# **XIV Международная научно-практическая конференция**

**Министерство науки <sup>и</sup> высшего образования Российской Федерации Томский государственный университет систем управления <sup>и</sup> радиоэлектроники (ТУСУР)**

**T. TOMCK 28–30 ноября 8 г. 201 В двух частях ЧАСТЬ** 2 **ЧАСТЬ**2**г. Томск28–30ноября г. частях**

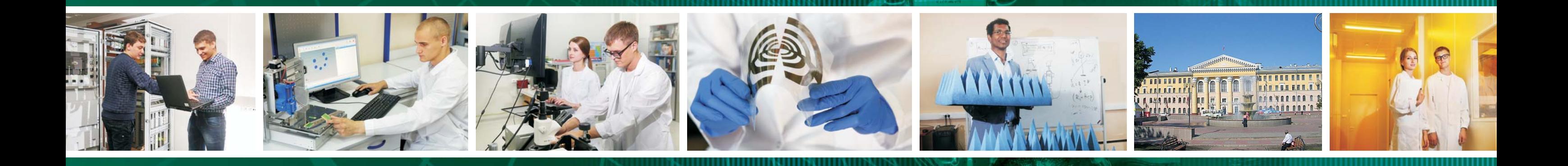

# **науки ФедерацииТомскийгосударственныйуправленияг. Томск**

Министерство науки и высшего образования Российской Федерации Томский государственный университет систем управления и радиоэлектроники (ТУСУР)

# **ЭЛЕКТРОННЫЕ СРЕДСТВА И СИСТЕМЫ УПРАВЛЕНИЯ**

XIV Международная научно-практическая конференция

**28–30 ноября 2018 г.** 

Материалы докладов

**В двух частях**

**Часть 2** 

В-Спектр Томск –  $2018$  **УДК 621.37/39 + 681.3 ББК (Ж/О) 32.84.85.965 Э 45** 

Э 45 **Электронные средства и системы управления**: материалы докладов XIV Международной научнопрактической конференции (28–30 ноября 2018 г.): в 2 ч. – Ч. 2. – Томск: В-Спектр, 2018. – 314 с. ISBN 978-5-91191-401-1 ISBN 978-5-91191-402-8 (Ч. 1) ISBN 978-5-91191-403-5 (Ч. 2)

Сборник содержит материалы докладов, представленных на XIV Международной научно-практической конференции «Электронные средства и системы управления» (Томск, 28–30 ноября 2018 г.), по следующим направлениям: радиотехнические и телекоммуникационные системы; наноэлектроника СВЧ; нанотехнологии в электронике; антенны и микроволновые устройства СВЧ; нелинейная оптика; интеллектуальная силовая электроника и преобразовательная техника; плазменная электроника; биомедицинская электроника; автоматизация и оптимизация систем управления и обработка информации; интеллектуальные системы проектирования, автоматизация проектирования электронных устройств и систем; информационная безопасность; информационные технологии в управлении и принятии решений; информационные технологии в обучении; инновации в сфере электроники и управления; оптоэлектроника и фотоника; видеоинформационные технологии и цифровое телевидение.

Для студентов, преподавателей и специалистов, интересующихся проблемами систем управления. УДК 621.37/39 + 681.3 ББК (Ж/О) 32.84.85.965

> *Конференция проводится при финансовой поддержке Российского фонда фундаментальных исследований (РФФИ). Проект № 18-07-20094*

*Часть статей секций 2–22 направлена для публикации в журнале «Доклады ТУСУРа»* 

**ISBN 978-5-91191-401-1 ISBN 978-5-91191-403-5 (Ч. 2)** 

> ТУСУР, 2018 Коллектив авторов, 2018

# **СПОНСОР КОНФЕРЕНЦИИ – ООО «КЕЙСАЙТ ТЕКНОЛОДЖИЗ»**

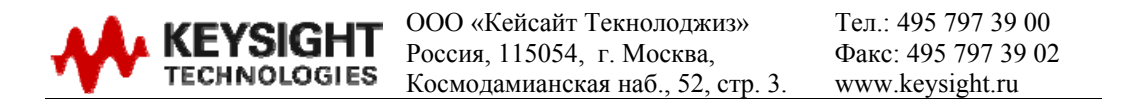

Keysight Technologies – мировой технологический лидер на рынке контрольно-измерительных решений для электронной, оборонной, аэрокосмической и телекоммуникационной промышленности.

Как самостоятельная компания Keysight Technologies была образована в 2014 г. в результате стратегического разделения компании Agilent Technologies, которая, в свою очередь, до 1999 г. входила в корпорацию Hewlett-Packard. Первый измерительный прибор под маркой Hewlett-Packard был выпущен более 75 лет назад.

В настоящий момент компания Keysight Technologies предоставляет самый широкий на рынке спектр лабораторных, модульных и портативных контрольно-измерительных приборов, в том числе оборудование для радиоизмерений (генераторы сигналов, анализаторы сигналов, анализаторы цепей), осциллографы и приборы общего назначения (мультиметры, источники питания, генераторы импульсов, системы сбора данных, логические анализаторы, ручные приборы), решения для тестирования телекоммуникаций, а также системы автоматизированного проектирования и моделирования электронных устройств.

В России приборы Keysight Technologies, ранее производимые под маркой Hewlett-Packard / Agilent, используются уже более 45 лет и по праву считаются наиболее точным и надежным контрольно-измерительным оборудованием на рынке.

Российский офис компании Keysight Technologies предлагает своим клиентам локальную техническую и сервисную поддержку, техническую документацию на русском языке. Для серий малогабаритных осциллографов, генераторов сигналов и анализаторов спектра разработаны русскоязычные интерфейсы пользователя. На большинство приборов есть сертификаты об утверждении типа средств измерений. На постоянной основе ведется работа по включению в Госреестр новых приборов Keysight Technologies.

Среди крупнейших заказчиков Keysight Technologies в России ведущие научно-исследовательские институты, конструкторские бюро, вузы, крупнейшие операторы связи.

В 2012 г. компания Keysight Technologies открыла два дополнительных региональных офиса в России – в Приволжском и Сибирском федеральных округах. В 2013 г. дополнительный офис открыт в Ростове-на-Дону, в 2014 г. – в Санкт-Петербурге.

Информация о компании Keysight Technologies доступна в сети Интернет по адресу: www.keysight.ru

> *Генеральный директор ООО «Кейсайт Текнолоджиз» Смирнова Галина Владимировна*

# **СПОНСОР КОНФЕРЕНЦИИ – ООО «ЛЕКРОЙ РУС»**

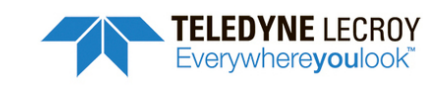

ООО «ЛеКрой РУС» 119071, г. Москва, 2-й Донской проезд, д. 10, стр. 4, 2-й этаж

Тел.: 495 777-5591 Факс: 495 640-3023 https://prist.ru/

Компания «ПриСТ» основана в 1994 г. Сегодня АО «ПриСТ» – один из крупнейших российских поставщиков приборов для электроизмерений, радиоизмерений и измерений параметров окружающей среды (https://prist.ru/).

В компании работает более 80 высококвалифицированных сотрудников, открыты представительства в Санкт-Петербурге и Екатеринбурге, имеется дилерская сеть по всей территории России, дилеры в Белоруссии и Казахстане.

Основные виды деятельности:

- Поставки измерительного оборудования.
- Технические консультации по подбору средств измерения и вариантам замен приборов, снятых с производства или морально устаревших.
- Услуги по поверке и калибровке СИ.
- Услуги по техническому обслуживанию СИ, включая закрытую калибровку.
- Услуги автоматизации процессов поверки и калибровки.
- Испытания для целей утверждения типа СИ.
- Сервисная поддержка, гарантийное и послегарантийное обслуживание.
- Предоставление СИ в арендное пользование.

Компания «ПриСТ» является эксклюзивным поставщиком на территории России и СНГ продукции таких компаний, как APPA, Сenter, Good Will Instrument, SEW, Tabor Electronics, Teledyne LeCroy и Wayne Kerr Electronics. Дистрибьюторские и партнерские соглашения связывают компанию со всемирно известными производителями: Anritsu, Fluke, Keysight, National Instruments, Rohde&Schwarz, Pendulum, Spectracom, TDK-Lambda, Pico Technology.

С 2004 г. АО «ПриСТ» представляет на российском рынке компанию LeCroy (с 2012 г. Teledyne LeCroy) – одного из мировых лидеров в разработке и производстве цифровых осциллографов. Осциллографы высочайшего класса помогают инженерам-конструкторам и учёным осуществлять наблюдение, измерение и анализ сигналов в электронных цепях и трактах различных устройств. Компания «Teledyne LeCroy» является одним из технологических лидеров на рынке цифровых осциллографов. Это подтверждают ее достижения, например, в 2013 г. компания представила многоканальную систему с полосой пропускания 100 ГГц в режиме реального времени. В том же 2013 г. были представлены осциллографы высокого разрешения (HDO) с 12-битным АЦП и полосой пропускания 1 ГГц. Семейство осциллографов HDO существенно изменило представление о точности измерений, доступной цифровым осциллографам. 2018 г. ознаменовался выходом новой серии осциллографов высокого разрешения WavePro HDR, которая обеспечивает теперь высокоточные измерения в полосе до 8 ГГц. Кроме цифровых осциллографов, компания «Teledyne LeCroy» выпускает анализаторы протоколов. Это широкий класс приборов для тестирования устройств передачи данных как на физическом, так и на логическом уровне. В этой области «Teledyne LeCroy» также занимает лидирующие позиции и предоставляет решения для всех современных протоколов передачи последовательных данных (http://lecroy-rus.ru/).

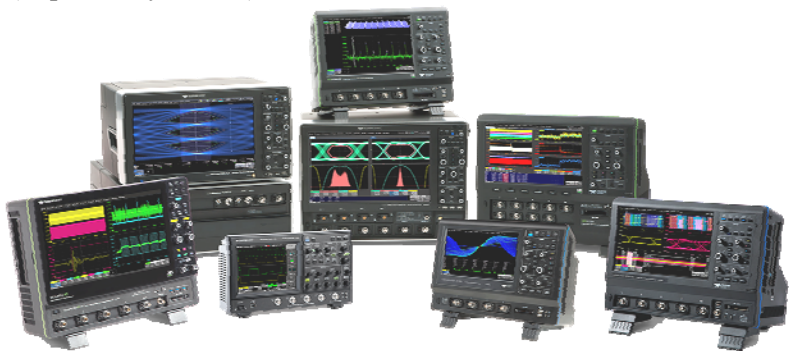

*XIV Международная научно-практическая конференция, 28–30 ноября 2018 г.*

### *Секция 14*

## **АВТОМАТИЗАЦИЯ И ОПТИМИЗАЦИЯ СИСТЕМ УПРАВЛЕНИЯ И ОБРАБОТКА ИНФОРМАЦИИ**

*Председатель секции – Кориков Анатолий Михайлович, д.т.н., профессор, зав. каф. АСУ*

УДК 004.91

### **С.А. Панов, Т.Е. Григорьева, А.С. Болденков**

### **Интеграция среды МАРС с геоинформационной системой с целью автоматизированной параметризации компьютерных моделей**

Описывается интеграция геоинформационных систем (ГИС) в среду моделирования МАРС. Данная интеграция позволит строить модели маршрутов и анализировать загруженность дорожно-транспортной сети, причем на основе полученных результатов можно будет принять наиболее эффективное решение. Для осуществления возможности работы с ГИС внутри среды моделирования МАРС разработан компонент «ГИС», который при взаимодействии оператора с картой измеряет заданное расстояние и среднюю скорость передвижения транспорта.

**Ключевые слова:** географические информационные системы, базы данных, интеграция, компьютерные модели, среда моделирования МАРС.

Моделирование занимает особое место в анализе различных процессов и в настоящее время, широко применяется для построения возможных сценариев развития ситуаций и определения стратегических задач. Метод моделирования связан с построением абстрактных объектов, ситуаций, представляющих собой системы, элементы и отношения которых соответствуют элементам и отношениям реальных объектов [1].

Компьютерное моделирование представляет собой полезный инструмент, который обеспечивает всесторонний, рентабельный и безопасный анализ динамики систем. Это дает возможность с минимальными затратами подвергать их тщательному анализу, в том числе получать совершенно новые идеи и решения.

### **Географические информационные системы**

Под географическими информационными системами (ГИС) понимается мощнейшее средство картографирования, которое применяется в самых различных областях науки и индустрии [2]. В настоящее время ГИС-технологии широко применяются в науке, политике, промышленности, медицине, образовании, экологии и других сферах.

По сути, ГИС – это электронные карты, т.е. карты какой-либо местности (локальные, глобальные), содержащие огромное количество информации о самой местности либо об объектах, расположенных на ней. Данные карты помогают моделировать различные процессы и ситуации, принимать адекватные решения, организовывать и оптимизировать различные взаимоотношения между структурными

подразделениями, проводить анализ статистических данных и многое другое [3].

В данной статье рассмотрим интеграцию геоинформационных систем в среду моделирования МАРС (СМ МАРС) [4].

### **Трансляция параметров из ГИС в БД компьютерной модели**

Основным типом данных, которые нужно извлекать из ГИС, является число. С целью обмена данных между ГИС и СМ МАРС необходимо применять сеть, которая построена по технологии «FastEthernet» либо «GigabitEthernet». Это позволит производить обмен данными в режиме реального времени.

Интеграция исключает использование базы данных и лишнее открытие браузерной страницы. В схеме применяется созданная карта в html-файле, причем используется она напрямую с компонентом среды моделирования. Сама компьютерная модель разработана с применением языка объектно-ориентированного программирования «Microsoft Visual  $C++\infty$ 

Для осуществления данной идеи был использован класс WebBrowser, который предоставляет пользователю возможность осуществлять навигацию по веб-страницам внутри формы. А именно, использовался метод Navigate. Данный метод осуществляет навигацию к указанному ресурсу, т.е. инициирует операцию открытия документа. В нашем случае таким ресурсом является HTML-файл, хранящий в себе ссылку на рабочую карту. Параметрами этого метода являются:

1. Url - строка, которая определяет URL или полный путь к файлу.

2. Flags - набор флагов, определяющий, нужно ли добавлять ресурс в историю, записывать/читать ресурс в/из кэша, отображать ресурс в новом окне.

3. TargetFrameName - строка, имя фрейма HTML, в котором следует отобразить ресурс.

4. PostData - позволяет передать на Webсервер данные, полученные в результате заполнения формы, если этот сервер требует http-транзакции POST. Если этот параметр не определён, метод осуществляет HTTP GET-транзакцию. Если указанный Url не HTTPURL, параметр игнорируется.

Headers - значение, определяющее дополнительные НТТР-заголовки для отправки на сервер. Эти заголовки добавляются к заголовкам Microsoft Internet Explorer по умолчанию. Заголовки могут определять тип данных, код состояния и т.п.

Также данный метод предусматривает отслеживание происходящих событий.

### Формирование данных визуализации для отображения в СМ МАРС

Способами визуализации при помощи графического представления данных являются графики, таблицы, диаграммы, списки, отчёты, карты, рисунки и т.д. Данные являются самыми простыми и широко используются. Потребности пользователей весьма многообразны, а инструменты визуализации поддерживают самые различные типы визуализации.

Термин «визуализация» используется, когда представление количественных данных само по себе не является визуальным - показатели метеорологических датчиков, поведение фондового рынка, множества адресов, описывающих траекторию распространения сообщения через компьютерную сеть, и т.д. Другими словами, данные преобразуются в визуальное сообщение.

Так как работа проводилась с использованием ГИС, то способом визуализации данных стала карта местности. На карте изображены все улицы и здания, существующие на данный момент. Так как данные берутся из базы данных ГИС, то карта будет автоматически обновляться.

Используя карту, воспользуемся такими функциями, как измерение расстояния, причём оно может быть не ограничено, и средняя скорость передвижения на определённых участках дороги. Но в этом случае данные не представляются в виде карты, а берутся значения длины и скорости (параметры), которые используются при дальнейшем анали- $3e$ 

При нажатии на кнопку «Линейка» включается функция измерения расстояния. Суть заключается в том, что, расставляя точки в определённом порядке, выстраивается маршрут. Рядом с конечной точкой показывается итоговое расстояние, которое рассчитывается автоматически и измеряется в километрах. Также стоит заметить, что есть возможность просмотра значения расстояния до каждой точки относительно начальной. Лля этого необходимо навести указатель мыши на необходимую точку.

### Создание графического модуля

Так как выбранная ГИС даёт возможность внедрения своих карт и использование своей базы данных, то благодаря этому был построен модуль.

Для подключения JavaScript-кода API необходимо добавить в секцию head HTML-страницы код с указанием на ресурс получения всей карты и данных в целом.

Затем создаётся контейнер карты, в котором будет отображаться сама карта. Для этого необходимо добавить блочный HTML-элемент нужного размера карты.

На последнем этапе создаётся сама карта с указанием координат центрирования карты на начальном экране и начальным приближением. Также на этом этапе добавляются такие инструменты, как «Линейка» и «Пробки». Размещение элементов управления можно располагать по своему усмотрению. Исходный вид карты, работа «Линейки» и «Пробок» представлены на рис. 1-3.

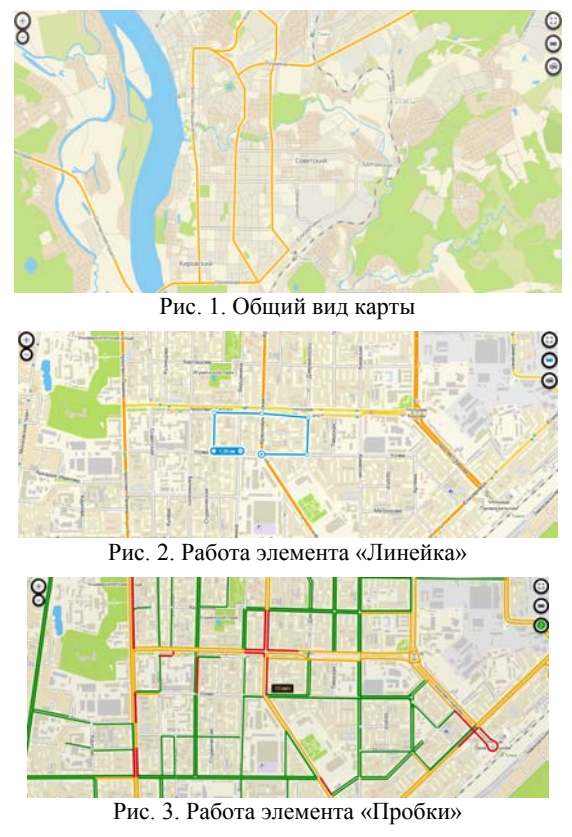

### Выявление и занесение необходимых параметров

Как правило, все необходимые данные уже занесены в базу данных ГИС, поэтому не нужно создавать отдельную базу с уже имеющейся информацией. Карты ГИС дают возможность всем пользователям использовать данные, централизованные в одной базе со всей информацией об объектах.

Так как не было обнаружено способа выявления данных напрямую из справочных окон, то было принято решение о создании в диалоговом окне отдельных полей для внесения значений параметров вручную, как показано на рис. 4.

6

Скорость движения транспорта, км/ч  $\boxed{10}$ 2110 Длина выбранного маршрута, м

Рис. 4. Поля для ввода значений

### Визуализация рабочей сцены объекта **B CM MAPC**

ГИС имеет графический модуль, который состоит из карт различных регионов, на которых нанесены технические и природные объекты, а также их координаты, подробное описание и характеристики. Так как эти характеристики используются при моделировании реальных ситуаций, то целесообразно произвести интеграцию визуальных возможностей ГИС в СМ МАРС. Это поможет без использования стороннего программного обеспечения работать с электронными картами, а также повысит скорость формирования планов. Для визуализации рабочей сцены в СМ МАРС был использован генератор моделей компонентов.

Готовый компонент в среде моделирования МАРС представлен на рис. 5.

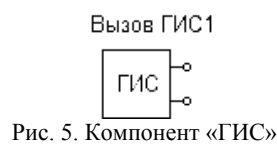

В свойствах данного компонента находятся: название компонента, видимость метки, URL. В URL указывается путь к HTML-файлу с картой. Свойства компонента изображены на рис. 6.

| Свойства<br>Компоненты<br>Структура |                                                |  |  |  |
|-------------------------------------|------------------------------------------------|--|--|--|
| Вызов ГИС1                          |                                                |  |  |  |
| Имя Свойства                        | Значение                                       |  |  |  |
| Название компонента                 | <b>BINSON FIAC1</b>                            |  |  |  |
| Видимость метки                     | Истина                                         |  |  |  |
| URL                                 | \\SRV\incoming\Панов\Григорьева\MAPS\map2.html |  |  |  |

Рис. 6. Свойства компонента

При запуске работы компонента появляется окно, в котором находится карта со всеми функциями, а также два поля для внесения параметров расстояния и средней скорости. Окно и работа функций «Линейка» и «Пробки» представлены на рис. 7-9.

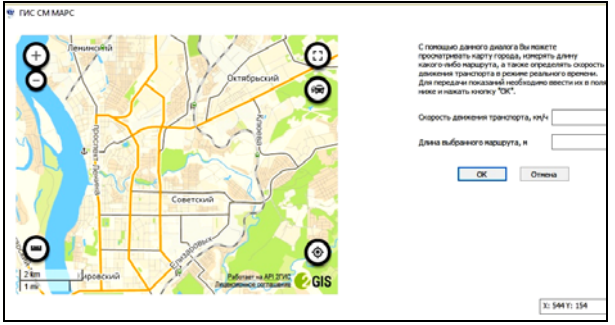

Рис. 7. Диалоговое окно

Лля дальнейшего использования значения параметров необходимо их перенести в текстовые компоненты как показано на рис. 10.

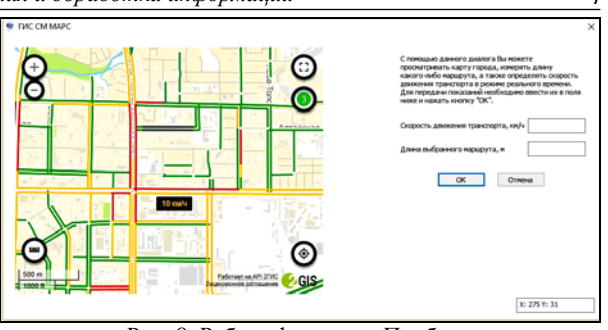

7

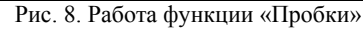

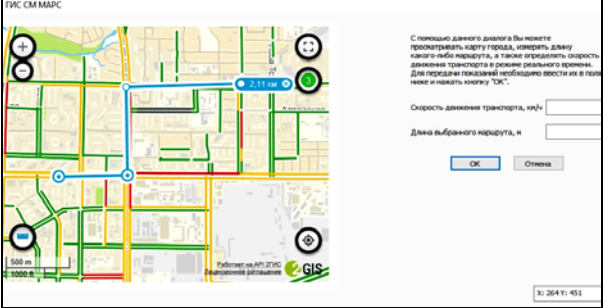

Рис. 9. Работа функции «Линейка»

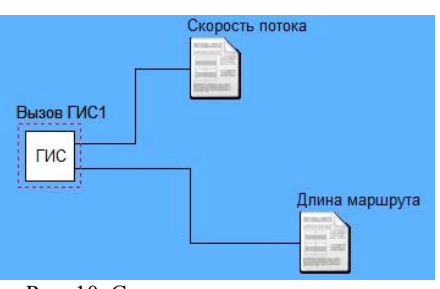

Рис. 10. Схема на логическом уровне

Все измеренные значения заносятся в отдельные для каждого из параметров поля, которые затем передаются в текстовые компоненты и отображаются в отдельных окнах, как показано на рис. 11, 12.

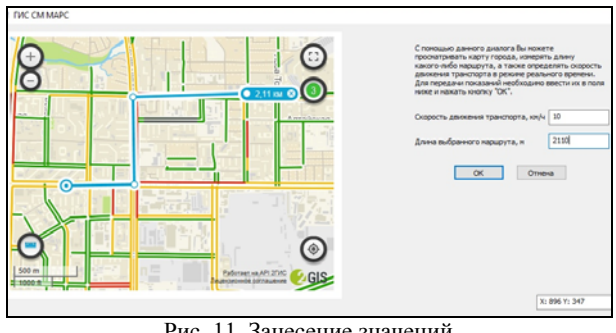

Рис. 11. Занесение значений

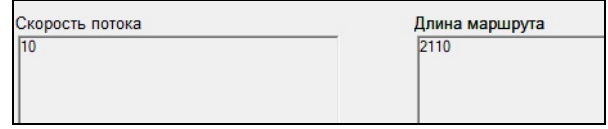

Рис. 12. Вывод значений в текстовом типе

Лалее полученные значения могут использоваться при анализе полученных данных, например для разработки эффективных маршрутов снегоуборочной техники в зимний период времени, обеспечивающих наименьшие затраты ресурсов.

### **Заключение**

На сегодняшний день ГИС активно развиваются во всех сферах общественной деятельности, будь то поиск маршрута от точки *А* до точки *Б* или же анализ загруженности дороги. На данный момент ГИС считаются наиболее стремительно развивающимися и увлекательными в плане коммерциализации; благодаря их комфортному пользовательскому интерфейсу и большому числу хранящейся в них информации они считаются незаменимым источником получения данных.

В результате выполненной работы был разработан компонент, с помощью которого появилась возможность работы с ГИС в среде моделирования МАРС.

Данная интеграция позволит строить модели маршрутов и анализировать загруженность дорожно-транспортной сети. После анализа полученных результатов можно будет принять наиболее эффективное решение.

### *Литература*

1. Акимов А.В. Методологические аспекты моделирования международных отношений // Документ. архив. история. Современность. – 2007. – №7. – С. 54–73.

2. Ганджа Т.В. Интеграция компьютерной модели эколого-экономической системы с экологической геоин-

формационной системой для целей её параметризации и повышения адекватности / Т.В. Ганджа, О.С. Затик, С.А. Панов // Природные и интеллектуальные ресурсы Сибири (СИБ-РЕСУРС-21–2015): Доклады 21-й Междунар. науч.-практ. конф., Томск, 17–18 ноября 2015 г. – Томск: САН ВШ; В-Спектр, 2015. – С. 85–88.

3. Краснощёков А.Н. Введение в географические информационные системы: практикум / А.Н. Краснощёков, Е.Ю. Кулагина, Т.А. Трифонова; Владим. гос. ун-т им. А.Г. и Н.Г. Столетовых. ‒ Владимир: Изд-во ВлГУ,  $2015. - 68$  c.

4. Дмитриев В.М. Среда моделирования МАРС / В.М. Дмитриев, А.В. Шутенков, Т.Н. Зайченко и др. Томск: В-Спектр, 2009. 299 с.

**Панов Сергей Аркадьевич** Ст. преп. каф. КСУП ТУСУРа Эл. почта: spytech3000@gmail.com

### **Григорьева Татьяна Евгеньевна**

Аспирантка каф. КСУП ТУСУРа Эл. почта: tanya\_grig\_1991@mail.ru

### **Болденков Алексей Сергеевич**

Студент каф. КСУП ТУСУРа Эл. почта: nimfador10@gmail.com

### УДК 523.9

### **С.И. Филиппова**

### **Исследование влияния солнечной активности на посещение учебных занятий**

Применены статистические методы анализа и произведена попытка обнаружения зависимости между солнечной активностью и количеством пропусков учебных занятий.

**Ключевые слова:** солнечная активность, корреляция, критерий Крамера–Уэлча, критерий Вилкоксона–Манна– Уитни, статистика посещения учебных занятий.

Как известно, солнечная активность влияет на многие аспекты человеческой жизни: на здоровье, технику, погоду. Выявление зависимости между солнечной активностью и поведением человека может помочь более эффективно моделировать учебный процесс.

Геомагнитная активность – возмущения магнитного поля Земли, связанные с изменениями магнитосферно-ионосферной токовой системы.

Солнечная активность – комплекс явлений и процессов, связанных с образованием и распадом в солнечной атмосфере сильных магнитных полей [1].

Влияние солнечной активности на посещение учебных занятий ранее изучено не было, исследований на похожую тематику не найдено. Однако при изучении существующих исследований на тему взаимозависимости солнечной активности и человека оказалось, что солнечная активность напрямую влияет на здоровье и самочувствие человека. А самочувствие, в свою очередь, является одним из основных факторов пропуска учебных занятий. Следовательно, дальнейшие исследования на данную тему являются актуальными.

Целью проведения анализа являлось выявление зависимости между солнечной активностью и посещением учебных занятий.

В ходе проведения первоначального анализа были выбраны следующие параметры сравнения: Ap-индекс [1] для солнечной активности и количество человек из общей выборки, пропустивших занятия в конкретный день. Общая выборка – студенты 3-х и 4-х курсов кафедры БИС и КИБЭВС, имеющие оценки «хорошо» и «отлично» (всего 63 человека). Период анализируемой информации: осенний семестр 2017/18 гг.

Размер выборки с посещаемостью уменьшен для исключения случайных пропусков с помощью установки порогового значения в 15% (больше

### *ЭЛЕКТРОННЫЕ СРЕДСТВА И СИСТЕМЫ УПРАВЛЕНИЯ*

9 пропусков пар за конкретный день). На рис. 1 представлены графики с полученными выборками, где значение 0 по оси пропусков имеют дни, где количество пропусков 9 и меньше, значение 1 – больше 9 пропусков.

Пиковых значений пропусков учебных занятий в дни с аномальной солнечной активностью наглядно, опираясь на графики, обнаружить нельзя.

Ряды проверены на наличие корреляции. В результате проведения анализа оказалось, что коэффициенты корреляции статистически не значимы, а по

шкале Чеддока связь оценивается как слабая. Результаты вычислений представлены на рис. 2.

В связи с этим была выдвинута гипотеза, что наряду с солнечной активностью на самочувствие студентов влияет и погодная обстановка, а именно давление и осадки [2]. Исключены значения из общей выборки при отклонении от нормы (760 мм рт. ст.) на 10 пунктов. Также исключено значение выборки, где осадки были в виде ливня, что тоже могло сказаться на посещаемости учебных занятий.

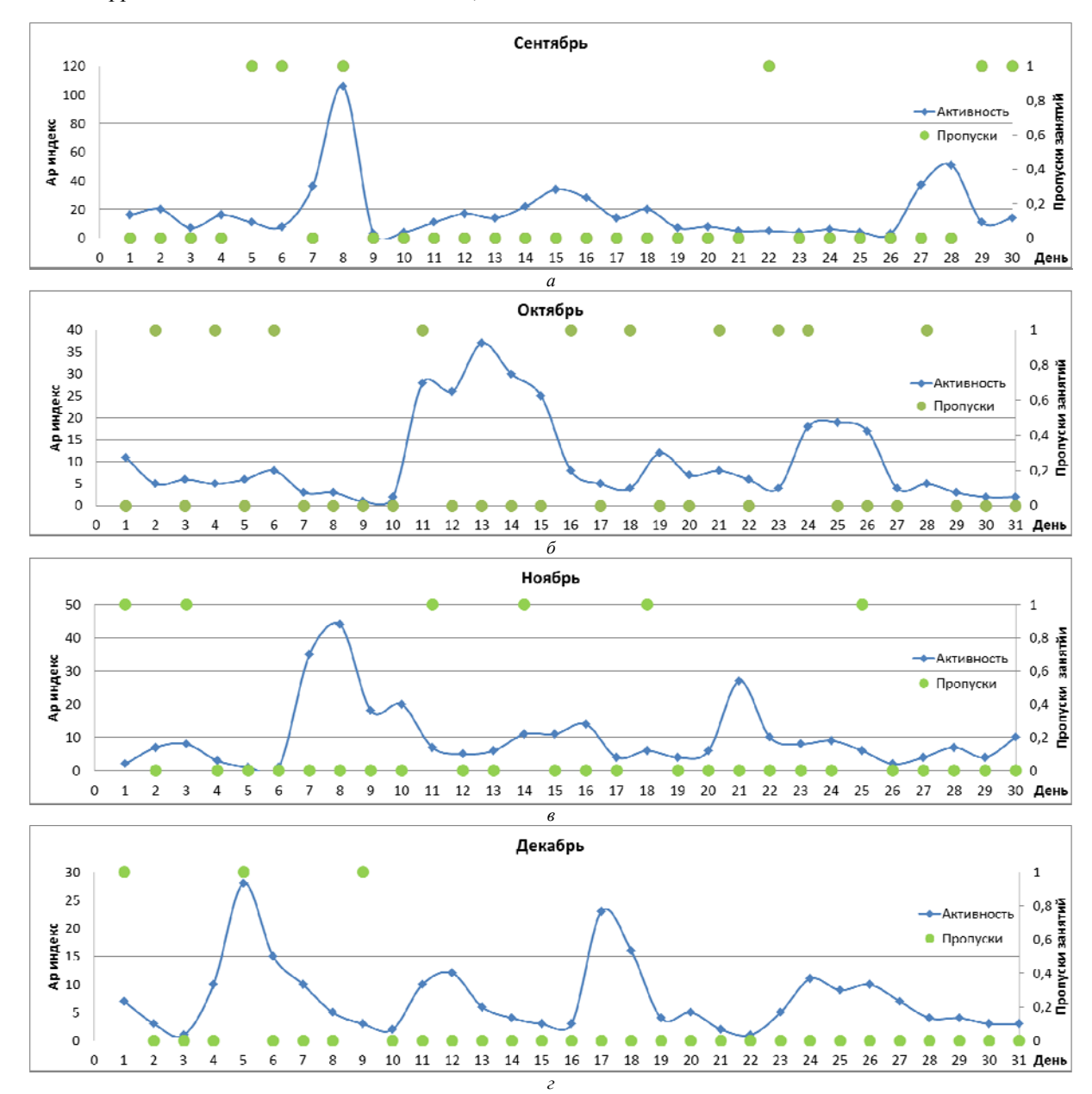

Рис. 1. Данные по активности студентов по месяцам

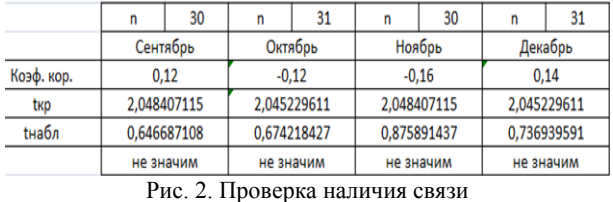

По новым данным подсчитан коэффициент корреляции: *t –* наблюдаемое и *t* – критическое. Результаты вычислений представлены в табл. 1.

В результате проведения анализа оказалось, что коэффициент корреляции всё равно статистически не значим, однако по шкале Чеддока связь оценивается как умеренная.

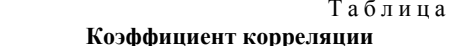

 $\overline{1}$ 

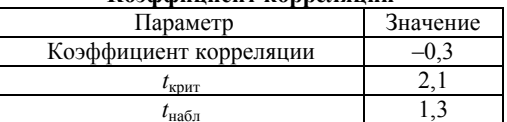

В связи с этим необходимо использовать дополнительные проверки на выборке, полученной при исключении погоды. Дополнительная проверка, выбранная для дальнейшего анализа: проверка на наличие автокорреляции, а также проверка по критериям Крамера-Уэлча и Вилкоксона-Манна-Уитни [3, 4].

При наличии во временном ряде тенденции и циклических колебаний значения каждого последующего уровня зависят от предыдущих. Корреляционную зависимость между последовательными уровнями временного ряда называют автокорреляцией уровней ряда. График зависимости ее значений от величины лага называется коррелограммой (рис. 3).

Наиболее высоким оказался коэффициент автокорреляции первого порядка, значит, исследуемый ряд содержит только тенденцию. Следовательно, циклов в данном ряду нет.

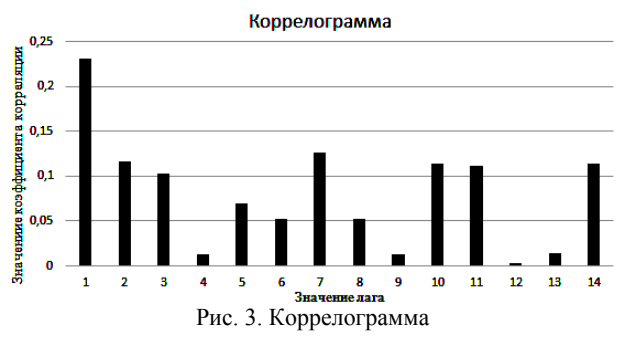

U-критерий Манна-Уитни - непараметрический статистический критерий, используемый для оценки различий между двумя выборками по признаку, измеренному в количественной или порядковой шкале.

Значение критерия вычисляется по формуле:

$$
U = n_1 \times n_2 + \frac{n_x \times (n_x + 1)}{2} - T_x, \tag{1}
$$

где  $T_x$  – наибольшая сумма рангов;  $n_x$  – наибольшая из объемов выборок  $n_1$  и  $n_2$ .

Полученное значение U-критерия сравнивается по таблице для избранного уровня статистической значимости (в нашем случае  $\alpha$  = 0,05) с критическим значением *U* при заданной численности сопоставляемых выборок. Результат вычисления представлен в табл. 2.

Таблица 2 Вычисление критерия Вилкоксона-Манна-Уитни

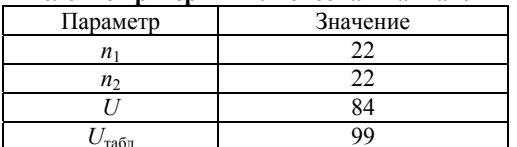

Иногда t-критерий Стьюдента заменяют более простым критерием Крамера-Уэлча. Данный критерий также используется для оценки различий между двумя выборками.

Эмпирическое значение данного критерия рассчитывается по следующей формуле:

$$
T_{\text{3MI}} = \frac{|x - y|}{\sqrt{n_1 \times D_x + n_2 \times D_y}} \times \sqrt{n_1 \times n_2} \tag{2}
$$

где  $\bar{x}$ ,  $\bar{y}$  – средние значение выборок *x* и *y*;  $D_x$ ,  $D_v$  – дисперсии выборок *х* и *у*.

Результат вычисления представлен в табл. 3.

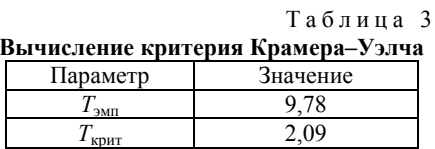

По результату последних двух критериев  $(U_{\text{3MI}} < U_{\text{ra6n}}$  и  $T_{\text{3MI}} > T_{\text{kpHT}})$  оказалось, что различие в данных выборках определяется как существенное. Достоверность различий характеристик сравниваемых выборок составляет 95%.

### Заключение

В результате анализа коэффициент корреляции оказался статистически незначим, однако проверки с помощью критерия Вилкоксона-Манна-Уитни, критерия Крамера-Уэлча и проверка на наличие автокорреляции показали, что данный ряд можно использовать для дальнейшего анализа.

Гипотеза о прямом влиянии солнечной активности на посещение учебных занятий не подтвердилась, однако некоторая связь между данными параметрами присутствует. Следовательно, при дальнейшем анализе пропусков учебных занятий необходимо рассматривать совокупность факторов, один из которых - солнечная активность.

### Литература

1. Портал SpaceWeatherLive [Электронный ресурс]. -Режим доступа: https://www.spaceweatherlive .com/en/archive

2. Архив погоды Gismeteo [Электронный ресурс]. -Режим доступа: https://www.gismeteo.ru/ diary/4652/;

3. Елисеева И.И. Эконометрика / И.И. Елисеева, С.В. Курышева, Т.В. Костеева. - М.: Финансы и статистика. 2003. 346 с.

4. Новиков Д.А. Статистические методы в педагогических исследованиях (типовые случаи) [Электронный pecypc]. - Режим доступа: URL: https://methodolog.ru/ books/pedstat.pdf

Филиппова Светлана Ивановна Студентка ф-та безопасности (ФБ) ТУСУРа Эл. почта: Sibiria27@gmail.com

УДК 004:658.011.56

### **С.Г. Фролов**

### **Обнаружение и локализация утечки теплоносителя в сетях теплоснабжения**

Проблема раннего обнаружения дефекта на участке сети трубопровода актуальна, так как своевременность обнаружения и ликвидации места порыва трубопровода прямым образом влияет на качество предоставляемой услуги потребителю. Рассматриваются некоторые методы обнаружения и локализации утечки в системе трубопроводов, а также возможности их практического применения.

**Ключевые слова:** теплоснабжение, локализация утечки, система трубопроводов, методы локализации утечки.

На сегодняшний день проблема раннего обнаружения и локализации места утечки теплоносителя стоит остро. От времени обнаружения и принятия мер по устранению порыва зависит количество воды, которое успеет покинуть систему теплоснабжения и попасть в окружающую среду, размывая почву. Порывы в теплосетях прямым образом влияют на качество предоставляемой услуги потребителю. Время обнаружения зависит от способа обнаружения утечки в системе теплоснабжения. Известны следующие методы обнаружения утечки:

1. Методы обнаружения утечки, основанные на мониторинге параметров теплоносителя в системе.

2. Методы обнаружения утечки, основанные на переходных процессах в системе.

Методы, относящиеся к первой группе, могут обеспечить лишь обнаружение факта утечки теплоносителя в системе, так как для точной локализации места утечки требуется плотное покрытие системы теплоснабжения датчиками. Локализация места утечки таким способом потребует больших затрат на оснащение и последующее обслуживание оборудования. Однако этот способ обнаружения утечки теплоносителя в участке системы является базовым и самым распространённым, так как обеспечивает достаточную эффективность при малых затратах.

В случае малых отверстий расход в поврежденной трубе увеличивается на величину, рассчитываемую по закону истечения жидкости через малое отверстие в тонкой стенке при постоянном напоре [1]. Также при возникновении порыва в трубопроводе происходит изменение давления воды в поврежденном участке трубы [2]. При возникновении утечки теплоносителя в трубопроводе, ведущего к потребителю, давление временно уменьшается, но за счет компенсации давления оборудованием через некоторое время приходит в норму; расход в прямом участке трубопровода до места разрыва возрастает на расход воды через отверстие, а на участке после порыва – наоборот, уменьшается.

В случае ламинарного потока и расхода на утечку 15 м<sup>3</sup> /ч графики давления и расхода будут выглядеть, как на рис. 1.

Таким образом, с помощью мониторинга параметров теплоносителя можно идентифицировать наличие утечки теплоносителя, однако чем больше диаметр трубопровода, в котором произошел порыв,

тем большая погрешность будет у метода. Еще одним плюсом данного метода является возможность определения наличия утечки в системе в промежутке времени, когда потребители наименее активны. К таким промежуткам относится временной интервал с 2 до 3 ч ночи. Если в данный промежуток времени расход воды в системе теплоснабжения превышает разумное значение, это означает, что на данном участке присутствует утечка.

### Расход воды

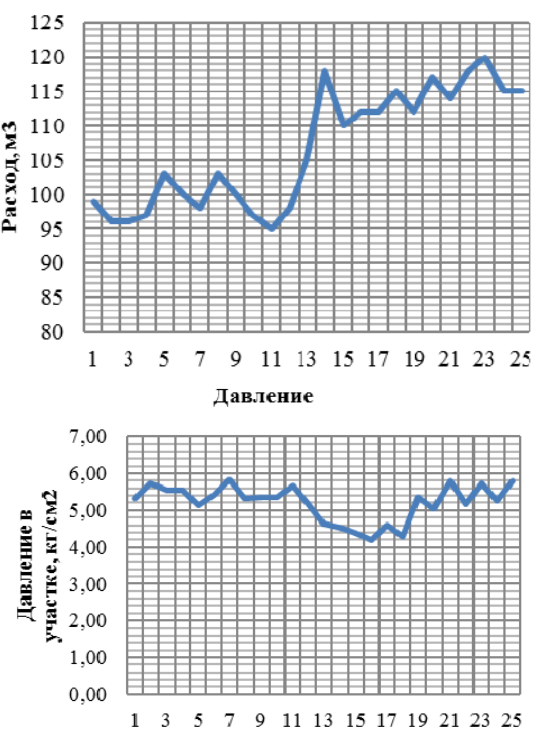

Рис. 1. Графики давления и расхода воды в системе при утечке 15 м<sup>3</sup>/ч и номинальном расходе

Методы, относящиеся ко второй группе, обеспечивают не только обнаружение, но и локализацию места утечки с достаточной точностью. Однако данные методы требуют дорогостоящего оборудования для получения необходимых данных. К таким методам относится метод обнаружения и локализации утечки, основанный на разности стоячих волн.

Метод разности стоячих волн основан на принципах, используемых в электротехнике и технике связи для определения места разрыва кабельной ли-

нии. Используется синусоидальное возбуждение кабеля генератором на одном конце и одновременное измерение напряжения и тока. Каждый разрыв сопротивления кабеля, т.е. отношение между напряжением и током, отражает поступающие волны, что создает остаточные стоячие волны. Расстояние от места генерирования сигнала до разрыва кабеля определяется анализом соответствующих резонансных частот. Условие резонанса, которое характеризуется увеличением отклика напряжения, происходит, когда общее время  $t^*$ , которое требуется для того, чтобы стоячая волна достигла разрыва кабеля и вернулась назад, была равна нечетной полуволне частоты возбуждения:

$$
t^* = (2k-1)(\tau/2)
$$
,  $\text{rge } k = 1, 2, 3, ...$ 

где Т - период колебаний (равный обратной пропорциональности от частоты возбуждения). Условие резонанса возникает, когда общее время  $t^*$  равно  $2X/a$ , т.е.

 $f_{Rk} = (2k-1)(a/4X)$ , rge  $k = 1, 2, 3, ...,$ 

где  $X$  – расстояние от генератора до неисправности, а - скорость распространения волны.

Расстояние от места повреждения кабеля Х соответствует соотношению между длиной волны кабеля и удвоенной разности между двумя последовательными резонансными частотами:

 $X = (a/2\Delta f_R)$  или  $X = (a/2\Delta\omega_R)$ ,

где  $\omega$  – угловая частота, равная  $2\pi f$  рад/с.

Подобно методу разностей стоячей волны, примененному к обнаружению неисправности кабеля, в системе трубопроводов индуцируется установившийся колебательный поток с помощью малой амплитуды движения задвижки и анализируется частотная характеристика максимального изменения давления на участке возмущения для определенного диапазона частот. Каждая особенность системы теплоснабжения порождает вторичные волны, которые изменяют амплитулу изменения давления на участке возмущения [3]. Исследуя данные изменения и получив частоту резонансных колебаний, можно получить расстояние от генератора сигнала до места порыва трубопровода.

Данные методы можно использовать совместно для увеличения эффективности обнаружения. Для первичного обнаружения утечки теплоносителя нужно применять метод мониторинга параметров, так как он не является затратным, а также обеспечивает достаточную точность обнаружения утечки в системе. После обнаружения участка тепломагистрали с повреждением нужно использовать метод разности стоячих волн для локализации конкретного места повреждения для последующего устранения порыва.

В результате применения данных методов в автоматической системе контроля теплоснабжения возможно исключение человека как основного фактора, влияющего на своевременное обнаружение повреждения.

### Литература

1. Истечение жидкости через малое отверстие в тонкой стенке при постоянном напоре [Электронный реcypc]. - Режим доступа: https://firing-hydra.ru/index.php? request=full&id=356 (дата обращения: 25.08.2018).

2. Ландсберг Г.С. Элементарный учебник физики. -Т. 1: Механика. Теплота. Молекулярная физика. - М.: Наука, 1985. - 606 с.

3. Covas D., Ramos H. Standing wave difference method for leak detection in pipeline systems // Journal of Hudraulic Engineering, ASCE-2005 [Электронный ресурс]. -Режим доступа: http://www.civil.ist.utl.pt/~didia/Publications/RI 05%20(2005)%20Covas%20et%20al.%20(JHE AS CE).pdf (дата обращения: 20.07.2018).

Фролов Сергей Геннадьевич Аспирант каф. АСУ ТУСУРа Эл. почта: sgf2@tpu.ru

### УДК 519.163

### Ю.В. Шабля, А.С. Репкин, Д.В. Кручинин

### Представление комбинаторных объектов в виде структуры дерева И/ИЛИ

Представлены рекоменлации к разработке представления комбинаторных множеств в виле деревьев И/ИЛИ. которые могут помочь при определении биекции между комбинаторным множеством и деревом И/ИЛИ. Данные рекомендации заключаются в идее проведения анализа изменений в структуре комбинаторных объектов при переходе от одного узла дерева И/ИЛИ к другому. Также рассмотрено несколько примеров определения биекции для таких комбинаторных множеств, как сочетания элементов и их перестановки.

Ключевые слова: комбинаторная генерация, дерево И/ИЛИ, представление, биекция, сочетание, перестановка.

Комбинаторное множество - это конечное множество. элементы которого имеют некоторую структуру и имеется процедура построения элементов этого множества [1]. Элементы комбинаторных множеств (комбинаторные объекты), таких как сочетания, перестановки, размещения, разбиения, графы, деревья и т.д., играют важную роль в математике и информатике, а также имеют множество приложений [2, 3].

При рассмотрении задачи обхода всех возможных элементов некоторого комбинаторного множества отдельное место занимает процедура генерации комбинаторных объектов. Само понятие комбинаторной генерации было введено в одноименной работе Ф. Раски [3]. При этом разработка алгоритмов комбинаторной генерации становится необходимой тогда, когда нужно разработать программу с возможностью поочередного представления требуемых комбинаторных объектов в памяти компьютера в виде некоторой структуры данных для последующей с ними работы.

В настоящее время существует несколько основных общих подходов к разработке алгоритмов комбинаторной генерации [4-8], среди которых выделим метод, основанный на применении деревьев И/ИЛИ [8]. Данный метод имеет универсальный характер (в рамках данного метода нет привязки к какому-либо конкретному комбинаторному множеству, что позволяет применять его для получения новых комбинаторных алгоритмов), а также предназначен не только для построения алгоритмов последовательной генерации комбинаторных объектов, но и алгоритмов их ранжирования и генерации в соответствии с их рангами. При этом сложность применения данного метода заключается в необходимости предварительной подготовки рассматриваемого комбинаторного множества: построение дерева И/ИЛИ, число вариантов которого должно совпадать со значением функции мощности комбинаторного множества, и определение биекции между комбинаторным множеством и деревом И/ИЛИ.

Целью данного исследования является формализация процесса определения биекции между комбинаторным множеством и деревом И/ИЛИ.

### Биекция между комбинаторным множеством и деревом И/ИЛИ

Метод разработки алгоритмов комбинаторной генерации на основе деревьев И/ИЛИ базируется на представлении комбинаторных множеств в виде структуры дерева И/ИЛИ, с помощью которого можно построить алгоритмы последовательной генерации комбинаторных объектов, а также их ранжирования и генерации в соответствии с их рангами. Если для рассматриваемого комбинаторного множества известно выражение функции мощности  $f(n)$ , которая принадлежит алгебре  $\{N, +, \times, R\}$ , где  $R$  – оператор примитивной рекурсии, тогда для него можно построить дерево И/ИЛИ, число вариантов которого равно значению функции мощности комбинаторного множества [1, 8].

После построения дерева И/ИЛИ необходимо определить биекцию между комбинаторным множеством и деревом И/ИЛИ и только после этого можно будет начать разработку алгоритмов комбинаторной генерации. Под процедурой определения биекции понимается перечень действий, направленных на поиск взаимно однозначного соответствия между элементами комбинаторного множества и множеством всех вариантов дерева И/ИЛИ (т.е. каждому ва-

рианту дерева И/ИЛИ должен однозначно соответствовать только один конкретный комбинаторный объект и наоборот). Формализованного подхода к разработке представления комбинаторного множества в виде дерева И/ИЛИ не существует, поэтому для решения данной задачи предлагается использовать следующие рекомендации: нужно рассмотреть, какие изменения происходят в структуре комбинаторных объектов при переходе от одного узла дерева И/ИЛИ к другому, и отразить данные изменения в биекции. Например, это могут быть изменения параметров комбинаторного объекта при переходе с одного уровня дерева на другой или при переходе по разным ветвям дерева.

Рассмотрим несколько примеров определения биекции между комбинаторным множеством и деревом И/ИЛИ для таких комбинаторных множеств, как сочетания элементов и их перестановки (простые и с подъемами).

### Пример 1: Сочетания из *n* элементов по *k*

Сочетание из *n* элементов по  $k$  – это набор  $k$ элементов, выбранных из множества и различных элементов [9].

Функция мощности множества всех сочетаний из *n* элементов по *k* определяется следующим выражением, принадлежащим алгебре  $\{N, +, \times, R\}$ :

$$
f(n,k) = C_n^k = C_{n-1}^k + C_{n-1}^{k-1},
$$
  
 
$$
\text{Area } C_n^k = \frac{n!}{k!(n-k)!} \text{ a } C_n^n = C_n^0 = 1.
$$

На рис. 1 представлено дерево И/ИЛИ для множества сочетаний из  $n$  элементов по  $k$ .

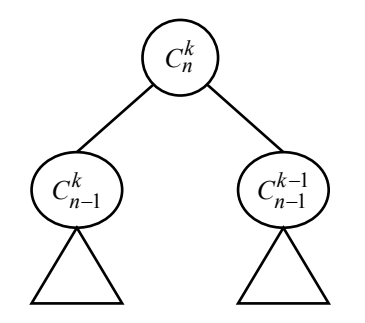

Рис. 1. Дерево И/ИЛИ для множества сочетаний из *n* эпементов по  $k$ 

Для определения биекции рассмотрим, какие изменения происходят в структуре сочетаний при переходе от одного узла дерева И/ИЛИ к другому.

1. При переходе по левой ветви дерева наблюдается уменьшение на единицу параметра n, при этом параметр  $k$  не изменяется. Данное изменение говорит о том, что элемент под номером *п* не был выбран для набора из k элементов и среди оставшихся нерассмотренных  $n-1$  элементов множества необходимо всё так же отобрать  $k$  элементов.

2. При переходе по правой ветви дерева наблюдается уменьшение на единицу параметров *n* и *k*. Данное изменение говорит о том, что элемент под номером *п* был выбран для набора из *k* элементов и

среди оставшихся нерассмотренных *n*1 элементов множества осталось отобрать  $k-1$  элементов.

3. Отдельно рассмотрим случаи  $C_n^n$  и  $C_n^0$ . Если на текущий момент имеется *n* элементов и среди них нужно выбрать *n* элементов, то нужно выбрать все имеющиеся элементы. Если же среди имеющихся *n* элементов нужно выбрать 0 элементов, то не нужно выбирать все имеющиеся элементы.

### **Пример 2: Перестановка** *n* **элементов**

Перестановка *n* элементов – это упорядоченный набор всех элементов множества *n* различных элементов [9].

Функция мощности множества всех перестановок *n* элементов определяется следующим выражением, принадлежащим алгебре  $\{N, +, \times, R\}$ :

$$
f(n) = P_n = nP_{n-1},
$$

где  $P_n = n!$  и  $P_1 = 1$ .

На рис. 2 представлено дерево И/ИЛИ для множества перестановок *n* элементов.

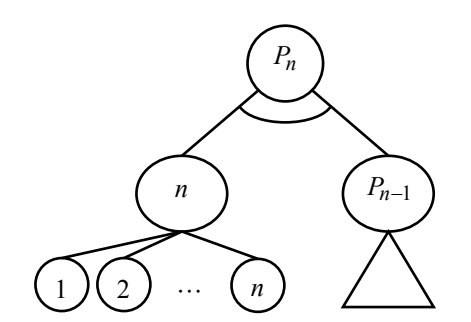

Рис. 2. Дерево И/ИЛИ для множества перестановок *n* элементов

Для определения биекции рассмотрим, какие изменения происходят в структуре перестановок при переходе от одного узла дерева И/ИЛИ к другому.

Выбор одного из *n* листов-сыновей узла по левой ветви дерева показывает набор возможных вариантов позиции размещения элемента под номером *n* в перестановке *n* элементов. Соответственно номер листа, выбранного в варианте дерева, указывает позицию элемента под номером *n* в перестановке *n* элементов. Далее данный элемент под номером *n* не учитывается, и аналогичные рассуждения применяются к перестановке  $n-1$  элементов (правая ветвь дерева).

### **Пример 3: Перестановка** *n* **элементов с** *k* **подъемами**

Перестановка *n* элементов с *k* подъемами – это перестановка *n* элементов, в которой ровно *k* элементов больше своего предшествующего элемента  $(\pi_i < \pi_{i+1}$  для  $i=1, n-1)$  [9].

Функция мощности множества всех перестановок *n* элементов с *k* подъемами определяется следующим выражением, принадлежащим алгебре  $\{N, +, \times, R\}$ :

$$
f(n,k) = E_n^k = (k+1)E_{n-1}^k + (n-k)E_{n-1}^{k-1},
$$

$$
\text{Ei} \ E_n^k = \sum_{m=0}^k C_{n+1}^m (k+1-m)^n (-1)^m \ \text{if} \ E_n^{n-1} = E_n^0 = 1 \ .
$$

На рис. 3 представлено дерево И/ИЛИ для множества перестановок *n* элементов с *k* подъемами.

Для определения биекции рассмотрим, какие изменения происходят в структуре перестановок при переходе от одного узла дерева И/ИЛИ к другому.

1. При переходе по левой ветви дерева наблюдается уменьшение на единицу параметра *n*, при этом параметр *k* не изменяется. Данное изменение говорит о том, что элемент под номером *n* не увеличивает количество подъемов в перестановке (если считать количество подъемом в перестановке с учетом элемента под номером *n* и без него). Следовательно, возможными вариантами размещения в перестановке данного элемента будут позиции между элементами, которые уже образуют подъем (имеется *k* таких позиций, так как в перестановке без элемента под номером *n* имеется ровно *k* подъемов), а также позиция самого первого элемента (если поставить наибольший элемент в самом начале перестановки, то количество подъемов не изменится). При этом номер листа, выбранного в варианте дерева по левой ветви, указывает соответствующий вариант размещения элемента под номером *n* в перестановке из возможных  $k+1$  вариантов. Далее аналогичные рассуждения применяются к перестановке  $n-1$  элементов.

2. При переходе по правой ветви дерева наблюдается уменьшение на единицу параметров *n* и *k*. Данное изменение говорит о том, что элемент под номером *n* увеличивает количество подъемов в перестановке (если считать количество подъемом в перестановке с учетом элемента под номером *n* и без него). Следовательно, возможными вариантами размещения в перестановке данного элемента будут позиции между элементами, которые не образуют подъем (имеется  $n-k-1$  таких позиций, так как в перестановке без элемента под номером *n* имеется ровно  $k-1$  подъемов и  $n-2$  позиций между элементами, т.е. остаются  $(n-2)-(k-1)=n-k-1$  возможных позиций), а также позиция самого последнего элемента (если поставить наибольший элемент в самом конце перестановки, то количество подъемов увеличится). При этом номер листа, выбранного в варианте дерева по правой ветви, указывает соответствующий вариант размещения элемента под номером *n* в перестановке из возможных  $n-k$  вариантов. Далее аналогичные рассуждения применяются к перестановке  $n-1$  элементов.

3. Отдельно рассмотрим случаи  $E_n^{n-1}$  и  $E_n^0$ . Если на текущий момент имеется *n* элементов и из них нужно составить перестановку с *n*-1 подъемами, то нужно расположить все имеющиеся элементы по возрастанию номера. Если же среди из имеющихся *n* элементов нужно составить перестановку с 0 подъемами, то нужно расположить все имеющиеся элементы по убыванию номера.

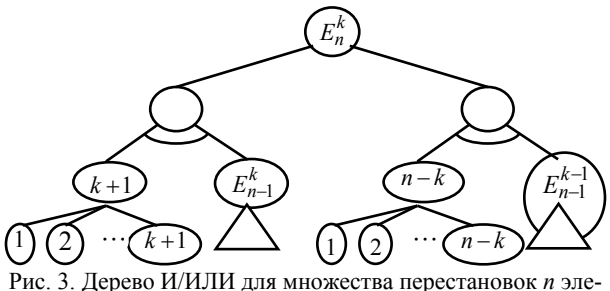

ментов с  $k$  подъемами

### Заключение

Несмотря на отсутствие формализованного подхода, разработка представления комбинаторного множества в виде дерева И/ИЛИ становится возможной. Для этого необходимо при определении биекции между комбинаторным множеством и деревом И/ИЛИ провести анализ изменений в структуре комбинаторных объектов при переходе от одного узла дерева И/ИЛИ к другому и отразить данные изменения в биекции.

Работа выполнена при финансовой поддержке РФФИ в рамках научного проекта № 18-31-00201.

### Литература

1. Кручинин В.В. Методы, алгоритмы и программное обеспечение комбинаторной генерации: дис. ... д-ра техн. наук: 05.13.11. - Томск, 2010. - 163 с.

2. Knuth D.E. The Art of Computer Programming. -Vol. 4A, Part 1: Combinatorial Algorithms. - Addison-Wesley,  $2011. - 883$  p.

3. Ruskey F. Combinatorial generation, Working version (1j-CSC 425/520) [Электронный ресурс]. - Режим доступа: http://www.1stworks.com/ref/ruskeycombgen.pdf.cвободный (дата обращения: 10.09.2018).

4. Рейнгольд Э. Комбинаторные алгоритмы: Теория и практика / Э. Рейнгольд, Ю. Нивергельт, Н. Део. - М.: Мир, 1980. - 476 с.

5. Flajolet P. A calculus for the random generation of combinatorial structures / P. Flaiolet. P. Zimmerman. B. Cutsem // Theoretical Computer Science. - 1994. -  $N_2$  132. - $P. 1-35.$ 

6. Рябко Б.Я. Быстрая нумерация комбинаторных объектов // Дискретная математика. - 1998. - Т. 10, № 2. - $C. 101 - 119.$ 

7. Barcucci E. ECO: A methodology for the enumeration of combinatorial objects / E. Barcucci, A. Del Lungo, E. Pergola, R. Pinzani // Journal of Difference Equations and Applications.  $-1999. - N_2 5. - P. 435-490.$ 

8. Кручинин В.В. Метолы построения алгоритмов генерации и нумерации комбинаторных объектов на основе деревьев И/ИЛИ. - Томск: В-Спектр, 2007. - 200 с.

9. Graham R.L. Concrete Mathematics / R.L. Graham, D.E. Knuth, O. Patashnik. - Addison-Wesley, 1994. - 670 c.

### Шабля Юрий Васильевич

Аспирант каф. КИБЭВС ТУСУРа Эл. почта: syv@keva.tusur.ru

### Репкин Андрей Сергеевич

Студент каф. ЭМИС ТУСУРа Эл. почта: repkin572@gmail.com

Кручинин Дмитрий Владимирович Доцент каф. КИБЭВС ТУСУРа Эл. почта: kdv@keva.tusur.ru

УДК 004.932.7

### Е.А. Погадаев. А.С. Фадеев

### Монокулярные SLAM-методы для автономных подвижных объектов

Предлагается использовать ORB-SLAM-метод в сочетании с монокулярным зрением для решения задач картографирования и одновременной локализации беспилотных летательных аппаратов. В отличие от других существующих методов ORB-SLAM-метод имеет высокую скорость и низкие требования к вычислительным ресурсам. Это достигается путем выборочного анализа информации, получаемой с единственной камеры. Рекомендуется использовать данный метод для динамического анализа сложных пространственных сцен с большими вариациями характерных признаков при решении задач картографирования на открытой местности. Такой подход очень актуален для «зеленого умного города», где необходимо создать цифровую, коммуникационную и физическую инновационную инфраструктуру, отвечающую требованиям экологичности, энергоэффективности и безопасности. Предполагается, что данный метод будет работать в режиме реального времени на CPU БПЛА в реальных городских условиях.

Ключевые слова: локализация, картографирование, ключевой кадр, монокулярное зрение.

В настоящее время наблюдается рост применения автономных подвижных объектов (АПО) [1], в частности, беспилотных летательных аппаратов и автономных необитаемых подводных аппаратов в различных сферах человеческой деятельности, таких как доставка грузов, контроль технологического состояния объектов, анализ экологической обстановки при чрезвычайных ситуациях в зонах химикобиологического и радиационного загрязнения, а также применение в военном секторе [2].

Для выполнения автономных полетов АПО должны обладать навигационной системой. Использование некоторых систем существенно ограничено в закрытых помещениях или в условиях помех по причине низкой точности локализации АПО [3]. Однако существуют методы, позволяющие выполнять локализацию с помощью построения карты окружающего пространства. Для этого используются различные технические устройства – видеокамеры, стереокамеры, дальномеры различного типа и др. Такие методы называются SLAM-методами [4] (Simultaneous Localization And Mapping).

Принцип работы данных методов заключается в оценке предполагаемого местоположения при движении относительно ориентиров на карте. SLAMметоды используются в АПО для построения карты ранее неизвестного пространства с одновременным контролем текущего местоположения и фиксацией пройденного расстояния [5].

В данной статье для локализации АПО в окружающем пространстве предложено применение монокулярных реализаций SLAM-методов, требующее при работе меньшее вычислительных ресурсов, чем SLAM-методы на основе стереокамеры и камеры глубины. Рассматриваемые методы предоставляют возможность локального планирования траектории движения в неизвестном пространстве, например в реальных городских условиях.

### **Монокулярные SLAM-методы**

В настоящее время существует несколько практических монокулярных реализаций SLAM-методов: ORB-SLAM, LSD-SLAM, MonoSLAM и др. Отличием этих методов является использование различных алгоритмов выделения особенностей изображения, которые применяются при построении карты.

Работа метода ORB-SLAM (Oriented FAST and Rotated BRIEF) основана на работе ORB-алгоритма. Принцип работы алгоритма заключается в следующем: на изображении выполняется обнаружение ключевых точек и построение ключевого кадра с помощью алгоритма FAST-детектора, одновременно определяя расположение камеры, затем происходит построение дескриптора ключевых кадров с помощью BRIEF-дескриптора [6]. Дескрипторами в компьютерном зрении называются алгоритмы, с помощью которых происходит запоминание характерных особенностей сцены. ORB-алгоритм имеет хорошее быстродействие, что позволяет работать в режиме реального времени. Получаемые BRIEF-дескрипторы ключевых кадров с высокой степенью инвариантны к углу расположения и повороту камеры, освещенности. Это позволяет алгоритму с высокой точностью и надежностью отслеживать замыкания циклов (повторение ранее исследованных областей), а также обеспечивает высокую надежность при повторной локализации в пространстве в случае потери ориентации камеры в пространстве [7].

Авторы метода LSD-SLAM (Large Scale Direct) предлагают в качестве входных данных для составления модели местности использовать наиболее

контрастные области изображения для получения карты глубины пространства [9]. Преимуществами данного метода являются:

– построение детализированных карт (большое количество устойчивых признаков);

– выполнение алгоритма вычисления в реальном масштабе времени без использования ускорения на графическом процессоре.

LSD-SLAM основан на параллельной работе трех процедур: локализация, построение карты и оптимизация карты. Компонент локализации оценивает положение каждого нового кадра относительно текущего ключевого кадра. Компонент построения карты обрабатывает кадры с известным положением либо производя очистку карты, либо создавая новый ключевой кадр. Компонент оптимизации карты занимается поиском циклов в графе ключевых кадров и устранением эффекта плавающего масштаба [8]. LSD-SLAM хранит карту окружающего пространства в виде графа ключевых кадров с привязанными к ним частичными картами глубины пространства.

Особенностью всех монокулярных реализаций SLAM-методов является необходимость точной калибровки камеры – получения внутренних и внешних параметров камеры по имеющимся фотографиям или видео, отснятым ею. Чаще всего в качестве калибровочного образца выступает шахматный узор. К внутренним параметрам камеры относятся: фокусное расстояние, угол наклона пикселей (угол наклона пикселя в координатах изображения) и принципиальная точка (точка пересечения плоскости изображения с оптической осью, совпадающая с центром фотографии). Параметры внешней калибровки определяют преобразование координат, переводя координаты точек сцены из мировой системы координат в систему координат, связанную с камерой. Эти параметры используются как для устранения искажений на изображениях, так и для построения карты глубины изображения (т.е. матрицы, каждый элемент которой соответствует расстоянию от камеры до пикселя) [10].

Процесс вычисления расстояний до особых точек и нахождения положения камеры происходит каждый раз для каждого вновь поступившего изображения с камеры, что устанавливает требования к скорости выполнения каждого алгоритма.

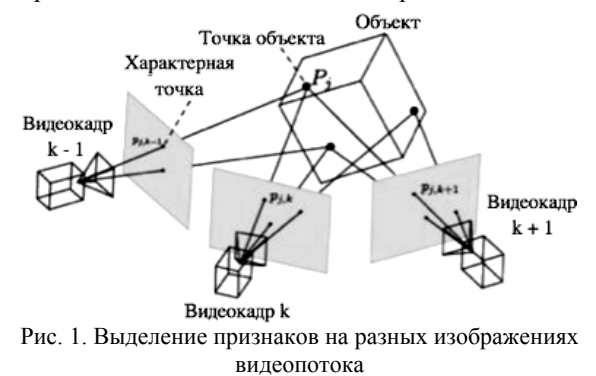

В совокупности все алгоритмы должны завершить выполнение до поступления нового изображения с камеры. В противном случае возможна потеря актуальности данных окружающей обстановки, необходимых для адаптивного построения маршрута АПО.

### **Сравнение ORB-SLAM и LSD-SLAM**

Метод ORB-SLAM использует только малую часть информации из изображений – признаки (например, ребра) (рис. 2). Это снижает точность и надежность в слабо текстурированной обстановке и снижает плотность построенного ключевого кадра. Недостатком использования метода является скорость сопоставления дескрипторов разных изображений видеопотока, так как на изображении может быть найдено множество особенностей, каждой из которых соответствует дескриптор. Важнейшим преимуществом данного метода является высокая скорость и точность локализации АПО.

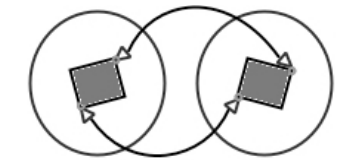

Рис. 2. Получение характерной точки

Главной проблемой данного метода является фотометрическая ошибка, вызванная, как правило, изменением освещенности. Вероятность ошибки минимизируют взвешенным окном Гаусса–Ньютона. Так как большинство фотовидеокамер имеет матрицу с построчным считыванием, при регистрации изображения может возникать визуальный эффект, называемый роллинг-шаттер (построчный перенос) – сильные искажения и несостыковки на изображении. В таких случаях работоспособность LSD-SLAM-метода будет нарушена, так как используется полное изображение, а не определенные признаки (как в ORB-SLAM-методе). К недостаткам следует отнести низкую точность локализации АПО. Главным преимуществом метода является высокая плотность точек на карте и высокая адаптивность к низкотекстурированным изображениям (в отличие от ORB-SLAM-метода).

Приведенные методы обладают набором схожих требований и ограничений:

необходимость точной калибровки камеры;

 невозможность определить масштаб без помощи внешних сенсоров или пользователя;

 требования к камере: высокая кадровая частота, широкий угол обзора;

 максимальная скорость перемещения камеры ограничена.

Платформа, на который производился эксперимент, представляет собой персональный компьютер со следующими основными характеристиками: CPU – Intel Core i5 3,0 GHz, 8 GB RAM, ОС Ubuntu, камера с разрешением 640×480 пикселей. Для тестирования были выбраны свободные реализации алгоритмов ORB-SLAM и LSD-SLAM для фреймворка Robot Operating System (ROS) без использования возможности ускорения параллельных вычислений (таких, как OpenCL или CUDA).

Параметрами для сравнения являлись время обработки одного изображения (препроцессинг и выделение особенностей), время обновления карты и текущего положения системы, количество устойчивых особенностей (данный параметр также характеризует детализацию карты)

Таблица 1

**Полученные результаты серии экспериментов линейной скорости**

|          | Скорость     | Время     | Время об- | Количество |
|----------|--------------|-----------|-----------|------------|
| Meron    | движения     | обработки | новления  | устойчивых |
|          | камеры, мс   | кадра, мс | карты, мс | признаков  |
|          | 0,1          | 6,5       | 13        | 451        |
| ORB SLAM | 0,2          | 6,9       | 14        | 426        |
|          | 0,3          | 7,4       | 15        | 412        |
|          | 0,4          | 8,1       | 16        | 389        |
|          | 0, 5         | 8,9       | 17        | 374        |
|          | 0,1          | 8,1       | 27        | 2364       |
| LSD SLAM | 0,2          | 9,9       | 28        | 2198       |
|          | 0,3          | 10,5      | 31        | 2011       |
|          | 0,4          | 11,3      | 32        | 1856       |
|          | $_{\rm 0,5}$ | 12,7      | 36        | 1732       |

График зависимости времени обработки одного кадра для ORB-SLAM-метода от линейной скорости движения камеры и для LSD-SLAM-метода представлен на рис. 3.

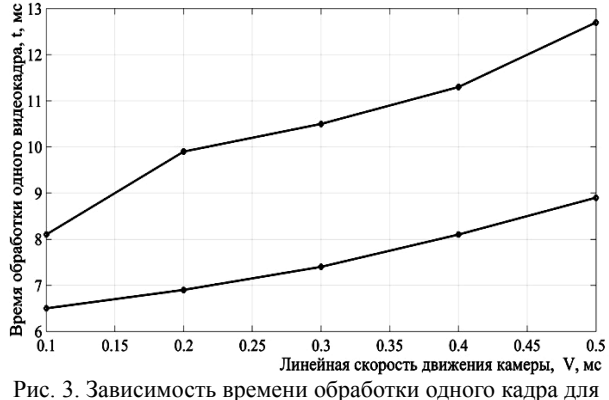

ORB-SLAM-метода от линейной скорости движения камеры и для LSD-SLAM-метода

Важным параметром при применении указанных выше методов являются требования к вычислительным ресурсам. Из приведенных экспериментов и построенных графиков видно, что LSD-SLAMметод строит более плотные карты местности, но предъявляемые этим методом вычислительные ресурсы высоки. В первую очередь это влияет на скорость обработки одного кадра видеоизображения, поступающего с камеры АПО. В случае если нет ограничений на массу полезной носимой нагрузки АПО, включающей в себя вычислительные устройства, датчики и аккумуляторную батарею, и требуется построение достаточно плотных карт, этот метод эффективно решает поставленную задачу. Противоположным методом является ORB-SLAM-метод. Метод выделяет на изображении меньшее количество характерных особенностей, что напрямую влияет на скорость обработки одного кадра. В среднем при использовании ORB-SLAM-метода против LSD-

*XIV Международная научно-практическая конференция, 28–30 ноября 2018 г.*

SLAM-метода затраченное время обработки одного кадра меньше в два раза. Следовательно, обеспечивается более высокая скорость построения карты окружения, но с меньшим числом характерных точек. В условиях ограничений на полезную носимую нагрузку этот метод рекомендуется к использованию.

Рассматриваемые SLAM-методы имеют некоторые ограничения, соблюдение которых необходимо для их устойчивой работы. Первым ограничением является линейная скорость движения АПО. Для выявления критических линейных скоростей была проведена серия экспериментов с целью поиска границы устойчивости методов.

Таблица 2

**Полученные результаты серии экспериментов линейной скорости**

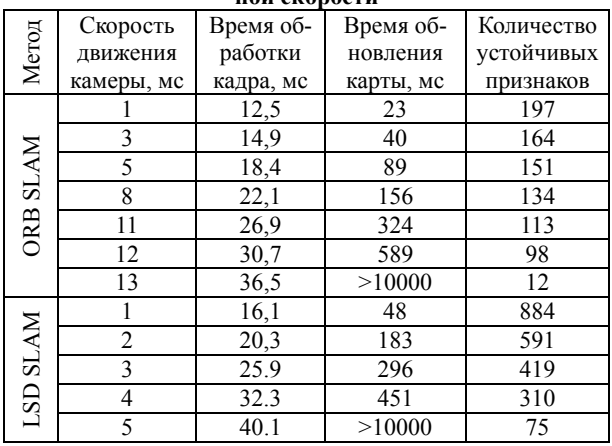

График зависимости линейной скорости движения камеры от времени обновления карты для ORB-SLAM-метода и LSD-SLAM-метода представлен на рис. 4.

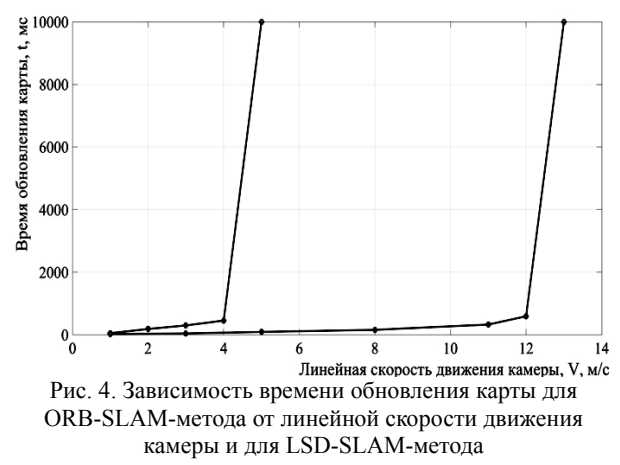

Результаты проведенных экспериментов показывают, что применение ORB-SLAM-метода позволяет АПО двигаться со значительно большей линейной скоростью по сравнению с применением LSD-SLAM-метода. На скорости АПО выше 12 м/с для ORB-SLAM и 4 м/с для LSD-SLAM возникает ошибка обработки вновь поступающих видеокадров с применением рассматриваемых SLAM-методов, вследствие которой становится невозможно анализировать и обрабатывать новые поступающие изо-

бражения с камеры. Кроме того, отрицательным фактором является невозможность восстановления работы после возникшей ошибки.

Вторым ограничением является скорость углового поворота АПО. Это ограничение имеет более существенное влияние на стабильность работы рассматриваемых методов, так как даже незначительное превышение порога устойчивости приводит к возникновению критической ошибки обработки вновь поступающих видеокадров с применением SLAMметодов АПО, а с учетом накапливающейся ошибки интегрирования, влияние этого параметра становится критически важным на работы всей системы.

Для выявления критических угловых скоростей была проведена серия экспериментов с целью поиска границы устойчивости методов.

Таблица 3

| Полученные результаты серии экспериментов угловой |  |
|---------------------------------------------------|--|
| скорости                                          |  |

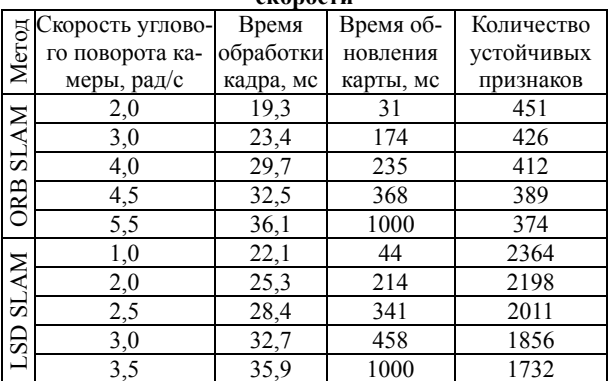

График зависимости угловой скорости движения камеры от времени обновления карты для ORB-SLAM-метода и LSD-SLAM-метода представлен на рис. 5.

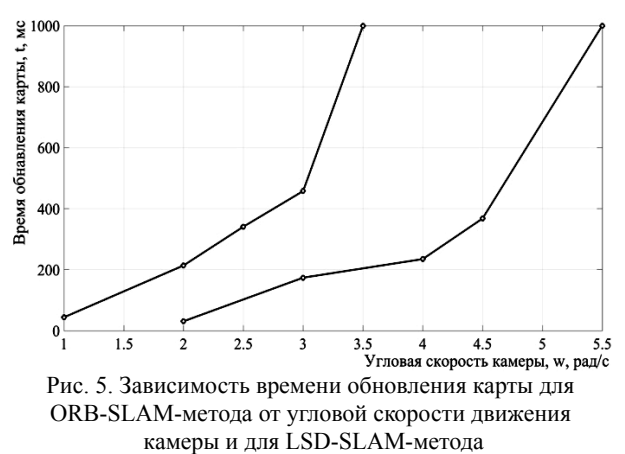

Результаты проведенных экспериментов показывают, что ORB-SLAM-метод позволяет АПО двигаться с большей угловой скоростью по сравнению с LSD-SLAM-методом. На скорости АПО выше 4,5 рад/с для ORB-SLAM и 3 рад/с для LSD-SLAM возникает ошибка обработки вновь поступающих видеокадров с применением SLAM-методов одновременной локализации и картографирования, вследствие которой становится невозможно анали-

зировать и обрабатывать новые поступающие изображения с камеры. Кроме того, отрицательным фактором является невозможность восстановления работы после возникшей ошибки.

### **Заключение**

В ходе анализа двух подходов к реализации задачи картографирования и локализации АПО было показано, что за счет разных режимов работы методов LSD-SLAM и ORB-SLAM меняется нагрузка на вычислительные ресурсы. Это связано с особенностями вычислительных алгоритмов, используемых в указанных методах. ORB-SLAM-метод предъявляет меньшие требования к вычислительным ресурсам для работы. Это связано с использованием BRIEFдетектора ключевых кадров, за счет которого детектируется значительно меньшее количество ключевых точек на изображении, чем при использовании LSD-метода.

Экспериментальным путем установлены границы устойчивости работы SLAM-методов, которые составляют до 12 м/с и до 4,5 рад/с в случае применения ORB-SLAM-метода и до 4 м/с и до 3,0 рад/с в случае ORB-SLAM-метода.

Эффективность использования методов изменяется в зависимости от:

 настроечных параметров, связанных с максимальным количеством ключевых точек в ключевом кадре (в случае с ORB-SLAM-методом);

 максимальной плотности ключевого кадра (в случае c LSD-SLAM-методом).

Использование различных алгоритмов определяется следующими факторами:

 особенности входного видеопотока, с которым работают алгоритмы;

 вычислительная мощность компьютера, принимающего данные и вычисляющего SLAM-метод;

 технические возможности оснащаемой АПО камеры.

При этом окружающее пространство накладывает ряд особенностей, которые важны при построении SLAM-методов:

 траектория движения камеры в пространстве (двухмерное или трехмерное движение);

 динамичность сцены; резкость и размытость сцены;

наличие ключевых точек/углов.

В дальнейших исследованиях будет рассматриваться движение АПО в открытом пространстве для которого характерны такие препятствия, как здания, деревья, автомобили и др. Наличие слаботекстурированных объектов на траектории движения объекта до своей цели неизбежно. Кроме того, препятствия невозможно описать простыми геометрическими формами. Вследствие этого, применение ORB-SLAM-метода для построения карты местности и дальнейшего детектирования препятствий может быть существенно ограничено. LSD-SLAM-метод решает указанные проблемы за счет построения относительно плотной карты.

### *Литература*

1. Применение беспилотных летательных аппаратов в гражданских целях [Электронный ресурс]. – URL: http://bp-la.ru/ свободный. – Загл. c экрана. – Яз. рус. (дата обращения: 01.02.2018).

2. Отчет PwC о коммерческом применении беспилотных летательных аппаратов в мире [Электронный ресурс]. – URL: http://www.pwc.ru/ свободный. – Загл. c экрана. – Яз. рус. (дата обращения: 01.02.2018).

3. Буйвал А.К. Локализация беспилотного летательного аппарата внутри помещений на основе визуальных геометрических признаков и известной 3d модели окружающей среды // Второй Всерос. науч.-практ. семинар «Беспилотные транспортные средства с элементами искусственного интеллекта (БТС-ИИ–2015)», 9 окт. 2015 г., г. Санкт-Петербург: Труды семинара. – СПб.: Политехника-сервис, 2015. – С. 10–17.

4. SLAM (метод) [Электронный ресурс]. – URL: https://ru.wikipedia.org/wiki/SLAM\_(метод) (дата обращения: 11.01.2018).

5. Simultaneous Localisation and Mapping (SLAM): Part I The Essential Algorithms. [Электронный ресурс]. – URL: http://www.cs.berkeley.edu/ ~pabbeel/cs287-fa09/ readings/Durrant-Whyte\_ Bailey\_SLAM-tutorial-I.pdf (дата обращения: 11.01.2018).

6. Rublee E., Rabaud V., Konolige K., Bradski G. ORB: an efficient alternative to SIFT or SURF / International Conference on Computer Vision. – Barcelona, 2011.

7. Calonder M., Lepetit V., Strecha C., Fua P. BRIEF: Binary Robust Independent Elementary Features // European Conference on Computer Vision, Sep. 2010.

8. Mur-Artal R., Montiel J.M.M., Tardos J.D. ORB-SLAM: a Versatile and Accurate Monocular SLAM System  $//$  IEEE Transactions on Robotics.  $-$  No. 31 (5).  $-$ P. 1147–1163.

9. Боковой А.В. Исследование методов одновременного картирования и локализации беспилотных летательных аппаратов по видеопотоку, полученному с единственной камеры // Второй Всерос. науч.-практ. семинар «Беспилотные транспортные средства с элементами искусственного интеллекта (БТС-ИИ–2015)», 9 окт. 2015 г., г. Санкт-Петербург, Россия: Труды семинара. – СПб.: Политехника-сервис, 2015. – С. 29–30.

10. Engel J., Schöps T., Cremers D. et al. LSD-SLAM: Large-Scale Direct Monocular SLAM / Computer Vision. – ECCV–2014. Lecture Notes in Computer Science. – Springer, Cham, 2014. – Vol. 8690.

11. Латкин Д.Д. Исследование методов монокулярного SLAM для локализации и навигации автономного малогабаритного робота роторного типа [Электронный ресурс]: магистерская квалиф. работа. 15.04.06 / Санкт-Петербургский политехн. ун-т Петра Великого, Институт металлургии, машиностроения и транспорта. – СПб., 2017.

12. Younes G., Asmar D., Shammas E., Zelek J. Keyframe-based monocular SLAM: design, survey, and future directions // Robotics and Autonomous Systems. – Dec. 2017. – Vol. 98. – P. 67–88.

**Погадаев Егор Андреевич** Аспирант ИШИТР НИ ТПУ Эл. почта: eap1@tpu.ru

**Фадеев Александр Сергеевич** Доцент ИШИТР НИ ТПУ Эл. почта: fas@tpu.ru

**20**

### **Ю.В. Шабля, В.С. Мельман, А.С. Репкин**

### **Исследование метода построения алгоритмов генерации комбинаторных объектов на основе деревьев И/ИЛИ**

Представлен анализ метода разработки алгоритмов комбинаторной генерации на основе деревьев И/ИЛИ. Проведенный анализ показал, что данный метод является универсальным, но при этом требует предварительной подготовки рассматриваемого комбинаторного множества: построение дерева И/ИЛИ, число вариантов которого должно совпадать со значением функции мощности комбинаторного множества, и определение биекции между комбинаторным множеством и деревом И/ИЛИ.

**Ключевые слова:** комбинаторная генерация, дерево И/ИЛИ, алгоритм, ранжирование, генерация по рангу.

Комбинаторное множество – это конечное множество, элементы которого имеют некоторую структуру и имеется процедура построения элементов этого множества [1]. Элементы комбинаторных множеств (комбинаторные объекты), таких как сочетания, перестановки, размещения, разбиения, графы, деревья и т.д., играют важную роль в математике и информатике, а также имеют множество приложений [2, 3].

При рассмотрении задачи обхода всех возможных элементов некоторого комбинаторного множества отдельное место занимает процедура генерации комбинаторных объектов. Само понятие комбинаторной генерации было введено в одноименной работе Ф. Раски [3]. При этом разработка алгоритмов комбинаторной генерации становится необходимой тогда, когда нужно разработать программу с возможностью поочередного представления требуемых комбинаторных объектов в памяти компьютера в виде некоторой структуры данных для последующей с ними работы.

Среди основных подходов к разработке алгоритмов комбинаторной генерации можно выделить:

– поиск с возвратом (backtracking)  $[4, 5]$ ;

– метод Ф. Флажоле, П. Циммермана, Б. Катсема [6];

– метод Б.Я. Рябко [7];

– ECO-метод [8, 9];

– метод на основе деревьев И/ИЛИ [10].

Анализ общих подходов к разработке алгоритмов комбинаторной генерации показал, что часть из них (поиск с возвратом, ECO-метод) направлена только на последовательную генерацию комбинаторных объектов, а также в большинстве случаев требуется, чтобы рассматриваемый комбинаторный объект был представлен в специальном виде, что является трудной задачей ввиду отсутствия соответствующих методик. При этом стоит отметить метод комбинаторной генерации на основе деревьев И/ИЛИ, так как он обладает широким кругом возможностей, а также характеризуется относительной новизной (исследования в данной области не являются завершенными и имеют перспективу дальнейшего развития).

### **Метод разработки алгоритмов комбинаторной генерации на основе деревьев И/ИЛИ**

Данный метод базируется на представлении комбинаторных множеств в виде структуры дерева И/ИЛИ, с помощью которого можно построить алгоритмы последовательной генерации комбинаторных объектов, а также их ранжирования и генерации в соответствии с их рангами.

Деревом И/ИЛИ называется дерево, которое содержит узлы двух типов: И-узел и ИЛИ-узел (рис. 1) [10].

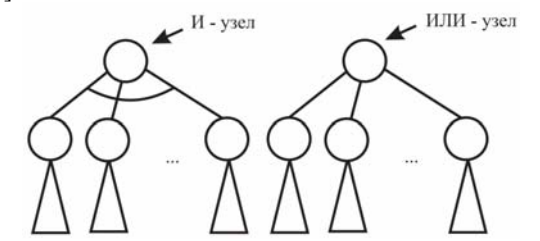

Рис. 1. Схематическое изображение узлов дерева И/ИЛИ

Вариантом дерева И/ИЛИ называется дерево, которое получается из данного путем отсечения всех дуг, кроме одной, у всех ИЛИ-узлов. На рис. 2 показан пример дерева И/ИЛИ и всех его вариантов.

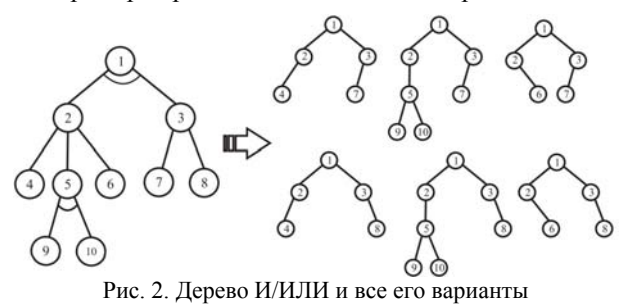

Для ранжирования комбинаторного объекта, представленного в виде структуры дерева И/ИЛИ, необходимо предварительно провести сопоставление варианта *v* дерева *D* с самим деревом. Далее требуется рассмотреть все узлы варианта *v* и для каждого из них вычислить значение *l*(*z*), которое соответствует некоторому номеру узла *z*, для которого 0≤l(*z*) < w(*z*), где w(*s*) – число вариантов в поддереве узла *z* . Ранг комбинаторного объекта определяется значением *l*(root) для корня root варианта *v*.

Правила вычисления значения *l*(*z*) [10]:

– Если узел *z* варианта *v* в дереве *D* является листом, то

$$
l(z)=0.
$$

– Если узел *z* варианта *v* в дереве *D* является И-узлом, то:

$$
l(z) = l(s_1^{(z)}) + w(s_1^{(z)}) \times
$$
  
 
$$
\times \left( l(s_2^{(z)}) + w(s_2^{(z)}) \left( \dots \left( l(s_{n-1}^{(z)}) + w(s_{n-1}^{(z)}) \right) \left( s_n^{(z)} \right) \right) \right),
$$

где *n* – количество сыновей узла *z*;  $s_i^{(z)}$  – *i*-й сын узла *z*.

– Если узел *z* варианта *v* в дереве *D* является ИЛИ-узлом, то:

$$
l(z) = l(s_k^{(z)}) + \sum_{i=1}^{k-1} w(s_i^{(z)}),
$$

где *k* – порядковый номер сына узла *z* среди всех его сыновей, который выбран в варианте *v*.

Алгоритм генерации комбинаторного объекта в соответствии с рангом основан на обратных для ранжирования преобразованиях. Данный алгоритм можно представить в виде следующего псевдокода:

1 Unrank(*r*,*D*) 2 **begin** 3 Поместить в стек пару (*r*,*root*) 4 **while**  $C$ тек  $\neq$  Пустой стек **do** 5 Вытащить из стека пару (*l*,*z*) 6 **if**  $z =$  И узел дерева *D* then 7  $u = l$ 8 *n* := Количество сыновей узла *z* 9 **for** *i* := 1 **to** *n* **do** 10  $l(i) := u \mod w(s_i^{(z)})$ 11  $u := u / w(s_i^{(z)})$ 12 Поместить в стек пару  $(l(i), s_i^{(z)})$ 13 Записать  $s_i^{(z)}$  в вариант *v* 14 **end** 15 **end** 16 **if**  $z = M\text{J}W$  vзел дерева *D* then  $17 \quad \textit{sum} = 0$ 18 *n* := Количество сыновей узла *z* 19 **for** *i* := 1 **to** *n* **do** 20 **if**  $sum + w(s_i^{(z)}) > l$  **then** 21  $l(i) := l - sum$ 22 Поместить в стек пару  $(l(i), s_i^{(z)})$ 23 <sup>Записать  $s_i^{(z)}$  в вариант *v*</sup> 24 **end** 25 *sum* := *sum* +  $w(s_i^{(z)})$ 26 **end** 27 **end** 28 **end** 29 **end**

Эффективность данного метода разработки алгоритмов комбинаторной генерации показана на примере генерации достаточно большого числа комбинаторных множеств: перестановки, сочетания, разбиения, разложения, композиции, числа Фибоначчи, числа Каталана, деревья, выражения формальных языков [1]. Однако сложность применения данного метода заключается в необходимости предварительной подготовки рассматриваемого комбинаторного множества.

Во-первых, для рассматриваемого комбинаторного множества необходимо построить дерево И/ИЛИ, число вариантов которого должно совпадать со значением функции мощности комбинаторного множества. В работах [1, 10] показана возможность построения деревьев И/ИЛИ для комбинаторных множеств, для которых известно выражение функции мощности *f*(*n*), которая принадлежит алгебре  $\{N, +, \times, R\}$ , где  $R$  – оператор примитивной рекурсии.

При этом проблема может заключаться в том, что для многих комбинаторных множеств не известно выражение функции мощности, принадлежащей алгебре  $\{N, +, \times, R\}$ . В таком случае для получения функции мощности комбинаторных множеств предлагается использовать метод получения явных выражений коэффициентов производящих функций, который основывается на применении операций композиции, обращения и преобразования производящих функций, а также на решении функциональных уравнений над коэффициентами степеней производящих функций [11, 12]. Но для применения данного метода необходимо знать выражение производящей функции для числовой последовательности значений функции мощности рассматриваемого комбинаторного множества. Данная проблема является менее значимой, так как подход к перечислению элементов конечных множеств, опирающийся на производящие функции, считается основным в современной комбинаторике, поэтому для многих комбинаторных множеств производящие функции либо уже известны, либо подвергается исследованию по их определению. Таким образом, чтобы построить дерево И/ИЛИ для комбинаторного множества, необходимо знать либо выражение функции мощности, принадлежащей алгебре  $\{N, +, \times, R\}$ , либо производящую функцию для числовой последовательности значений функции мощности.

Если для рассматриваемого комбинаторного множества получилось построить дерево И/ИЛИ, то перед тем как начать разработку алгоритмов комбинаторной генерации, необходимо разрешить вторую проблему: нужно определить биекцию между комбинаторным множеством и деревом И/ИЛИ. При этом формализованного подхода к разработке представления комбинаторного множества в виде дерева И/ИЛИ не существует, поэтому для решения данной задачи предлагается учитывать характерные особенности структуры конкретного комбинаторного объекта.

### Заключение

В настоящее время существует несколько основных общих подходов к разработке алгоритмов комбинаторной генерации. Анализ метода разработки алгоритмов комбинаторной генерации на основе деревьев И/ИЛИ показал, что данный метод обладает следующими преимуществами:

- универсальный характер (в рамках данного метода нет привязки к какому-либо конкретному комбинаторному множеству, что позволяет применять его для получения новых комбинаторных алгоритмов);

- предназначен не только для построения алгоритмов последовательной генерации комбинаторных объектов, но также и алгоритмов их ранжирования и генерации в соответствии с их рангами.

При этом сложность применения данного метода заключается в необходимости предварительной подготовки рассматриваемого комбинаторного множества: построение дерева И/ИЛИ, число вариантов которого должно совпадать со значением функции мощности комбинаторного множества, и определение биекции между комбинаторным множеством и деревом И/ИЛИ.

Работа выполнена при финансовой поддержке РФФИ в рамках научного проекта № 18-31-00201.

### Литература

1. Кручинин В.В. Методы, алгоритмы и программное обеспечение комбинаторной генерации: дис. ... д-ра техн. наук: 05.13.11. - Томск, 2010. - 163 с.

2. Knuth D.E. The Art of Computer Programming, Vol. 4A: Combinatorial Algorithms, Part 1. - Addison-Wesley,  $2011 - 883$  p.

3. Ruskey F. Combinatorial generation, Working version (1j-CSC 425/520) [Электронный ресурс]. - Режим доступа: http://www.1stworks.com/ref/ruskeycombgen.pdf, свободный (дата обращения: 10.09.2018).

4. Рейнгольд Э. Комбинаторные алгоритмы: Теория и практика / Э. Рейнгольд, Ю. Нивергельт, Н. Део. - М.: Мир, 1980. - 476 с.

5. Kreher D.L. Combinatorial Algorithms: Generation. Enumeration, and Search / D.L. Kreher, D.R. Stinson. - CRC Press, 1999. - 329 p.

6. Flajolet P. A calculus for the random generation of combinatorial structures / P. Flajolet, P. Zimmerman, B. Cutsem // Theoretical Computer Science. - 1994. -  $N_2$  132. - $P. 1 - 35.$ 

7. Рябко Б.Я. Быстрая нумерация комбинаторных объектов // Дискретная математика. - 1998. - Т. 10, № 2. - $C. 101 - 119.$ 

8. Barcucci E. ECO: A methodology for the enumeration of combinatorial objects / E. Barcucci, A. Del Lungo, E. Pergola, R. Pinzani // Journal of Difference Equations and Applications.  $-1999. - No. 5. - P. 435-490.$ 

9. Bacchelli S. Exhaustive generation of combinatorial objects by ECO / S. Bacchelli, E. Barcucci, E. Grazzini, E. Pergola // Acta Informatica.  $-2004$ .  $-\mathbb{N}$  40.  $-\mathbb{P}$ . 585–602.

10. Кручинин В.В. Методы построения алгоритмов генерации и нумерации комбинаторных объектов на основе деревьев И/ИЛИ. - Томск: В-Спектр, 2007. - 200 с.

11. Kruchinin V.V. Composita and its properties V.V. Kruchinin, D.V. Kruchinin // Journal of Analysis and Number Theory. - 2014. - No. 2. - P. 37-44.

12. Кручинин В.В. Степени производящих функций и их применение / В.В. Кручинин, Д.В. Кручинин. - Томск: Издательство ТУСУРа, 2013. - 236 с.

### Шабля Юрий Васильевич

Аспирант каф. КИБЭВС ТУСУРа Эл. почта: syv@keva.tusur.ru

### Мельман Вадим Сергеевич

Инженер каф. КИБЭВС ТУСУРа Эл. почта: vadiamylman@yandex.ru

### Репкин Андрей Сергеевич

Студент каф. ЭМИС ТУСУРа Эл. почта: repkin572@gmail.com

### УДК 004.622

А.С. Гончаров. А.О. Савельев. В.М. Саклаков

### Алгоритмическое обеспечение интеграции данных о состоянии бурения скважин, получаемых из распределенных гетерогенных **ИСТОЧНИКОВ**

Целью настоящей работы является проектирование и разработка алгоритмического и программного обеспечения, основанного на веб-технологиях, совместно с телекоммуникационной архитектурой, для симуляции данных о бурении в режиме реального времени. В результате исследования были формализованы знания об основных функциях и свойствах стандартов передачи данных, используемых в нефтегазодобывающей промышленности. Спроектирована программная и телекоммуникационная архитектура программно-аппаратного стенда симуляции данных о бурении в режиме реального времени. Спроектированы алгоритмы агрегации, конвертации и интеграции данных, получаемых из распределённых гетерогенных источников. Разработан вебинтерфейс для ввода и симуляции данных о бурении в стандартах WITSML 1.4.1, LAS 2, WITS 0. Ключевые слова: стандартизация данных, симуляция, стандарт передачи данных, WITSML, LAS, WITS, ETP, проектирование алгоритмов.

### Актуальность

Разработка систем, симулирующих сложные производственные процессы и используемых в процессах поддержки принятия решений, а также при обучении специалистов высшей квалификации, является комплексной задачей, сравнимой с разработкой промышленных систем управления. Однако несмотря на сложность задачи, потенциальный эффект в виде снижения потерь, вызванных недостаточной подготовкой специалистов и неаккуратными оценками последствий принимаемых управленческих решений, обусловливает востребованность технологий, методов и алгоритмов построения качественных имитаций промышленных процессов и произволств

При эксплуатационном бурении используется широкая номенклатура оборудования разных производителей для контроля процесса бурения и наблюдения за состоянием скважины и бурильного оборудования. Также используются программы для мониторинга и анализа соответствующих технологических процессов. Важно хранить и накапливать всю полученную информацию о состоянии скважин и параметрах бурения с первых метров проходки и до окончания бурения, для того чтобы иметь возможность строить точные прогнозы добычи, анализировать и моделировать текущее состояние скважины. Однако решение данной задачи осложнено из-за отсутствия стандартных механизмов унификации технического взаимодействия между различными решениями, что в свою очередь препятствует формированию единой информационной среды симуляции процессов бурения.

### Современные симуляторы процесса бурения

В настоящее время для симуляции данных о бурении существует множество программных и аппаратных решений, предназначенных в основном для обучения работников нефтегазодобывающего промысла по специальностям: бурение скважин, освоение и эксплуатация нефтегазовых скважин, капитальный ремонт скважин и т.д. Такие комплексы зачастую представляют собой тренажер-копию автоматизированного рабочего места (АРМ) специалиста (решения от компании АМТ) и используются для формирования навыков оперативной работы с поступающими данными операционистов-бурильщиков.

При этом в решениях подобного класса учитываются потоки данных, формируемые буровыми скважинами (рис. 1), данные, поступающие от удаленных систем, как правило, остаются за пределами симуляции.

Стоит также выделить класс решений, использующих 3D-технологии для имитации управления жизненным циклом скважины и позволяющих создать визуализацию процессов бурения, разработки скважин различных типов сложности (наклонные и горизонтальные). Такие решения, как «Intersect simulation» и «Слайд-мастер», позволяют визуализировать месторождение в целом и процесс бурения. а также моделировать различные штатные и нештатные ситуации [2, 3].

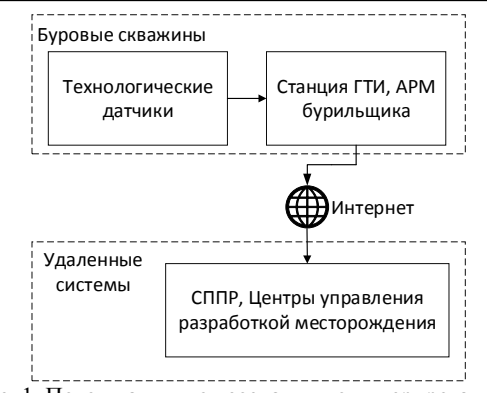

Рис. 1. Поток данных от создания до интерпретации

В то же время на рынке присутствуют игровые программы, ориентированные исключительно на развлечение, например «Diggy. Симулятор бурильщика».

### Современные стандарты передачи данных о бурении

Стандарт передачи данных - это совокупность технологии описания и спецификации данных.

Спецификация данных в стандарте определяет набор данных и их размерностей, которые могут храниться в цифровом виде. Для каждой отрасли и предметной области спецификация разная и регламентируется документами, нуждами организации и используемым программным и аппаратным обеспечением.

Наиболее распространенными стандартами передачи данных в нефтегазодобывающей отрасли являются LAS, WITS и WITSML.

Стандарт LAS (Log ASCII Standard) – стандарт, применяемый в нефтегазовой и водной промышленности для хранения каротажной информации о скважинах, используемой для исследования стратиграфии скважин. Преимущество данного стандарта в том, что он может содержать любые данные, прелоставляемые скважинными латчиками [4].

Стандарт WITS (Wellsite Information Transfer Specification) - это стандарт передачи данных, используемый для передачи широкого спектра данных буровой площадки с одной компьютерной системы на другую. Это рекомендуемый формат, с помощью которого операционные и сервисные компании, участвующие в областях разведки и добычи нефтяной промышленности, могут обмениваться данными в режиме онлайн или пакетной передачи [5].

Стандарт WITSML (Wellsite information transfer standard markup language) - это стандарт передачи технических данных между буровой площадкой и информационными системами организаций нефтяной промышленности. Данный стандарт развивается заинтересованной группой консорциумом  $\overline{\phantom{0}}$ «Energistics» по разработке XML-стандартов для бурения, логического завершения работ и в целом по обмену данными.

Следует различать стандарты WITS и WITSML они имеют различный формат описания данных (двоичный и XML соответственно), а также разную схему данных и параметров о бурении, которые доступны для описания [6].

### Проблема интеграции разрозненных данных

Основной задачей настоящей работы является разработка программного и алгоритмического обеспечения стенда хранения и передачи оперативных данных о бурении в режиме реального времени. Для этого необходимо спроектировать и разработать программно-аппаратное решение в виде стенда, включающего в себя средства для ввода, передачи, хранения и обработки данных. Стенд включает в себя интеграцию различных источников данных (от программного симулятора параметров бурения и программно-аппаратного комплекса «КУБ-2» до данных из реальных отчетов о бурении из сети Интернет [7-9]). Также в стенде предусмотрено место для моделирующего пакета, который может строить текущую модель скважины и месторождения в целом.

Одна из возникающих проблем - различные форматы и стандарты описания данных. Например, пользователь может загрузить данные в формате LAS, WITS, а также через «КУБ-2» может сгенерировать отчет о бурении в стандарте GD3. При условии хранения данных в одном стандарте моделирующий пакет также имеет данные только в одном стандарте.

### Выбор стандарта для проектирования стенда

Анализ существующих стандартов передачи данных в области нефтедобычи выявил, что наиболее часто используемые стандарты на данный момент: LAS, WITS, WITSML. Наибольшую перспективу развития имеет стандарт WITSML в силу широкой разработки программных и моделирующих средств под данный стандарт, а также реализации технологии XML, являющейся наиболее универсальным способом передачи данных о состоянии скважины посредством сети Интернет.

Основные принципы проектирования стенда

Программно-аппаратный комплекс представляет собой систему из трех основных составляющих: ввод/генерация данных о бурении, агрегирование, обработка и хранение, а также построение модели месторождения.

Ввод данных о бурении осуществляется двумя основными путями:

1) использование ПАК «КУБ-2» со встроенным ПО для симуляции данных;

2) использование веб-интерфейса для ввода массива произвольных данных.

Принципы проектирования ПАК для решения поставленных целей:

• Агрегирование данных происходит в режиме реального времени по обращению к интерфейсу агрегатора. Также при загрузке файла на этап конвертирования происходит резервное копирование исходного файла в БД агрегатора.

• Валидация (проверка корректности) данных на стороне веб-интерфейса для отсева некорректно составленных файлов на основе введённого массива данных. Также происходит валидация сконвертированных файлов при отправке на сервер хранения.

• Согласование версий стандартов передаваемых файлов зависит от (по приоритету):

1) моделирующего пакета (клиентская сторона);

2) источники данных (ПО, ПАК, датчики);

3) промежуточного ПО сбора, обработки и хранения данных.

• При условии использования стандарта WITSML на ПО, поддерживающем данный стандарт, предусматривается поддержка улучшенного протокола передачи данных о бурении - ЕТР, реализующего более надежный канал передачи данных на программном уровне.

### Функциональная схема программно-аппаратного комплекса

В данной системе пользователь непосредственно взаимодействует с веб-интерфейсом ввода массива данных и генератором данных «КУБ-2», что позволяет пользователю генерировать данные о процессе бурения, а также вводить произвольные параметры для прогнозирования различных ситуаций  $(pnc. 2)$ .

Сформированные пользователем данные агрегируются и конвертируются до типа и версии необходимого стандарта (в данном случае WITSML 1.4.1). После этого происходит валидация выходных файлов с целью недопущения загрузки канала передачи данных невалидными файлами. После успешной валидации происходит открытие сессии передачи XML-файла по протоколу ETP на сервер хранения данных.

Моделирующий пакет Petrel, имеющий поддержку стандарта WITSML, в режиме реального времени через веб-службу сервера хранения получает данные с помощью InterAct Real-Time-модуля. По полученным данным программа строит итоговую модель.

### Проектирование модулей агрегации и конвертации данных

Для решения проблемы конвертации данных и обработки данных в режиме реального времени без замены существующего оборудования и нарушения устоявшихся регламентов компании была разработана концепция введения дополнительного модуля, который позволяет автоматически конвертировать данные из стандартов LAS, WITS, GD3 в стандарт WITSML в режиме реального времени с минимальными задержками. При этом данный модуль обеспечивает проверку на целостность поступающих данных, а также возможность хранения исходных файлов в базе данных для формирования соответствующих параметризованных выборок. Разработанный модуль-«агрегатор» выполняет функции получения, проверки, хранения и конвертации данных с последующей их передачей на WITSML-сервер.

Основная задача «агрегатора» - реализация алгоритма накопления поступающих данных из гетерогенных источников, с последующим приведением их к одному стандарту описания. Решение данной задачи обеспечивает:

1. Приведение данных к единообразному виду без потерь при конвертации.

2. Параллельный сбор данных с нескольких источников с автоматическим распознаванием стандарта описания принятого файла.

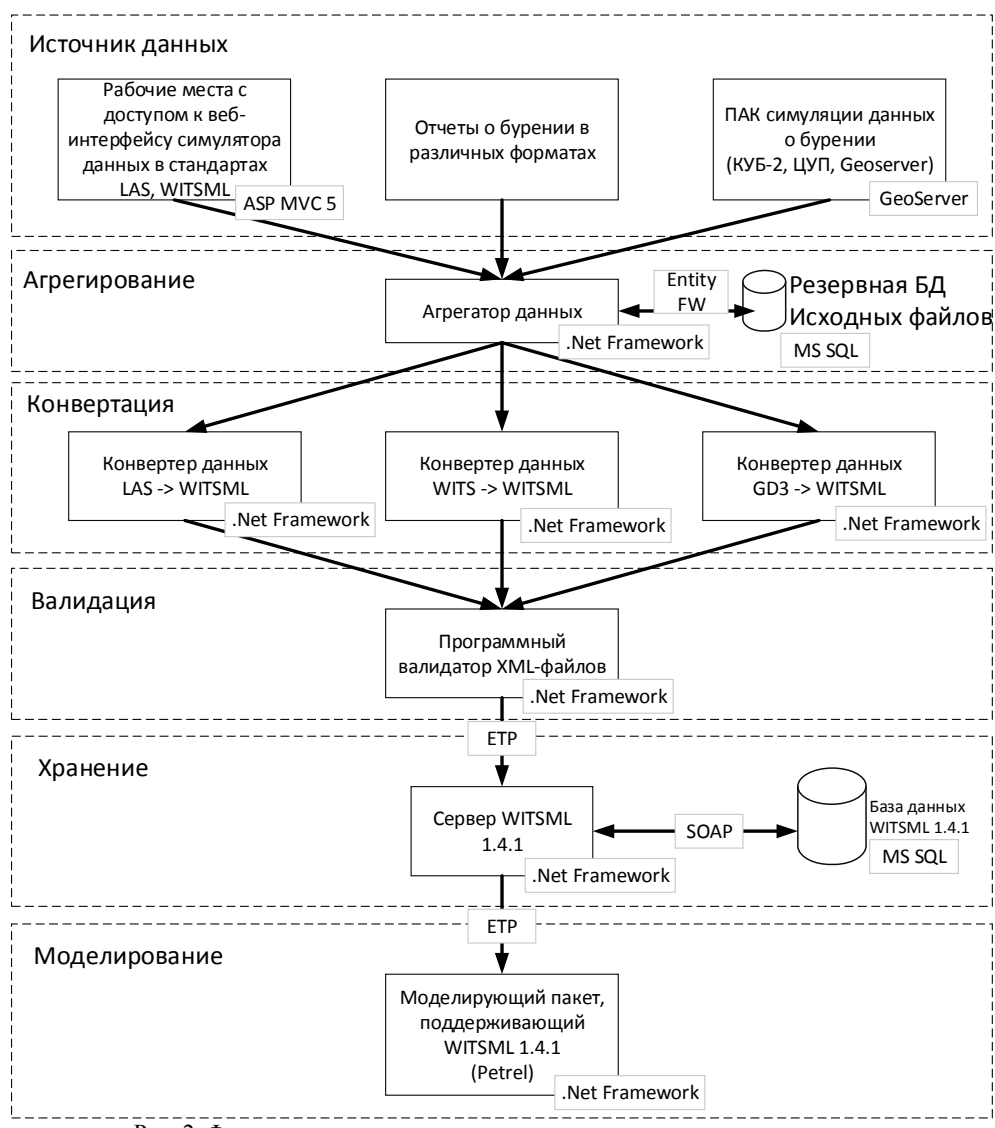

Рис. 2. Функциональная схема программно-аппаратного комплекса

### Разработка алгоритмического обеспечения

Для решения проблемы сбора данных из разных источников и в различных форматах были решены следующие основные задачи:

1) валидация входных данных/файлов на корректность составления;

2) приведение входных данных/файлов к единому стандарту;

3) исключение дублирующей информации.

Первичная валидация данных осуществляется посредством ручной проверки с привлечением человеческого ресурса либо автоматически.

Алгоритм валидации для каждого стандарта описания данных является уникальным. Для некоторых стандартов описания данных, например, XML, уже есть механизм валидации корректности составления файла, представленный как «XmlDocument. Validate Method» в библиотеке «System. XML»

во фреймворке «Net». Данный метод проверяет состав принятого файла согласно XSD-схеме языка. Так как стандарт WITSML основан и утвержден по технологии XML, у него также имеет место быть своя XSD-схема.

Алгоритм проверки корректности составления LAS несложен в описании, так как это является простой проверкой текстового файла на соответствие утвержденной структуре стандарта. Основные ошибки, которые могут возникать при передаче файла:

1) частичная потеря данных;

2) несоответствие структуры файла стандарту;

3) отсутствие данных в успешно переданном файле.

### Результаты

В ходе проведенного исследования были получены следующие результаты:

### *ЭЛЕКТРОННЫЕ СРЕДСТВА И СИСТЕМЫ УПРАВЛЕНИЯ*

1. Разработаны основные функции и требования к программно-аппаратному обеспечению стенда симуляции данных о бурении, основанные на результатах анализа современных протоколов и стандартов передачи данных, а также технических решений в области симуляции и моделирования процессов нефтедобычи.

2. Спроектирована телекоммуникационная архитектура для программно-аппаратного обеспечения стенда.

3. Реализованы модули конвертации данных о бурении из стандартов LAS, GD3 в стандарт WITSML. Модуль конвертации из стандарта WITS находится в процессе разработки.

4. Спроектирован веб-интерфейс для ввода массива данных о бурении в стандартах WITSML, LAS, WITS, GD3.

5. Разработаны алгоритмы для конвертации данных из стандартов LAS, WITS.

Полученные результаты наряду с алгоритмическим обеспечением интеграции данных из распределенных гетерогенных источников могут быть использованы при создании обучающих симуляторов, а также систем управления разработкой нефтяных месторождений.

### *Литература*

1. Автоматизация мониторинга технологий. Тренажеры для обучения бурению скважин. – URL: http://amts.spb.ru/simulator.html

2. ООО «Дирекция». Тренажер «Слайд мастер 1.18». – URL: http://www.itdirects.ru/slidemaster.php

3. Симулятор INTERSECT для детального моделирования процессов разработки. – URL: http://sis.slb.ru/upload/iblock/d61/article7.pdf

4. Стандарт хранения данных каротажа LAS (версии 1.2 и 2.0): учеб. пособие. – URL: http://kpfu.ru/docs/ F2101427612/Uchebnoe.posobie.Standart.hraneniya.dannyh. karotazha.LAS\_versii.1\_2.i.2\_0\_.pdf

5. WITS description [Электронный ресурс]. – URL: http://home.sprynet.com/~carob/

6. WITSML desctiprion, Energistics [Электронный ресурс]. – URL: https://www.energistics.org/witsmldevelopers-users/#WITSML\_V\_2\_0

7. CWLS, LAS standard [Электронный ресурс]. URL: http://www.cwls.org/las/ (дата обращения: 01.03.2018).

8. Utah Oil & Gas [Электронный ресурс]. – URL: https://oilgas.ogm.utah.gov/oilgasweb

9. WITSML scheme overview, W3.org [Электронный ресурс]. – URL: http://w3.energistics.org/schema/WITSML\_ v1.4.1.1\_Data\_Schema/witsml\_v1.4.1.1\_data/doc/witsml\_sch ema\_overview.html

### **Гончаров Аркадий Сергеевич** Аспирант ИШИТР НИ ТПУ

Эл. почта: asg19@tpu.ru

### **Савельев Алексей Олегович**

Канд. техн. наук, доцент ИШИТР НИ ТПУ Эл. почта: sava@tpu.ru

### **Саклаков Василий Михайлович**

Аспирант ИШИТР НИ ТПУ Эл. почта: romanov\_ky@mail.ru

### УДК 681.5.03

### **А.В. Цавнин, С.В. Ефимов, С.В. Замятин**

### **Метод синтеза ПИД-регулятора, обеспечивающий вещественные полюса замкнутой системы для колебательного звена второго порядка**

Предложен метод устранения в системе перерегулирования за счет выбора настроечных коэффициентов классического ПИД-регулятора таким образом, чтобы обеспечить вещественные значения для полюсов передаточной функции замкнутой системы управления с колебательным объектом второго порядка. Получены аналитические выражения, определяющие допустимые диапазоны значений настроечных параметров, было проведено моделирование системы управления для произвольного объекта в среде Matlab.

**Ключевые слова:** система управления, ПИД-регулятор, нули, полюса, перерегулирование.

С точки зрения решения практических производственных задач системы управления технологическими процессами должны обеспечивать необходимое качество регулирования. В частности, в ряде технологических процессов, например, в химической, металлургической и иных отраслях, недопустимо перерегулирование, т.е. управляемая величина не должна превышать заданное значение.

Переходные характеристики являются популярным объектом исследования в области управления.

Начиная с 70-х годов ХХ в. были проведены многочисленные исследования как отечественными, так и зарубежными специалистами. Среди них можно выделить работы [1–5]. В частности, интерес представляет работа [6], где автором было сформулировано и доказано следующее правило:

Чтобы обеспечить системе монотонный неубывающий переходный процесс, каждой паре «левых» комплексно-сопряженных нулей  $-\delta \pm j\beta$  необходимо присвоить три вещественных полюса  $\lambda_1, \lambda_2, \lambda_3$ 

таких, что  $-\delta - |\beta| < \lambda_2 < -\delta + |\beta|$ , остальные полюса принимают произвольные вещественные отрицательные значения.

В силу того, что нули замкнутой системы управления определяются настройками регулятора, то на основе представленного правила можно сформулировать методику настройки ПИД-регулятора, т.е. располагать нули регулятора таким образом, чтобы получившиеся полюса замкнутой системы удовлетворяли правилу 1. Условно, данную задачу можно разделить на 2 части:

1. Определить, какие настройки регулятора обеспечивают вещественные полюса замкнутой системы.

2. Внутри полученной области выделить диапазон настроечных параметров, который бы обеспечивал монотонный неубывающий переходный процесс, согласно правилу.

Первым этапом работы является определение диапазонов настроек регулятора, которые бы обеспечивали вещественные полюса замкнутой системы. Для исследования зададимся произвольным колебательным объектом управления второго порядка с комплексно-сопряженными полюсами

$$
W(s) = \frac{1}{s^2 + 2\alpha s + \alpha^2 + \omega^2}
$$

с комплексно-сопряженными полюсами  $-\alpha \pm j\omega$ .

Замкнув контур управления с классическим ПИД-регулятором с передаточной функцией

$$
W_{PID}(s) = \frac{Ds^2 + Ks + I}{s}
$$

где  $D, K$  и  $I$  - дифференциальная, пропорциональная и интегральная составляющие соответственно, передаточная функция замкнутой системы примет вид

$$
W_{CL}(s) = \frac{Ds^{2} + Ks + I}{s^{3} + (2\alpha + D)s^{2} + (\alpha^{2} + \omega^{2} + K)s + I}.
$$
 (1)

Чтобы характеристическое уравнение передаточной функции (1) имело исключительно вещественные корни, необходимо, чтобы его дискриминант был больше нуля.

Представим уравнение в обобщенном виде

$$
as^3 + bs^2 + cs + d = 0.
$$

Тогда его дискриминант в матричном виде примет вид [7]

$$
D = \frac{1}{a} \begin{bmatrix} a & b & c & d & 0 \\ 0 & a & b & c & d \\ 0 & 0 & 3a & 2b & c \\ 0 & 3a & 2b & c & 0 \\ 3a & 2b & c & 0 & 0 \end{bmatrix}.
$$

Подставив коэффициенты характеристического уравнения в символьном виде, получим функцию

$$
f(\alpha, \omega, K, I, D) = (2\alpha + D)^2 \left(\omega^2 + \alpha^2 + K\right)^2 - 27I^2
$$

$$
-4I(2\alpha + D)^3 - 4\left(\omega^2 + \alpha^2 + K\right)^3 +
$$

$$
+I(36\alpha + 18D)\left(\omega^2 + \alpha^2 + K\right).
$$

Необходимо определить, при каких значениях аргумента данной функции она принимает положи-

тельные значения. Приравняем выражение (1) к нулю и выразим из него одну из составляющих, в данном случае - интегральную. В итоге получим решение в общем виде как 2 сопряженные функции 4 переменных вида

$$
I(\alpha, \omega, K, D) = \begin{cases} \frac{18\alpha K + 9DK}{27} + \\ + \\ \frac{2\sqrt{(\alpha^2 - 3\omega^2 + 4\alpha D + D^2 - 3K)^3}}{27} + \\ + \\ \frac{18\omega^2 \alpha + 9\omega^2 D - 12\alpha D^2}{27} - \\ - \\ \frac{15\alpha^2 D + 2\alpha^3 - 2D}{27} \cdot \frac{18\alpha K + 9DK}{27} - \\ - \\ \frac{2\sqrt{(\alpha^2 - 3\omega^2 + 4\alpha D + D^2 - 3K)^3}}{27} + \\ + \\ \frac{18\omega^2 \alpha + 9\omega^2 D - 12\alpha D^2}{27} - \\ - \\ \frac{15\alpha^2 D + 2\alpha^3 - 2D}{27} .\end{cases}
$$

Выполнение условия нулевого перерегулирования возможно только для «левых» комплексносопряженных нулей, т.е. располагающихся в отрицательной комплексной полуплоскости. Для того чтобы нули были «левыми» и комплексно-сопряженными, будем принимать настроечные параметры положительными.

При некоторых заданных параметрах объекта управления и фиксированной пропорциональной составляющей в общем область, ограничивающая допустимые значения интегральной и дифференциальной составляющих, будет иметь вид, представленный на рис. 1.

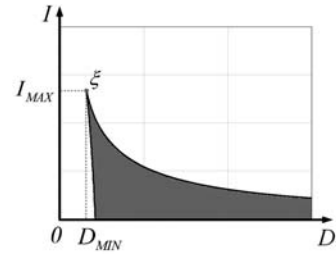

Рис. 1. Обобщенная форма кривых, ограничивающих допустимые настройки регулятора

Можно заметить, что область имеет своего рода конечное значение. Обозначим данную точку как  $\xi$ .

Смысл данного значения  $\xi$  состоит в том, что для того, чтобы обеспечить вещественные значения для полюсов замкнутой системы произвольного объекта управления второго порядка, интегральная составляющая не должна превышать некоторого значения I<sub>max</sub>, а дифференциальная составляющая должна быть больше некоторого значения D<sub>min</sub>.

Определим координаты точки  $\xi$  в общем виде для произвольного объекта управления второго по-

рядка. Для этого приравняем первое и второе выражения в системе уравнений и выразим из них дифференциальную составляющую. В результате получим пару сопряженных функций вида

$$
D_{\xi}(\alpha,\omega,K)=\begin{cases} -2\alpha+\sqrt{\alpha^2+\omega^2+K}, \\ -2\alpha-\sqrt{\alpha^2+\omega^2+K}. \end{cases}
$$

В силу того, что значения  $\alpha, \omega, K$  исключитель-

но положительные, то условие сохранения значения дифференциальной составляющей больше нуля выполняется только для первого выражения в системе. Подставив полученное выражение в систему, получим выражение для определения пикового допустимого значения интегральной составляющей для заданного объекта управления

$$
I_{\xi}(\alpha,\omega,K) = \sqrt{3(\alpha^2 + \omega^2 + K)^3} / 9.
$$

Таким образом, на основании полученных соотношений и ограничений сформулируем метод синтеза регулятора:

1. Для известного объекта управления выбираем (фиксируем) значение пропорциональной составляющей.

2. Получаем набор ограничений для заданного ОУ с фиксированной пропорциональной составляющей, а также значения минимально допустимого значения дифференциальной составляющей и максимально допустимого значения интегральной составляющей.

3. Выбирая значение дифференциальной составляющей, получаем допустимый диапазон задания интегральной составляющей.

### Пример

Проверим выполнение полученных закономерностей.

Положим, что объект управления имеет пару комплексно-сопряженных полюсов.

Далее построим поверхность функции двух переменных - интегральной и дифференциальной составляющих (рис. 2, 3).

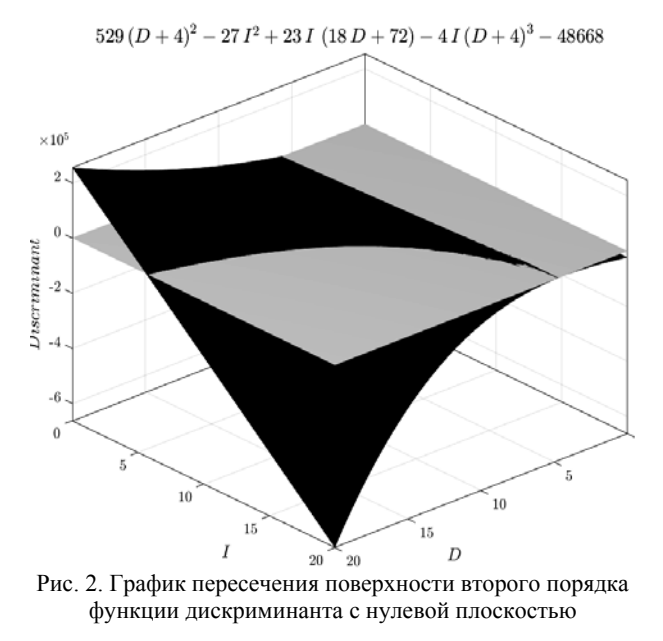

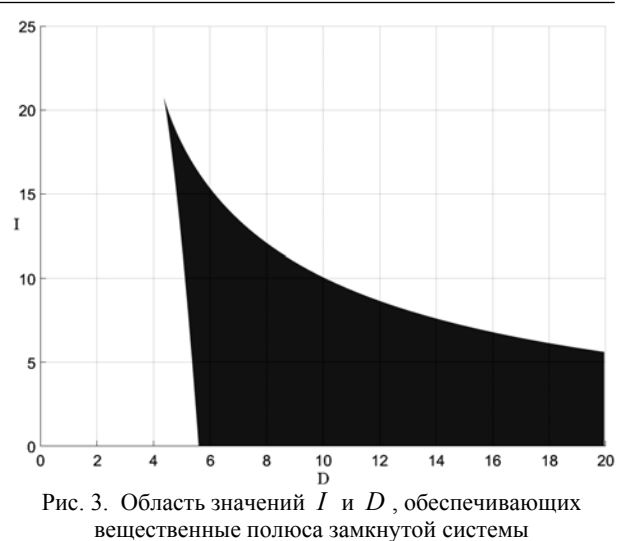

В этой же системе координат проведем плоскость, которая определена заранее для того, чтобы более наглядно оценить, при каких настройках регулятора выражение дискриминанта принимает положительные значения.

Значение пропорциональной составляющей примем равным 10.

Рассматривая проекцию пересечения заданной поверхности с нулевой плоскостью на плоскость IOD, получим графически ограничения для положительных значений дискриминанта.

Таким образом, выбирая настроечные параметры в выделенной области, мы получаем исключительно вещественные решения, а за ее пределами либо на границе - комплексно-сопряженные или кратные корни.

Определим аналитические выражения кривых, отделяющих зону допустимого расположения интегрального и дифференциального коэффициентов регулятора, для того чтобы гарантировать наличие устойчивых вещественных полюсов замкнутой системы для объекта управления с передаточной функцией вида

$$
W(s) = \frac{1}{s^2 + 4s + 13}
$$

При фиксированном значении пропорциональной составляющей  $K=10$  необходимо, чтобы значения интегрального и дифференциального коэффициентов регулятора удовлетворяли следующим ограничениям<sup>.</sup>

$$
I(D)<\frac{111D-24D^{2}-2D^{3}+2\sqrt{(D^{2}+8D-53)^{3}}+700}{27},
$$
  
\n
$$
I(D)>\frac{111D-24D^{2}-2D^{3}-2\sqrt{(D^{2}+8D-53)^{3}}+700}{27},
$$
  
\n
$$
I_{\max}<21,288,
$$
  
\n
$$
D_{\min}>5,598.
$$

Возьмем произвольные значения из заданной области и проведем эксперимент с регулятором и

заданным объектом. Пусть  $D=6$ ,  $I=14$ . Тогда передаточная функция замкнутой системы будет иметь вид

$$
W_{CL}(s) = \frac{6s^2 + 10s + 14}{s^3 + 10s^2 + 23s + 14}
$$

Полюса замкнутой системы будут иметь следующие значения:

$$
\begin{cases}\ns_1 = -7, \\
s_2 = -2, \\
s_3 = -1.\n\end{cases}
$$

Условие исключительно вещественных значений полюсов замкнутой выполняется. Лалее получим переходную характеристику данной системы.

Как видно из рис. 4, перерегулирование в системе отсутствует, однако процесс не носит монотонный характер, поэтому далее необходимо определить подобласть допустимых параметров, которые обеспечивают монотонный неубывающий переходный процесс.

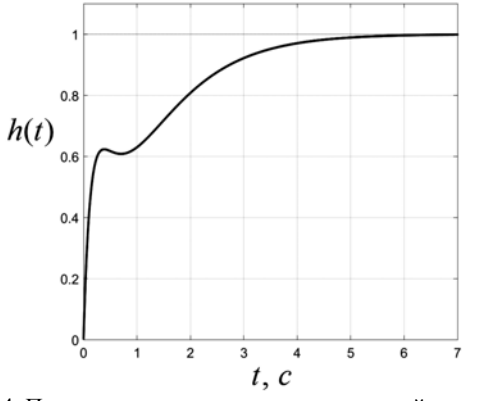

Рис. 4. Переходная характеристика замкнутой системы

### Заключение

В результате работы были получены аналитические соотношения, которые ограничивают множество допустимых настроечных параметров регулятора, обеспечивающие исключительно вещественные ре-

шения характеристического уравнения замкнутой системы для объекта второго порядка. Полученные результаты были промоделированы в среде Matlab и подтвердили полученный теоретический результат.

### Литература

1. Zemanian H. The properties of pole and zero locations for nondecreasing step responses // Trans. Amer. Inst. Elec. Eng. - Part I: Communication and Electronics. - 1960. -Vol. 79.  $-$  P. 421 $-426$ .

2. Воронов А.А. Основы теории автоматического управления: Автоматическое регулирование непрерывных линейных систем. - 2-е изд., перераб. - М.: Энергия,  $1980. - 312$  c.

3. Jayasuriya S., Song J.W. On the synthesis of compensators for nonovershooting step response // Proc. Amer. Contr. Conf.  $-1992$ .  $-$  Vol. 1.  $-$  P. 683–684.

4. Hang C.C. The choice of controller zeros. // IEEE Confr. Syst. Mug. - 1989. - Vol. 9, No. 1. - P. 72-75.

5. Leon de la Barra B.A., Fernandez M.A. Transient properties of type m continuous time scalar systems // Automatica. - 1994. - Vol. 30, No. 9. - P. 1495-1496.

6. Kobayashi H. Output overshoot and pole-zero configuration // Proc. 12th IFAC World Congr. Automat. Contr. - $1993. - Vol. 2. - P. 529 - 532.$ 

7. Фаддеев Д.К. Лекции по алгебре: учеб. пособие для вузов. - М.: Наука. Главная редакция физико-математической литературы, 1984. - 416 с.

### Цавнин Алексей Владимирович Аспирант ОАР НИ ТПУ

Эл. почта: avc14@tpu.ru

### Ефимов Семен Викторович

Канд. техн. наук, доцент ОАР НИ ТПУ Эл. почта: efimov@tpu.ru

### Замятин Сергей Владимирович

Канд. техн. наук, доцент ОАР НИ ТПУ Эл. почта: zams@tpu.ru

### УДК 004.522

### А.Ю. Якимук

### Генерация фильтров для одновременной маскировки

В основе задачи распознавания нот лежит необходимость грамотного определения частоты основного тона речевого сигнала. Данная работа посвящена исследованию проблемы генерации фильтров, применяемых для одновременной маскировки вокальных исполнений. Полученные результаты позволят расширить диапазон частот, в котором будет возможно распознать исполненную диктором ноту.

Ключевые слова: одновременная маскировка, речевые технологии, фильтр, генерация фильтров, распознавание нот, частота основного тона.

Поскольку при восприятии звука преобразование механических колебаний в нервные импульсы осуществляется основной мембраной внутреннего уха, возникает необходимость каждой точке вдоль

основной мембраны поставить в соответствие частоту звука, которая вызывает максимальный отклик в данной точке. В результате чем больше расстояние от этой точки, тем ниже будет амплитуда отклика.

ЭЛЕКТРОННЫЕ СРЕДСТВА И СИСТЕМЫ УПРАВЛЕНИЯ

Восприятие сигналов сложной формы (в том числе речевого сигнала) характеризуется тем, что отклик будет происходить на все частотные компоненты сигнала. Если амплитуда отклика на компоненту с собственной частотой окажется ниже, чем на другие, то данная компонента слуховой системой восприниматься не будет. Этот эффект называется одновременной маскировкой.

Описанный выше принцип применяется для определения значения частоты основного тона в речевом сигнале. Основная мембрана может быть рассмотрена как набор частотных резонансных фильтров. Данный подход к задаче определения особенностей в структуре речевого сигнала представлен в [1].

Результаты исследования [2] были получены для частотного диапазона от 70 до 400 Гц. Однако следует заметить, что при пении колебания осуществляются в диапазоне до 1400 Гц, о чем упоминалось в [3]. Для выполнения данного условия потребуется модификация модуля создания фильтров.

### Описание модуля создания фильтров

Для начала необходимо определить задаваемые модулю параметры. При создании фильтров используются такие характеристики, как частота дискретизации, требуемое количество каналов фильтрации, значения верхней и нижней границ частот проводимого анализа, а также коэффициент точности для создаваемых фильтров.

На этапе вычисления весовых коэффициентов одновременной маскировки и генерации набора шаблонов необходимо также определить несколько переменных. Обозначения используемых параметров, их описание и интервал, на котором они определяются, представлены в табл. 1.

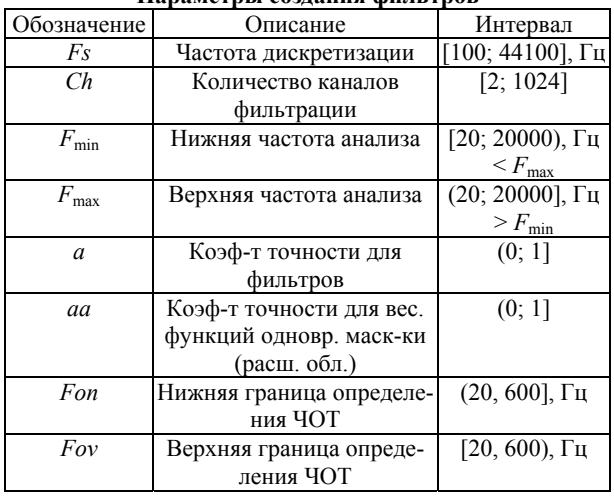

Таблица 1 Hanamatni i corranuo du si thop

Эмпирическим путем были определены значения постоянных, используемых при работе в диапазоне от 70 до 400 Гц (табл. 2).

При создании фильтров необходимо осуществить расчет ряда параметров.

Коэффициент пропорциональности между точками основной мембраны и резонансной частотой определяются по следующей формуле:

$$
C = \frac{1}{Xm} \cdot \ln\left(\frac{alpha + Fsv + bet}{alpha + Fsn + bet}\right). \tag{1}
$$

Таблица 2

Константы, используемые при создании фильтров

| константы, используемые при создании фильтров |                              |                |  |  |
|-----------------------------------------------|------------------------------|----------------|--|--|
| Обозначение                                   | Описание                     | Значение       |  |  |
| alph                                          | Коэф-ты, определяющие зави-  | 0,109          |  |  |
|                                               | симость ширины критич. поло- |                |  |  |
|                                               | сы от шкалы частот фильтров  |                |  |  |
| bet                                           |                              | 69,095         |  |  |
| h                                             | Коэф-т связи критич. полосы  | 1.96           |  |  |
|                                               | и добротности                |                |  |  |
| X <sub>m</sub>                                | Максимальная длина основной  | 35 MM          |  |  |
|                                               | мембраны внутреннего уха     |                |  |  |
| <b>Fsn</b>                                    | Нижняя частота восприятия    | $20 \Gamma$ ц  |  |  |
| Fsv                                           | Верхняя частота восприятия   | 20000 Гц       |  |  |
| MaxCh                                         | Максимальное число каналов   | 1024           |  |  |
| Maxlen                                        | Максимальная длина окна      | 2436           |  |  |
| MaxM                                          | Максимальное число каналов   | 1085           |  |  |
|                                               | в расширенной области        |                |  |  |
| Ng                                            | Количество учитываемых       | $\mathfrak{D}$ |  |  |
|                                               | гармоник ОТ                  |                |  |  |

На основе указанного коэффициента вычисляются координаты точек  $F_{\min}$  и  $F_{\max}$  на основной мембране по формулам:

$$
X_n = \frac{1}{C} \cdot \ln\left(\frac{alpha + Fsv + bet}{alpha + F_{\min} + bet}\right),\tag{2}
$$

$$
X_{v} = \frac{1}{C} \cdot \ln\left(\frac{alpha + Fsv + bet}{alpha + F_{\text{max}} + bet}\right). \tag{3}
$$

Далее вычисляются шаг точек на основной мембране внутреннего уха (4) и шаг квантования по времени (5):

$$
dx = \frac{Xn - Xv}{Ch - 1},
$$
\n(4)

$$
Ts = \frac{1}{Fs} \,. \tag{5}
$$

### Алгоритм создания набора шаблонов

В результате алгоритм создания набора шаблонов можно разбить на следующие этапы:

Этап 1. Вычисление граничных номеров каналов частоты основного тона. Вычисление значений номеров каналов, соответствующих нижней и верхней границам определения частоты основного тона, *kon и коу* осуществляется по формулам (6) и (7):

$$
kon = \exp_{\text{supp} x} \left( \frac{1}{C \cdot dx} \cdot \ln \left( \frac{alpha + Fb + bet \cdot G}{alpha + Fbn + bet} \right) \right), \quad (6)
$$

$$
kov = \text{otp}_{\text{BHHS}} \left( \frac{1}{C \cdot dx} \cdot \ln \left( \frac{alpha + Fb + bet \cdot G}{alpha + Fov + bet} \right) \right). \tag{7}
$$

Этап 2. Формирование тестовых сигналов для создания шаблонов. В первую очередь необходимо вычислить длительность тестовых сигналов Sm (8):

$$
Sm = \exp_{\text{sum}}\left(\frac{1}{Fon \cdot Ts}\right). \tag{8}
$$

После этого потребуется вычисление массива амплитуд гармоник основного тона на выходе системы фильтров  $H[kt, k, n]$ , при  $0 \leq k \leq k$ оп-коv;  $0 \le k \le Ch-1$ ;  $1 \le n \le Ng$  по следующему алгоритму:

для  $0 \le kt \le kon-kov$ ; для  $0 \leq k \leq Ch-1$ ; обнуление *ystmp* и *yctmp*; для  $0 \le n \le Ng - 1$ ; вычисление ystmp и yctmp; вычисление  $Itmp[kt, k]$ .

В данном алгоритме вычисляются sin- и cosсоставляющие тестовых сигналов по следующим формулам:

$$
ysmtp = \sum_{n} H[k, k, n] \cdot \sin(2\pi(n+1) \cdot Fk[k + kov] \cdot Ts \cdot s), (9)
$$
  

$$
yctmp = \sum_{n} H[k, k, n] \cdot \cos(2\pi(n+1) \cdot Fk[k + kov] \cdot Ts \cdot s).
$$
 (10)

Этап 3. Одновременная маскировка. Потребуется выполнить обнуление и вычисление массива маскирующей функции  $Motmp[kt,$  $k$ ] при  $0 \leq k$  t ≤ kon-kov;  $0 \leq k \leq Ch - 1$  (11) и вычисление массива результата маскировки Potmp[kt, k] при  $0 \le kt \le kon-kov$ ;  $0 \le k \le Ch - 1$  (12).

$$
Motmp = \sum_{kw=0}^{n-1} Imp[kt, kw] \cdot Wo[k, kw], \qquad (11)
$$

$$
Potmp = \begin{cases} 1, & \text{ccm} \text{lt} \text{Imp}[kt, k] - \text{Motmp}[kt, k] > 0, \\ 0, & \text{ccm} \text{ltmp}[kt, k] - \text{Motmp}[kt, k] \le 0. \end{cases} \tag{12}
$$

Этап 4. Вычисление массива номеров первых каналов свертки  $N1[kt]$  при  $0 \leq kt \leq kon-kov$  массива количества каналов в шаблоне  $Nk[kt]$  при  $0 \le kt \le kon-kov$  и массива набора шаблонов *Tpl*[ $kt, k$ ] при  $0 \le kt \le kon-kov$ ;  $0 \le k \le Nk[kt]-1$  выполняются по алгоритму, представленному на рис. 1, 2.

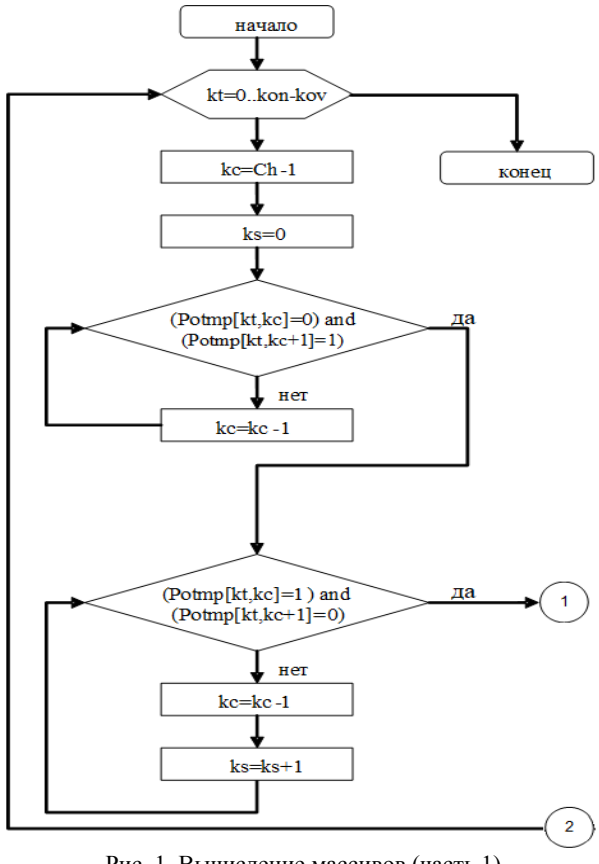

Рис. 1. Вычисление массивов (часть 1)

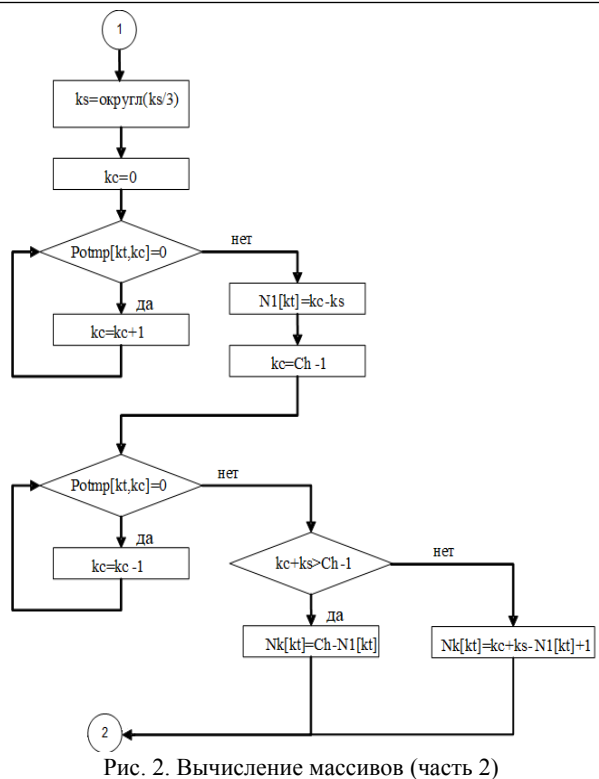

После этого осуществляется запись массива набора шаблонов Tpl.

### Заключение

Модификация представленного выше модуля генерации шаблонов требует тщательного изучения корректности работы алгоритма при измененных входных параметрах. Возможно, потребуется корректировка значений используемых констант.

### Литература

1. Конев А.А. Модель и алгоритмы анализа и сегментации речевого сигнала: автореф. дис. ... канд. техн. наук. -Томск, 2007.

2. Конев А.А., Мещеряков Р.В., Костюченко Е.Ю. Сегментация речевых сигналов на вокализованные и невокализованные участки на основе одновременной маскировки // Автометрия. - 2018. - № 4(54). - С. 51-57.

3. Якимук А.Ю., Егошин Н.С., Осипов А.О., Боков И.М. Повышение качества идентификации нот в автоматизированной системе распознавания вокала // Электронные средства и системы управления. - 2016. - № 1-2. - С. 29-32.

Якимук Алексей Юрьевич Преподаватель каф. КИБЭВС ТУСУРа Эл. почта: yay@keva.tusur.ru

XIV Международная научно-практическая конференция, 28-30 ноября 2018 г.

### УДК 004.622

### **Д.В. Зарипов**

### **Алгоритм и система кластеризации записей системных журналов операционных систем**

Создается алгоритм и система кластеризации записей системных журналов операционных систем на языке Python. Данная система предназначена для уменьшения времени, затрачиваемого специалистом на анализ системных журналов, за счет разбиения записей на кластеры.

**Ключевые слова:** кластеризация, системные журналы, log-файлы, минимизация затрачиваемого времени.

Первые системные файлы появились вместе с появлением компьютеров. Со временем программы также обзавелись log-файлами. Несмотря на сложность понимания информации в них и нечастое использование обычными пользователями, log-файлы остаются основным средством в случаях, когда необходимо понять проблемы в работе, выявить нарушения безопасности и оценить безопасность как таковую в рамках «испытаний на проникновение».

На данный момент анализ log-файлов ведется вручную, специалисты просто анализируют информацию в log-файле и ищут места, требующие внимания. Но ввиду того, что log-файлы пишутся на протяжении всего жизненного цикла системы, очень часто log-файлы могут быть критически большого размера. Поэтому возникла необходимость в создании системы кластеризации log-файлов, которая бы разбивала log-файл таким образом, чтобы была возможность просматривать не весь файл, а только его часть. Просмотр кластеров был бы гораздо более удобен: в кластерах содержится однотипная информация и выявлять аномалии становится проще. Конечная цель – сокращение времени обработки специалистом log-файла.

### **Кластеризация**

Кластеризация (или кластерный анализ) – это задача разбиения множества объектов на группы, называемые кластерами. Внутри каждой группы должны оказаться «похожие» объекты, а объекты разных группы должны быть как можно более отличны.

### **Выбор системных журналов**

Был проведен анализ 3 log-файлов: log-файл системы ILO (Integrated Lights-Out), системный журнал Debian (syslog) и журнал ядра ОС Debian (Kern).

Ilo – механизм управления серверами в условиях отсутствия физического доступа к ним. Применяется фирмой Hewlett Packard для всех своих серверов.

Kern – журнал, содержит сообщения от ядра и предупреждения, которые могут быть полезны при устранении ошибок пользовательских модулей, встроенных в ядро.

Syslog содержит глобальный системный журнал, в котором пишутся сообщения с момента запуска системы от ядра Linux, различных служб, обнаруженных устройствах, сетевых интерфейсов и много другого.

### **Алгоритм написания программы**

1) открытие log-файла;

2) визуальное нахождение возможного кластера и его отличительных особенностей; если делить невозможно, то конец;

3) написание блока, который будет обрабатывать данные отличительные особенности;

4) проведение вычислительного эксперимента;

5) анализ полученных кластеров, возвращение к

п. 2.

**Алгоритм программы**

1) чтение строки из log-файла;

2) поиск ненужной информации и ее удаление из обрабатываемой строки;

3) поиск времени и его отбрасывание;

4) поиск в строке типа сообщения; если такой есть, то запись;

5) повторный поиск времени; если его нет, то п. 7;

6) поиск сервера или службы, которая написала данное сообщение;

7) парсинг остатка строки на основании определенного словаря;

8) чтение следующей строки из log-файла; если такая есть, то п. 2, если нет – конец.

### **Написание программного модуля**

Основными источниками информации при написании системы были статьи о написании программы, которая переводит код в псевдокод, а также статья о написании программы Parsifal [2].

Язык для написания был выбран Python из-за его быстроты и краткости.

Используя алгоритм, описанный выше программа была реализована, результат ее работы представлен на рис. 1–3.

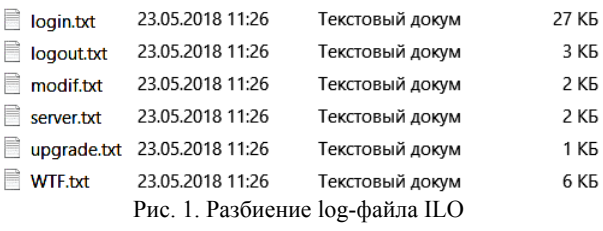

### **Вычислительный эксперимент и анализ результатов**

На компьютере с характеристиками Intel Core i7-3630, 8ГБ ОЗУ, ОС Windows 10, программа обрабатывает 500 строк за 0,6 с. Было решено принять

скорость чтения лог-файла человеком как 2 строки в секунду, из этого получается, что скорость работы программы в 416 раз быстрее, чем у человека.

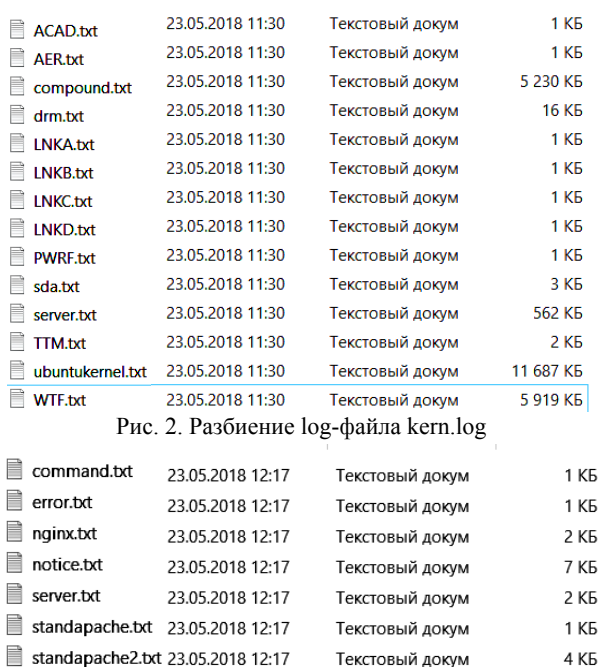

Текстовый докум

Текстовый докум

7 КБ

**10 KG** 

standnginx.bd 23.05.2018 12:17

23.05.2018 12:17

Рис. 3. Разбиение system log

■ WTF.bt

Если оценивать скорость работы аналитика с этой программой или без, то данная программа убирает не менее 50% ненужной информации, что позволяет уменьшить время работы аналитика в 2 раза и выше.

### Литература

1. Yusuke Oda, Hiroyuki Fudaba. Learning to Generate Pseudo-code from Source Code using Statistical Machine Translation // ACM International Conference on Automated Software Engineering.  $-2015. - P. 574 - 584.$ 

2. Olivier Levillain Parsifal. A pragmatic solution to the binary parsing problem // 2014 IEEE Security and Privacy Workshops. - 2014. - P. 191-197.

### Зарипов Данил Вадимовичч

Студент 5-го курса каф. БИС ТУСУРа Эл. почта: zdv@keva.tusur.ru

**34**

### **ИНФОРМАЦИОННАЯ БЕЗОПАСНОСТЬ**

*Председатель секции – Шелупанов Александр Александрович, д.т.н., профессор, зав. каф. КИБЭВС, ректор ТУСУРа* 

УДК 004.056.53

**А.А. Агапова, В.Е. Хиценко, С.В. Щукин**

### **Исследование возможностей голосовой аутентификации на основе критерия Колмогорова–Смирнова**

Реализована проверка возможности аутентификации пользователя по голосу на основе сравнения законов распределения мел-кепстральных коэффициентов с помощью критерия Колмогорова–Смирнова. **Ключевые слова:** аутентификация пользователя, мел-частотные кепстральные коэффициенты речевого сигнала, критерий Колмогорова–Смирнова.

Аутентификация личности по голосу имеет ряд преимуществ по сравнению с другими биометрическими признаками. Однако предлагаемые методы обработки и сравнения речевого сигнала [1, 6], как, впрочем, и других признаков, не позволяют заранее установить приемлемые вероятности ошибок: отказ своему FRR и пропуск чужого FAR.

Исправить положение можно, используя средства математической статистики. Показано [3], что мел-частотные кепстральные коэффициенты (MFCC), используемые для распознавания дикторов, отражают индивидуальные особенности речевого аппарата. Следовательно, проверяя гипотезы о сходстве вероятностных характеристик MFCC, можно различать голоса. В работе реализована проверка метода аутентификации диктора на основе сравнения распределений некоторых MFCC по критерию Колмогорова–Смирнова. Результаты показывают перспективность дальнейшего совершенствования метода.

### **Использование статистических особенностей MFCC для сравнения голосов**

Речь – это акустическая волна, характеризующаяся амплитудой и частотой. На рис. 1 представлен фрагмент речи одного из дикторов, на рис. 2 – его амплитудный спектр.

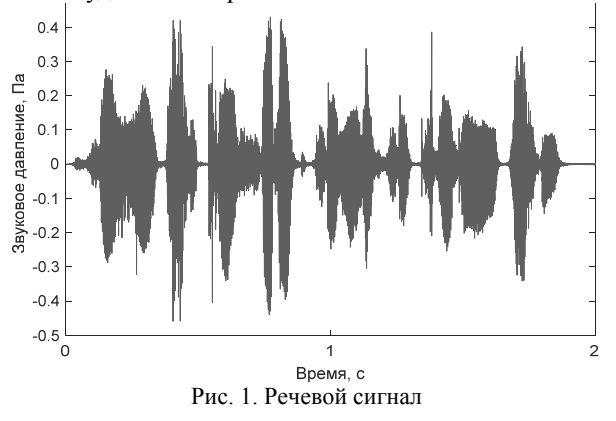

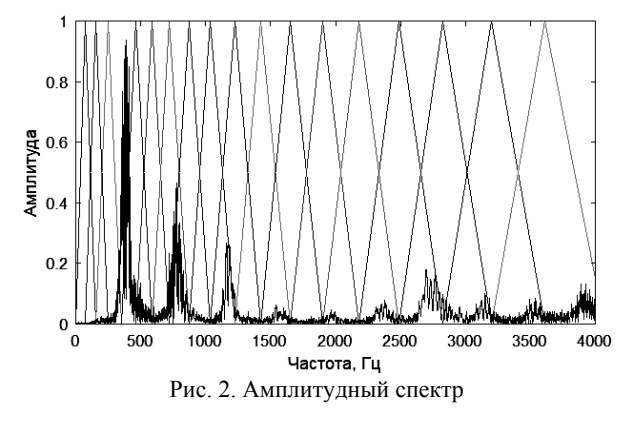

Используем следующий алгоритм вычисления мел-кепстральных коэффициентов для сравнения голосов [1, 2]:

1. Разбиваем нормализованный речевой сигнал *s*(*n*) длительностью 8 с на кадры длительностью 20 мс.

В каждом кадре *N* = 882 отсчета с шагом дискретизации 0,023 мс. Анализируемый сигнал не является периодическим, поэтому с целью устранения разрывов на границах кадров (эффект Гиббса) [4] применяют весовые функции, сглаживающие сигнал на концах кадров. В данном случае используем функцию Хемминга (1):

$$
v(n)=0,54-0,46\cos\left(\frac{2\pi n}{N-1}\right), n=0,1,2...N-1.
$$
 (1)

Таким образом, кадр преобразуется по формуле  $x(n)=s(n)v(n), n=0,1,2...N-1$ . (2)

2. Вычисление амплитудного спектра каждого кадра с помощью дискретного преобразования Фурье:

$$
X(k) = \sum_{n=0}^{N-1} x(n)e^{-\frac{i2\pi}{N}kn}, \quad k = 0, 1, 2...K - 1, \quad (3)
$$

где *K* – количество коэффициентов спектра. Значения индексов *k* соответствуют частотам:

$$
f_k = \frac{fs}{N}k, \ \ k = 0, 1, 2...f_S/2, \tag{4}
$$

где  $f_s$  = 44100 – частота дискретизации.

3. Получение MFCC.

С учетом психофизиологических механизмов слухового восприятия нужно использовать специальные шкалы, отражающие соответствие частот звука, поступающего в слуховой аппарат, с частотой сигнала, поступающего в мозг человека [5]. Одна из таких шкал называется мел-шкалой. Ограничение на объем статьи не позволяет описать подробно упомянутый механизм. В работе мы используем «гребенку» перекрывающихся мел-фильтров, показанных на рис. 2. Каждый мел-фильтр представляет собой треугольную оконную функцию. Эта функция позволяет получить мел-коэффициент как суммарную энергию в определенном частотном диапазоне. Фильтры обеспечат более надежное распознавание в области низких частот за счет «сгущения» окон в этой области в соответствии с мел-шкалой.

Чтобы получить 24 MFCC, необходимо использовать *M* = 26 треугольных мел-фильтров. Определяется минимальная  $f_{\min}$  и максимальная  $f_{\max}$  частоты расположения фильтров, причем  $f_{\text{max}} \leq 0.5 f_s$ .

Далее по эмпирической формуле  $b = \Psi(f)$  =  $=1127\ln(1+f/700)$  эти частоты переводятся в мелы  $b_{\min}$  и  $b_{\max}$ . Отрезок [ $b_{\min}$ ,  $b_{\max}$ ] разбивается на  $M + 1$ равных непересекающихся интервалов длины *l*.

Затем находятся центры интервалов по (5) и возвращаются в шкалу частот по (6):

$$
b(m) = b_{\min} + il, \quad i = 1, 2, \dots, M \tag{5}
$$

$$
f = \Psi^{-1}(b) = 700 \left( e^{b/700} - 1 \right). \tag{6}
$$

Так получаем центральные частоты треугольных фильтров *f*(*m*).

Для упрощения вычисления весовых коэффициентов перейдем к индексам отсчетов:

$$
\varphi_n(m) = \frac{N}{f_s} f(m) \,. \tag{7}
$$

Расчет гребенки весовых коэффициентов выполняется по следующей формуле:

$$
W(m,n) = \begin{cases} 0, & n < \varphi_n(m-1); \\ \frac{n - \varphi_n(m-1)}{\varphi_n(m) - \varphi_n(m-1)}, & \varphi_n(m-1) \le n < \varphi_n(m); \\ \frac{n - \varphi_n(m+1)}{\varphi_n(m) - \varphi_n(m+1)}, & \varphi_n(m) \le n < \varphi_n(m+1); \\ 0, & \varphi_n(m+1) \le n, \end{cases} \tag{8}
$$

где  $m = 0, 1, \ldots M - 1$  – индекс фильтра,  $n = 0, 1, \ldots$  $N-1$  – индекс отсчета.

4. Находим MFCC*n*.

Кепстр представляет собой обратное преобразование Фурье от логарифма энергетического спектра сигнала. С учетом фильтра (8) имеем

$$
L(m) = \ln\left(\sum_{n=0}^{N-1} |X(n)|^2 W(m,n)\right), \quad m = 0,1,...M-1. \quad (9)
$$

5. Для получения MFCC используем обратное дискретное косинус-преобразование

$$
MFCC_n = \sum_{m=0}^{M-1} L(m) \cos\left(\frac{\pi n(m+0.5)}{M}\right), \quad n = 0, 1, \dots M-2. \tag{10}
$$

На рис. 3 представлены усредненные по 200 кадрам MFCC двух разных дикторов.

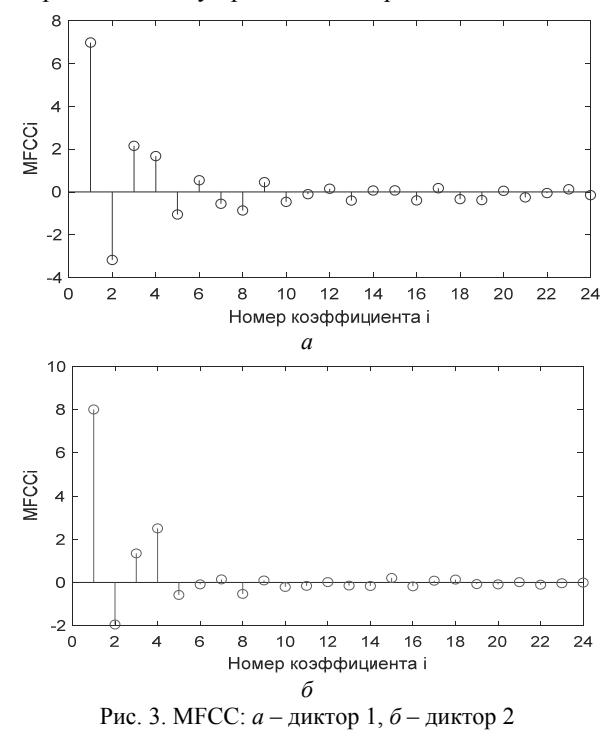

### **Использование критерия Колмогорова– Смирнова для выявления различий MFCC**

Нулевая гипотеза – это предположение об отсутствии различия между двумя функциями распределения, т.е.  $H_0: F_1(x)=F_2(y)$ .

В результате применения критерия Колмогорова–Смирнова мы можем выявить такие MFCC из спектра, законы распределения которых существенно различаются у разных дикторов, т.е. отражают индивидуальные особенности речевого аппарата. При этом можно оценить достигнутую значимость как вероятность того, что при справедливости гипотезы *H*<sup>0</sup> статистика Колмогорова–Смирнова могла бы получиться даже больше эмпирически найденной, т.е. вероятность ошибки FRR. Таким образом, здесь мы можем регулировать только вероятность ошибочно отказать своему.

Алгоритм проверки по критерию Колмогорова– Смирнова:

1. Находим эмпирическую функцию распределения одного из МFCC<sub>i</sub>,  $F_{1n}(x)$ .

2. Сравниваем ее с ранее сформированной эмпирической функцией распределения легального пользователя (эталон) *F*2*m*(*y*)*.* Здесь *n* и *m* – объемы выборок.

3. Находим наибольшую разницу между двумя этими функциями распределения

$$
D_{n,m} = \max_{z} \left| F_{1n}(z) - F_{2m}(z) \right|.
$$
4. Вычисляем статистику Колмогорова–Смир-

нова  $\lambda_{\text{b}} = D_{n,m} \sqrt{\frac{nm}{n+m}}$  $\lambda_{\text{b}} = D_{n,m} \sqrt{\frac{nm}{n+m}}$ .

5. Определяем достигнутую значимость.

$$
p = 1 - P\{\lambda_{\text{'3MI}} \le t | H_0\} \,. \tag{11}
$$

Понятно, что чем меньше достигнутая значимость, тем сомнительнее гипотеза о равенстве законов распределения и тем увереннее откажем в доступе проверяемому диктору. Таким образом, вероятность отказа легальному пользователю равна достигнутой значимости.

Достигнутая значимость может быть получена следующим образом. Доказано, что при справедли-

**BOCTM** 
$$
H_0 \lim_{n,m \to \infty} P\{\lambda_0\}_{\text{ML}} \le t | H_0 \} = \sum_{j = -\infty}^{\infty} (-1)^j e^{-2j^2 t^2}
$$
.

Следовательно, асимптотическая достигнутая значимость легко определяется по (11).

## **Эксперимент**

1. Каждый диктор записывает текст продолжительностью 8 с.

Для эксперимента было привлечено 8 дикторов, среди которых было 5 женщин и 3 мужчин. Чтобы проверить зависимость результатов от текста, дикторы произносили два разных фрагмента текста.

2. Производится обработка аудиозаписей дикторов.

Первичная обработка записей и вычисление MFCC производились в программе Matlab. Вычисление мел-частотных кепстральных коэффициентов проводилось с помощью разработанной функции Matlab, реализующей алгоритм вычисления MFCC.

3. Формируется голосовой портрет диктора.

Портрет диктора представляет собой матрицу размерностью 200×24 из 200 значений (длительность звучания 4 с) каждого из 24 MFCC.

4. Сравниваются портреты разных дикторов для выбора наиболее характерных MFCC и их комбинаций для выявления индивидуальных различий.

Для этого применяется метод множественных сравнений. Поскольку различия могут проявиться в средних значениях MFCC и в разбросе относительно средних (параметр масштаба), нужно сравнивать законы распределения MFCC. Для такого анализа предпочтительны критерии типа Колмогорова– Смирнова. Для вычисления использовалась программа SPSS Statistics 17.0. Результатом являлись достигнутые значимости для каждой пары из 24 коэффициентов двух портретов.

Поскольку для принятия решения на основе критерия Колмогорова–Смирнова сравнивается несколько пар MFCC и если хотя бы на одной различие будет существенным – принимаем решение «отказать в доступе», то необходимо уточнить принятую вероятность FAR. Допустим, мы хотим, чтобы вероятность этой ошибки не превышала 0,05. Однако если мы будем отказывать в случае, когда хотя бы одно сравнение из *n* пар MFCC покажет достигнутую значимость менее 0,05, то фактически вероятность отказа своему при независимости MFCC будет

не более 1–(1–0,05)*<sup>n</sup>* , что явно больше и может неприемлемо. Чтобы обеспечить принятую вероятность этой ошибки 0,05, нужно в каждом сравнении учитывать достигнутую значимость  $1-(1-0.05)^{1/n}$ .

Вероятность ошибки второго рода можно оценить только экспериментально.

### **Заключение**

В ходе эксперимента из 24 коэффициентов были выделены MFCC<sub>18</sub> и MFCC<sub>19</sub>, наиболее надежно отражающие индивидуальные особенности голоса.

Считаем, что речевые сигналы принадлежат разным людям, если хотя бы на одной паре проверяемых MFCC критерий Колмогорова–Смирнова показывает достигнутую значимость менее 0,025. То есть ошибка FRR не превышает 0,05.

Результаты сведены в таблицу достигнутых значимостей на конкретных парах MFCC18, MFCC19.

**Анализ данных по критерию для MFCC18, MFCC19**

| MFCC <sub>18</sub> |                  |                  |                               |                  |                  |                  |                  |                    |
|--------------------|------------------|------------------|-------------------------------|------------------|------------------|------------------|------------------|--------------------|
| Ана-               |                  | Ники-            | Екате-                        | Ири-             | Дари-            | Ники-            | Ma-              | P <sub>O</sub>     |
|                    | стасия           | та               | рина                          | на               | га               | та К             | рия              | ман                |
| Анаста-<br>сия     | 0,393            | $\mathbf{0}$     | 0.016                         |                  | 0,0210,001       | $\theta$         | 0,002            | $\theta$           |
| Никита             | $\boldsymbol{0}$ | 0,27             | 0                             | $\theta$         | $\theta$         | 0,001            | $\theta$         | $\mathbf{0}$       |
| Екате-<br>рина     | 0,711            | $\mathbf{0}$     | 0,22                          | 0,7110,001       |                  | $\theta$         | $\mathbf{0}$     | $\theta$           |
| Ирина              | 0.923            | $\theta$         | 0,544                         | 0,0880,001       |                  | $\boldsymbol{0}$ | 0                | $\theta$           |
| Дарига             | 0,923            | $\overline{0}$   | 0.393                         | 0,864            | 0,012            | $\overline{0}$   | 0,465            | $\theta$           |
| Никита К           | $\overline{0}$   | $\theta$         | $\boldsymbol{0}$              | 0                | $\mathbf{0}$     | 0,544            | $\boldsymbol{0}$ | $0,\overline{088}$ |
| Мария              | $\overline{0}$   | $\theta$         | $\overline{0}$                | $\mathbf{0}$     | $\mathbf{0}$     | 0                | 0,27             | $\theta$           |
| Роман              | $\boldsymbol{0}$ | $\boldsymbol{0}$ | $\overline{0}$                | $\boldsymbol{0}$ | $\boldsymbol{0}$ | 0                |                  | 0,1420,052         |
|                    |                  |                  | $\overline{\text{MFCC}}_{19}$ |                  |                  |                  |                  |                    |
|                    | Ана-<br>стасия   | Ники-<br>та      | Екате-<br>рина                | Ири-<br>на       | Дари-<br>га      | Ники-<br>та К    | Ma-<br>рия       | Роман              |
| Анаста-<br>сия     | 0,052            | $\theta$         | 0,048                         |                  | 0,001 0,015      | $\theta$         | 0,68             | $\theta$           |
| Никита             | $\boldsymbol{0}$ | 0,142            | $\boldsymbol{0}$              | $\theta$         | $\theta$         | 0,012            | $\boldsymbol{0}$ | 0                  |
| Екате-<br>рина     | 0,009            | $\mathbf{0}$     | 0,27                          |                  | 0,0010,544       | $\overline{0}$   | 0,22             | $\theta$           |
| Ирина              | $\boldsymbol{0}$ | $\theta$         | $\theta$                      |                  | 0,1420,052       | $\theta$         | $\boldsymbol{0}$ | $\theta$           |
| Дарига             | 0,27             | $\mathbf{0}$     | 0,03                          | $\theta$         | 0,022            | $\overline{0}$   | 0,068            | $\mathbf{0}$       |
| Никита К           | 0                | $\theta$         | $\theta$                      | 0                | $\theta$         | 0,864            | $\theta$         | 0,022              |
| Мария              | $\boldsymbol{0}$ | 0                | 0,04                          | 0                | $\theta$         | 0                | 0,465            | $\theta$           |
| Роман              | 0                | $\overline{0}$   | 0                             | $\boldsymbol{0}$ | $\boldsymbol{0}$ | 0,088            | 0,02             | 0,711              |

Диагональные элементы показывают достигнутую значимость при сравнении законов распределения MFCC одного диктора на разных фрагментах текста. Верхняя и нижняя треугольные части таблицы дают результаты сравнения разных дикторов на разных фрагментах текста. Серым цветом отмечены ошибки обоих родов при сравнении дикторов. Получаем, что голос диктора Дариги по результатам эксперимента не отличим от голосов дикторов Анастасии и Екатерины. Однако при сравнении двух записей голосов диктора Дариги было установлено, что записи должны принадлежать разным людям. Отсюда следует, что данный диктор представляет наибольший интерес для изучения получения MFCC и их сравнения.

В этом предварительном эксперименте с числом участников, равным 8, относительная частота ошибки первого рода не превышает 0,187 (при установленной 0,05). Относительная частота FAR не превышает 0,053. Таким образом, цель работы была достигнута только для ошибок второго рода.

Из анализа таблицы видна зависимость законов распределения одного и того же диктора от текста. Следовательно, нужно использовать для аутентификации тот же парольный текст, что использовался при создании эталонного портрета диктора.

Перспективным направлением совершенствования метода можно назвать использование в качестве дополнительных признаков иных индивидуальных особенностей речевого сигнала, указанных в [6].

### *Литература*

1. Первушин Е.А. Обзор основных методов распознавания дикторов // Математические структуры и моделирование. – Омск: Омск. гос. ун-т, 2011. – Вып. 24. – С. 41–54.

2. Гоноровский И.С. Радиотехнические цепи и сигналы: учеб. для вузов. – 4-е изд., перераб. и доп. – М.: Радио и связь, 1986. – 512 с.

3. Заковряшин А.С. Применение распределений мелчастотных кепстральных коэффициентов для голосовой идентификации личности / А.С. Заковряшин, П.В. Малинин, А.А. Лепендин // Известия АлтГУ. – 2014. – № 1/1. – С. 156–160.

4. Давыдов А.В. Цифровая обработка сигналов: тематические лекции. – Екатеринбург: УГГУ, ИГиГ, каф. геоинформатики, 2007–2010.

5. Juang B.H., Lawrence R. Rabiner Automatic Speech Recognition – A Brief History of the Technology Development // USCB. – 2004.

6. Алдошина И.А., Приттс Р. Музыкальная акустика. – СПб.: Композитор, 2006. – 720 с.

### **Агапова Анастасия Андреевна**

Студентка КЗИ НГТУ Эл. почта: amm\_14@mail.ru

### **Хиценко Владимир Евгеньевич**

Канд. техн. наук, доцент каф. КЗИ НГТУ Эл. почта: khitsenko@gmail.com

### **Щукин Сергей Владимирович**

Студент каф. КЗИ НГТУ Эл. почта: 103.s.s.v@gmail.com

УДК 004.492.3

# **З.А. Носиров, И.М. Ажмухамедов**

# **Детектирование XSS-уязвимостей на основе анализа полной карты веб-приложения**

Рассмотрена проблема обнаружения XSS-уязвимостей на основе анализа полной карты веб-приложения. Результаты анализа популярных решений, направленных на обнаружение уязвимостей, показал, что основным недостатком является осуществление поиска уязвимостей только в открытой части веб-ресурса. Это негативно сказывается на уровне защищенности веб-ресурса, так как уязвимость может находиться в закрытой части вебресурса, которая доступна авторизованным пользователям. Исходя из этого, целью работы явилось повышение эффективности защиты веб-приложения от XSS путем разработки конкурентоспособного программного обеспечения, осуществляющего поиск XSS на основе анализа полной карты веб-приложения.

**Ключевые слова:** межсайтовый скриптинг, XSS-атака, внедрение кода, XSS-уязвимость, скриптинг, вредоносный код.

Обеспечение информационной безопасности (ИБ) вычислительных систем является одной из приоритетных задач, решаемых любой организацией. Множества угроз ИБ стали возможны благодаря широкому распространению сети Интернет.

При этом десять лет назад большинство вебприложений были статическими и не имели интерактивных интерфейсов взаимодействия с пользователями. В них почти не было уязвимостей, которые могли бы быть использованы нарушителями. Поэтому многие разработчики игнорировали вопросы безопасности веб-приложений. Однако на сегодняшний день существует большое число динамических веб-сайтов с множеством новых технологий, которые используются в веб-браузерах. Данные технологии позволяют подключать к веб-приложениям

различные модули, которые усиливают взаимодействие посетителей с веб-ресурсом.

Однако технологии, функционирующие в динамических веб-сайтах, обеспечивают хорошую платформу нарушителям для внедрения вредоносного кода (SQL-Injection, XSS и т.д.). С помощью внедренного кода нарушитель может получить несанкционированный доступ к данным авторизации пользователей и, выдавая себя за них, совершать противоправные действия. Отсутствие должных мер по соблюдению правил и норм информационной безопасности приводит к появлению угроз, которые можно реализовать с помощью компьютерных атак, эксплуатирующих уязвимости, связанные с внедрением вредоносного кода. Одним из таких видов компьютерных атак является межсайтовый скриптинг, в англоязычной литературе называемый XSS (cross site scripting,  $x - \mu$ спользуется в данной аббревиатуре для краткости, с - не используется, чтобы избежать путаницы с CSS) [1]. Часто уязвимость, позволяющую реализовать данный тип компьютерной атаки, также называют XSS.

# Актуальность

По версии OWASP (открытого проекта обеспечения безопасности веб-приложений) межсайтовый скриптинг является одним из самых распространенных видов компьютерных атак [2]. Об этом же свидетельствуют и результаты исследования компании Positive Technologies (рис. 1) [3].

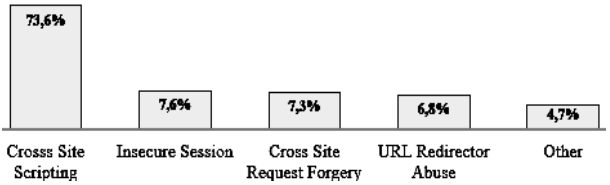

Рис. 1. Результаты исследования Positive Technologies

### Виды атак, эксплуатирующие XSS-уязвимости

Межсайтовый скриптинг - это вид компьютерной атаки, заключающаяся во внедрении вредоносного кода в параметры веб-страницы, отправляемые веб-браузеру пользователя. XSS принято классифицировать по двум критериям: по вектору и способу возлействия. По способу возлействия XSS-атака может быть «активная» и «пассивная». По вектору воздействия XSS-атаки подразделяются на следующие виды: «отраженная» (reflected) XSS, «хранимая» (stored) XSS, «XSS, основанная на DOM-модели».

Рассмотрим более подробно класс XSS-атак по вектору воздействия.

### «Отраженная» XSS-атака

«Отраженная» XSS-атака является наиболее распространенной, и уязвимость, которую эксплуатирует данный вид атаки, легка в детектировании. При «отраженной» XSS-атаке передача кода серверу и возврат его к пользователю осуществляются в рамках одного НТТР-запроса.

Нарушители используют «отраженную» XSSуязвимость с другими компьютерными атаками, чтобы повысить эффект от эксплуатации уязвимости. В частности, появился новый вид компьютерной атаки, который сочетает в себе JavaScript и тег Iframe. Специалисты по информационной безопасности назвали эту атаку «Cross-Frame Scripting (XFS)». Это атака, которая сочетает в себе комбинацию вредоносного JavaScript-кода (JS-код) с HTMLтегом Iframe, который загружает легитимную страницу для кражи пользовательских данных. XFSатака обычно бывает успешной только в сочетании с социальной инженерией.

Рассмотрим пример реализации XFS-атаки. Нарушитель, применяя методы социальной инженерии, убеждает пользователя перейти на специально сформированную страницу. После перехода на страницу нарушителя в веб-браузер пользователя подгружаются вредоносный JavaScript-код (JS-код) и Iframe. Когда пользователь вводит учетные данные в Iframe, указывающий на легитимный сайт, вредоносный JS-код крадет нажатия клавиш.

Существует еще один вид XSS-атаки, эксплуатирующий «отраженную» XSS-уязвимость вебприложения, так называемый «Redirection XSS». Это вид XSS-атаки, в котором вредоносный код подгружается с ненадежного источника и внедряется в различные скрипты веб-приложения. Компьютерная атака «Redirection XSS» выглядит следующим образом: данные поступают в веб-ресурс с ненадежного источника в виде веб-запроса и «вклиниваются» в динамический контент веб-приложения, который отправляется веб-пользователю без проверки на наличие вредоносного кода. Вредоносный контент, отправляемый в веб-браузер пользователя, часто принимает вид JS-кода, но может также включать HTML, Flash или любой другой тип кода, который может быть обработан веб-браузером.

Компьютерные атаки, использующие «хранимые» XSS-уязвимости, являются, по сравнению с «отраженными» XSS, более опасными, так как они могут быть использованы на протяжении длительного времени. «Хранимые» XSS-атаки в основном используются для кражи сессионной информации (cookies или другой информации о сеансе). Также возможно использовать данную компьютерную атаку для перенаправления пользователя на веб-ресурс нарушителя или выполнять другие вредоносные операции на ПК пользователя.

### «Хранимая» XSS-атака

Рассмотрим две наиболее опасные компьютерные атаки, эксплуатирующие «хранимую» XSSуязвимость веб-приложения.

Кража куков (от англ. Stealing cookies). Как известно, cookies - это небольшой фрагмент данных, который хранится в веб-браузере пользователя и включает в себя пользовательские данные и много полезной информации, используемой для распознавания пользователя во время доступа к веб-приложению. Cookies генерируется на стороне веб-сервера и отправляется веб-браузеру пользователя для сохранения ее в локальном хранилище веб-браузера.

Иногда нарушители для совершения долгосрочной компьютерной атаки используют XSS-уязвимость для перенаправления пользователей на загрузку троянского коня. Специалисты по ИБ называют данную атаку «XSS Based Trojan Horse», в переводе с английского означает «XSS-атака с внедрением троянского коня».

При проведении данного вида компьютерной атаки нарушителю необходимо, чтобы пользователь скачал троянскую программу. Для этого нарушитель использует «хранимую» XSS-уязвимость веб-приложения. В область веб-приложения с «хранимой» XSS-уязвимостью внедряется вредоносный код для скачивания троянской программы. Любой, кто посетит эту страницу, автоматически перейдет по ссылке с вредоносным JS-кодом. JS-код обработается браузером пользователя и в фоновом режиме загрузит

оставшуюся часть вредоносного кода на компьютер пользователя. При этом жертва не заметит атаку, так как используется Iframe для создания дочернего окна, в настройках которого прописан нулевой размер.

## «XSS-атака, основанная на DOM-модели»

Следующая компьютерная атака эксплуатирует XSS-уязвимость в DOM-модели, возникающей на стороне пользователя во время обработки данных внутри JavaScript-сценария. Данный тип XSS-атаки получил такое название, поскольку реализуется через DOM (Document Object Model) - не зависящий от платформы и языка программный интерфейс, позволяющий программам и сценариям получать доступ к содержимому HTML- и XML-документов, а также изменять содержимое, структуру и оформление таких документов. При некорректной фильтрации возможно модифицировать DOM атакуемого сайта и добиться выполнения JS-кода в контексте атакуемого сайта.

Данный вид XSS-атаки использует доверенный, управляемый сервером скрипт, высылаемый пользователю веб-приложения. Например, JS-код осуществляющий проверку работоспособности формы перед отправкой серверу заполненных данных пользователем. Скрипт обрабатывает введенные данные, затем вставляет их обратно в веб-страницу (например, с Dynamic HTML). Это дает возможность реализовать «DOM XSS», т.е. «вклинить» вредоносный код в сценарий JS-кода.

### Существующее ПО для обнаружения XSS-уязвимостей

Большинство средств обнаружения уязвимостей громоздкие, обладают избыточным функционалом, который может замедлить работу вычислительной системы и увеличить потребление ресурсов. А простые решения, «заточенные» только на поиск XSSуязвимостей, также обладают недостатками [4]. Недостатки программ для детектирования XSS связаны с особенностями построения веб-приложений. Большинство веб-приложений предусматривает авторизацию на веб-ресурсе для увеличения привилегий пользователя. То есть авторизованным пользователям будет доступен больший функционал вебресурса, чем неавторизованным.

В существующих решениях по детектированию XSS-уязвимостей (таких, как XSpider (MAX-Patrol), Nemesida Scanner, Acuentix Online Web Security Scanner и др.) поиск осуществляется только в открытой (не требующей авторизации) части веб-сайта [5-7]. Это является существенным недостатком, так как XSS-уязвимость может находиться в недоступной для поиска части веб-ресурса.

### Постановка задачи

Исходя из вышеизложенного, можно утверждать, что разработка программного обеспечения, осуществляющего поиск XSS-уязвимостей на основе анализа полной карты веб-приложения, является весьма актуальной задачей. Это и явилось целью данного исследования.

### Решение задачи

Для достижения поставленной цели была использована методика, основанная на последовательном применении наиболее эффективных алгоритмов для обнаружения различных типов XSS-уязвимостей. В ходе разработки программного обеспечения использовался язык программирования Delphi.

Функции, реализуемые разработанным программным обеспечением:

- детектирование всех видов XSS-уязвимостей («отраженная XSS», «хранимая XSS» и «XSS основанная на DOM-модели»);

-предварительная авторизация в веб-приложении и хранение кука и составление списка всех внутренних URI веб-приложения:

- создание отчета о найденных уязвимостях и формирование рекомендаций по найденным уязвимостям

«Отраженные» XSS-уязвимости проявляются только при отправке форм, разработанный алгоритм провоцирует их отправку методом POST, включая в отправляемые элементы значения и получая ответ в виде HTML-сообщения.

Пришедшее сообщение затем анализируется на наличие уязвимости следующим образом: если пришедший JS-код устанавливает значение, хранящееся в объектной модели документа в истинное значение (document. vulnerable=true), то страница помечается как содержащая потенциальную угрозу соответствующего типа, иначе страница помечается как безопасная и не добавляется в итоговый список уязвимостей.

Для поиска XSS-уязвимостей, основанных на использовании объектной модели документа - DOM, используется алгоритм, в ходе выполнения которого осуществляется анализ кода страницы на наличие скриптов, спрятанных в HTML-тегах. После нахождения содержимого всех скриптов на странице в найденных данных осуществляется поиск вызовов методов объектной модели документа, таких как запись чистого HTML, прямая модификация модели документа (в том числе события Dynamic HTML), прямое выполнение скриптов.

Для реализации поиска «хранимых» уязвимостей используется алгоритм, работа которого имеет свои особенности, так как, в отличие от «отраженных» XSS, «хранимые» уязвимости являются следствием сохранения скрипта в базу данных. Данная операция должна осуществляться с помощью предварительного POST-запроса, чтобы не позволить вредоносному коду внести изменения в базу данных. Алгоритм во многом схож с алгоритмом поиска «отраженных» XSS-угроз, за исключением того, что необходимо производить отправку формы и ждать ответа от сервера.

В случае если скрипт выполнился, форма и XSS-инъекция запоминаются в специальную структуру вместе с прочей информацией о найденной уязвимости. При выполнении скрипта продолжение поиска на данной странице не осуществляется, поскольку при отправке формы будет осуществляться выполнение скрипта, находящегося в базе данных веб-приложения. Поэтому данную проверку необходимо запускать повторно после устранения уязвимости.

В разделе конфигурации программы вводятся данные для авторизации, если это необходимо. Также можно осуществить поиск определенного вида XSS-уязвимостей для экономии времени. После завершения поиска и при наличии записей во внутренней структуре, хранящей найденные угрозы и их описание, будет сформирован отчет о найденных уязвимостях.

Отчет предоставляет веб-разработчику полную информацию о тестируемом веб-приложении, а также выдает рекомендации по устранению каждой найденной уязвимости, что значительно облегчает работу по их устранению. Выдача рекомендаций является одним из преимуществ разработанной программы по сравнению с аналогами.

## Сравнение с аналогами

Для оценки разработанного программного обеспечения было проведено его сравнение по основным характеристикам с аналогичными решениями (XSpider, Nemesida Scanner; Acuentix Web Security Scanner). Результаты сравнения программ, осуществляющие поиск XSS-уязвимостей, представлены на рис. 2.

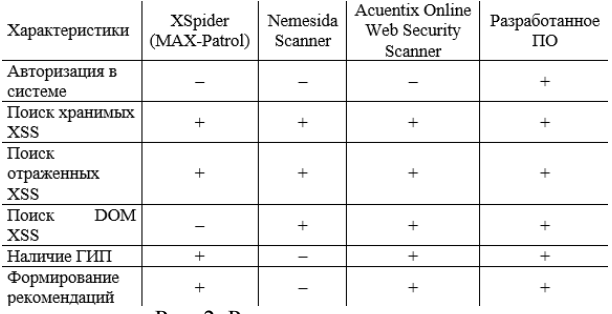

Рис. 2. Результаты сравнения

Разработанное ПО и перечисленные аналогичные решения были протестированы на специальном интернет-ресурсе, предназначенном для тренировок тестирования по поиску XSS-уязвимостей  $(http://www.insecurelabs.org)$  (puc. 3).

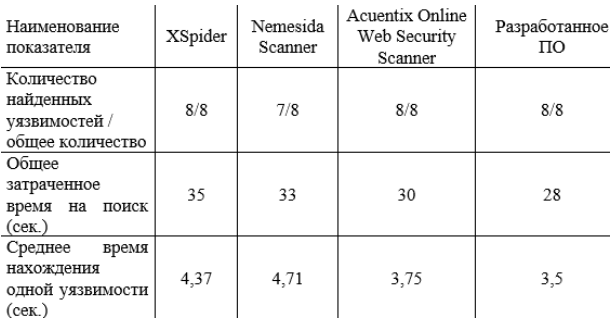

Рис. 3. Результаты тестирования программ на тренировочном ресурсе

Результаты тестирования и сравнения свидетельствуют о том, что разработанное ПО имеет ряд

преимуществ перед существующими продуктами, а именно:

- осуществление поиска XSS в закрытой части веб-ресурса;

-нахождение большего количества XSS по сравнению с аналогичными решениями;

-минимально затрачиваемое время нахождения XSS-уязвимостей;

- формирование рекомендаций по устранению обнаруженных уязвимостей.

Перечисленные преимущества делают разработанную программу конкурентоспособным продуктом, направленным на детектирование XSS-уязвимостей

### Выволы

Разработанная программа повышает эффективность защиты веб-приложения от XSS-атак. Она значительно упрощает процесс тестирования вебресурса разработчиком, благодаря функционалу формирования отчета с рекомендациями по устранению найденных XSS-уязвимостей. Программное обеспечение обладает простым пользовательским интерфейсом, что дает возможность пользоваться программой даже без знания основ в области информационной безопасности.

### Литература

1. Элхади А.М. Полное пособие по межсайтовому скриптингу // SecurityLab.ru [Электронный ресурс]. 2012. – URL: https://www.securitylab.ru/analytics/432835. php?R=1 (дата обращения: 25.02.2018).

2. OWASP Top 10-2017 The Ten Most Critical Web Application Security Risks // OWASP the free and open software security community [Электронный ресурс]. - 2017. - URL: https://www.owasp.org/images/7/72/OWASP Top  $-10-$ 2017 %28en%29.pdf.pdf (дата обращения: 25.02.2018).

3. Positive Research. Уязвимости веб-приложений: пора анализировать исходный код // Positive Research Center [Электронный ресурс]. 08.08.2017 - URL: http://www.blog.ptsecurity.ru/2017/08/web-attacks.html (дата обращения: 20.02.2018).

4. Джатана Н., Агравал А., Собти К. Пост-эксплуатация XSS: продвинутые методы и способы защиты // SecurityLab.ru [Электронный ресурс]. 12.05.2013. - URL: https://www.securitylab.ru/analytics/440187.php (дата обращения: 20.02.2018).

5. XSpider // Positive Technologies [Электронный реcypc].  $12.05.2013$ . - URL: https://www.ptsecurity.com/ruru/products/xspider/ (дата обращения: 20.02.2018).

6. Nemesida Scanner // PENTESTIT [Электронный реcypc]. 03.01.2017. - URL: https://www.pentestit.ru/nemesidascanner/ (дата обращения: 20.02.2018).

7. Audit Your Web Security with Acunetix Vulnerability Scanner // Acunetix [Электронный ресурс]. 03.01.2017. -URL: https://www.acunetix.com/vulnerability-scanner/ (дата обращения: 20.02.2018).

Носиров Зафаржон Амрулоевич Студент-исследователь кафе ИБ АГУ

Эл. почта: nosirovzafar@outlook.com

Ажмухамедов Искандар Маратович Д-р техн. наук, доцент, зав. каф. ИБ АГУ Эл. почта: aim  $\arctan(\alpha)$ mail.ru

УДК 621.396.41

# **П.В. Ремпель, А.П. Борисов**

# **Разработка системы позиционирования на основе беспроводной сети WiFi**

Рассмотрен актуальный вопрос использования нерегламентированных возможностей WiFi-сетей и создания программно-аппаратного комплекса для развертывания локальной системы позиционирования объектов, основанной на измерении интенсивности принимаемого сигнала (RSSI). Система может внедряться как в уже существующую инфраструктуру WiFi, так и специально спроектированную. Местоположение объекта, оснащенного специальной меткой, отображается на персональном компьютере пользователя в режиме реального времени. Данные от метки передаются по WiFi.

**Ключевые слова:** WiFi, RSSI, позиционирование, падение объекта, акселерометр.

Сети WiFi в настоящее время распространены очень широко. Устройства в этой сети не прикреплены к определенному месту и чаще всего постоянно меняют положение в пространстве. Почти в каждой организации имеется как минимум одна сеть WiFi, сигнал от которой обычно доступен и за ее пределами. Использование нерегламентированных возможностей WiFi-сетей является актуальной задачей, так как инфраструктура этих сетей может быть использована для решения целого ряда задач, например для создания локальной системы позиционирования. Такие системы могут применяться там, где недоступны такие системы определения местоположения, как GPS или ГЛОНАСС, а их точность будет зависеть от числа точек доступа WiFi.

Локальные системы позиционирования объектов можно применять для решения ряда задач, таких как:

– автоматизация размещения объектов и их учет;

– навигация объектов в пределах организации;

– совершенствование систем контроля и управления доступом;

– контроль за перемещением объектов организации;

– получение данных для проведения информационно-аналитических работ [1].

В разрабатываемой системе используется достаточно простой, действенный и не требующий больших затрат на реализацию метод триангуляции. Данный метод позволяет определять местоположение имея базу данных координат точек доступа организации.

### **Принцип работы системы**

В состав системы входят несколько точек доступа, WiFi-метки и устройство для сбора данных с меток и их последующей обработки (рис. 1).

Система работает следующим образом: специальное устройство (WiFi-метка), оборудованное акселерометром, находится в режиме сна до тех пор, пока сигнал с акселерометра не будет характерен какому-либо движению. Вместе с тем, как метка начинает двигаться, она начинает искать доступные точки доступа и измерять мощность принимаемого сигнала (RSSI). После завершения сканирования данные с метки отправляются на устройство контроля, где происходит вычисление местоположения

с некоторой точностью в заданной системе координат. Координаты всех точек доступа хранятся на устройстве контроля и определяются перед запуском системы.

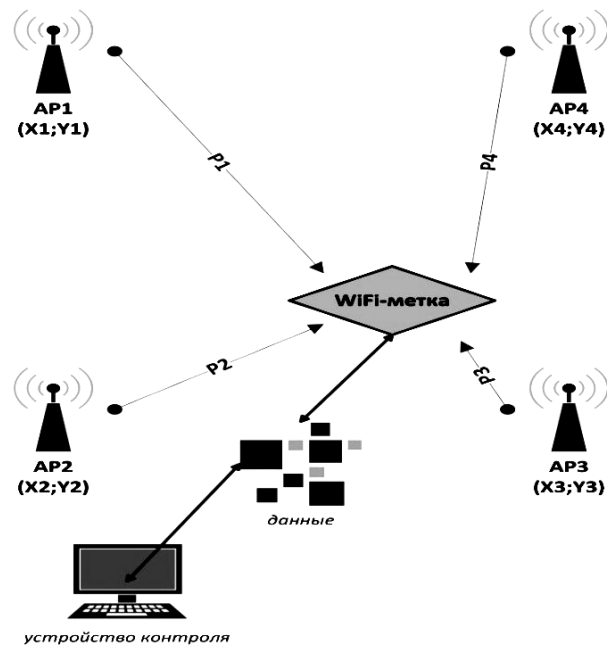

Рис. 1. Принцип работы системы

Применение акселерометра в данной системе позволяет решить актуальную для подобного рода систем проблему энергосбережения. Другая задача, которую помогает решить акселерометр, – определение падения объекта, в случае которого на устройство управления отправляется специальный сигнал.

В разрабатываемой системе для определения падения объекта измеряется сигнал с акселерометра, соответствующий удару. Чаще всего на метку поступает один из следующих наборов сигналов акселерометра (рис. 2):

- спокойное состояние (область 1);
- состояние невесомости (область 2);
- удар (область 3);
- смена положения датчика (область 4) [3].

Как видно из рисунка, однозначно выявить удар в реальных условиях – нетривиальная задача.

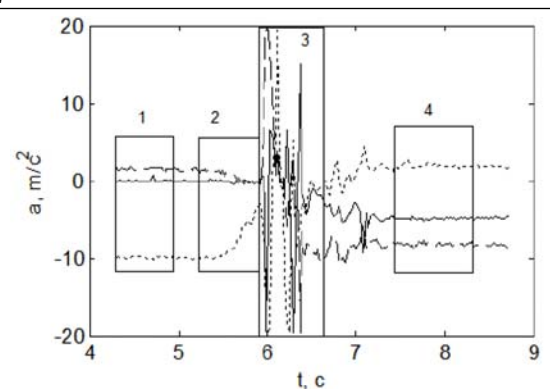

Рис. 2. Данные акселерометра

Для расчета координат объекта используется алгоритм Weighted centroid, вычисляющий координату агента как линейную комбинацию координат всех точек доступа с учетом мощностей принимаемых сигналов, в качестве характеристики веса. Местоположение объекта определяется по следующим формулам:

$$
\begin{cases}\nX_0 = \sum_{i=1}^N \mu_i X_i, \\
Y_0 = \sum_{i=1}^N \mu_i Y_i, \\
\mu_i = \left(P_i \sum_{j=1}^N \frac{1}{P_j^2}\right)^{-1}.\n\end{cases}
$$
\n(1)

В формуле (1) *X*<sup>0</sup> и *Y*0 – искомые координаты; *Xi* и *Yi* – координаты *i*-й точки доступа; *Pi* – мощность сигнала *i*-й точки доступа; *Pj* – мощность сигнала *j*-й точки доступа; μ*i* – характеристика веса; *N* – количество точек.

Для создания метки использовались:

– микроконтроллер Wemos d1 mini – программируемая плата на базе микроконтроллера ESP8266EX с поддержкой WiFi;

– модуль GY-291 – цифровой трёхосевой акселерометр на микросхеме ADXL345.

### **Тестирование системы**

Тестирования устройства проводились как в помещениях, где распространению сигнала WiFi препятствуют перекрытия, мебель и другие предметы, так и на открытых площадках.

На рис. 3 представлен результат работы устройства в помещении размером 12×7 м, по углам которого расставлены 3 точки доступа. Темные линии отображают расчётное местоположение метки на плане, светлые пунктирные линии – реальное местоположение метки на местности.

Погрешность определения местоположения в таких условиях достигает 5 м, поэтому число точек доступа было увеличено (рис. 4).

Как можно увидеть на рис. 4, с увеличением количества точек погрешность определения местоположения уменьшилась до 2,5 м.

На рис. 5 представлен результат работы устройства на открытой площадке размером 10×10 м, по углам которой установлены четыре точки доступа.

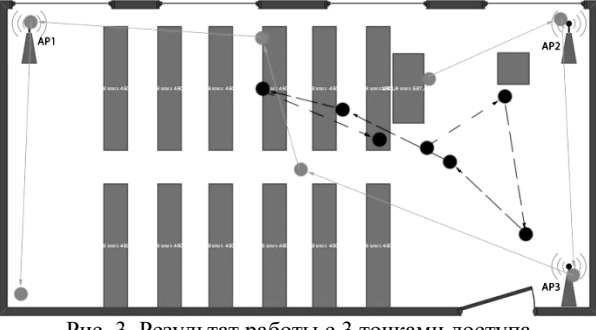

Рис. 3. Результат работы с 3 точками доступа в помещении

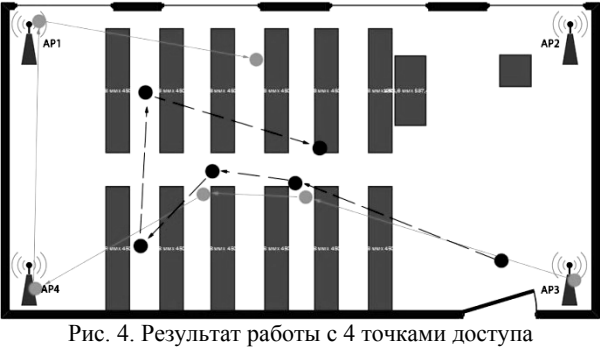

в помещении

Из рис. 5 видно, что погрешность определения местоположения на открытой площадке немного меньше, чем в помещении. Это объясняется тем, что в помещении сигнал WiFi проходит через различные предметы, которые поглощают часть исходного сигнала.

В результате тестирования устройства с использованием 6 точек доступа погрешность в определении местоположения уменьшилась до 1,5 м. На рис. 6 представлен результат тестирования устройства в помещении размером 17×12 м, которое имеет межкомнатные перегородки.

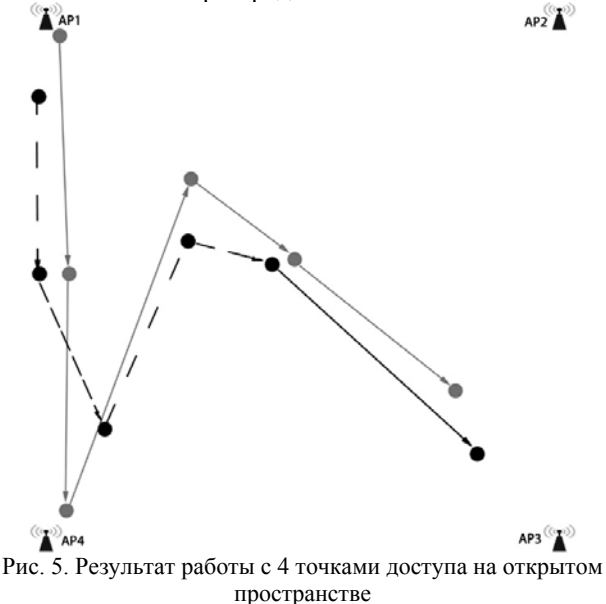

Результат работы устройства на открытом пространстве размером 18×18 м при наличии 6 точек

доступа показал наименьшую погрешность в определении местоположения объекта, равную 1 м.

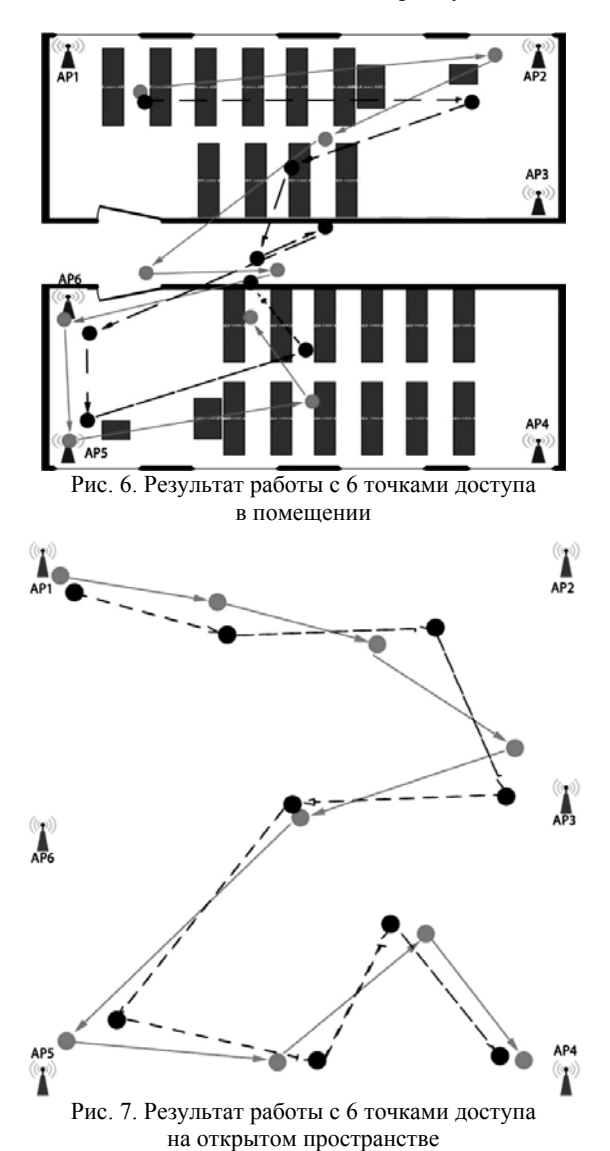

### **Заключение**

В результате тестирования работы системы был сделан вывод, что координаты метки, рассчитанные с использованием алгоритма Weighted centroid, находятся в пределах границы фигуры, определяемой координатами точек доступа в заданной системе координат. Точность позиционирования объекта зависит от количества точек доступа, одновременно доступных для метки, и от препятствий на пути распространения сигнала WiFi. Использование акселерометра помогает решить задачу энергосбережения и делает возможным определение характера движения объекта.

### *Литература*

1. Ремпель П.В. Использование развернутой сети WiFi для позиционирования внутри помещения П.В. Ремпель, А.П. Борисов // Измерение, контроль, информатизация: матер. XVIII Междунар. науч.-техн. конф. / под ред. Л.И. Сучковой. – Барнаул: Изд-во АлтГТУ, 2017.

2. Аверин И.М. Позиционирование пользователей с использованием инфраструктуры локальных беспроводных сетей / И.М. Аверин, В.Ю. Семенов // IV Всерос. конф. «Радиолокация и радиосвязь» (ИРЭ РАН, 29 нояб. – 3 декаб. 2010 г.). – М., 2010. – C. 475–479.

3. Воронов А.С. Интеллектуальный алгоритм определения падения человека / А.С. Воронов, Н.Н. Калигин // Ползуновский альманах. – 2015. – №1. – С. 99–103.

4. Свидетельство о государственной регистрации программы для ЭВМ №2017662655. Локальная система Борисов. – Заявка № 2017619666. Дата поступления 26 сентября 2017 г. Зарегистрировано в Реестре программ для ЭВМ 13 ноября 2017 г.

 $\mathcal{L}_\text{max}$  and the contract of the contract of the contract of the contract of the contract of the contract of the contract of the contract of the contract of the contract of the contract of the contract of the contrac

### **Ремпель Петр Владимирович**

Студент каф. ИВТиИБ АГТУ им. И.И. Ползунова Эл. почта: petyarempel@outlook.com

### **Борисов Алексей Павлович**

Канд. техн. наук, доцент каф. ИВТиИБ АГТУ им. И.И. Ползунова Эл. почта: boralp@mail.ru

# УДК 004.056.53

# **Н.С. Егошин, А.А. Конев, А.И. Гуляев**

# **Модель угроз безопасности информации, передаваемой через Интернет**

Приводится обоснование необходимости разработки новой единой модели угроз безопасности информации. Проводится сравнение и анализ существующих моделей. Обосновывается необходимость применения модели информационных потоков системы. Предлагается своя собственная модель угроз, в основе которой лежит модель информационных потоков.

**Ключевые слова:** информационная безопасность, информационные потоки, модель угроз.

Большое количество компаний используют компьютерные сети (в частности, Интернет) для передачи и обработки информации. Очевидно, что данный канал связи должен быть защищен.

Для того чтобы построить некую систему защиты информации, необходимо определить все возможные угрозы безопасности информации.

Модель угроз носит неформальный характер, и, как следствие, не существует строго однозначной методики по составлению таковой. При этом оценка угроз всегда используется в оценке рисков организации [1]. Множество авторов в научно-технической литературе описывает различные методы классификации угроз, несмотря на это, некоторые специалисты по информационной безопасности, работающие на предприятиях, вынуждены составлять свои нормативно-методические документы, так как существующие модели далеко не всегда удовлетворяют всем особенностям работы организации.

А между тем существование единой универсальной модели имеет очевидное преимущество ввиду того, что неполнота описания влечёт за собой необходимость доработки модели под нужды конкретной организации, о чём было сказано ранее. Данное действие не всегда может быть корректно осуществлено по различным причинам (будь то недостаточный профессионализм сотрудника либо банальная нехватка времени).

Возможная избыточность модели не нанесёт вреда, в то время как пробелы в описании вероятных нарушителей могут оставить «дыры» в системе безопасности.

Первым и очевиднейшим способом является обыкновенный перебор всех возможных угроз с выделением именно тех, что относятся к системе обработки информации, безопасность которой необходимо обеспечить. Хорошим помощником в данном деле послужит так называемый «Банк данных угроз безопасности информации» [2], в котором приведены сведения об основных угрозах безопасности информации. На момент использования источника [2] база содержала в себе 208 актуальных угроз, к каждой угрозе есть описание, также приведен объект воздействия. Несмотря на несомненную результативность данного метода, сложно говорить о его эффективности.

Основная проблема заключается в том, что эффективность данного метода полностью основывается на компетентности эксперта, составляющего список

Предположительно данная проблема решается при помощи документа «Методика определения угроз безопасности информации в информационных системах» [3], который включает такие понятия как формирование экспертной группы и определение актуального списка угроз. Однако по факту документ не содержит в себе никаких практических рекомендаций и примеров.

Что мы имеем в итоге: лостаточно совсем немного углубиться в тему, чтобы понять, что в сфере обеспечения информационной безопасности отсутствует единое мнение и как следствие единый подход к формированию модели угроз. Обилие работ на данную тему [4-8] только подтверждает тезис из предыдущего предложения.

Проанализировав все рассмотренные модели угроз информационной безопасности, были обнаружены следующие недостатки:

1) отсутствие единого подхода, каждая модель удовлетворяет только требованиям своей предметной области;

2) в некоторых моделях угроз учитывается модель нарушителя, что, по мнению авторов не является корректным;

3) модели основываются на субъективном мнении эксперта.

Также можно добавить, что все рассмотренные модели не учитывают модель информационных по-ТОКОВ

Лля формирования полной и достаточной модели угроз безопасности информации необходимо учитывать всю совокупность циркулирующих в рамках системы, а также между системой и внешней средой сообщений, необходимых для контроля и управления действиями, т.е. необходим учет всех возникающих в системе информационных потоков.

Необходимость применения модели информационных потоков не раз подчеркивалась в различных исследованиях [9-11]. Однако, как и во многих других случаях, касающихся вопроса обеспечения информационной безопасности, данная тема остаётся открытой ввиду отсутствия типизации. В данной работе предлагается своя версия применения модели информационных потоков для обеспечения такого аспекта информационной безопасности, как целостность.

Любую схему обмена информацией можно представить как совокупность элементарных информационных потоков (рис. 1), где  $V$  – носители информации, е - каналы передачи информации [12].

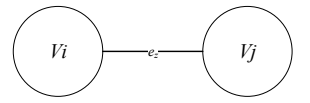

Рис. 1. Элементарный информационный поток

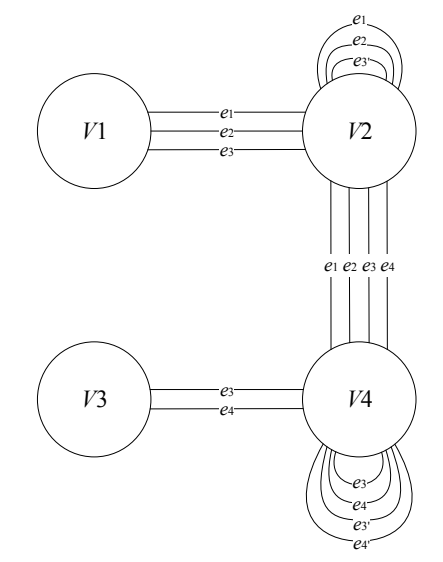

Рис. 2. Модель информационных потоков

В ходе работы [13] была разработана модель информационных потоков для разных типов информации и для разных типов носителей информации, учитывающая также среду передачи информации и переход информации между состояниями (рис. 2),

где  $V$  – множество носителей информации ( $V1$  – устройство хранения аналоговой информации,  $V2$  человек,  $V3$  - устройство хранения цифровой информации,  $V4$  - процесс),  $e$  - множество каналов передачи информации (e1 - в визуальной среде, e2 в акустической среде,  $e3 -$  в электромагнитной среде, е4 - в виртуальной среде, а также каналы удаленной передачи информации:  $e3' -$  в электромагнитной среде и e4' - в виртуальной среде).

Учитывая тематику работы, а именно передачу информации посредством ЛВС и, в частности, сети Интернет, упростим представленную модель, оставив только виртуальный канал передачи информации (рис. 3).

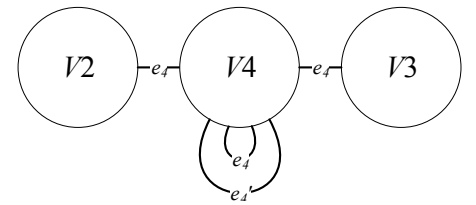

Рис. 3. Упрошенная модель информационных потоков

Введём математическое описание комплексной модели угроз информации и её носителям.

 $G = \{g_1, g_2, g_3, g_4\}$  – множество элементарных информационных потоков, где  $g_1 = \{v_2, e_4, v_4\}$ ,  $g_2 = \{v_4, e_4, v_4\}, g_3 = \{v_4, e_4', v_4\}, g_4 = \{v_4, e_4, v_4\};$ 

 $V = \{v_2, v_3, v_4\}$  – множество носителей информации;

 $e = \{e_4, e_4\}$  - множество каналов передачи информации;

 $T = {K, C, D}$  – множество угроз;

 $K = \{k_1, k_2, k_3, k_4\}$  – множество угроз конфиденциальности;

 $C = {c_1, c_2, c_3, c_4}$  – множество угроз целостности:

 $D = \{d_1, d_2\}$  – множество угроз доступности.

Типовые угрозы конфиденциальности:

 $k_1$  - подмена приемника  $Vi^*$  (получение защищаемой информации несанкционированным элементом  $Vi^*$ );

 $k_2$  – подмена приемника  $V_i^*$  (получение защищаемой информации несанкционированным элементом  $V_i^*$ );

 $k_3$  - наличие несанкционированного канала ег (подмена канала на н/с);

 $k_4$  – контроль канала  $e<sub>z</sub>$  (получение информации несанкционированным лицом из-за пределов санкционированной зоны).

Типовые угрозы целостности информации:

 $c_1$  - подмена источника  $Vi^*$  (передача несанкционированной информации элементу  $Vj$ );

 $c_2$  – подмена источника  $V_i^*$  (передача несанкционированной информации элементу Vi);

с<sub>3</sub> - воздействие на информацию при передаче по каналу е (изменение структуры канала е вследствие ошибок);

 $c_4$  - уничтожение источника  $Vj$  (несанкционированное воздействие на источник элементом  $Vi^*$ ). Типовые угрозы доступности информации:

d<sub>1</sub> - неработоспособность канала е из-за его уничтожения (полное отсутствие доступа к информации санкционированным лицом);

 $d_2$  – перегрузка канала е из-за перебоев (частичный доступ к информации санкционированным ли- $<sub>IIOM</sub>$ )</sub>

Каждому информационному потоку соответствует как минимум одна угроза безопасности информации. Данное высказывание представляет собой модель угроз безопасности информации, которую можно отобразить в виде декартового произведения:  $G \times T = \{(g, i, T) | g \in G\}$ , где  $G$  – множество информационных потоков;  $T$  – множество угроз;  $i = (1, 4)$  – номер информационного потока.

Представим это произведение в виде таблицы и попробуем заполнить её элементами перечня угроз информационной безопасности [2]. Стоит помнить, что модель угроз, построенная на модели информационных потоков, будет включать в себя угрозы, направленные только на информацию, и не включать угрозы информационной системе или системе защиты информации. Из всего перечня угроз [2] можно выделить 25 угроз, направленных напрямую на информацию, номера угроз соответствуют таковым в [2].

Пример применения разработанной модели угроз

|                | ${v_2, e_4, v_4}$ | ${v_4, e_4, v_4}$           | ${v_4, e'_4, v_4}$ | ${v_4, e_4, v_3}$ |
|----------------|-------------------|-----------------------------|--------------------|-------------------|
| $k_1$          | 67,88             | 17, 67, 88                  | 17, 67, 88,        | 16, 57, 67,       |
|                |                   |                             | 116                | 85, 88, 97        |
| $k_2$          | 67,88             | 67,88                       | 67, 88, 116        | 57, 67, 85,       |
|                |                   |                             |                    | 88, 97            |
| $k_3$          | 67,88             | 67,88                       | 67, 88, 116        | 67, 85, 88        |
| $k_4$          | 67,88             | 67,88                       | 67, 88, 116        | 67, 85, 88        |
| c <sub>1</sub> | 179               | 179                         | 179                | 21, 179           |
| c <sub>2</sub> |                   |                             |                    | 21                |
| $c_3$          | 91, 149, 179      | 91, 149, 179                | 91, 149, 179       | 60, 91, 105,      |
|                |                   |                             |                    | 149, 179          |
| $C_4$          |                   |                             |                    | 60, 91, 105,      |
|                |                   |                             |                    | 156               |
| d <sub>1</sub> | 59, 121, 152,     | 59, 121, 152, 59, 110, 121, |                    | 38, 59, 97,       |
|                | 166, 205          | 166, 205                    | 152, 166           | 106, 121,         |
|                |                   |                             |                    | 143, 148,         |
|                |                   |                             |                    | 152, 205          |
| d <sub>2</sub> | 59, 121, 152,     | 17, 59, 121,                | 17, 59, 110,       | 38, 59, 97,       |
|                | 166, 205          | 152, 166, 205               | 121, 152,          | 106, 121,         |
|                |                   |                             | 166                | 143, 148,         |
|                |                   |                             |                    | 152, 205          |

Основываясь на таблице, можно легко составить перечень угроз для каждого информационного потока, что позволит использовать полученные результаты в системах оценки рисков [14].

Таким образом, можно увидеть, что предложенная модель покрывает все представленные в базе ФСТЭК угрозы, а также позволяет свести к минимуму влияние субъективного экспертного мнения при определении перечня угроз безопасности информации.

Работа выполнена при финансовой поддержке Министерства образования и науки РФ в рамках базовой части государственного задания ТУСУР на 2017-2019 гг. (проект № 2.8172.2017/8.9).

### *Литература*

1. Лопарев С.А., Шелупанов А.А. Анализ инструментальных средств оценки рисков утечки информации в компьютерной сети предприятия // Вопросы защиты информации. – 2003. – № 4. – С. 2–5.

2. Банк данных угроз безопасности информации. ФСТЭК России [Электронный ресурс]. – Режим доступа: http://bdu.fstec.ru/ (дата обращения: 30.06.2018).

3. Методика определения угроз безопасности в информационных системах. ФСТЭК России [Электронный ресурс]. – Режим доступа: https://fstec.ru/component/attachments/download/812 (дата обращения: 30.06.2018).

4. Макаров О.Ю. Метод построения формальных моделей реализации угроз информационной безопасности автоматизированных систем / О.Ю. Макаров, В.А. Хвостов, Н.В. Хвостова // Вестник Воронеж. гос. техн. ун-та. – 2010. – Т. 6. –  $N_2$  11. – С. 22–24.

5. Скрыль С.В. Особенности реализации математических моделей для оценки характеристик угроз безопасности использования информационных технологий / С.В. Скрыль, В.К. Джоган, В.В. Киселев, А.В. Демченков // Информация и безопасность. – 2012. – Т. 15, № 1. – С. 89–92.

6. Шапорин В.О. Разработка моделей угроз информационной безопасности для оценки вреда активам / В.О. Шапорин, О.Е. Плачинда // Технологический аудит и резервы производства. – 2015. – Т. 4, № 2(24). – С. 10–15.

7. Карабанов Ю.С. Модуль анализа потенциальных моделей угроз телекоммуникационных объектов ОАО «РЖД» / Ю.С. Карабанов, А.А. Привалов, П.Э. Чимирзаев // Сб. тр. конф. «Юбилейная 70-я Всерос. науч.-техн. конф., посвященная Дню радио» – 2015. – С. 310–311.

8. Novokhrestov A., Konev A. Mathematical model of threats to information systems // Prospects of Fundamental Sciences Development, PFSD-2016. AIP Conf. Proc. 1772. – Р. 060015-1–060015-4.

9. Чекулаева Е.Н., Скворцова Н.О. Защита информационных потоков на предприятии // Ученый XXI века. –  $2015. - N<sub>2</sub> 12(13)$ . – C. 36–40.

10. Тарасенко А.И. Критерии оценки эффективности обеспечения информационной безопасности при управлении информационными потоками на основе динамических приоритетов // Science Time. – 2016. – № 4. – С. 816–825.

11. Левченков А.Н., Хаджи Р.Х. Модель угроз безопасности информационного потока // Сб. матер. III Междунар. науч.-практ. конф. «Научное и образовательное пространство: перспективы развития». – 2016. – С. 19–24.

12. Шелупанов А.А. Актуальные направления развития методов и средств защиты информации / А.А. Шелупанов, О.О. Евсютин, А.А. Конев и др. // Доклады ТУСУР. – 2017. – Т. 20, № 3. – С. 11–24.

13. Новохрестов А.К. Модель угроз безопасности информации и её носителей / А.К. Новохрестов, А.А. Конев, А.А. Шелупанов, Н.С. Егошин // Вестник Иркут. гос. техн. ун-та. – 2017. – Т. 21, № 10.

14. Прищеп С.В., Тимченко С.В., Шелупанов А.А. Подходы и критерии оценки рисков информационной безопасности // Безопасность информационных технологий. – 2007. – № 4. – С. 15– 21.

#### **Егошин Николай Сергеевич**

Аспирант каф. КИБЭВС ТУСУРа Эл. почта: ens@csp.tusur.ru

### **Конев Антон Александрович**

Канд. техн. наук, доцент каф. КИБЭВС ТУСУР Эл. почта: kaa1@keva.tusur.ru

### **Гуляев Алексей Игоревич**

Ст. преп. каф. КИБЭВС ТУСУРа Эл. почта: gai@keva.tusur.ru

УДК 621.396.41

# **А.П. Фоменко**

# **Способ оценки прогностической силы бинарного показателя в контексте обнаружения атак в соединении**

Рассматриваются такие проблемы, как обнаружение спам-сообщений, выявление ошибочного статуса соединения, обнаружение вторжения в систему и др. Для решения данных проблем работы решается одна из разновидностей задач классификации данных. Пусть множество объектов разбито на две группы и у каждого из объектов измерен бинарный показатель. Для оценки того, насколько уверенно знание этого показателя позволяет отнести объект к одной из групп, вводится числовая характеристика степени информативности показателя, названная его прогностической силой. Производится сравнение этой характеристики с традиционно используемыми корреляционными характеристиками.

**Ключевые слова:** прогностическое правило, бинарный показатель, метрика на семействе кластерных разбиений, система обнаружения вторжений, спам.

Классификация объектов исследования востребована, без преувеличения, любой областью науки. Для решения задач классификации имеется много разнообразных методов (см., например, классическую книгу [1] и современный обзор [2]). Часто в практическом аспекте эта проблема сводится к выбору одного из заранее описанных классов, к которому должен быть отнесен вновь обнаруженный объект. Такой подход и методы, применяемые в подобной ситуации, известны под названием дискриминантного анализа. Методы решения дискриминационных задач сегодня бурно развиваются [3]. Часто методы этого класса используются в информационной безопасности. Тот статистически подтвержденный вывод, который требует эта дисциплина, опирается на дискриминацию данных, например, в интеллектуальной обработке данных. Здесь требуется создание строго сформулированных правил, называемых прогностическими, которого по исходным данным позволяют сделать вывод о значимости дискриминантных переменных. Многие наборы данных имеют бинарную (или дихотомическую) форму: наблюдается определенный показатель или нет, является ли сообщение спамом или нет, служит лействие атакой или нормальным соединением.

Но в классических задачах дискриминации принято считать, что изучаемые данные получены в результате наблюдений числовых, а не бинарных показателей. В теоретических обоснованиях эффективности прогностических правил [1, 4] предполагается, что данные, на основании которых они строятся, получены в результате наблюдений нормально распределенных случайных величин, что явно противоречит дихотомическому характеру информационных показателей. Поэтому изучение бинарных показателей актуально. Мы будем оценивать прогностические возможности бинарных показателей по степени отличия разбиений множества объектов на две части, задаваемых каждым из них.

Для произвольного конечного множества А через |А будем обозначать количество его элементов. Класс А непустых подмножеств конечного множества  $X$  назовем его разбиением, если каждое  $x \in X$ является элементом некоторого множества  $A_r \in \mathcal{A}$ , и все множества, из которых состоит А, попарно не пересекаются - у них нет общих элементов.

Для двух разбиений  $A$  и  $B$  множества  $X$  в [5] было введено расстояние между ними по формуле

$$
d(\mathbf{A}, \mathbf{B}) = \sum_{x \in X} |A_x \Delta B_x|
$$

Если разбиение состоит только из лвух подмножеств, то условимся называть его 2-разбиением. Поставим задачу полностью перечислить все возможные значения введенного расстояния между 2-разбиениями Х. Пусть [а] обозначает целую часть числа а.

Теорема 1. Рассмотрим два 2-разбиения Х, которые образованы подмножествами  $A_1$ ,  $A_2$  и  $B_1$ ,  $B_2$ соответственно. Максимальное расстояние между двумя такими разбиениями равно  $\left| n^2/2 \right|$  и достигается в том и только том случае, когда А $\Delta B_1$  или  $A_1 \Delta B_2$  состоит из [n/2] элементов.

Пусть  $|A_1 \Delta B_1| = x$ . В процессе доказательства теоремы показано, что

$$
d = d(\mathbf{A}, \mathbf{B}) = 2x(n - x).
$$

Отсюда ясно, что все возможные значения d могут быть получены путем подстановки в эту формулу по очереди всех целых чисел *х* от 1 до  $\lfloor n/2 \rfloor$ . Диапазоном возможных значений  $d$ , следовательно, является множество

$$
D = \Big\{2n-2, 2n-1, \ldots, \Big[n^2/2\Big]\Big\}.
$$

Оказалось, что при фиксации произвольного 2-разбиения и любого числа d из полученного диапазона D его значений всегда существует хотя бы одно 2-разбиение, удаленное от фиксированного на расстояние d. Более того, можно указать алгоритм перебора всех таких разбиений, и удалось найти количество таких разбиений.

Сформулируем результат. Для заданного *d* оп-<br>ределим  $k(d) = \left(n - \sqrt{n^2 - 2d}\right)/2$ .

**Теорема 2.** Пусть  $d ∈ D$ . Зафиксируем 2-разбиение произвольным образом. Если і - число элементов наименьшего из его подмножеств, то количество 2-разбиений Х, удаленных от него на расстояние d, задается формулой  $\int_{a} f(x)$ 

$$
m(d) = \begin{cases} C_n^{k(d)}, & \text{ccm } k(d) \neq i, k(d) \neq n-i; \\ C_n^{k(d)} - 1, & \text{ccm } k(d) \neq n/2, k(d) = i \min k(d) = n-i; \\ C_n^{k(d)} - C_n^{n/2}/2 + 1, & \text{ccm } k(d) = i = n/2. \end{cases}
$$

Эта теорема ниже будет использована при расчете вероятности выбора второго из разбиений, удаленного от данного на величину *d*. При выборе пары 2-разбиений одновременно полезным оказывается следующее утверждение:

Теорема 3. В множестве из п элементов количество наиболее удаленных друг от друга пар 2-разбиений равно

$$
\sum_{k=1}^{\lfloor n/2 \rfloor - 1} C_n^k (C_n^{\lfloor n/2 \rfloor} - C_{n-k}^{\lfloor n/2 \rfloor}) - \delta_n (C_n^{\lfloor n/2 \rfloor} / 2 - 1),
$$
  

$$
\delta_n = n - 2[n/2] - 1 = \begin{cases} 0, n - \text{Therefore;} \\ -1, n - \text{terms.} \end{cases}
$$

Перейдем к основной прикладной задаче. Пусть  $X$  – множество *п* данных. Те из них, у которых достоверно установлено наличие ошибки в соединении, назовем ошибочными и отнесем в одно из подмножеств разбиения, все прочие данные - в другое. Меньшее из подмножеств обозначим  $A_1$ , другое -

А, Полученное 2-разбиение данных на ошибочное и нормальное будем называть правильным. Предположим, что для каждых данных также имеются данные по наличию у него признака Z. Требуется оценить силу этого признака, возможность по наличию Z делать вывод о том, является ли соединение ошибкой. Те данные, для которых отмечено наличие признака  $(Z = 1)$ , отнесем к одному подмножеству 2-разбиения по Z, остальные - ко второму. Первым подмножеством разбиения по Z назовем то, которое имеет минимальную симметрическую разность с  $A<sub>1</sub>$ . Сила признака Z будет зависеть от степени похожести двух построенных 2-разбиений.

Алгоритм установления силы влияния признака

Шаг 1. Пусть  $x$  - число элементов симметрической разности первых подмножеств правильного и по Z разбиений. Обозначим  $i=|A_1|$ . По формуле  $d = 2x(n - x)$  вычислим расстояние между двумя имеющимися разбиениями.

Шаг 2. Полагаем  $\chi_1 = 1$ , если  $i \ge x$ , и 0 иначе,  $\chi_2 = C_n^{n/2}/2$ , если *n* – четное, иначе 0. Используя формулы теоремы 2, находим число 2-разбиений, удаленных от правильного на расстояние, не меньшее, чем разбиение по Z:

$$
N(d) = \sum_{k(d)=x}^{\lfloor n/2 \rfloor} m(d) = \sum_{k(d)=x}^{\lfloor n/2 \rfloor} C_n^k - \chi_1 - \chi_2.
$$
  
Torra 44neno  $J(Z) = \frac{N(d)}{2^{n-1} - 1}$  has been 44neno

прогностической силы Z. Если  $J(Z)$  < 0.05 (или иного заранее заданного  $\varepsilon$ ), то признак для выявления признается непригодным.

Рассмотрим пример. Пусть правильное разбиение множества из 8 элементов задано значениями Y во втором (и шестом) столбце таблицы, а другие два разбиения (по признакам Z, T) заданы столбцами 3, 7 и 4, 8 этой таблицы.

Пример ння раснета

|           |  |  | пример для рас іста |  |  |
|-----------|--|--|---------------------|--|--|
| Сообщение |  |  | Сообщение           |  |  |
|           |  |  |                     |  |  |
|           |  |  |                     |  |  |
|           |  |  |                     |  |  |
|           |  |  |                     |  |  |

Расчеты дают  $J(Z) = 0.93$ , коэффициент корреляции  $\rho(Y, Z) = 0.58$ . Здесь обе характеристики подтверждают наличие связи между показателями. Но для другого признака  $J(T) = 0.72$ ,  $\rho(Y, T) = 0.15$ . Здесь число прогностической силы указывает на наличие связи между показателями, в то время как корреляция между не значима. Таким образом, можно сказать, что прогностическая сила бинарного показателя выявляет новый вид связи, не совпадающий с корреляционной.

### Набор данных

Для проверки качества работы алгоритма был использован набор общеизвестных данных KDD Сир 1999. Набор данных KDD Сир описывает сетевые атаки; количество атрибутов - 41, количество классов - 23, количество объектов - 4898431. Среди всех функций данных 7 являются бинарными и, не требуя обработки, могут быть использованы для проверки работы нашего алгоритма.

### Эксперимент

Перед началом работы алгоритма была простроена таблица, состоящая из «правильного разбиения» множества данных, для каждых из которых известно значение «flag» (показатель, устанавливающий, является ли соединение нормальным либо атакой [6]), и из разбиения по признакам. Основным критерием информативности признаков является число прогностической силы. Для начала определяем, является ли он пригодным, а затем смотрим значение  $J(Z)$ . Чем информативнее признак, тем больше это значение. В набор были отобраны 6 признаков:

land, logged in, root shell, su attempted, is hot login, is guest login.

Далее был применен алгоритм установления силы влияния для каждого признака аналогично примеру. По результатам экспериментов в итоговый набор было отобрано 3 признака с наибольшим значением прогностической силы: su attempted, is hot login, is guest login с соответствующими значениями  $J(Z)$  0,78; 0,92; 0,84. Таким образом, наличие этих признаков в наборе данных позволяет сделать вывод о том, что соединение является атакой. Стоит обратить внимание, что пригодными являются все 6 признаков.

### Заключение

В результате проведенного исследования можно сделать нижеследующие выводы.

Представленный алгоритм можно использовать для формирования информативного признакового пространства. Алгоритм позволяет выявить отдельные информативные признаки, использование которых дает уменьшение ошибки классификации, а значит, его применение на первоначальном этапе исследования позволяет с большей точностью определить, является ли соединение атакой.

Отметим, что, использовав для исследования другой набор данных, например, данные maillog, мы можем провести исследование в другом ключе и, например, выявить наиболее информативные признаки спам-сообщений.

# Литература

1. Айвазян С.А., Бухштабер В.М., Енюков И.С., Мешалкин Л.Д. Прикладная статистика: Классификация и снижение размерности. - М., 1989.

2. Mills P. Efficient statistical classification of satellite measurements. // International Journal of Remote Sensing. - $2011 - N<sub>2</sub> 32(21)$ .

3. Haghighat M., Abdel-Mottaleb M. & Alhalab W. Discriminant Correlation Analysis: Real-Time Feature Level Fusion for Multimodal Biometric Recognition // IEEE Transactions on Information Forensics and Security.  $-2016$ .  $-$ Vol. 11, No 9.

4. McLachlan G. Discriminant Analysis and Statistical Pattern Recognition. - Wiley, 2004.

5. Dronov S.V., Dementjeva E.A. A new approach to post-hoc problem in cluster analysis // Model Assisted Statistics and Applications .  $-2012$ .  $-$  Vol. 7,  $\mathbb{N}^2$  1.

6. KDD-CUP-99 [Электронный ресурс]. - Режим доступа: http://kdd.ics.uci.edu/databases/ kddcup99/task.html, свободный (дата обращения: 06.03.2018).

# Фоменко Анастасия Павловна

Магистрант каф. информатики АлтГУ Эл. почта: nastena fomenko@list.ru

УДК 621.391

# **В.В. Давыдов, Т.А. Минаева, Н.Н. Рудавин**

# **Модель системы многофакторной аутентификации для безопасной подписи электронных документов**

Рассматривается модель системы многофакторной аутентификации для электронной подписи документов, рассматривается каждый фактор аутентификации в отдельности и проводится их анализ. Построенная модель позволяет безопасно подписывать электронные документы, используя поведенческую и биометрическую аутентификацию, а также сохраняет полученную подпись в самом документе с помощью стенографического метода. **Ключевые слова:** биометрическая аутентификация, поведенческая аутентификация, стеганография, электронная подпись, информационная безопасность, рукописный почерк, подпись, акселерометр, отпечаток пальца.

В настоящее время невозможно представить себе какую-либо крупную корпорацию без системы аутентификации, которую можно использовать в различных целях. Многие из них используют аутентификацию по паролю, которая годами подвергалась атакам, и сейчас является одним из самых небезопасных методов защиты. Важно иметь в виду, что известно много различных атак на системы с паролями, которые варьируются от очень простых к более сложным. Сегодня наиболее защищенными системами аутентификации являются биометрические системы. Используя их, люди могут быть аутентифицированы на основе их физиологических характеристик. Наиболее распространенным методом является аутентификация по отпечатку пальца, которая имеет достаточно высокую степень надежности и является одним из самых простых и удобных в использовании методом. Кроме того, биометрические средства аутентификации, основанные на поведении субъекта, можно считать особенно актуальными, а биометрические данные не могут повторяться с такой точностью, так как основаны на физических и психологических особенностях, которые дают наиболее эффективный результат для защиты персональных данных. Объединив несколько биометрических методов в одну модель, мы получаем более надежную систему многофакторной аутентификации.

Сокрытие информации и ее идентификация также являются важной проблемой в контексте быстро развивающихся инфраструктур сетевого обмена данными. В результате значительное количество передаваемых информационных ресурсов часто сопровождается незаконным копированием и распространением, поэтому способы скрыть авторскую информацию и определить ее в цифровых файлах также являются важной проблемой, которую необходимо учитывать.

### **Описание модели**

Задача устройства заключается в считывании рисунка отпечатка пальца и информации о поведении субъекта в форме рукописного почерка, которая снимается в момент постановки субъектом подписи с помощью поведенческого сканера. Также сформированный хэш от подписи и отпечатка возможно встроить в документ с помощью стеганографии, тем самым формируя электронную подпись для документа. В качестве главной аппаратной части будет

использован микроконтроллер Arduino nano v3, имеющий достаточную вычислительную мощность и число аналоговых и цифровых входов для подключения акселерометра и сканера отпечатков единовременно.

Arduino Nano может получать питание через подключение Mini-USB, или от нерегулируемого 6– 20 В или регулируемого 5 В внешнего источника питания. Автоматически выбирается источник с самым высоким напряжением [1].

Одним из наиболее популярных совместимых микроконтроллеров, зарекомендовавшим себя как совместимый с платой Arduino, является биометрический сканер R308, имеющий также достаточно малые габариты, чтобы разместить его в устройстверучке.

Рассматриваемый сканер отпечатков пальцев является оптическим. Данный метод использует эффект нарушенного полного внутреннего отражения Frusted Total Internal Reflection [2].

При использовании датчика отпечатка пальцев есть два основных этапа. Сначала вам надо записать данные в память сенсора, т.е. присвоить свой уникальный ID каждому отпечатку, который вы будете использовать для сравнения в дальнейшем. После записи данных вы можете переходить к поиску, сравнивая текущее изображение отпечатка с теми, которые записаны в памяти датчиках [3].

Снятием данных рукописного почерка занимается ADXL335 – миниатюрный, полнофункциональный трехосный акселерометр с выходными сигналами в виде напряжения и схемами аналогового преобразования сигналов. Имеет четыре контакта: питание +3,3 В, заземление и три аналоговых выхода для каждой оси [4]. Акселерометр, занимая 3 аналоговых входа, получает разности напряжения, в контроллере значения преобразуются в числа от 0 до 1024 и фиксируются с интервалом 10 мс, как показано на рис. 1.

Схема подключения обоих датчиков дана на рис. 2.

Таким образом обеспечивается оптимальное подключения к одной аппаратной платформе сразу двух сканеров. Компоновка представлена на рис. 3.

В конечном итоге прототип в спящем режиме ожидает прием сигнала от сканера отпечатков, получив команду от сканера отпечатков о получении дан-

**Digital signal** Analog signal  $2,5$ voitage **late** 孞  $0.1 \t2.3$  data (numbers)  $11.12.13$ Time (ms) Рис. 1. Пример оцифровки сигнала по одной из осей Рис. 2. Интерфейсы подключения сканера отпечатков и акселерометра

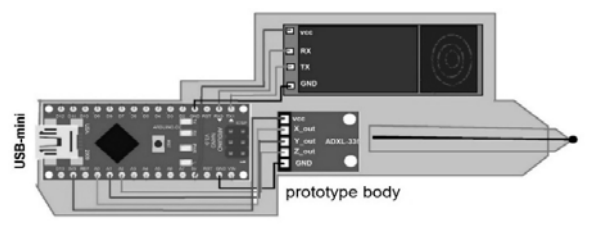

Рис. 3. Физическая модель устройства

Полученные данные система сохраняет и шифрует, затем осуществляет передачу данных для вторичной обработки, результатом которой является встроенная стеганогарфическим методом в электронный документ биометрическая информация. В следующих разделах рассматриваются используемые в системе методы.

# Поведенческая аутентификация

Одним из наиболее перспективных методов динамической аутентификации можно считать получение биометрических данных субъекта по рукописному почерку с применением средств динамической обработки подписи. В результате динамической обработки данные оказываются более защищенными от копирования, чем статические. В случае с динамическими биометрическими данными нарушителю будет намного сложнее повторить процедуру подписи, так как учитываются не только положения устройства постановки подписи, но и время, за которое положение изменяется, а также усилие, применяемое субъектом во время движения руки [5].

За первичную обработку сигнала отвечает прототип, изображенный на рис. 4, - ручка, на которой размещены акселерометр и микроконтроллер, обрабатывающий сигнал и передающий его на вторичную обработку.

На собранном прототипе удалось собрать данные подписи по двум осям и переданы в программу вторичной обработки сигнала, основная задача кото-

рой была найти соответствие между эталонным сигналом и предоставляемым повторно. Для определения соответствия сигнала с эталонным применяется расчет значения коэффициента корреляции Пирсона. Данный критерий позволяет определить, есть ли линейная связь между изменениями значений двух переменных (рис. 5).

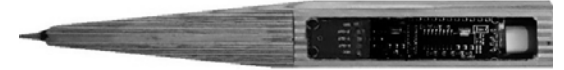

Рис. 4. Фотография тестового прототипа

На рис. 5 показаны значения коэффициента корреляции (r) оцифрованного сигнала движения руки по одной из осей, видно, что для лучшего соответствия сигнала требуется дополнительная синхронизация во времени, таким образом, получается высокое значение линейной зависимости сигнала с исходным. В программе вторичной обработки сигнала добавлена дополнительная синхронизация и для проверки работоспособности метода были проведены тесты на проверку значений FRR и FAR основных показателей надежности в системах биометрической аутентификации, где FRR (False Reject Rate) - ошибка первого рода, вероятность ошибочного отказа сотруднику, а FAR (False Acceptance Rate) - ошибка второго рода вероятности ошибочного пропуска злоумышленника [6].

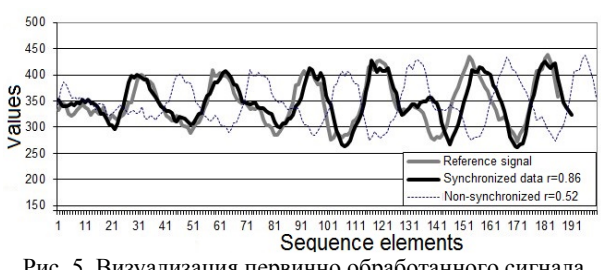

Рис. 5. Визуализация первично обработанного сигнала

Для начала субъект предоставил свою подпись, сделав 100 попыток, далее выбран эталонный коэффициент корреляции, при котором значение FRR = 1%. Далее два ложных субъекта, имея рисунок подписи повторяют подпись по 50 попыток каждый, в конечном итоге из 100 попыток подделать подпись удалось пройти аутентификацию 3 раза (FAR = 3%). Результаты измерений можно считать удовлетворительными, но все же далекими от реальных систем биометрической аутентификации, что может объясняться отсутствием фильтрации сигнала, которое, в свою очередь, упрощает процедуру обработки, тем самым ускоряет работу системы и может применяться в малопроизводительных устройствах. Также для снижения FAR можно увеличить значения допустимого порога по коэффициенту корреляции, а рост значения FRR скомпенсировать применением дополнительных факторов аутентификации.

### Отпечаток пальца

В качестве одного из факторов аутентификации в нашей системе будет использоваться отпечаток пальца. Такой метод считается достаточно надёж-

ных, начинает запись линамических ланных полписи субъекта в виде значений перегрузок во времени.

ным и удобным, а также хорошо исследован. Вкратце рассмотрим алгоритм работы такой биометрической системы и оценим объём хранимой в системе информации. Алгоритм работы биометрической системы представлен на рис. 6. Согласно алгоритму, можно выделить пять основных этапов [7]: поступление биометрической информации на сканер; формирование шаблона *f* в соответствии с выбранным алгоритмом; преобразование информации в бинарный вид *z*; генерация случайной строки *R* по полученному шаблону; подсчёт хэш-функции от *R* и её запись в базу данных. Вместо подсчёта хэша можно использовать протоколы с нулевым разглашением.

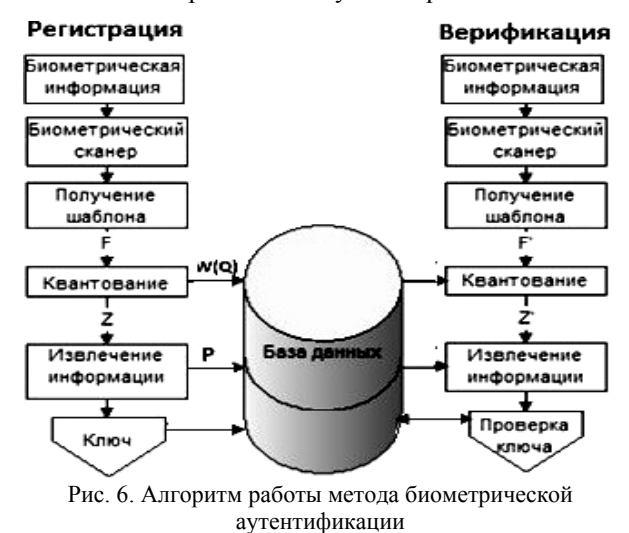

Для нашей системы, с точки зрения анализа и моделирования системы, важной задачей является оценка количества хранимой информации. Оценим нашу систему с точки зрения хранения информации. Обратимся к вышеописанному алгоритму. Рассмотрим два возможных варианта – когда используется хеширование и когда используются протоколы с нулевым разглашением.

Рассмотрим случай, когда в системе хранится хэш от полученной строки. Размер хэша зависит от выбранного алгоритма. Допустим, что выбрано значение 256 бит. Помимо этого, в базе данных хранится шаблон *f*. Размер шаблона зависит от изображения. Обычно изображение имеет размеры 25×14 мм, что соответствует 500×280 точек. На точку отводится 8 бит, следовательно, на всё изображение будет отведено около 140 Кбайт памяти. Так как в процессе регистрации происходит формирование биометрического шаблона, то этот шаблон занимает ещё меньше памяти. Обычно в отпечатке есть около 30– 40 минуций, по которым формируется шаблон. Стоит заметить, что вероятность того, что все минуции совпадут при прикладывании пальцев разных людей, практически равна нулю. Следовательно, мы можем уменьшить объём требуемой памяти – допустим, что сканер выделил 40 минуций, каждая из которых описывается 4 байтами. Тогда общий объём получится равным всего 160 байтам, что почти в 900 раз меньше, чем объём изображения. Прибавляя

к полученному значению размер хэш-значения – 32 байта, в итоге получается 192 байта – столько информации хранится в системе на одно изображение отпечатка пальца.

При хранении в системе значения *x*, полученного при выполнении первого шага протокола с нулевым разглашением, это значение зависит от выбранного *p*. Для обеспечения безопасности аутентификации рекомендуется использовать значение  $p \ge 2^{512}$ , соответственно размер данного числа будет около 155 бит. Это ещё меньше, чем при использовании хеш-функции. Рассмотрим систему с теми же параметрами, представленную выше. В самом «худшем» случае мы получим 3840 байт памяти на биометрические шаблоны и 387,5 байт на хранение значений для реализации протокола.

### **Стеганография**

Для того чтобы подписать электронный документ в разрабатываемой системе, необходимо встроить в него информацию, которая не должна визуально искажать подписываемый файл, но при этом должна сохранять свою целостность при незначительных искажениях. Для этого применяются стеганографические методы скрытия информации в цифровые объекты (контейнеры), такие как цифровые изображения, аудио- и видеофайлы, текстовые документы и т.д.

Для исследования в качестве электронного документа рассматривается 24-битовое растровое изображение формата BMP в системе цветности RGB. Каждый пиксель представляет собой комбинацию значений яркости трех составляющих цвета – красного (R), зеленого (G) и синего (B), которые занимают каждый по 1 байту.

Самым распространённым и наименее стеганографически стойким методом встраивания информации в пространственную область BMP-изображения является метод замены LSB [9]. Данный метод встраивания не требует дополнительных вычислений и позволяет скрывать в относительно небольших файлах большой объем секретной информации, но при малейшем искажении изображения приведёт к потере встроенной информации.

Для решения задачи увеличения объема встраивания относительно классического LSB при уменьшении заметности вносимых искажений был предложен стеганографический метод многоуровневого встраивания MLSB [10], использующий для встраивания помехоустойчивые коды. Для формирования рабочей области контейнера в методе MLSB используются наименее значимые биты цветовых компонентов пикселей BMP-изображения.

В ходе исследования было выявлено, что информация может встраиваться не только в первые наименее значимые биты изображения, но и в последующие три, при этом при анализе показателей визуального качества (уровень искажений), таких как PSNR и SSIM, было доказано, что сильного искажения контейнера не происходит и такое встраивание визуально не обнаружимо.

Исследуя разные способы формирования рабочей области, было выявлено, что метод MLSB, по сравнению с обычным LSB-методом, искажает контейнер намного меньше даже при полном заполнении его скрываемой информацией. Показатель визуального искажения PSNR не опускается ниже 60 дБ [11], хотя для визуального обнаружения искажений значение PSNR должно опускаться ниже 30-40 дБ. Реализованный метод MLSB позволяет комбинировать наименее значимые биты для лучшего распределения встраиваемой информации в контейнере, тем самым уменьшая визуальное искажение изображения. Исследование проводилось как на различных тестовых изображениях различных типов портрет, пейзаж, текст и т.д., так и при использовании разной встраиваемой информации: различные псевдослучайные последовательности; различные тестовые изображения: текст, портретное изображение, пейзаж и т.д.

Извлечение встраиваемой информации для проверки таким образом электронной подписи в разрабатываемой системе также является одной из главных задач. Поэтому перед встраиванием информации в контейнер ее необходимо закодировать помехоустойчивым кодом, чтобы было возможном исправить незначительные искажения.

### Заключение

Результатом работы стала модель многофакторной аутентификации для электронной подписи документов, состоящая из набора алгоритмов аутентификации и формирования стегановставки в электронный документ, реализованных программно, и тестового прототипа, производящего обработку поведенческих свойств субъекта. Были рассмотрены методы аутентификации, используемые в системе, проведён их анализ. По итогам данной работы можно сделать вывод, что построенная модель может быть использована в реальных условиях. В дальнейшем планируется реализация полноценной системы на базе созданной модели, результатов исследований, используя наработки, примененные в тестовом прототипе. В настоящее время приоритетной задачей является повышение степени доверенности аутентификации: снижение показателей FAR и FRR путем разработки нового алгоритма аутентификации на этапе вторичной обработки, а также тестирование всех методов в комплексе.

Работа была выполнена в рамках гранта «Технологии киберфизических систем: управление, вычисления, безопасность», который финансирует ИТМО, и гранта «Метод оптимального встраивания дополнительной информации в исходную информацию с учетом особенностей ее структуры», который финансирует РФФИ.

# Литература

1. Петин В.А. Проекты с использованием контроллера Arduino. 2-е изд. - СПб.: БХВ-Петербург. 2015.

2. Han J.Y. Low-cost multi-touch sensing through frustrated total internal reflection // Proceedings of the 18th annual ACM symposium on User interface software and technology. - $ACM. - 2005. - P. 115-118.$ 

3. Задорожный В. Идентификация по отпечаткам пальцев. - Ч. 1 // РС Magazine. Russian Edition. - 2004. - $N_2$  1. - C. 114.

4. John D., Freedson P. ActiGraph and Actical physical activity monitors: a peek under the hood // Medicine and science in sports and exercise.  $-2012$ .  $-$  Vol. 44, No. 1, Suppl 1.  $-$ P. S86.

5. Брагина Е.К., Соколов С.С. Современные методы биометрической аутентификации: обзор, анализ и определение перспектив развития // Вестник Астрахан. гос. техн. ун-та. - 2016. - № 1 (61).

6. Jain A.K., Ross A. Multibiometric systems // Communications of the ACM.  $- 2004$ .  $- Vol. 47$ , No. 1.  $- P. 34-40$ .

7. Kevenaar T. Protection of biometric information // Security with Noisy Data. - Springer, London,  $2007 - P$ . 169-193.

8. Dodis Y., Revzin L., Smith A. Fuzzy extractors: How to generate strong keys from biometrics and other noisy data // International conference on the theory and applications of cryptographic techniques. - Springer, Berlin, Heidelberg,  $2004. - P. 523 - 540.$ 

9. Fridrich J., Du R., Meng L. Steganalysis of LSB Encoding in Color Images// ICME 2000. - New York City.

10. Беззатеев С.В., Волошина Н.В., Жиданов К.А. Специальные классы кодов для стеганографических систем // Доклады ТУСУР. - 2012. - № 1(25), ч. 2. - С. 112-118.

11. Минаева Т.А., Волошина Н.В., Беззатеев С.В. Анализ RS-метода стеганоанализа для ВМР-изображений // Интеллектуальные и информационные технологии в формировании цифрового общества: сб. науч. ст. междунар. науч. конф., 20-21 июня 2017 г. - СПб. - 2017. - С. 10-15.

### Давыдов Вадим Валерьевич

Магистрант каф. КБКФС, университет ИТМО Эл. почта: vadim.davydov@niuitmo.ru

### Минаева Тамара Александровна

Магистрант каф. КБКФС, университет ИТМО Эл. почта: minaeva-toma-ya@yandex.ru

### Рудавин Николай Николаевич

Магистрант каф. КБКФС, университет ИТМО Эл. почта: nikolay-rudavin@yandex.ru

УДК 004.056.5, 004.083.72

# **В.Н. Овечкин**

# **Акустический канал утечки информации через жёсткий диск**

Проведено экспериментальное изучение канала утечки акустической информации через колебания магнитного жёсткого диска. Определена чувствительность жёсткого диска к звуковому давлению. Проведены измерения по изучению явления резонанса жёсткого диска.

**Ключевые слова:** звук, звуковое давление, резонанс, жёсткий диск.

На конференции по компьютерной безопасности Ekoparty–2017 в Буэнос-Айресе Альфредо Ортега показал метод атаки по сторонним каналам, позволяющей записать звук, используя вместо микрофона информацию об отклонениях параметров работы жёсткого диска, вызванных звуковыми колебаниями. Метод также применим для определения движения [1].

Для получения сведений о звуковых колебаниях используется особенность работы жёстких дисков – возникающие вибрации вращающихся пластин приводят к микроскопическим задержкам при чтении данных, и требуется дополнительное время на ожидание погашения вибрации. Современные операционные системы предоставляют непривилегированным пользователям доступ к высокоточным таймерам, которые позволяют измерять временные промежутки с точностью до наносекунд, что достаточно для оценки возникновения задержек при чтении с пластин жёстких дисков [2].

HDD (hard disk drive) улавливает, в основном, низкочастотные звуки высокой интенсивности, шаги и другие вибрации. Человеческую речь распознать пока нельзя, хотя учёные ведут исследования в этом направлении.

Реализация метода сводится к цикличному изменению времени выполнения системного вызова «read» при чтении одного сектора. На основании информации о задержках удаётся частично реконструировать звуковой поток.

Скорость чтения информации с сектора зависит от положения головки и пластины, которое коррелирует с вибрациями корпуса HDD. Таким образом, измеряя время вычислений и проводя статистический анализ данных, можно измерить колебания головки или пластины и, следовательно, вибрации среды. Чем больше задержка в считывании данных, тем сильнее колебания HDD и, значит, тем громче звук.

Данный канал утечки акустической информации можно отнести к акустоэлектрическому каналу.

Также удалось подобрать звук, при воспроизведении которого возникает эффект резонанса, в результате наблюдается постоянная вибрация пластин, из-за которой магнитная головка не может прочитать данные, и операции чтения завершаются ошибкой. Данный метод можно использовать и для физического повреждения диска [3].

**Чувствительность жёсткого диска**

Состав лабораторной установки:

1. Ноутбук с необходимым ПО (программное обеспечение).

2. Внешний жёсткий диск Seagate ST3320613AS (320 ГБ).

- 3. Жёсткий диск ноутбука (1 ТБ).
- 4. Генератор сигналов ГЗ-33.
- 5. Компьютерные колонки.

Для работы всего программного обеспечения [4] необходимо скачать и установить библиотеки SDL и FFTW3 для быстрых преобразований Фурье.

Статистический анализ осуществлялся с помощью утилиты Kscope. Kscope – утилита для визуализации крохотных различий во времени выполнения системных вызовов.

Измерение времени доступа и восстановление сигнала с жёсткого диска осуществлялись с помощью утилиты hdd-time, настроенной на атаку по времени на жёсткий диск, а также на анализ системного вызова «read».

Для генерации акустического сигнала постоянной частоты использовался генератор сигналов ГЗ-33 (рис. 1). Использование генератора позволило определить частоты звукового диапазона, которые наиболее активно воздействуют на HDD.

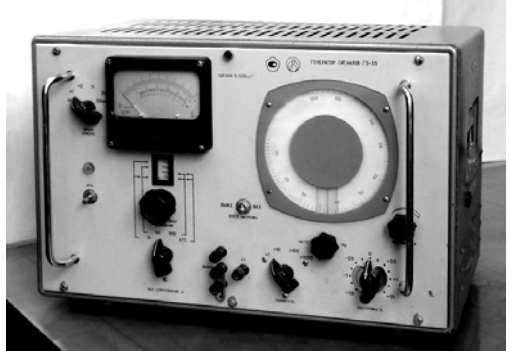

Рис. 1. Генератор сигналов ГЗ-33

Соответствующие эксперименты проводились для внешнего HDD, подключенного к ноутбуку через USB-разъём и специальный адаптер, и для внутреннего HDD ноутбука.

Нужный диск указывался внесением изменений в исходный код утилиты hdd-time (рис. 2).

Настройки генератора ГЗ-33: внутренняя нагрузка выключена, так как нагрузка (колонки) меньше 6000 Ом, выходное сопротивление – 600 Ом, ослабление  $-10$  дБ, напряжение  $-2$  В.

Компьютерные колонки работали на полной мощности. При экспериментах над внешним диском колонки лежали на диске. При экспериментах над внутренним диском ноутбука колонки лежали на столе динамиками вниз, рядом с ноутбуком.

# *ЭЛЕКТРОННЫЕ СРЕДСТВА И СИСТЕМЫ УПРАВЛЕНИЯ*

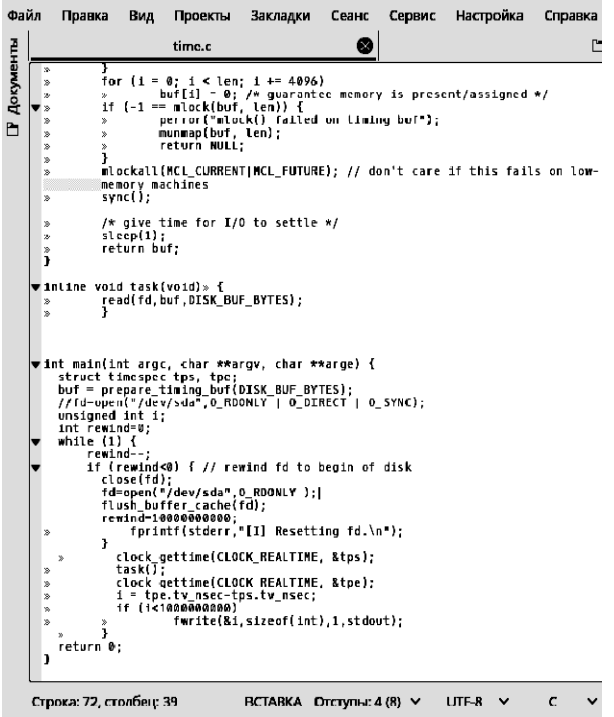

9. Поиск и замена

Рис. 2. Для внутреннего жёсткого диска – SDA. Для внешнего жёсткого диска – SDB

Таблица 1

| Измерения для внешнего жёсткого диска |  |  |  |  |  |
|---------------------------------------|--|--|--|--|--|
| Время задержки, мс                    |  |  |  |  |  |
| 37                                    |  |  |  |  |  |
| 42                                    |  |  |  |  |  |
| $\overline{43}$                       |  |  |  |  |  |
| $\overline{41}$                       |  |  |  |  |  |
| 54                                    |  |  |  |  |  |
| 48                                    |  |  |  |  |  |
| 59                                    |  |  |  |  |  |
| $\overline{57}$                       |  |  |  |  |  |
| 64                                    |  |  |  |  |  |
| 65                                    |  |  |  |  |  |
| 63                                    |  |  |  |  |  |
| 67                                    |  |  |  |  |  |
| 70                                    |  |  |  |  |  |
| 209                                   |  |  |  |  |  |
| 204                                   |  |  |  |  |  |
| 413                                   |  |  |  |  |  |
| 71                                    |  |  |  |  |  |
| 55                                    |  |  |  |  |  |
| 72                                    |  |  |  |  |  |
| 64                                    |  |  |  |  |  |
| 68                                    |  |  |  |  |  |
| 72                                    |  |  |  |  |  |
| 70                                    |  |  |  |  |  |
| 69                                    |  |  |  |  |  |
| 78                                    |  |  |  |  |  |
| $\overline{71}$                       |  |  |  |  |  |
| 63                                    |  |  |  |  |  |
| $\overline{70}$                       |  |  |  |  |  |
| 71                                    |  |  |  |  |  |
| 67                                    |  |  |  |  |  |
| 54                                    |  |  |  |  |  |
| $\overline{52}$                       |  |  |  |  |  |
| 51                                    |  |  |  |  |  |
|                                       |  |  |  |  |  |

Для каждой частоты производились замеры соответствующего времени задержки считывания данных. Все результаты измерений приведены в табл. 1 и 2. Построены соответствующие графики зависимости времени задержки от частоты (рис. 3, 4).

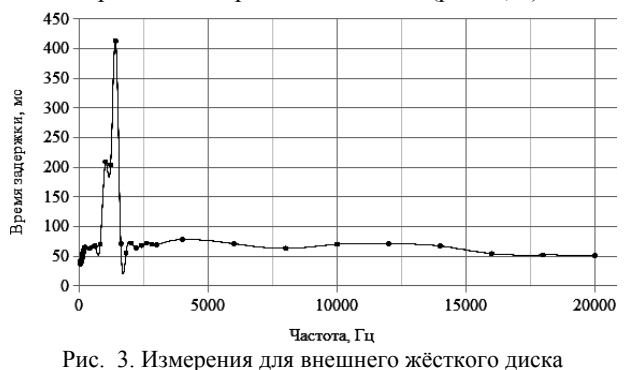

Как видно из графика, наибольшая задержка считывания данных для внешнего жёсткого диска происходит в узком диапазоне низких частот (от 800 до 1400 Гц). Данный диапазон слишком узок для записи акустического сигнала с достаточно высоким качеством и высокой разборчивостью речи, так как в речевом диапазоне более 95% смысловой информации размещается в более широком диапазоне – от до 5000 Гц.

# Таблица 2

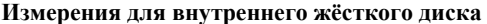

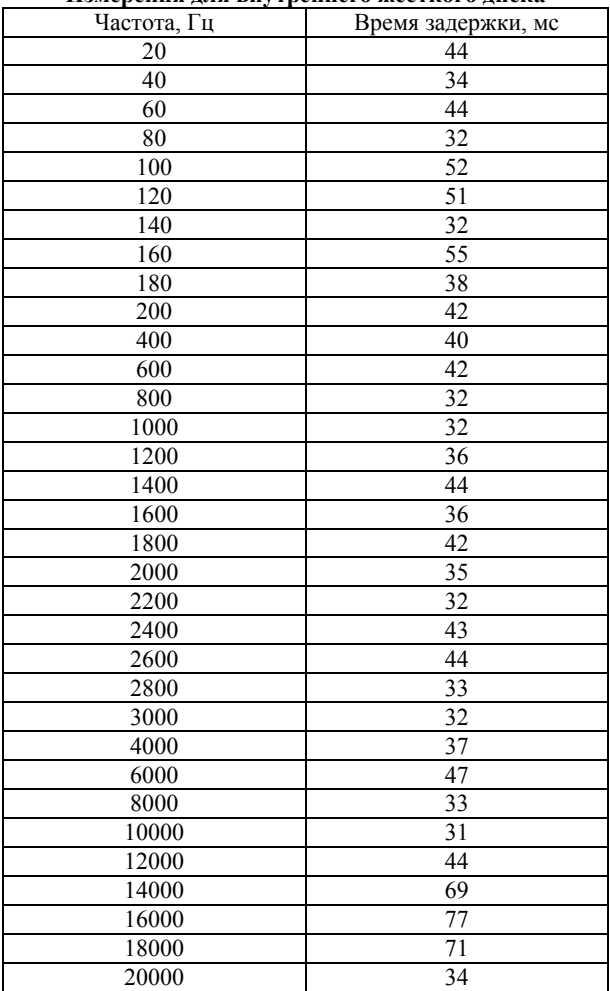

*Секция 15. Информационная безопасность* 

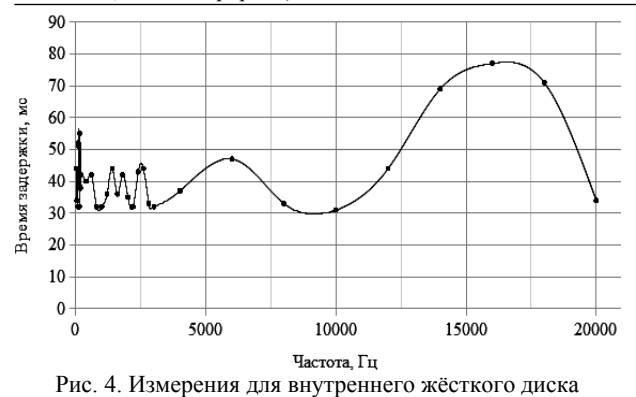

Речь разобрать таким способом практически невозможно, но HDD может стать своеобразным детектором низкочастотных звуков и звуков с высокой интенсивностью. Например, HDD может выполнять роль системы обнаружения несанкционированного проникновения, реагируя на разбитое стекло

или открывание двери в охраняемом помещении. Для внутреннего жёсткого диска ноутбука заметных реакций получить не удалось. Очевидно, это обусловлено гашением части вибраций пластиковым корпусом ноутбука.

Стоит отметить, что чувствительность жёсткого диска к акустическому воздействию в некоторой мере обусловливается его емкостью. Чем больше ёмкость, тем больше доменов умещается на единице площади диска. Это значит, что считывающей головке приходится проходить меньшее расстояние от домена к домену при считывании данных, что требует более точного позиционирования, меньшего уровня шума и вибраций. Чувствительность жёсткого диска пропорциональна его объёму.

### **Резонанс жёсткого диска**

Состав лабораторной установки:

1. Ноутбук с необходимым ПО.

2. Компьютерные колонки.

3. Внешний жёсткий диск Seagate ST3320613AS (320 ГБ).

Для вычисления и генерации звука на резонирующей частоте использовался скрипт hdd-killer, написанный на языке Python (рис. 5). Для работы скрипта необходимо скачать и установить библиотеку PyAudio.

Скрипт генерирует звук определённой частоты, параллельно замеряя время доступа к жёсткому диску. Если доступ есть, то частота возрастает на определённое значение (по умолчанию 0,25 Гц). Так происходит до тех пор, пока не удастся дойти до частоты, на которой жёсткий диск перестаёт отвечать и достигается резонанс.

Шаг изменения частоты можно переделать, внеся изменения в исходный код скрипта. Это позволяет ускорить вычисление резонансной частоты, но в ущерб точности измерений.

Эксперименты проводились над внешним жёстким диском. При экспериментах колонки лежали на диске.

Резонанс был достигнут на частоте 1007 Гц.

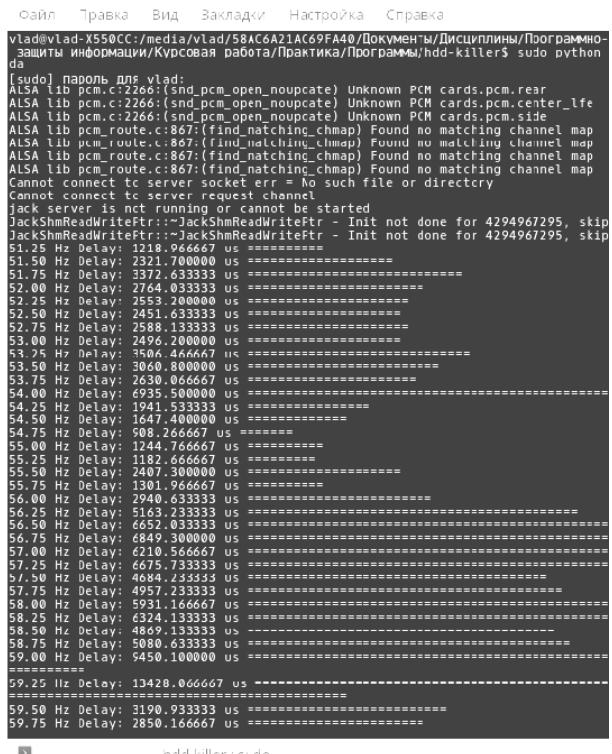

hdd-killer : sudo— k

Рис. 5. Работа скрипта hdd-killer с шагом в 0,25 Гц

#### **Заключение**

 $\rightarrow$ 

Были изучены канал утечки акустической информации через жёсткий диск, чувствительность жёсткого диска к акустическому давлению и явление резонанса жёсткого диска.

По результатам экспериментов можно заключить, что актуальность данного канала утечки информации низкая. Это обусловлено тем, что задержка считывания данных с HDD происходит в узком диапазоне низких частот (от 800 до 1400 Гц). Данный диапазон слишком узок для записи акустического сигнала с достаточно высоким качеством и высокой разборчивостью речи, так как в речевом диапазоне более 95% смысловой информации размещается в более широком диапазоне – от 200 до 5000 Гц.

Также стоит отметить, что сейчас наибольшее предпочтение отдаётся SSD (solid-state drive). Актуальность данного канала утечки для SSD изучена плохо, но есть все основания полагать, что звук практически не производит никакого заметного воздействия на SSD.

В практической части работы был достигнут резонанс для жёсткого диска. Это говорит о том, что HDD можно вывести из строя звуком достаточной мощности и определённой частоты, что может стать причиной нарушения целостности и доступности информации.

### *Литература*

1. Почему нельзя кричать на свой HDD [Электронный ресурс]. – Режим доступа: https://geektimes.ru/post/ 294455/, свободный (дата обращения: 17.12.2017).

2. Эксперимент по использованию жесткого диска в качестве микрофона [Электронный ресурс]. – Режим доступа: https://www.opennet.ru/opennews/art.shtml?num=47355, свободный (дата обращения: 17.12.2017).

3. A Loud Sound Just Shut Down a Bank's Data Center for 10 Hours [Электронный ресурс]. – Режим доступа: https://motherboard.vice.com/en\_us/article/8q8dqg/a-loudsound-just-shut-down-a-banks-data-center-for-10-hours, свободный (дата обращения: 17.12.2017).

4. ortegaalfredo/kscope [Электронный ресурс]. – Режим доступа: https://github.com/ortegaalfredo/kscope/, свободный (дата обращения: 10.12.2017).

**Овечкин Владислав Николаевич** Студент каф. ИБ СГУ им. Питирима Сорокина Эл. почта: 79041000156@yandex.ru

УДК 004.422

# **И.А. Писарев**

# **Сервис электронного голосования**

Электронное голосование является важной и актуальной темой в современном мире информационных технологий. В работе представлен сервис электронного голосования, использующий сайт-посредник для проверки валидности компонентов системы и не обрабатывающий никакую информацию о персональных данных пользователей или их голосов. Описаны группы людей, участвующих в процессе проведения голосования. Приведена архитектура сервиса с описанием взаимодействующих в нем компонентов. При разработке алгоритмов и криптографических протоколов системы соблюдены главные требования к системам электронного голосования, а именно аутентификация пользователя с сохранением анонимности его голоса. Описан процесс проведения голосования, начиная от его подготовки и заканчивая публикацией и проверкой результатов. Описаны криптографические протоколы, в которых соблюдены требования безопасности в виде аутентификации сторон, контроля целостности, секретности передаваемых данных. Описана процедура проверки голоса после подсчета голосов.

**Ключевые слова:** электронное голосование, криптографические протоколы, криптография, шифрование, система.

Разработка систем электронного голосования является важной и сложной проблемой. На данный момент существует множество работ и систем [1–9], использующих различные принципы, такие как слепые подписи, доказательство с нулевым разглашением, смешивающие сети, гомоморфное шифрование, блокчейн. Однако практически все такие системы не описываются комплексно и в основном позиционируются на проведении этапа непосредственно голосования, не заостряя внимание на других ключевых моментах при проведении голосования, таких как создание базы данных потенциальных голосующих, аутентификация голосующих с сохранением анонимности. Без должной проработки таких этапов, несмотря на надежность и эффективность выбранных принципов проведения голосования, вся безопасность и честность системы ставятся под сомнение. Вследствие этого важными являются разработки, которые направлены на комплексный подход к решению проблемы создания систем электронного голосования.

### **Облик сервиса**

При создании системы электронного голосования необходимо выделить группы людей, участвующих в этом процессе. В предлагаемой системе выделено 4 группы, расположенные по степени убывания доверия к ним:

1. Разработчики системы. Разработчики платформы, которые предоставляют площадку для проведения голосования. Имеют свой веб-сайт, на котором хранятся компоненты системы, а также список проводящихся выборов с различной информацией о них. Исходные коды всех компонентов и описание алгоритмов функционирования общедоступны. Доверие к группе – высокое.

2. Создатели базы данных. Уполномоченные люди, к которым есть доверие со стороны пользователей системы. Например, в контексте государственных выборов в РФ это может быть Министерство внутренних дел РФ, которая занимается выдачей и заменой паспортов. Доверие к группе – высокое.

3. Организаторы. Являются инициаторами выборов и следят за их ходом. Являются операторами программного обеспечения, предоставленного разработчиками системы. Организаторы выборов могут преследовать свои собственные цели, поэтому следует свести к минимуму их влияние на ход проведения выборов. Степень доверия – средняя.

4. Голосующие. Пользователи системы, которые голосуют и проверяют свои голоса. Являются самой недоверенной группой, поскольку среди них спокойно может находиться потенциальный злоумышленник. Степень доверия – низкая.

Архитектура сервиса приведена на рис. 1 и состоит из следующих компонентов:

1. V (voter) – клиентское приложение. Оно универсально и подходит для любых выборов. При запуске приложения необходимо вписать SEN (short election name) – некоторый аналог запоминающегося url-адреса, только в контексте предлагаемой систе-

мы. После чего в зависимости от текущего этапа выборов можно проголосовать или узнать результаты и проверить свой голос.

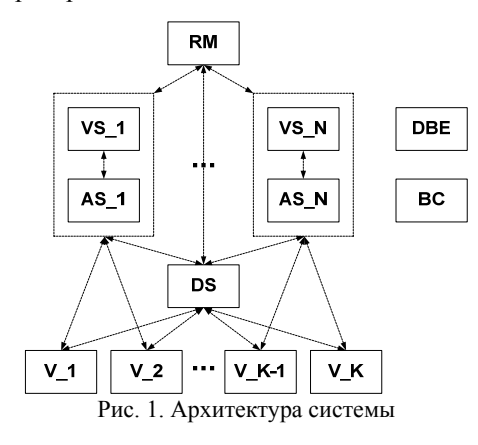

2. AS (authentication server) – сервер аутентификации. Производит аутентификацию пользователя по его персональным данным, проверяя их наличие в БД пользователей. «Пропускает» голоса пользователей на компонент VS. Благодаря принципу слепых посредников [10] связь между персональными данными пользователя и его голосом отсутствует.

3. VS (voting server) – содержит в себе структурированный бюллетень и принятые голоса пользователей.

4. RM (result maker) – служит для результирующего подсчета голосов с регионов. Регион представляет собой связку сервера AS и VS. Для каждого региона эта связка своя.

5. DS (developer site) – HTTPS-сервер разработчиков, на котором находится вся информация о системе, о всех выборах, которые происходят в данный момент. Для каждых отдельных выборов есть своя страничка, в которой содержатся SEN, информация о них, все сертификаты компонентов. Тут же любой пользователь сможет скачать клиент для голосования.

6. DBE (data base encryptor) – приложение для изолированной машины составителей БД.

7. BC (ballot creator) – приложение для организаторов, которое позволяет создать бюллетень.

### **Предподготовка**

Инициаторами голосования являются организаторы. Они договариваются о встрече и подготавливают список кандидатов. Определяются со сроками голосования. Определяются с людьми, которые будут принимать участие в голосовании. Определяются с количеством региональных пунктов. Определяются с местами нахождения серверных компонентов AS,VS каждого региона и компонента RM. Формируют список статичных адресов и портов, на которых предположительно будут работать компоненты. Определяются с каналом взаимодействия друг с другом, например, защищенные мессенджеры, такие как Signal или Wire, для координации действий друг друга. Начинают рекламную компанию выборов через различные сервисы, или же просто рекламные объявления, указывая там запоминающийся SEN, например «RuElections2018». Регистрируются на

сайте разработчиков, указывая информацию о выборах. Организаторам отправляют файл информации для компонентов, руководство по использованию системы, компоненты DBE, BC, AS, VS, RM. Далее они встречаются с создателями БД, которые с помощью компонента DBE переводят исходную БД в специфичный формат, из которого сложно восстановить первоначальные данные БД, но легко проверить вхождение какого-либо элемента в эту БД.

### **Подготовка**

На каждом компоненте AS, VS, RM его региональный представитель аутентифицируется, открывая секретный ключ и вводя пароль к нему. Создается POST-запрос к сайту разработчиков, который содержит открытый сертификат компонента и SEN выборов. На сайте проверяется наличие такого сертификата в выборах с таким SEN, его соотношение с адресом компонента, в случае если он есть и соотношение корректно, компоненту посылается случайное число для подписи, что позволит аутентифицировать его. Далее на сайте проверяется корректность подписи случайного числа, и в случае успеха компоненту посылается информация о том, для какого региона он используется. После чего на сайте разработчиков помечается, что этот компонент был аутентифицирован. В случае корректного ответа от сайта разработчиков компонент считывает информацию из файла компонента и файлов от DBE или BC в зависимости от того, какой компонент был запущен. Стоит отметить, что никакая информация, содержащая какие-либо данные от компонентов, не передается на сайт разработчиков. Организаторы налаживают связь через защищенный мессенджер и в случае если все компоненты успешно прошли аутентификацию, возможен переход к следующему этапу.

### **Голосование**

Главный представитель сообщает остальным региональным представителям, что выборы начались. Региональные представители компонентов AS, VS запускают свои компоненты, которые запускаются как серверы на назначенных в файле информации портах.

Голосующий скачивает клиентское приложение с сайта разработчиков, запускает его, вводит SEN выборов. Создается POST-запрос к сайту разработчиков, который возвращает информацию о выборах с введенным SEN и сертификатами всех участвующих в выборах компонентов. В зависимости от того, какие компоненты включены и на каких портах открыто соединение, клиентское приложение устанавливает, какой сейчас проводится этап.

1. Все компоненты выключены – голосование не проводится.

2. Компоненты AS, VS включены – проводится голосование.

3. Компоненты AS выключены, компоненты VS включены на другом порту – выборы завершены, осуществляется проверка голосов.

4. Другая комбинация включенных и выключенных серверов – осуществляется смена этапов.

Любое соединение клиента с компонентом начинается с инициализации ключа сессии. Все передаваемые данные между сторонами шифруются симметричным шифром AES, в режиме сцепления блоков с 128 бит IV (вектор инициализации) и HMAC-SHA256 256 бит с ключом 128 бит для контроля целостности. Ключом сессии является комбинация [ключ, IV, ключ hmac] общей длиной 512 бит. Ключ сессии генерируется с помощью протокола Диффи–Хеллмана на эллиптических кривых с использованием эфемерных ключей и подписями частей секрета. При соединении двух компонентов используется следующий протокол ECDHE:

(1) *A -> B: "Hello"* 

 $(2)$  *B -> A: DHB, Sing<sub>Bsk</sub>(DHB), B\_Certificate* 

 $(3)$   $A \rightarrow B$ : DHA, Sing<sub>Ask</sub>(DHA), A\_Certificate

(4) *A, B: проверяют сертификаты и подписи*

(5) *Обе стороны вырабатывают ключ k для симметричного шифрования.* 

Для соединения клиента с компонентом, где *A* – клиент,  $B$  – компонент:

(1) *A -> B: "Hello"* 

 $(2)$  *B -> A: DHB, Sing<sub>Bsk</sub>(DHB), B\_Certificate* 

(3) *A: проверяет сертификат и подпись*

(4) *A -> B: DHA* 

(5) *Обе стороны вырабатывают ключ k для симметричного шифрования.* 

Для двух компонентов важно аутентифицировать друг друга, поэтому оба они делают подписи частей секрета. При соединении с пользователем важно лишь аутентифицировать сервер, поэтому подпись требуется только от сервера. В дальнейшем запись ECDHE (*A*, *B*) = *k* будет означать генерацию ключа сессии *k* по протоколу Диффи–Хеллмана между сторонами *A* и *B*. После выбора региона клиент получает бюллетень от компонента VS.

Пользователь вводит свои персональные данные, делает свой выбор и голосует. При голосовании используется следующий протокол, основанный на принципе слепых посредников. Он обеспечивает возможность аутентификации пользователя по его персональным данным с сохранением анонимности голоса.

(1) *ECDHE (V, AS) = vas;*  (2) *ECDHE (V, VS) = vvs;*  (3) *ECDHE (AS, VS) = asvs; AS: генерирует Nas* (4) *AS -> V: Evas(Nas), HMAC1 VS: генерирует Nvs* (5)  $VS \rightarrow V$ :  $E_{\text{vvs}}(N_b, N_{\text{vs}})$ , HMAC2 *VS: генерирует Nasvs* (6) *VS -> AS: Easvs(Nasvs), HMAC3 V: генерирует Nv* (7) *V -> AS: Evas(Nas, userData, Evvs(Nvs,Nv, filledBallot), HMAC4), HMAC5*  (8)  $AS \rightarrow VS: E_{asys} (N_{asys} E_{vys} (N_{vs} N_v, \text{ filledBallot}),$ *HMAC4)), HMAC6 VS: запоминает голос VS: генерирует checkID* 

(9) *VS -> AS: Easvs(Nb, ,"good"), HMAC7 AS помечает, что с таким userData проголосовали*

(10)  $VS \rightarrow V$ :  $E_{\nu vs} (N_{\nu}, N_{\nu s}, \text{ checkID})$ , HMAC8.

Nb – N blinded (число ослепления). Несмысловое случайное число, которое каждый раз стороной перегенерируется. Присутствует только для того, чтобы некоторые данные были до смыслового случайного числа, чтобы усложнить полный перебор (в частности для сообщения 7, в котором для того чтобы узнать userData, придется подбирать два ключа шифрования). В (1)–(3) происходит генерация сессионных ключей. В (4)–(6) происходит отправка случайно сгенерированных случайных чисел, которые будут использоваться для аутентификации сторон и для усиления разреженности последующих данных в сообщении при использовании режима шифрования CBC. Для контроля целостности всех передаваемых сообщений используется HMAC-SHA256 с ключом 128 бит. В сообщении (7) используется принцип слепых посредников. Голосующий шифрует свой голос filledBallot на сессионном ключе с VS, прикладывает к шифротексту свои персональные данные userData и шифрует на сессионном ключе с AS. AS хэширует присланные персональные данные, осуществляет поиск хэша в БД и в случае его обнаружения перенаправляет сообщение компоненту VS. VS запоминает голос, генерирует checkID, с помощью которого пользователь сможет проверить свой голос после окончания выборов, и отправляет его пользователю. Пользователь сохраняет его как файл.

### **Подсчет голосов**

На данном этапе компоненты AS, VS выключаются как серверы для клиентского приложения и начинается результирующий подсчет. Компонент RM включается как сервер для AS, VS и ожидает, пока все компоненты пришлют ему необходимую информацию. Компоненты AS открывают безопасное соединение с RM и передают ему информацию о количестве проголосовавших пользователей VotedN.

(1) *ECDHE (AS, RM) = asrm;* 

(2) *AS -> RM: Easrm(VotedN), HMAC1.* 

Компоненты VS открывают безопасное соединение с RM и передают ему голоса пользователей Votes.

(1) *ECDHE (VS, RM) = vsrm;*  (2) *VS -> RM: Evsrm(Votes), HMAC1.* 

После этого компоненты VS ожидают, пока RM откроет соединение на некотором порту.

После получения информации со всех компонентов RM производит подсчет количества проголосовавших пользователей и количество голосов и в случае их совпадения формирует итоговый список голосов, конкатенируя присланные компонентами VS голоса и составляя из них финальные результаты ResultVotes. Пример финальных результатов представлен в табл. 1.

*Секция 15. Информационная безопасность* 

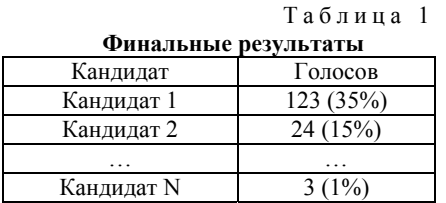

Далее рассылает всю информацию компонентам VS и ожидает, пока все компоненты получат эту информацию, после чего выключается как сервер для VS.

(1) *ECDHE (VS, RM) = vsrm;* 

(2) *RM -> VS: Evsrm(ResultVotes), HMAC1.* 

# **Публикация и проверка результатов голосующими**

RM отправляет на сайт разработчиков и на компоненты VS результаты, подписанные его закрытым ключом, делая тем самым их общедоступными. Любой пользователь может узнать результаты выборов, указав их SEN. Компоненты VS включаются как серверы для клиентских приложений. Для возможности проверки своего голоса в клиентском приложении пользователь выбирает файл с checkID и проверяет свой голос. Для проверки изначально выбирается регион голосования, после чего клиент подключается к VS своего региона и, используя нижеописанный протокол, получает подробные результаты VotesData, в котором присутствуют итоговые результаты выборов и региональные результаты подробным образом, представленные в виде списка [checkID, голос], как в табл. 2.

(1) *ECDHE (V, VS) = vvs;*  (2) *VS -> V: Evvs(VotesData), HMAC1.* 

Таблица 2

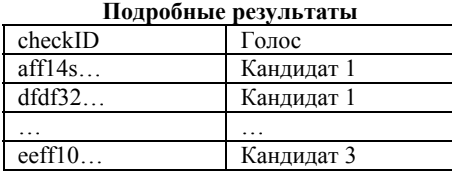

### **Заключение**

В работе описан сервис электронного голосования с использованием сайта-посредника. Описаны группы людей и сведения о них, а также архитектура и компоненты предлагаемого сервиса. Соблюдены главные требования к системам электронного голосования, а именно аутентификация пользователя с сохранением анонимности, благодаря принципу

слепых посредников. Приведены криптографические протоколы, использующиеся при передаче данных между компонентами. В процессе передачи соблюдены требования безопасности в виде аутентификации сторон, контроля целостности, защищенности передаваемых данных. Описана процедура проверки голоса после подсчета голосов. Компоненты DBE, BC, AS, VS, V реализованы на языке программирования C#с использованием .Net Framework.

Ведется разработка компонента DS на языке программирования C# с использованием ASP.NET Core Razor Pages. Работа поддержана грантом Министерства оОб-

разования и науки Российской Федерации № 2.6264.2017/8.9.

### *Литература*

1. Overview of e-voting systems, NICK Estonia. – Estonian National Electoral Commission. – Tallinn, 2005.

2. Dossogne J., Lafitte F. Blinded additively homomorphic encryption schemes for self-tallying voting // Journal of Information Security and Applications. – 2015.

3. Ben Adida. Mixnets in Electronic Voting. – Cambridge University, 2005.

4. Electronic elections: fear of falsification of the results. – Kazakhstan today, 2004.

5. Lipen V.Y., Voronetsky M.A., Lipen D.V. Technology and results of testing electronic voting systems. – United Institute of Informatics Problems NASB, 2002.

6. David L. Chaum. Untraceable electronic mail, return addresses, and digital pseudonyms // Communications of the ACM. – 1981. – Vol. 24 (2). – P. 84–90.

7. Ali S.T., Murray J. An Overview of End-to-End Verifiable Voting Systems // arXiv preprint arXiv: 1605.08554. – 2016.

8. I zabachene M. A Homomorphic LWE Based E-voting Scheme // Post-Quantum Cryptography: 7th International Workshop, PQCrypto–2016, Fukuoka, Japan, February 24–26, 2016.

Babenko L., Pisarev I., Makarevich O. A model of a secure electronic voting system based on blind intermediaries using russian cryptographic algorithms // In Proceedings of the 10th International Conference on Security of Information and Networks (SIN '17). – ACM, New York, NY, USA, 2017. – Р. 45–50. DOI: https://doi.org/10.1145/3136825.3136876

**Писарев Илья Александрович** Аспирант каф. БИТ ЮФУ Эл. почта: ilua.pisar@gmail.com

УДК 621

# **М.А. Поляничко**

# **Описание уровня зрелости процессов противодействия внутренним угрозам**

Приведенные характеристики уровней зрелости позволяют классифицировать возможности организации по выявлению внутренних угроз информационной безопасности и противостоянию им. Модели зрелости возможностей (CMMI) используются для поэтапного совершенствования различных процессов в организациях. CMMI формализует этапы зрелости процессов и предлагает пять уровней зрелости, каждый из которых указывает на зрелость процессов организации.

**Ключевые слова:** внутренние угрозы информационной безопасности, инсайдер, CMMI, модель зрелости, управление информационной безопасностью.

Внутренние (инсайдерские) угрозы информационной безопасности – это угрозы, исходящие от персонала организации, контрактных работников и субподрядчиков [5]. Современные организации зависят от информационных технологий и своих информационных активов, что делает проблему противостояния инсайдерам всё более актуальной [2]. Выявление инсайдеров может осуществляться путем внедрения комплекса как технических, так и организационных мер [1].

Для оценки комплекса мер, используемого в организации, предлагается использовать модель зрелости процессов. Capability Maturity Model Integration (CMMI) – набор моделей (методологий) совершенствования рабочих процессов в организациях. CMMI содержит набор рекомендаций в виде практик, внедрение которых позволяет достичь цели, необходимые для полноценного функционирования определённых областей деятельности [4]. Любое совершенствование процессов подразумевает плавный/ поэтапный процесс. В CMMI эти этапы формализованы – существует пять уровней зрелости (таблица).

В данной статье приведены уровни CMMI применительно для процессов управления противодействием внутренним угрозам. Предлагаемые уровни описаны ниже.

## **Начальный уровень зрелости управления процессами противодействия инсайдерской угрозе**

Характеристика уровня:

– Существуют отдельные изолированные процессы или функции.

– Отсутствуют четко определенные роли и обязанности.

– В основном реактивная деятельность с минимальной или вообще без официальной стратегии профилактики.

Результирующее состояние:

– Повышенный уровень проявления инсайдерской угрозы.

– Медленная реакция в случае, если угроза будет реализована.

**Интуитивно управляемый уровень зрелости управления процессами противодействия инсайдерской угрозе**

Характеристика уровня:

– Используются существующие процессы или функции безопасности для предотвращения инсайдерской угрозы, формальная программа противодействия инсайдерской угрозе отсутствует.

– Отсутствует формализованное обучение для сотрудников или поставщиков.

– Связность процедур неразвита.

Результирующее состояние:

– Ограниченные возможности обнаружения.

– Непоследовательность в реагировании, в зависимости от характера инцидента.

– Неадекватные процедуры управления последствиями.

| з ровни зрелости управления |                                    |  |  |  |  |
|-----------------------------|------------------------------------|--|--|--|--|
| Название уровня             | Описание                           |  |  |  |  |
| 1. Начальный                | Процессы не определены либо не-    |  |  |  |  |
|                             | предсказуемые и неконтролируемые   |  |  |  |  |
| 2. Интуитивно               | Определены единичные процессы.     |  |  |  |  |
|                             | Зачастую процессы появляются в     |  |  |  |  |
| управляемый                 | ответ на определенные события      |  |  |  |  |
|                             | Процессы определены на уровне всей |  |  |  |  |
| 3. Определенный             | организации. Процессы исполняются  |  |  |  |  |
|                             | заблаговременно                    |  |  |  |  |
| 4. Управляемый              | Процессы измеряются и контролиру-  |  |  |  |  |
| количественно               | ются                               |  |  |  |  |
| 5. Оптимизируе-             | Процессы непрерывно совершенст-    |  |  |  |  |
| мый                         | вуются                             |  |  |  |  |

**Уровни зрелости управления**

# **Определенный уровень зрелости управления процессами противодействия инсайдерской угрозе**

Характеристика уровня:

– Существует формальная программа противодействия инсайдерской угрозе со специализированными политиками и процессами, которые согласуются с существующими программами информационной и корпоративной безопасности.

– Принята стратегия обнаружения инсайдерских угроз.

– Созданы планы реагирования на инциденты, включающие обработку событий внутренних угроз.

– Введены официальные процедуры управления последствиями.

– Созданы информационные ресурсы, посвященные инсайдерской угрозе.

– Разработана учебная программа для сотрудников и поставщиков.

– Отсутствует полное понимание важнейших активов организации.

Результирующее состояние:

– Общеорганизационная осведомленность об инсайдерских угрозах.

– Повышенная способность обнаруживать инсайдерские угрозы с помощью традиционных технологий информационной безопасности, таких как защита от потери данных, мониторинг конечных точек и т.д.

– Оперативная эффективность, достигнутая благодаря скоординированным усилиям всех заинтересованных сторон.

– Согласованность мониторинга и защиты активов.

– Единообразие в обработке инцидентов.

– Некоторые критически важные активы более подвержены инсайдерским угрозам, чем другие.

## **Управляемый количественно уровень зрелости управления процессами**

# **противодействия инсайдерской угрозе**

Характеристика уровня:

– Созданы ключевые показатели эффективности для оценки эффективности программы.

– Внедрен итеративный подход, обеспечивающий непрерывное улучшение.

– Сильная дисциплина управления информацией, лежащей в основе программы противодействия инсайдерским угрозам.

– Существуют отдельные индикаторы риска, разработанные для мониторинга критических активов.

– Использует технологии анализа данных, такие как поведенческий анализ, для выявления скрытых связей и мотивов.

Результирующее состояние:

– Всестороннее понимание важнейших активов организации и связанных с ними рисков [3].

– Расширенные возможности мониторинга и устранения внутренних угроз.

– Постоянное совершенствование программы.

– Захватывает ранее пропущенные признаки, указывавшие на наличие потенциальной инсайдерской угрозы.

– Измеримое снижение числа инцидентов с инсайдерской угрозой.

# **Оптимизируемый уровень зрелости управления процессами противодействия инсайдерской угрозе**

Характеристика уровня:

– Программа противодействия инсайдерским угрозам полностью интегрирована в стратегию управления рисками предприятия.

– Упреждающей защите и реагированию на инсайдерские угрозы уделено повышенное внимание.

– Развернута инфраструктура Big Data, обеспечивающая доступ и интеграцию всех необходимых источников данных в организации.

– Расширенный набор индикаторов риска с использованием платформы больших данных, передовых технологий анализа данных и организационных знаний.

Результирующее состояние:

– Значительное снижение случаев реализации инсайдерской угрозы.

– Расширяет преимущества программы противодействия инсайдерским угрозам на другие бизнесимперативы, такие как управление рисками, внутренний контроль и управление талантами.

– Повышение защищенности процессов внутреннего контроля и потенциала управления рисками организации.

– Своевременное реагирование на судебные и нормативные запросы о предоставлении данных.

### **Заключение**

Модели зрелости эффективно применяются в качестве инструмента объективной оценки степени повторяемости, последовательности и эффективности определенных видов деятельности или процессов в различных областях деятельности [4]. Инсайдерская угроза не является новым риском, но реализация специализированных программ управления рисками, направленных на противодействие инсайдерским угрозам, является относительно новой практикой для организаций. Предлагаемая модель зрелости состоит из набора характеристик, которые классифицируют возможности организации по обнаружению внутренних угроз и противостоянию им.

## *Литература*

1. Chinchani R. et al. Towards a theory of insider threat assessment // International Conference In Dependable Systems and Networks. – 2005. – Р. 108–117.

2. Insider Threat Report: 2018 – CA Technologies // CA Technologies. – URL: https://www.ca.com/content/dam/ca/us/ files/ebook/insider-threat-report.pdf (дата обращения: 18.07.2018).

3. McCurry J. et al. A holistic approach to dealing with risk from within // Managing insider threat. – 2016. – Р. 1–16.

4. Ахен Д.М., Клауз А., Тернер Р. CMMI: Комплексный подход к совершенствованию процессов. Практическое введение в модель. – М.: МФК, 2005. – 300 с.

5. Поляничко М.А., Пунанова К.В. Основные проблемы практического применения человеко-ориентированного подхода к обеспечению информационной безопасности // Фундаментальные и прикладные разработки в области технических и физико-математических наук: сб. науч. статей по итогам работы Третьего Междунар. круглого стола. – М.: КОНВЕРТ, 2018. – C. 57–60.

### **Поляничко Марк Александрович** Канд. техн. наук, доцент ПГУПС Эл. почта: polyanichko@pgups.ru

# К.Ю. Пономарёв

# Разработка защищённых протоколов для приложений Интернета вещей на базе платформы FIWARE

Один из актуальных вопросов систем Интернета вещей - безопасность данных. Рассматриваются алгоритмы шифрования на основании атрибутов. Описывается разработка программного стенда на базе открытой платформы FIWARE. Предлагается использование методов атрибутного шифрования внутри платформы для защиты канала связи между различными приложениями и сервисами. Такой подход имеет следующие преимущества: сложные и гранулированные правила доступа, упрощение протоколов распределения ключей. Ключевые слова: Интернет вещей, fiware, шифрование на основании атрибутов, ngsi.

В настоящее время существует тенденция интеграции различных физических устройств: приборов, сенсоров и пр. - в компьютерные сети. В технической и академической литературе такое явление называется Интернетом вещей (Internet of Things, IoT). Области применения самые различные: от анализа состояния систем критической инфраструктуры [1] до гетерогенных сетей энергопотребления [2]. Обычно данные передаются от устройств к локальным шлюзам или сервисам, обрабатываются и далее направляются в облачные центры. Под IoT же подразумевается не просто подключение устройств к вычислительной сети, а наличие вместо шлюзов передачи информации приложений пограничного интеллекта, позволяющих выполнять некие операции в автоматическом режиме.

В качестве примера можно привести так называемые беспроводные нательные компьютерные сети (Body Area Network). В них единый центральный блок концентрирует информацию с миниатюрных устройств на человеке или рядом с ним, предоставляет пользовательский интерфейс для доступа, передаёт данные в облако, в критических ситуациях выполняет некие операции. Такие системы крайне важны в медицине для наблюдения и ухода за пациентами. Сенсорами же могут быть пульсометры, трекеры, кардиостимуляторы.

При создании ІоТ-систем актуальными являются вопросы обеспечения конфиденциальности передаваемых данных и разработки протоколов аутентификации и авторизации. В данной статье предлагается использование механизмов шифрования на основании атрибутов с целью создания защищённого канала связи между различными приложениями внутри IoT-сети. В качестве платформы для реализации прототипа были выбраны программные продукты FIWARE. Основные критерии в пользу такого выбора: компоненты с открытым исходным кодом. возможность их самостоятельной доработки.

# Описание платформы FIWARE

FIWARE  $[3]$  (Future Internet Ware) – открытое сообщество разработчиков и IT-компаний, целью которого является создание устойчивой экосистемы вокруг общедоступных и ориентированных на реализацию программных платформ, которые облегчат разработку новых интеллектуальных приложений во

многих областях. Технически платформа представляет собой набор готовых взаимосвязанных компонент, называемых Generic Enablers, которые предоставляют простой и мощный набор экспортных функций (Application Programming Interface, API). Такой подход вкупе с лицензией свободно распространяемого программного обеспечения позволяет разработчикам IoT-систем использовать платформу FIWARE как основу для своих приложений, не тратя время на создание сложных подсистем. Открытые спецификации, разработанные сообществом, упрощают и стандартизируют взаимодействие между различными программными системами.

Ключевыми понятиями механизмов взаимодействия подсистем FIWARE между собой являются сущности и атрибуты. Сущности реализуют отображения объектов реального физического мира, а атрибуты - свойства и характеристики этих объектов. Такое разделение исходит из необходимости современным умным приложениям владеть информацией об окружающей действительности и объектах взаимодействия. По сути, работа компонент платформы сводится к предоставлению контекстной информации, а приложения, использующие FIWARE, уже могут принимать на её основе какие-либо решения. Учитывая, что поставщиков информации по одной и той же сущности может быть много, как и потребителей, платформа использует единую спецификацию для обмена данными - протокол NGSI (Next Generation Services Interface). Единая модель позволяет различным техническим системам выступать и в роли поставщиков, и в роли потребителей данных.

Кратко опишем основные строительные блоки платформы FIWARE, каждый из которых является отдельным облачным сервисом. Orion Context Broker основной узел экосистемы, именно он хранит информацию о сущностях и атрибутах, предоставляет NGSI API как для внешних, так и для внутренних потребителей. IoT-Agent - реализует функции регистрации и управления устройствами, предоставляет интерфейс для передачи данных в Orion. Здесь и далее под поставщиками данных в IoTA будем понимать сервисы или приложения, собирающие информацию с некоторого ограниченного кластера устройств. Имеются библиотеки, позволяющие переписывать агента с целью использования различных протоколов для непосредственной связи с устройствами. Разработчики FIWARE предоставляют экземпляры, поддерживающие протоколы МОТТ,  $CoAP$ 

Key Rock Identity Management – этот сервис покрывает аспекты регистрации и пользовательского доступа к ресурсам. В платформе определены механизмы безопасности для пользовательского доступа к компонентам платформы по протоколу HTTP. В частности, это технология единого входа на основе аккаунта, создаваемого при регистрации в IdM. Однако протоколы аутентификации и авторизации между IoTA и устройствами (сервисами и поставщиками данных) строго не определены внутри платформы и зависят от конкретной реализации агента. Для создания защищённого канала связи в данном случае представляется возможным использование модели атрибутного шифрования. Такие алгоритмы упрощают процессы распределения ключей в системах с множеством узлов и позволяют создавать гибкие политики доступа.

#### Шифрование на основании атрибутов

Один из подходов к авторизации в рамках IoT основан на уточнении понятия идентичности. В традиционных системах аутентификация пользователя основана на знании чего-либо (пароля), владении чем-либо (USB-токен) или данных, присущих самому объекту (биометрия). В публикации [4] вводятся категории идентичности для ІоТ-устройств. Первая категория содержит информацию, находящуюся в аппаратных средствах. Такие данные сложно получить злоумышленнику, не имея физического доступа к устройству. Однако такая категория также и не самая гибкая и простая в использовании, так как аппаратные данные практически неизменны. Следующая категория - ассоциативные данные. Она означает, что устройства имеют доступ к каналам связи только через определённые доверенные узлы. Например, переносимые устройства: часы, пульсометры и др. - посылают измерения на веб-ресурсы, используя смартфон как шлюз передачи данных. Последний рассматриваемый вид идентичности контекстный. Обычно устройства работают в группах, и для механизмов авторизации может быть важнее не какой именно это объект, а какой группе он принадлежит, или где находится, с кем взаимодействовал в последний раз. Точнее, пользователю важен не сам объект, а окружение, или контекст, в котором он находится. Такая категория наиболее сложна и неточна, но в то же время несёт в себе гораздо больше потенциала.

Таким образом, можно представить устройство как набор атрибутов, описывающих его характеристики, состояние, контекст. Атрибуты могут быть статическими (серийный номер), динамическими (местоположение) или временными (действовать только в рамках определённого периода времени). На их основании возможно проводить процессы авторизации. Возможно использование контекстных характеристик в совокупности с механизмом шиф-

рования на основании атрибутов (Attribute-Based Encryption, ABE), криптографической схемы, созданной с целью реализации высокоуровневых и масштабируемых систем контроля доступа.

Основной подход к построению ABE схем носит название CP-ABE (Cipher-Text Policy ABE). Ключ каждого пользователя связан с неким множеством атрибутов. Зашифрованное сообщение ассоциируется с некой определённой структурой доступа на множестве атрибутов, и пользователь способен расшифровать полученное такое сообщение тогда и только тогда, когда его собственный ключевой набор атрибутов удовлетворяет данной структуре доступа. Получается, что политику доступа определяет отправитель сообщения. За распределение и генерацию секретных ключей отвечает отдельная сущность, называемая Attribute Authority (АА). Любая АВЕ-схема выполняет следующие процедуры:

Setup: запускается AA, он генерирует открытый ключ РК и секретный мастер-ключ МК.

KeyGen (MK, L): на этом шаге АА по запросу создаёт секретный ключ SK для набора атрибутов L.

*Encrypt* (РК, М, W): данная процедура шифрования доступна любым участникам. Используя открытый ключ, генерируется зашифрованное сообщение М для структуры доступа W.

Decrypt (CT, SK): процедура расшифрования возвращает исходное сообщение М, только если набор атрибутов L секретного ключа удовлетворяет структуре доступа W, под которой создан зашифрованный текст СТ.

АВЕ обладает следующими преимуществами [5]: гранулированный контроль доступа, масштабирование в независимости от количества участников. отсутствие алгоритмов распределения ключей и предварительного обмена сведениями между сторонами. Однако отмечаются и минусы атрибутных моделей: отсутствие надёжных алгоритмов отзыва ключей, вычислительные затраты.

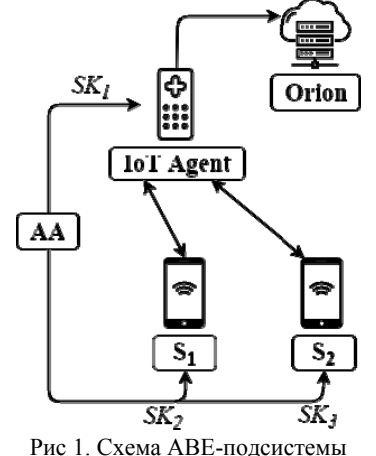

### Протокол рукопожатия между поставщиками данных и ІоТА

Внутри архитектуры FIWARE возможно использование АВЕ для канала связи между сервисами и IoT-Agent. Сервисы шифруют сообщение под

структурой доступа, содержащей атрибуты IoTA. Агенты расшифровывают полученные данные и передают их далее в Context Broker. Однако кроме атрибутов, описывающих права IoT Agents, необходимо ввести множество атрибутов на сущности NGSI с целью разграничения доступа к IoTA со стороны сервисов. Тогда при передаче данных по какой-либо сущности сервисы и IoTA осуществляют протокол рукопожатия с целью определения у сервиса прав на изменение данных этой сущности.

1.  $AA \rightarrow IoTA:SK_I = Key Gen(MK, L_I),$ 

 $AA \rightarrow S:SK_s = Key Gen(MK, L_s).$ 

Attribute Authority формирует секретные ключи для агента и приложения S (или устройства) на основе предоставленных ему списков атрибутов. Сервис также запрашивает ключ на атрибуты, дающие права на изменение данных по сущностям, предоставляемых в Context Broker. Отметим, что в таком случае необходима взаимосвязь между ними и атрибутами АВЕ, по которым происходят проверки доступа на основе ключей, выдаваемых АА.

2.  $S \rightarrow$  IoTA:M' = En crypt (PK, M, W<sub>I</sub>).

Приложение зашифровывает исходное сообщение *М* под структурой доступа агента -  $W_I$  - для дальнейшей передачи.

3. IoTA $\rightarrow$ S: En crypt (PK, r, W<sub>S</sub>).

В ответ IoTA формирует сообщение, содержащее случайное число r, зашифровав его под структурой доступа с атрибутами на права изменения сведений по конкретной сущности. О том, данные какой сущности хочет модифицировать S, агенту известно из RESTful-адреса, по которому происходит обращение. Приложение расшифровывает эту информацию под своим ключом SK<sub>S</sub> и отправляет полученное число обратно. IoTA производит сверку двух чисел. Таким способом он может удостовериться, что приложение S действительно обладает правами на определённую NGSI-сущность.

## Лабораторный стенд

Далее будет описан прототип приложения, в рамках которого будет продемонстрирована одна из реализаций механизма атрибутного шифрования. Каждый описываемый компонент стенда технически представляет собой сервис внутри отдельного Docker-контейнера. С целью поддержки ABE был модифицирован шаблон IoTA, предоставляемый разработчиками FIWARE (рис. 2).

Для связи между сервисами был выбран СоАР (Constrained Application Protocol) - специализированный протокол для работы на устройствах с ограниченным вычислительными ресурсами. Поддержка многоадресной рассылки и малый размер пакета способствуют его распространению в среде IoTкоммуникаций. СоАР легко транслируется в НТТР и поддерживает RESTful-стиль, что упрощает интеграцию с различными веб-ресурсами.

Attribute Authority - сервис, отвечающий за конфигурацию ABE-схемы: распространение списка всех возможных атрибутов и открытого ключа, генерацию секретного ключа по предоставленным атри-

бутам. Все компоненты стенда реализуют модель атрибутного шифрования с линейной структурой доступа [6, 7]. Для каждого возможного атрибута в структуре доступа указывается одно из трёх состояний, свидетельствующее о необходимости наличия или отсутствия данного атрибута у приёмника сообщения, или о том, что атрибут не важен для используемой политики доступа. Выбор модели обусловлен её простотой. К минусам можно отнести передачу структуры доступа в открытом виде, большой размер сообщений, а также отсутствие возможности добавлять атрибуты после генерации параметров, что можно считать несущественным в рамках создания прототипа.

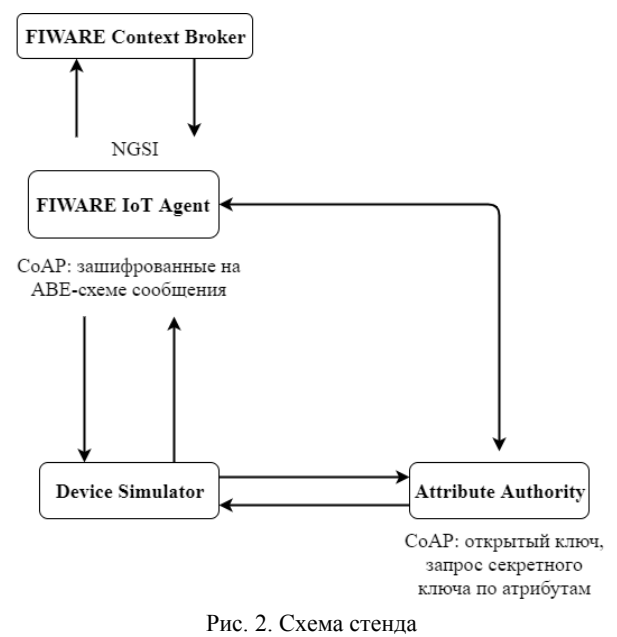

Сервис IoT-Agent использует стандартные библиотеки от FIWARE, позволяющие ему по протоколу NGSI общаться с Context Broker. На другом порту через СоАР он принимает от устройств зашифрованные сообщения. Предварительно IoTA запрашивает у АА открытый и секретный ключи. Сервис работает в так называемом активном режиме, когда устройства самостоятельно передают данные через определённые промежутки времени. Действия устройства эмулируются отдельным скриптом, ниже представлен их пошаговый список.

1. Устройство запрашивает список атрибутов и открытый ключ у сервиса АА. Затем проходит процедуру получения секретного ключа на определённый список атрибутов.

2. Устройство проходит процедуру регистрации в ІоТА. Агент запоминает метаданные устройства, его атрибуты, названия и типы передаваемых значений. Далее он регистрирует сущность в Context Broker с полученным от устройства идентификатором, в терминах NGSI атрибутами сущности будут являться передаваемые устройством данные.

3. Устройство зашифровывает показания сенсоров под определённой структурой доступа и передаёт сформированный пакет далее в IoTA. Агент проводит процедуру расшифрования, формирует NGSI-сообщение с показаниями и отправляет пакет в Orion.

4. Скрипт, с целью проверки корректности работы IoTA, отправляет запрос в Context Broker на предоставление данных по своему идентификатору устройства, и сверяет полученные значения с переданными.

### **Заключение**

Для создания защищённых каналов связи в системах Интернета вещей предложено использование механизмов атрибутного шифрования, позволяющих создавать гибкие системы контроля доступа и упрощающих процессы распределения ключей. Рассмотрена платформа FIWARE. В рамках платформы предложен метод передачи данных от различных сервисов или непосредственно устройств на основе атрибутного шифрования. Разработан прототип приложения с целью демонстрации работы платформы FIWARE вместе с механизмами ABE. Его особенность заключается в том, что компонент IoT-Agent использует атрибутное шифрование для связи с поставщиками данных и конвертирует полученные сведения в NGSI-формат для последующей обработки. В дальнейшем планируется разработка методов отзыва ключей, разработка средств поиска и обнаружения сервисов в IoT-сети, работа с платформой FIWARE в плане использования механизмов атрибутного шифрования.

### *Литература*

1. Цуверкалова О.Ф. Статистический анализ состояния технологических систем АЭС / О.Ф. Цуверкалова, М.Н. Галанова, И.Н. Кунянькин, Д.А. Меркулов // Доклады ТУСУР. – 2017. – Т. 20, № 3. – С. 197–200.

2. Антонов М.М. Организация защищенной гетерогенной сети в автоматизированных системах коммерческого учета энергоресурсов / М.М. Антонов, А.А. Конев, Д.С. Никифоров, С.А. Черепанов // Доклады ТУСУР. – 2016. – Т. 19, № 3. – С. 107–110.

3. FIWARE [Электронный ресурс]. – Режим доступа: http://fiware.org, свободный (дата обращения: 25.01.2018).

4. Lam K.Y., Chi C.H. Identity in the Internet-of-Things (IoT): New challenges and opportunities // International Conference on Information and Communications Security. – Springer, Cham, 2016. – Р. 18–26.

5. Ambrosin M. et al. On the feasibility of attribute-based encryption on internet of things devices // IEEE Micro. –  $2016. - T. 36. - N9. 6. - P. 25-35.$ 

6. Nishide T., Yoneyama K., Ohta K. Attribute-based encryption with partially hidden encryptor-specified access structures // International Conference on Applied Cryptography and Network Security. – Berlin, Heidelberg: Springer, 2008. – Р. 111–129.

7. Cheung L., Newport C. Provably secure ciphertext policy ABE // Proceedings of the 14th ACM conference on Computer and communications security. – ACM, 2007. – Р. 456–465.

### **Пономарёв Кирилл Юрьевич** Аспирант каф. ИБ ТюмГУ

Эл. почта: k.y.ponomaryov@utmn.ru

# УДК 004.056

# **А.А. Рябцева**

# **Разработка методики анализа защищённости web-ресурсов**

Описывается процесс анализа защищённости сетевых ресурсов с помощью разработанной методики для предприятий малого и среднего бизнеса, не имеющих человеческих и денежных ресурсов для полного и объёмного тестирования. Представлены основные этапы проводимых работ, а также полученные практические результаты. **Ключевые слова:** защита информации, пентест, уязвимость, тестирование, web-ресурс, анализ защищенности.

### **Состояние проблемы**

Согласно данным единого реестра субъектов малого и среднего предпринимательства по состоянию на 10 февраля текущего года в России насчитывается более 6 млн компаний, причём микропредприятия занимают 95% от данного объёма. Этот вид предприятий имеет собственную сетевую инфраструктуру, и для штатной работы её компонентов требуется проведение их регулярного анализа, в особенности с точки зрения безопасности. При этом состояние защищённости объекта напрямую зависит от того, в каком объёме проходило тестирование на безопасность. Для уменьшения роли человеческого фактора, а также для организации всестороннего аудита требуется иметь методику анализа защищённости, позволяющую получить стабильные результаты при выполнении испытаний.

Нередко бывает так, что в подобных компаниях квалифицированный специалист в области информационной безопасности, способный самостоятельно проанализировать систему, отсутствует, а отдать оценку защищенности ресурса на аутсорсинг невозможно из-за высокой стоимости услуг. Вдобавок ко всему, присутствует риск утечки информации в связи с тем, что хранение и использование полученных конфиденциальных данных тестируемой компании остаётся полностью на совести внешних подрядчиков. Для малых предприятий, выдвигающих уникальные предложения, критичен факт разглашения коммерческой тайны. На рынке работы по проведению тестирования корпоративных ресурсов стали проводиться сравнительно недавно, и организации, предоставляющие такие услуги, ещё не имеют должного уровня доверия. Поэтому данные компа-

# ЭЛЕКТРОННЫЕ СРЕДСТВА И СИСТЕМЫ УПРАВЛЕНИЯ

нии начинают задумываться об обеспечении безопасности их сетевых ресурсов.

В настоящее время в открытом доступе не найти отечественных методик для проведения тестирования сетевой инфраструктуры, имеются только работы по проведению узкопрофильного анализа (оценки обеспечения защищённости того или иного продукта), но при этом существуют англоязычные документы комплексного тестирования информаци-

онной безопасности организации (OWASP, ISSAF). Учитывая специфику целевого объекта, в работе были проанализированы методики и выбраны Open Source Security Testing Methodology Manual (OSSTMM) [1] *u* National Institute of Standards and Technology Special Publications 800-115 (NIST SP) 800-115) [2], которые послужили основой для разработки методики для проведения анализа безопасности корпоративных ресурсов (рис. 1).

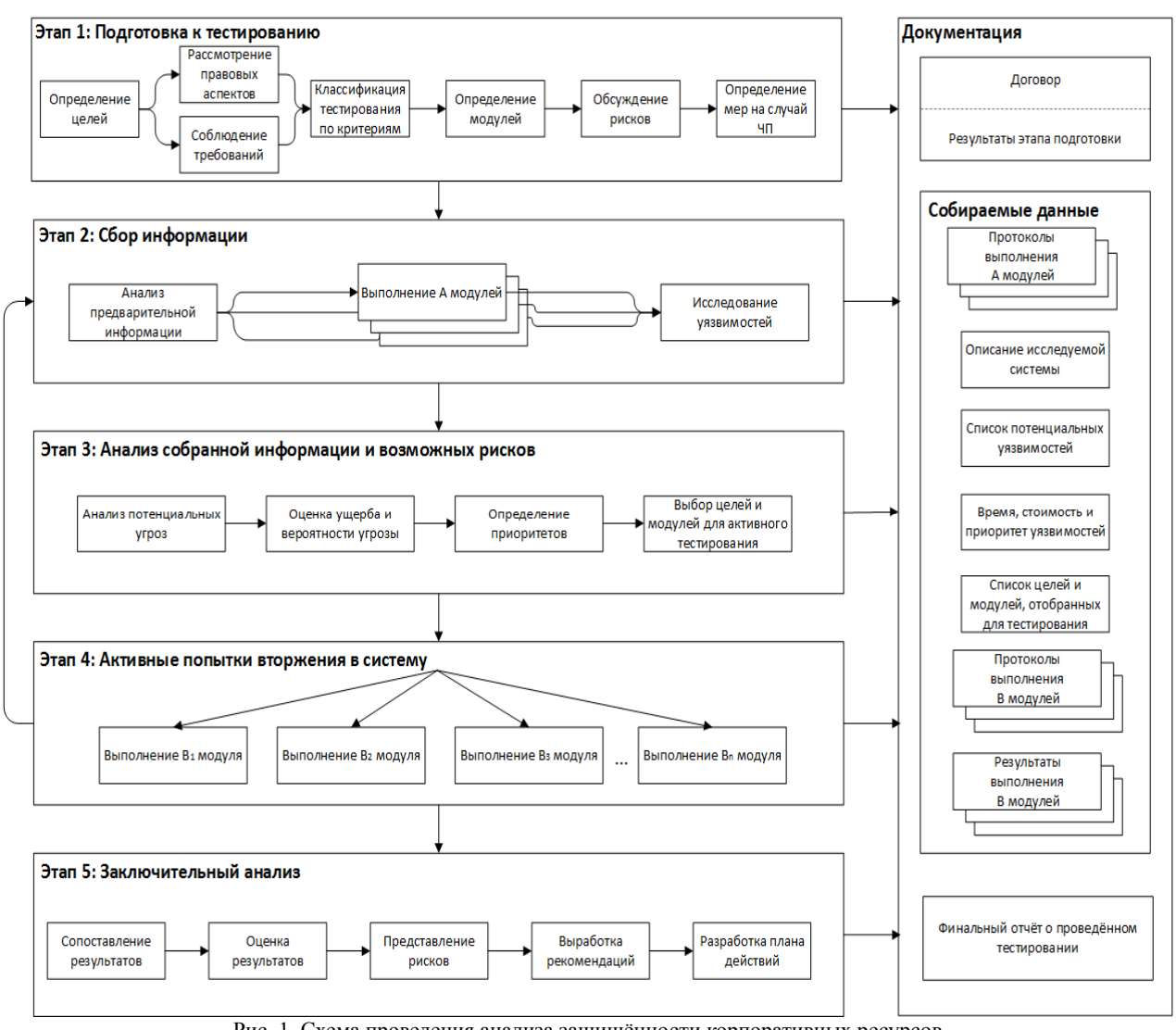

Рис. 1. Схема проведения анализа защищённости корпоративных ресурсов

В частности, из методологии OSSTMM были взяты рекомендации из глав, описывающих тестирование сетевого (Data Networks Security Testing), человеческого (Human Security Testing) и физического (Physical Security Testing) каналов для составления испытаний системы, а NIST SP 800-115 стал основополагающим документом: в нём представлена схема проведения анализа безопасности ресурсов, состоящая из четырёх этапов; рассмотрены слабые стороны систем, на которые стоит обратить внимание в ходе проведения работ. Объединив полученные знания, была разработана собственная методика, дополненная ещё одним этапом, а также имеющая ряд

модулей для проведения качественного тестирования.

Полученная методика основана на структурированной процедуре проведения тестирования на проникновение, которая служит основой для разработки индивидуальных планов действий для решения конкретных задач безопасности. На рисунке представлен пятифазный подход к проведению анализа защищённости. Далее каждый из его этапов рассматривается более подробно.

### Полготовка к тестированию

Перед началом проведения работ необходимо определить цель проведения тестирования и систе-

му, с которой будет происходить взаимодействие, классифицировать вид тестирования. Классификация осуществляется по таким критериям, как вид тестирования («черный», «белый» ящик), тип тестирования (пассивный, сдержанный, агрессивный), охват информационной системы (полный, сфокусированный, частичный), подход (скрытый, явный), обрабатываемый канал (сетевой, физический, человеческий) и точка начала проведения работ (внутри, снаружи организации). На её основе отбираются модули сбора информации (А-модули) и активного вторжения (В-модули) путем исключения неподходящих под описанные требования.

Помимо обсуждения рамок, в которых будет проходить работа с объектом, также оговариваются возможные последствия выполнения некоторых модулей. Риски для клиента варьируются в зависимости от выбранных модулей и могут ранжироваться, например, от откладывания работ по техническому обслуживанию (низкий риск) до полного выхода из строя тестируемого объекта (высокий риск). Помимо этого, обе стороны должны определить необходимые меры, которые будут приняты в случае возникновения чрезвычайных ситуаций, например такие, как резервное копирование данных, использование альтернативных систем. При этом необходимо обсудить временные рамки, за которые должна быть устранена неполадка, а также ответственных за это лиц. По возможности необходимо сделать копии всех систем для того, чтобы в конце работ инфраструктуру можно было вернуть к её первоначальному состоянию. Все требования и обязательства прописываются в договоре. Заказчик может впоследствии использовать его для мониторинга хода работы, а для специалиста он может служить руководством к действию. Фаза подготовки должна завершиться подробным планом, в котором будет точно указано, когда и какие модули будут задействованы и с какой интенсивностью.

### **Сбор информации**

Следующий этап включает в себя два вида работ: анализ полученной от клиента информации и выполнение А-модулей. В случае если выбрано тестирование по «черному» ящику, то предварительной информацией будет служить IP-адрес или их диапазон и, возможно, некоторые данные компании, например наименование. В случае с «белым» ящиком сначала изучаются предоставленные данные (версия операционной системы, используемые приложения, технологии и т.д.), а после при необходимости запрашивается дополнительная информация, такая как, например, описание системы, планы сети, для гарантирования максимально эффективного проведения тестирования. Далее идёт работа с А-модулями, каждый из которых включает в себя краткое описание, ожидаемые результаты, требования, предъявляемые к знаниям специалиста, выполняемые шаги тестирования и связанные с ними риски. В кратком виде данные представлены в табл. 1.

В случае если модуль не был исключен на этапе планирования, но его проведение не планируется,

должно быть составлено письменное обоснование этого решения. Тесты рассчитаны как на ручной, так и на автоматизированный сбор информации по выбранным каналам, циркулирующим в системе. Выполнение модулей не подчинено строгому порядку, но исполнение модуля «Исследование уязвимостей» возможно только после тестирования сетевого канала другими модулями, так как на данном шаге используются полученные результаты. Тесты разрабатывались на основе рекомендаций, представленных в методологии [1]. По окончании данного этапа составляется чек-лист проведенных испытаний, описываются полученные результаты выполнения каждого модуля и составляются краткие отчёты для каждого канала в отдельности. Помимо этого, в качестве артефактов остаются журналы, сгенерированные используемыми сканерами, и список потенциальных уязвимостей, с которыми продолжается работа на следующем этапе.

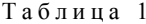

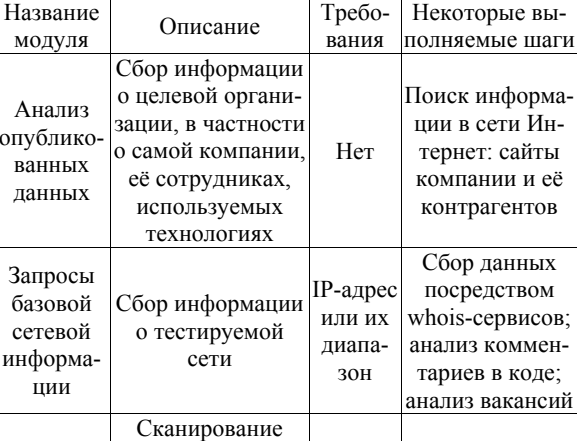

**А-модули сбора информации**

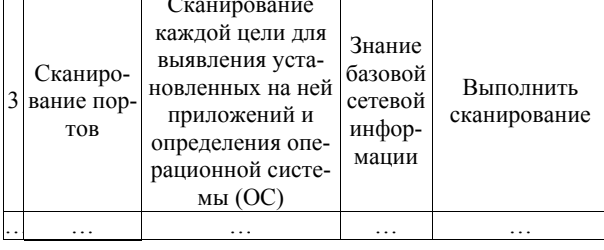

### **Анализ собранной информации и возможных рисков**

Согласно документу [2], предложенная схема тестирования включает в себя четыре этапа. Но, учитывая обилие информации, получаемое на втором этапе, было решено, что целесообразнее добавить ещё один этап для оценки собранных данных. В ходе выполнения данного шага для каждой потенциальной угрозы происходит определение наносимого ущерба в случае её успешной реализации. Уязвимости оцениваются как объективно на основе информации, размещенной в публичных источниках, например таких, как CVE, так и субъективно на основе опыта аналитика.

Также определяются вероятность её осуществления и количество затрачиваемых на это ресурсов, а именно времени и средств. Из данных показателей

*XIV Международная научно-практическая конференция, 28–30 ноября 2018 г.*

1

2

 $\overline{O}I$ 

складывается приоритет угрозы: чем больше вероятность успеха и чем меньше требуется денежных и временных вложений, тем он выше. На основе полученных данных для следующего этапа отбираются цели со средним или высоким приоритетом, а также принимаются во внимание те уязвимости, которые с высокой вероятностью будут успешно реализованы. Из этого следует, что В-модули, отобранные на этапе планирования, также могут сократиться. Окончательный список запланированных тестов и целей должен быть ещё раз обсужден с клиентом перед переходом к четвертому этапу.

### Активные попытки вторжения в систему

После окончательного определения В-модулей осуществляются попытки атак на выбранные объекты в зависимости от их приоритета, начиная с наивысшего. Параметры описания А- и В-модулей совпадают. Учитывая, что целями обычно являются критически важные для бизнеса системы, необходимо проявлять осторожность. Например, следует проводить тестирование во внерабочее время или с присутствием ответственных системных администраторов. До тех пор, пока уязвимость не будет проэксплуатирована, нельзя точно утверждать, может ли она оказать реальное воздействие на систему или же нет. В случае если информации недостаточно, можно вернуться на второй этап для повторного проведения испытаний. По итогу для каждого модуля должны быть зафиксированы все попытки вторжения: как успешные, так и неудачные; указан полученный результат в случае положительного исхода. Некоторые из модулей представлены в табл. 2.

Таблина 2 В-модули атаки системы

|                | Название                                     | Описание                                                                                                    | Требо-                                                                  | Некоторые выпол-                                                                                                    |
|----------------|----------------------------------------------|----------------------------------------------------------------------------------------------------|-------------------------------------------------------------------------|----------------------------------------------------------------------------------------------------|
|                | модуля                                       |                                                                                                    | вания                                                                   | няемые шаги                                                                                                    |
| 1              | Проверка<br>выявлен-<br>ных уяз-<br>вимостей | Попытка ком-<br>прометации сис-<br>темы с помощью<br>найденных уяз-<br>вимостей                                     | Список<br>потен-<br>циаль-<br>ных<br>уязви-<br>мостей                   | Использование<br>сканеров уязвимо-<br>стей; ручная про-<br>верка экспойтов                                                                                             |
| $\overline{c}$ | Тестиро-<br>вание<br>маршру-<br>тизаторов    | Проверка выяв-<br>ленных маршру-<br>тизаторов на<br>наличие уязви-<br>мостей и попыт-<br>ка получения<br>управления | Инфор-<br>мация,<br>собран-<br>ная о<br>мар-<br>шрути-<br>заторах       | Попытка входа под<br>стандартными па-<br>ролями; определе-<br>ние ACL маршру-<br>тизатора; проверка<br>реакции на под-<br>дельные или фраг-<br>ментированные<br>пакеты |
| 3              | Перехват<br>паролей                          | Попытка пере-<br>хвата паролей с<br>помощью соот-<br>ветствующих<br>инструментов<br>(сниферов, бэк-<br>доров)       | Наличие<br>прав в<br>системе<br>для ус-<br>тановки<br>инстру-<br>ментов | Внедрение про-<br>граммного кода<br>и/или приложения<br>для перехвата тра-<br>фика; запись и<br>анализ трафика                                                         |
|                |                                              |                                                                                                    |                                                                         |                                                                                                    |

### Заключительный анализ

На данном этапе результаты каждого из В-модулей собираются в окончательный отчёт, который, помимо этого, содержит данные о существую-

щих рисках для системы и найденных уязвимостях. Также подготавливаются рекомендации для повышения безопасности проанализированных объектов, и, по желанию клиента, может включаться план действий, в котором фиксируется ответственное лицо/отдел, и график устранения для каждой критической уязвимости.

Полученные в ходе работы личные данные, такие как пароли или электронные письма, не должны включаться в окончательный отчёт, но данную информацию можно вынести в приложение для того, чтобы заказчик смог ознакомиться со всеми результатами тестирования. Также в приложение выносится информация, которая может представлять интерес, например, об использованном инструментарии (включая все параметры), продолжительности и времени работ и т.д.

По окончании работ должно быть минимизировано воздействие на систему: удалены программное обеспечение и программный код, который внёс изменения в исследуемый объект. При наличии заранее подготовленных копий систем следует сделать откат к их первоначальному состоянию, в котором они были перед началом проведения тестирования.

## Выводы

Опираясь на зарубежный опыт, были разработана методика и модули для неё, позволяющие получить достоверные данные. При её апробации в организации были обнаружены уязвимости в проанализированной инфраструктуре и экспериментальным путем получен более полный результат, в отличие от проведения тестирования, основанного только на использовании готовых программных решений, таких как, например, MaxPatrol или OpenVAS. Методика показала систематический подход к проведению анализа системы, что дало возможность предложить комплекс мер по их устранению.

### Литература

1. Herzog P. OSSTMM - The Open Source Security Testing Methodology Manual. - USA, New York, 2010. -211 р. [Электронный ресурс]. - Режим доступа: http://www.isecom.org/research/osstmm.html, своболный (дата обращения: 10.03.2018).

2. NIST SP  $800-115$  – Technical Guide to Information Security Testing and Assessment / K. Scarfone, M. Souppaya, A. Cody, A. Orebaugh. - 2008. - 80 р. [Электронный ресурс]. – Режим доступа: https://csrc.nist.gov/publications/ detail/sp/800-115/final, свободный (дата обращения:  $10.03.\overline{2018}$ .

Рябцева Анастасия Андреевна Студентка каф. ИБ НИНХ Эл. почта: a.a.ryabceva@yandex.ru

УДК 004.49

# **Д.Д. Танана**

# **Противодействие программам-вымогателям методом перехвата ключа шифрования**

Обсуждаются вопросы противодействия программам-вымогателям. Даны краткие сведения, относящиеся к процессу инфицирования компьютера программой-вымогателем, а также рассмотрены некоторые существующие способы противодействия программам-вымогателям. На примере программы-вымогателя, использующей библиотеку Cryptography API Next Generation, предложен новый метод противодействия программамвымогателям, основанный на перехвате ключа шифрования, который был успешно апробирован в лабораторных условиях.

**Ключевые слова:** программа-вымогатель, перехват ключа, криптографическая библиотека.

В современном мире возрастает роль информации, хранящейся в цифровом виде, которая является притягательным объектом для преступников. Они могут попытаться нарушить ее целостность, конфиденциальность или доступность. Одним из наиболее распространенных методов кибератак в наши дни является нарушение доступности информации при помощи криптографических программ-вымогателей. Так, в первом квартале 2017 г. 60% всех зафиксированных атак были произведены программами-вымогателями [1].

В данной статье предложен новый метод борьбы с криптографическими программами-вымогателями, основанный на перехвате ключа шифрования с последующим расшифрованием необходимой информации без выплаты выкупа киберпреступнику.

Криптографические программы-вымогатели получили свое название по своей целевой функции – вымогательству. Такие программы шифруют данные пользователя, после чего вымогают денежный выкуп за ключ для расшифрования данных [2]. Пользователи обычно не хотят платить киберпреступникам, однако у них не остается иного выбора, поскольку они не имеют доступа к необходимым файлам, среди которых может быть информация, необходимая для текущей работы, сведения, составляющие коммерческую тайну, и т.д. [3]. Размер выкупа зависит от уровня образования пользователя, сложности программы-вымогателя и срочности восстановления доступа к файлам [3].

Согласно исследованию сайта ZDnet, киберпреступники, использующие программы-вымогатели, получили около 27 млн долларов от своих жертв [4]. В течение второго квартала 2013 г. было обнаружено 350000 образцов программ-вымогателей [5] и 14 новых типов программ-вымогателей было выявлено с января 2014 по сентябрь 2015 г. [6]. В третьем квартале 2017 г. пользователи подвергались атаке программ-вымогателей каждые 10 с, а предприятия – каждые 40 с [1].

## **Процесс инфицирования компьютера**

Процесс инфицирования компьютера программой-вымогателем можно представить в виде пяти этапов.

 На первом этапе происходит распространение программы-вымогателя, например посредством спама.

 На втором этапе программа-вымогатель должна быть запущена. Обычно этот результат достигается методами социальной инженерии без ведома жертвы. Так, CryptoLocker имеет иконку PDFфайла, хотя на самом деле является исполняемым файлом. После запуска программа генерирует ключ сессии для взаимодействия со злоумышленником.

 Третий этап состоит из генерации ключа для шифрования файлов. Программы-вымогатели используют как симметричные, так и асимметричные системы. При этом ключ шифрования, как правило, передается злоумышленнику по защищенному каналу [7].

 На четвертом этапе программа-вымогатель шифрует файлы на компьютере жертвы, основываясь на сгенерированном ключе.

 Пятый этап – требование выкупа от жертвы, например путем вывода сообщения на экран [8].

Традиционные антивирусы чаще всего обнаруживают и излечивают вредоносные программы, основываясь на их сигнатурах, что делает практически невозможным обнаружение новых вредоносных программ. Более того, результат действия программвымогателей особенно трудно исправить, так как даже после устранения самой программы-вымогателя файлы остаются зашифрованными [9].

## **Альтернативные методы противодействия программам-вымогателям**

Далее будут рассмотрены альтернативные методы противодействия программам-вымогателям, предложенные некоторыми исследователями:

 *Файловый метод обнаружения.* Данный метод обнаруживает специфические сигнатуры вредоносных действий в особом формате, который используется операционной системой. Преимуществом данного метода является скорость обнаружения. Недостатками – ложные негативные результаты и сложность обнаружения неизвестных вредоносных программ [10].

 *Системный метод обнаружения.* Данный метод обнаруживает вредоносные действия в компьютерной системе, а также выполняет проверки на целостность и блокирует определенные действия. Проверка целостности состоит из периодического контроля системы или файлов для подтверждения их сохранности, основываясь на значении хэшсуммы выполняемых файлов и папок для неинфицированной системы. Для блокировки действий используется мониторинг всех совершающихся в системе действий, при обнаружении вредоносные действия пресекаются [6].

 *Ресурсный метод обнаружения.* Суть данного метода заключается в отслеживании специфических ресурсов для обнаружения вредоносных действий. Целями мониторинга могут являться такие параметры, как использование процессора или IRP-пакетов. Для обнаружения вредоносных действий антивирусной программой собирается информация об использовании данных ресурсов на неинфицированном компьютере на протяжении некоторого времени. Затем продукт определяет вредоносные действия, при которых текущие параметры начинают отличаться от базовых [6].

 *Метод обнаружения по соединениям.* Данный метод состоит из мониторинга онлайн-соединений. Если программа-вымогатель использует асимметричное шифрование, то ей необходимо получить закрытый ключ с сервера злоумышленника, для чего требуется установить соединение с сервером киберпреступника. Если антивирусный продукт заблокирует подозрительное соединение, то программавымогатель не сможет зашифровать файлы, так как у нее не будет закрытого ключа. Соответственно данный метод может сохранить доступность файлов пользователя [8].

 *Метод обратной разработки.* Данный метод состоит из восстановления зашифрованных файлов путем обнаружения ключа шифрования, который хранится внутри самой программы-вымогателя. Преимуществом данного метода является возможность восстановления файлов, если антивирус не сумел обнаружить программу-вымогатель. Недостатком – невозможность применения метода к программам-вымогателям, которые не хранят ключ шифрования в себе [6].

Киберпреступники располагают достаточно большим арсеналом программ-вымогателей, использующихся для получения выкупа. Однако методы предотвращения и восстановления, описанные выше, ограничены в реальной практике. Одной из причин ограниченности является необходимость наличия ключа расшифрования для восстановления файлов, который, в свою очередь, хранится на сервере злоумышленника. В данной работе предлагается новый метод восстановления данных, при котором ключ шифрования перехватывается еще до его отправки на сервер киберпреступника.

Для успешного получения выкупа программавымогатель должна зашифровать данные пользователя. Таким образом, сам процесс шифрования данных является наиболее важной частью работы программы, которая должна работать при любых условиях. Если процесс шифрования работает некорректно, то злоумышленник может столкнуться с проблемой раскрытия ключей шифрования / расшифрования или с возможностью восстановления

файлов при нарушенном процессе шифрования [6]. Некоторые злоумышленники разрабатывают процедуры шифрования самостоятельно, однако такой подход может работать не на всех системах и требует повышенных трудозатрат от разработчика. Соответственно, значительная часть киберпреступников использует готовые криптографические библиотеки в целях повышения надежности работы своих программ.

В рамках данной статьи предполагается, что киберпреступники используют криптографические библиотеки, а не пишут код криптомодуля самостоятельно. В случае операционной системы Windows существует множество доступных криптографических библиотек, однако особо стоит выделить библиотеку Cryptography Next Generation(CNG), которая поставляется вместе с операционной системой, начиная с Windows Vista [11].

Для простоты описания положим, что программа-вымогатель пользуется повсеместно распространенной библиотекой CNG, однако представленная в статье техника может быть органично перенесена на более широкий спектр библиотек и устройств, таких как библиотека CryptoAPI в ОС Windows и библиотека BouncyCastle в ОС Android.

### **Функции библиотеки CNG**

Представляют интерес следующие функции библиотеки CNG:

 *Функции генерации ключей* используются при самостоятельном создании ключа программойвымогателем. Функция BCryptGenerateSymmetricKey генерирует ключ для криптосистем с закрытым ключом, а BCryptGenerateKeyPair – для криптосистем с открытым ключом.

 *Функции импорта ключей* используются в случае получения ключа программой-вымогателем с сервера злоумышленника. Функция BCryptImportKey импортирует ключ для криптосистем с закрытым ключом, а BCryptImportKeyPair – для криптосистем с открытым ключом.

 *Функции шифрования и расшифрования*. Функции BCryptEncrypt шифрует данные, а BCryptDecrypt расшифровывает их.

Таким образом, для успешного перехвата ключей необходимо следить за вызовами и функций генерации ключей, и функций их импорта, и функций шифрования/расшифрования (на случай, если ключ шифрования хранится непосредственно внутри программы-вымогателя), после чего перехваченные ключи можно как сохранить на инфицированном компьютере в безопасном месте, так и послать на защищенный сервер.

# **Схема работы программы-вымогателя, которая использует библиотеку CNG**

 Шаг 1. Программа-вымогатель проникает в систему жертвы и запускает процедуру шифрования

 Шаг 2. Программа-вымогатель загружает библиотеку CNG для шифрования, после чего генерирует ключ. После генерации ключа тот отправляется злоумышленнику по защищенному каналу.

 Шаг 3. Программа-вымогатель шифрует файлы, например с расширением .PDF и .DOCX, находящиеся на компьютере жертвы.

### **Предлагаемая техника перехвата ключей**

Как было описано выше, программа-вымогатель должна вызвать либо функцию генерации ключа, либо функцию импорта ключа, либо функцию шифрования. Соответственно, программа перехвата должна отслеживать все программы, загрузившие библиотеку CNG, и следить за вызовами функции BCryptGenerateSymmetricKey для перехвата закрытого ключа и BCryptGenerateKeyPair для перехвата пары ключей. Далее в момент генерации программой-вымогателем ключа он должен быть скопирован и сохранен в безопасном месте. Если программавымогатель получает ключи шифрования с сервера, то она должна вызвать функции BCryptImportKey в случае симметричного шифрования и BCryptImport-KeyPair в случае шифрования с открытым ключом для импорта полученного ключа. Следовательно, программа перехвата должна следить за этими функциями и сохранять перехваченные ключи аналогично предыдущему случаю. Даже если программа перехвата не обнаружила ключ шифрования в ходе предыдущих действий, она получает ключ на этапе шифрования, при вызове программой-вымогателем функции BCryptEncrypt.

*Схема работы программы-вымогателя*, которая использует библиотеку CNG с учетом влияния программы перехвата.

 Шаг 1. Программа-вымогатель проникает на компьютер жертвы и запускает процедуру шифрования.

 Шаг 2. Когда программа вызывает функции генерации или импорта ключей из библиотеки CNG, программа перехвата копирует ключ и возвращает контроль программе-вымогателю. Скопированный ключ может храниться в защищенном месте на компьютере жертвы или же на внешнем сервере. После того как файлы на компьютере жертвы зашифрованы программой-вымогателем, они поддаются восстановлению путем расшифрования с использованием ранее скопированного ключа.

 Шаг 3. Если программа перехвата не получила ключ на втором шаге, то она перехватывает его на этапе шифрования, процедуры хранения и восстановления при этом полностью аналогичны второму шагу.

### **Заключение**

Программы-вымогатели останавливают стабильную работу компьютера жертвы путем нарушения доступности как всей системы, так и ее отдельных файлов. Предложенный в данной статье метод борьбы, основанный на перехвате ключа, позволяет эффективно восстанавливать нормальную работу компьютера без выплаты выкупа киберпреступнику. Для повышения надежности и оптимизации трудозатрат авторы программ-вымогателей довольно часто используют криптографические библиотеки, встроенные в операционные системы. В этих библиотеках за шифрование, генерацию и импорт ключей отвечают строго определенные функции. Когда программывымогатели вызывают данные функции, программа

перехвата сохраняет ключи в безопасном месте, после чего возможно восстановление файлов и системы путем расшифрования с использованием перехваченных ключей. На основании предложенной методики была разработана программа перехвата, успешно апробированная в лабораторных условиях.

### *Литература*

1. Crowe J. Must-know ransomware statistics 2017 // Endpoint Protection. Barkly. – 2017. – URL: https://blog.barkly.com/ransomware-statistics-2017 (дата обращения: 11.03.2018).

2. Дроботун Е.Б. Исследование и анализ кода наиболее популярных вредоносных программ типа «блокиратор-шифровальщик файлов» // Программные продукты, системы и алгоритмы. – Тверь, 2016. – №1. – С. 2.

3. Upadhyaya R. Cyber ethics and cyber crime: A deep dwelved study into legality, ransomware, underground web and bitcoin wallet / R. Upadhyaya, A. Jain // Proceeding – IEEE International Conference on Computing, Communication and Automation / International Conference on Computing, Communication and Automation. – Greater Noida, 2016. – Р. 143–148.

4. Violet B. CryptoLocker's crimeware: a trail of millions in laundered Bitcoin // ZDNet. – 2013. – URL: http://www.zdnet.com/article/cryptolockers-crimewave-a-trail-ofmillions-in-laundered-bitcoin/ (дата обращения: 11.03.2018).

5. Смирнов Д.В. Исследование особенностей поведения вредоносного программного обеспечения класса крипторов-вымогателей / Д.В. Смирнов, И.А. Лубкин // Решетневские чтения / Сибирский гос. аэрокосмический ун-т. – Красноярск, 2016. – С. 271–273.

6. Mohan J.C. On the efficacy of android ransomware detection techniques: A survey / J.C. Mohan, R. Kumar // International Journal of Pure and Applied Mathematics. – 2017. – No. 8. – Р. 115–120.

7. Gazet A. Comparative analysis of various ransomware virii // Journal Computer Virology. – 2008. – No. 6. – Р. 77–90.

8. Ahmadian M.M. Connection-monitor & connection breaker: a novel approach for prevention and detection of high survivable ransomwares / M.M. Ahmadian, H.R. Shahriari, S.M. Ghaffarian // Conference Information Security and Cryptology / National Security Research Institute. – Seoul, 2015. – Р. 79–84.

9. Аюпова А.Р. Рост распространения вирусовшифровальщиков в современных условиях / А.Р. Аюпова, Е.Р. Биктимирова // Достижения и приложения современной информатики, математики и физики: матер. VI Всерос. науч.-практ. заоч. конф. / Башкир. гос. ун-т. – Уфа, 2017. – С. 169–172.

10. Kaur G. Anatomy of ransomware malware: Detection, analysis and reporting / G. Kaur, R. Dhir, M. Singh // International Journal of Security and Networks. – 2017. – No. 12. – Р. 188–197.

11. Cryptography API: Next Generation // MSDN – сеть разработчиков Майкрософт. – URL: https://msdn.microsoft.com/ru-ru/library/windows/desktop/aa376210(v=vs.85).aspx (дата обращения: 11.03.2018).

\_\_\_\_\_\_\_\_\_\_\_\_\_\_\_\_\_\_\_\_\_\_\_\_\_\_\_\_\_\_\_\_\_\_\_\_\_\_\_\_\_\_\_\_\_\_\_\_\_\_

**Танана Дмитрий Дмитриевич** Аспирант каф. АиФИ УрФУ Эл. почта: ddtanana@urfu.ru
УДК 004.272 : 004.056.53

# **Д.О. Маркин, М.А. Трохачёв**

# **Прототип системы защищенных туманных вычислений на основе технологии активных данных**

Описаны состав, структура и алгоритмы функционирования элементов системы защищенных туманных вычислений, основанной на объединении в вычислительную сеть мобильных устройств под управлением операционных систем, поддерживающих приложения-интерпретаторы скриптовых языков программирования, и концепции активных данных, позволяющих реализовать адаптируемые интеллектуальные распределенные вычисления на абонентских устройствах.

**Ключевые слова:** туманные вычисления, защищенная информационно-вычислительная сеть, мобильные устройства, активные данные, терминальные программы, мобильная операционная система.

Мобильные устройства в настоящее время занимают преобладающую позицию по количеству и распространенности среди прочих вычислительных устройств. В среднем производительность мобильных устройств «отстает» от настольных ПЭВМ примерно на 10–15 лет, однако их количество уже сейчас заметно выше. Желание использовать вычислительные возможности мобильных устройств привело к появлению технологий «туманных вычислений» (fog computing) [1]. Термин был введен сравнительно недавно компанией Cisco Systems и определяет технологии использования сети мобильных устройств для решения вычислительно сложных задач. «Туманные вычисления» являются логическим продолжением облачных вычислений и развитием инфокоммуникационных технологий, сотовых сетей новых поколений (5G) и «Интернета вещей» (IoT – «Internet of Things»). «Туманная» вычислительная сеть состоит из множества устройств с невысокой производительностью, но объединённых в единый инфокоммуникационный ресурс. К таким устройствам относятся мобильные вычислительные устройства (смартфоны, планшетные компьютеры, «умные» часы и браслеты), бортовые ЭВМ транспортных средств, «умная» бытовая техника, камеры, датчики и многое другое.

Актуальность исследования способов построения инфраструктуры для туманных вычислений подтверждается наличием поручения от администрации президента РФ Минкомсвязи, Минпромторгу, «Ростелекому» и Агентству стратегических инициатив об исследовании данной технологии с точки зрения ее практической реализации.

В данной работе предлагается прототип системы защищенных туманных вычислений на основе технологии активных данных [2]. Описана типовая инфраструктура, необходимая для управления распределенными вычислениями. Предложен технологический подход на основе реализации концепции активных данных, позволяющий более эффективно использовать производительность мобильных устройств по сравнению со статичными клиентскими приложениями за счет внедрения возможности универсализировать вычисления независимо от программной реализации клиентского приложения.

## **Постановка задачи**

Современные высокопроизводительные системы обработки данных условно можно разделить на три большие группы:

– суперкомпьютеры, выполняющие до  $10^{18}$  оп/с;

– центры обработки данных таких компаний, как Google, Amazon, – до  $10^{19} - 10^{20}$  оп/с;

– криптомайнинг:  $10^{23}$ – $10^{24}$  оп/с.

Технология туманных вычислений позволяет использовать вычислительные возможности объединенных в сеть мобильных устройств. Наиболее распространенными мобильными устройствами, пригодными для использования в туманных вычислениях, являются мобильные абонентские устройства (далее – МАУ) под управлением операционных систем (ОС) Android, iOS и др.

Инструмент туманных вычислений может эффективно применяться для решения следующих задач:

1) построение распределенного защищенного вычислительного кластера (интеллектуальной обработки данных);

2) решение задачи активной (интеллектуальной) маршрутизации;

3) распределенное тестирование (анализ защищенности, например, фаззинга);

4) построение анонимной сети;

5) распределенныее конфиденциальные вычисления;

6) криптографический анализ;

7) сбор и анализ данных фильтрации;

8) мониторинга состояния объектов (социальных сетей, «Интернета вещей», датчиков).

Одной из задач, необходимых для объединения МАУ в сеть, является задача «преодоления» службы трансляции адресов NAT провайдеров сотовой связи. В настоящее время известны 4 варианта построения NAT: Full Cone NAT, Symmetric NAT, Address Resctriced NAT, Port Resctricted NAT.

Известно стандартизованное решение данной задачи – клиент-серверный протокол STUN (Session Traversal Utilities for NAT). Данный протокол активно применяется в области IP-телефонии и основывается на использовании сервера с «белым» сетевым адресом, задача которого – определение внешнего сетевого адреса МАУ. Протокол описан в рекомендации RFC 3489 и способен эффективно решать данную задачу для всех типов NAT за исключением Symmetric NAT («двойной» NAT).

Для реализации защищенных туманных вычислений предлагается использовать типовую структурную схему инфраструктуры сети МАУ, представленную на рис. 1, которая может быть применена для реализации туманных вычислений.

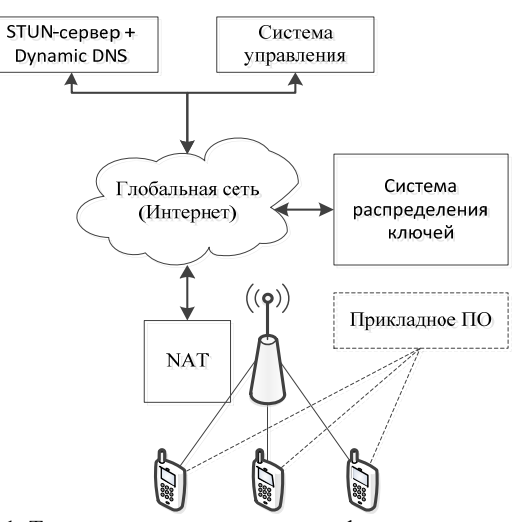

Рис. 1. Типовая структурная схема инфраструктуры сети мобильных устройств

В состав такой инфраструктуры должны входить:

1) приложение для мобильного устройства, содержащее: STUN-клиент, вычислительный модуль, модуль обеспечения защиты информации;

2) сервер поддержки сети МАУ (например, веб-приложение), содержащий: STUN-сервер; сервер службы динамического DNS;

3) сервер системы управления сетью МАУ. выполняющий задачи по управлению вычислительными задачами и управлению доступом;

4) сервер системы распределения ключей (веб-приложение или служба).

Применение концепции активных данных для реализации туманных вычислений

В целях повышения производительности и эффективности инфраструктуры туманных вычислений предлагается использовать концепцию активных данных, позволяющую решить ряд принципиально важных залач:

- разработать универсальное с точки зрения реализации приложение для МАУ, способное выполнять вычислительные задачи независимо от их алгоритма и функциональной направленности;

- значительно сократить объем приложения для мобильных устройств.

Реализация концепции активных данных базируется на применении скриптовых языков программирования, таких как PHP, Perl, Python, Ruby, JavaScript и др., а также способности приложений, выполняющих роль интерпретатора, обрабатывать содержание данных (например, тела HTTP(s)запросов) как программный код [3, 4]. Иллюстрация такого применения скриптовых языков в контексте

реализации концепции активных данных представлена на рис. 2.

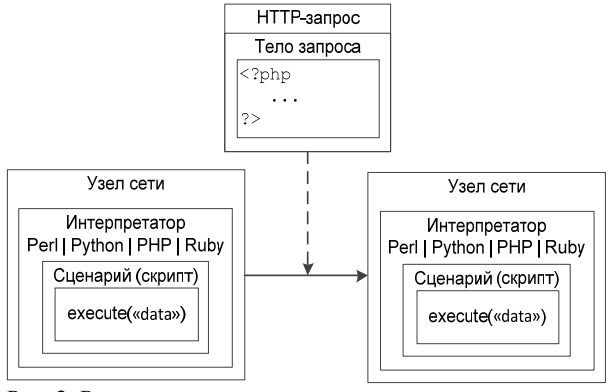

Рис. 2. Реализация концепции активных данных на основе применения скриптовых языков

Эффективность такой реализации была проверена в работах [3, 4] с помощью ряда разработанных программных средств.

Типовой алгоритм обработки активных данных представлен на рис. 3.

Для реализации подобного алгоритма требуется поддержка скриптового языка программирования и возможность его вызова из приложения для МАУ с ОС Android, iOS или другой системы.

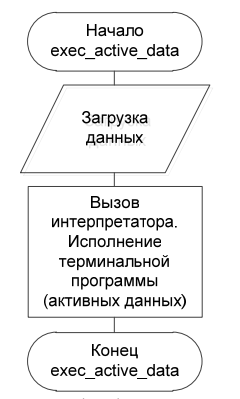

Рис. 3. Алгоритм обработки активных данных

## Разработка алгоритма клиентского приложения для мобильных устройств

Клиентское приложение для мобильных устройств под управлением ОС Android, iOS и др. должно решать следующие задачи:

1) периодически отправлять запросы к STUNсерверу для идентификации текущего внешнего сетевого адреса и порта;

2) периодически обращаться к системе управления для получения данных о наличии вычислительных задач, их загрузки, выполнения и отправки отчета:

3) осуществлять аутентификацию системы управления, а также предоставлять собственные аутентифицирующие данные.

На рис. 4 представлен типовой алгоритм функционирования клиентского приложения для МАУ, решающий задачу по исполнению активных данных.

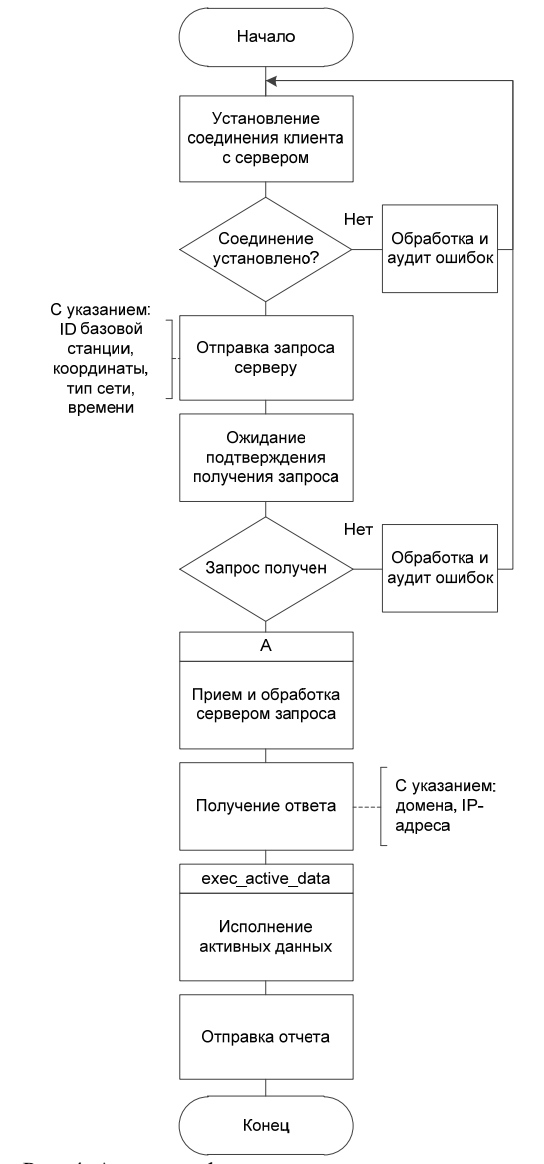

Рис. 4. Алгоритм функционирования клиентского приложения для МАУ

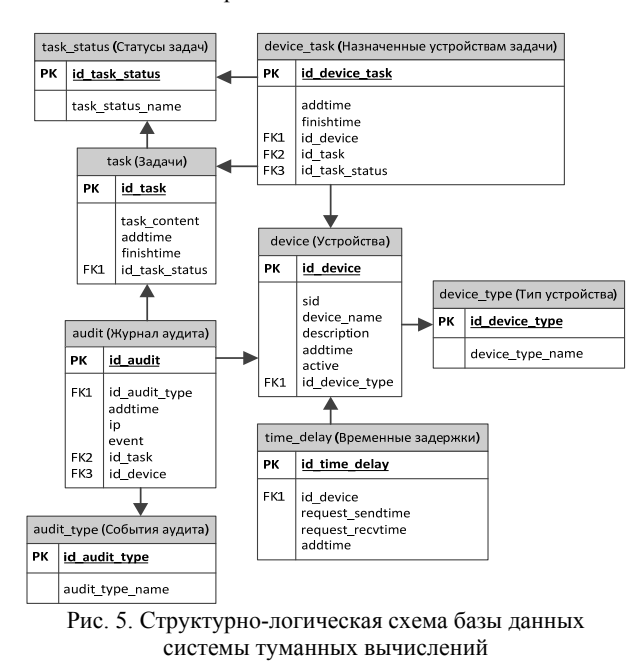

Был проведен анализ сред разработки для ОС Android, позволяющих создать приложение для МАУ с возможностью обработки активных данных на скриптовых языках программирования. Кроме основной среды Android Studio и приложения для MAY - AIDE, известны следующие инструменты:

1) без поддержки скриптовых языков: Android Studio, Xamarin, Basic4Android, Theappbuilder, Ionic, Junior, Intel XDK, C4droid;

2) с поддержкой Lua: Corona SDK;

3) с поддержкой Python: Kivy, QPython3;

4) с поддержкой Javascript: Phonegap, Sencha Touch, Appacelerator, JOuery Mobile, Dojo Mobile, DHTML Touch, MoSync SDK, Ext JS, jOTouch, Lungo, Ratchet.

Некоторые из представленных инструментов содержат поддержку создания apk-приложений.

## Разработка алгоритма системы управления сетью МАУ

Система управления сетью МАУ и туманными вычислениями должна решать следующие задачи:

1) принимать запросы от STUN-клиентов, вести учет внешних сетевых адресов МАУ, портов;

2) регистрировать для каждого МАУ доменное имя или иной идентификатор, вести их учет;

3) принимать запросы от МАУ на получение вычислительных задач, распределять вычислительные задачи между МАУ сети;

4) принимать от МАУ отчеты о выполнении вычислительных задач и вести их учет;

5) осуществлять аутентификацию МАУ;

6) отображать статистику выполнения задач;

7) вести аудит обращений к системе;

8) обеспечивать устойчивость сети за счет применения динамического разрешения доменных имен.

Для обеспечения функционирования системы управления необходимы структурированное хранение данных, учет вычислительных и отчетов об их исполнении. Типовая структурно-логическая схема базы данных, необходимая для решения данной задачи, представлена на рис. 5.

Типовой алгоритм функционирования системы управления туманными вычислениями представлен на рис. 6.

## Выводы

Представленные алгоритмы позволяют реализовать высокопроизводительную систему обработки данных, построенную на основе следующих принципов:

- асинхронность вычислительного процесса;

- естественный параллелизм независимых задач;

- мультипроцессорная архитектура;

- универсальность системы (система общего назначения):

- належность информационного обмена (за счет использования протокола ТСР):

- распределенная память;

- централизованность управления задачами.

Частота выполнения операций в современных многоядерных процессорах для МАУ колеблется в диапазоне 2200-3000 ГГц. При этом МАУ, как правило, содержат от 2 до 8 ядер.

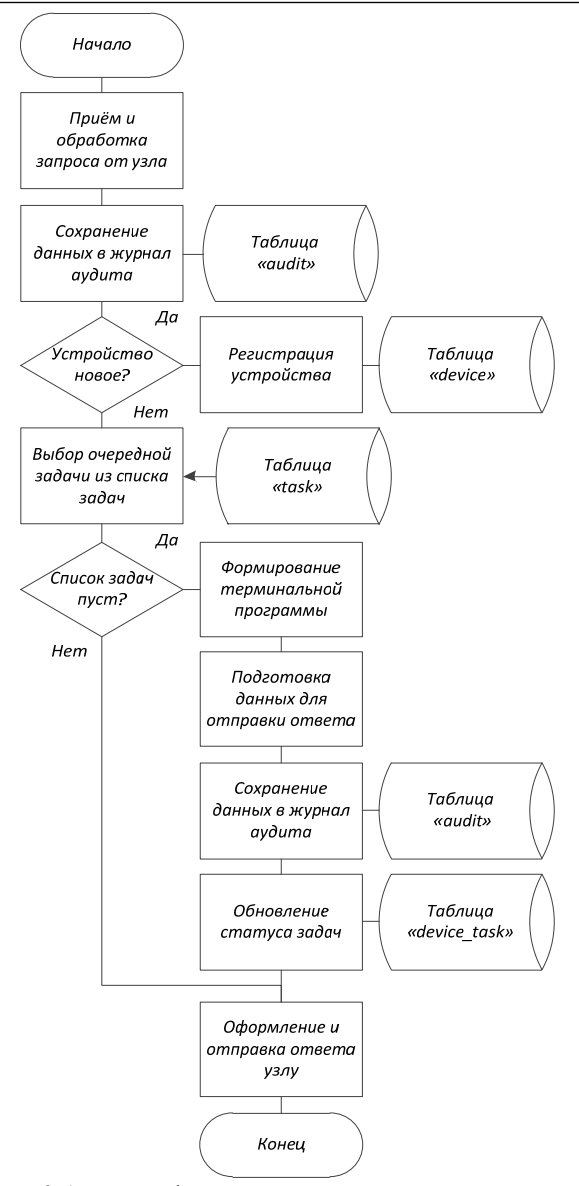

Рис. 6. Алгоритм функционирования системы управления туманными вычислениями

Если провести грубое оценивание, то без учета реализации многопоточности, временных издержек на передачу данных и обработку запросов системой управления, а также ряда других факторов для достижения производительности 10<sup>20</sup> операций в секунду при условии использования МАУ с 2-ядерным процессором и частотой 2500 ГГц потребуется создать сеть МАУ из  $2.10^7$  устройств. При этом, по некоторым оценкам, в настоящее время в мире уже существует и активно используется порядка  $5,1.10^9$ устройств, и это количество постоянно растет, как и их производительность.

#### *Литература*

1. Финогенов А.А. Технология конвергентной обработки данных в защищенной сети системы мониторинга / А.А. Финогеев, А.Г. Финогеев, И.С. Неведова // Фундаментальные исследования. – 2015. – № 11. – С. 923–927.

2. Кулешов С.В., Цветков О.В. Активные данные в цифровых программно-определяемых системах // Информационно-измерительные и управляющие системы. – 2014. – Т. 12,  $\mathbb{N}$  6. – С. 12–19.

3. Маркин Д.О. Исследование устойчивости анонимной сети на основе технологий веб-прокси / Д.О. Маркин, П.А. Архипов, А.С. Галкин // Вопросы кибербезопасности. – 2016. – № 2 (15). – С. 21–28.

4. Маркин Д.О. Алгоритм распределенного тестирования веб-приложений на основе технологий веб-прокси и активных данных / Д.О. Маркин, А.С. Галкин, П.А. Архипов // Информационные системы и технологии. – 2018. –  $N<sub>2</sub> 1 (105) - C. 93-101.$ 

**Маркин Дмитрий Олегович** Сотрудник Академии ФСО России Эл. почта: admin@nikitka.net

#### **Трохачёв Максим Александрович** Сотрудник Академии ФСО России Эл. почта: maks.troha4ew@yandex.ru

УДК 621.396.41

# **Н.А. Трушин, А.В. Пятков**

# **Динамическая распаковка функций как способ защиты ПО**

Описаны различные способы вызовов функций. Также рассмотрены основные преимущества динамического вызова функций и описаны возможные трудности в реверс-инжиниринге, появляющиеся при использовании динамической распаковки.

**Ключевые слова:** вызов функции, инструкции, регистр, реверс-инжиниринг.

Проблема защиты разрабатываемого ПО от не лицензированного использования всегда была актуальна для его разработчиков, так как это может существенно отразиться на прибыли и привнести дополнительные риски при работе системы защиты [1]. Существуют различные способы сокрытия исходного кода программы, например с использованием криптографии [2].

И если в начале 2000-х гг. требовались довольно уверенные звания Ассемблера, теории трансляции того или иного языка и знание самой предметной области ПО для его реверс-инжиниринга, то

сейчас, благодаря современным продуктам по дизассемблированию и реверсу, таким как radare2 или ida, этот порог стал значительно ниже.

## Динамическое перепроецирование функций внутри исполняемого файла

Современные дизассемблеры позволяют декомпилировать программу, основываясь на эвристических методах, связанных с особенностями компиляции какого-либо языка. Также они предоставляют анализ функции, их вызовов, анализ обработки исключительных ситуации, скрытую отладку и т.д. Однако адекватный анализ они способны предоставить лишь для исполняемых файлов, собранных компилятором. Если файл был написан на языке Ассемблера человеком, то процедура обратной инженерии не будет ничем отличаться от той, что была в 1990-2000 гг.

## Обратное проектирование путем анализа вызовов функций

При проведении процедуры обратного проектирования исполняемого файла реверс-инженер, для понимания семантической нагрузки изучаемого фрагмента кода прибегает к анализу вызовов функции (рис. 1).

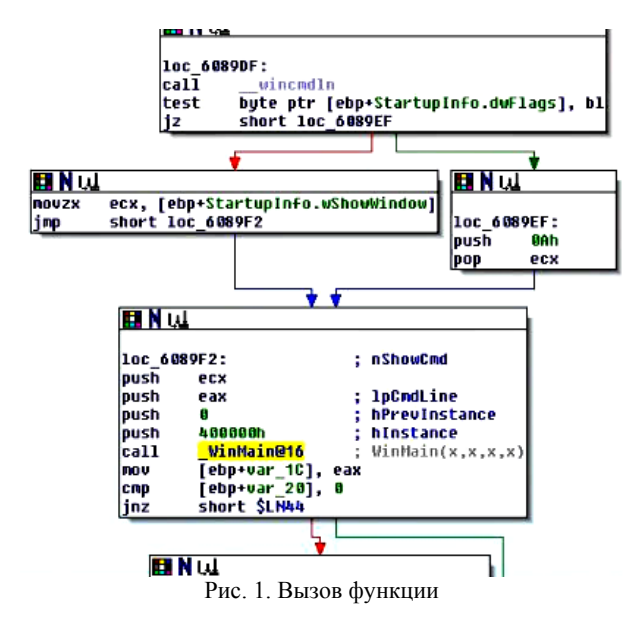

Из данного рисунка видно, что осуществляется вызов основной функции, и она будет интересовать реверс-инженера в первую очередь. Соответственно, если вызов осуществлялся всегда динамически, через регистры (рис. 2), а не через адрес, то посредством статического анализа проанализировать функции было бы нельзя.

Однако компиляторы не генерируют вызов функции через регистры, так как это небезопасно и излишне сложно. Именно эта особенность и представляет интерес

## Построение динамических вызовов функций

Для реализации данного механизма запутывания необходимо встроить вектор с адресами всех функций (как внутренних, так и импортируемых). Причем при каждом запуске адреса должны случай-

но отсортировываться, а сама таблица располагаться в случайном фрагменте памяти, чтобы максимально усложнить ее разбор при помощи написания скриптов.

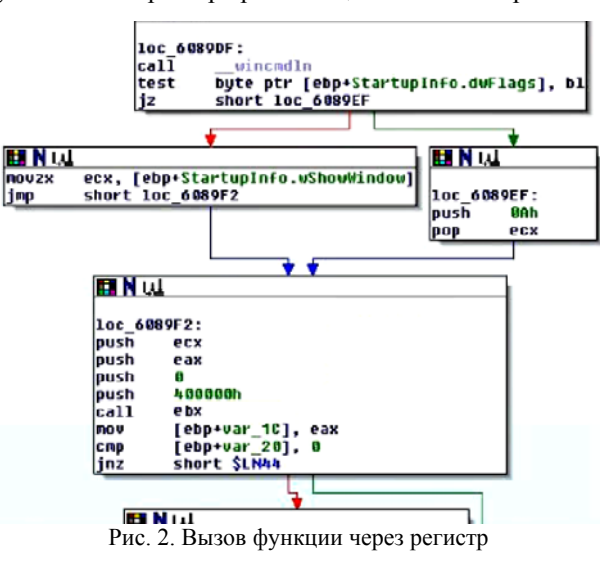

Генерация и встраивание таблицы должно происходить на этапе распаковки исполняемого файла. Указатель на вектор функции может храниться внутри стека, и обращение к нужной функции происходит по смещению в векторе. Однако смещения должны быть четко заданы в коде, что говорит о необходимости модификации исполняемого файла.

Модификация вызовов в исполняемом файле происходит при помощи замены инструкций CALL <Aдрес> на CALL <Регистр>, где в качестве регистра выбирается свободный, если такого нет, то выбирается любой регистр, через который не передаются аргументы, предварительно сохранив его значение в коде. Однако, перед исполнением инструкции CALL <Регистр> необходимо сначала загрузить в регистр адрес.

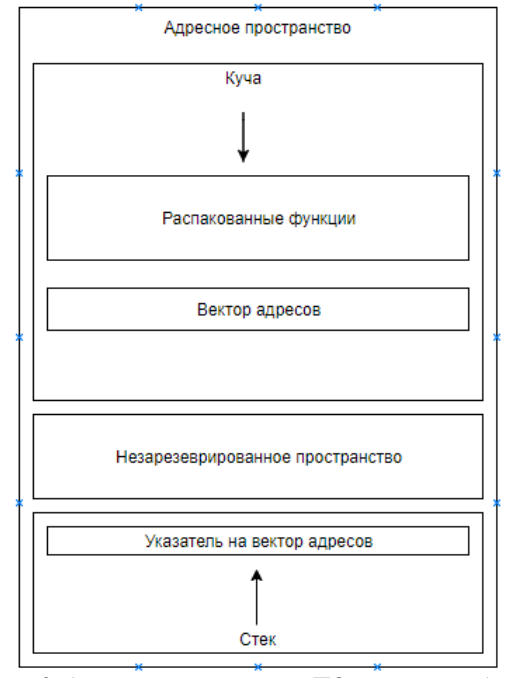

Рис. 3. Адресное пространство ПО в момент работы

Данный механизм обфускации стоит рассматривать в совокупности с динамическим расположением функции. То есть необходимо на этапе распаковки расположить их хаотично в памяти и составить для них соответствующий вектор. На рис. 3 представлено адресное пространство программы в момент исполнения.

Стоит отметить, что функции не обязаны располагаться смежно. После составления вектора адресов происходит модификация всех вызовов с «заглушек», которые были встроены на этапе запаковки, вместо обычных функций вызова, на модифицированные инструкции вызова (рис. 4).

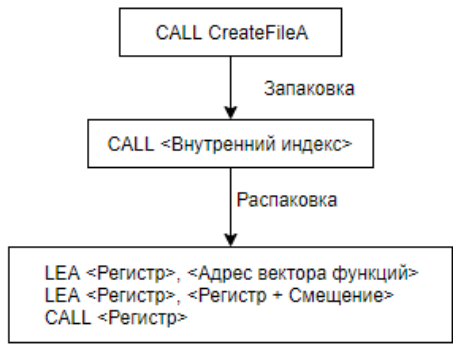

Рис. 4. Модификация вызовов

## Заключение

Благодаря встроенному механизму запутывания вызовов функции, исполняемый файл не получится автоматически проанализировать по ходу выполнения программы, так как при каждом запуске испол-

няемый файл будет полностью изменять свою структуру. Поэтому реверс инженеру придется реализовать собственный механизм распаковки всего исполняемого файла со статическим проецированием функции. Что подразумевает полный анализ ПО, а не только его механизма лицензирования, который и интересует злоумышленника.

## Литература

1. Прищеп С.В., Тимченко С.В., Шелупанов А.А. Подходы и критерии оценки рисков информационной безопасности // Безопасность информационных технологий. – 2007. – № 4. – С. 15–21.

2. Росошек С.К. Встраивание криптографических функций в систему связи с ограниченными ресурсами / С.К. Росошек, Р.В. Мещеряков, А.А. Шелупанов, С.С. Бондарчук // Вопросы защиты информации. - 2004. - $N_2$  2. - C. 22-25.

3. PreEmptive solutions Enterprise obfuscation technology, process and control.  $-2013. - \text{Vol}$ . 7.

4. Cert-uk Code obfuscation, 2014.

5. Chandan Kumar Behera, D. Lalitha Bhaskari Different Obfuscation Techniques for Code Protection // Procedia Computer Science.  $-2015$ .  $-$  Vol. 70.  $-$  P. 757–763.

# Трушин Никита Андреевич

Студент каф. БИС ТУСУРа Эл. почта: tanjmaxalb@gmail.com

#### Пятков Александр Владиславович

Студент каф. БИС ТУСУРа Эл. почта: alexanator 1993@mail.ru

## УДК 621.396.41

## Н.А. Трушин, А.В. Пятков

# Portable executable-файл и организация работы с ним

Приведено описание структуры portable executable файла. Выделены ключевые особенности адресации заголовков и секций РЕ-файла, а также рассмотрены способы работы с виртуальными и относительными виртуальными адресами исполняемых файлов.

Ключевые слова: portable executable, виртуальный адрес, адресация, common object file format, относительный виртуальный адрес, заголовок, секция.

Проблема изменения portable executable (PE)- и common object file format (COFF)-файлов наиболее актуальна в сфере защиты программного обеспечения от взлома, а также от нарушения целостности и доступности исполняемых файлов.

Для обеспечения безопасности исполняемого файла необходимо применить методы обфускации (запутывания) программного кода, актуальные в конкретной предметной области, в которой будет использоваться ПО.

В вопросах встраивания защиты в РЕ-файл в первую очередь возникает проблема организации работы с таким файлом. А именно работа с заголовками и секциями РЕ-файла, причем эта работа сводится к работе с адресами заголовков и секций.

### Структура РЕ-файла

Само по себе название «Portable executable» подразумевает, что формат не зависит от архитектуры [1], поэтому общую структуру файла можно представить в виде, приведенном на рис. 1. В операционных системах семейства Windows NT PE поддерживает IA32, IA64 и x86-64 (AMD64/Intel64) архитектуры наборов инструкций [2].

Начинается файл с заголовка DOS при нулевом смещении. Такой заголовок идентифицируется как «МZ» Если больше углубиться в структуру файла, то можно описать структуру этого заголовка (рис. 2).

На рис. 2 отдельно выделены поля, представляющие особую важность, и без которых файл не загрузится. Подробное описание всех полей можно

найти в работе [3], а также в официальной документации к стандарту [1, 2].

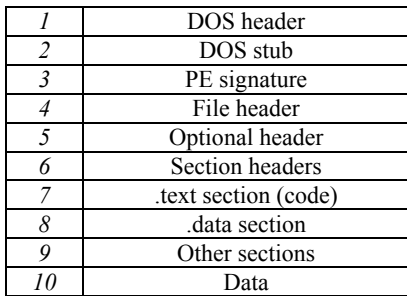

Рис. 1. Схематическое представление формата PE: *1–6* – область заголовков; *7–9* – область секций; *10* – область прочих данных

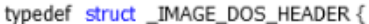

RD e ma 0x02 WORD e\_cblp; 0x04 WORD e cp; 0x06 WORD e\_crlc; 0x08 WORD e\_cparhdr; 0x0a WORD e minalloc; 0x0c WORD e\_maxalloc; 0x0e WORD e\_ss; 0x10 WORD e\_sp; 0x12 WORD e\_csum; 0x14 WORD e\_ip; 0x16 WORD e\_cs; 0x18 WORD e\_lfarlc; 0x1a WORD e\_ovno; 0x1c WORD e\_res[4]; 0x24 WORD e\_oemid; 0x26 WORD e\_oeminfo; 0x28 WORD e\_res2[10];

}IMAGE\_DOS\_HEADER, \*PIMAGE\_DOS\_HEADER; Рис. 2. Схематическое представление DOS MZ Header

Помимо MZ Header, стоит уделить внимание еще нескольким важным заголовкам: File Header (набор полей, описывающих базовые характеристики файла), Optional Header (информация, необходимая для загрузки файла), Section Header (информация о секциях файла).

За заголовками файла следуют секции, где содержатся код программы (.text), глобальные переменные (.data) и т.п. Далее следуют прочие данные (Overlay).

## **Адресация в portable executable**

В PE-файлах адресация организована посредством вириальной памяти. Для того, чтобы обратиться к определенной секции, необходимо знать ее виртуальный адрес без всяких смещений (VA) и относительный виртуальный (RVA) адрес. RVA представляет собой адрес, смещенный на offset относительно VA.

VA можно также определить как адрес, относительно начала виртуальной памяти, а RVA – как адрес, относительно места, куда была выгружена программа. Схема выгрузки секций в виртуальную память приведена на рис. 3.

## **Выравнивание**

Из рис. 3 видно, что секции выгружаются в память не по своему размеру. Для организации корректной выгрузки используется выравнивание. В случае, когда размер секции меньше, чем размер выделенной виртуальной памяти, оставшееся пространство просто заполняется нулями. В противном случае будет получено значение, которое кратно sectionAligment (значение выравнивания) и полностью кроет sectionSize (размер секции).

После работы с адресами секций в виртуальном адресном пространстве адреса необходимо конвертировать в физические (рис. 4).

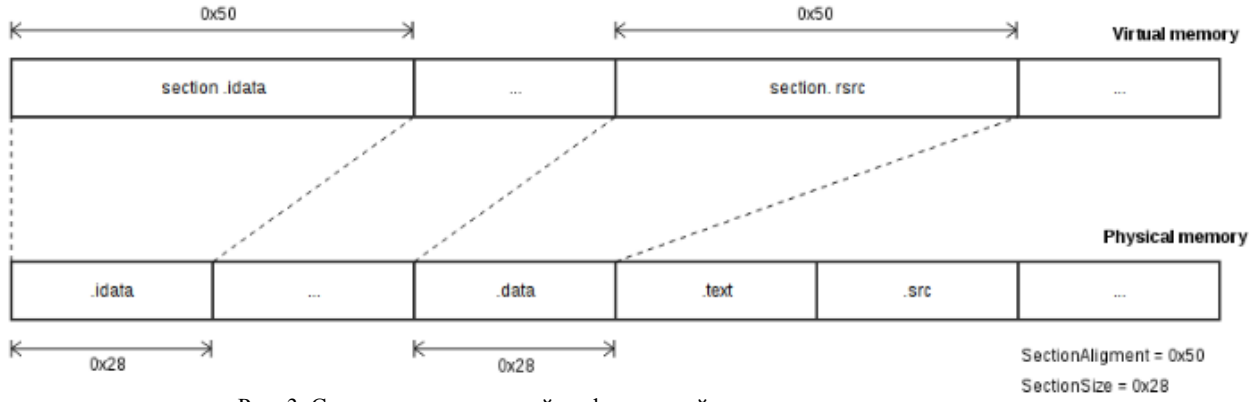

Рис. 3. Схема выгрузки секций из физической памяти в виртуальную память

Считать информацию из файла, не выгружая его в виртуальную память, можно при помощи конвертации адресов в RAW формат. Чтобы вычислить RAW, нужно определить секцию, которой принадлежит RVA. Формула, по которой можно вычислить RAW, имеет следующий вид:

 $VA = ImageBase + RVA;$ 

 $RAW = RVA - sectionRVA + rawSection,$ 

Здесь ImageBase – начало приложения в виртуальной памяти, rawSection – смещение до секции от начала файла, sectionRVA – RVA секции.

#### **Экспериментальные исследования**

При внедрении в исполняемый файл, например, шифрующего кода путем замещения секции (при сжатии или сбрасывании части ее содержимого в overlay) возникают следующие проблемы:

1. Если хотя бы один элемент при сжатии попадет внутрь внедряемого кода, внедренный код окажется полностью или частично испорчен, а значит, нарушится и его работа.

2. Даже при частичном повреждении кода восстановленная секция окажется неработоспособной. Это обусловлено нарушением адресации.

## *Секция 15. Информационная безопасность*

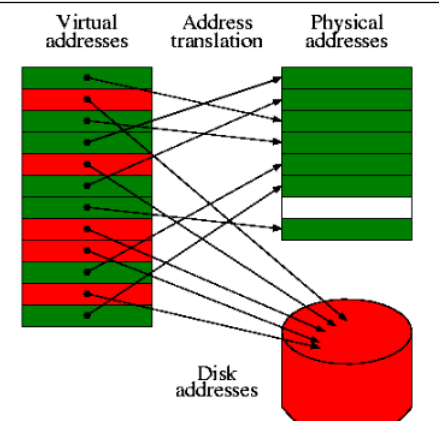

Рис. 4. Схема выгрузки секций из виртуальной памяти в физическую

В дальнейшем планируется разрешение этих проблем при помощи трех способов и дальнейшая оценка эффективности работы этих способов:

1. «Зафиксировать» таблицу перемещаемых элементов, обнулив поле IMAGE\_DIRECTORY\_ ENTRY\_BASERELOC в DATA\_DIRECTOTY.

2. Создать пустую таблицу перемещаемых элементов и переустановить на нее поле IMAGE\_ DIRECTORY\_ENTRY\_BASERELOC.

3. Реализовать самостоятельную обработку оригинальной таблицы перемещаемых элементов, при этом обработка должна проводиться уже после распаковки всех секций.

### **Повод для дальнейших исследований**

Организовав работу с PE/COFF-файлами, можно осуществлять дальнейшие действия по встраиванию защиты в такие файлы, что является целью дальнейшей работы.

### **Заключение**

На данном этапе исследования были рассмотрены структура PE-файла, а также специфика адресации секций и заголовков файла формата portable executable. Был рассмотрен метод работы с виртуальными и относительными виртуальными адресами и описан эксперимент.

## *Литература*

1. Microsoft corporation Microsoft portable executable and common object file format specification (official documentation), Revision 6. – February 1999.

2. ReversingLabs Corporation Undocumented PECOFF, Revision  $1.1 - 2011$ .

3. PE (Portable Executable) [Электронный ресурс]. – Режим доступа: https://habr.com/post/266831/ (дата обращения: 02.08.2018).

4. Нечета И.В. Стеганография в файлах формата portable executable // Вестник СибГУТИ. – 2009. – № 1 (5). – С. 85–89.

5. Касперски К. Путь воина – внедрение в PE/COFFфайлы // Системный администратор. – 2004. – № 6 (19). – С. 52–71.

 $\mathcal{L}_\text{max}$  and the contract of the contract of the contract of the contract of the contract of the contract of the contract of the contract of the contract of the contract of the contract of the contract of the contrac

#### **Трушин Никита Андреевич**

Студент каф. БИС ТУСУРа Эл. почта: tanjmaxalb@gmail.com

**Пятков Александр Владиславович** Студент каф. БИС ТУСУРа Эл. почта: alexanator\_1993@mail.ru

УДК 621.396.41

# **Д.С. Никифоров, А.И. Гуляев, А.А. Конев**

# **Модель подсистемы защиты информации АСКУЭ**

Сегодня IoT-системы становятся популярны и имеют широкое применение в различных сферах жизни. Однако порой безопасность таких систем оставляет желать лучшего. В данной статье предлагается подход к построению подсистемы защиты IoT-систем с примером применения предлагаемого подхода к автоматизированной системе коммерческого учета энергоресурсов. Особенностью подхода является методика выбора средств защиты, основанная на модели угроз для системы.

**Ключевые слова:** угроза, информационный поток, уязвимость, АСКУЭ.

Сегодня 2,9 млрд человек, или 40% мирового населения, находятся в режиме онлайн. К 2020 г. по меньшей мере 40 млрд устройств станут более умными, благодаря встроенным процессорам [1]. Влияние Интернета вещей (IoT) на наше общество будет необычным. IoT будет влиять на большинство потребительских и деловых секторов, влиять на образование, здравоохранение и другие сферы. Однако это, безусловно, также вызовет проблему с точки зрения информационной безопасности. Мало того, что сами устройства станут более сложными, также будет расти взаимодействие между устройствами и сетями. Наконец, с увеличением количества данных и активов, поставленных на карту, стимул для злоумышленников возрастет. Расходы на кибератаки в таких условиях, по оценкам, достигнут примерно 2 трлн долларов США к 2020 г. Сегодня IoT только начинает появляться. К сожалению, при рассмотрении вопросов, связанных с безопасностью есть много возможностей для улучшения. Эксплуатационные данные, опубликованные в постоянном порядке, ясно указывают на то, что безопасность IoT является

серьезной проблемой. Одной из проблем является работа механизмов защиты в условиях ограниченных ресурсов  $[2, 3]$ .

Появление умных сред, систем и услуг обусловлено развитием Интернета вещей. ІоТ-устройства производят большие объемы данных, и эти данные используются для принятия критических решений во многих системах. Данные, полученные этими устройствами, должны удовлетворять различным требованиям, связанным с безопасностью, чтобы быть полезными в практических сценариях. Но безопасность и осведомленность о рисках безопасности, недостаточно присутствующие в современном мышлении потребителей и разработчиков, являются лишь отправной точкой. После того как требование по усилению безопасности будут приняты, по-прежнему будет сохраняться экономичный вопрос о том, кто будет платить за безопасность и его обслуживание. Без соблюдения определенных стандартов посредством оценки третьей стороной эту проблему, как ожидается, будет трудно контролировать  $[4]$ .

Хотя признано, что механизмы и принципы обеспечения безопасности необходимы во всей экосистеме IoT, многие из внутренних особенностей систем IoT делают их уязвимыми для нарушений кибербезопасности.

Примером систем глобального масштаба на базе IoT может служить автоматизированная система коммерческого учета энергоресурсов (АСКУЭ). Класс этих систем использует большое количество устройств учета, объединенных в сети, для сбора данных о потреблении ресурсов. Поток этих данных обрабатывается промежуточными узлами и передается на сервер для анализа и хранения.

В зависимости от сферы использования структура и масштабы АСКУЭ могут отличаться. АСКУЭ предприятия, которое использует большие объемы энергоресурсов, нередко включают отдельные подсистемы коммерческого и технического учета. В отдельном цехе предприятия возможно использование только системы технического учета. В учреждениях бюджетной сферы или в офисе отсутствует потребность в техническом учете, а в масштабе ЖКХ города нужен коммерческий учет. Соответственно в АСКУЭ используют первичные измерительный приборы (счетчики) разных классов точности и разные устройства соединения с объектами, и контроллеры.

Типовая АСКУЭ состоит из трех уровней [5]:

- уровня устройств учета энергоресурсов (УУЭ); - уровня устройств сбора и передачи данных  $(VCHI):$ 

- системы верхнего уровня.

Пример структуры типовой АСКУЭ представлен на рис. 1.

Данная система подвержена целому спектру различных угроз. На основании предыдущих наработок были построены модели угроз конфиденциальности и целостности информации, а также модели угроз целостности системы для АСКУЭ. На основании этих моделей были выделены актуальные **VEDO3LI** 

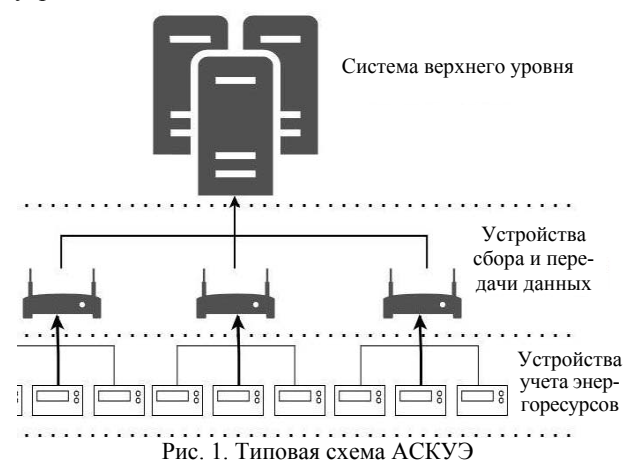

Построение модели подсистемы защиты информации основано на классификации механизмов защиты в зависимости от элементарного информационного потока и типа угрозы.

Для построения подсистемы необходимо:

- построить схему информационных потоков в системе:

- для каждого информационного потока определить перечень установленных средств защиты информации (СрЗИ);

- перечень угроз информации для каждого информационного потока.

Для составления схемы информационных потоков необходима модель системы, включающая перечень типовых информационных потоков. Таким образом, схема информационных потоков - это описание реальных информационных потоков в системе в виде структуры, состоящей из типовых элементов (объектов, хранящих или передающих информацию, и субъектов, обрабатывающих информацию) и типовых каналов связи между ними. Модель угроз содержит типовые угрозы для типовых информацион-НЫХ ПОТОКОВ.

## Угрозы информации на аппаратном уровне (к аппаратному уровню системы относятся все устройства системы и протоколы нижнего уровня)

Для рассмотрения угроз конфиденциальности рассмотрим пример. В качестве примера приведена часть схемы информационных потоков АСКУЭ (рис. 2), а именно между:

 $-$  УСПД;

 $-$  YY;

- инженер,

для которых определены типы угроз нарушения конфиденциальности информации.

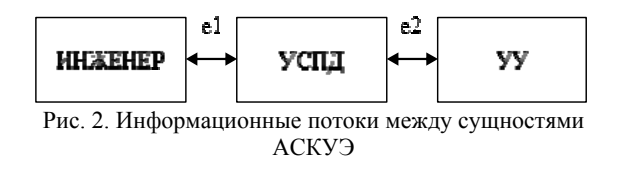

На рис. 2 представлены два информационных потока:

– между сервисным инженером и УСПД по каналу связи e1;

– между УСПД и УУ по каналу связи е2.

Нарушение конфиденциальности информации для первого потока может произойти в следующих случаях:

– отправка данных УСПД несанкционированному инженеру (подмена субъекта «инженер»);

– отправка данных инженером несанкционированному УСПД (подмена субъекта «УСПД»);

– передача данных по несанкционированному каналу связи (подмена/добавление канала связи);

– утечка данных из-за свойств канала связи (использование уязвимого канала).

Для второго информационного потока картина аналогична:

– отправка данных УУ несанкционированному УСПД (подмена субъекта «УСПД»);

– отправка данных УСПД несанкционированному УУ (подмена субъекта «УУ»);

– передача данных по несанкционированному каналу связи (подмена/добавление канала связи);

– утечка данных из-за свойств канала связи (использование уязвимого канала).

Аналогично для угрозы целостности информации при взаимодействии УУЭ и УСПД [6] выделены:

– угроза конфиденциальности информации вследствие ошибки выбора области памяти для записи данных, полученных на УСПД от УУЭ;

– угроза конфиденциальности информации вследствие ошибки выбора области памяти для записи данных, полученных на УУЭ от УСПД;

– угроза конфиденциальности информации вследствие высокочастотного навязывания каналу связи между УУЭ и УСПД;

– угроза конфиденциальности информации вследствие наличия ПЭМИ канала связи между УУЭ и УСПД.

В качестве узлов графа выступают устройства, а в качестве ребер – каналы связи. Атрибутами являются настройки всех элементов. Соответственно для каждого элемента системы возможны следующие угрозы:

1. Удаление элемента.

2. Добавление элемента.

3. Изменения атрибутов элемента.

Применительно к примеру, предложенному выше, мы получаем 15 возможных угроз, актуальными среди которых являются:

1. Добавление нового инженера.

2. Изменение настроек канала связи между инженером и УСПД.

- 3. Добавление нового УСПД.
- 4. Удаление УСПД.
- 5. Изменение настроек УСПД.
- 6. Добавление нового УУЭ.
- 7. Удаление УУЭ.
- 8. Изменение настроек УУЭ.

9. Добавление нового канала связи между УСПД и УУЭ.

10. Удаление канала связи между УСПД и УУЭ.

11. Изменение настроек канала связи между УУЭ. Перейдем к подсистеме защиты от выделенных угроз.

Субъектами доступа в данной системе являются: процессы приложений клиентов; процессы приложений серверов; пользователи-клиенты энергетической компании; администраторы системы; инженеры. Объектами доступа в данной системе являются: счётчики энергоресурсов; устройства сбора и передачи данных; серверы. Процессам приложений клиентов и серверов присваиваются соответствующие роли, определяющие типы доступа: запись – изменение данных; чтение. Подход к вопросу обеспечения безопасности разрабатывался с учетом двух широко используемых международных стандартов IEC 62056 [7] и IEC 62541 [8]. Структура подсистемы защиты информации в контексте типовой системы учёта энергоресурсов разработана с учётом рассмотренных стандартов.

Механизмы защиты информации, подлежащие реализации в рамках подсистемы защиты: авторизация субъектов защиты (*1*); аутентификация субъектов защиты (*2*); контроль целостности передаваемых данных (*3*); шифрование передаваемых данных (*4*); выдача и распределение цифровых сертификатов (*5*); генерация и распределение ключей (*6*); ведение журнала аудита событий (*7*). Применение данных механизмов в структуре системы защиты представлено на рис. 3. Цифрами на стрелках и рядом с объектами обозначаются соответствующие механизмы, применяемые объектами защиты, в том числе в ходе обмена информацией [9].

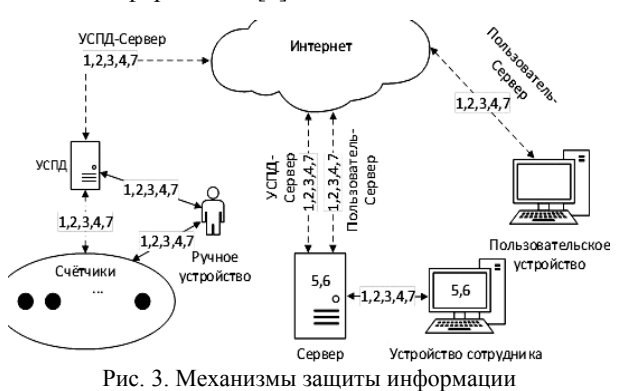

Архитектура подсистемы защиты должна базироваться на следующих принципах:

 подсистема защиты рассматривается как комплекс средств защиты, направленных на обеспечение безопасности информационной системы и обрабатываемой в ней информации;

 каждое средство защиты информации является комплексом механизмов защиты, реализованных в данном средстве;

 механизмы защиты должны присутствовать на каждом из возможных информационных потоков типа «объект–субъект» и «субъект–субъект»;

- каждый механизм защиты призван нейтрализовать конкретную угрозу, существующую на заданном информационном потоке.

При построении подсистемы специалисты по информационной безопасности (ИБ) формируют перечень внедряемых средств защиты, основываясь на собственном опыте. На сегодняшний день не существует четкого перечня механизмов защиты, реализованных в отдельно взятом средстве защиты, и их сопоставления с конкретными угрозами.

Классификация механизмов защиты напрямую зависит от угроз. При этом для каждой типовой угрозы существует собственный механизм защиты.

Таким образом, для системы выделяется 4 типа угроз конфиленциальности информации. Для каждого типа угроз необходимо определить перечень механизмов защиты.

Были выделены следующие типы механизмов защиты информации в системе:

- идентификация и аутентификация при доступе к данным;

- управление доступом к данным;

- регистрация событий доступа к данным;

- очистка памяти после доступа к данным;

- шифрование данных при передаче.

Аналогично выделены следующие типы механизмов зашиты для системы:

- идентификация и аутентификация субъектов в системе:

- регистрация событий активности субъектов системы;

- контроль целостности субъектов системы.

Существующие устройства, входящие в состав АСКУЭ, не имеют надежных механизмов защиты, так как предназначены для использования на промышленных объектах и служат для контроля использования ресурсов, а не для их коммерческого учета.

Для обеспечения надежной аутентификации устройств в АСКУЭ предложено решение, основанное на рекомендациях ITU-T G.9903 02.2014. В качестве протокола аутентификации используется протокол EAP-PSK, работающий поверх протокола EAP, возможности которого были расширены для работы в сетях с гетерогенными каналами связи.

Во время прохождения процедуры аутентификации устройства получают ключи шифрования для обмена данными с остальными участниками сети (при условии, что аутентификация пройдена успешно). В качестве алгоритма шифрования используется AES-CCM, который является связкой двух алгоритмов:

- AES-CTR - потоковый режим шифрования AES;

- AES-CBC - алгоритм подсчета кода аутентификации сообщения.

Такой подход позволяет контролировать устройства, подключаемые к АСКУЭ.

Все устройства, подключенные в систему, обмениваются информацией, целостность и конфиденциальность которой обеспечивает протокол IPsec.

Протокол IPsec, портированный на устройства в составе АСКУЭ, обеспечивает взаимную аутентификацию устройств в сети с использованием протокола IKEv2. При этом возможны варианты работы, при которых сеть настраивается по протоколу ЕАР-PSK. Во время настройки устройства получают сетевые адреса и ключи аутентификации, после чего EAP-PSK завершает работу, и передача данных происходит по протоколу IPsec. Второй вариант работы использование предустановленных на устройства сертификатов. В таком случае первичная настройка проводится вручную, но сети не требуется использование протокола EAP-PSK.

Контроль целостности и шифрование данных при их передаче обеспечиваются протоколом ESP, который используется в IPsec на транспортном уровне. Данный протокол обеспечивает защиту не только передаваемых данных, но и заголовков пакетов сетевого уровня.

Данный подход позволяет обеспечить надежную аутентификацию устройств в АСКУЭ, обеспечить защиту передаваемых данных и предоставляет большое количество опций для настройки режима работы сети, но не применим для сетей с гетерогенными каналами связи. Подход, основанный на ЕАР-PSK, не столь гибок, но применим для сетей с гетерогенными каналами связи.

Работа выполнена при финансовой поддержке Министерства образования и науки РФ в рамках базовой части государственного задания ТУСУР на 2017-2019 гг., проект № 2.8172.2017/8.9.

#### Литература

1. Лаборатория Касперского. Промышленная кибербезопасность [Электронный ресурс]. - Режим доступа: URL: http://media.kaspersky.com/pdf/Kaspersky Industrial CyberSecurity solution d escr.pdf (дата обращения:  $10.10.2017$ 

2. Росошек С.К. Встраивание криптографических функций в систему связи с ограниченными ресурсами / С.К. Росошек, Р.В. Мещеряков, А.А. Шелупанов, С.С. Бондарчук // Вопросы защиты информации. - 2004. - $N_2$  2. - C. 22-25.

3. Мещеряков Р.В. Криптографические протоколы в системах с ограниченными ресурсами / Р.В. Мещеряков, С.К. Росошек, А.А. Шелупанов, М.А. Сонькин // Вычислительные технологии. - 2007. - Т. 12, № Ѕ1. - С. 51-61.

4. Резолюция Четвертой конференции «Информационная безопасность АСУ ТП критически важных объектов» / Информационная безопасность АСУ ТП КВО: Всерос. конф., Москва, 17-18 марта 2016 г. – М., 2016. – 1 с.

5. Новохрестов А.К. Модель угроз безопасности автоматизированной системы коммерческого учета энергоресурсов / А.К. Новохрестов, Д.С. Никифоров, А.А. Конев, А.А. Шелупанов // Доклады ТУСУР. - 2016. - Т. 19,  $N<sub>2</sub>$  3. - C. 111-114.

6. Антонов М.М. Организация защищенной гетерогенной сети в автоматизированных системах коммерческого учета энергоресурсов / М.М. Антонов, А.А. Конев, Д.С. Никифоров, С.А. Черепанов // Доклады ТУСУР. - $2016. - T. 19, N<sub>2</sub> 3. - C. 107-110.$ 

7. Electricity metering data exchange – The DLMS/ COSEM suite – Part 5–3: DLMS/COSEM application layer // International Electrotechnical Commisssion. – 03.2016. – 420 c.

8. OPC Unified Architecture Specification Part 2: Security Model // OPC Foundation.  $-25.11.2015. - 39$  p.

9. Новохрестов А.К. Оценка качества защищенности компьютерных сетей / А.К. Новохрестов, А.А. Конев // Динамика систем, механизмов и машин. – 2014. – № 4. – С. 85–87.

**Никифоров Дмитрий Сергеевич** Аспирант каф. КИБЭВС ТУСУРа Эл. почта: nds@keva.tusur.ru

#### **Гуляев Алексей Игоревич**

Аспирант каф. КИБЭВС ТУСУРа Эл. почта: gai@keva.tusur.ru

**Конев Антон Александрович** Доцент каф. КИБЭВС ТУСУРа Эл. почта: kaa1@keva.tusur.ru

УДК 004.056.5

## **Д.В. Машанов**

# **Реализация быстрого способа идентификации человека на основе детектора Кэнни с использованием нейронной сети**

В современных условиях вопросы обеспечения безопасности объектов информатизации приобретают особую актуальность. Главную опасность для объектов представляют несанкционированные действия физических лиц. Результаты их действий не предсказуемы – от хищения имущества до создания чрезвычайной ситуации на объекте. В настоящее время всё более широкое распространение получают биометрические системы идентификации. Такие системы идентифицируют человека как личность. Данный метод фиксирует объект, но не производит его идентификацию как личности, что приводит к повышению производительности. Данный метод может послужить основой для системы идентификации личности по походке.

**Ключевые слова:** анализ изображения, выделения объекта на изображении, нейронная сеть.

## **Описание предлагаемого способа идентификации человека**

Основная идея предлагаемого способа заключается в последовательном решении следующих задач:

- Выделение контура объекта на изображении.
- Поиск контура человека на изображении.
- Классификации человека на изображении.
- **Выделение контура объекта**

Анализ изображения – это способ, метод, процесс получения нужной информации из изображения. Признак изображения – это простейшая специфическая характеристика или свойство изображения. Естественные признаки устанавливаются визуальным анализом изображения; искусственными признаки получаются в результате специальной обработки и измерений. Чаще всего под анализом изображения подразумевают получение внешнего контура объектов, находящихся на изображении. Достаточно получить внешний контур в виде замкнутой кривой.

Контур объекта на изображении – это области с высокой концентрацией информации, которая слабо зависит от цвета и яркости. Контурный анализ – это совокупность методов выделения, описания, преобразования, распознавания контуров объектов на изображении [13]. Целиком контур определяет форму объекта и содержит необходимую информацию для распознавания изображений по их форме. Такой подход позволяет не рассматривать внутренние точки изображения и тем самым значительно сократить объем перерабатываемой информации. Следовательно, возможно применение такого подхода в системах, функционирующих в режиме реального времени.

Существуют проблемы при выделении контура объекта на изображении:

• разрывы контура в местах, где яркость меняется не слишком быстро;

• наличие ложных контуров вследствие шума на изображении;

• широкие контурные линии из-за размытости или шума.

Одним из методов выявления контура является детектор границ Кэнни [13]. Дж. Кэнни изучил математическую проблему получения фильтра. Детектор реагирует на границы, но при этом игнорирует ложные, точно определяет линию границы и реагирует на каждую границу один раз, что позволяет избежать восприятия широких полос изменения яркости как совокупности границ.

Алгоритм включает в себя:

• сглаживание – размытие изображения для удаления шума;

• поиск градиентов – границы отмечаются там, где градиент изображения приобретает максимальное значение;

• подавление немаксимумов – только локальные максимумы отмечаются как границы;

• двойную пороговую фильтрацию – потенциальные границы определяются порогами;

• трассировку области неоднозначности – итоговые границы устанавливаются путем подавления всех краев, не связанных с определенными границами.

Для уменьшения чувствительности алгоритма к шуму чаще всего применяют фильтр Гаусса. Алгоритм чаще всего применяется с изображением в черно-белом формате, поэтому перед использованием алгоритма необходимо преобразовать изображение в градация серого.

Данный способ выделения границ реализован в библиотеке OpenCV. Он является оптимальным в быстродействии и качестве выполнения работ, что является преимуществом в использовании его в системах реального времени. Перед применением детектора необходимо обработать изображение в оттенки серого, чтобы уменьшить вычислительные затраты. Для этого в библиотеки OpenCV реализована функция cv.cvtColor , которая преобразует исходное изображение в оттенки серого. Сам детектор очень сильно восприимчив к шумам, поэтому не рекомендуется использовать его на необработанном изображении, для этого необходимо исходное изображение провести через фильтр Гаусса. Для этого воспользуемся функцией cv.GaussianBlur, которая убирает шумы и лишние детали с изображения. После чего следует использовать детектор Кэнни, для поиска контуров на сером, отфильтрованном изображении, воспользовавшись функцией cv.Canny. В детекторе Кэнни используется оператор Собеля. Оператор Собеля представляет собой более неточное приближение градиента изображения, но он достаточно качествен для практического применения во многих задачах. Благодаря ему возможно получить более четкие границы человека на изображении.

## **Поиск объекта на изображении**

Рассмотрение только контуров объектов позволяет уйти от пространства изображения к пространству контуров, что существенно снижает сложность алгоритмов и вычислений. Главное достоинство контурного анализа – инвариантность относительно вращения, масштаба и смещения контура. Он отлично подходит для поиска объекта заданной формы. Для того чтобы обрабатывать меньше информации на изображении, необходимо выделить необходимый объект на изображении.

Один из самых популярных методов поиска объекта на изображении – это поиск объекта по шаблону. Метод используется для поиска участков, объектов на изображении, которые наиболее похожи с некоторым заданным шаблоном. Следовательно, входными параметрами метода являются:

• изображение, на котором будет произведен поиск;

• шаблон – изображение объекта, который необходимо найти на изображении.

Основным критерием данного метода является то, что размер шаблона должен быть меньше размера проверяемого изображения.

Целью работы алгоритма является область на изображении, которая лучше всего совпадает с шаблоном.

Поиск шаблона производится путем последовательного перемещения его на один пиксель за раз по изображению, и оценки схожести каждой новой области с шаблоном. По результатам проверки выбирается та область, которая имеет наивысший коэффициент совпадения, т.е. процент совпадения области изображения и шаблона.

Данный метод является хорошим выбором для быстрой проверки наличия некоторого объекта на изображении, также он реализован в открытой библиотеке OpenCV. Функция cv2.matchTemplate производит поиск заранее заданного объекта.

#### **Проверка на быстродействие**

Проверка быстродействия выделения контура объекта на изображении представлена в табл. 1.

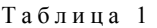

| проверка на оыстродействие |                         |  |  |  |  |  |  |
|----------------------------|-------------------------|--|--|--|--|--|--|
| Количество отображае-      | Время, затрачиваемое на |  |  |  |  |  |  |
| мых на мониторе точек      | выделение контура, с    |  |  |  |  |  |  |
| $640\times480$             | < 1                     |  |  |  |  |  |  |
| $800\times600$             | < 1                     |  |  |  |  |  |  |
| $1024 \times 768$          | $\leq$ 1                |  |  |  |  |  |  |
| 1280×720                   | < 1                     |  |  |  |  |  |  |
| 1400×1050                  | $1 - 3$                 |  |  |  |  |  |  |
| 1600×1200                  | $2 - 4$                 |  |  |  |  |  |  |
| 1920×1080                  | >4                      |  |  |  |  |  |  |
| $2560 \times 1440$         | > 5                     |  |  |  |  |  |  |

**Проверка на быстродействие**

Стоит отметить, что для проверки быстродействия использовалась тестируемая выборка из 10 изображений одного формата jpg, на каждом изображении был один объект, подбиралось минимальное количество шумов и посторонних объектов. Данные значения являются усредненными.

Скорость и качество выделения контура объекта на изображении зависят от разрешения изображения, качества изображения. Также на скорость влияет количество шумов, посторонних предметов и других объектов на изображении.

Следовательно, для данного метода необходимо использовать изображение формата 1280×720 HD (720p). Что является оптимальным выбором для быстродействия данного метода с приемлемым качеством. Плохое качество изображения, может повлиять в лучшую сторону на распознавание контура объекта на изображении, так как на изображении такого качества количество шумов наименьшее.

## **Использование нейронной сети**

Для классификации объекта на изображении наилучшим решением является использование нейронной сети.

Искусственная нейронная сеть – это модель биологической нейронной сети мозга, в которой нейроны представлены как искусственные нейроны [1].

Нейрон получает информацию, производит над ней простые вычисления и передает ее дальше.

У связи между двумя нейронами (синапс) есть параметр – вес. Благодаря ему входная информация изменяется, когда передается от одного нейрона к другому. Именно благодаря этим весам входная информация обрабатывается и превращается в результат.

Функция активации – это способ нормализации входных данных, вычисляющая выходной сигнал нейрона. Существует несколько видов активации, но для нашего случая оптимальным выбором будет являться сигмоидальная функция активации. Она по-

зволяет отнести объект на изображении к конкретному классу с процентной вероятностью.

Нейронные сети по характеру обучения можно классифицировать следующим образом:

• нейронные сети, использующие обучение с учителем;

• нейронные сети, использующие обучение без учителя.

Обучение с учителем предполагает, что для каждого входного вектора существует целевой вектор, представляющий собой требуемый выход. Предъявляется выходной вектор, вычисляется выход сети и сравнивается с соответствующим целевым вектором. Далее веса изменяются в соответствии с алгоритмом, стремящимся минимизировать ошибку. Векторы обучающего множества предъявляются последовательно, вычисляются ошибки и веса, подстраиваются для каждого вектора до тех пор, пока ошибка по всему обучающему массиву не достигнет приемлемого уровня.

Обучение без учителя является намного более правдоподобной моделью обучения. Развитая Кохоненом и многими другими, она не нуждается в целевом векторе для выходов и не требует сравнения с предопределенными идеальными ответами. Обучающий алгоритм подстраивает веса сети так, чтобы получались согласованные выходные векторы. Процесс обучения, следовательно, выделяет статистические свойства обучающего множества и группирует сходные векторы в классы.

Перед использованием нейронной сети ее необходимо обучить. Процесс обучения нейронной сети заключается в настройке весов ее синапсов под конкретную задачу. Алгоритм работы нейронной сети является итеративным. Эпоха - одна итерация в процессе обучения, включающая предъявление всех примеров из обучающего множества [12]. Процесс обучения осушествляется на обучающей выборке. Обучающая выборка включает входные значения и соответствующие им выходные значения набора данных. В ходе обучения нейронная сеть находит некие зависимости выходных полей от входных.

Сложность состоит в том, что необходимо большое количество данных для обучения, чтобы получить максимально правдивый результат от нейронной сети. Количество необходимых наблюдений зависит от сложности решаемой задачи. От качества обучения нейронной сети зависит ее способность решать поставленные перед ней задачи. При обучении нейронных сетей часто возникает серьезная трудность: переобучение или чрезмерно близкая подгонка. Излишне точное соответствие нейронной сети конкретному набору обучающих примеров, при котором сеть теряет способность к обобщению. Нейронная сеть сводится к методу поиска объекта по шаблону. Переобучение возникает в случае слишком долгого обучения, недостаточного числа обучающих примеров или переусложненной структуры нейронной сети.

Вариантом борьбы с этой проблемой является деление обучающей выборки на два множества: обучающее множество и тестовое множество. На обучающем множестве происходит обучение нейронной сети. На тестовом множестве осуществляется проверка построенной модели. Эти множества не должны пересекаться.

Для решения задачи распознавания контура на изображении достаточно использовать нейронную сеть, обучающую без учителя. В обучающую выборку входит около 300 фотографий человека на 3 разных ракурсах, в тестируемую выборку входят 10 фотографий с человеком. Результаты распознования объекта на изображении с помощью нейронной сети приведены в табл. 2.

Таблица 2

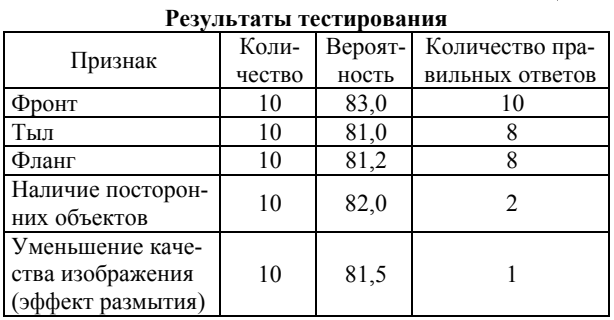

Положительной стороной метода является возможность использовать этот способ для создания систем распознавания различных объектов на изображении и для систем распознавания личности человека по его походке.

Недостатками метода являются: недостаточное количество экспериментов для выявления четких признаков человека на изображении, малое количество изображений в обучающей выборке, чувствительность алгоритма к шуму и посторонним предметам на изображении.

### Выводы

В процессе работы разработан и описан способ идентификации человека на основе контурного анализа, выполнен обзор и анализ методов контурного анализа, выполнен обзор и анализ методов классификации объектов на изображении, рассмотрены поэтапно методы и их проблемы для решения поставленной задачи. Весь метод реализован на открытой библиотеке OpenCV.

Результатами работы являются: программный продукт с реализованным алгоритмом детектирования контура человека на основе детектора Кэнни, с реализованным методом поиска объекта по шаблону, с реализованной нейронной сетью, в основе которой лежит однослойный перцептрон, способный к обучению без учителя. Создана обучающая выборка, содержащая множество изображений с контуром человека, необходимая для обучения нейронной сети, осуществлено обучение нейронной сети и тестирование программного продукта.

1. Барский А.Б. Нейронные сети: распознавание, управление, принятие решений. – М.: Прикладные информационные технологии, 2004. – 179 с.

2. Желтов С.Ю. Обработка и анализ изображений в задачах машинного зрения. - М.: Физматкнига,  $2010. -672$  с.

3. Золотин И.А. Контурный анализ и его применение для распознавания объектов. – М.: МТУ, 2016. – 10 с.

4. Перебыковская Т.В., Филатова А.Е. Сравнительный анализ методов выделения границ на медицинских изображениях. – Харьков: Харьк. политехн. ин-т, 2010. – 231 с.

5. Рудь М.Н. Контурный анализ в распознавании изображений. – Томск: Том. политехн. ун-т, 2009. – 256 с.

6. Анализ алгоритмов компьютерного зрения [Электронный ресурс]. – URL: http://www.areali-dea.ru/articles/ analizalgoritmov-kompyuternogo-zreniya-poiska-obektov-isravneniya-izobrazheniy/ (дата обращения: 28.02.2017).

7. Основы многомерной классификации [Электронный ресурс]. – URL: http://desktop.arcgis.com/ru/arcmap/latest/ tools/spatial-analyst-toolbox/understanding-multivariateclassification.htmс (дата обращения: 28.02.2017).

8. Персептрон [Электронный ресурс]. – URL: http://www.machinelearning.ru/wiki/index.php? title=Персептрон (дата обращения: 23.03.2016).

9. Методы классификации и прогнозирования [Электронный ресурс]. – URL: http://www.intuit.ru/studies/courses/6/6/lecture/178page=1 (дата обращения: 23.03.2016).

10. Методы классификации [Электронный ресурс]. – URL: http://www.aiportal.ru/articles/autoclassification/methodsclass.html (дата обращения: 23.03.2016).

11. Кластеризация [Электронный ресурс]. – URL: http://www.machinelearning.ru/wiki/index.php?title=Кластеризация (дата обращения: 01.03.2017).

12. Классификация [Электронный ресурс]. – URL: http://www.machinelearning.ru/wiki/index.php?title=Классификация (дата обращения: 01.03.2016).

13. Сакович И.О., Белов Ю.С. Обзор основных методов контурного анализа для выделения контуров движущихся объектов. – Калуга: КФ МГТУ им. Н.Э. Баумана,  $2014. - 8c$ .

**Мошанов Денис Витальевич**

Магистрант МКБ17-01 СибГУ им. М.Ф. Решетнева Эл. почта: mdv\_96@mail.ru

УДК 004.056

## **М.Л. Соловьёв**

# **Модель угроз, направленных на процессы функционирования системы защиты информации**

Проведена разработка модели угроз безопасности, возникающих при управлении в системе защиты информации для повышения уровня безопасности системы защиты информации. В процессе работы используется метод графов для построения модели угроз безопасности, возникающих при управлении самой системой. В рамках исследования были выделены типовые угрозы, направленные на процессы управления системой. В разработанной модели учтены все типы угроз для различных составляющих системы защиты информации, а также учтены все процессы управления, на которые они направлены, что является существенным преимуществом перед существующими моделями угроз безопасности системы защиты информации.

**Ключевые слова:** модель угроз безопасности, система защиты информации, угрозы целостности.

Согласно Приказу ФСТЭК № 235 «Об утверждении Требований к созданию систем безопасности значимых объектов критической информационной инфраструктуры Российской Федерации и обеспечению их функционирования», система защиты информации включает силы обеспечения безопасности значимых объектов, т.е. персонал и средства обеспечения безопасности, а именно программноаппаратные средства и организационная документация, в соответствии с которой функционирует система безопасности [1].

В некоторых работах в качестве основы системы защиты информации предлагается система разграничения доступа, например [2].

Стоит отметить, что существует подход к построению системы защиты информации, который основывается на зависимости структуры системы от перечня угроз защищаемой системе. Тем самым модель угроз, на основе которой проектируется структура системы защиты информации, должна включать в себя следующие разделы:

− перечень угроз информации;

− перечень угроз носителям информации;

− перечень угроз элементам информационной системы;

− перечень угроз элементам системы защиты;

− перечень угроз, касающихся управления системой защиты [3].

В работе [4] рассматриваются угрозы как внешние, так и внутренние, поэтому присутствуют угрозы, направленные на информацию, обрабатываемую системой защиты информации, и непосредственно на саму систему защиты, например отказ в обслуживании. Модели угроз безопасности информации и ее носителей описаны в источниках [5, 6]. Данные модели ориентированы на угрозы, которые направлены непосредственно на информационную систему. Поэтому необходимо еще рассмотреть и угрозы, направленные на процессы управления са-

мой системой. Но для того чтобы получить модель угроз, необходимо для начала формализовать описание самого объекта защиты.

К недостаткам существующих моделей угроз также можно отнести отсутствие конкретного перечня угроз и описание каждой из угроз, а также отсутствие перечня процессов управления системой защиты информации, на которые и направлены существующие угрозы, что может привести к некачественной оценке рисков информационной безопасности [7].

## Построение модели жизненного цикла

Для построения модели жизненного цикла была проведена классификация процессов управления системой защиты информации и ее составляющих. Система защиты информации включает в себя силы обеспечения безопасности значимых объектов (персонал) и средства обеспечения безопасности, к таковым относятся программно-аппаратные средства, а также организационная документация, в соответствии с которой функционирует система безопасности [8].

Классификация процессов управления основывается на определении состояния, которое будет воздействовать на данный процесс на различных этапах жизненного цикла средств защиты информации и персонала организации [9]. Соответственно были сформированы следующие классы процессов управления:

- процессы, связанные с приобретением / уничтожением:

- процессы, связанные с вводом / выводом из эксплуатации:

- процессы, связанные с эксплуатацией:

- процессы, связанные с проверкой / улучшением;

процессы, связанные с контролем функционирования / доработкой.

В один класс были объединены противоположные процессы, так как они воздействуют на одни и те же состояния системы защиты информации.

Стоит пояснить, что процессы, связанные с вводом / выводом из эксплуатации, включают в себя процессы, связанные с правами на работу с конфиденциальной информацией. Например, процесс управления класса ввода / вывода из эксплуатации персонала это допуск к конфиденциальной информации сотрудника или отбор прав на работу с данной информацией соответственно.

Были выделены основные этапы жизненного цикла, такие как [10]:

- планирование:
- ввод в эксплуатацию;
- эксплуатация;
- контроль за функционированием;
- улучшение;
- вывод из эксплуатации;
- уничтожение.

На основе проведенной классификации была построена модель жизненного цикла системы защиты информации (рис. 1). Более подробно данная модель представлена в [11].

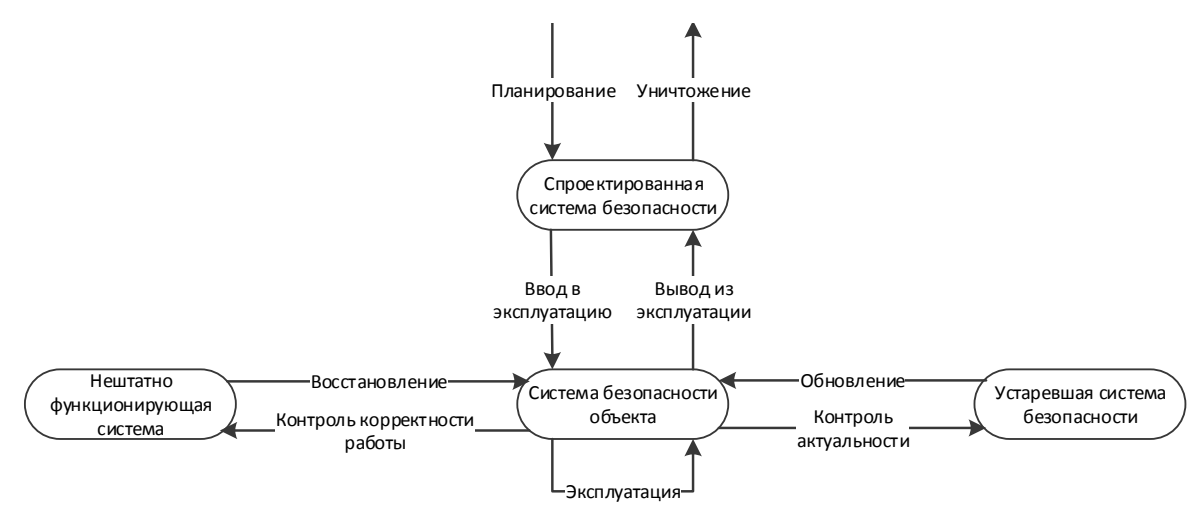

Рис. 1. Молель жизненного цикла системы защиты информации

### Построение модели угроз безопасности

При составлении перечня угроз необходимо учитывать все процессы управления системы защиты информации, поэтому из составленной классификации процессов управления были выделены все существующие процессы.

При управлении системой защиты информации наибольшую роль играет организационная документация, в данном случае она выступает не как объект защиты информации, а как элемент управления системой защиты информации. Исходя из этого были выделены типовые угрозы, направленные на процессы управления элементами системы защиты информации, а именно программно-аппаратными средствами, нормативной документации и персоналом.

Затем для каждого типа угрозы был составлен перечень угроз, направленных на процессы управления системой защиты (таблица). Например, для процесса использования документации существуют угрозы целостности, такие как изменение и уничтожение регламента об использовании документации, и угрозы конфиденциальности, такие как разглашение информации о несоблюдении регламента об использовании документации.

Типовые угрозы, направленные на процессы управления элементами СЗИ

| У грозы                   |                           |  |  |  |  |  |  |
|---------------------------|---------------------------|--|--|--|--|--|--|
| Целостности               | Конфиденциальности        |  |  |  |  |  |  |
| Изменение документации,   | Разглашение содержимого   |  |  |  |  |  |  |
| регламентирующей процесс  | документации, регламенти- |  |  |  |  |  |  |
|                           | рующей процесс            |  |  |  |  |  |  |
| Несоблюдение мер и требо- | Разглашение информации о  |  |  |  |  |  |  |
| ваний, прописанных в до-  | несоблюдении мер и требо- |  |  |  |  |  |  |
| кументации, регламенти-   | ваний, прописанных в до-  |  |  |  |  |  |  |
| рующей процесс            | кументе, регламентирую-   |  |  |  |  |  |  |
|                           | щем процесс               |  |  |  |  |  |  |
| Уничтожение документа-    | Разглашение реквизитов    |  |  |  |  |  |  |
| ции, регламентирующей     | документации, регламенти- |  |  |  |  |  |  |
| процесс                   | рующей процесс            |  |  |  |  |  |  |

Перечень угроз составлен к каждой составляющей системы защиты информации, к каждому процессу управления на основе модели жизненного цикла системы защиты информации.

Для построения модели угроз безопасности была выбрана теория графов, а именно неориентированный граф (рис. 2), так какон наглядно отображает соответствие угроз безопасности системы защиты информации и процессами управления системой, на которые они направлены.

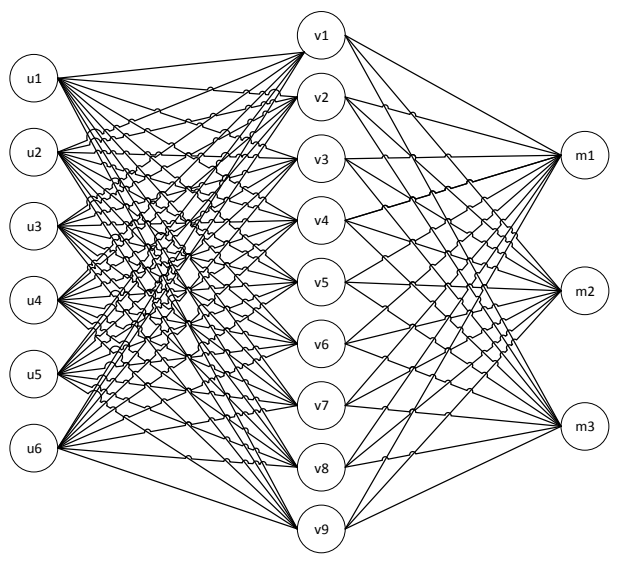

Рис. 2. Модель угроз безопасности, возникающих при управлении СЗИ

## Множество типовых угроз обозначено как  $U = \{u1, u2, u3, u4, u5, u6\},\$

где u1 - угроза изменения документации, регламентирующей процесс;  $u^2$  – угроза несоблюдения мер и требований, прописанных в документации, регламентирующей процесс;  $u3 - yr$ роза уничтожения документации, регламентирующей процесс;  $u4$ угроза разглашения содержимого документации, регламентирующей процесс;  $u5 - y$ гроза разглашения информации о несоблюдении мер и требований, прописанных в документе, регламентирующем процесс; и6 - угроза разглашения реквизитов документации, регламентирующей процесс.

Множество процессов управления:  $V = \{v1, v2, v3, v4, v5, v6, v7, v8, v9\},\$  где v1 - процессы, связанные с приобретением; v2 процессы, связанные с вводом в эксплуатацию;  $v3$  процессы, связанные с эксплуатацией;  $v4 - np$ оцессы, связанные с контролем актуальности;  $v5 -$ процессы, связанные с обновлением;  $v6$  - процессы, связанные контролем функционирования;  $v7 - npo$ цессы, связанные с восстановлением;  $v8 -$ процессы, связанные с выводом из эксплуатации;  $v9$  - процессы, связанные с уничтожением.

Множество составляющих СЗИ:

$$
M = \{m1, m2, m3\}
$$

где  $m1$  - программно-аппаратные средства защиты;  $m2$  – нормативная документация;  $m3$  – персонал.

На множествах *U* и *V* введем отношение «существует», выделив в декартовом произведении множеств UxV подмножество упорядоченных пар, обладающих свойством: множество угроз *Ui* существует на множестве процессов управления  $Vj$ , где  $i = 1...6$  – номер типа угрозы,  $j = 1...9$  – номер процесса управления.

Каждой типовой угрозе соответствует процесс управления, на котором она реализуется, а процесс управления в свою очередь соответствует определенному элементу системы защиты информации. Используя данную модель, перечень угроз может быть дополнен, что позволит повысить уровень защищенности составляющих элементов системы защиты информации и непосредственно самой системы защиты. В дальнейшем благодаря данной модели можно сформировать обоснованные требования к обеспечению безопасности процессов управления системой.

Актуальность данной модели можно обосновать следующими нормативными документами в области информационной безопасности:

- Приказ ФСТЭК России от 25.12.2017 № 239 «Об утверждении Требований по обеспечению безопасности значимых объектов критической информационной инфраструктуры Российской Федерации» [12].

– Приказ ФСТЭК России от 21.12.2017 № 235 «Об утверждении Требований к созданию систем безопасности значимых объектов критической информационной инфраструктуры Российской Федерации и обеспечению их функционирования: приказ Федеральной службы по техническому и экспортному контролю».

- Приказ ФСТЭК России 22.12.2017 № 236 Об утверждении формы направления сведений о результатах присвоения объекту критической информационной инфраструктуры одной из категорий значимости либо об отсутствии необходимости присвоения ему одной из таких категорий» [13].

Сравнивая разработанную модель с требованиями по обеспечению безопасности, перечисленными в данных нормативных документах, можно отметить, что все процессы управления системой защиты информации перекрываются мерами обеспечения безопасности. Например, «выявление компьютерных инцидентов» проводится на этапе контроля корректности работы системы, а «разделение полномочий пользователей» подчинено процессу допуска к конфиденциальной информации.

### **Заключение**

В разработанной модели учтены все типы угроз для различных составляющих системы защиты информации по сравнению с аналогами, а также учтены все процессы управления, на которые они направлены, что является существенным преимуществом перед существующими моделями угроз безопасности СЗИ.

Процессы управления, которые рассматриваются приказами ФСТЭК, учтены в разработанной модели жизненного цикла СЗИ. Данная модель содержит расширенный перечень по сравнению с рассматриваемыми нормативными документами, что объясняет ее полноту. Также после рассмотрения нормативных документов по информационной безопасности был сделан вывод о том, что разработанная модель соответствует набору требований по обеспечению безопасности объектов СЗИ.

#### *Литература*

1. Об утверждении Требований к созданию систем безопасности значимых объектов критической информационной инфраструктуры Российской Федерации и обеспечению их функционирования: приказ Федеральной службы по техническому и экспортному контролю от 21 декабря 2017 г. № 235 // СПС КонсультантПлюс.

2. Миронова В.Г. Реализация модели Take-Grant как представление систем разграничения прав доступа в помещениях / В.Г. Миронова, А.А. Шелупанов, Н.Т. Югов // Доклады ТУСУР. – 2011. – Т. 2, № 3. – С. 206–210.

3. Конев А.А., Давыдова Е.М. Подход к описанию структуры системы защиты информации // Доклады ТУСУР. – 2013, № 2 (28). – С. 107–111.

4. Mouna Jouini. Classification of Security Threats in Information Systems/Latifa Ben Arfa Rabai. – Procedia Computer Science. – 2014. – 6 p.

5. Novokhrestov A., Konev A. Mathematical model of threats to information systems // AIP conference proceedings (Tomsk, 26–29 April 2016). Tomsk. – 2016. – Vol. 1772. – P. 060015.

6. Новохрестов А.К., Конев А.А., Шелупанов А.А., Егошин Н.С. Модель угроз безопасности информации и ее носителей // Вестник Иркут. гос. техн. ун-та. – 2017. – Т. 21, № 10. – С. 93–104.

7. Прищеп С.В., Тимченко С.В., Шелупанов А.А. Подходы и критерии оценки рисков информационной безопасности // Безопасность информационных технологий. – 2007. – № 4. – С. 15–21.

8. Королева О.Ю. Модель и метод оценки эффективности системы обеспечения информационной безопасности корпоративного хранилища данных кредитных организаций Российской Федерации. – CПб.: СПбГУ ИТМО. –  $2010. - C. 74.$ 

9. ГОСТ Р 50922–2006. Защита информации. Основные термины и определения. – Введ. 2008-02-01. – М.: Стандартинформ, 2008. – 12 с.

10. Базаров Т.Ю., Еремин Б.Л. Управление персоналом: учеб. для вузов. – М.: Банки и биржи, ЮНИТИ,  $1998 - 423$  c.

11. Конев А.А., Минеева Т.Е., Соловьёв М.Л. Организационные процессы, регламентируемые при защите объектов критической информационной инфраструктуры // Информационные и управляющие системы на транспорте и в промышленности: матер. II Всерос. науч.-техн. конф. – 2018. – С. 149–156.

12. Об утверждении Требований по обеспечению безопасности значимых объектов критической информационной инфраструктуры Российской Федерации: приказ ФСТЭК России от 25.12.2017 № 239 // СПС Консультант-Плюс.

13. Об утверждении формы направления сведений о результатах присвоения объекту критической информационной инфраструктуры одной из категорий значимости либо об отсутствии необходимости присвоения ему одной из таких категорий: приказ Федеральной службы по техническому и экспортному контролю от 22.12.2017 г. № 236 // СПС КонсультантПлюс.

**Соловьев Михаил Леонидович** Проректор по общим вопросам СибГУТИ им. М.Ф. Решетнева Эл. почта: miksol57@list.ru

## УДК 004.056

## **А.А. Захаров, Е.А. Оленников, В.В. Варнавский**

# **Разработка модели управления доступом для типовой медицинской информационной системы**

Статья посвящена описанию разработанной авторами модели разграничения доступа для защиты конфиденциальности данных, обрабатываемых в медицинских информационных системах. В первой части статьи авторами производится анализ особенностей обработки данных в медицинских информационных системах и делается вывод о нецелесообразности применения существующих подходов к разграничению доступа применительно к данным системам. Далее авторы формулируют требования к системе авторизации в медицинских информационных системам исходя из выявленных особенностей и функциональных обязанностей пользователей МИС. В основной части статьи авторы приводят формальное описание разработанной модели, описывают процедуры переопределения прав доступа в любой момент времени. В конце статьи авторы делают вывод о том, что применение разработанной модели позволит автоматизировать процесс переопределения прав доступа пользователей МИС, а также привести указанные системы к требованиям по разграничению доступа к данным.

**Ключевые слова:** информационная безопасность, защита данных, разграничение доступа, модель разграничения доступа, конфиденциальность.

В настоящее время в лечебных заведениях Российской Федерации идет активный процесс внедрения медицинских информационных систем (МИС)  $[1, 2]$ 

Для защиты прав граждан в РФ при их взаимодействии с медицинскими учреждениями введены Федеральный закон № 152 «О персональных данных» и Федеральный закон № 323 «Об основах охраны здоровья граждан в Российской Федерации», гарантирующие неразглашение конфиденциальной информации пациентов.

Данные, обрабатываемые в МИС, содержат сведения о состоянии здоровья граждан, которые, исходя из основных положений перечисленных законов, являются конфиденциальными. Следовательно, доступ к информации, обрабатываемой в МИС, должен быть ограничен и строго контролироваться [3].

Наиболее надежным с точки зрения безопасности является подход, подразумевающий проверку прав доступа пользователей на уровне БД. Во многих СУБД для этого применяются встроенные средства контроля доступа (СКД), в основе которых лежит комбинация дискреционной и ролевой моделей безопасности. В данном случае в качестве защищаемых объектов [30] выступают объекты БД (таблицы, представления и пр.), в качестве субъектов безопасности [СБ] - пользователи или группы пользователей МИС, а для каждой пары СБ-ЗО явно задается список разрешенных операций (вставка, выборка, редактирование, удаление) [4, 5].

Однако применение такого подхода к защите данных в МИС в чистом виде является недостаточным и неудобным.

Прежде всего, это связано со специфическими особенностями МИС, к которым можно отнести:

1. Зависимость прав доступа от:

- времени доступа к данным - по прошествии определенного времени доступ на изменение ранее сделанной записи должен быть закрыт;

- текущих взаимоотношений врач - пациент лечащий врач, на время лечения пациента должен получить доступ к его медицинским данным в полном или ограниченном объеме;

- статуса пациента - доступ к информации ряда пациентов должен быть ограничен независимо от других факторов;

- места пребывания пациента - некоторые сотрудники подразделения, в которое переводится пациент, должны получать доступ к медицинским данным пациента в полном или ограниченном объеме;

- степени конфиденциальности информации доступ к некоторым медицинским данным пациента должен быть доступен только узкому кругу лиц, независимо от других условий.

2. Большое количество 30 - доступ в МИС должен ограничиваться не только на уровне таблиц, но и на уровне записей [6-8].

Также примем во внимание требование предоставлять врачу доступ только к строго ограниченному объему информации о пациенте, которая ему нужна

в данный момент времени для выполнения своих должностных обязанностей.

Таким образом, для обеспечения данного требования с учетом особенностей, указанных выше, необходимо практически постоянно переопределять права доступа пользователей МИС к данным пациента [9].

Учитывая огромное количество ЗОС в МИС, можно сделать вывод, что обеспечить такой режим работы штатными средствами весьма затруднительно. В любом случае объем работы администратора безопасности существенно увеличится, что неизбежно приведет к ошибкам и несвоевременному переназначению прав доступа [10].

Таким образом, актуальной является задача модификации стандартного механизма СКД в МИС с целью избавить администратора безопасности от большого объема рутинной работы.

Для достижения поставленной цели необходимо в первую очередь разработать модель системы безопасности обобщенной МИС.

#### Формальное описание новой модели

Исходя из требований к модели разграничения доступа в МИС была разработана следующая модель.

Основные элементы:

- S - множество субъектов;

- G - множество групп субъектов;

- О - множество объектов (права доступа на некоторые объекты могут быть заданы явно, для остальных объектов права определяются динамически);

- ACL - множество списков контроля доступа (для явного задания прав);

 $-\{g, o, \{r\}\}$  – список контроля доступа;

- R - множество прав доступа;

 $-(L, \leq)$  – решетка уровней конфиденциальности;

 $- \{O, t_{\text{co37}}, t_{\text{me3}}\}$  – метка времени, представляющая собой объект, время его создания, предельное время доступа к нему;

- N - множество меток времени (определяют предельное время изменения объекта);

- n:  $O \rightarrow t_{\text{mean}}$  - функция, возвращающая значение времени, по истечении которого доступ на изменение объекта о прекращается;

 $-c: S, O \rightarrow R$  – функция, определяющая для каждого субъекта права доступа на определенный объект в зависимости от взаимоотношений между ними;

 $- PG \subset G -$  множество привилегированных групп, члены которых имеют полный доступ ко всем объектам:

- PA:G,  $O \rightarrow R - \phi$ ункция, определяющая множество прав г группы g на объект о;

 $-\{SA\}_{s} \subset G$  – множество групп, которым принадлежит субъект;

- group: $S \rightarrow \{SA\}_s$  - функция, определяющая множество групп, к которым принадлежит субъект s;

- Avail: S, O, R $\rightarrow$ 1,0 - функция, определяющая доступность права г субъекта с на объект о;

 $-q(S, O, G, PG, L, N, ACL)$  – состояние системы;

- О - множество состояний системы.

Операторами, используемыми в данной модели, являются:

– «Создать» объект o′ с уровнем конфиденциальности  $l_0$ , меткой времени  $\{O, t_{\text{co3A}}, t_{\text{mpeA}}\}$ . Условие выполнения: o'∉O,  $l_0 \in L$ . Новое состояние системы: S'=S,'=O∪{o'}, G'=G, P'=PG, L'=L, N'=N∪{ $n_{\alpha}$ }∪ $n_{\alpha}$ },  ${ACL}$ '=ACL. – «Создать» группу g′ с уровнем конфиденциальности  $l_r$ , множеством прав доступа  $\{r\}$  на объекты {o′}. Условие выполнения:  $g\notin G, l$ <sub>r</sub> $\in L$ . Новое состояние системы: S'=S, O'=O, G'=G∪{g'}, PG'=PG, L'=L, N'=N,  ${ACL}'=ACL\cup {g', {o'}}, {r}.$ – «Добавить» право доступа r′ группы g′ на объект o′ путем изменения/добавления списка контроля доступа acl'. Условие выполнения: g'∈G, r′∈R. Новое состояние системы:  $S'=S$ ,  $O'=O$ ,  $G'=G$ ,  $PG'=PG$ ,  $L'=L$ ,  $N'=N$ , ACL'=ACL∪{acl'}. – «Удалить» право доступа r′ группы g′ на объект o′ путем изменения/удаления списка контроля доступа acl′. Условие выполнения: {g',o',r'}∈ACL. Новое состояние системы:  $S'=S, O'=O, G'=G, PG'=PG, L'=L, N'=N,$  $ACL' = ACL / {act'}$ ; – «Создать» субъект s′, принадлежащий ко множеству групп g′. Условие выполнения: g'∈G,s′∉S. Новое состояние системы: S'=S∪{s'}, O'=O,G'=G/{g'}∪{g'∪s'}, PG'=PG, L'=L,  $N'=N$ ,  ${ACL}$ '=ACL. – «Включить» субъект s′ во множество групп g′. Условие выполнения:  $g' \in G, s' \in S, g \notin \{SA\}_s$ . Новое состояние системы: S'=S, O'=O, G'=G/{g'}∪{g'∪s'}, PG'=PG, L'=L, N'=N,  ${ACL}' = ACL, {SA}_{s'} = {SA}_{s} \cup {g'}$ . – «Исключить» субъект s из множества групп g′. Условие выполнения: g'∈SA, s'∈S. Новое состояние системы: S'=S, O'=O, G'=G/{g'}∪{g'/s'}, PG'=PG, L'=L,  ${ACL}^{\prime} = ACL, {SA}_{s'} = {SA}_{s'} \{g'\}.$ – «Включить» группу g' во множество привилегированных. Условие выполнения: g'∈G, g′∉PG. Новое состояние системы:  $S'=S$ ,  $O'=O$ ,  $G'=G$ ,  $PG'=PG\cup \{g'\}$ ,  $L'=L$ ,  $N'=N$ , ACL'=ACL; – «Исключить» группу g′ из множества привилегированных. Условие выполнения:

 $g' \in G$ ,  $g' \in PG$ . Новое состояние системы: S'=S, O'=O, G'=G, PG'=PG\{g'}, L'=L, N''=N,  ${ACL}$ '=ACL. – «Уничтожить» объект o′. Условие выполнения: o'∈O. Новое состояние системы:  $S'=S, O'=O\{o'\}, G'=G, PG'=PG, L'=L,$ N'=N\({ $n_{oc}$ }∪{ $n_{ol}$ }), {ACL}'=ACL. – «Уничтожить» группу g′. Условие выполнения: g'∈G. Новое состояние системы: S'=S, O'=O, G'=G\{g'}, PG'=PG, T'=T, L'=L, N'=N, C'=C, PA'=PA, SA'=SA. – «Уничтожить» субъект s′. Условие выполнения: s'∈S. Новое состояние системы:  $S'=S\{s'\}, O'=O, G'=G, PG'=PG, L'=L, N'=N,$ ACL'=ACL.

– «Определить» доступность права r′ субъекта s′ с уровнем доступа  $l_s$  на объект o' с уровнем конфиденциальности  $l_{\alpha}$ .

Если ( ${SA}_{S}$ ∩PG)≠ $\emptyset$ , то Avail =1. Иначе  $\text{Avail} = (t_{\text{rexyu}} \leq n(\text{o}')) \land (((r')$ 

 $\times$ PA({SA}<sub>St</sub>,o')) $\wedge (l_s \ge l_o)$ ) $\vee$ (r'∈c(s',o'))).

При использовании данной модели процедура определения доступности объекта выглядит следующим образом.

Каждый субъект (пользователь МИС) входит в определенные группы. Группы могут быть привилегированными и непривилегированными. Каждая группа обладает определённым уровнем конфиденциальности. Права доступа субъектов определяются как совокупность прав, явно указанных ему, и прав, указанных для групп.

При попытке субъекта совершить определенную операцию над объектом происходит проверка доступности данной операции.

Если пользователь входит в одну из привилегированных групп, он имеет полный доступ к любому объекту.

Иначе происходит проверка меток времени. В случае если текущее время превышает предельное время доступа к объекту, субъект не имеет права на изменение объекта.

Следующим шагом является проверка явно указанных прав и меток конфиденциальности. Если одна из групп, в которые входит пользователь, обладает правами на данную операцию, и уровень доступа субъекта больше либо равен уровню конфиденциальности объекта, доступ гарантируется. Вторым условием гарантии доступа является наличие возможности осуществления данной операции исходя из взаимоотношений между объектом и субъектом непосредственно (при этом не учитываются уровни конфиденциальности).

*XIV Международная научно-практическая конференция, 28–30 ноября 2018 г.*

Таким образом, в системе заведомо заводятся необходимые группы со всеми атрибутами и списком прав доступа. Наличие меток конфиденциальности обусловливается обширным списком условий, по которым доступ должен или не должен предоставляться, а также большим количеством объектов (пункты «г» и «е» специфики МИС). Разделение пользователей на группы необходимо для того, чтобы разграничивать права в зависимости от должности пользователя и места пребывания пациента (пункты «б» и «д»).

На наш взгляд, применение данной модели позволит сократить время, необходимое для определения доступности объекта благодаря введению привилегированных групп, меток времени, уровней конфиденциальности и функции определения прав в зависимости от взаимоотношений субъекта и объекта. Определить недоступность операции возможно на начальных этапах проверки (после чего остальные проверки не производятся).

Время, необходимое администратору МИС для изменения прав субъекта, также существенно сокращается благодаря возможности перемещения пользователей между группами, а также изменения меток конфиденциальности групп. Объем информации, хранящейся в системе, значительно уменьшается за счёт того, что права вычисляются динамически.

Динамическое назначение членства в результате срабатывания самых разнообразных триггеров (по времени, по заступлению на дежурство, по назначению врача пациенту и т.д.) позволяет существенно снизить объем работы, возлагаемой на администратора, влияние человеческого фактора, количество возникающих ошибок и время, необходимое на их устранение, повысить своевременность назначения прав доступа.

#### Литература

1. Каталог медицинских информационных систем // Ассоциация развития медицинских информационных технологий [Электронный ресурс]. - URL: http://www.armit.ru/catalog/ (дата обращения: 01.04.2015).

2. Гусев А., Романов Ф., Дуданов И. Медицинские информационные системы: анализ рынка // PCWeek. Rus. Ed.  $-2005. - N_2 47. - C. 18-32.$ 

3. Назаренко Г.И., Гулиев Я.И. Информационные системы в управлении лечебно-профилактическим учреждением // Врач и информационные технологии. - 2006. - $\mathbb{N}^{\circ}$  4. – C. 64–67.

4. Смольянинов В.Ю. Анализ условий предоставления и получения прав доступа в модели управления лоступом MS SOL Server // Прикладная дискретная математика. - 2014. - № 2.

5. Медведев Н.В., Гришин Г.А. Модели управления доступом в распределенных информационных системах // Наука и образование. - 2011. - № 01.

6. Гулиев Я.И. и др. Медицинские информационные системы и информационная безопасность. Проблемы и решения // Программные системы: Теория и приложения: тр. междунар. конф. - Переславль-Залесский, 2009. -C. 175-206.

7. Гусев А.В. Мелицинские информационные системы в России: текущее состояние, актуальные проблемы и тенденции развития. - М.: Радиотехника, 2012.

8. Назаренко Г.И. Особенности решения проблем информационной безопасности в медицинских информационных системах / И.Г. Назаренко, А.Е. Михеев, П.А. Горбунов и др. // Врач и информационные технологии.  $-2007. - N_2$  4.  $- C. 39-43.$ 

9. Дабагов А.Р. Информатизация здравоохранения и некоторые проблемы построения интегрированных медицинских информационных систем // Журнал радиоэлектроники. - 2011.

10. Симаков О.В., Лебедев Г.С. Основные задачи информационно-телекоммуникационных технологий в здравоохранении Российской Федерации // Информационные технологии в медицине. - М.: Радиотехника, 2010. - $C. 7-19.$ 

#### Захаров Александр Анатольевич

Д-р техн. наук, зав каф. БПТУ ТюмГУ Эл. почта: azaharov@utmn.ru

## Оленников Евгений Александрович

Канд. техн. наук, зав. каф. ИБ ТюмГУ Эл. почта: eolennikov@utmn.ru

Варнавский Владислав Валереьвич Аспирант каф. ИБ ТюмГУ

Эл. почта: vvv\_90\_08@mail.ru

УДК 004.056.5

## С.А. Тимерханова

# Система защиты персональных данных в виртуальной инфраструктуре

Решается залача зашиты персональных ланных в виртуальной инфраструктуре посредством разграничения прав доступа субъектов, пользователей виртуальной инфраструктуры, к объектам, информационным активам, которые категорированы как персональные данные. На основе построения нечетких когнитивных карт разработана модель угроз в системе виртуализации и рассчитаны риски нарушения ИБ.

Ключевые слова: персональные данные, виртуальная инфраструктура, политика безопасности, модель угроз, риск нарушения ИБ, метод многокритериального выбора.

В настоящее время проблема, связанная с обеспечением информационной безопасности (ИБ) информационных систем, обрабатывающих персональные данные (ИСПДн), входит в перечень наиболее приоритетных направлений в сфере ИБ на любом предприятии. Это обусловлено тем, что большинство организаций хранит и обрабатывает персональные данные о сотрудниках, клиентах, партнерах, поставщиках и других физических лицах, а также тем, что на сегодняшний день наблюдается стремительный рост числа атак, направленных именно на ИСПДн. Несанкционированный доступ, утечка или же потеря персональных данных в компании могут привести к огромному ущербу, потере репутации, а также к полной остановке деятельности компании при потере данных о клиентах.

Специфика современного рынка производства и услуг приводит к необходимости обработки огромных информационных потоков, в том числе и персональных данных, в реальном времени с повышенными требованиями к безопасности и надежности. Одновременно с этим наблюдается тенденция пропорционального роста уровня требований к обеспечению ИБ на предприятии. Кроме того, для реализации большинства бизнес-процессов уже сейчас применяются информационные системы, которые, зачастую обладают сложной структурой, требующей больших производственных мощностей от рабочих станций рядовых пользователей компании. В таких компаниях все большее распространение получает технология виртуализации. Виртуализация является одной из ключевых технологий, позволяющих решить большинство проблем и перейти к прогрессивному развитию инфраструктуры.

Актуальность данной темы обусловлена тем, что технология виртуализации начинает повсеместно внедряться на предприятия, так как позволяет сократить расходы на создание и поддержку собственной инфраструктуры, обеспечить высокую степень непрерывности бизнес-процессов и упростить администрирование всей информационной системы в целом. Однако внедрение технологии виртуализации на такой объект защиты, как ИСПДн, требует решения проблемы обеспечения не только высокой степени доступности информации, но и конфиденциальности, целостности информационных активов, обрабатываемых в виртуальных средах.

Рассматривая обработку и хранение информационных активов, категорированных как персональные данные, в виртуальной инфраструктуре на примере компании, занимающейся защитой информации, необходимо разработать политику безопасности, разработать и проанализировать модель угроз в системе виртуализации, которая учитывала бы инфраструктуру объекта защиты, на основе разработанной модели угроз рассчитать риски нарушения информационной безопасности компании, а также осуществить выбор средства защиты информации виртуальной инфраструктуры, отвечающего требованиям приказа ФСТЭК № 21.

Практическая значимость результатов исследования заключается в предложении внедрить для виртуальной инфраструктуры средство защиты информации в целях уменьшения уровня риска нарушения ИБ и как следствие повышения уровня защищенности объекта защиты.

При планировании внедрения виртуализации серверов на примере компании информационные активы должны располагаться на виртуальных машинах. В свою очередь, виртуальные машины планируется хранить на отдельно выделенном для этого сервере виртуализации.

Для № 152-ФЗ нет различия между виртуальной и физической средой обработки информации. Но особенности существуют, и их необходимо учесть при проектировании информационных систем. Если не контролировать, где какие виртуальные машины запушены и не пересекаются ли ланные разного уровня защищенности при выполнении бизнес-процессов в компании, говорить о построении безопасной среды виртуализации для обработки информации просто нельзя.

Согласно нормативным правовым актам, в области обеспечения защиты персональных данных у администратора безопасности должны быть инструменты для разграничения прав доступа администраторов виртуальной инфраструктуры к виртуальным машинам разных категорий зашишенности. Таким образом, важнейшей задачей становится разграничение доступа к виртуальным машинам, а следовательно, необходим набор правил, который бы регулировал доступ персонала к ценным активам компании.

Модель управления доступом, предлагаемая в данной статье, является формальным выражением разграничительной политики и определяет правила ее задания для доступа к защищаемым ресурсам, а также правила обработки запросов доступа к защищаемым ресурсам. Модель доступа, как дискреционную, так и мандатную, можно представить в виде матрицы доступа. Каждая строка матрицы соответствует субъекту S, а столбец – объекту O. Каждый элемент этой матрицы представляет собой упорядоченную совокупность прав доступа определенного субъекта к определенному объекту [1].

Права доступа определяются по отношению к трём типам действий: чтение, запись и исполнение. Право на чтение (r - read) даёт пользователю возможность читать содержимое объекта. Право на запись (w - write) даёт пользователю возможность изменять объект. И право на исполнение (e -execute) позволяет пользователю запускать объект.

На рис. 1 представлена разработанная матрица прав доступа субъектов (пользователей) к объектам (информационным активам, хранящимся на виртуальных машинах). Под субъектами доступа понимаются пользователи виртуальной инфраструктуры (виртуальных машин), а под объектами доступа, информационными активами, указаны номера вир-

93

туальных машин, где планируется хранить защищаемые активы.

|                         | $S_{1}$ | $S_{2}$      | $S_{2}$ | $S_4$ | $S_{\tt S}$ | $S_6$ | $S_7$ | $S_{\tt g}$ | $S_{9}$ | $S_{10}$ |
|-------------------------|---------|--------------|---------|-------|-------------|-------|-------|-------------|---------|----------|
| $O1$ (VM <sub>1</sub> ) | erw     | erw          | erw     | erw   | er-         | $e-$  |       | ---         | ---     | e--      |
| $O_2(VM_2)$             | erw     | erw          | erw     |       | ---         | $e-$  | er-   | $e-$        | ---     | erw      |
| $O_2(VM_2)$             | erw     | erw          | erw     |       |             | $e-$  | erw   | er-         |         | er-      |
| $O_4(VM_2)$             | erw     | erw          | erw     | ---   | erw         | $e-$  | ---   | ---         | ---     | ---      |
| $O_5(VM_2)$             | erw     | erw          | erw     |       | erw         | e--   |       |             |         |          |
| $O_6(VM_1)$             | erw     | erw          | erw     | erw   | er-         | $e-$  |       |             | ---     | e--      |
| $O_7(VM_2)$             | erw     | erw          | erw     |       | ---         | $e-$  | er-   | e-          | ---     | erw      |
| $O_{\rm s}(VM_1)$       | erw     | erw          | erw     | $e-$  | er-         | $e-$  |       |             | ---     | er-      |
| $O_9(VM_1)$             | erw     | $\text{erw}$ | erw     | $e-$  | er-         | $e-$  |       |             | ---     | er-      |
| $O_{10}(VM_2)$          | erw     | erw          | erw     | ---   | er-         | $e-$  |       |             |         |          |

Рис. 1. Матрица разграничения доступа

Полученные в виде матрицы разграничения доступа результаты разработки частной политики далее применены при настройке средства защиты информации в виртуальной инфраструктуре и для определения полномочий прав пользователей на осуществление тех или иных действий над защищенными данными.

Следующим этапом исследования было построение модели угроз в виде нечетких когнитивных карт (НКК), которые позволили в процессе моделирования угроз учесть особенности среды виртуализации и особенности обработки данных в ИСПДн. Впервые нечеткие когнитивные карты были применены в данном приложении в [1, 2].

НКК позволяет визуализировать пути распространения возможных угроз от их потенциальных источников - заинтересованных субъектов к критичным информационным ресурсам в сети, т.е. к виртуальным машинам, которые находятся на сервере виртуализации. Нечеткие когнитивные карты задаются в виде ориентированного графа и представляют моделируемую систему в виде множества концептов  $\{K_1, K_2, ..., K_q\}$ , существенных для понимания исследуемой проблемы и связанных между собой отношениями влияния, отражающими причинно-следственные связи и показывающими степень влияния одного концепта на другой:  $w_{ii} \in W$ .

Для построения модели угроз в виде НКК был определен путь между входным концептом  $K_i$  – источником угрозы и выходным концептом  $K_v$  – объектом атаки нечеткой когнитивной карты в соответствии с формулой (1):

$$
K_i \to K_{y}, (K_i, K_{z_1}, K_{z_2}, \dots, K_{z_n}, K_{y}),
$$
 (1)

где  $n \in [1, n]$  - номер пути между входным концептом  $K_i$  и выходным концептом  $K_{\nu}$ ;  $K_{z_n}$  промежуточные концепты, соответствующие компонентам инфраструктуры (сервисы безопасности, коммуникационное оборудование, программное обеспечение);  $n \in [1, N]$  – количество промежуточных концептов

Для построения модели угроз необходимо располагать сведениями об уязвимостях сетевой инфраструктуры и используемых сервисах безопасности. В исследовательской работе каждому компоненту инфраструктуры соответствует значение его уязвимости из базы данных уязвимостей National Vulnerability Database [3].

На рис. 2 для примера приведена одна из двух разработанных нечетких когнитивных карт, представляющая собой модель угроз несанкционированного доступа, реализуемого сотрудником-нарушителем компании и злоумышленником, до внедрения системы защиты информации (СЗИ) в виртуальную инфраструктуру.

Анализ визуализированных путей реализации угроз служит основой для обоснования выбора средств защиты - барьеров на пути реализации угроз, снижающих значение риска нарушения ИБ до приемлемого уровня.

При увеличении уровня уязвимости промежуточного концепта упрощается переход от одного барьера к другому на пути реализации угрозы, тем самым понижается уровень защищенности соответствующих информационных ресурсов - объектов атаки.

Риск нарушения ИБ рассчитывается в работе согласно методике, предложенной в [1, 2]. При расчете риска нарушения ИБ в статье была учтена специфика объекта защиты, а именно применение виртуальной среды в информационной системе, обрабатывающей персональные данные.

Пути между входными концептами модели угроз  $K_i$  – источниками угроз и выходными концептами  $K_v$  – объектами атак нечеткой когнитивной карты разделены некоторым количеством промежуточных концептов  $K_z$ . Для расчетов берется путь с максимальным значением произведений весов промежуточных концептов -  $P_{\text{max}}$ .

Вероятность реализации угрозы к одному у-му объекту от одного субъекта атаки может быть вычислена по формуле (2):

$$
P_{y} = P_{\text{akr}} \cdot \max(P_{z_1} \cdot P_{z_2} \cdot \ldots \cdot P_{z_k}),
$$
 (2)

где  $P_y$  – максимальное значение произведений уязвимостей между входным и выходным концептами  $P^{U}(K_{v} \rightarrow K_{i})$  на информационный объект;  $P_{\text{astr}}$  – вероятность активизации входного концепта;  $P_{z_k}$  нормированные значения уязвимостей оборудования.

Вероятность реализации угрозы к одному уному объекту от всех субъектов может быть вычислена по формуле (3):

$$
P_i^U = 1 - \prod_{i=1}^n (1 - P_y),\tag{3}
$$

где  $P_i^U$  – вероятность реализации угрозы от всех субъектов; *п* - количество субъектов атаки.

Величина относительного риска может быть вычислена по формуле (4):

$$
\overline{R} = P_i^U \cdot \overline{C}_i , \qquad (4)
$$

где  $\overline{R}$  – величина относительного риска;  $\overline{C}_i$  – относительная ценность объектов;  $N$  – количество объектов атаки.

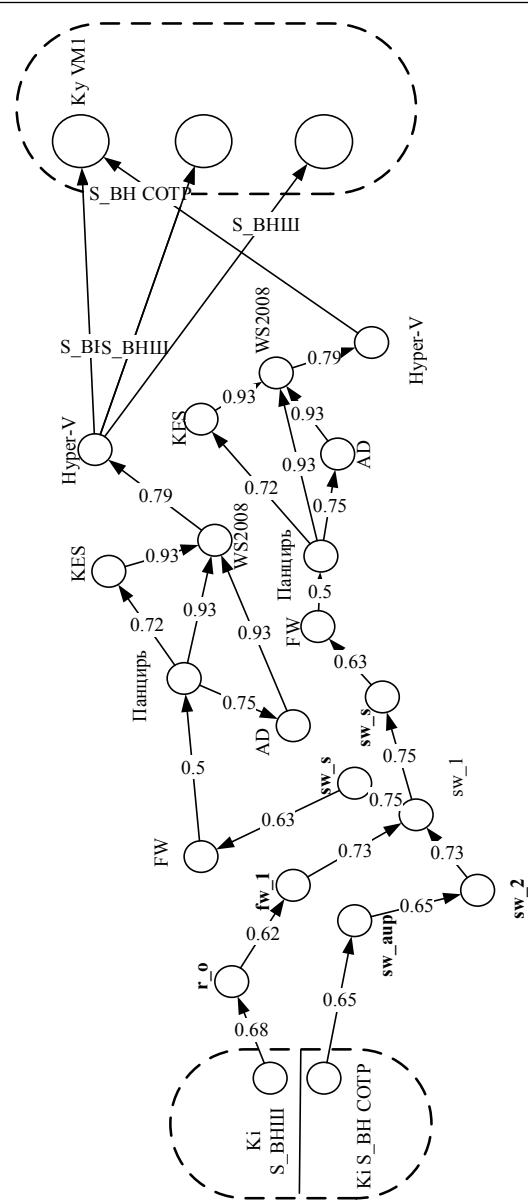

Рис. 2. Модель угроз несанкционированного доступа, реализуемого сотрудником-нарушителем компании и злоумышленником, до внедрения системы защиты информации

В расчетах приняты значения относительных ценностей объектов, обрабатываемых на объектах сети организации, приведенные в таблице.

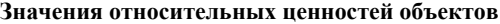

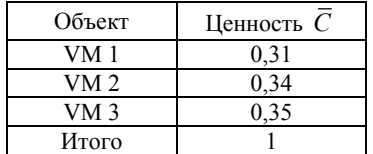

Итоговое значение риска нарушения ИБ составило 17,79%, что требует внедрения СЗИ в виртуальной инфраструктуре.

Для решения задачи выбора рационального средства защиты виртуальной инфраструктуры предложено использовать метод многокритериального выбора.

Метод, предложенный для выбора рационального варианта средства защиты виртуальной инфраструктуры, учитывает критерии выбора различных альтернатив средств защиты, степень важности критерия для владельца объекта защиты, а также меру разумной точности измерения соответствующего критерия для объекта защиты.

Метод базируется на методологии системного анализа и представляет собой пошаговый процесс, первым этапом которого является выбор возможных альтернатив СЗИ, которые соответствуют классу автоматизированной информационной системы или ее уровню защищенности (ПДн) в соответствии с нормативными правовыми документами в области защиты информации, а последним этапом – определение наиболее рациональной альтернативы для проектирования или модернизации системы защиты информации.

К рассмотрению в исследовательской работе были использованы следующие альтернативы (конкурирующие структуры) СЗИ: vGate R2, Veeam Management Pack v8, StarWind Native SAN for Hyper-V, 5nine Cloud Security v10. На основе расчета была выбрана наиболее предпочтительная альтернатива – vGate R2, имеющая сертификат соответствия ФСТЭК России.

Для того чтобы понять, целесообразно ли будет внедрение СЗИ в виртуальную инфраструктуру, снизятся ли риски после внедрения, необходимо построить модель угроз после установки СЗИ в виде НКК и численно оценить риски нарушения ИБ, а также провести сравнительную оценку рисков до внедрения СЗИ и после внедрения.

Анализ построенной после модернизации СЗИ модели угроз показал, что, количество промежуточных концептов в НКК на пути распространения угрозы реализации НСД субъектом к объектам атаки, увеличилось Рассчитанное итоговое значение риска нарушения ИБ после внедрения СЗИ составило 4,66%.

Результаты сравнения значения уровня риска нарушения ИБ до (17,79%) и после (4,66%) внедрения показывают, что уровень риска уменьшился в 3,8 раза. Результаты расчетов оправдывают и обосновывают данный проект по внедрению в виртуальную инфраструктуру СЗИ.

В исследовательской работе поставлена и решена задача разработки предложения по внедрению системы защиты персональных данных в виртуальной инфраструктуре, направленная на повышение защищенности виртуальной инфраструктуры объекта защиты и учитывающие федеральные законы РФ в сфере защиты персональных данных на примере компании.

В связи с этим:

1. Разработана частная политика информационной безопасности, которая включает в себя матрицу разграничения доступа к объектам защиты.

2. Разработана модель угроз в системе виртуализации на основе построения нечетких когнитивных карт с учетом инфраструктуры объекта защиты.

## *ЭЛЕКТРОННЫЕ СРЕДСТВА И СИСТЕМЫ УПРАВЛЕНИЯ*

3. На основе разработанной модели рассчитаны риски нарушения информационной безопасности компании до внедрения средства защиты информации виртуальной инфраструктуры объекта защиты и после внедрения.

4. Осуществлен выбор средства защиты информации виртуальной инфраструктуры на основе метода многокритериального выбора СЗИ, отвечающего требованиям приказа ФСТЭК № 21.

5. Результаты сравнения значения относительного риска нарушения ИБ в CЗИ до (17,79%) и после (4,66%) внедрения показывают, что уровень риска уменьшился в 3,8 раза.

*Литература*

1. Сенцова А.Ю. Модели и метод экспертного аудита информационной безопасности в системе облачных вычислений [Электронный ресурс]. – Режим доступа:http://www.ugatu.ac.ru/assets/files/documents/dissov/07/20 17/SencovaAU/diss.pdf (дата обращения: 04.03.2018).

2. Гузаиров М.Б. Построение модели угроз с помощью нечетких когнитивных карт на основе сетевой политики безопасности / М.Б. Гузаиров, И.В. Машкина, Е.С. Степанова. – Безопасность информационных технологий. – 2011. – Т. 18, №2. – С. 37–49.

3. Официальный сайт международной базы данных уязвимостей [Электронный ресурс]. – Режим доступа: https://nvd.nist.gov/ (дата обращения: 04.03.2018).

**Тимерханова Сабина Айдаровна** Магистрант УГАТУ Эл. почта: sabinaaa2004@mail.ru

УДК 519.25: 004.8

## **А.В. Куртукова, А.С. Романов**

# **Идентификация автора исходного кода на основе алгоритмов глубокого обучения**

Идентификация автора исходного кода является серьезной задачей информационной безопасности. Предложенный в данной статье метод использует преимущества различных алгоритмов глубокого обучения для решения проблемы деанонимизации автора. Приводятся результаты экспериментов по применению методики на корпусе исходных кодов различных авторов, пользователей сервиса Github.

**Ключевые слова:** машинное обучение, глубокое обучение, нейронная сеть, исходный код, github.

Активное распространение информационных технологий и стремительная информатизация общества ведут к росту количества преступлений в информационной среде. Компьютерные вирусы, снифферы, трояны, руткиты, различные кибератаки способны нарушать функционирование даже самых защищенных неотъемлемых для различных сфер жизни систем.

Исходя из этого, идентификацию автора вредоносного ПО следует рассматривать как важный аспект информационной безопасности и компьютерной криминалистики в целом. Кроме того, решения обозначенной проблемы могут быть использованы в судебных разбирательствах, предметами которых являются плагиат и интеллектуальная собственность. Таким образом, была поставлена цель: разработать подход для идентификации автора исходного кода на основе алгоритмов глубокого обучения.

Идентификация автора исходного кода подразумевает, главным образом, выявление его персонального стиля, профессиональных приемов, устоявшихся привычек написания кода [1].

Существует множество инструментов анализа данных, подходящих для достижения поставленной цели. Однако для решения смежных задач, как пра-

вило, применяется машинное обучение (МО), представляющее собой активно развивающееся, перспективное направление ИИ.

Различные методы МО отличаются своей эффективностью в задачах классификации, регрессии и прогнозирования. Особого внимания заслуживает одно из их подмножеств, называемое глубоким обучением [2–4].

Глубокое обучение позволяет решать реальные задачи путем имитации человеческих решений и является особенно эффективным при обработке больших массивов данных, ввиду чего возникает неизбежная проблема – необходимость высоких вычислительных мощностей.

Обозначенные методики и алгоритмы, ввиду своей популярности, применяются для решений самых разнообразных задач. Одной из таковых является задача идентификации автора исходного кода, актуальная ввиду активного распространения различных проявлений киберпреступности и заимствования исходных кодов коммерческих продуктов. Таким образом идентификация авторских признаков исходных кодов и создание методов защиты интеллектуальной собственности на их основе являются важными проблемами информационной безопасности.

**96**

Этим обусловливается цель работы: разработать подход для идентификации автора исходного кода на основе алгоритмов глубокого обучения.

Глубокий анализ данных показал хорошие результаты в исследованиях, направленных на идентификацию автора исходного кода. Они были описаны в научных трудах B. Kiell, B. Alsulami, E. Dauber, и X. Yang.

В статье [5] описан подход с применением п-кортежей (размерностью от 1 до 5). Преобразованные по теореме Карунена-Лоэва относительные частоты кортежей выполняют роль признаков, используемых в классификации. К этим признакам применялись как трехслойные нейронные сети, так и байесовские классификаторы. Проведенное исследование показало наибольшую эффективность кортежей размерностью два совместно с нейронной сетью -83,6%.

Авторы работы [6] предложили использовать хорошо зарекомендовавший себя в определении авторства подход, основанный на абстрактных синтаксических деревьях (АСД), в ансамбле с глубокими нейронными сетями. С этой целью они применяли популярные сегодня модели с долгой краткосрочной памятью (LSTM) и двунаправленную BiLSTM для автоматического извлечения признаков из АСДпредставления исходного кода программиста. Точность работы такой методики для выборки из 25 авторов, программирующих на языке Python, составила 92% для LSTM и 96% для BiLSTM; для выборки из 10 авторов, программирующих на языке  $C++$ , -80 и 85% соответственно.

Еще один подход [7] состоит в применении метода обратного распространения ошибки, основанного на методе роя частиц (МРЧ). Он заключается в вычислении набора определенных показателей характеристик, включая лексические и метрические метрики, структуру и синтаксические показатели, и дальнейшей их передаче на нейронную сеть для обучения. Эффективность данной методики была оценена на исходных кодах на языке Java, принадлежащих 40 авторам, и составила 91%.

Позитивные результаты применения глубокого анализа данных в смежных областях позволяют сделать вывод о целесообразности использования такого подхода для решения проблемы деанонимизации текстов на искусственных языках исходных кодов. Кроме того, он имеет ряд разительных преимуществ:

1. Простота. Применение глубокого анализа данных позволяет заменить простыми обученными моделями сложные и противоречивые, избавляет от необходимости выделения признаков.

2. Гибкость. Обученные глубокие модели можно использовать многократно. Более того, имеется возможность дообучения моделей без полного перезапуска, что позволяет сделать обучение продолжительным с возможностью прервать процесс.

3. Масштабируемость. Обучение глубоких моделей может производиться итеративно, на небольших порциях данных.

4. Возможность распараллеливания вычислений с помощью графических ускорителей или тензорных процессоров.

#### Гибридная модель нейронной сети

Для разработки системы, позволяющей идентифицировать автора исходного кода, было решено реализовать гибридную нейронную сеть (рис. 1).

Рекуррентные модели позволяют обрабатывать последовательности, перебирая все их элементы и сохраняя состояния, получаемые в ходе обработки предыдущих элементов. Сверточные модели, в свою очередь, делают возможным распознавание локальных признаков в последовательности.

Такие модели по отдельности демонстрируют высокие результаты как в смежных, так и в резко отличных предметных областях, однако непосредственно их совместное использование, т.е. гибридной нейронной сети [8-10], могло оказаться наиболее подходящим для идентификации автора исходного кода вариантом.

Сверточная часть разработанной модели является сетью Inception-v1, более известной как GoogLeNet. Все слои данной модели работают параллельно друг другу, а затем полученные результаты объединяются в один. Во избежание роста числа параметров применяется свёртка  $1\times1$ , фильтры  $3\times3$ , 5×5, в свою очередь, реагируют на глобальные признаки

В качестве рекуррентной части модели выступают двунаправленные управляемые рекуррентные нейроны (BiGRU). Гибридная нейронная сеть с BiGRU решает проблему потери информации. Слои BiGRU позволяют учитывать представления как из прошлых шагов во времени, так и из будущих.

Гибридная нейронная сеть способна выделять информативные признаки исходного кода самостоятельно, без этапа предварительного отбора, свойственного другим алгоритмам. Получившая на вход вектор сеть определяет сочетания символов, независимо от их расположения в исходном коде. Таким образом, полученная модель выявляет такие индивидуальные авторские признаки, используемые в других исследованиях, как:

1. Стиль форматирования, расстановки фигурных скобок (K&R, Whitesmith, GNU и др.).

2. Стиль имён переменных, т.е. применение при именовании переменных стиля CamelCase (верблюжьих нотаций) или нижних подчеркиваний.

3. Предпочтение циклов for циклам while (и наоборот).

4. Наличие фигурных скобок в цикле или условии (при одном действии).

5. Комментарии в любом их виде и т.д.

Важнейшим этапом разработки любой нейронной сети является настройка её внутренних параметров. Для обновления синаптических весов и смещений внутренних параметров модели с целью уменьшения ошибки применяется функция оптимизации. В качестве оптимизатора нейронной сети был

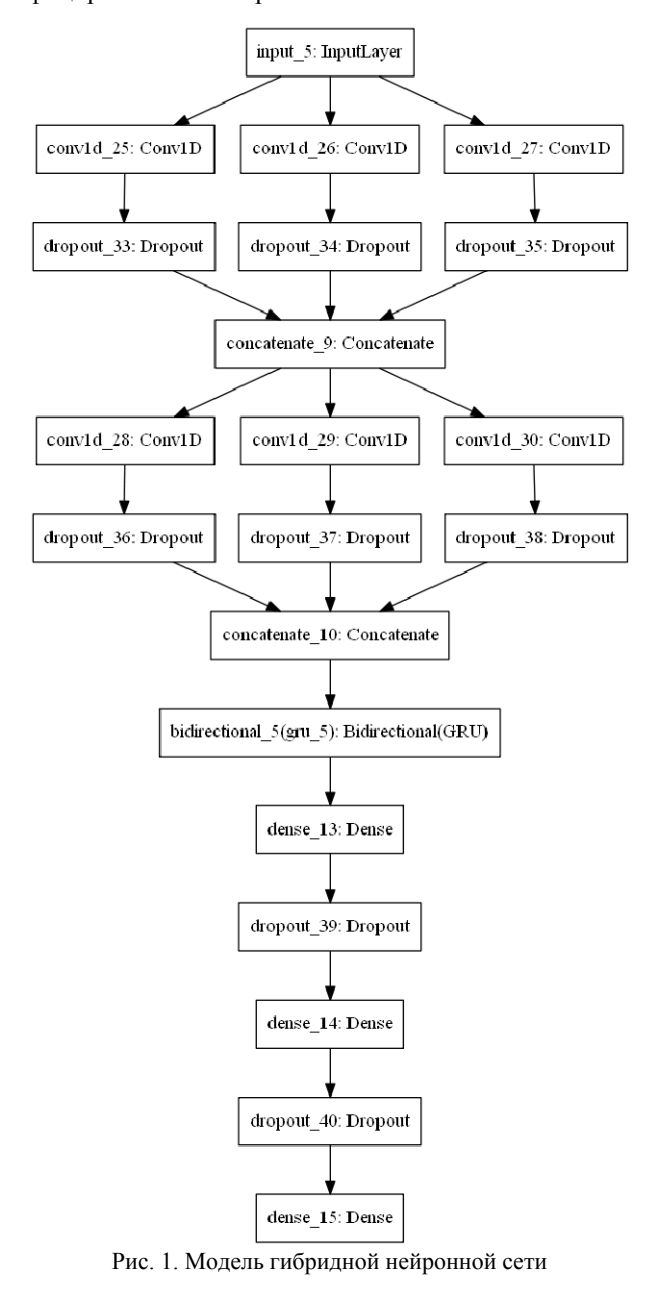

выбран адаптивный алгоритм Adadelta [11] - модифицированный алгоритм AdaGrad.

Вместо нерационального хранения всех прелылуших квалратов гралиентов Adadelta использует квадрат затухающего среднего всех градиентов.

Правило обновления Adadelta выглядит следующим образом:

$$
\theta_{t+1} = \theta_t - \frac{RMS[\Delta\theta]_{t-1}}{RMS[g]_t} g_t, \qquad (1)
$$

где  $RMS[\Delta\theta]t$  - среднеквадратичная ошибка обновления параметров,  $g_t$  – градиент на момент  $t$ ,  $\theta_t$  – параметры сети на момент t.

Среднеквадратичная ошибка обновления параметров рассчитывается как

$$
RMS[\Delta\theta]_t = \sqrt{E[\Delta\theta]_t + \epsilon} \,, \tag{2}
$$

где  $E[\Delta\theta^2]_t$  – скользящая средняя на момент  $t, \in$  – сглаживающий параметр.

Таким обрпзом, оптимизатор Adadelta не нуждается в настройке скорости обучения вручную и позволяет избежать её падения, что является его неоспоримым преимуществом.

Другой значимой функцией является Softmax [12] - функция активации выходного слоя. Тривиальный алгоритм обратного распространения ошибки, идеально подходящий для неглубоких нейронных сетей, влечет за собой затухание градиентов при его применении на более глубоких моделях. Активатор Softmax не имеет такого недостатка и эффективно вычисляет вероятности в диапазоне от 0 до 1 каждого целевого класса по всем возможным нелевым классам:

$$
\sigma(z)_i = \frac{e^{z_i}}{\sum_{k=1}^K e^{z_k}}.
$$
 (3)

Формула (3) вычисляет экспоненту входного значения и сумму экспоненциальных значений всех значений во входах. Тогда отношение экспоненты входного значения и суммы экспоненциальных значений является выходом функции Softmax.

Координаты і полученного вектора являются вероятностями того, что объект принадлежит к классу і. Вектор-столбец z при этом рассчитывается следующим образом:

$$
z = \omega^T x - \theta,\tag{4}
$$

где x - вектор-столбец признаков объекта размерности  $M \times 1$ ,  $\omega^T$  – транспонированная матрица весовых коэффициентов признаков, имеющая размерность K×M - вектор-столбец с пороговыми значениями размерности  $K \times 1$ . гле  $K$  – количество классов объектов, а М - количество признаков объектов.

Совместно с данной функцией активации по умолчанию применяется перекрёстная энтропия функция потерь, характеризующая потери при неправильном принятии решений на основании наблюдаемых данных.

Для решения такой серьезной проблемы, как переобучение, использовалась процедура прореживания. Применение прореживания (Dropout) к *i-*му нейрону

$$
O_i = X_i a \left( \sum_{k=1}^{d_i} \omega_k x_k + b \right),\tag{5}
$$

где  $X_i$  - случайная величина;  $k$  - всевозможные выходные значения; а - функция активации;  $P(X_i = 0) = p$ .

Прореживание позволяет случайным образом выбрасывать из слоя определенное количество нейронов (выключать их в процессе обучения).

## Экспериментальная часть

Оценка эффективности модели должна осуществляться на репрезентативном наборе данных. С этой целью с веб-сервиса для хостинга IT-проектов Github был произведен сбор исходных кодов на языке программирования C++. Информация о собранном наборе исходных данных представлена в табл. 1.

Исходные коды не подвергаются никакой предварительной обработке и представляют собой про-

стую последовательность символов. Для корректного восприятия данной последовательности моделью она подвергается преобразованию в вектор методом прямого кодирования (one-hot encoding): для каждого символа создается массив из 256 нулей – единица фиксируется на позиции элемента с индексом, равным коду символа.

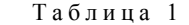

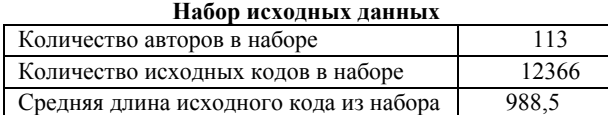

В качестве протокола оценки эффективности модели применяется перекрестная проверка по *K* блокам.

В рамках эксперимента перекрестная проверка по 10 блокам применялась на корпусах из 5, 10 и 20 авторов. Набор исходных кодов для каждого автора был ограничен 30 файлами, длина каждого из которых не превышала 1000 строк.

Результаты перекрестной проверки для выборок с различными корпусами авторов представлены в табл. 2.

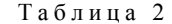

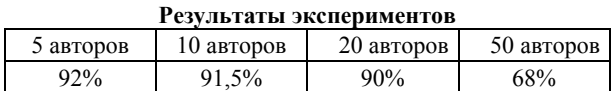

#### **Анализ результатов**

Точность, полученная перекрестной проверкой по 10 блокам, достигает 92%. Аналогичный эксперимент, проведенный в рамках предыдущей работы, посвященной идентификации автора исходного кода с помощью машины опорных векторов [13], показал результат чуть менее точный – 88,9%.

Однако при анализе полученных результатов следует учитывать тот факт, что на вход гибридной нейронной сети подавались никак не обработанные предварительно данные, в то время как машина опорных векторов получала на вход множество наиболее информативных признаков исходного кода, отобранных фильтром быстрой корреляции.

Таким образом, гибридная нейронная сеть оказалась способна самостоятельно выделять все необходимые для классификации авторов признаки исходного кода и продемонстрировала высокую точность. На основании результатов проведенных экспериментов можно сделать вывод о целесообразности применения системы (рис. 2) на основе гибридной нейронной сети для деанонимизации автора исходного кода.

Высокая точность обусловливается успешным совместным применением сверточной модели с рекуррентной: сверточные слои распознают локальные признаки, двунаправленные рекуррентные сети обрабатывают последовательности разной размерности, используя память.

В дальнейшем планируется усовершенствование системы с целью повышения её быстродействия и точности: извлечение решающих правил из обученной нейронной сети и их передача на машину опорных векторов. Работа выполняется в рамках группового проектного обучения [14].

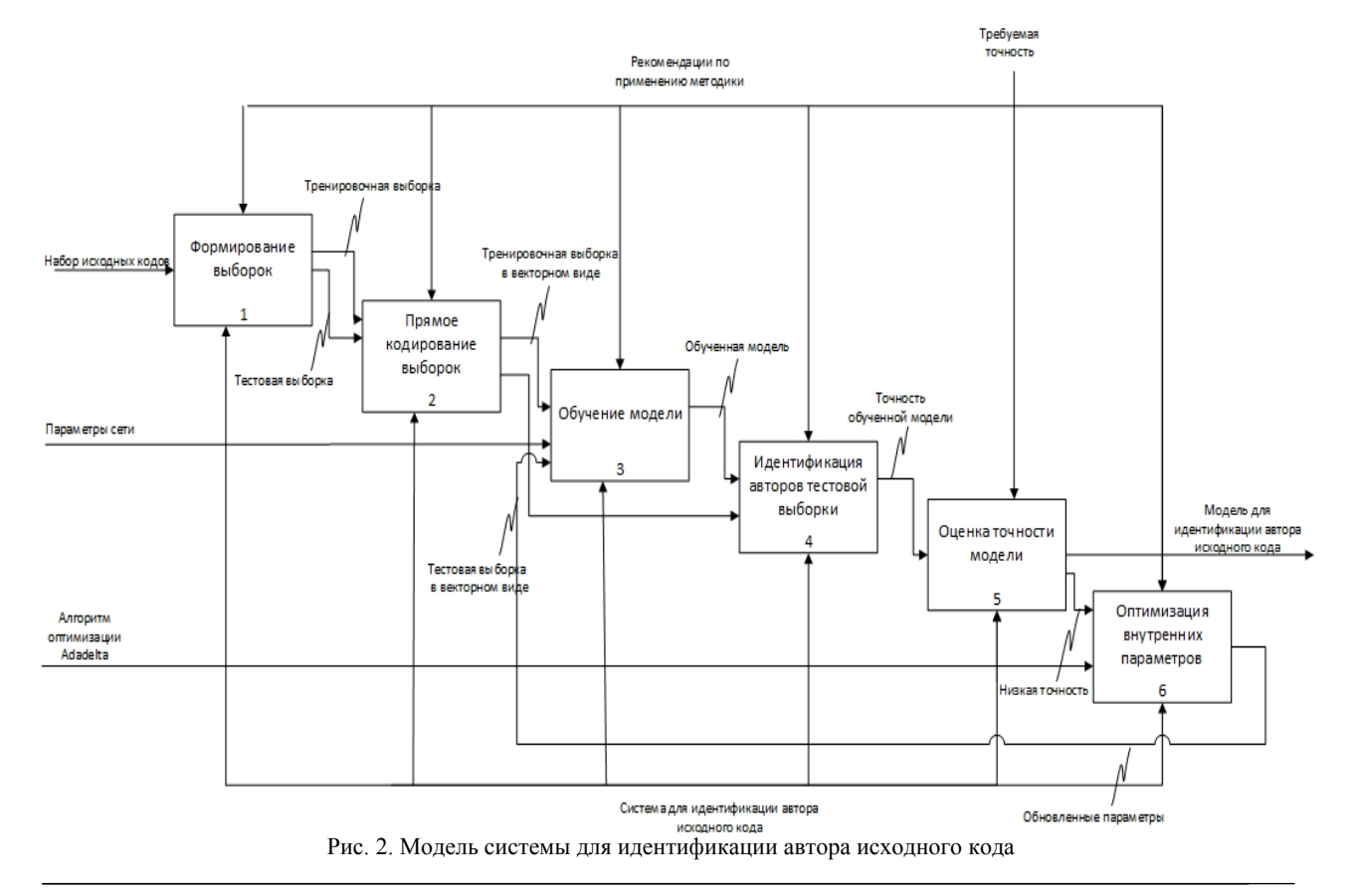

*XIV Международная научно-практическая конференция, 28–30 ноября 2018 г.*

### *Литература*

1. Шелупанов А.А., Мещеряков Р.В., Романов А.С. Разработка и исследование математических моделей, методик и программных средств информационных процессов при идентификации автора текста. – Томск, 2011.

2. Шолле Ф. Глубокое обучение на Python. – СПб.: Питер, 2018. – 400 с.

3. Николенко С., Кадурин А., Архангельская Е. Глубокое обучение. – СПб.: Питер, 2018. – 480 с.

4. Shukla N. Machine Learning with TensorFlow / N. Shukla, K. Fricklas. – Manning Publications, 2018. – 240 p.

5. Kjell B. Authorship attribution of text samples using neural networks and Bayesian classifiers [Электронный ресурс]. – Режим доступа: https://ieeexplore.ieee.org/document/400086/, свободный (дата обращения: 03.07.18).

6. Source Code Authorship Attribution using Long Short-Term Memory Based Networks [Электронный ресурс]. – Режим доступа: https://www.cs.drexel.edu/~ greenie/stylometry-esorics.pdf, свободный (дата обращения: 04.07.2018).

7. Authorship attribution of source code by using back propagation neural network based on particle swarm optimization [Электронный ресурс]. – Режим доступа: https://journals.plos.org/plosone/article?id=10.1371/journal.po ne.0187204, свободный (дата обращения: 06.07.2018).

8. RCNN for Text Classification [Электронный ресурс]. – Режим доступа: https://www.aaai.org/ocs/index.php/ AAAI/AAAI15/paper/view/9745/9552, свободный (дата обращения: 08.07.18).

9. Recurrent Convolutional Neural Network for Automatic Essay Scoring [Электронный ресурс]. – Режим доступа: http://www.aclweb.org/anthology/K17-1017, свободный (дата обращения: 08.07.18).

10. CRNN for speech enhancement [Электронный ресурс]. – Режим доступа: https://arxiv.org/abs/1805.00579, свободный (дата обращения: 08.07.18).

11. ADADELTA: an adaptive learning rate method [Электронный ресурс]. – Режим доступа: https://arxiv.org/ pdf/1212.5701.pdf, свободный (дата обращения: 09.07.18).

12. Bishop C. Pattern Recognition and Machine Learning. Springer. – Springer Science+Business Media, 2006. – 738 p.

13. Куртукова А.В., Романов А.С. Подход к определению авторства исходных кодов на основе метода опорных векторов // Научная сессия ТУСУР–2018: матер. междунар. науч.-техн. конф. студентов, аспирантов и молодых ученых, Томск, 16–18 мая 2018 г.: в 5 ч. – Томск: В-Спектр, 2018. – Ч. 3. – С. 122–125.

14. Шелупанов А.А., Давыдова Е.М., Мещеряков Р.В. Проектное обучение – парадигма элитного инженерного образования в России в условиях стратегии инновационного развития // Высшее образование сегодня. – 2006. –  $N_2$  8. – C. 9–15.

#### **Куртукова Анна Владимировна**

Студентка каф. БИС ТУСУРа Эл. почта: av.kurtukova@gmail.com

#### **Романов Александр Сергеевич**

Канд. техн. наук, доцент каф. БИС ТУСУРа Эл. почта: alexx.romanov@gmail.com

# *Секция 16*

# **ИНФОРМАЦИОННЫЕ ТЕХНОЛОГИИ В УПРАВЛЕНИИ И ПРИНЯТИИ РЕШЕНИЙ**

*Председатель секции – Сенченко Павел Васильевич, к.т.н., декан ФСУ, доцент каф. АОИ*

УДК 004.031.42

# **А.А. Кокин, Д.О. Пахмурин**

# **Ассистент участкового терапевта**

Представлено описание структуры базы программы, интерфейса, а также работы программы «Ассистент участкового терапевта».

**Ключевые слова:** ассистент, терапевт, база данных, рутинные процессы.

Быстрое развитие компьютерных и коммуникационных технологий, а также постоянное уменьшение стоимости компьютерной техники сделало технически и финансово возможным создание систем, которые бы автоматизировали рутинные процессы управления различными видами деятельности. Участковые терапевты проводят огромную работу по установлению диагнозов, а также распределению пациентов по узкоспециализированным врачам, в случае выявления каких-либо серьезных заболеваний. Исходя из этого, было разработано ПО для помощи участковым терапевтам. Внедрение такого программного продукта в поликлиники позволило бы автоматизировать большинство врачебных операций и тем самым уменьшить их трудоемкость. Также подобная система будет помогать малоопытным врачам, увеличивая объем информации, доступный специалисту.

## **Описание структуры базы данных программы**

База данных программы «Ассистент участкового врача» состоит из шестнадцати таблиц, каждая из которых содержит набор данных под уникальными идентификаторами. Все таблицы связаны друг с другом связями типа «Многие-к-одному» [1]. На данном этапе разработки для функционирования программы необходимо шесть таблиц. Остальные таблицы представляют собой базу для усовершенствования программы и ее дальнейшей раработки. Схема рабочей части таблиц базы данных программы представлена на рис. 1.

Рассмотрим каждую из таблиц в отдельности.

Таблица «Doctor» хранит в себе имена врачей и содержит уникальный идентификатор, соответствующий каждому врачу.

Таблица «Kartoteka» содержит в себе уникальные идентификаторы врачей, пациента, болезни, симптомов, типа анализа, участка, даты первичного приема пациентов, даты выписки пациентов и заключительные диагнозы пациентов.

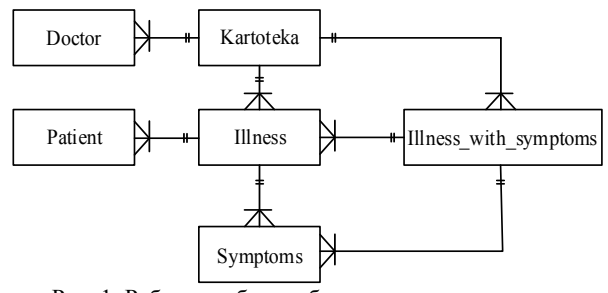

Рис. 1. Рабочие таблицы базы данных программы

Таблица «Patient» хранит в себе полные сведения о пациенте – его полное имя, паспортные данные, номер его страхового свидетельства, его адрес проживания, пол, город проживания и дату рождения.

Таблица «Illness» содержит в себе названия всех болезней, используемых программой.

Таблица «Symptoms» содержит в себе названия симптомов, соответствующих болезням в таблице «Illness» болезней.

Таблица «Illness\_with\_Symptoms» содержит в себе уникальные идентификаторы, соответствующие каждой из болезней, взятой из таблицы «Illness», при этом связывая их с уникальными идентификаторами симптомов, соответствующими болезни, взятой из таблицы «Symptoms».

#### **Описание работы программы**

При разработке графического интерфейса программы «Ассистент участкового врача» было принято решение использовать цветовую гамму, состоящую из серого, белого и голубого цветов. Поскольку данная цветовая гамма является достаточно нейтральной, то она широко используется в интерфейсах различных программных продуктов. Цвет текста в окнах – черный. Цвет текста выбран по принципу контраста с фоном. Текст выглядит четко и легко читается.

В программе существуют три основных вида операций: поиск истории болезни пациента, созда-

ние новой учетной записи пациента и создание новой истории болезни.

Для поиска истории болезни пациента необходимо выбрать из меню в главном окне пункт «Загрузить», из выпадающего списка выбрать пункт «История болезни», после чего откроется окно поиска истории болезни.

Для поиска истории болезни пациента необходимо ввести ФИО пациента в специальное поле, после чего нажать кнопку «Поиск». По ее нажатии производится поиск совпадений в таблице «Patient» базы данных, после чего все совпадения будут выведены в поле справа. По двойному нажатию на нужный вариант открывается окно истории болезни пациента, внутри которого можно также ввести конечный диагноз в специальное поле сверху и сохранить его в специально предназначенный для него столбец таблицы «Kartoteka» в базе данных. По нажатии на кнопку «Анализы» откроется окно «Анализы» для ввода показателей анализов больного. Окно поиска истории болезни представлено на рис. 2.

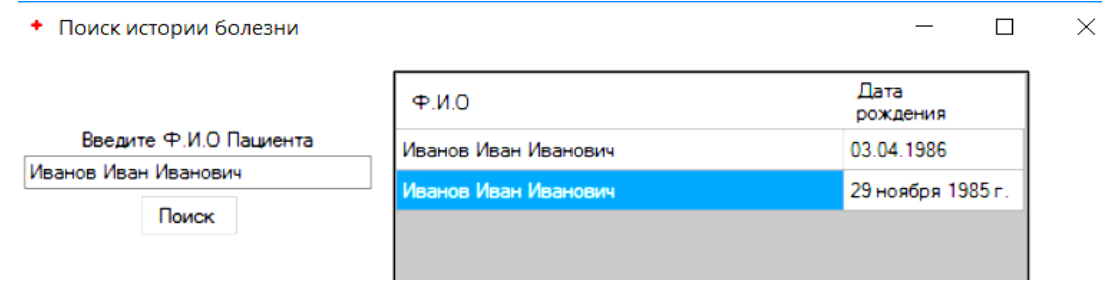

Рис. 2. Окно поиска истории болезни

Для создания новой учетной записи пациента необходимо ввести личные данные пациента в специально предназначенные для них поля окна «Создание новой учетной записи пациента», после чего нажать кнопку «Сохранить». Если все необходимые поля заполнены, то данные, введенные в окно, сохранятся в таблице «Patient» базы данных, после чего программа создаст диалоговое окно с сообщением об успешном сохранении учетной записи. В противном случае программа создаст диалоговое окно с сообщением об ошибке сохранения учетной записи. По нажатии на кнопку «Назад» программа возвращается к основному окну. Окно создания новой учетной записи пациента представлено на рис. 3.

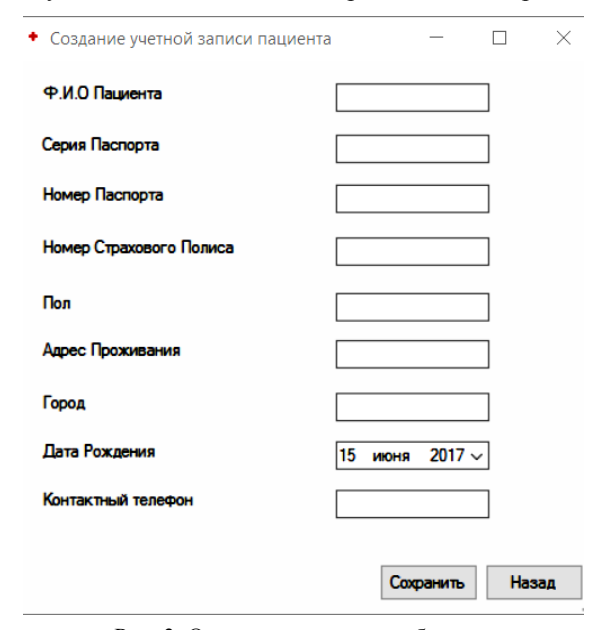

Рис. 3. Окно поиска истории болезни

Для создания новой истории болезни необходимо ввести имя пациента, имя лечащего врача, симптомы пациента при осмотре, даты первого приема и выписки в специально предназначенные для них поля окна «Создание новой истории болезни». Введеные симптомы сравниваются с симптомами в таблице «Illness\_with\_Symptoms» базы данных, после чего активируется поле ввода предварительного диагноза, в котором отображаются все совпадения введенных симптомов с болезнями из таблицы «Illness». После выбора предварительного диагноза необходимо нажать кнопку «Сохранить». Если все необходимые поля заполнены, то данные, введенные в окно, сохранятся в виде идентификаторов в таблице «Kartoteka» базы данных. В противном случае программа не сохранит истории болезни. По нажатии на кнопку «Назад» программа возвращается к основному окну. Окно создания новой истории болезни представлено на рис. 4.

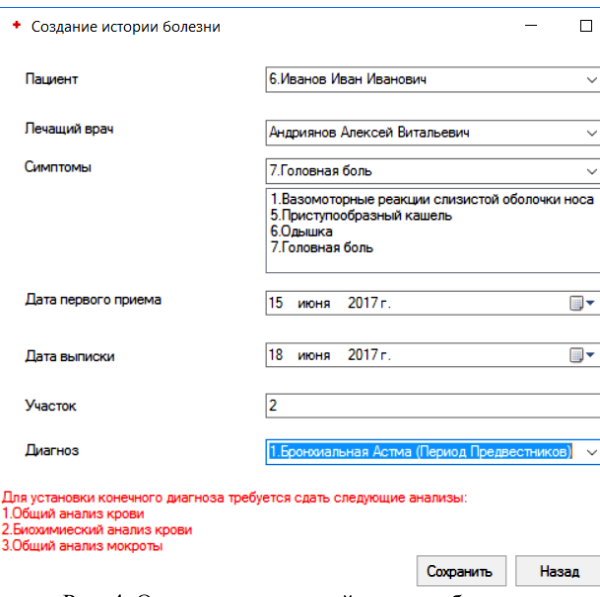

Рис. 4. Окно создания новой истории болезни

Для того, чтобы посмотреть личную историю пациента, производится набор полного имени в поле окна «Поиск истории болезни», после чего из поля справа выбирается необходимый врачу пациент. После выбора пациента в новом окне появляется полная история болезни. Врач после постановки конечного диагноза заполняет это поле и сохраняет конечный диагноз в столбце «End\_Diagnosis» таблицы «Kartoteka» [2]. Окно карточки больного представлено на рис. 5.

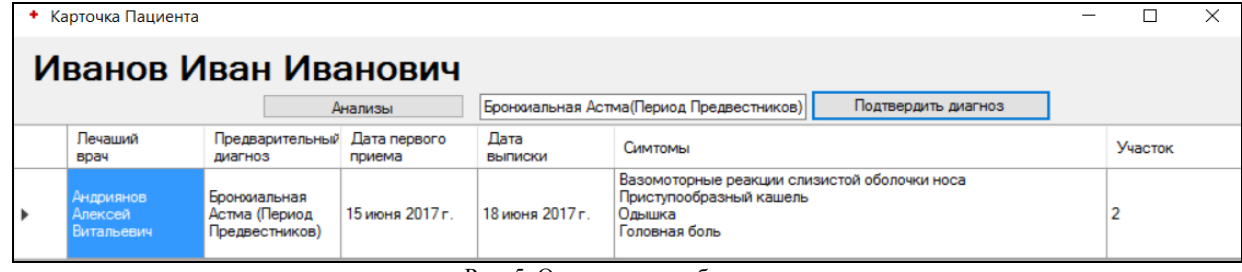

Рис. 5. Окно карточки больного

В реальных условиях программа используется следующим образом: на приеме врач записывает личные данные больного, на основе которых создает личную запись больного в соответствующем окне. Далее врач выбирает в окне «Создание истории Болезни» профиль пришедшего к нему больного. После этого в этом же окне врач вводит имя лечащего врача, симптомы больного и дату первого приема. На основе введенных симптомов в поле «Диагноз» появляются варианты возможных диагнозов больного. Все полученные программой данные записываются в карточку пациента.

Данный программный продукт позволит повысить эффективность работы медицинских учреждений и качество оказания медицинской помощи, а также сократить затраты на ведение бумажной картотеки, как и многие другие программы подобного рода, например MedTrakRx [3]. Введение данного программного продукта позволило бы сократить время операций, не относящихся напрямую к врачебной деятельности. Программа может как функционировать в автономном режиме, сопровождая текущую деятельность врача, так и являться составной частью информационной системы более высокого уровня.

#### *Литература*

1. Муравьев А.И. Базы данных: учеб. пособие. – Томск: ТУСУР, 2006. – 136 с.

2. Тестирование программного обеспечения. Базовый курс [Электронный ресурс]. – Режим доступа: http://svyatoslav.biz/software\_testing\_book\_download/, свободный (дата обращения: 16.01.2018).

3. MedTrax RX [Электронный ресурс]. – Режим доступа: https://www.medtrakrx.com, свободный (дата обращения: 20.05.2017).

\_\_\_\_\_\_\_\_\_\_\_\_\_\_\_\_\_\_\_\_\_\_\_\_\_\_\_\_\_\_\_\_\_\_\_\_\_\_\_\_\_\_\_\_\_\_\_\_\_\_

### **Кокин Александр Андреевич**

Магистрант каф. ПрЭ ТУСУРа Эл. почта: thespursklaw@gmail.ru

#### **Пахмурин Денис Олегович**

Канд. техн. наук, доцент, каф. ПрЭ ТУСУРа Эл. почта: pdo@ie.tusur.ru

## УДК 004.65

# **А.Е. Мосяев**

# **База данных для учета и мониторинга приборов, находящихся на обслуживании в компании «ПромЭл»**

Существующая система учета приборов – таблица Excel – не позволяет иметь быстрый доступ к информации о конкретном приборе. Зачастую инженеру необходимо просмотреть текущую информацию (статус прибора, обнаруженные неисправности), и ему приходится постоянно обращаться к человеку, администрирующему эту таблицу. С внедрением предложенной системы инженер сможет получать необходимую информацию в произвольный момент времени, в том числе благодаря распознаванию серийного номера по фотографии шильдика прибора, нужный прибор будет найден в базе данных автоматически, что существенно сократит временные затраты.

**Ключевые слова:** информационные технологии, база данных, нейросеть, машинное обучение, веб-приложение.

В современном мире имеется тенденция к сокращению использования человеческих ресурсов, и, где возможно, применение информационных технологий. В компании «ПромЭл» имеется большое число приборов, постоянно передаваемых и принимаемых на баланс разными подразделениями и организациями. В свою очередь, каждых прибор имеет текущий статус (в ремонте, исправен, списан и др.), наименование работ, проведенных над ним, и т.д. Необходимо иметь централизованный доступ к данным о конкретном приборе для организации и мониторинга работы компании.

На данный момент весь учет ведется с использованием таблицы Excel, что не является наилучшим решением, так как различные отделы компании не получают информацию синхронно, к тому же полученная информация может быть не актуальна ввиду постоянной работы над тем или иным прибором. Все процессы в компании можно существенно ускорить и автоматизировать с использованием современных веб-технологий, а также систем распознавания с использованием нейронных сетей. Целью данной работы является разработка базы данных для учета и мониторинга приборов, находящихся на обслуживании в компании «ПромЭл».

## Реализация системы

Для написания приложения в качестве основного языка программирования выбраны язык Python и текстовый редактор Atom. В качестве системы распознавания решено использовать уже обученную нейронную сеть, разработанную компанией Google, реализованную в библиотеке Tensor Flow. Для проектирования базы данных была выбрана СУБД PostgreSQL, в качестве объектно-реляционной модели была выбрана DjangoORM. Данный выбор был обусловлен по следующим причинам:

1. Python является современным стандартом в области веб-разработки, а также обладает необходимым функционалом для реализации поставленной задачи.

2. PostgreSQL является именно объектнореляционной базой данных. Фундаментальная характеристика объектно-реляционной базы данных это поддержка пользовательских объектов и их поведения, включая типы данных, функции, операции, домены и индексы. Это делает PostgreSOL невероятно гибким и надежным. Среди прочего он умеет создавать, хранить и извлекать сложные структуры данных. БД поддерживает вложенные и составные конструкции, которые не поддерживаются стандартными РСУБД. Существует огромное количество поллерживаемых молулей, также есть готовая библиотека для работы посредством Python - Psycopg2.

## Использование системы распознавания

Система распознавания может иметь множество применений. В компанию партиями поставляются различные приборы для полного цикла ремонта. По поступлению данные о них заносятся в базу. Пример данных, хранящихся в базе, приведен на рис. 1.

Допустим, при получении отремонтированных приборов обратно инженеру на предприятии необходимо знать особые условия эксплуатации, возникшие в процессе ремонта, все, что ему нужно сделать, это сфотографировать шильдик прибора и дождаться ответа базы данных. Это значительно упрощает и ускоряет работу, потому что, как правило, приборы на ремонт в «ПромЭл» поступают партиями, от 2-3 до 20 штук и вручную вбивать в базу серийные номера - затратное по времени дело. Общая концепция системы распознавания представлена на рис. 2.

Стоит отметить, что обращение к системе распознавания не ограничивается описанным случаем. Система будет использоваться повсеместно и в самой компании. В частности, при ремонте различных частей прибора в различных отделах инженер может также загрузить фотографию оперативно вникнуть в суть проблемы и узнать, что было сделано до него.

#### Структура приложения

Для наглядного представления была создана модель системы Django, на основе которой велась разработка. Модель представлена на рис. 3. Описание модели представлено в таблице.

#### Реализация базы данных

Основное лостоинство использования объектно-реляционной модели DiangoORM - разработка ведется независимо от типа СУБД, достаточно лишь определить сущности в традиционной парадигме ООП - объект определенного класса, со своими методами и атрибутами, также возможно содержание метаданных - и указать параметры подключения непосредственно к базе данных в файле настроек.

| Наименование                    | Тип прибора                                         |                        | S/n                                        | Дата приема                 |                           | Дата передачи                                                          |                    |  |
|---------------------------------|-----------------------------------------------------|------------------------|--------------------------------------------|-----------------------------|---------------------------|------------------------------------------------------------------------|--------------------|--|
| датчик температуры              | метран-2000                                         |                        | 2351647 (2351646 на<br>термосопротивлении) | 19.02.2018                  |                           |                                                                        |                    |  |
| газосигнализатор                | <b>FCM-05</b>                                       |                        | 1308                                       | 19.02.2018                  |                           |                                                                        |                    |  |
| Статус этапа ремонта<br>прибора | Акт<br>неисправности,<br>полученный от<br>Заказчика | Внешний<br>осмотр      | Проверка<br>работоспособности              |                             | Результаты<br>диагностики |                                                                        | Проведенные работы |  |
| Готов 03.03.2018                | акт                                                 | Повреждена<br>изоляция | Прогон при<br>температуре 150              | Неисправен<br>блок питания. |                           | 1. Диагностика<br>прибора.                                             |                    |  |
| готов 26.02.2018                | акт                                                 | Не работает.           |                                            |                             |                           | Замена неисправных<br>деталей и подстройка<br>выходного<br>напряжения. |                    |  |
|                                 |                                                     |                        | Рис. 1. Данные, хранящиеся в базе          |                             |                           |                                                                        |                    |  |

XIV Международная научно-практическая конференция, 28-30 ноября 2018 г.

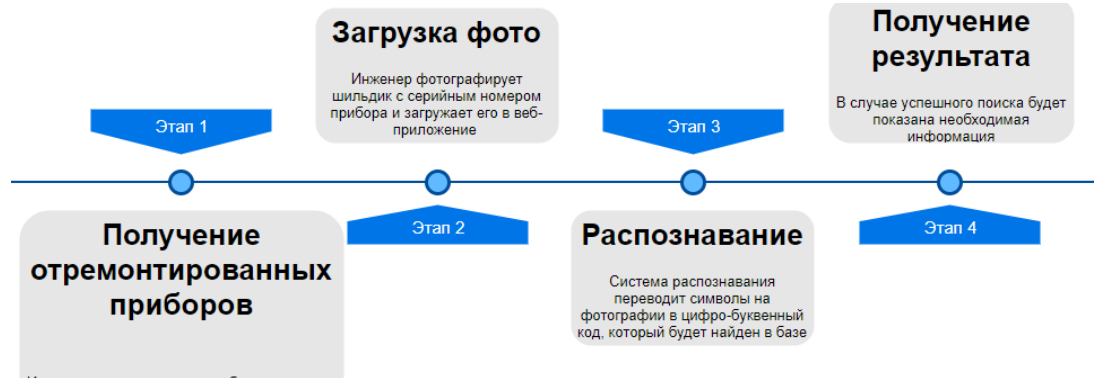

Инженер на предприятии необходимо узнать "историю" конкретного прибора

Рис. 2. Пример использования системы распознавания

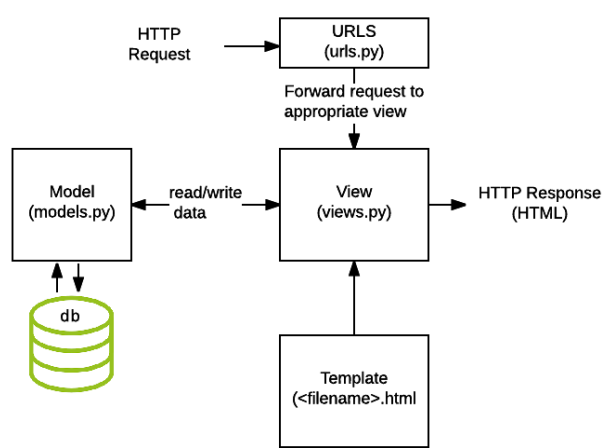

Рис. 3. Структурная модель системы

БЛ в составе системы, entity-relationship(ER)модель приведена на рис. 4.

Сущности Заказчик - Заказ соотносятся связью один ко многим, так как одно предприятие может разместить несколько заказов. Может случиться так, что один заказ будет принадлежать нескольким предприятиям (например, в случае их совместной работы), однако таких случаев в практике не происходило, поэтому целесообразней оставить все в данном виде. Сущности Заказ - Работа соотносятся как один к одному и разделены для упрощения системы, в частности, чаще всего необходимо отслеживать заказы и видеть ситуацию в целом, а уже при необходимости обращаться к деталям - работе, произведенной над заказом.

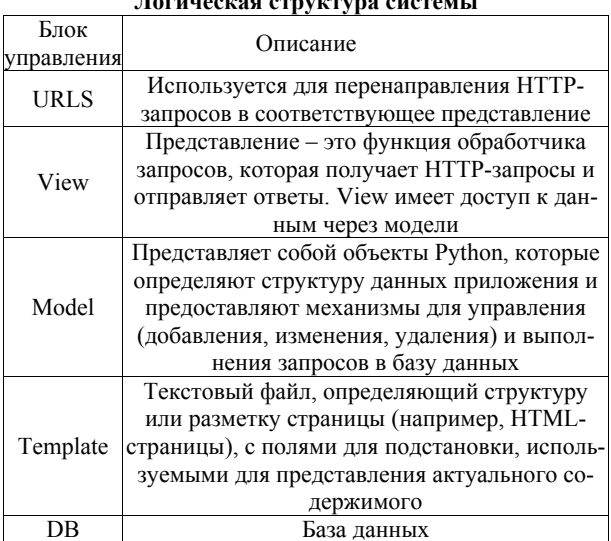

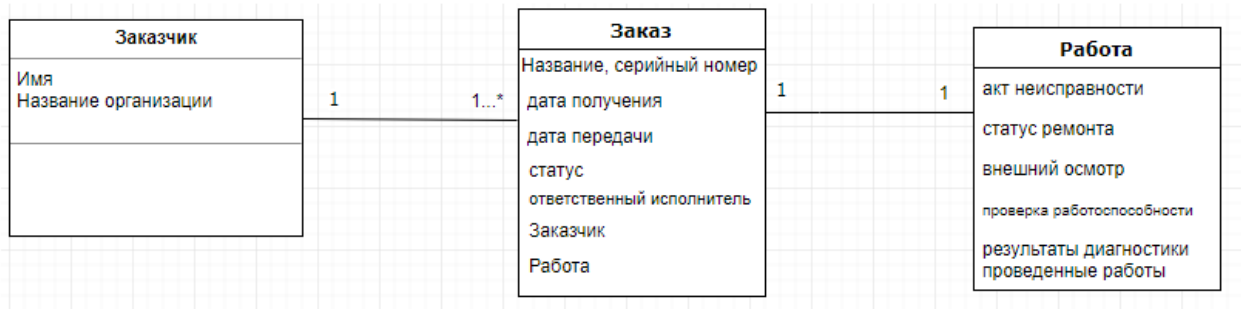

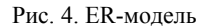

## Заключение

Предложенная система соответствует современным тенденциям - автоматизация рутинных задач. Несомненно, внедрение данной разработки повысит производительность труда, а также компания станет более привлекательной для потенциальных клиентов. Налалится взаимолействие различных отделов, так как отпадает необходимость в посреднике (человеке, который синхронизирует данные в таблице Excel): вся информация обновляется немелленно посредством веб-приложения. Таким же образом может осуществляться контроль работы соответствующими руководителями отделов.

XIV Международная научно-практическая конференция, 28-30 ноября 2018 г.

#### *Литература*

1. Справка по использованию текстового редактора Atom [Электронный реcурс]. – Режим доступа: https://atom.io/, свободный (дата обращения: 10.05.2018).

2. Электронная документация Mozilla MDN [Электронный реcурс]. – Режим доступа: https://developer.mozilla.org/ru-RU/, свободный (дата обращения: 11.05.2018).

3. Электронная документация Python [Электронный реcурс]. – Режим доступа: https://www.python.org/, свободный (дата обращения: 12.06.2018).

**А.С. Колтайс, А.А. Колтайс, О.В. Кочетков, И.А. Нечаева**

#### УДК 621.396.41

4. Электронная документация TensorFlow [Электронный реcурс]. – Режим доступа: https://www.tensorflow.org/, свободный (дата обращения: 09.06.2018).

 $\mathcal{L}_\text{max}$  and the contract of the contract of the contract of the contract of the contract of the contract of the contract of the contract of the contract of the contract of the contract of the contract of the contrac

**Мосяев Андрей Евгеньевич** Студент каф. ПрЭ ТУСУРа Эл. почта: mae 26@mail.ru

# **Разработка механизма автоматизированной проверки контрагентов на основе существующих методик ЦБ России и ФНС**

Объектом исследования являются методики проверки контрагентов, предоставляемые контрольно-надзорными органами. В процессе разработки механизма использовались критерии, выделенные из методик, на основании проведения анализа данных, произведенного ранее. В процессе выполнения работы был сформирован шаблон действия разрабатываемого механизма автоматизированной проверки контрагентов. **Ключевые слова:** контрагенты, предпроверочный анализ, информационно-аналитическая система, автомати-

зация, механизм.

В рамках принятой Стратегии экономической безопасности до 2030 г. происходит расширение спектра и индивидуализации цифровых услуг, что в свою очередь ведет к тому, что контроль в области цифровых сервисов и финансовых услуг снижается, а возможности для мошенничества увеличиваются. Это подтверждается ещё и тем, что в опубликованном рейтинге благополучия стран мира (Prosperity Index) Россия в 2017 г. оказалась на 101-м месте [1]. При этом одни из худших оценок из восьми категорий Россия получила по показателю «корпоративное управление».

Следовательно, угрозы есть и в развитии инструментов цифровизации, которые, с одной стороны, являются почвой для мошенничества в цифровой среде, а с другой – возможностью для вовлечения населения в самоуправление. В этой связи очень важным является использование экспертных возможностей различных профессиональных сообществ.

В рамках реализации концепции «Цифровая экономика» возрастает объём работ у служб, занимающихся обеспечением контрольно-надзорной деятельности и обеспечением безопасности в различных областях экономики [2, 3]. Возрастающий объём может быть связан с постоянно увеличивающимся потоком неструктурированной и недостоверной информации, окружающей нас ежедневно, а также с постоянным усовершенствованиям средств и мероприятий, направленных на какие-либо неправомерные действия. К примеру, в настоящее время регистрируется все больше предприятий, которые созданы не для уставных целей, а в качестве «транзакционных единиц», не имеющих существенных собственных активов и операций, а также появляется приток огромного массива неструктурированных

данных, которые необходимо в большей части обрабатывать вручную, исходя из специфики деятельности служб безопасности.

Вследствие этого большая роль отводится государственным органам, которые должны обеспечивать «комфортные» условия, при которых состояние обеспеченности безопасности должно находиться на высоком уровне.

Например, за 2017 г. налоговые органы провели 55 879 449 проверок. В сравнении с 2016 г. число камеральных проверок выросло на 28%, в ходе которых нарушения были выявлены у 5,4% компаний [4]. Статистика последних трех лет показывает: каждый 16–18-й налогоплательщик по итогам камеральных проверок нарушает нормы налогового законодательства РФ.

В настоящий момент контрольной деятельности налоговых органов предшествует большая работа в рамках предпроверочного анализа, который включает в себя этап планирования и подготовки контрольных мероприятий, также является одним из наиболее ответственных и трудоемких с точки зрения обеспечения результативности. В рамках, предпроверочного анализа необходимо осуществлять множество мероприятий, направленных на:

1) отбор налогоплательщиков для ВНП (выездных налоговых проверок);

2) формирование планов проведения ВНП;

3) изучение информации о подлежащем проверке налогоплательщике и формирование состава проверяющей группы;

4) согласование участия в ВНП представителей правоохранительных органов;

5) подготовка проекта решения о проведении ВНП и программы проверки;

6) утверждение решения о проведении ВНП и программы проверки;

7) вручение проверяемому решения о проведении ВНП.

В связи с этим одной из главных задач является отбор налогоплательщиков для проведения контрольных мероприятий, включая анализ и сравнение имеющейся в налоговом органе информации о налогоплательщиках, полученной из различных источников. В качестве этих источников могут выступать автоматизированные информационные технологии налогового контроля, например система электронной обработки данных (ЭОД) на платформе АИС «Налог». Однако мы можем наблюдать, что широкое применение в области проведения контрольных мероприятий занимают информационно-аналитические системы, а именно система «СПАРК», занимающая ведущее место на рынке среди специализированных ИАС в РФ. Система «СПАРК», разработанная компанией «Интерфакс», позволяет получать всестороннюю информацию об интересующей компании (её платежеспособность, структуру, связи и т.д.), оценивать риски, находить надёжных контрагентов и принимать лучшие решения для своего бизнеса [5]. Такие системы осуществляют процесс сбора и структурирования информации, необходимой сотрудникам, целью которых является выявление либо предотвращение каких-либо недобросовестных схем/ситуаций.

Основные методы отбора налогоплательщиков для проведения контрольных мероприятий заключаются в анализе и сравнении всей имеющейся в налоговом органе информации о налогоплательщиках, полученной как из внутренних (СЭОД АИС НАЛОГ). так и из внешних источников (ИАС СПАРК).

## Пель и залачи

Целью нашей работы является автоматизация ряда этапов проверки налогоплательшиков, в ходе решения которой планируется автоматизировать методики по выявлению организаций для предпроверочного анализа на основе использования методов искусственного интеллекта и информации, предоставляемой ИР СПАРК (рекомендации).

Реализация этих задач будет осуществляться на двух уровнях:

- в рамках деятельности государственных органов;

- в рамках деятельности служб безопасности предприятий.

Следовательно, стоит задача разработки определенной системы для автоматизации контрольных процессов, которая будет производить анализ полученной информации из информационного ресурса СПАРК, а также из открытых источников информации.

Для разработки алгоритма по проверке предприятий в рамках предпроверочного анализа были проанализированы рекомендации регуляторов по этому направлению, из которых были выделены слелуюшие этапы.

Из методики определения контрагента согласно письмам ФНС [6, 7] были выделены следующие критерии:

1) проверка учетных данных о контрагенте;

2) проверка информации о деятельности контрагента;

3) анализ группы взаимосвязанных лиц (взаимозависимых), структуры бизнеса;

4) анализ результатов контрольной работы, проведенной в отношении налогоплательщика и других лиц;

5) анализ деятельности организации;

6) анализ иной информация об организации;

7) соотнесение полученной информации критериям оценки рисков налогоплательщика.

Также были выделены мероприятия по определению контрагента согласно СТО БР ИББС-1.4-2018 [8]:

1) оценка ресурсов, потенциала и возможностей поставщика услуг при выполнении своих обязательств в рамках заключенного соглашения;

2) оценка опыта и репутации поставщика услуг;

3) оценка показателей деятельности поставщика услуг на основе метрик СВР, принятых организацией БС РФ для контроля и мониторинга риска нарушения ИБ при аутсорсинге существенных функций;

4) оценка возможностей поставщика услуг обеспечивать выполнение обязательств организации БС РФ перед клиентами и контрагентами, а также Банком России и уполномоченными органами исполнительной власти в рамках выполнения надзорных (контрольных) мероприятий.

Создание автоматизированной системы (вспомогательный инструмент для сотрудников контрольных органов) планируется на аналогии с SIEMсистемами. При помощи известных правонарушений в деятельности организаций (например, совершенных за последние 5 лет) будет происходить обучение системы, основанное на искусственном интеллекте. Далее обученная система на основе текущей финансовой отчетности, полученной из информационно-аналитических систем и сети Интернет, выявляет список компаний - потенциальных претендентов на проверку. При обнаружении действий / последовательности действий, соответствующих разработанным шаблонам, построенным на основе критериев из методик по проверке контрагентов, будет выдан сигнал о подозрительных операциях, производимых контрагентом.

## Пример работы системы

Произошла одна операция, произошла вторая операция, произошла n-я, если в это время заданные параметры не будут выходить за пределы установленных пороговых значений, значит, нарушений нет, если выходят - будет подаваться сигнал об этом инциденте.

### Пример шаблона

ЕСЛИ срок регистрации < 1 года И юр. адрес компании  $1 =$  юр. адрес компании  $2 =$  юр. адрес компании 3 И владелец компании 1 = владелец компании 2 = владелец компании 3 И структура компании 1 = структура компании 2 = структура компании 3 И взаимозависимые лица компании 1 = взаимозависимые лица компании 2 = взаимозависимые лица компании 3 И вил леятельности компании 1 = вил
# *ЭЛЕКТРОННЫЕ СРЕДСТВА И СИСТЕМЫ УПРАВЛЕНИЯ*

деятельности компании 2 = вид деятельности компании 3, ТО статус компании 1, и компании 2, и компании 3 = подозрителен.

Важно учитывать, что никакая информационная система не может выносить решение о том, проверять или не проверять субъекта финансовых (налоговых/экономических) отношений, не говоря уже о вынесении решения относительно его виновности либо невиновности. То есть информационная система не будет выносить никаких решений, но сможет автоматизировать ряд этапов проверки, связанных с выборкой конкретных данных и попыткой найти в них подозрительные элементы.

С помощью данной системы есть возможность объединить экономические, юридические, технические и IT-подходы для новых решений успешной реализации стратегической программы «Цифровая экономика РФ» и тем самым облегчить работу контрольно-надзорных органов.

## *Литература*

1. The legatum prosperity index [Электронный ресурс]. – Режим доступа: https://www.prosperity.com/l (дата обращения: 18.07.2018).

2. Программа «Цифровая экономика – Россия-24» [Электронный ресурс]. – Режим доступа: https://dataeconomy.ru/ (дата обращения: 18.08.2018).

3. Колтайс А.С. Использование специализированных информационных систем для подготовки кадров в целях выполнения программы цифровой экономики по направлению анализа контрагентов // Современное образование: повышение профессиональной компетентности преподавателей вуза – гарантия обеспечения качества образования: матер. междунар. науч.-метод. конф. –ТУСУР, 2018, Томск [Электронный ресурс]. – Режим доступа: https://storage.tusur.ru/files/98821/conference-2018\_.pdf#page =19 (дата обращения: 29.08.2018).

4. Статистика и аналитика. Федеральная налоговая служба [Электронный ресурс]. – Режим доступа: https://www.nalog.ru/rn77/related\_activities/statistics\_and\_an alytics/ (дата обращения: 29.08.2018).

5. Колтайс А.С., Конев А.А. Информационноаналитическая система «СПАРК» при обеспечении экономической безопасности предприятия // Экономическая безопасность: финансовые, правовые и IT-аспекты / матер. Первой Всерос. науч.-практ. онлайн-конференции; под ред. А.А. Шелупанова, А.П. Киреенко. – 2017. – С. 178– 182 [Электронный ресурс]. – Режим доступа: http://confes.fb.tusur.ru/sites/default/files/digest/confes2017.pdf; (дата обращения: 5.09.2018).

6. Письмо Федеральной налоговой службы от 16 марта 2015 г. № ЕД-4-2/4124 «О рассмотрении обращения по вопросу разъяснения принятия мер должной осмотрительности при выборе контрагента» [Электронный ресурс]. – Режим доступа: http://www.garant.ru/products/ipo/ prime/doc/70890648/#ixzz5ReymvJJH (дата обращения: 10.09.2018).

7. Письмо Федеральной налоговой службы от 24 июля 2015 г. № ЕД-4-2/13005 «О рассмотрении обращения» [Электронный ресурс]. – Режим доступа: http://www.garant.ru/hotlaw/federal/641918/#ixzz5RezCpGhK (дата обращения: 11.09.2018).

8. СТО БР ИББС-1.4–2018. Обеспечение информационной безопасности организаций банковской системы Российской Федерации [Электронный ресурс]. – Режим доступа: http://docs.cntd.ru/document/556983635 (дата обращения: 15.09.2018).

### **Колтайс Андрей Станиславович** Аспирант каф. КИБЭВС ТУСУРа Эл. почта: kas2@keva.tusur.ru

# **Колтайс Анастасия Алексеевна**

Магистрант ИШИТР НИ ТПУ Эл. почта: anastasia.koltays@icloud.com

### **Кочетков Олег Викторович**

Ст. преп. каф. КИБЭВС ТУСУРа Эл. почта: ok@tomsk.ru

### **Нечаева Ирина Альбертовна**

Ст. преп. каф. КИБЭВС ТУСУРа Эл. почта: nechaeva.i.a@fb.tusur.ru

### УДК 004.622

# **Т.М. Осмоналиев, А.О. Савельев**

# **API социальных сетей как инструмент формирования и корректировки молодежной политики вуза**

Социология недалекого будущего, которая уже получила в исследовательской среде название «цифровая социология», фокусируется на понимании того, как использовать цифровые средства, IТ-технологии для сбора информации, диагностики поведения людей, влияния информационного контента на формирование взглядов, мнений и убеждений. В сложившихся условиях одной из приоритетных задач любого высшего учебного заведения является формирование молодежной политики, учитывающей новые риски и отвечающей требованиям государства. В настоящей работе проанализирована возможность применения программных интерфейсов социальных сетей для создания систем автоматизированного сбора информации о студенческом контингенте с целью поддержки процессов формирования и корректировки молодежной политики. Предложена разработка программно-аппаратного комплекса поддержки принятия решений, использующего данные открытых интернетисточников при формировании и корректировке молодежной политики вуза.

**Ключевые слова:** анализ социальных сетей, молодежная политика, API, обеспечение информационной безопасности.

В настоящее время научные исследования и разработки программного обеспечения в области информационных и коммуникационных технологий определяются в соответствии со Стратегией развития информационного общества в Российской Федерации на 2017–2030 гг. Одной из приоритетных задач в реализации данной стратегии является обеспечение информационной безопасности граждан РФ в части защиты от потенциальных источников угроз и рисков, производимых в информационном поле. Такого рода рисками является распространение идеологического экстремизма, терроризма, национализма и других видов угроз через доступные в современную «цифровую эпоху» информационно-коммуникационные технологии. В первую очередь, такого рода риски и угрозы опасны для молодежи различных возрастных категорий. Молодежная среда в силу своих социальных характеристик и остроты восприятия окружающей обстановки является той частью общества, в которой наиболее быстро формируются радикальные взгляды и убеждения.

Ключевые проблемы российской молодежи, зафиксированные экспертами ВЦИОМ, Левада-центром, ФОМ в материалах социологических исследований за период 2011–2017 гг.:

– оправдание неправомерных действий: искусство обходить нормы, диктуемые обществом и государством;

– отсутствие моральных ориентиров/отсутствие кумиров, идеалов для подражания/авторитетов (по оценке экспертов, зона распространения моральных запретов расширилась за последние 10-12 лет);

– негативное влияние информационно-коммуникационных технологий и доступ к ним;

– активное вовлечение молодых людей в вооруженные конфликты;

– растущая значимость проблем, касающихся межэтнических отношений, этноконфессиональных противоречий, неприязнь к представителям другой национальности.

В программном документе, разработанном Минобрнауки России «Основы государственной молодежной политики РФ до 2025 года» [1], важнейшими вызовами молодежной политики обозначены:

– отсутствие сформированного мировоззрения, основанного на позитивных ценностях инноваций, патриотизма, нравственности, правосознания, а также востребованных развитых компетенций, позволяющих адаптироваться к изменению условий жизнедеятельности и преобразования мира к лучшему;

– рост националистических, ксенофобских настроений, экстремистских проявлений, маргинализация и криминализация молодежной среды.

Перед всеми вузами РФ поставлена задача определения, предотвращения и урегулирования вызовов, рисков всех видов социокультурных угроз (к ним относятся любые виды протестных проявлений), угроз экстремизма среди студентов высших учебных заведений.

Таким образом, дополнительную значимость приобретают процессы разработки эффективной

молодежной политики вуза, как основного средства ответа на возникающие вызовы.

### **Задачи молодежной политики вуза**

Молодёжная политика вуза проводится с целью установления и поддержания жизненных интересов студентов для получения ими достойного места в общественной жизни.

В качестве основной цели формирования молодежной политики, как правило, выделяется формирование современного специалиста высшей квалификации, обладающего должным уровнем профессиональной и общекультурной компетентности, комплексом профессионально значимых качеств, твердой социальноориентированной жизненной позицией и системой социальных, культурных и профессиональных ценностей [2].

В рамках высшего учебного заведения молодежная политика осуществляется путем организации мероприятий по [3]:

– поддержке и социализации студентов в трудной жизненной ситуации;

– вовлечению студентов в предпринимательскую, научную, исследовательскую, творческую и инновационную деятельность;

– профилактике агрессивного поведения и нарушений общественного порядка;

– формированию культурно-нравственных ценностей;

– психологической поддержке студентов;

– профессионально-трудовому и спортивному воспитанию;

– помощи иностранным или иногородним студентам в социализации;

– осуществлению возможностей студенческого досуга (клубы, студенческие отряды, студии искусства, театры, конкурсы, концерты и т.д.).

При разработке мероприятий молодежной политики вуз, с целью повышения их эффективности, учитывает следующую информацию о контингенте обучающихся: пол, возраст, город, списки интересов и увлечений, участие в спортивных и культурномассовых мероприятиях.

Основными источниками первичной информации являются анкеты абитуриентов, их портфолио, информация из социальных сетей.

### **Социальные сети как источник первичной информации для разработки молодежной политики**

Социальные сети (например, ВКонтакте, Одноклассники, Facebook) обладают открытой и публичной информацией о конкретном пользователе, которую можно получить не только вручную, но и автоматически, с помощью средств API.

API – набор готовых классов и функций для использования рассматриваемой системы во внешних программных продуктах [3]. У социальных сетей существует свой набор API, например: VK API [4], Facebook API [5].

Использование API позволяет получить доступ к основной информации, которую пользователь публикует о себе (в соответствии со структурой вебстраниц социальной сети):

– страна, регион, город проживания, университет, школа;

– фамилия, имя, возраст, статус отношений, фотографии, религия, место работы и должность (год начала и окончания работы), военная служба, дата рождения, список друзей, владение иностранными языками, дата последнего захода в социальную сеть, родственники;

– главное в жизни пользователя (например, саморазвитие, семья и дети, карьера и деньги), главное в людях для пользователя (например, красота, ум, креативность, жизнелюбие), отношение к курению и алкоголю (Негативное, нейтральное, положительное), источники вдохновения;

– фотографии, видеозаписи, аудиозаписи, записи со страницы пользователя, ссылки на аккаунты пользователя в Instagram, Twitter, Facebook;

– деятельность пользователя, интересы, любимая музыка, фильмы, телешоу, книги и игры;

– мобильный телефон, дополнительный телефон, Skype.

При этом существуют ограничения, накладываемые пользовательскими соглашениями. Например, в лицензионных соглашениях Facebook [5] и «ВКонтакте» [6] присутствует упоминание права использования информации о пользователях, размещённой на площадке социальной сети. В соглашениях указываются следующие пункты, препятствующие реализации автоматизированного сбора информации о пользователях:

1. Запрещено использование автоматизированных скриптов (программ, ботов, спайдеров и краулеров) для осуществления сбора информации.

2. Приложения обязаны использовать только разработанные компаниями-владельцами социальных сетей методы API, ID и пользовательский ключ доступа, указанные в настройках данных приложений. Использование других методов API не разрешается.

3. Запрещены сбор и обработка персональных данных пользователей.

Следовательно, использование разрешенных API является обязательным условием при создании систем автоматизированного сбора информации о пользователях.

Соблюсти условие, определяемое пунктом 3 предыдущего списка, можно воспользовавшись методами деперсонализации данных, заключающихся в обезличивании хранимой информации. Любая информация, по совокупности которой можно однозначно установить личность пользователя, подлежит удалению, искажению либо изменению. Например, имя, фамилия и номер телефона студента будут удалены либо состоять из случайных значений.

**Результаты поиска аналогичных решений в области автоматизации процессов формирования молодежной политики на базе данных социальных сетей**

Анализ открытых источников по тематике исследования выявил устойчивый, растущий с течением времени интерес исследователей к автоматизации процессов сбора, предварительной обработки, анализа и интерпретации содержания интернет-ресурсов.

Несмотря на значительный прогресс в области контент-анализа интернет-ресурсов, наблюдается проблематика отсутствия единого комплексного подхода к диагностике сетевых сообществ с учетом динамики происходящих в их рамках процессов. Социальные сети зачастую выступают как стационарный объект, соответственно не учитывается численность популяции конкретных сетевых сообществ, количество и качество связей между ними, межсетевое взаимодействие. Такие подходы в целом, создают высокую степень погрешности при прогнозировании последствий воздействия в интернетпространстве и соответственно реализации превентивных мер молодежной политики, направленных на пресечение распространения радикализованного контента в молодежной среде. Большинство информационных решений также ориентировано на определенные Интернет-ресурсы и, как следствие, неприменимы без существенной доработки на других площадок.

Поиск существующих аналогов, проведенный при помощи ЕГИСУ НИОКТР, позволил выявить лишь одну научно-исследовательскую работу (АААА-А17-117081640040-6) [11], которая рассматривает вопросы влияния видеоблогосферы на формирование общественного мнения молодежной аудитории. При этом в качестве источника данных только ресурсы видеоблогосферы, а объектом исследования являются коммуникативные практики.

## **Автоматизированный сбор информации о контингенте студентов**

Задачу эффективного планирования мероприятий моложёной политики можно сформулировать как выбор мероприятий и последовательности их проведения для достижения поставленных перед политикой целей при условии заданного уровня допустимых финансовых издержек и отсутствия негативного воздействия на контингент учащихся.

Этапы планирования мероприятий молодежной политики могут быть представлены в виде обобщенной последовательности принятия решений (рис. 1) [8].

На уровне программно-аппаратной реализации для авторизированного сбора информации о контингенте учащихся с целью формирования и корректировки молодежной политики необходимо решить задачи:

1. Извлечения данных с использованием API социальных сетей.

2. Предварительной обработки и профайлинга данных с целью исключения «мусорной» информации.

3. Анализа данных – классификации информации о пользователях.

4. Визуализации и интерпретации данных.

Программно-аппаратная реализация приведенных выше задач может быть использована на этапах анализа ситуации и выявления целей системной последовательности планирования мероприятий молодежной политики (см. рис. 1). Схема программной части комплекса поддержки принятия решений при формировании и корректировке молодежной политики вуза представлена на рис. 2.

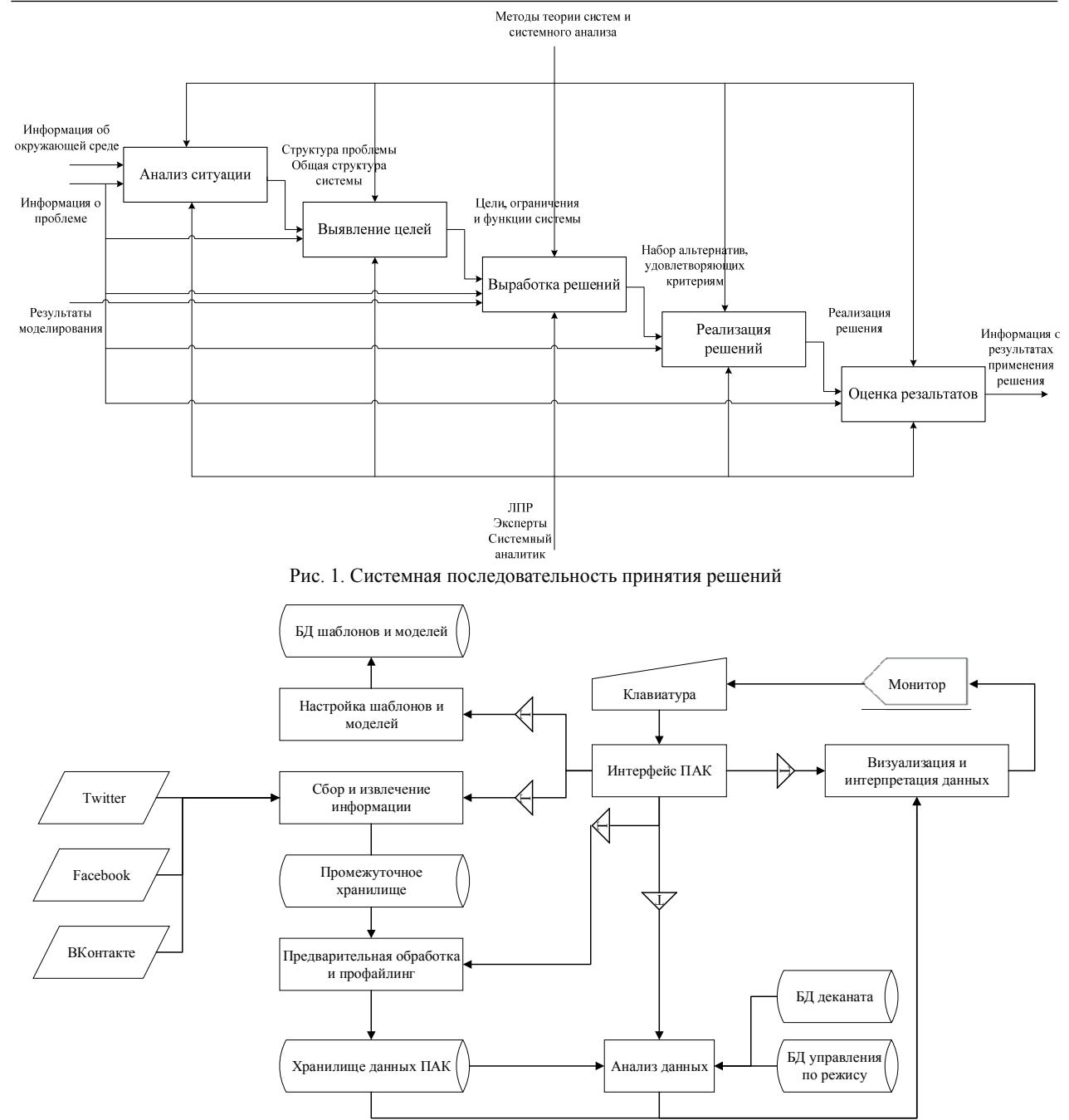

Рис. 2. Схема программной части ПАК поддержки принятия решений при формировании молодежной политики вуза

Предлагаемая схема учитывает наличие в вузах специализированных баз данных, содержащих информацию об обучающихся, наряду с использованием данных, получаемых через API наиболее используемых социальных сетей.

## **Заключение**

Проведенный анализ позволяет сделать следующий вывод. Способы контент-анализа интернетресурсов развиваются стабильно и последовательно. Наибольшее количество патентуемых изобретений направлено на совершенствование технических способов извлечения и предварительного анализа информации. Существующие программно-аппаратные решения не направлены на решение задач формирования превентивных мер по пресечению распространения информационного экстремизма в молодежной среде, что является одной из основных задач молодежной политики высших учебных заведений.

В рамках проведенного исследования была разработана схема программно-аппаратного комплекса поддержки принятия решений при формировании и корректировке молодежной политики.

Ключевым отличием предлагаемого комплекса является отсутствие ориентации на анализ какоголибо одного интернет-ресурса. Комплексный анализ возможен при наличии консолидированного хранилища данных, формируемого на основе мониторинга разнородных, открытых интернет-ресурсов. Достижимость заявленного обеспечивается применением многоагентного подхода к сбору разнородной ин-

формации. Для всех наиболее распространенных интернет-ресурсов, выступающих в качестве основных площадок для общения молодежного контингента, требуется разработка модуля сбора информации, учитывающего особенности ресурса.

## *Литература*

1. http://www.rgub.ru/files/state\_policy-1021-2.pdf

2. https://cyberleninka.ru/article/v/sovremennaya-molodezhnaya-politika-v-vuze

3. Федеральное агентство по делам молодёжи. Распоряжение Правительства Российской Федерации от 29.11.2014 № 2403 [Электронный ресурс]. – Режим доступа: https://fadm.gov.ru/documents/download/25/, свободный (дата обращения: 13.08.2018).

4. Mkdev. Что такое API в веб-приложениях и зачем он нужен [Электронный ресурс]. – Режим доступа: https://mkdev.me/posts/chto-takoe-api-v-veb-prilozheniyah-izachem-on-nuzhen, свободный (дата обращения: 14.08.2018).

5. Facebook for developers. Facebook API [Электронный ресурс]. – Режим доступа: https://developers.facebook.com/?locale=ru\_RU, свободный (дата обращения: 15.08.2018).

6. VK developers. Выполнение запросов к API ВКонтакте [Электронный ресурс]. – Режим доступа: https://vk.com/dev/api\_requests, свободный (дата обращения: 02.09.2018).

7. Facebook. Пользовательское соглашение [Электронный ресурс]. – Режим доступа: https://vk.com/dev/api\_ requests, свободный (дата обращения: 04.09.2018).

8. ВКонтакте. Лицензионное соглашение [Электронный ресурс]. – Режим доступа: https://vk.com/dev/api\_ requests, свободный (дата обращения: 05.09.2018).

9. Performance Lab. Деперсонализация данных [Электронный ресурс]. – Режим доступа: http://www.performancelab.ru/wp-content/uploads/2018/01/pl-depersonalization-data.pdf, свободный (дата обращения: 07.09.2018).

10. Массель А.Г. Интеллектуальная поддержка принятия решений в исследованиях и обеспечении энергетической безопасности : дис. ... канд. техн. наук. – Иркутск,  $2010 - 133$  c.

11. https://rosrid.ru/nioktr/PXJX1WNKHLADEDX3YA TCVAL1

### **Осмоналиев Тимур Мирсланович**

Студент ИШИТР НИ ТПУ Эл. почта: timur.osmonaliev@mail.ru

#### **Савельев Алексей Олегович**

Доцент отд. информационных технологий НИ ТПУ Эл. почта: sava@tpu.ru

УДК 004.853

# **И.О. Аксененко, А.А. Мицель**

# **Технология автоматизированного создания тестовых заданий для систем дистанционного обучения на основе применения нейронных сетей**

Предлагается современный подход к автоматизации создания тестовых заданий. Показано, как с помощью рекуррентных нейронных сетей провести разметку слабоструктурированного текстового контента, на основе которого впоследствии генерируются тестовые задания.

**Ключевые слова:** автоматическая разметка, технология создания тестовых заданий, нейронные сети, текстовый контент, keras, rnn, lstm.

В системах дистанционного обучения тестовые задания являются основным способом проверки знаний. Ежедневно специалистам приходится создавать и поддерживать в актуальном состоянии огромное количество тестов, что требует значительных временных и финансовых ресурсов. В целях сокращения этих затрат необходимо разрабатывать и совершенствовать технологии автоматизированного создания тестовых заданий.

В настоящее время на факультете дистанционного обучения (ФДО) ТУСУРа получение тестовых заданий осуществляется с помощью технологии создания тестов в системе дистанционного обучения (СДО) Moodle в совокупности с технологией разметки текстового контента и последующей его интерпретации. Технология состоит из четырёх этапов, первые два из которых осуществляются вручную. Работа посвящена автоматизации второго этапа тех-

нологии: процесса разметки текстового контента. Применение нейронных сетей обусловлено неоднозначностью формирования структуры неразмеченного текстового контента, что не позволяет решить задачу с помощью классического программирования.

# **Технология разметки и создания тестовых заданий в системах дистанционного обучения**

Принцип работы технологии (рис. 1) можно описать четырьмя пунктами:

1) эксперт предметной области на основе теоретического материала осуществляет подготовку текстового контента, который представляет собой текст на естественном языке с вопросами разного типа;

2) технический специалист производит разметку текстового контента; разметка необходима, чтобы избавиться от неоднозначности структуры текстового контента, привести структуру к единообразному виду; структура размеченного текста представляет

**112** 

собой исходный текст, заключенный в теги специального назначения;

3) программа-интерпретатор обрабатывает размеченный текстовый контент и на его основе создает файл Moodle XML;

4) файл Moodle XML загружается в систему Moodle, которая автоматически сформирует тест в виде HTML-страниц.

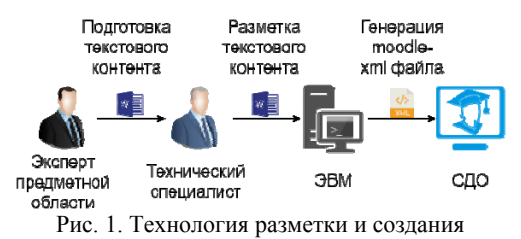

тестовых заданий в СДО

Первые два этапа технологии осуществляются вручную. Работа посвящена автоматизации второго этапа технологии: процессу разметки текстового контента.

## Разработка технологии автоматизированной разметки текстового контента

Задачу разметки текстового контента можно декомпозировать на пять более простых задач:

1) задача генерации маски неразмеченного текстового контента (ЗГМНТК): удаление из неразмеченного текстового контента всех неструктурных символов (табл. 1);

Таблина 1

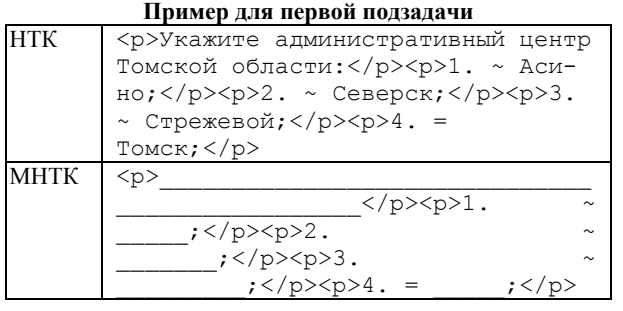

2) задача генерации подмасок неразмеченного текстового контента (ЗГПМНТК): разделение маски неразмеченного текстового контента на фрагменты, которые соответствуют определенным фрагментам маски размеченного текстового контента (табл. 2);

3) задача генерации подмасок размеченного текстового контента (ЗГПМРТК): отображение подмасок неразмеченного текстового контента на соответствующие им фрагменты маски размеченного текстового контента (табл. 3);

4) задача генерации маски размеченного текстового контента (ЗГМРТК): соединение подмасок размеченного текстового контента согласно правилам разметки текстового контента (табл. 4);

5) задача генерации размеченного текстового контента (ЗГРТК): возвращение в маску размеченного текстового контента неструктурных символов, удаленных при решении первой задачи (табл. 5).

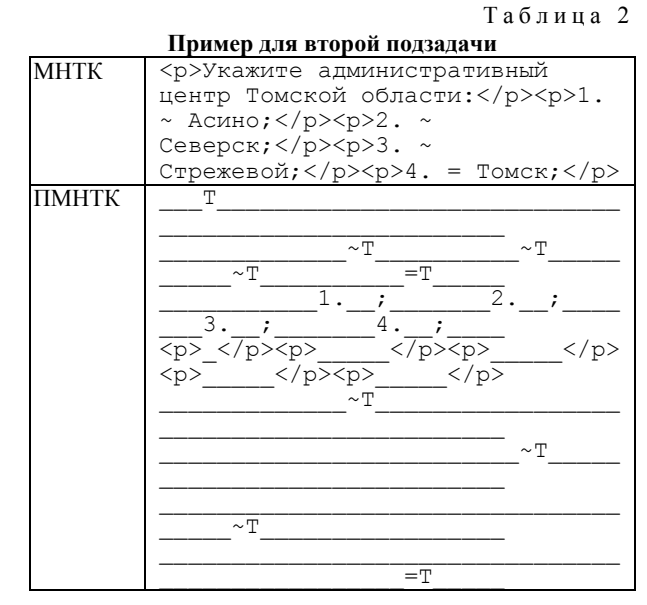

Таблица 3

| Пример для третьей подзадачи |                                                                                                    |  |
|------------------------------|----------------------------------------------------------------------------------------------------|--|
| <b>TIMHTK</b>                | т                                                                                                    |  |
|                              |                                                                                                    |  |
|                              | $\overline{\text{IMPTK}}$ [item]T[/item]                                                                                                    |  |
| <b>TIMHTK</b>                | $\overline{\phantom{a}}$ $\sim$ T<br>$\sim$ T                                                                                                    |  |
|                              | $\sim$ T<br>$=T$                                                                                                    |  |
|                              | <b>MMPTK</b> [singlechoice][/singlechoice]                                                                                                    |  |
| <b>TIMHTK</b>                | $1 \cdot \frac{1}{2} \cdot \frac{2 \cdot \frac{1}{2}}{2 \cdot \frac{1}{2}}$                                                                                                    |  |
|                              | $3.$ ;<br>4.7                                                                                                    |  |
|                              | $IMPTK$ numbering=123.;                                                                                                    |  |
| <b>TIMHTK</b>                | $\begin{array}{cc}\langle p \rangle \langle p \rangle \langle p \rangle & \langle p \rangle \langle p \rangle & \langle p \rangle \langle p \rangle \\ \rangle & \langle p \rangle \langle p \rangle & \langle p \rangle & \end{array}$ |  |
|                              |                                                                                                    |  |
|                              | <b>MMPTK</b> view=vertical                                                                                                    |  |
| <b>TIMHTK</b>                | $\sim$ T                                                                                                    |  |
|                              |                                                                                                    |  |
|                              | $IMPTK$  [choice]T[/choice]                                                                                                    |  |
| <b>IIMHTK</b>                | $\sim$ T                                                                                                    |  |
|                              |                                                                                                    |  |
|                              | <b>NMPTK</b> [choice]T[/choice]                                                                                                    |  |
| <b>TIMHTK</b>                |                                                                                                    |  |
|                              | $\sim$ T                                                                                                    |  |
| <b>TIMPTK</b>                | [choice]T[/choice]                                                                                                    |  |
| <b>TIMHTK</b>                |                                                                                                    |  |
|                              | $=\mathbb{T}$                                                                                                    |  |
|                              | TMPTK   [choice value=1]T[/choice]                                                                                                    |  |
|                              | $\sim$                                                                                                    |  |

Таблица 4

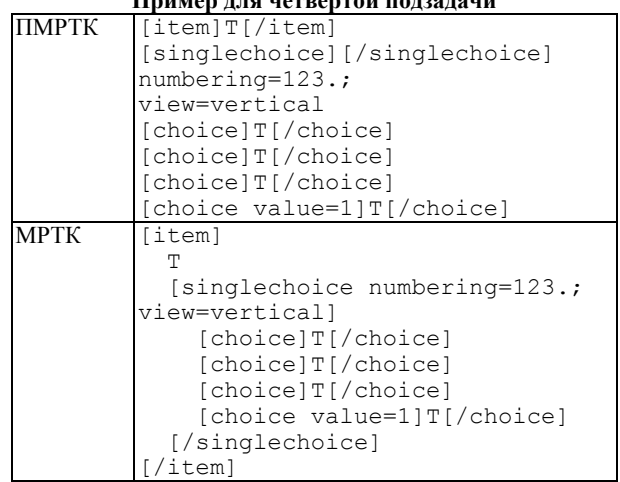

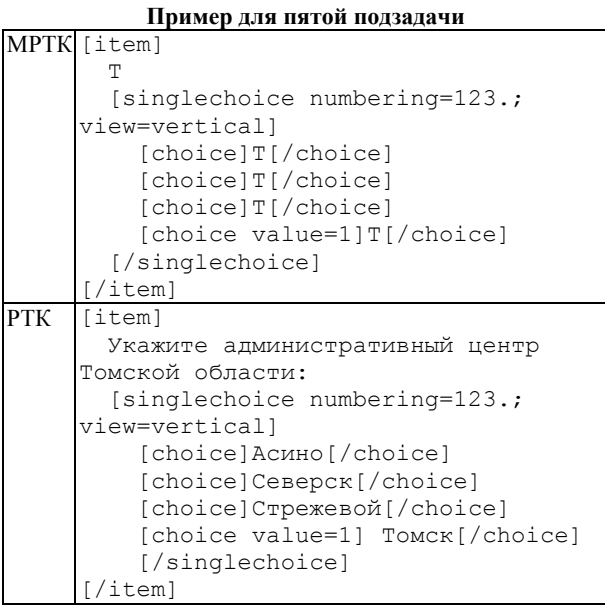

Таблина 5

Первые три задачи необходимо решить с помощью нейронных сетей, поскольку неизвестна структура неразмеченного текстового контента. Четвёртую задачу можно решить классическим программированием, так как известны правила размещения тегов и атрибутов. При решении последней задачи структура текстового контента уже приведена к единообразному виду, что позволяет решить эту задачу также без применения нейронных сетей.

## Реализация технологии

## автоматизированного создания тестовых заданий

В настоящее время нет необходимости разрабатывать собственные реализации нейронных сетей, если вы пытаетесь решить задачу с помощью существующих топологий. Существует огромное количество фреймворков [1], позволяющих быстро перейти от идеи к её реализации. Наиболее популярными являются Tensor Flow [2] и Theano [3]. Фреймворк Keras [4, 5] изначально разрабатывался как надстройка над Theano, для упрощения реализации, но в дальнейшем стал поддерживать Tensor Flow и даже стал его частью. Сейчас Keras является наиболее популярным фреймворком для моделирования и реализации нейронных сетей.

Реализация моделей нейронных сетей с помощью фреймворка Keras представлена в табл. 6. Здесь ЗИТНТК - задача идентификации типа неразмеченного текстового контента. Решить эту задачу необходимо, чтобы добиться более высокой точности нейронных сетей при решении второй и третьей задачи (табл. 6).

Таблица 6

Реализация моделей нейронных сетей с помощью фреймворка Keras

| $3\Gamma MHTK$ input $1 =$ Input (shape= ( |
|--------------------------------------------|
| None, len (data.input dict)                |
|                                            |
| $\lambda$ lstm $1 = \text{LSTM}$           |
| 64, return sequences=True                  |
| (input 1)                                  |

```
dense 1 = \text{Dense} (
              len(data.output dict),
              activation='softmax'
         (lstm 1)model = Modelinputs=input 1,
              outputs=dense 1
         model.compile(
              optimizer=RMSprop(
                  lr = 0.01, decay=1E - 5),
              loss='categorical_crossentropy',
              metrics=['accuracy']
3\GammaIMHTK input 1 = Input (shape=(
              data.input seq max len,
              len(data.input dict)\left| \right|input 2 = Input (shape=()data.out sub seq code len,
          \overline{1}input 3 = Input(shape=(7,))concatenate 1 = Concatenate()([
              input 2, input 3
          \left| \right|)
         repeat vector 1 = RepeatVector(
              data.input seq max len
          (concatenate 1)
          concatenate 2^{\overline{-}} Concatenate()([
              input 1, repeat vector 1
          \left| \right|lstm 1 = LSTM(\overline{6}4, return sequences=True
          (concatenate 2)
         lstm 1 = LSTM(256, return_sequences=True,
              dropout=0.7(lstm 1)dense 1 = \text{Dense} (
              len(data.output_dict),<br>activation='softmax'
          (lstm 1)model = Model (inputs = [input 1, input 2, input 3
          ], outputs=dense 1
         model.compile(
              optimizer=RMSprop(
                  lr = 0.01, decay = 1E - 4\lambda.
              loss ='categorical_crossentropy',
              metrics=['accuracy']
3FIIMPTK input 1 = Input (shape= (
             None
              len(data.input dict)
          ))
         input 2 = Input(shape=(7,))lstm \bar{1} = LSTM(128, dropout=0.1,
              recurrent dropout=0.1
          (input 1)concatenate 1 = Concatenate()1stm 1, input 2
         \left| \ \right|dense 1 = \text{Dense}
```
len(data.output dict), activation='softmax'

Секция 16. Информационные технологии в управлении и принятии решений

```
(concatenate 1)
         model = Modelinputs=[input 1, input 2],outputs=dense<sup>-1</sup>
         model.compile(
             optimizer=RMSprop(
                 lr=0.01, decay=1E-5\rightarrowloss ='categorical crossentropy',
             metrics=['accuracy']
3HTHTK
        model = Sequential()model.add(LSTM(8, input shape=(
             None, len(data.input dict)
         )))
        model.add(Dense(7,
             activation='softmax'
         ))
        model.compile(
             optimizer=RMSprop(lr=0.01),
             loss ='categorical crossentropy',
             metrics=['accuracy']
```
Алгоритм программы, генерирующей маску размеченного текстового контента, представлен на рис. 2.

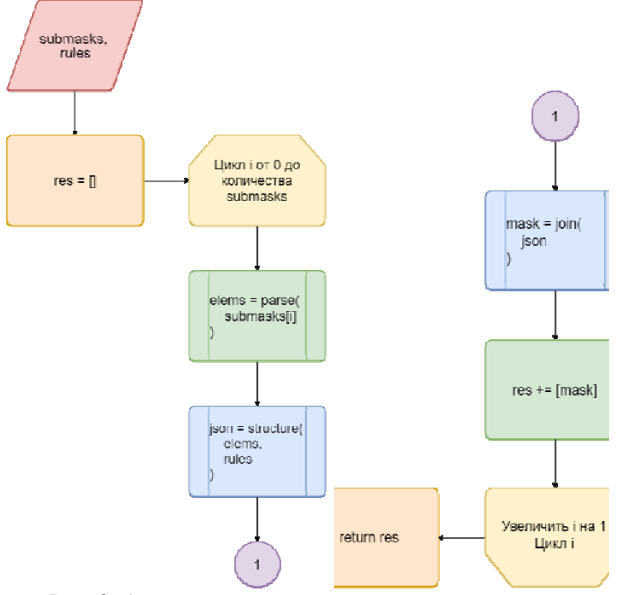

Рис. 2. Алгоритм программы для генерации маски размеченного текстового контента

Здесь submasks - набор массивов с подмасками размеченного текстового контента, rules - правила разметки, представленные в json-формате.

Алгоритм решения последней задачи представлен на рис. 3.

Здесь txtcont - неразмеченный текстовый контент, masks - маски неразмеченного текстового контента, tmasks - маски размеченного текстового контента

### Анализ результатов

Как показало исследование нейронных сетей на идеальных данных, точность первой модели 100%, второй - 99,9% и третьей - 99,91%. Однако в дейст-

вительности на вход очередной нейронной сети подаются не идеальные данные, а данные, сгенерированные предыдущей нейронной сетью. В этом случае точность первых двух моделей остаётся неизменной, а точность третьей модели становится равной 94,96%. Поскольку процент правильных ответов по-прежнему остаётся достаточно большим, на четвёртом этапе удаётся частично устранить ошибки нейронных сетей и отправить на следующий этап уже полностью корректные данные.

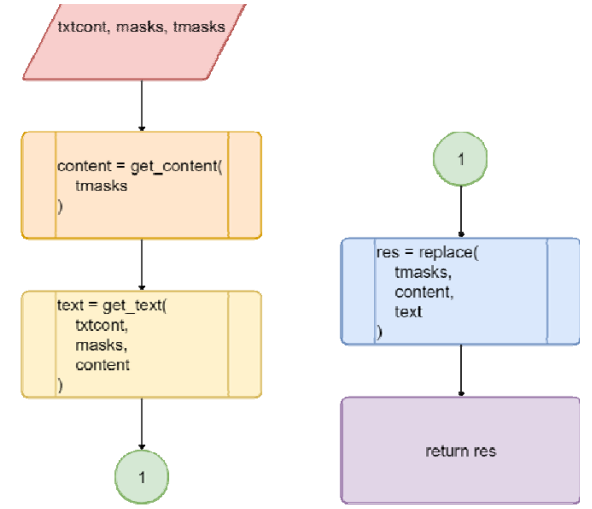

Рис. 3. Алгоритм решения задачи генерации размеченного текстового контента

Таким образом, появляется ещё один вариант технологии разработки образовательного контента, в котором рутинная работа технического специалиста. связанная с разметкой текстового контента, автоматизируется с помощью применения нейронных сетей, что значительно уменьшает затраты на создание образовательного контента.

### Литература

1. Машинное обучение. Фреймворки и платформы для разработчиков [Электронный ресурс]. - Режим доступа: https://apptractor.ru/ML/ (дата обращения: 03.03.2018).

2. TensorFlow [Электронный ресурс]. - Режим доступа: https://www.tensorflow.org/ (дата обращения: 03.03.2018).

3. Download Theano [Электронный ресурс]. - Режим доступа: https://github.com/Theano/Theano (дата обращения: 03.03.2018).

4. Джулли А., Пал С. Библиотека Keras - инструмент глубокого обучения. Реализациия нейронных сетей с помощью библиотек Theano и TensorFlow / пер. с англ. А.А. Слинкин. - М.: ДМК-Пресс, 2018. - 294 с.

5. Keras: The Python Deep Learning library [Электронный ресурс]. - Режим доступа: https://keras.io/ (дата обращения: 03.03.2018).

### Аксененко Иван Олегович

Аспирант каф. АСУ, программист НУ ИИ ЛИСМО ТУСУРа Эл. почта: aio@2i.tusur.ru

Мицель Артур Александрович Д-р техн. наук, профессор каф. АСУ ТУСУРа Эл. почта: maa@asu.tusur.ru

# О.О. Демидова, А.О. Савельев

# Сравнительный анализ техник извлечения данных из веб-страниц при решении задачи кластеризации научных публикаций

Основополагающими задачами управления научными исследованиями являются оценка перспективности исследуемых технологий, определение приоритетов международного научно-технического развития и формирование приоритетов исследований. Одним из способов решения указанных задач является анализ массивов открытых публикаций, которые в настоящее время представлены набором гетерогенных источников слабоструктурированной информации (базы цитирований РИНЦ, Web of Science, Scopus, Google Scholar; сайты крупнейших научных издательских домов - Elsevier, Wiley, Taylor&Francis, Sage, Springer - и ассоциаций, таких как Institute of Electrical и Electronics Engineers). В рамках настоящей работы представлен обзор существующих техник извлечения информации о научных публикациях из веб-страниц, приведена концептуальная схема информационной системы кластеризации научных публикаций.

Ключевые слова: базы цитирований, электронные архивы научных публикаций, web scraping, управление научными исследованиями.

Отличительной чертой современности является всевозрастающий объем информации, генерируемой различными системами, средами и сообществами. Не является исключением и научное сообщество. Распространение и увеличивающееся влияние международных баз цитирований, наряду с доступностью научных текстов, обеспечиваемой крупными академическими издательствами, с одной стороны, способствуют распространению научного знания и повышению качества результатов исследований. С другой стороны, объем научной информации, представленный в открытом доступе и перешедший в категорию больших данных, усложняет анализ, уточнение и корректировку научно-технических приоритетов на уровне государства.

Таким образом, актуальной является задача разработки инструментальных средств анализа больших объемов данных для автоматизации процессов классификации и оценки значимости научных текстов, выявления степени связанности и взаимного влияния перспективных направлений исследований и визуализации структуры научной деятельности с целью поддержки принятия решений в рамках программ государственной поддержки научной, научнотехнической и инновационной деятельности.

Одним из наиболее распространённых инструментов, используемых при решении задач управления научной-техническими исследованиями, в том числе при выборе приоритетных направлений, является так называемая карта науки (map of science) визуальное представление структуры научной деятельности [1-6].

Формирование карт научной деятельности для решения задач управления как подход состоялось в начале 2000-х годов [6]. При этом основой послужил метод анализа, основанный на цитировании научных текстов (предложен в 1981 г.).

В качестве источников данных для формирования карт науки используются данные международных баз цитирований [2, 4, 5], а также лог-файлы веб-ресурсов научных издательств и ассоциаций [6].

В российском сегменте также представлены НИОКР, посвященные прогнозированию реализации приоритетов научно-технологического развития [7]. Объектом исследований являются характеристики отдельных научно-технических направлений. К основным методам исследования относятся: анкетирование и глубинное интервью, анализ больших данных, в том числе стратегических документов крупных научно-технических организаций, а также обработка и анализ массивов открытых публикаций по международным базам цитирований с использованием инструментальных средств, предоставляемых самим базами (SciVal, InCites и т.д.).

Отдельно стоит подход к автоматизированному сканированию научно-технических ресурсов открытого доступа для решения информационно-аналитических задач в области технических и естественных наук [8-10].

Для решения задач уточнения и корректировки научно-технических приоритетов развития на уровне научных организаций и государства в целом подход, основанный на автоматизированном анализе доступного объема открытых публикаций, представляется наиболее целесообразным.

В свою очередь, практическая реализация данного подхода сопряжена со ставшими уже традиционными сложностями: большим физическим объемом информации, высокой скоростью появления новых данных и их многообразием [11].

В общем виде извлечение структурированных связных данных с веб-страниц сводится к последовательному решению пяти задач [15]:

- поиск и получение целевых страниц для извлечения данных;

- распознавание участков, содержащих нужные ланные:

- поиск структуры найденных данных;

- обеспечение однородности извлекаемых данных;

- объединение данных с разных источников.

В рамках настоящей работы рассматриваются особенности процесса автоматизированного извлечения данных из веб-страниц на примере сайта Российского индекса научного цитирования.

### Особенности извлечения

### неструктурированных данных из веб-ресурсов

В настоящее время группа методов извлечения неструктурированной информации с веб-сайтов и её структурирования получила название Web Scraping (в русскоязычных источниках, как правило, используется термин «парсинг» применительно к извлекаемому контенту).

В обобщенном виде процесс Web Scraping представлен на рис. 1.

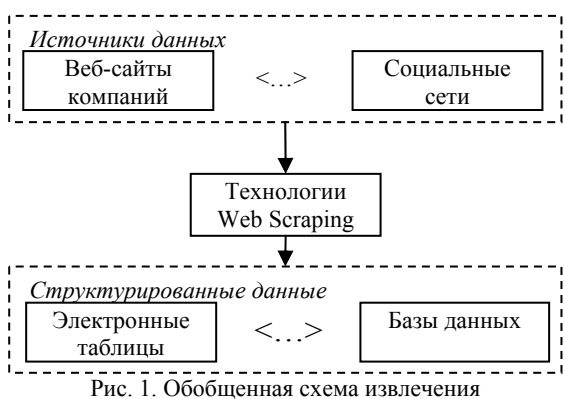

неструктурированной информации из веб-страниц

Способы извлечения данных могут быть разделены на три общих группы [13]:

1. Ручной - данные собираются человеком, который осуществляет все необходимые действия для получения требуемой информации.

2. Полуавтоматический - к этому типу относятся решения, которые после некоторой настройки пользователем способны автоматизировать процесс извлечения данных. Специализированные программы-парсеры относятся к этой группе. Очевидным недостатком таких систем является зависимость от верстки целевых страниц и сложность подключения новых источников данных (чтобы подключить новый сайт, нужно составить сложные правила регулярных выражений, ХРАТН или указать данные явно, используя визуальный интерфейс).

3. Автоматический - качественным отличием систем данного типа является возможность автоматического распознавания данных и их структуры.

В связи с нарастающим интересом к технологиям обработки больших объемов данных и интеллектуального анализа данных наибольшую ценность представляют именно автоматические системы извлечения информации из веб-страниц.

## Техники извлечения данных из веб-страниц

В свою очередь, решения для извлечения данных из веб-страниц используют следующие описанные ниже техники и их сочетания.

Регулярные выражения - последовательность символов, которая находит все строки, соответствующие указанному шаблону.

Данный подход может быть реализован с помощью команды UNIX grep или с помощью регу-

лярных выражений различных языков программирования (например, Perl или Python).

Утилита командной строки UNIX grep выполняет поиск в одном или нескольких файлах по шаблону, заданному в качестве аргумента.

Недостатком метода является его применимость только для извлечения информации, представленной в строгом формате: электронные адреса, телефоны и т.д., в редких случаях - адреса, шаблонные данные [14].

НТТР-протокол - метод используется для извлечения данных из статических и динамических веб-страниц. Данные можно получить, отправив НТТР-запросы на удаленный веб-сервер, используя сокеты.

Парсинг HTML - использование слабоструктурированных языков запросов данных, таких как XOuery и Hyper Text Query Language (HTQL), для анализа HTML-страниц, извлечения и преобразования содержимого страницы.

Анализ ДОМ - подход основывается на анализе **DOM-дерева. Используя этот подход, данные можно** получить напрямую по идентификатору, имени или другими атрибутами элемента дерева (таким элементом может служить параграф, таблица, блок и т.д.). Кроме того, если элемент не обозначен каким-либо идентификатором, то к нему можно получить доступ по уникальному пути, спускаясь «вниз» по DOMдереву, или через коллекции однотипных элементов.

К преимуществам анализа DOM можно отнести возможности получения данных любого типа и получения значения элемента при наличии информации о его расположении.

Однако также есть и существенные недостатки, ограничивающие возможности применения технологии: различные HTML- и JavaScript-системы управления содержимым по-разному генерируют DOM-дерево. И даже при наличии решения, ориентированного на определенное DOM-дерево, следует учитывать, что путь к элементам может быть изменен.

Web Scraping-программы. Существует значительное количество программных инструментов, которые можно использовать для извлечения данных из веб-страниц. Эти программы предназначены для автоматического распознавания структуры данных веб-страницы, предоставляют интерфейс записи, устраняющий необходимость ручной записи кода. Наиболее распространенными универсальными коммерческими приложениями для полуавтоматического извлечения данных являются:

QL2 Software, специализируется на сборе и извлечении веб-данных с использованием языка запросов SQL (WebQL) [12].

Screen Scraper предоставляет графический интерфейс для определения ссылок на информацию и информацию для извлечения и работает с несколькими языками программирования и платформами [Там же].

SAS Enterprise Miner, интегрированный набор, который обеспечивает удобный интерфейс GUI для процесса SEMMA (Sample, Explore, Modify, Model, Assess) [Там же].

SPAD, предоставляет инструменты для интеллектуального анализа данных, включая РСА, кластеризацию, интерактивные деревья решений, нейронные сети, интеллектуальный анализ текста и многое другое, через удобный графический интерфейс пользователя [12].

## Пример реализации метода извлечения информации из слабоструктурированных источников

В данной работе под неструктурированными источниками понимаются веб-страницы, не имеющие значимой машиночитаемой семантической разметки, а под слабоструктурированными - логически взаимосвязанные фрагменты неструктурированного источника (например, таблица), размещённые в пределах одной или нескольких веб-страниц. Проблема извлечения текста и слабоструктурированных данных из веб-страниц усугубляется повсеместным нарушением и смешением стандартов и рекомендаций по вёрстке веб-страниц. Вызвано это может быть как целями конкретного сайта, так и простой небрежностью и ошибками в коде страниц сайта [13].

С учетом анализа существующих подходов и методов извлечения информации из интернетисточников для извлечения информации с веб-страниц сайта elibrary.ru был выбран подход, основанный на информации об HTML-разметке, использующий в качестве этой информации дерево, отображающее структуру web-страницы. Это позволяет использовать преимущества иерархической структуры тэгов.

Для того чтобы иметь возможность характеризовать структурные свойства документа, мы рассматриваем его в виде дерева разбора согласно стандартной объектной модели представления документов DOM (Document Object Model – DOM).

Корнем DOM-дерева для HTML-страницы является тэг «html». Внутренние узлы дерева соответствуют другим, используемым в документе HTMLтэгам, дуги между которыми характеризуют вложенность их использования. «Листья» дерева могут быть не только тэгами, но также и представлять текстовые литералы.

Для извлечения данных был использован язык Python и такие его библиотеки, как BeatifulSoup, lxml.

Пример структуры извлеченной таким образом информации представлен в таблице. В качестве источника информации использована типовая вебстраница сайта с описанием публикации.

| страницы с описанием публикации на сайте elivrary.ru |                                                    |  |  |
|------------------------------------------------------|----------------------------------------------------|--|--|
| Поле                                                 | Описание                                           |  |  |
| Авторы                                               | Множество авторов публикации                       |  |  |
| Название                                             | Название публикации                                |  |  |
| Тип                                                  | Тип публикации (например, научная<br>статья)       |  |  |
| Язык                                                 | Язык публикации                                    |  |  |
| Ключевые слова                                       | Множество ключевых слов                            |  |  |
| Аннотация                                            | Аннотация или краткое описание<br>публикации       |  |  |
| Журнал                                               | Название журнала, в котором<br>опубликована статья |  |  |
| Издательство                                         | Название издательства                              |  |  |

Пример структуры извлеченной информации из веб-

При этом такие поля, как «Авторы», «Тип», «Журнал» и «Издательство», содержат также ссылки, позволяющие перейти на соответствующие вебстраницы сайта с целью извлечения дополнительной информации.

### Концептуальная схема информационной системы кластеризации научных публикаций

С учетом вышеизложенного, а также ограничений метода анализа DOM-дерева как базовой техники извлечения данных из веб-страниц разработана концептуальная схема информационной системы кластеризации научных публикаций (рис. 2).

При разработке информационной системы предлагается использовать многоагентный подход к извлечению первичной информации о научных публикациях из открытых источников данных. Для каждого источника данных предлагается разработка программных решений, учитывающих особенности предоставления информации, в том числе наличие или отсутствие соответствующих АРІ-программных интерфейсов приложений.

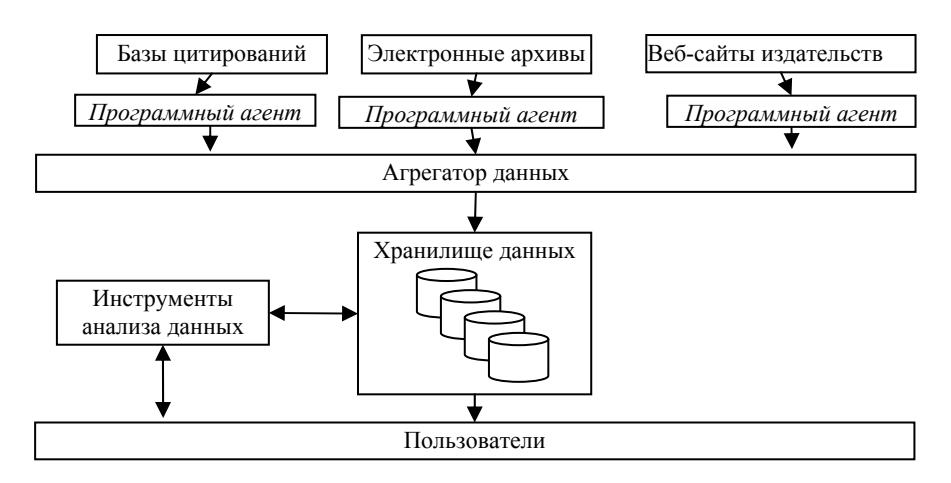

Рис. 2. Концептуальная схема информационной системы кластеризации научных публикаций

Единство хранения и предоставления информации пользователям и аналитическим информационным системам должно обеспечиваться программным агрегатором, а также разработанным для этих целей стандартом передачи и хранения данных о научных публикациях.

Разработка информационной системы в соответствии с приведенной схемой позволит решить задачи централизованного хранения информации о результатах научной деятельности, полученной из разнородных источников, и впоследствии перейти к решению задач управления научной деятельностью через доработку или создание соответствующих аналитических инструментов, в том числе для автоматизированного построения «карт науки».

### **Заключение**

В рамках проведенного исследования был выполнен анализ существующих способов и техник извлечения информации из веб-страниц. Предложена концептуальная схема информационной системы кластеризации научных публикаций на основе данных, собираемых из разнородных открытых источников. Разработка информационной системы обеспечит информационное сопровождение таких процессов управления научными исследованиями, как анализ, уточнение и корректировка научно-технических приоритетов.

#### *Литература*

1. Small H. Paradigms, citations, and maps of science: A personal history [Электронный ресурс]. – Режим доступа: https://onlinelibrary.wiley.com/doi/full/10.1002/asi.10225, (дата обращения: 28.03.2018).

2. Leydesdorff L., Carley S., Rafols I. Global maps of science based on the new Web-of-Science categories [Электронный ресурс]. – Режим доступа: https://link.springer.com/ content/pdf/10.1007%2Fs11192-012-0784-8.pdf (дата обращения: 28.03.2018).

3. Handbook of Quantitative Science and Technology Research. Chapter 10 [Электронный ресурс]. – Режим доступа https://link.springer.com/content/pdf/10.1007%2F1-4020- 2755-9.pdf (дата обращения: 28.03.2018).

4. Small H. Interpreting maps of science using citation context sentiments: a preliminary investigation [Электронный ресурс]. – Режим доступа https://link.springer.com/content/ pdf/10.1007%2Fs11192-011-0349-2.pdf (дата обращения: 28.03.2018).

5. Klavans R., Boyack K.W. Is there a Convergent Structure of Science? A Comparison of Maps using the ISI and Scopus Databases [Электронный ресурс]. – Режим доступа: https://pdfs.semanticscholar.org/6c89/a7baef42f4f409f1a2c74 3530c980c40ec33.pdf (дата обращения: 28.03.2018).

6. Johan Bollen, Herbert Van de Sompel, Aric Hagberg, Luis Bettencourt, Ryan Chute, Marko A. Rodriguez, Lyudmila Balakireva Clickstream Data Yields High-Resolution Maps of Science [Электронный ресурс]. – Режим доступа:

http://journals.plos.org/plosone/article?id=10.1371/journal.pon e.0004803 (дата обращения: 28.03.2018).

7. Соколов А.В., Шашнов С.А., Коцемир М.Н., Гребенюк А.Ю. Определение приоритетов научно-технологического сотрудничества стран БРИКС [Электронный ресурс]. – Режим доступа: https://iorj.hse.ru/data/2017/12/06/ 1161559079/А.В.%20Соколов,%20С.А.%20Шашнов,%20М .Н.%20Коцемир,%20А.Ю.%20Гребенюк.pdf (дата обращения: 28.03.2018).

8. Николаев В.С., Оныкий Б.Н., Соколина К.А., Ушмаров И.А. Агентное сканирование мировых интернетресурсов по естественнонаучным и технологическим направлениям // Системы высокой доступности. – 2014. – Т. 10, № 2. – С. 50–53.

9. Артамонов А.А., Леонов Д.В., Оныкий Б.Н., Проничева Л.В. Мультиагентная информационно-аналитическая система по естественнонаучным и технологическим направлениям // Системы высокой доступности. – 2014. – Т. 10, № 2. – С. 45–49.

10. Будзко В.И., Леонов Д.В., Николаев В.С., Оныкий Б.Н., Соколина К.А. Развитие информационно-аналитической поддержки научно-технической деятельности в национальном исследовательском ядерном университете «МИФИ» // Системы высокой доступности. – 2011. – Т. 7,  $N_2$  4. – C. 4–17.

11. Beyer M. Gartner Says Solving «Big Data» Challenge Involves More Than Just Managing Volumes of Data, International Journal of Communications, Network and System Sciences. – March 31, 2017. – Vol. 10, No. 3.

12. Ferraraa E., De Meob P., Fiumarac G., Baumgartner R. Web Data Extraction, Applications and Techniques: A Survey // Knowledge-Based Systems. – July 2014. – Р. 301–323.

13. Sirisuriya de S. A Comparative Study on Web Scraping, Proceedings of 8th International Research Conference, KDU. – Published November 2015. – Р. 135–140.

14. Herrouz A., Khentout C., Djoudi M. Overview of Web Content Mining Tools // The International Journal of Engineering, Overview of Web Content Mining Tools, The International Journal of Engineering And Science (IJES). – June 2013. – No. 6. – P. 106–110.

15. Березкин Д.В. Метод автоматизированного извлечения знаний из слабоструктурированных источников и его применение для создания корпоративных информационных систем // Труды молодых ученых, аспирантов и студентов «Информатика и системы управления». – М. Изд. МГТУ им. Н. Э. Баумана, 2007. – С. 315–320.

### **Демидова Оксана Олеговна**

Магистрант отд. информационных технологий направления программной инженерии НИ ТПУ Эл. почта: ood2@tpu.ru

### **Савельев Алексей Олегович**

Доцент отд. информационных технологий НИ ТПУ Эл. почта: sava@tpu.ru

УДК 004.05, 004.942

# П.В. Сенченко, В.С. Масляев

# Динамическая модель символического выполнения параллельных программ

Рассматривается пример представления в виде сети Петри модели символического выполнения параллельных программ. Отмечается, что символическое выполнение программ может быть рассмотрено как композиция тестирования программных продуктов и доказательных методик проверки корректности.

Ключевые слова: сети Петри, верификация, валидация, контроль качества, тестирование, символическое выполнение программ.

На каждом этапе разработки программный продукт (в том числе отдельные программные системы и комплексы программ) подвергается контролю качества. Всегда следует учитывать, что не полностью протестированная программа с большой долей вероятности будет некорректно функционировать, т.е. не будет удовлетворять потребностям конечных пользователей. По этой причине тестированию (и другим методам контроля качества) во всех компаниях, занимающихся разработкой программных продуктов, уделяется особое внимание.

Тестирование и оценка работоспособности программного продукта, которые в совокупности обеспечивают подтверждение его соответствия требованиям, предъявляемым к функциональным и эксплуатационным характеристикам, а также требованиям к пользовательскому интерфейсу, называется «валидацией программного продукта» [1]. Кроме валидации, одной из составляющих частей тестирования программного продукта является его верификация. «Верификация - это процесс определения соответствия программы на каждом этапе разработки требованиям, устанавливаемым на предыдущих этапах» [Там же].

Одним из способов дополнительного контроля качества является символическое выполнение программ. Это довольно мощное инструментальное средство, результатом которого являются формулы, позволяющие выводить определенные свойства программы. Символическим выполнением называется метод верификации, который по классификации может располагаться между тестированием и анализом: это синтез экспериментального и аналитического подходов к верификации программного продукта [2]. Символическое выполнение программ можно использовать косвенно как вспомогательное средство при тестировании программного обеспечения. Применение такого метода способно помочь при выборе тестовых данных для определения пути выполнения тестирования довольно сложных программных продуктов.

Рассмотрим использование символического выполнения при анализе параллельного программного обеспечения. Для проведения анализа будем рассматривать сеть Петри, в которой меткам присвоены значения, а каждый переход определяет некое действие и условие (предикаты), определяющее момент срабатывания перехода, на основании значений вхо-

дящих меток. Будем использовать сведения, представленные в [2, 3].

Сеть Петри С может быть представлена четверкой [4]:

$$
C = (P, T, I, O), \tag{1}
$$

где  $P = \{p_1, p_2, ..., p_N\}$  – конечное множество позиций,  $N \ge 0$ ;  $T = \{t_1, t_2, ..., t_M\}$  – конечное множество переходов,  $M \geq 0$ ;  $P \cap T = \emptyset$   $I: T \rightarrow P^{\infty}$  - входная функция, представляющая собой отображение множества переходов в комплекты позиций;  $O: T \rightarrow P^{\infty}$  выходная функция, представляющая собой отображение множества переходов в комплекты позиций.

Мощность множества Р есть число N, а мощность множества Т есть число М. Произвольный элемент T обозначается символом  $t_i$ ,  $i = \overline{1,M}$ , а произвольный элемент  $P - p_i$ ,  $i = \overline{1, N}$ . Позиция  $p_i$ является входной позицией перехода  $t_i$ , в том случае, если  $p_i \in I$  (t<sub>i</sub>). Позиция  $p_i$  является выходной позицией перехода  $t_i$  если  $p_i \in O(t_i)$ . Входы и выходы переходов представляют собой комплекты позиций.

Символическое выполнение дает возможность применять для меток некие символические значения, при этом символически оценивая предикаты переходов. В последовательной программе состояние символического интерпретатора в любой точке можно представить в виде тройки:

`\n
$$
\leq
$$
 symbolic-variable_values, execution-path, path_condition $\geq$ ,\n`\n(2)

где path condition однозначно определяет выполняемую ветвь. Как известно, в параллельных системах путь выполнения некой составной операции представляет собой последовательность элементарных шагов выполнения [2]. В проектируемой сети Петри элементарный шаг можно смоделировать в виде срабатывания перехода, получающего на вход кортеж меток из входных позиций сети.

Пусть в каждой позиции присутствует не более одной метки, тогда последовательность элементарных шагов можно смоделировать последовательностью срабатываний переходов, устраняющей недетерминированность, возникающую при одновременном срабатывании нескольких переходов. Таким образом, выражение (2) можно использовать для моделирования символического состояния интер-

претатора при условии, что execution path определяется как некая последовательность срабатывания.

На рис. 1 представлен пример спецификации параллельной системы [2]. Предложенная сеть Петри представляет сообщения, которые можно получать и отсылать на один из трех каналов. Оператор  $m = f($ ) моделирует генерацию сообщения в почтовом ящике. Функцию f без аргумента можно представить как генератор случайных чисел, определяющий, что сообщения поступили в систему из внешней среды без взаимосвязи с внутренним состоянием системы.

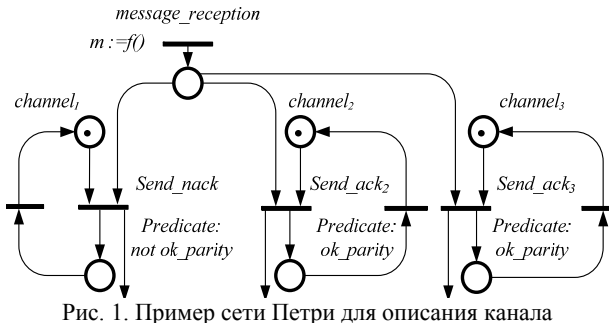

передачи информации

При символическом выполнении сети Петри определим начальное значение True для условия пути. Переход может сработать в том случае, если сопоставляемый ему предикат подразумевается условием пути. Если определено, что данный переход должен сработать, выполняемый путь (т.е. последовательность срабатывания) обновляется.

Определим также, что переход может сработать и в том случае, если условие пути не подразумевает ни истинности, ни ложности связанного с ним предиката. В этом случае при решении о срабатывании данного перехода обновляется не только путь выполнения, но и условие пути. Обновление происходит конъюнкцией оцениваемого предиката. Рассмотрим условие пути:

 $M_1$  ok parity and not M<sub>2</sub>.0k parity and M<sub>3</sub>.0k parity,

где  $M_1, M_2, M_3$  – символические значения полученных сообщений (метки, сгенерированные переходом message reception);  $M_i$  ok parity ( $i = 1, 2, 3$ ) указывает на корректность контрольного разряда четности  $M_i$ . Таким образом, условие пути делает допустимой следующую возможность срабатывания:

# <message reception, send ack<sub>2</sub>, message reception, send nack, message reception, send ack<sub>3</sub>>.

В том случае если условие пути содержит  $M_i$ .ok parity, могут срабатывать два перехода, поскольку связанный с ним предикат истинный. Последовательность срабатывания определяет выбор между этими переходами. Следовательно, для явной характеристики выполнения пути необходимы условие пути и последовательность срабатывания.

Далее можно использовать пару  $<$ firing sequence, path condition> для осуществления процесса тестирования. Например, если рассматривать сеть

Петри (см. рис. 1) как спецификацию системы коммуникаций, то для установки ограничений на входные сообщения, передаваемые системе в момент ее тестирования, можно использовать условие пути, а затем проверить, выполняет ли система операции в той же последовательности, которая указана в заданной паре.

Однако из-за недетерминированности системы другие последовательности действий также будут считаться действительными, и тогда необходимо выполнить дополнительную проверку - на самом ли деле рассматриваемая последовательность является действительной в соответствии с описанием данной сети [2].

С другой стороны, в случае если необходимо воспроизвести точно такую же последовательность действий, как указано в ранее приведенной паре, то могут возникнуть дополнительные проблемы, поскольку недетерминированность нужно разрешать в полном соответствии с тем, как она изложена в элементе пары, отвечающем за последовательность срабатывания. К сожалению, если какие-то действия выполняются внешней средой непредсказуемо (как в случае с получением сообщений почтовым ящиком), добиться этого достаточно сложно. Несмотря на отмеченные недостатки, символическое выполнение может в значительной степени систематизировать выбор тестовых данных, а в некоторых случаях на основе сети Петри возможно построение алгоритма выполнения довольно сложного процесса.

Подводя итог, необходимо еще раз отметить, что тестирование программ относится к экспериментальным методам контроля качества программного обеспечения, а критический анализ и доказательства корректности - к аналитическим. Соответственно символическая интерпретация - композиция этих понятий. Использование математического аппарата сетей Петри для моделирования символического выполнения способно облегчить проведение анализа параллельно выполняющихся программ, являясь вспомогательным инструментарием для специалистов по контролю качества программных систем. При этом запуск сети в среде имитационного моделирования (например, Dedign/CPN) способен продемонстрировать поведение программы при различных состояниях.

Работа выполнена в рамках государственного задания Министерства образования и науки РФ, проект № 8.8184.2017/8.9 «Методология создания систем энергогенерирующих и энергопреобразующих устройств для наземных и бортовых комплексов наземного, космического и подводного базирования»

## Литература

1. Сенченко П.В. Надежность, эргономика и качество АСОИУ: учеб. пособие. - Томск: ТУСУР, 2006. - 185 с.

2. Гецци К. Основы инженерии программного обеспечения: пер. с англ. / К. Гецци, М. Джазайери, Д. Мандриоли. - 2-е изд. - СПб.: БХВ-Петербург, 2005. -832 c.

3. Ехлаков Ю.П. Динамические модели бизнеспроцессов. Теория и практика реинжиниринга / Ю.П. Ехлаков, В.Ф. Тарасенко, О.И. Жуковский, П.В. Сенченко, Ю.Б. Гриценко; под ред. Ю.П. Ехлакова. – Томск: ТУСУР, 2014. – 203 с.

4. Питерсон Дж. Теория сетей Петри и моделирование систем: пер. с англ. – М. : Мир.  $1984. - 264$  с.

**Сенченко Павел Васильевич** Канд. техн. наук, доцент каф. АОИ ТУСУРа Эл. почта: pvs@tusur.ru

**Масляев Владимир Сергеевич** Ст. преп. каф. АОИ ТУСУРа Эл. почта: mavose@rambler.ru

УДК 519.862

# **М.Г. Тиндова**

# **Теоретическая разработка и практическая реализация приложения для оценки машин и оборудования химической отрасли**

Рассматриваются вопросы теоретической разработки и программного применения мобильного приложения для оценки стоимости машин и оборудования на примере химической промышленности. На первом шаге проводится анализ особенностей страхования машин и оборудования, особенностей их оценки; проводится исследование методов оценки в рамках различных подходов, а также анализируются возможности программной реализации каждого из них. На следующем этапе разрабатывается архитектура приложения, проводится тестирование. В результате на конкретном примере показана работа приложения в целях оценки стоимости и страхования конкретного оборудования химической промышленности.

**Ключевые слова:** разработка мобильных приложений, страхование, стоимость машин и оборудования.

Одним из обязательных условий функционирования любого предприятия является страхование его имущества, в частности машин и оборудования, которое, согласно ГК РФ, осуществляется в основном в форме добровольного страхования, за исключением государственного имущества, передаваемого в аренду. Обязательными условиями имущественного страхования являются, во-первых, непревышение страховой суммой действительной стоимости имущества, т.е. восстановительной (балансовой) стоимости на момент заключения договора. А во-вторых, наличие франшизы – неоплачиваемой части ущерба, размер которой примерно равен затратам страховщика на определение суммы ущерба [1]. Франшиза может быть условной и безусловной. Условная франшиза определяет неоплачиваемую часть ущерба в том случае, если размер ущерба меньше ее значения. Если размер ущерба превышает размер условной франшизы, то она не учитывается при определении размера ущерба. Безусловная франшиза определяет неоплачиваемую часть ущерба независимо от его размера. Франшиза устанавливается в процентах к страховой сумме или в абсолютном значении [2].

### **Особенности страхования машин и оборудования**

Кроме обязательных свойств, страхование машин и оборудования имеет ряд особенностей, связанных с тем, что данный вид собственности является движимым имуществом и имеет обширную классификацию. Во-первых, страхование может осуществляться по трём направлениям:

- огневое страхование;
- страхование от поломок;
- страхование рисков новой техники и технологий.

В первом случае осуществляется защита всего имущества предприятия от комплексного риска, который предполагает в качестве страхового случая пожар, удар молнии, взрыв, падение пилотируемого летательного аппарата, его частей или груза. Страховые компании возмещают убытки, которые возникли в результате непосредственного воздействия огня (пожара) на застрахованное имущество, воздействия побочных явлений (дым, тепло, давление газа или воздуха), а также убытки, которые могут быть нанесены застрахованному имуществу в результате мер, принятых для тушения пожара [3].

Во втором случае страховая защита предоставляется собственникам (пользователям) машин, механического оборудования и установок на случай их внезапного и непредвиденного выхода из строя вследствие механических поломок во время эксплуатации (а также демонтажа с целью очистки или проведения технического обслуживания, плановых, текущих, средних и капитальных ремонтов и их последующего повторного монтажа).

В третьем случае происходит страхование от непредвиденных, неблагоприятных последствий, вызванных внедрением технических и технологических новинок. Здесь имеют место опосредованные (косвенные) убытки в виде дополнительных расходов и неполученной прибыли [4]. Страхование новой техники и технологии проводится от рисков, связанных с их использованием. Особенность данного страхования заключается в возмещении потерь, возникших вследствие случайной ошибки или непреднамеренных действий лиц, которые имели необходимую профессиональную подготовку для работы с новой техникой и технологией. Если же к

управлению были допущены неподготовленные люди, то возникновение убытков нельзя считать непредвиденным. Страхование не предусматривает покрытия убытков вследствие пожаров, взрывов и других рисков, страхуемых в имущественном страховании.

Отдельной группой при страховании машин и оборудования выступает страхование электронного оборудования и аппаратуры, которое осуществляется на случай уничтожения, повреждения или потери электрооборудования, а также потери баз данных. Объектами страхования здесь могут выступать все электронные системы, к которым принадлежат: вычислительная, телекоммуникационная, копировальная, множительная техника; точная механика и оптика: измерительные приборы, фото-, кино- и видеотехника; запасные части к застрахованному оборудованию. Наряду с персональными компьютерами и оборудованием вычислительных центров страхуется простейшее электронное оборудование, используемое в торговле, медицинское оборудование.

По своей природе страхование электронных устройств является «страхованием от аварий» на базе страхования от всех рисков. Оно покрывает все убытки, которые возникают внезапно и неожиданно, влеча за собой необходимость ремонта или замены застрахованного имущества. Страховой суммой в страховании электронных устройств, является балансовая стоимость электрооборудования.

Второй особенностью страхования машин и оборудования является тот факт, что собственник может страховать как каждый отдельный объект (страхование «россыпью»), так и отдельные технологические комплексы или машинный парк в целом.

#### **Особенности оценки машин и оборудования**

Таким образом, можно заметить, что одним из основных этапов страхования машин и оборудования является этап определения восстановительной стоимости объекта страхования. Под восстановительной стоимостью машин и оборудования понимают себестоимость объекта, к которой прибавляются расходы на уплату таможенных платежей, транспортировку и монтаж.

Машины и оборудование относятся к движимому имуществу и имеют ряд особенностей в процессе своей оценки, к которым можно отнести: обширную классификацию различных видов машин и оборудования, возрастающую роль износа объектов оценки (особенно функционального или морального износа), учет в итоговой стоимости работ на установку и обслуживание машин и оборудования.

Кроме того, в силу технологической сложности как процесс страхования, так и процесс оценки машин и оборудования может проводиться по трём направлениям: 1) индивидуальная оценка, или оценка «россыпью», при которой оценивается каждый объект отдельно; 2) оценка технологических комплексов, или системная оценка, когда оценивается несколько взаимосвязанных технологических машин и вспомогательных устройств; 3) оценка всего машинного парка, или оценка потоком, когда оценивается машинный парк предприятия в целом [5]. Со-

гласно ФЗ № 135 «Об оценочной деятельности в РФ» в процессе оценки любых объектов должны применяться три подхода: сравнительный, затратный и доходный [6]. Методы, которыми реализуются данные подходы в процессе оценки машин и оборудования, представлены на рис. 1.

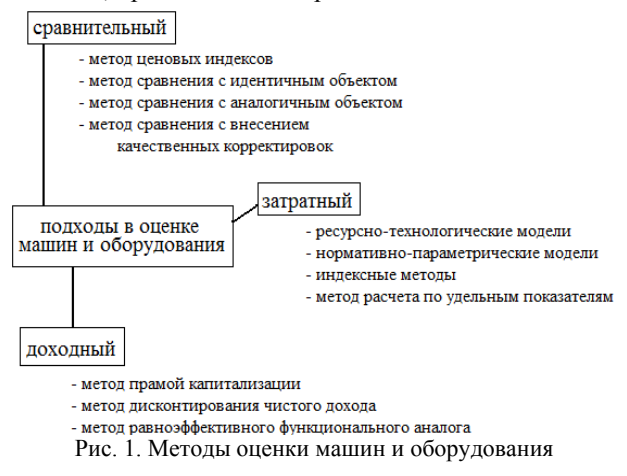

Следует отметить, что применение данных методов требует обработки больших массивов информации. Поэтому возникает потребность в теоретической разработке и практической реализации мобильного приложения для оценки машин и оборудования, которое может использоваться как самостоятельно для определения рыночной стоимости объектов, так и в процессе страхования для определения страховой суммы машин и оборудования.

В нашей работе в качестве объектов исследования выбраны машины и оборудование химической промышленности, поскольку данная отрасль относится к опасным отраслям, имеющим дополнительные риски, которые необходимо минимизировать, например путем страхования.

## **Теоретическая разработка мобильного приложения**

Жизненный цикл разработки мобильных приложений по большей части совпадает с жизненным циклом классических или веб-приложений. Однако мобильная разработка имеет некоторые отличия, которые следует учитывать при создании мобильных приложений [7]. Процесс разработки мобильных приложений можно разбить на следующие этапы:

– назначение и цель: разрабатываемое приложение служит для оценки стоимости машин и оборудования химической промышленности на основе сравнительного подхода в оценке в короткие сроки;

– анализ требований: разрабатываемое приложение должно отвечать требованиям, которые делятся на две группы [8]: функциональные (расчет стоимости разными методами; формирование выписки из отчета с результатами оценки; наличие руководства пользователя и пр.) и нефункциональные (поддержка мобильной платформы Android версии 3.2 и выше; использование языка Java; использование реляционной базы данных SQLite для хранения данных; наличие удобного интерфейса; адаптация дизайна приложения в зависимости от разрешения экрана устройства и пр.);

- разработка приложения: архитектура разрабатываемого приложения представлена на рис. 2;

- тестирование приложения [9]: тестирование разрабатываемого приложения осуществлялось двумя способами: запуском в эмуляторе Android Studio (что позволяет в короткие сроки провести тесты и обнаружить большое количество дефектов и ошибок) и запуском на реальном устройстве с ОС Android.

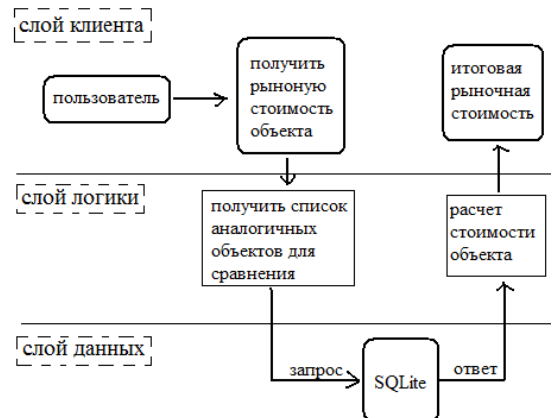

Рис. 2. Логическое представление архитектуры приложения

Все проводимые тесты можно разделить на функциональное тестирование, направленное на проверку выполнения ожилаемых функций: конфигуранионное тестирование, направленное на обеспечение оптимальной работы приложения на различных устройствах с учетом их размера, разрешения экрана, версии и пр.; тестирование на удобство пользования, направленное на установление степени удобства использования, понятности и привлекательности для пользователей приложения.

### Апробация работы приложения

Для оценки удобства работы приложения рассмотрим его использование в процессе определения рыночной стоимости машин и оборудования (например, микроскопов) и в процессе определения страховой суммы для целей страхования.

При запуске приложения отображается основной экран, содержащий логотип организации, название приложения и кнопку «Начать оценку». На следующем экране пользователю необходимо выбрать один из предложенных подходов: сравнительный, затратный, доходный. Следующим шагом будет выбор определённой категории химического оборудования и далее заполнение полей технических характеристик.

При этом если пользователь допускает ошибку при вводе данных, то приложение уведомляет пользователя об этом (всплывающее окно с предупреждением). Если все поля заполнены верно, то при нажатии кнопки «Рассчитать» будет вызвана функция, представляющая собой алгоритм расчета методом прямого сравнения с аналогичным объектом, при котором осуществляется поиск аналогичных объектов и рассчитывается итоговая стоимость. Следующим шагом пользователь получит выписку из отчета по итогам произведенного расчета. На последнем

шаге работы приложения пользователь может сохранить выписку из отчета, выбрать следующий подход оценки или вернуться на главный экран.

Полученная рыночная стоимость является восстановительной стоимостью, которая согласно теории должна быть принята в качестве страховой суммы в случае страхования химического оборудования. Страховая премия при этом составит 3% от страховой суммы [4].

### Заключение

В качестве заключения можно отметить, что результаты работы были внедрены в экспертную деятельность коммерческого отдела ООО «НПК Системы». Разработанное приложение предоставило возможность повысить результативность и производительность сотрудников коммерческого отдела. За счет систематизации и простоты использования приложение позволило снизить объем отрабатываемых документов на бумажных носителях и повысить экономию трудозатрат при оценке машин и оборудования химической промышленности.

Несомненным достоинством разработанного приложения является наличие возможностей расширения его функционала: путем расширения исходной базы добавлять новые объекты оценки и страхования; путем добавления новых методов оценки - реализовывать все три необходимых подхода.

### Литература

1. Тиндова М.Г. Разработка интернет-приложения для обработки страховых запросов при ипотечном кредитовании // Страховое дело. - 2016. - № 7(280). - С. 38-44.

2. Юлдашев Р.Т., Фирсов Ю.В. Организационное моделирование как процесс преобразования знаний // Управление риском. - 2014. - №3(71). - С. 50-56.

3. Федорова Т.А. Страхование: учеб. / под ред. Т.А. Федоровой. - 2-е изд., перераб. и доп. - М.: Экономисть, 2004. - 875 с.

4. Страхование: учеб. /А.П. Архипов, С.Б. Богоявленский, Бородкина Л.И. и др.; под ред. Т.А. Федоровой. - 3-е изд. перераб. и доп. - М.: Магистр, 2009. - 1006 с.

5. Тиндова М.Г. Инструментальные методы сравнительного подхода / М.Г. Тиндова: под ред. В.В. Носова. -Саратов. Сарат. гос. социально-экономический ун-т,  $2012. - 115$  c.

6. Закон Российской Федерации «Об оценочной деятельности в Российской Федерации» от 29 июля 1998 г. No 135

7. Введение в жизненный цикл разработки мобильного программного обеспечения [Электронный ресурс]. Режим доступа: https://docs.microsoft.com/ru-ru/xamarin/ cross-platform/get-started/introduction-to-mobile-sdlc#mobiledevelopment-considerations

8. Horton J. Learning Java by Building Android Games: Explore Java Through Mobile Game Development. - Kindle. - $2015. - 393$  p.

9. Тиндова М.Г. Экономико-математическое моделирование. - Саратов, 2013. - 98 с.

## Тиндова Мария Геннадьевна

Канд. экон. наук, доцент каф. ПМиСА СГТУ им. Ю.А. Гагарина Эл. почта: mtindova@mail.ru

УДК 621.396.41

## **А.А. Зобнина**

# **Мобильное приложение системы поиска горняков под завалами и за ними в горных выработках при чрезвычайных ситуациях**

Рассмотрена проблема эффективного поиска горняков, застигнутых аварией и оказавшихся отрезанными от внешнего мира в результате обрушения пород или затопления горных выработок. Представленыо описание и анализ эффективности метода поиска людей в чрезвычайных ситуациях, используемого в настоящий момент на предприятиях горнодобывающей отрасли. Автором статьи предлагается вариант программного обеспечения, которое в совокупности со специализированными аппаратными средствами осуществляет поиск горняков, оказавшихся в опасной для жизни ситуации в горных выработках.

**Ключевые слова:** система поиска, программное обеспечение, опасное производство, шахта, рудник, завал.

В настоящее время методы поиска людей, застигнутых аварией и оказавшихся отрезанными от внешнего мира в результате обрушения пород, затопления, заиливания горных выработок, не являются достаточно эффективными. Известно много случаев, когда поиск горняков, оказавшихся под завалом, заканчивался безрезультатно, через некоторое время поиск людей прекращался, так как время на обнаружение и спасение было безнадежно упущено. Существующие способы и используемое оборудование для поиска предоставляют сотрудникам спасательных служб возможность сделать лишь приблизительную оценку расположения людей в горных выработках под завалом. Сам поиск осуществлялся бойцами ВГСЧ (военизированной горноспасательной части) вручную, зачастую с риском для собственной жизни, не сразу и не всегда заканчивался своевременным обнаружением и спасением людей.

С целью сокращения времени поиска людей в чрезвычайных ситуациях и их спасения возникла необходимость создания системы, которая могла бы с большей точностью определить местоположение горняков под завалами в шахтах и рудниках.

### **Определение местоположения горняка в горных выработках**

В аварийной ситуации (при разрушении подземной инфраструктуры) должен обеспечиваться оперативный поиск людей под завалами и за ними. На данный момент в структурных подразделениях АО «Воркутауголь» используется система Commtrac (Strata), которая позволяет определять местоположение горняка в горных выработках. Данная система строится на технологии определения местоположения по уровню сигнала – технологии RSSI (Received Signal Strength Indication – измерение уровня мощности принимаемого сигнала). Достигнутая точность позиционирования для описанного метода – погрешность определения координат местонахождения человека (объекта наблюдения) составляет  $\pm 20$  м [1].

Точность позиционирования человека в горной выработке, равная ±20 м, не предоставляет достаточной информации бойцам ВГСЧ для принятия решения в выборе метода и инструментов, необходимых для разбора завалов и поиска людей, оказавшихся в опасной для жизни ситуации.

В большинстве случаев при спасательных работах для уборки горной массы используется ручной инструмент: лопата, лом, кайло, кувалда; для дробления больших кусков обрушенной породы используются молотки гидравлические с переносными агрегатами питания и гидроклинья; для удаления нарушенной крепи, кабеля, труб и металлической арматуры в аварийной зоне используются ручные гидравлические ножницы и ручные тали.

Большим недостатком используемых для разбора завалов инструментов является большой объем ручного труда [2], энергозатратность человеческих ресурсов при транспортировке крупногабаритных инструментов.

Таким образом, крайне важным является наличие возможности определения расстояния до человека, застигнутого аварией, как можно точнее. Это позволит бойцам ВГСЧ выбрать инструменты, необходимые для разбора завала, в соответствии с расстоянием до горняка, попавшего в чрезвычайную ситуацию. В результате уменьшится энергозатратность работы спасателей, сократится время, затрачиваемое на дорогу до места работ, за счет транспортировки только необходимых инструментов, и как следствие увеличится время на разбор завалов и поиск людей, что является определяющим для спасения жизней.

Разработка такого программного обеспечения, которое осуществляло бы взаимодействие со специальными аппаратными средствами системы поиска горняков в чрезвычайных ситуациях в горных выработках и позволяло бы определять их местоположение с точностью ±2 м, являлась основной задачей автора данной статьи.

## **Анализ существующих методов поиска людей в горных выработках при чрезвычайных ситуациях**

В настоящее время существует специально созданный прибор, который показывает конечному пользователю значение уровня сигнала, получаемого от электронной метки на светильнике горняка. Недостатком такого прибора является неочевидность предоставляемых пользователю данных: уровень сигнала не говорит о том, на каком расстоянии находится спасатель от искомого шахтера. Значение уровня сигнала сложно перевести в расстояние не-

подготовленным пользователем, особенно в чрезвычайных ситуациях.

В результате анализа недостатков данного прибора был выявлен способ представления необходимой информации конечному пользователю: отображать расстояние между устройством поиска и объектом поиска в метрах.

## **Ознакомление с оборудованием системы поиска горняков в горных выработках**

Вся система поиска людей в горных выработках в чрезвычайных ситуациях состоит из специально разработанного оборудования компании Strata: 1) модифицированного поискового соединительного модуля С (узла С); 2) антенны; 3) соединительного кабеля; 4) смартфона, специально разработанного для использования в условия шахты; 5) программного обеспечения (рис. 1).

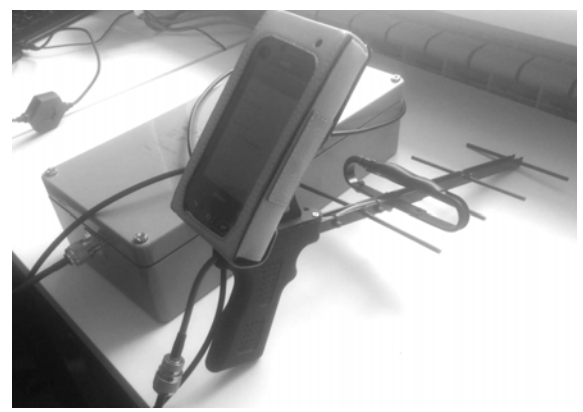

Рис. 1. Оборудование системы поиска горняков в чрезвычайных ситуациях в горных выработках

Модифицированный соединительный модуль С состоит из корпуса, в котором расположены следующие элементы: 1) Bluetooth модуль BLE 4.0 (Bluetooth Low Energy) [3, 4], HC-08 [5]; 2) COMпорт; 3) блок питания (батарея); 4) соединительная плата, которая служит мостом между модулем Bluetooth, COM-портом и блоком питания.

## **Описание работы системы поиска горняков в горных выработках**

Согласно требованиям, предъявляемым к обязательной экипировке сотрудников, работающих на горнодобывающих предприятиях, каждый работник, спускающийся в шахту, снабжается приемопередатчиком сигнала, встроенным в индивидуальный головной аккумуляторный светильник. Светильник всегда находится при человеке, в том числе и в случае возникновения аварийной ситуации.

В каждом светильнике расположена электронная метка, которая распространяет радиосигналы. Узел С, в свою очередь, улавливает сигналы от меток, расположенных в зоне видимости антенны, которая подсоединена к нему с помощью кабеля.

COM-порт обрабатывает получаемые от меток сигналы, определяет значение силы сигнала и делает рассылку пакета, в котором, помимо служебной информации, содержится необходимое значение уровня принимаемого сигнала.

Программное обеспечение, подключенное по Bluetooth к узлу С, получает пакеты с информацией, обрабатывает ее и выводит важную информацию на пользовательский экран в мобильном приложении.

Конечные пользователи системы поиска людей под завалами и за ними в горных выработках (бойцы ВГСЧ) работают в чрезвычайных, опасных для жизни ситуациях, поэтому пользовательский интерфейс программного обеспечения должен быть адаптирован в соответствии с требованиями пользователя.

В результате работы системы поиска конечному пользователю (сотруднику спасательной службы) крупно показывается только важная ему информация: номер метки объекта поиска и расстояние до объекта поиска (человека с соответствующей меткой в светильнике).

## **Описание работы программного обеспечения системы поиска горняков в горной выработке**

Для работы программного обеспечения необходимо обязательное включение системы беспроводной передачи данных Bluetooth.

После запуска мобильного приложения система проверяет, включен ли Bluetooth [6, 7] на смартфоне. При необходимости запрашивается разрешение на включение и после согласия пользователя происходит включение Bluetooth.

После включения Bluetooth осуществляется поиск доступных для подключения устройств (поискового модуля С). После выбора нужного устройства происходит переход на пользовательский экран по работе с выбранным устройством и подключение к нему.

После этого включается функция получения пакетов от устройства, в одном из которых содержится информация об уровне сигнала, получаемого с метки. После нажатия пользователем на экранной форме приложения на кнопку «Определить расстояние» запускается процесс автоматического обновления расстояния между спасателем и искомым горняком по мере получения новых пакетов от подключенного ранее узла С.

В любой момент пользователь может закрыть приложение, нажав кнопку «Назад» на смартфоне и согласившись выйти из приложения.

Блок-схема работы мобильного приложения системы поиска «Strata Search», показывающая общий алгоритм работы системы поиска, представлена на рис. 2.

Вся процедура работы с приложением (включение, указание номера метки искомого горняка) проводится на поверхности. Комплект в шахту опускается активированным.

## **Вид программного обеспечения системы поиска горняков в чрезвычайных ситуациях под завалами и за ними**

В результате работы автором статьи было реализовано программное обеспечение для смартфона под ОС (операционной системой) Android. Мобильное приложение обрабатывает получаемые значения уровня сигнала с метки и отображает итоговое рас-

стояние между сотрудником спасательной службы, осуществляющим поиск, и горняком, попавшим в чрезвычайную ситуацию.

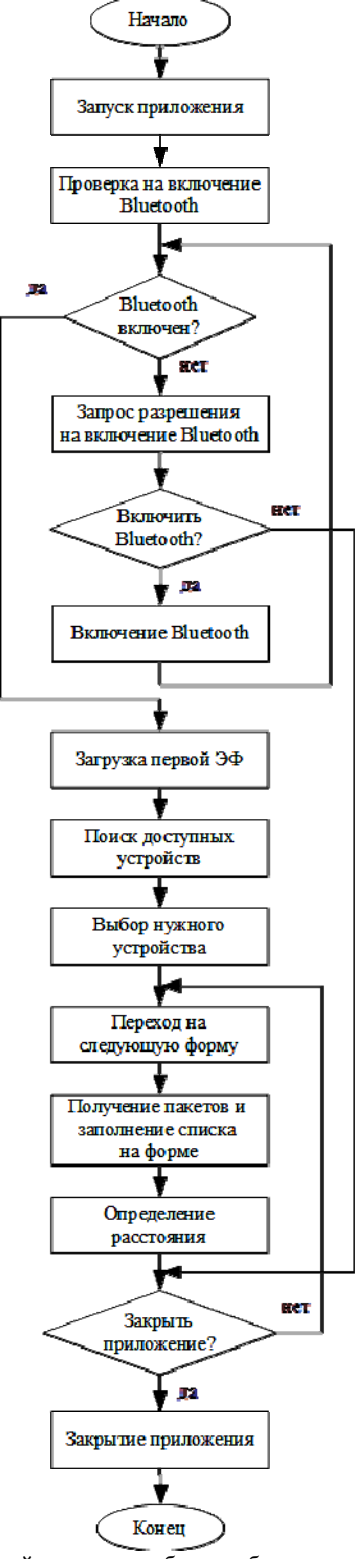

Рис. 2. Общий алгоритм работы мобильного приложения системы поиска горняков под завалами горных пород и за ними

Для непосредственного осуществления поиска людей бойцам ВГСЧ необходимо видеть на экране смартфона объект поиска (номер метки) и расстоя-

ние в метрах до соответствующего объекта поиска. Экранная форма (ЭФ) мобильного приложения, содержащая данную информацию, является главной для конечного пользователя (рис. 3).

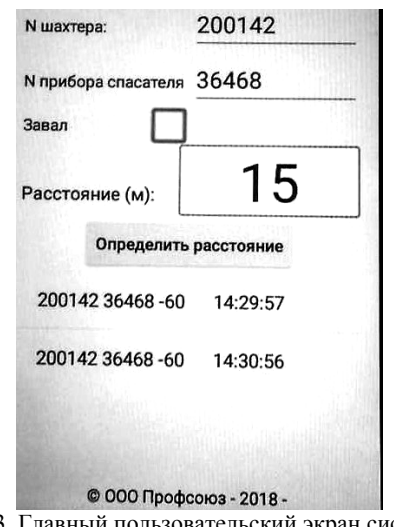

Рис. 3. Главный пользовательский экран системы поиска горняков в горных выработках

Спасателю необходимо постоянно контролировать, в нужном направлении он движется или нет. Для этого на экране пользователя расположена рамка вокруг значения расстояния до объекта поиска.

При приближении спасателя к искомому горняку выводимое на экран расстояние автоматически уменьшается, и вокруг значения расстояния устанавливается зеленая рамка. Соответственно при отдалении спасателя от искомого горняка происходят обратные действия: значение расстояния увеличивается, рамка меняет цвет на красный. Красный цвет рамки говорит о том, что необходимо остановиться, развернуться и двигаться в направлении, в котором рамка будет иметь зеленый цвет.

Пользователь имеет возможность в любой момент прекратить поиск и закрыть приложение или указать номер другой искомой метки, если под завалом оказалось несколько горняков, и начать определение расстояния до искомого объекта сначала.

Таким образом, в данной статье представлено программное обеспечение системы поиска горняков в чрезвычайных ситуациях в горных выработках, разработанное автором статьи.

### *Литература*

1. Ваганов В.С. Многофункциональные системы безопасности, применяемые при производстве горных работ // Горная промышленность. – 2014. – № 3(115). – 25 с.

2. Устройство для ликвидации завалов в шахте при спасении людей, застигнутых аварией [Электронный реcурс]. – Режим доступа: http://poleznayamodel.ru/ model/11/112270.html, свободный.

3. Bluetooth low energy overview [Электронный ресурс] / Developers, Documentation. – Электрон. ст. – Режим доступа: https://developer.android.com/guide/topics/connectivity/bluetooth-le, свободный.

4. Android + Bluetooth + Arduino: Android-приложение для обмена данными с ардуино при помощи bluetooth-

модуля HC-05 [Электронный ресурс]. – Режим доступа: https://istarik.ru/blog/android/50.html, свободный.

5. Использование Bluetooth модуль HC-06 в приложениях Android: [Электронный ресурс] / learn2prog. – Электрон. ст. – Режим доступа: http://learn2prog.ru/bluetooth-android-using, свободный.

6. Определение подключения Bluetooth под Android: Разработка под Android [Электронный ресурс] / А. Бажанов: habr: – Электрон. ст. – Режим доступа: https://habr.com/post/144547/, свободный.

7. Android Bluetooth Connection Example: [Электронный ресурс] / Java Code Geeks. Java 2. Java Developers

Resource Center. – Электрон. ст. – Режим доступа: https://examples.javacodegeeks.com/android/androidbluetooth-connection-example/, свободный.

**Зобнина Анастасия Александровна** Инж.-разработчик ООО «Профсоюз», бакалавр НИ ТПУ Эл. почта: aaz47@tpu.ru

УДК 621.396.41

# **Ф.Д. Пираков, Н.Л. Еремина, А.П. Клишин**

# **Проектирование информационной системы электронного портфолио на основе системного анализа предметной области**

Дан анализ проектированию информационной системы электронного портфолио на основе системного анализа предметной области. В данной работе рассматриваются функциональные возможности программной реализации примера электронного портфолио, а также архитектура программного обеспечения, формулируются основные разделы системы электронного портфолио.

**Ключевые слова:** информационно-образовательная среда, электронное портфолио, автоматизация образования.

В связи с требованиями нового федерального государственного образовательного стандарта высшего образования (ФГОС ВО) третьего поколения информационно-образовательная среда вуза должна обеспечивать реализацию и функционирование системы электронного портфолио обучающегося для бакалавров, магистров и аспирантов по всем направлениям подготовки в вузе. Следует отметить, что в рамках направления «Кадры и образование» государственной программы «Цифровая экономика» поставлены задачи: в 2019 г. создать формат индивидуальных профилей компетенций граждан и траекторий их развития, а также определить правила доступа к этой информации физических и юридических лиц, а в 2020 г. обеспечить масштабное использование профилей компетенций и персональных траекторий развития на рынке труда.

В литературе [1–6] существует несколько определений, характеризующих понятие «портфолио». Далее под портфолио обучающегося будем понимать средство мониторинга индивидуальных образовательных, научных, общественных, культурно-творческих и спортивных достижений обучающихся, предполагающее накопление и дальнейшую обработку их достижений. Электронное портфолио обеспечивает оперативное и непрерывное накопление информации, достоверность которой подтверждается соответствующей документацией. Электронное портфолио представляет собой совокупность сведений и электронных копий документов, включая: сертификаты, дипломы, благодарности, свидетельства, патенты, акты о внедрении, исследовательские проекты, рефераты, творческие работы,

презентации, научные статьи и доклады и прочие материалы, подтверждающие формируемые компетенции и приобретаемый опыт обучающихся.

Основная цель электронного портфолио – обеспечение индивидуального учета результатов освоения обучающимися образовательных программ, поощрений обучающихся, фиксация индивидуального роста обучающегося, поддержка высокой мотивации к обучению, а также развитие.

В настоящее время в российской системе высшего образования, на наш взгляд, нет разработанной методологии, четких практических подходов, а также единообразных требований к структуре, программной реализации и информационному наполнению электронного портфолио [1]. Требования различных вузов к обучающимся также значительно отличаются. Отсутствие унифицированных требований к структуре и содержанию электронного портфолио, средствам их создания и размещения в сети Интернет затрудняют поиски информации по заданным критериям, отслеживание изменений и т.д.

Для обоснования необходимости внедрения электронного портфолио в практику педагогического вуза было проведено комплексное исследование предметной области с применением двенадцатишаговой технологии системного анализа [7].

На первом шаге была сформулирована общая проблема, а именно, необходимость современных средств фиксации достижений обучающегося. В качестве стейкхолдеров – участников проблемной ситуации были выделены следующие группы: потенциальные работодатели; преподаватели; администрация вуза; студенты.

Были проведены глубинные интервью с представителями каждой группы, целью которых было выделение фокальных проблем каждой группы и взаимосвязей между ними. По результатам обсуждения были выделены проблемы c использованием подхода [8].

1. Структурирование и хранение данных о достижениях представляет собой сложную, ресурсозатратную задачу.

2. Студент не заинтересован в сборе информации о своих активностях и предоставлении этой информации администрации вуза.

3. Деканат обладает недостаточной информацией о достижениях студента помимо результатов аттестации по предмету.

4. В случае необходимости предоставления сведений о достижениях студентов этот процесс занимает много времени.

5. Участие студента в различных видах деятельности слабо влияет на его положение в вузе.

6. При приеме на работу выпускника вуза работодатель не имеет возможности ознакомиться с его индивидуальными достижениями в процессе учебы.

7. Мотивация студентов старших курсов к участию в различных видах деятельности снижается.

В качестве критериев оценки успешности решения проблемы были выбраны статистические показатели использования системы и экспертные оценки специалистов.

Проведенный анализ использовался для совершения информационной системы e-портфолио и формирования так называемого улучшающего вмешательства.

В соответствии с проведённым анализом предметной области и с учетом условий педагогического вуза была поставлена задача: разработать информационную систему e-портфолио обучающегося как элемент информационной среды управления учебным процессом в форме интегрированного вебприложения.

При проведении исследований был проведен обзор современных программных систем, использующихся в российской системе образования. Сравнительный анализ программных систем осуществлялся на основе параметров согласно требованиям стандарта ISO/IEC 20013 «Информационные технологии в обучении, образовании и подготовке. Эталонная структура информации электронного портфолио», а также условиям, представленным в положении об электронном портфолио обучающегося.

Были выбраны семь университетов (РЭУ им. Г.В. Плеханова, СГТУ, Flamingo (НИ ТПУ), НИ МГУ им. Н.П. Огарева, ИГЭУ им В.И. Ленина, Куб-ГУ, ТГПУ), имеющих различные позиции в национальном и международном рейтинге университетов (Национальный рейтинг университетов «Интерфакс», QS World University Rankings: EECA).

Для проведения сравнительного анализа электронных систем портфолио университетов использовались следующие критерии, обеспечивающие

функциональность программного продукта: понятность интерфейса (ГОСТ 28195–89), мониторинг успеваемости, рейтинг учащихся, рейтинг вуза, количество пользователей.

Проведенный анализ показал, что для успешного продвижения e-портфолио на образовательном рынке вузов необходимо добавить в проект реализацию электронного рейтинга учащихся.

C применением методологии функционального моделирования систем (Р.50.1.028–2001) и подхода SADT (метод структурного анализа и проектирования) была построена функциональная модель «электронного портфолио» в нотации IDEF0.

В ходе исследования с помощью программы BPwin было проведено моделирование бизнеспроцессов системы электронного портфолио и построена IDEF0 модель 1–2 уровня (рис. 1). Исследования бизнес-процессов, связанных с системой электронным портфолио, позволило произвести оптимизацию деятельности учебных подразделений и улучшить их взаимодействие (деканат, учебный отдел, отдел НИРС).

Полученная модель бизнес-процессов второго уровня позволила провести проектирование информационной системы и подготовить ее реализацию.

Система электронного портфолио обучающегося имеет клиент-серверную архитектуру вебприложения на основе тонкого клиента, поскольку при проектировании информационной системы требовалось, чтобы она обеспечивала множественный доступ обучающихся в режиме online. Для серверной части использовались технология Java EE 7 и сервер GlassFish 4 [9]. В качестве СУБД была выбрана MySQL 5.7 и язык программирования PHP 7 в силу его высоких возможностей интеграции в образовательный портал. Для клиентской части был выбран JavaScript и фреймворк AngularJS 1.5 [9].

Разработанная информационная система е-портфолио обучающегося основана на традиционной модели образования и состоит из следующих форм: личные данные, раздел с результатами успеваемости, список прикреплённых документов, распределённых по следующим основным категориям: учебная деятельность; научно-исследовательская деятельность; сведения о достижениях в профессиональной сфере; общественная и культурно-творческая деятельность; спортивная деятельность.

Учащиеся вводят основной массив документов в различных форматах, подтверждающих достижения в различных областях деятельности, а сотрудники деканата могут просматривать все материалы и оценивать их наполнение. Имеется функция подтверждения релевантности введенных данных.

На рис. 2 указаны результаты внедрения программы e-портфолио обучающегося в образовательную среду ТГПУ.

Полученные данные показывают, что гуманитарные факультеты используют более активно систему e-портфолио, что является следствием сравнительно более высоких достижений учащихся в различных областях деятельности (см. рис. 2). Высокие показатели качественной успеваемости (*1*) на большинстве факультетах имеют линейную зависимость от количества имеющихся портфолио (*2*). Это является одним из свидетельств эффективности использования портфолио в учебном процессе вуза.

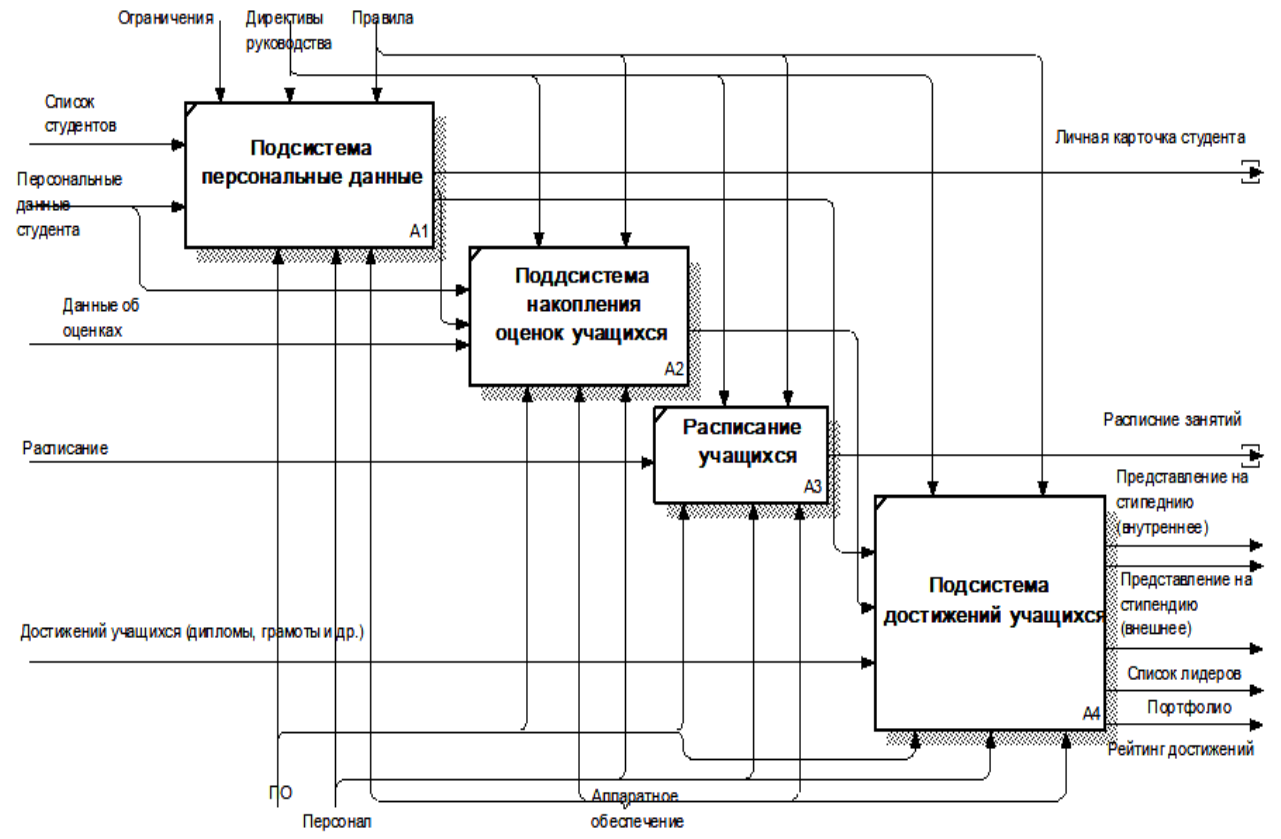

Рис. 1. Второй уровень IDEF0 функциональной модели электронного портфолио

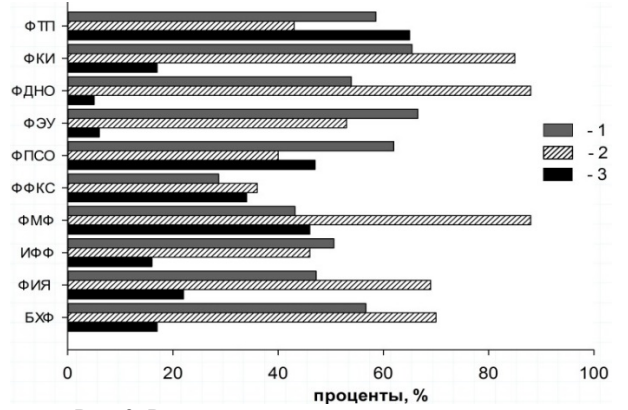

Рис. 2. Распределение пользователей системы e-портфолио по факультетам ТГПУ (2017/2018 г.): качественная успеваемость – *1*; общее количество студентов, зарегистрированных в системе на факультете – *2*; портфолио, в которые загружены файлы, – *3*

### **Заключение**

Результаты проведенных исследований о влиянии системы е-портфолио в учебном процессе позволили обосновать гипотезу о положительном влиянии использования системы в учебном процессе вуза. Ключевые учебные умения и основные компетенции студентов находят отражение в системе e-портфолио, что позволяет сформировать достаточно полную для анализа и принятия решений картину активности достижений студентов в различных областях деятельности и косвенно осуществлять мониторинг учебного процесса.

### *Литература*

1. Шахова Е.Ю., Алпатов Ю.Н. Структура электронного портфолио // Программные продукты, алгоритмы и системы.  $-2016. - N_2 3. - C. 1-10.$ 

2. Горбачева А.Н., Жилин Л.Э. Информационно-аналитическая система «Портфолио студентов вуза» на основе модели SAAS // Научный альманах. – 2015. – № 11-3 (13). – С. 97–105.

3. Семенова Н.Г., Томина И.П. Функциональные возможности электронного портфолио // Фундаментальные исследования. – 2014. – № 9-2. – С. 429–432.

4. Клишин А.П., Волкова Н.Р., Еремина Н.Л. и др. Подходы к автоматизации документооборота в вузе // Вестник НГУ. Сер.: Информационные технологии. – 2017. – Т. 15,  $\mathbb{N}^2$  1. – С. 36–46.

5. Hsieh P.H., Lee C.I., Chen W.F. Students' perspectives on e-portfolio development and implementation: A case study in Taiwanese higher education // Australian journal of educational technology. – 2015. –  $N_2$  31(6). – P. 641–656.

6. Stefani L., Mason R., Pegler C. The educational potential of e-portfolios. – London: Routledge. – 2007.

7. Тарасенко Ф.П. Прикладной системный анализ: учеб. пособие. – М.: Кнорус, 2010. – 224 с.

8. Warfield J.N. Introduction to Systems Science. Singapore. World Scientific, 2006.

9. Пираков Ф.Д., Мытник А.А. Разработка и внедрение системы электронного портфолио в вузе // Молодёжь и современные информационные технологии: труды XIV Междунар. науч.-практ. конф. студентов, аспирантов и молодых учёных. – Томск: НИ ТПУ, 2016. – Т. 1. – С. 313–314.

 $\mathcal{L}_\text{max}$  and the contract of the contract of the contract of the contract of the contract of the contract of the contract of the contract of the contract of the contract of the contract of the contract of the contrac

### **Пираков Фаррухруз Джамшедович**

Магистрант ФСУ ТУСУРа, инж.-программист лаб. СНИЛИТ управления развития информационных систем и электронного документооборота ТГПУ Эл. почта: farrukh.9559@gmail.com

### **Еремина Наталья Леонидовна**

Канд. техн. наук, доцент каф. государственного и муниципального управления института экономики и менеджмента НИУ ТГУ Эл. почта: 26051971@mail.ru

### **Клишин Андрей Петрович**

Зав. студенческой науч.-исслед. лаб. управления развития информационных систем и электронного документооборота ТГПУ Эл. почта: klishin@tspu.edu.ru

**132** 

# **ИНФОРМАЦИОННЫЕ ТЕХНОЛОГИИ В ОБУЧЕНИИ**

*Председатель секции – Дмитриев Вячеслав Михайлович, д.т.н., профессор каф. КСУП*

УДК 004.45

**М.А. Вакурин, С.В. Исмагилов, Д.Д. Хазеев** 

# **Технология блокчейн в системе взаимодействия студента и работодателя**

Представлено описание применения технологии блокчейн для упрощения взаимодействия между студентом и работодателем, а также исключения возможности подделки различных документов и сертификатов, касающихся образования. Взаимодействие основано на рассмотрении работодателями портфолио студентов. Портфолио хранится и просматривается с помощью технологии блокчейн. Представлена структура программы, которая будет реализовывать алгоритмы блокчейн и взаимодействия с работодателями.

**Ключевые слова:** блокчейн, портфолио, верификация, транзакция, образование, трудоустройство.

В настоящее время одной из проблем выпускников вузов является поиск работы. Студенты желают найти работу, но останавливаются перед выбором того или иного предприятия, наличия места жительства, расстояний, условий работы и др. В принципе, отдельная информация, как правило, общая, находится в специальных государственных структурах трудоустройства. Работодатели хотят видеть в выпускниках грамотных, компетентных и ответственных сотрудников. Однако при приеме на работу возникают проблемы, связанные с проверкой достоверности документов выпускника, а также оценки их компетентности. Возникает вопрос, с одной стороны, как же работодателю найти студентов, которые соответствовали бы их требованиям? С другой стороны, как выпускнику найти для работы фирму, которая связана с его интересами?

Одной из форм представления информации о выпускниках является портфолио, которое включает в себя все его учебные достижения, личную информацию, а также подтвержденные сведения о том или ином полученном им сертификате или дипломе. Если информация, которая находится в портфолио, будет доступна в какой-то мере работодателю, это повысит возможность трудоустройства выпускников. Также следует отметить, что это позволит и повысить мотивацию студентов, так как работодатель будет видеть историю обучения.

Целью проекта является создание эффективной программной системы с использованием технологии блокчейн для упрощения поиска кадров работодателями и помощи студентам в трудоустройстве. Работа программной системы направлена на решение задачи исключения мошенничества, связанного с подделкой дипломов и сертификатов при трудоустройстве, а также предоставления истинной учебной информации, которая связана с компетенцией выпускника [1, 2].

## **Обоснование актуальности разработки**

В наши дни образование имеет очень большое значение. Работодателей интересует не только наличие диплома у студента, но и его успеваемость, а также другие учебные достижения. Печать и подпись университета в соответствующем документе служат гарантией того, что человек образован, разносторонне развит, и самое главное – имеет базовые знания, на которые в последующем и будут накладываться другие, полученные им уже в процессе работы в какой-либо организации.

Однако высококлассным специалистом можно стать только при условии хорошего знания предмета и теории, относящейся к своей профессиональной деятельности, что отражается на посещаемости предметов и оценках. Единственным методом проверки данной информации может стать отправка запроса в учебное заведение. В случае если компания обращается с подобным запросом, то обычно требуется до двух недель, чтобы запрос попал на рассмотрение и ещё столько же времени, чтобы компания получила ответ. Это вызывает неудобства как у маленьких компаний, так и таких гигантов, как, например, Яндекс, которые каждый год принимают к себе множество работников в сотни структур.

Именно поэтому вариант интеграции технологии блокчейна в систему образования является максимально эффективным. Также стоит отметить, что аналогов подобной технологии в России на данный момент не имеется, что делает разработку предлагаемой нами системы еще более актуальной. Во всем мире существует всего три компании [3–5], занимающиеся разработкой и созданием подобных проектов.

### Технология блокчейн

Блокчейн - распределенная база данных, децентрализованный реестр, который хранит информацию обо всех транзакциях участников системы в виде взаимосвязанной цепочки блоков. Доступ к такому реестру есть только у «доверенных» пользователей блокчейна, выступающих в качестве коллективного «нотариуса», который подтверждает истинность информации в базе данных.

Все, что можно записать на бумаге, можно записать и в блокчейн с одним лишь отличием - в блокчейн просто невозможно подменить или подделать записи. Технология действительно способна защитить данные, с которыми нам приходится работать, при этом сделав их более доступными и прозрачными. К тому же блокчейн может заметно снизить затраты и минимизировать время, необходимое для решения возникающих проблем и устранения ошибок.

Основная идея технологии проста: распределенный реестр или база данных, запущенная одновременно на множестве узлов, распределенных между различными пользователями. Уникальность блокчейна заключается в неизменности или необратимости, которую гарантирует криптографическая система защиты. Например, когда транзакции из реестра сгруппированы в блоки и записываются в базу данных, запись предваряет криптографическая верификация, в результате чего изменить состояние реестра путем каких-либо махинаций практически невозможно. В пользу доверия к блокчейну говорит и то, что любые изменения данных в цепочке блоков возможны, только если участники сети подтверждают легитимность транзакции в соответствии с обшими правилами и протоколами.

Одной из сфер, куда начинают активно интегрировать блокчейны, является сфера хранения документов и их контроля. Здесь особенно важно иметь гарантии того, что данными манипулировать никто не сможет и перезаписать их не получится. Более того, всем желающим доступна информация о том, кто добавил ту или иную запись в систему. Такой подход может использоваться не только для удостоверений личности, для сферы образования он пригоден не меньше.

## Алгоритмы, которые будут использоваться в проекте

На данный момент проект находится на стадии планирования, и нет каких-либо конкретно отработанных алгоритмов, поэтому сейчас имеется возможным представить лишь примерные наработки, которые могут измениться во время разработки проекта.

Доступ к портфолио будут иметь три стороны: студент, деканат и работодатель. Студент не имеет отношения к блокчейн-системе, так как может вносить в портфолио изменения, касающиеся только личной информации, которая может быть удалена, изменена или отредактирована (Ф.И.О. студента, его интересы, занятия в каких-либо спортивных секциях

133

и т.д.). Деканат, в свою очередь, будет отвечать за занесение в портфолио всей информации, касающейся учебы, а вся эта информация должна попадать в блокчейн, так как не может быть изменена или подделана. Поэтому один из двух ключей доступа будет находиться у деканата (второй предоставляется работодателю). Работодатель может просматривать портфолио студента в «деморежиме» (обезличенный доступ без Ф.И.О., номера группы и т.д.) до тех пор, пока ему не будет выдан закрытый ключ доступа от деканата.

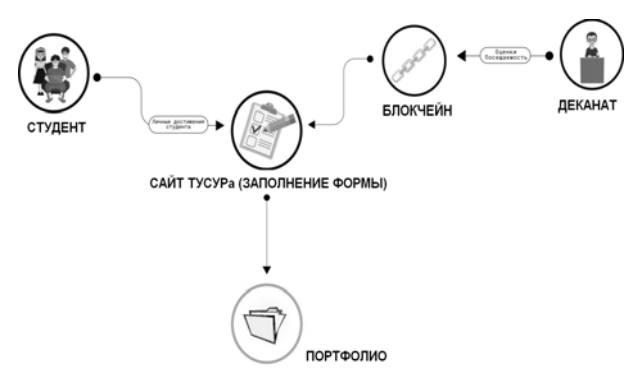

Рис. 1. Заполнение портфолио студента

Работодатель от лица компании, которую он представляет, регистрируется на сайте ТУСУРа.

Работодателю при регистрации выдается один из двух ключей, второй ключ закрытого доступа (private key) находится у деканата.

Работодатель делает запрос в вуз (заполняет предложенную форму), в котором указывает все необходимые навыки, которыми должен обладать необходимый ему студент (например, хорошие знания языка С++ и т.д.). Запрос работодателя обрабатывается на сайте и попадает в деканат.

Деканат со своей стороны предоставляет работодателю закрытый ключ доступа к полной информации о студентах, таким образом, при наличии двух ключей работодатель имеет возможность попасть в блокчейн-систему и просматривать все необходимые ему данные, хранящиеся в ней. После выбора нужных ему студентов работодатель отправляет обратный запрос в деканат со списком людей, которые ему подходят. Деканат уведомляет студентов и помогает им связаться с работодателем.

### Работа блокчейн-системы

Учитывая вышеизложенное, в качестве оптимального протокола для валидации транзакций будет использоваться протокол ВFT (с англ. ВFT -Byzantine fault tolerance - Проблема византийских генералов) [5], поскольку этот протокол идеально подходит для осуществления подобных операций. Целью ВFT является установление доверия между несвязанными сторонами сети.

ВFT позволяет валидаторам совершать быстрые транзакции, управлять каждым состоянием сети и обмениваться сообщениями друг с другом, чтобы получить правильную запись транзакции и обеспе-

чить честность. В отличие от блокчейнов, основанных на PoW (proof of work), блокчейны BFT не подвергаются нападению, если только сами пользователи сети не координируют атаку.

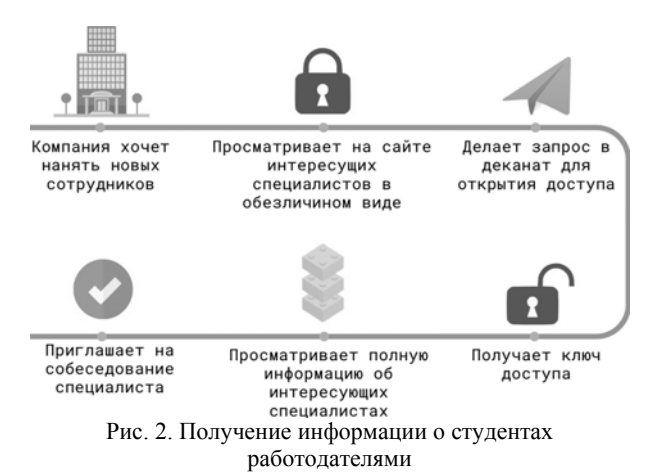

#### **Заключение**

В наши дни все больше организаций стремятся использовать блокчейн в различных областях, таких как финансы, здравоохранение и т.д. Если рассматривать конкретно сферу образования, то блокчейн здесь может помочь сразу в нескольких направлениях:

Блокчейн позволит отказаться от использования бумаги. С помощью этой технологии можно безопасно и постоянно хранить все записи, выдавать надежные сертификаты и награды, передавать средства и отслеживать успехи в обучении каждого человека.

Пропадет необходимость в центральном органе для проверки сертификатов и дипломов. Учебным организациям больше не придется направлять копии документов выпускников по запросу различных организаций и компаний с целью подтверждения факта получения образования. Больше не будет «липовых» врачей, так как все дипломы будут храниться в свободном доступе и легко поддаваться проверке.

Управление интеллектуальной собственностью также будет упрощено. Блокчейн будет отслеживать первоисточники публикаций и цитат, отменив необходимость в надзорных органах. Он также может помочь автору цитируемой работы получить автоматическую оплату за использование его трудов.

Учебные заведения будут экономить деньги. Поскольку люди, участвующие в использовании блочной цепи, имеют право собственности и контроль над своими персональными данными, учебные учреждения значительно сократят расходы на управление данными.

Криптовалюты на основе блокчейна упростят платежные системы образовательных учреждений. Все выплаты учащимся, такие как стипендии и гранты, будут перечисляться практически мгновенно после подачи соответствующих документов. Помимо этого, можно будет создавать пользовательские

цифровые валюты для финансирования грантов и проектов.

Данная работа основана на результатах выполнения проекта ГПО АСУ-1804 под руководством д.т.н., профессора Катаева М.Ю.

### *Литература*

1. How blockchain is changing governance: Permissioned Blockchain [Электронный реcурс]. – Режим доступа: https://indiatechlaw.com/finance/blockchain-egovernance-permissioned-blockchain/, свободный (дата обращения: 30.05.2018).

2. Learn | Permissioned Blockchains [Электронный реcурс]. – Режим доступа: https://monax.io/learn/permissioned blockchains/, свободный (дата обращения: 30.05.2018).

3. Блокчейн в образовании – применение и перспективы технологии [Электронный реcурс]. – Режим доступа: https://prostocoin.com/blog/blockchain-education, свободный (дата обращения: 30.05.2018).

4. Технологию Blockchain будут использовать для борьбы с поддельными дипломами о высшем образовании [Электронный реcурс]. – Режим доступа: http://cryptonovosti.com/texnologiyu-blockchain-budutispolzovat-dlya-borbyi-s-poddelnyimi-diplomami-o-vyisshemobrazovanii, свободный (дата обращения: 30.05.2018).

5. Задача о византийских генералах. Протокол «византийского соглашения». Обеспечение безопасности распределенных вычислений [Электронный реcурс]. – Режим доступа: https://avatarnetwork.io/blog/item?id=75, свободный (дата обращения: 30.05.2018).

6. Blockchain и образование: большая идея, нуждающаяся в большем мышлении [Электронный реcурс]. – Режим доступа: https://worldmasterchange.com/332 blockchain-i-obrazovanie-bolshaya-ideya-nuzhdayuschayasyav-bolshem-myshlenii.html, свободный (дата обращения: 30.05.2018).

7. Технология блокчейн может изменить систему образования [Электронный реcурс]. – Режим доступа: https://blockchainwiki.ru/blokchejn-izmenit-sistemu-obrazovaniya/, свободный (дата обращения: 30.05.2018).

8. Permissioned- и Permissionless-реестры. В чем разница? [Электронный реcурс]. – Режим доступа: http://chainmedia.ru/newcomers/permissioned-vs-permissionless-blockchains/, свободный (дата обращения: 30.05.2018).

9. Применение технологии «Blockchain» в сфере образования [Электронный реcурс]. – Режим доступа: https://cryptolife.su/primenenie-tehnologii-blockchain-v-sfereobrazovaniya, свободный (дата обращения: 30.05.2018).

\_\_\_\_\_\_\_\_\_\_\_\_\_\_\_\_\_\_\_\_\_\_\_\_\_\_\_\_\_\_\_\_\_\_\_\_\_\_\_\_\_\_\_\_\_

**Вакурин Максим Алексеевич** Студент каф. АСУ ТУСУРа

Эл. почта: vakurin.maxim@gmail.com

#### **Исмагилов Семён Викторович**

Студент каф. АСУ ТУСУРа Эл. почта: semenn5595@mail.ru

**Хазеев Даниил Дмитриевич** Студент каф. АСУ ТУСУРа Эл. почта: appendme@yandex.ru УДК 378.046.4 + 339.338.4

# **Е.В. Смык, К.А. Козлова, В.А. Семиглазов**

# **Разработка электронного курса в области информационных технологий**

Предоставлена разработка учебно-тематического плана и учебного пособия, в котором рассмотрены основные аспекты при оформлении и подготовке документации, необходимой для участия в тендерах. На базе данного пособия был разработан электронный курс программы повышения квалификации в системе Moodle. **Ключевые слова:** тендеры, закупки, документация, moolde, обучение.

Развитие информационных технологий предоставило новую, уникальную возможность проведения занятий – внедрение дистанционной формы обучения. Она, во-первых, позволяет самому обучаемому выбрать и время, и место для обучения, во-вторых, дает возможность получить образование лицам, лишенным получить традиционное образование в силу тех или иных причин, в-третьих, использовать в обучении новые информационные технологии, в-четвертых, в определенной степени сокращает расходы на обучение. С другой стороны, дистанционное образование усиливает возможности индивидуализации обучения.

Многочисленные фирмы, благополучно проработавшие на рынке определенное время, начинают ощущать потребность в расширении. Путей расширения современная экономика предоставляет целое множество. Один из них – участие в тендерах. Тендер – это конкурс, который позволяет покупателю заключать контракт на поставку чего-либо на самых выгодных условиях [1].

На сегодняшний день тендеры являются одними из самых обширных и востребованных сфер в области информационных технологий. Специалистам этой сферы время от времени необходимо повышать квалификацию путем прохождения специальных курсов, тем самым расширяя спектр своей профессиональной востребованности. Для этого им необходимы специальные курсы и учебные пособия в сфере тендеров.

Целью выполнения работы является разработка учебно-тематического плана, написание методического пособия и создание электронного курса программы повышения квалификации «Тендеры, госзакупки и контракты, подготовка и ведение документации» по заданию центра 3D-технологий «3Д КОРП».

Практическая значимость проекта заключается в том, что электронный курс может изучаться дистанционно в сети Интернет.

Для достижения поставленной цели нужно решить следующие задачи:

– разработать карту соответствия компетенций федеральных государственных образовательных стандартов (ФГОС) и профессиональных стандартов (ПС);

– разработать учебно-тематический план;

– написать учебное пособие «Тендеры, госзакупки и контракты, подготовка и ведение документации»;

– разработать электронный курс «Тендеры, госзакупки и контракты, подготовка и ведение документации» в системе дистанционного обучения Moodle.

Для разработки карты соответствия компетенций необходимо было проанализировать несколько ФГОС и ПС в сфере закупок. В результате освоения программы повышения квалификации слушатель должен приобрести и сформировать профессиональные компетенции в соответствии с трудовыми функциями, прописанными в соответствующих профессиональных стандартах, выполнять следующие трудовые действия, а также обладать определенными знаниями и умениями.

На основе данной карты соответствия был разработан учебно-тематический план программы повышения квалификации. Данная программа состоит из 6 тем, общей трудоемкостью 37 ч:

– алгоритм получения электронной цифровой подписи (5 ч);

– алгоритм аккредитации на электронных торговых площадках (3 ч);

– площадки для проведения тендера (6 ч);

– оформление технического задания (7 ч);

– оформление коммерческого предложения (7 ч);

– оформление договора (9 ч).

Разработанное учебное пособие «Тендеры, госзакупки и контракты, подготовка и ведение документации» содержит 42 страницы, на его основе был разработан электронный курс в системе дистанционного обучения Moodle.

Moodle (Modular Object-Oriented Dynamic Learning Environment) – это модульная объектно-ориентированная динамическая обучающая среда; среда дистанционного обучения, предназначенная для создания качественных дистанционных курсов [2].

Создаваемый в системе дистанционного обучения Moodle электронный курс «Тендеры, госзакупки и контракты, подготовка и ведение документации» даст возможность получения слушателям необходимых знаний и умений в области оформления и подготовки необходимой документации для участия в тендерах.

Такие элементы, как «Лекция» и «Тест» являются составной частью электронного курса. Поэто-

му для создания лекции или теста сначала необходимо зарегистрировать курс.

Далее алгоритм представляет перечень следующих действий:

– прохождение регистрации в портале дополнительного образования (ввод логина/пароля для входа в систему);

– регистрация нового электронного курса (определить его настройки);

– создание в курсе элемента «Лекция»;

– наполнение созданного формата лекции информацией;

– создание тестов по пройденному материалу каждой лекции и итогового теста на базе всего курса.

Элемент курса «Лекция» позволяет располагать материалы для изучения и практические задания (тесты) в интересной и гибкой форме. Лекции в курсе, созданном в ходе работы над проектом, состоят из ряда обучающих страниц, которые содержат информацию в текстовом виде, а также в виде изображений.

Для увеличения активного взаимодействия и контроля понимания были использованы различные вопросы, такие как «Множественный выбор».

Параметр «Множественный ответ» включается, если вопрос подразумевает два и более правильных варианта ответа. За каждый вариант ответа ставится определенное количество баллов (за неправильные – ноль, за правильные – один балл). В случае выбора правильного ответа осуществляется переход на следующую страницу лекции, в случае ошибки – переход на предыдущую страницу для повторного изучения плохо усвоенного материала.

С помощью элемента курса «Тест» были созданы контрольные тесты на проверку усвоенного материала по каждой теме курса.

На прохождение теста дается три попытки. Каждая попытка прохождения теста оценивается автоматически и записывается в журнал оценок. Итоговая оценка выставляется по методу оценивания «Высшая оценка». Проходной балл составляет около 60% от количества вопросов в тесте, прохождение теста не ограничено по времени.

После прохождения теста открывается страница, содержащая результаты с правильными ответами и оценкой. На данной странице отображается время, затраченное на прохождение контрольного теста, а также дата его прохождения.

Итоговая оценка по трем попыткам прохождения теста отображается на странице «Результаты ваших предыдущих попыток».

Итоговый тест направлен на проверку усвоения знаний, полученных в ходе всего курса. Итоговый тест состоит из 60 случайных вопросов. Максимальная оценка за итоговый контрольный тест составляет 60 баллов.

Проходной балл итогового теста составляет 36 баллов. На прохождение теста дается 3 попытки. По результатам трех прохождений выставляется итоговая высшая оценка.

В процессе реализации данного проекта были выполнены и решены основные задачи, которые были поставлены в начале исследования:

– создан электронный курс в рамках портала дополнительного образования;

– оформлена каждая лекция электронного курса;

– составлены по пройденному материалу из каждой лекции тесты и общий сводный тест на базе всего курса.

В результате работы над проектом был разработан электронный курс программы повышения квалификации «Тендеры, госзакупки и контракты, подготовка и ведение документации». В нем были рассмотрены основные аспекты при оформлении и подготовки документации, необходимой для участия в тендерах.

Электронный курс состоит из 6 тем. Каждая тема содержит тест, состоящий из разноплановых вопросов, предназначенных для проверки качества усвоенного по каждой теме материала. Для прохождения теста можно использовать три попытки.

Был создан итоговый контрольный тест, предназначенный для проверки усвоения изученного в ходе всего курса материала.

В конечном итоге на базе данного учебного пособия могут быть обучены многие специалисты, тем самым они расширят спектр своей профессиональной востребованности в самой обширной на сегодняшний день сфере, также данное учебное пособие может быть реализовано в рамках обучающей программы на очень выгодных условиях.

По данной работе был составлен акт о внедрении в практическую деятельность компании «3Д КОРП» программы дополнительного профессионального образования «Тендеры, госзакупки и контракты, подготовка и ведение документации»

### *Литература*

1. Козлова К.А., Смык Е.В. Подготовка документов для участия в тендерах: учеб. пособие – Томск: 3Д КОРП,  $2018. - 4c$ .

2. Давыдова И.П. Что такое СДО Moodle? – СПб.,  $2011 - 5c$ .

 $\mathcal{L}_\text{max}$  and the contract of the contract of the contract of the contract of the contract of the contract of the contract of the contract of the contract of the contract of the contract of the contract of the contrac

**Смык Елена Вячеславовна**  Студентка каф. ТУ ТУСУРа

Эл. почта: franom@mail.ru

# **Козлова Ксения Артуровна**

Студентка каф. ТУ ТУСУРа Эл. почта: ksushakozlovaa97@gmail.com

### **Семиглазов Вадим Анатольевич**

Канд. техн. наук, доцент каф. ТУ ТУСУРа Эл. почта: vadim.tusur@mail.ru

УДК 378.147.88

## **Д.Т. Нугманов, Л.Д. Сеитбекова, А.В. Кравцова**

# **Онлайн-тренажер как инструмент тьютора для подготовки студентов к экзамену**

Описан подход к организации процесса обучения студентов математическим дисциплинам с привлечением тьюторов из числа студентов старших курсов, тех, кто имеют высокие успехи в определенных дисциплинах, а также внедрение дистанционного обучения в образовательный процесс. Произведено внедрение данного подхода в образовательный процесс обучения математическим дисциплинам в университете, получены положительные результаты по итогам оценки эффективности применения данного подхода.

**Ключевые слова:** тьютор, система обучения, отстающие студенты, экзамен, математические дисциплины, Moodle.

В традиционном обучении главная роль в обеспечении образованием принадлежит преподавателю, но, учитывая количество студентов, он физически не способен уделить должное внимание каждому из них. Преподавателям становится все труднее и труднее справляться с наложенной на них нагрузкой: им приходится тратить слишком много времени на разработку эффективных и актуальных курсов, на разработку контрольных программ, на проверку выполненной студентами работы. Так как во время занятия преподаватель объясняет тему всем одинаково, то в зависимости от уровня знаний студента усваивание материала у каждого происходит по-разному [1]. Особенно сильно нехватка внимания сказывается на студентах, имеющих по ряду причин недостаточный базовый уровень знаний для освоения текущей программы университета, так как им необходимо больше времени и помощи для освоения необходимого материала. В университетах с кредитной системой образования при неудовлетворительной сдаче экзамена студенту необходимо оплатить и пройти заново весь курс, в иных университетах, студенту дается несколько попыток сдачи экзамена, при этом студент готовится к сдаче сам или прибегая к помощи платных репетиторов. В обоих случаях студент тратит свои денежные средства и зависим от возможностей репетитора или преподавателя. Из-за сильной нагрузки на преподавателей, недостаточного базового уровня знаний студентов университет рискует потерять студента, не успевшего раскрыть свой потенциал [2].

## **Постановка задачи**

Для решения вышеописанной проблемы необходимо реорганизовать образовательный процесс подготовки отстающих студентов к сдаче экзамена.

#### **Выполнение поставленной задачи**

В помощь студенту для подготовки к экзамену предлагается привлечь тьюторов из числа студентов старших курсов – тех, кто имеет высокие успехи в определенных дисциплинах, а также внедрить дистанционное обучение в образовательный процесс [3].

Роль тьютора имеет некоторые отличия от роли преподавателя, так как в работе он ориентируется на интересы, потребности и особенности каждого конкретного ученика. То есть он не просто использует индивидуальный подход, а корректирует содержание занятий в зависимости от стремлений обучающегося и его проблем с освоением учебного материала [4]. Также это способствует созданию более комфортного процесса обучения, так как между сверстниками присутствуют более доверительные отношения.

Электронное обучение в современном мире активно входит в учебную программу каждого развивающегося образовательного учреждения, так как имеет ряд преимуществ: доступность в любое время в любом месте, охват большой аудитории обучающихся, автоматизация проверки и оценивания, доступность учебных материалов, удобство как преподавателя, так и обучающегося.

Тем не менее существующие системы электронного обучения уже не дают эффективных результатов. Например, такие системы при автоматическом оценивании знаний студентов выдают краткие ответы «верно/неверно», что ведет к отсутствию дифференцированного оценивания и неизвестности ошибки, приведшей к неверному ответу. К таким системам можно отнести iSpring Online [5], Blackboard Learn [6], Schoology [7], Teachbase [8].

Интерактивность обучения и обратная связь обучающемуся по качеству усвоения им знаний организуется лишь посредством прикладного вопроса, т.е. вопроса, проверяемого преподавателем вручную. Это занимает немалое время, из-за чего теряется оперативность. Также преподавателю необходимо разработать задания для всех студентов, но в целях экономии времени на проверку самостоятельной работы студентов проводится разработка нескольких вариантов заданий, а в некоторых случаях вообще одного.

Так как тьюторам сложно самим придумывать задания и подгонять их под учебный план, а преподавателей беспокоить нежелательно, то им в помощь предоставлена система тренажеров, построенная на базе средства управления электронными курсами Moodle [9]. Если существует необходимость дополнительной практики в освоении предмета, данный тренажер открывает широкие возможности для самообразования студента [10, 11]:

– генерируется более 100 вариантов одного типа заданий, что более чем достаточно для изучения и закрепления материала;

– как студент решит задание и введет ответ, система его проверит и оценит, в случае неверного ответа, будет выведен отзыв с указанием, где именно были допущены ошибки, какие алгоритм, теорию и формулы нужно использовать при следующей попытке, в случае использования всех попыток, выведет решение именно того задания, что было сгенерировано. В качестве отзывов помимо текста и формул можно использовать картинки, видеоролики и гиперссылки [12].

В удобное для студентов время тьюторами организовываются дополнительные занятия, где одной из главных задач является определение тем, в которых у студента имеются проблемы. Далее тьютор объясняет студенту необходимую тему, если у студента не возникает проблем с пониманием материала, то он начинает работать с тренажером самостоятельно для закрепления пройденного с тьютором материала. При возникновении вопросов повторно обращается к тьютору.

## **Оценка эффективности**

Оценка эффективности данного метода обучения производилась на 17 из 109 студентов трех групп первого курса, которые не смогли сдать экзамен с первой попытки.

Для подготовки к дополнительным попыткам сдачи экзамена студенты использовали конспекты, записи с практических и теоретических занятий и занятия с тьюторами.

Студенты имели возможность посетить около 10 дополнительных занятий, на которых пользовались 5 тренажерами на разные темы (рис. 1), каждый из которых включал в среднем 25 заданий.

Тренажеры на тему "Внесение под знак дифференциала"

Тренажеры на тему "Интегрирование по частям+простые дроби"

Пренажеры на тему "Интегрирование по частям"

Тренажеры на тему "Интегрирование рац. и иррац. дробей, тригонометрия"

Тренажеры на тему "Определенный интеграл и применение" Рис. 1. Тренажеры

#### **Результаты сдачи экзамена**

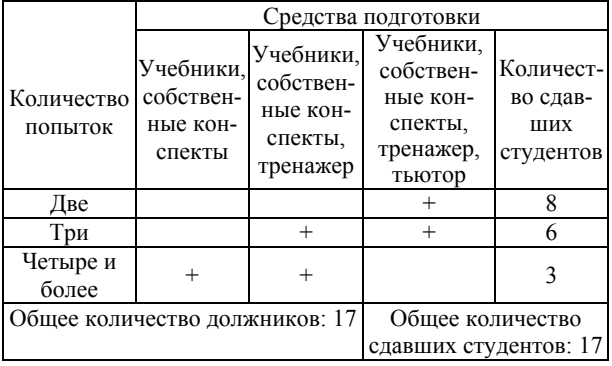

В таблице представлены результаты последующих попыток сдачи экзаменов. Как видно из таблицы, студенты, активно пользовавшиеся тренажером и помощью тьюторов, сдали экзамен за минимальное количество попыток. Студенты, отказавшиеся от помощи, сдали экзамен за четыре попытоки и более.

#### **Результат работы**

Произведена реорганизация процесса подготовки студентов к экзамену путем внедрения тренажера и работы с тьюторами из числа студентов, имеющих особые успехи в определенных дисциплинах. Внедренная система подготовки к экзамену студентов первого курса дала положительные результаты, студенты, использовавшие тренажер и помощь тьюторов, сдали экзамен в два раза быстрее, чем студенты, использовавшие иные средства подготовки.

## **Заключение**

Благодаря разработанному подходу образовательный процесс в университете стал более индивидуальным для каждого студента.

## *Литература*

1. Тьютор [Электронный ресурс]. – Режим доступа: https://www.profguide.ru/professions/tutor.html (дата обращения: 08.09.2018).

2. Кто такие тьюторы? [Электронный ресурс]. – Режим доступа: http://www.kanal-o.ru/parents/9748 (дата обращения: 08.09.2018).

3. Опыт работы. Методические рекомендации по работе с отстающими студентами [Электронный ресурс]. – Режим доступа: http://www.informio.ru/publications/id264/ Opyt-raboty-Metodicheskie-rekomendacii-po-rabote-sotstayushimi-studentami (дата обращения: 10.09.2018).

4. Трудности в обучении у студентов первого курса [Электронный ресурс]. – Режим доступа: https://medconfer.com/node/11430 (дата обращения: 15.09.2018).

5. iSpring Online [Электронный ресурс]. – Режим доступа: https://www.ispring.ru (дата обращения: 15.09.2018).

6. Blackboard Learn [Электронный ресурс]. – Режим доступа: https://help.blackboard.com (дата обращения: 14.09.2018).

7. Schoology [Электронный ресурс]. – Режим доступа: https://www.schoology.com/ (дата обращения: 08.09.2018).

8. Teachbase [Электронный ресурс]. – Режим доступа: http://teachbase.ru/ (дата обращения: 11.09.2018).

9. Moodle [Электронный ресурс]. – Режим доступа: https://moodle.org/ (дата обращения: 3.09.2018).

10. Moodle plugins directory – STACK [Электронный ресурс]. – Режим доступа: https://moodle.org/plugins/ qtypestack (дата обращения: 07.09.2018).

11. Дополнительное образование факультета безопасности ТУСУР [Электронный ресурс]. – Режим доступа: https://do.fb.tusur.ru (дата обращения: 05.09.2018).

12. Образовательный портал факультета безопасности ТУСУР [Электронный ресурс]. – Режим доступа: https://edu.fb.tusur.ru (дата обращения: 05.09.2018).

 $\mathcal{L}_\text{max}$  and the contract of the contract of the contract of the contract of the contract of the contract of the contract of the contract of the contract of the contract of the contract of the contract of the contrac

#### **Нугманов Данияр Тахирович**

Магистрант каф. ЭМИС ТУСУРа Эл. почта: daniyar31604@gmail.com

### **Сеитбекова Лиали Даулетовна**

Магистрант каф. ЭМИС ТУСУРа Эл. почта: lialiseitbekova@gmail.com

## **Анастасия Владимировна Кравцова**

Студентка каф. КИБЭВС ТУСУРа Эл. почта: kravtsova\_nastia98@mail.ru

УДК 378.147.88

# **А.С. Репкин, А.Я. Бомбов**

# **Оптимизации разработки задач по математическим дисциплинам при использовании плагина STACK системы MOODLE**

Рассмотрены расширенные и переработанные стандарты по оформлению и формализации основных полей системы STACK, а также описаны правила создания заданий на разработку

**Ключевые слова:** электронное обучение, e-learning, стандартизация, STACK, Moodle.

В настоящее время в России существует пробел в знаниях по математическим дисциплинам у абитуриентов и студентов первого курса. Государство принимает активные меры по выравниванию уровня знаний у обучающихся: Министерство образования и науки РФ опубликовало список 14 вузов России, в которых будут созданы региональные научно-образовательные математические центры (НОМЦ) [1].

IT-технологии становятся обязательной частью современного образования. Кроме глобального вызова в виде открытого интернет-образования, на который необходимо реагировать, видна очевидная тенденция к формированию системы электронного документооборота в системе высшего образования. Например, в соответствии с федеральными государственными стандартами нового поколения университет обязан обеспечить доступ каждого обучающегося к электронной информационно-образовательной среде, включающей электронные образовательные ресурсы, результаты промежуточной аттестации, электронное портфолио, средства для взаимодействия участников образовательного процесса [2]. Поэтому главной целью работы нашей проектной группы является создание инструмента для адаптивной технологии обучения по математическим дисциплинам.

За три года работы группы была придумана изначальная концепция математического тренажёра с интерактивной обратной связью. После изучения имеющихся средств был выбран плагин STACK в системе управления электронными курсами Moodle, который обладал необходимыми для реализации идеи инструментами, после чего команда приступила к разработке тренажеров по математике для своего факультета. При этом разработка тренажеров проходит следующим образом: выбирается область математики, в рамках которой будут создаваться тренажеры, после чего составляется задание на разработку, которое включает в себя требования, которые должны быть реализованы в тренажере, такие как примерный вид математической функции, ограничения на генерируемые переменные, текст вопроса. Затем разработчики приступают к программированию, придерживаясь принципов, описанных в нашем стандарте [3], и по завершении работ передают разработанный тренажер на проверку, где проводится верификация и валидация.

Среди стандартной документации к плагину STACK отсутствуют какие-либо рекомендации по

разработке и оформлению исходного кода, есть только примеры визуального изменения и украшения текста [4].

В связи с усложнением разработки тренажеров было принято решение перейти на модульную разработку, которая подразумевает повторное использование кода тренажеров, что значительно ускоряет программирование заданий. Также при таком принципе разработки стандарт, описанный в статье [3], не решает проблемы отсутствия единообразия в действиях проектной группы, так как не учитывает все принципы решения математических задач в системе компьютерной алгебры «Maxima». Это же оказалось ключевой ошибкой в действиях новых разработчиков и делало их код непригодным для повторного использования. Помимо этого, стандарт не объяснял принципов составления задания на разработку, что вело к постоянным задержкам на уточнения во время разработки.

### **Цель работы**

Необходимо оптимизировать разработку тренажеров по математике. Для этого ставятся следующие задачи:

– разработать стандарт, описывающий правила оформления задания на разработку;

– усовершенствовать стандарт правил оформления, что позволит разработчикам полностью сконцентрироваться на программировании тренажеров.

### **Стандарт переменных**

Предлагается следующая структура раздела Question variables:

- Variables;
- Functions;
- Preparation vars;
- Solution vars;

– Answer (в случаях, когда требуется более одного ответа).

При необходимости допускается создание подразделов с названием, имеющим смысловую нагрузку, которая описывает назначение подраздела. Названия разделов Variables, Functions, Solution vars, Preparation vars, Answer должны быть закреплены в тексте путем комментирования (комментарий задается конструкцией /\* текст \*/ ). В конце раздела делается перенос строки.

Символ «пробел» необходимо ставить после символов «,», «:», а для символов «+», «–» необходимо ставить символ «пробел» как до, так и после.

Раздел Variables предназначен для объявления переменных для числовых значений, которые пред-

Variables. назначены для разделов Functions. Preparation vars, в других разделах использование переменных раздела Variables не рекомендуется. Примем следующие соглашения:

- константы обозначаются строчными буквами а, b, c, d, e, k, l, m, n, возможно, с индексами, кроме тех случаев, в которых содержимое переменной несет смысловую нагрузку, тогда следует выбирать имя в соответствии с содержанием переменной (например, пределы интегрирования следует обозначать up и down).

Раздел Functions предназначен для определения вида функции с использованием переменных раздела Variables. Значение функции должно обозначаться  $\delta$ VKRO $\check{\mu}$  f

В этом же разделе разрешается определение ответов, если в тренажере используется одна функция. Значение ответа должно обозначаться answer. Если одного ответа недостаточно, то необходимо указать индекс к слову answer (например, answer 1).

Раздел Preparation vars предназначен для определения переменных, состоящих из переменных разделов Variables, Functions, которые будут использоваться в разделе Solution vars. Оформлять в соответствии с правилами раздела Solutions vars.

В разделе Solution vars должны быть объявлены переменные, предназначенные для создания раздела «Общий отзыв к вопросу». Примем следующие соглашения:

- запрещается использование переменных раздела Variables, Functions.

Новые переменные создаются посредством применения встроенных функций системы компьютерной алгебры Махіта к переменным раздела Preparation vars, Solution vars (например, ratsimp, integrate, ev, linsolve и т.д.). В таком случае при изменении переменных в предыдущих разделах не придется заново переписывать раздел Solution vars. функции Махіта выполнят всю работу за вас;

- при использовании функции от переменной необходимо использовать для обозначения функции буквы f, g, h, а переменные - буквами x, y, z, u, v, w. Возможно использование индексов (например, f(x),  $f(x)$  1,  $g(u)$  3);

- при использовании дробей числитель обозначается fUp, знаменатель - fDown, с индексацией согласно структуре решения, где первая цифра означает номер раздела, в котором будет использоваться переменная, а вторая - порядковый номер переменной в разделе (например fUp1, fUp1 1);

- при использовании многочленов, переменные обозначаются fLeft, fRight (fMiddle и т.д) с индексацией согласно структуре решения, где первая цифра означает номер раздела, в котором будет использоваться переменная, а вторая - порядковому номеру переменной в разделе;

- при использовании степенной функции показатель степени обозначается роw с индексацией согласно структуре решения, где первая цифра означает номер раздела, в котором будет использоваться

переменная, а вторая - порядковый номер переменной в разделе (например, pow2, pow4 1);

- при использовании логарифмов переменная, содержащая значение логарифма, обозначается log с индексацией согласно структуре решения, где первая цифра означает номер раздела, в котором будет использоваться переменная, а вторая - порядковый номер переменной в разделе (например, log1, log1 1);

- при использовании тригонометрических функций переменные обозначаются trig с индексацией согласно структуре решения, где первая цифра означает номер раздела, в котором будет использоваться переменная, а вторая - порядковый номер переменной в разделе (например, trig3, trig3 2);

- логические переменные должны обозначаться словом flag с индексацией согласно структуре решения, где первая цифра означает номер раздела, в котором будет использоваться переменная, а вторая порядковый номер переменной в разделе (например, flag2, flag2\_2);

- при использовании функций математического пакета «Maxima» имя переменной должно нести смысловую нагрузку, которая описывает использование переменной (например, fLeftIntegrate - результат интегрирования переменной fLeft, lineSol - массив решений СЛАУ).

В случае если правила, определенные в стандарте, не решают некоего вопроса, разрешается введение переменных с придуманным именем, но при условии, что имя несет смысловую нагрузку.

Раздел Answer предназначен для определения ответов функций. Значение ответа должно обозначаться answer. Если одного ответа недостаточно, то необходимо указать индекс к слову answer (например, answer 1), или в зависимости от функции, из которой был получен ответ (например, у второй функции два ответа, тогда обозначение должно быть таким: answer2 1, answer2 2).

Данный стандарт предоставляет более подробное разделение переменных по подразделам, устанавливает ограничения на использование формул Махіта, запрещает использование переменных в разделах помимо специализированных, что устраняет необходимость переделывания заданий и дает модульность разработки.

# Стандарт оформления заданий на

# разработку

Правила оформления задания на разработку

Задание на разработку должно быть оформлено согласно следующим правилам.

Предлагается следующая структура задания:

- переменные;
- функции;
- текст задания;

- решение (как должно быть построено решение, по пунктам);

- $-$  дерево;
- подсказка.

В разделе «Переменные» описываются переменные, необходимые для разработки тренажера, а также задаются ограничения и правила генерации (например, генерация переменной через условие b: if  $a = 1$  then rand with prohib $(2, 10, \lceil \rceil)$  else rand with prohib $(-10, -2, \lceil \rceil)$ ).

В разделе «Функции» задаются функции, заданные условиями математической задачи. Необходимо четко задать функцию, используя переменные раздела «Переменные», учитывая все ограничения, при этом каждый вариант функции не должен нарушать условий задачи (например, f1=(d + a) \*  $x^2$  +  $+(-e-a * c-a * b)*x + a * b * c).$ 

Раздел «Текст задания» заключает в себя формулировку задания, которую увидит обучающийся в тренажере.

Раздел «Решение» должен содержать пошаговое описание решения, которое тренажер будет предоставлять обучающимся. Допускается описание как детальное, которое полностью описывает алгоритм решения, так и краткий алгоритм (в таком случае решение описывает разработчик по своему усмотрению).

Раздел «Дерево» содержит требования по обработке ответов студентов: какие ошибки могут быть совершены и какую обратную связь следует им выдавать. Разрешается написать номер тренажера, в котором уже реализовано дерево отзывов.

В разделе «Подсказка» описываются подсказки, выдаваемые обучающемуся в зависимости от совершенных им попыток, которые должны подтолкнуть обучающегося на решение задачи, поэтому подсказка составляется в соответствии со стандартом подсказки [3]. Также необходимо указать, откуда разработчику брать теоретический материал (например, учебник). Алгоритм решения, выдаваемый в подсказке, должен соответствовать алгоритму, описанному в разделе «Решение».

### **Результаты**

Благодаря расширению стандарта переменных и введению правил оформления задания на разработку выросла производительность: время разработки уменьшается на несколько часов - теперь достаточно написать код один раз и затем применять его во всех смежных задачах, так как даже при изменении параметров код программы примет новые пара-

метры и в соответствии с ними автоматически задаст новые значения переменным. Задание на разработку, построенное в соответствии с правилами, дало ускорение разработки в среднем на один час.

#### Выволы

В итоге разработанная нами группа стандартов дала существенный рост в производительности и в будущем позволит новым участникам проектной группы быстро адаптироваться и вникнуть в процесс разработки тренажеров.

#### Литература

1. Минобрнауки России объявляет дополнительный конкурс по отбору команд для развития региональных научно-образовательных математических центров [Электронный ресурс]. - Режим доступа: https://xn--80abucji ibhy9a.xn--p1ai/%D0%BD%D0%BE%D0%B2%D0%BE% D1%81%D1%82%D0%B8/10683 (дата обращения: 3.09.2018).

2. Приказ Минобрнауки России № 1515 от 01.12.2016 «Об утверждении федерального государственного образовательного стандарта высшего образования по направлению подготовки 10.03.01 Информационная безопасность (уровень бакалавриата)» [Электронный ресурс]. - Режим https://xn--80abucjiibhv9a.xn--p1ai/%D0%B4% лоступа: D0%BE%D0%BA%D1%83%D0%BC%D0%B5%D0%BD% D1%82%D1%8B/9595

3. Репкин А.С., Бомбов А.Я. Способы оптимизации разработки задач по математическим дисциплинам при использовании плагина STACK системы MOODLE // Meждунар. науч.-практ. конф. «Электронные средства и системы управления», посвящённая 55-летию ТУСУРа Томск, 29 ноября - 1 декабря 2017 г. - Томск, 2017. - Ч. 2 - $C. 109 - 111.$ 

4. STACK User Documentation [Электронный ресурс]. -Режим доступа: https://stack2.maths.ed.ac.uk/demo/question/ type/stack/doc/doc.php/Developer/Documentation.md (лата обращения: 3.09.2018).

### Репкин Андрей Сергеевич Студент магистратуры каф. ЭМИС ТУСУРа Эл. почта: repkin572@gmail.com

Бомбов Антон Ярославович Студент каф. КИБЭВС ТУСУРа

Эл. почта: anton996zgr@gmail.com

УДК 378.14.015.62

В.А. Семиглазов, А.С. Валова, Л.Ю. Котовщикова

# Разработка учебно-тематического плана и электронного курса программы ДПО «СRM-система в работе отдела продаж»

Целью работы является составление программы повышения квалификации «CRM-система в работе предприятия сервиса» и создание электронного курса в системе управления курсами Moodle. Ключевые слова: профессиональный стандарт, федеральный государственный образовательный стандарт, образовательная программа, отдел продаж, предприятие сервиса, CRM-система, Moodle.

Целью выполнения работы в рамках проекта ГПО является составление программы повышения квалификации «CRM-система в работе отдела продаж» и создание электронного курса в системе управления курсами Moodle.

В век бурной компьютеризации широко распространена автоматизация процессов ведения бизнеса. Многие компании для привлечения покупателей стремятся улучшить качественные показатели деятельности, в том числе и работу с клиентами, уровень сервиса, что является областью CRM-систем.

Электронное обучение призвано облегчить и расширить изучение какого-либо материала, с помощью устройств, основанных на технологиях связи, и персональных компьютеров.

Практическая значимость – по результатам работы созданы программа дополнительного профессионального образования (ДПО) и электронный курс, обучающие работе с CRM-системой.

При выполнении проекта ставятся следующие задачи:

1. Разработка карты соответствия компетенций Федеральных государственных образовательных стандартов (ФГОС) и профессиональных стандартов  $(HC)$ .

2. Разработка учебно-тематического плана.

3. Написание учебного пособия «CRM-система в работе предприятия сервиса».

4. Разработка электронного курса «CRM-система в работе предприятия сервиса» в системе дистанционного обучения Moodle.

5. Создание фонда оценочных средств в виде контрольных вопросов по темам, включая итоговый контрольный тест.

Система управления взаимоотношениями с клиентами (CRM-система) – это прикладное программное обеспечение для организаций, предназначенное для автоматизации стратегий взаимодействия с клиентами, в частности, для повышения уровня продаж, оптимизации маркетинга и улучшения обслуживания клиентов путём сохранения информации о клиентах и истории взаимоотношений с ними, установления и улучшения бизнес-процессов и последующего анализа результатов [1].

При разработке программы были использованы шесть ФГОС и четыре ПС, их отбор проводился на основании их наименований, по ключевым словам.

Далее была проанализирована функциональная карта вида профессиональной деятельности и выбраны соответствующие направленности программы обобщенные трудовые функции, трудовые функции и трудовые действия.

Затем были сопоставлены профессиональные компетенции (ПК) и общепрофессиональные компетенции (ОПК) из ФГОС с трудовыми действиями из ПС. Трудовым действиям были подобраны ОПК или ПК.

К каждому трудовому действию в соответствии с его содержанием были подобраны необходимые знания и умения.

Разработанная программа повышения квалификации «CRM-система в работе отдела продаж» обучает работе с CRM-системами на примере Битрикс24. В рамках программы рассматриваются основные функции CRM-системы, методы взаимодействия с клиентами и сотрудниками организации.

Содержание программы приведено ниже, в скобках указано общее количество аудиторных часов.

Раздел 1. Введение в курс (2 ч).

Тема 1. Понятие и роль CRM на предприятии (1 ч).

Определение CRM-системы, задачи, цели, преимущества использования.

Тема 2. Обзор битрикс24 (1 ч).

Описание CRM-системы битрикс 24, преимущества.

Раздел 2. Работа с CRM (17 ч).

Тема 1. Задачи (2 ч).

Работа в разделе «Задачи». Описание функций задач, ответственный, сроки выполнения, состояние, чек-лист, сортировка задач.

Тема 2. Чат и звонки (0,5 ч).

Чат один на один, открытый чат, закрытый чат, функции сообщений чата.

Тема 3. Календарь (0,5 ч).

Синхронизация календарей, задачи, события.

Тема 4. Раздел CRM (6 ч).

Лиды, способы обработки лидов, статус лида, конвертация лида, контакты, добавление нового контакта, компания, сделки, форма создания новой сделки, счета, создание счета, предложения.

Тема 5. Открытые линии (1 ч).

Открытые линии – инструмент общения с клиентами, подключение открытых линий, настройки.

Тема 6. Виджет на сайт (1 ч).

Виджет на сайт, форма обратной связи.

Тема 7. CRM в мобильном приложении (1 ч).

Мобильное приложение, авторизация, разделы, работа в мобильном приложении.

Тема 8. Телефония, интеграция с телефонными сервисами (2 ч).

Телефония, аренда номера, подключение АТС, привязка номера.

Тема 9. Дополнительные плагины (1 ч).

Дополнительные плагины, установка приложений.

Тема 10. Структура компании (1 ч).

Структура компании, отделы, подразделения, перевод сотрудника.

Тема 11. Работа с диском (1 ч).

Состояние диска, способы освобождения места на диске, восстановление файлов, интеграция с Office365.

Следующим этапом является разработка электронного курса в Moodle.

Moodle (Modular Object-Oriented Dynamic Learning Environment) – это модульная объектно-ориентированная динамическая обучающая среда; среда дистанционного обучения, предназначенная для создания качественных дистанционных курсов [2].

Лекции в курсе состоят из ряда обучающих страниц, которые содержат информацию в текстовом

виде, а также в виде изображений. Каждая страница лекции имеет кнопки для перемещения на следующую и предыдущую страницу.

Для увеличения активного взаимодействия и контроля понимания в лекции были использованы различные вопросы, такие как «множественный выбор» и «верно/неверно» [3].

В случае выбора правильного ответа осуществляется переход на следующую страницу лекции, в случае ошибки – переход на предыдущую страницу для повторного изучения плохо усвоенного материала.

Далее был создан фонд оценочных средств, а именно контрольные тесты на проверку усвоенного материала по каждой теме курса. На прохождение теста дается три попытки. Каждая попытка оценивается автоматически и записывается в журнал оценок.

После прохождения теста открывается страница, содержащая результаты с правильными ответами и оценкой. На ней отображается время, затраченное на прохождение контрольного теста и дата его прохождения. Итоговая оценка выставляется по методу оценивания «Высшая оценка» [4]. Проходной балл составляет около 60% от количества вопросов в тесте.

Далее был создан итоговый тест, который направлен на проверку усвоения полученных в ходе всего курса знаний. Для создания итогового теста было добавлено по одному случайному вопросу по каждой теме.

В результате работы над проектом был разработан учебно-тематический план программы «CRMсистема в работе отдела продаж» общей трудоёмкостью 32 ч, включая самостоятельную работу слушателей.

Написано учебное пособие «CRM-система в работе предприятия сервиса» на 87 страниц. В пособии рассмотрены понятие CRM-системы, описаны функции, цели и задачи CRM-системы в организации; приведено описание организации памяти и процесса управления CRM-системой, а также уделе-

но внимание каждому разделу CRM. В пособии дается набор практических инструментов для работы с функциями CRM-системы.

Разработанный электронный курс в системе Moodle включает 14 тем с тестом по каждой теме, а также итоговый контрольный тест по курсу. Темы содержат 16 лекций, в каждой из которых есть один проверочный вопрос.

По результатам работы был получен акт о внедрении в практическую деятельность компании «3Д КОРП» программы ДПО «CRM-система в работе отдела продаж».

#### *Литература*

1. Валова А.С., Котовщикова Л.Ю. CRM-система в работе предприятия сервиса: учеб. пособие. – Томск, 3Д КОРП, 2018. – 87 с.

2. Moodle: Характеристики [Электронный ресурс]. – Режим доступа: https://docs.moodle.org/35/en/Features (дата обращения: 15.05.17).

3. Moodle: Тип вопроса [Электронный ресурс]. – Режим доступа: https://docs.moodle.org/35/en/Question\_types (дата обращения: 15.05.17).

4. Moodle: Оценки [Электронный ресурс]. – Режим доступа: https://docs.moodle.org/35/en/Grading\_quick\_guide (дата обращения: 15.05.17).

\_\_\_\_\_\_\_\_\_\_\_\_\_\_\_\_\_\_\_\_\_\_\_\_\_\_\_\_\_\_\_\_\_\_\_\_\_\_\_\_\_\_\_\_\_

#### **Семиглазов Вадим Анатольевич**

Канд. техн. наук, доцент каф. ТУ ТУСУРа Эл. почта: vadim.tusur@mail.ru

### **Валова Анастасия Сергеевна**

Студентка каф. ТУ ТУСУРа Эл. почта: Valovaanastasiyas@yandex.ru

## **Котовщикова Любовь Юрьевна**

Студентка каф. ТУ ТУСУРа Эл. почта: kotovshchikovalubov@gmail.ru

УДК 330.564.22

# **А.А. Шерстнева**

# **Карта развития компетенций для управления техническими проектами**

Рассматриваются концептуальные вопросы формирования компетентностного подхода к повышению предпринимательских навыков в инженерных и ИКТ-науках, зарубежный опыт изучения компетенций предпринимательства. Выделены основные аспекты предпринимательского мышления. Обобщены результаты опроса по вопросу развития междисциплинарных компетенций.

**Ключевые слова:** компетентностый подход, чувство инициативы, обучение предпринимательству, предпринимательские навыки.

Получение высшего образования в университете по-прежнему является самой популярной и широко распространенной формой образования в России, в том числе и для получения диплома бизнесспециалиста, который становится все более популярным. Обучающимися являются в основном молодые люди – выпускники средних школ. Менее популярная форма – это дистанционное образование, но спрос растет с каждым годом. В России уже существует немало школ, предлагающих бизнес-
образование в онлайн-форме. Эта форма обучения особенно интересна для работающих полный рабочий день людей, поскольку позволяет им учиться в удобное для них время.

Ресурсный потенциал российских предпринимателей более диверсифицирован, чем зарубежных предпринимателей и представителей других профессий. Этому способствуют такие факторы, как базовое образование, социальные отношения, процедуры финансирования и многие другие. Следует отметить, что главной решаемой задачей при организации бизнеса или бизнес-проектов является обеспечение финансовой безопасности. При этом интеллектуальные достижения могут рассматриваться только как средство для продвижения основных идей предпринимательства. Целью же является создание средств существования, а деятельность полностью направлена на улучшение экономической и социальной ситуации в обществе. При этом инновационная деятельность остается на втором плане.

### **Постановка проблемы**

Ориентируясь на тенденции в развитии бизнесобразования на Западе, российские школы активно сотрудничают с университетами за рубежом, российские бизнес-школы предприняли несколько шагов для корректировки своих программ в соответствии с западными стандартами. Во-первых, бизнеспрограммы стали менее техническими и ориентированы на более управленческий подход. Основываясь на глубоких математических и компьютерных знаниях учащихся, бизнес-школы начали предоставлять больше курсов по предпринимательству, лидерству и профессиональному поведению в организациях. Во-вторых, по мере того, как проходит интеграция теоретических знаний в практические навыки для работы на предприятиях и студентам чаще приходится применять свои знания на практике, российские школы стремятся сделать свои программы более гибкими и более согласованными друг с другом.

Потенциал российского рынка бизнес-образования значителен и имеет большие перспективы развития. Наиболее активными игроками на рынке бизнес-образования являются: бизнес-школы, корпоративные учебные центры, учебные компании, высшие учебные заведения. Основным рычагом развития рынка бизнес-образования является реальный спрос на рынке труда, когда ученик приобретает необходимые знания и навыки для работы. Заказ услуг бизнес-образования с выбранными входными параметрами и качеством обслуживания определяет внешнюю среду. Специалисты по подготовке кадров являются необходимой частью оценки эффективности учебной программы. Основная цель предоставления услуг бизнес-образования – устранение разрыва между существующими компетенциями сотрудника и необходимостью приобретения дополнительных компетенций для уже работающих сотрудников для выполнения задач, определенных руководством компании, и в рамках функций, определенных конкретной позицией.

В российских университетах введен перечень компетенций, которые должны быть сформированы в результате освоения каждой дисциплины. В соответствии с этим перечнем формируются показатели, критерии и шкалы оценивания компетенций. В рабочих программах дисциплин указываются конкретные методические материалы, определяющие процедуры оценивания. Собственно процедуры оценивания и есть те признаки, по которым проводится оценка сформированности компетенций.

Актуальной является задача понять, какие междисциплинарные компетенции, связанные с предпринимательством, считаются важными для предприятий, компаний, для частных и государственных организаций и работодателей.

Смысл предпринимательства как вида деятельности можно в широком смысле определить как способность превращать идеи в действия, которые являются ценными и востребованными для кого-то другого, кроме самого себя. Здесь ключевой компетенцией, на мой взгляд, является компетенция, которая формулируется как чувство инициативы и предпринимательство.

В статье предлагается ввести в образовательный процесс компетенцию «способность к предпринимательству и развитие чувства предпринимательской инициативы» для российских студентов. Формирование этой компетенции позволит повысить способность обучающихся активно участвовать в жизни общества, управлять своей карьерой, а также проявлять инициативу по созданию ценностных ориентиров в профессиональной деятельности сотрудников.

# **Карта компетенций**

Способность к предпринимательству рассматривается как компетенция и становится отправной точкой для разработки эталонной основы. В контексте образования предпринимательство понимается как трансверсальная ключевая компетенция, применяемая отдельными лицами и группами, включая существующие организации, во всех сферах жизни. Навык предпринимательства был определен как действия в соответствии с возможностями и идеями для преобразования их в ценность для других. Создаваемая ценность может быть финансовой, культурной или социальной.

Таким образом, концепция предпринимательства нацелена на создание ценности вне зависимости от ее типа или контекста. Формируемая концепция применима к любому сектору экономики, будь то частное или государственное предприятие, включая социальное предпринимательство, «зеленое предпринимательство» или цифровое предпринимательство [1].

Для развития чувства предпринимательской инициативы у студентов технических специальностей, занятых в образовательном процессе, была создана концептуальная модель, представленная на рис. 1. Концептуальная модель состоит из трех блоков – действия, ресурсы, идеи. Блоки включают пятнадцать показателей. Все вместе эти показатели воплощают идею предпринимательства. Они также показаны на рис. 1.

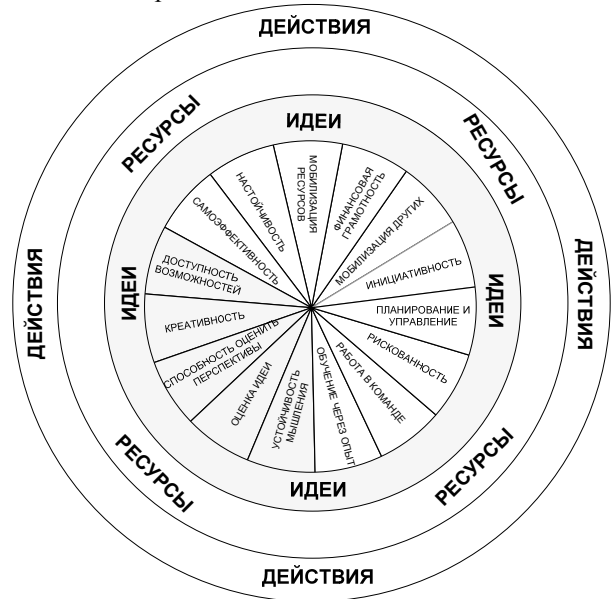

Рис. 1. Концептуальная модель

«Идеи и возможности», «Ресурсы» и «Действия» – это три области концептуальной модели, которые обозначаются отдельно для того, чтобы подчеркнуть компетенцию предпринимательства как способность трансформировать идеи и возможности в действие путем мобилизации ресурсов. Эти ресурсы могут быть личными, а именно: самосознание и самоэффективность, мотивация и настойчивость; материальными (например, производственные средства и финансовые ресурсы) или нематериальными (например, конкретные знания, навыки и взаимоотношения).

Три области компетенции тесно переплетены: предпринимательство состоит из них в комплексе и является компетенцией в случае применения в той или иной мере этих 15 выделенных показателей. Указанные 15 аспектов также взаимосвязаны, и их следует рассматривать как части целого. Работа не предполагает, что заинтересованное лицо будет обладать высшим уровнем владения всеми 15 показателями или иметь одинаковое мастерство во всех областях. Однако в рамках концепции подразумевается, что предпринимательство в качестве компетенции состоит из 15 блоков, которые непосредственно влияют на формирование предпринимательства в компетенцию, которую можно и нужно применить на практике.

Порядок, в котором они представлены, не подразумевает последовательность в процессе приобретения или иерархии: ни один элемент не является первичным или важнее остальных. В концептуальной модели нет ключевых показателей и не представлено возможностей для практического применения. В зависимости от контекста ожидается, что больше внимания будет уделяться выборочным аспектам и меньше другим, которые также могут быть

упрощены, чтобы передать сам процесс развития предпринимательства, что содействует обучению и развитию этой компетенции. Другими словами, представленную концептуальную модель можно рассматривать как отправную точку для интерпретации компетенции предпринимательства, которая со временем будет доработана и уточнена для удовлетворения частных потребностей конкретных целевых групп.

Исследование позволяет устанавливать новые связи между областями и компетенциями для расширения элементов структуры и адаптации их для оптимального соответствия требованиям современного рынка.

# **Результаты исследования**

Предпринимательство как компетенция распространяется на все сферы жизни. Это позволяет гражданам влиять на свое личное развитие, активно участвовать в социальном развитии, выступать на рынке труда в качестве наемного или самозанятого работника, а также начинать или наращивать мощь предприятий и компаний, имея при этом культурные, социальные или коммерческие мотивы.

В рамках сотрудничества с университетом Южной Дании автором был проведен социологический опрос среди студентов, преподавателей и всех заинтересованных сторон для выявления возможностей улучшения бизнес-образования в высших учебных заведениях и принятия решений, способствующих улучшить бизнес-среду. В опросе приняли участие более 300 студентов, сотрудников высших учебных заведений в России и за рубежом. На рис. 2 в процентном соотношении показана профессиональная подготовка респондентов.

Первоначально определялся рейтинг предпринимательства как компетенции среди студентов технических специальностей и студентов, обучающихся по экономическим направлениям. Обобщенные результаты опроса приведены на диаграмме (рис. 3).

Исследование было направлено на выявление наиболее значимых аспектов мышления, которые, по мнению респондентов, напрямую связаны с успешностью предпринимательской деятельности.

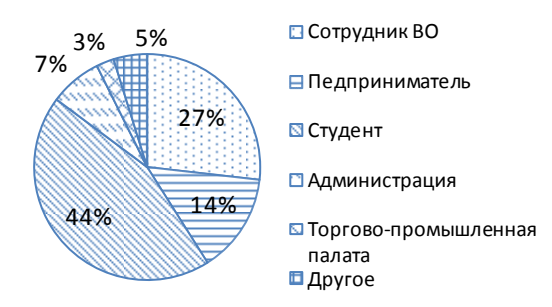

Рис. 2. Профессиональная подготовка

Подавляющее большинство респондентов (90%) считают, что предпринимательство – это важная составляющая экономической образованности граждан, поэтому необходимо существенно более эффек-

тивное обучение предпринимательству через неофициальные каналы (сети, наставничество и т.п.), а не только путем обязательного образования. Отмечу, что в программе обязательного образования для студентов технических специальностей формирование подобных компетенций просто не предусмотрено.

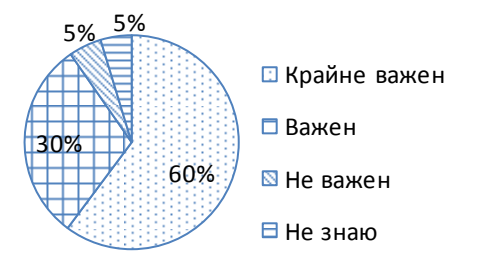

#### Рис. 3. Рейтинг предпринимательства как компетенции

Также респондентами отмечено, что одной из недооцененных возможностей является проведение тренингов, семинаров и мастер-классов от уже состоявшихся бизнесменов с обязательным последующем курированием. Таким образом, существует реальная потребность в предпринимательских образцах для подражания. Опыт успешных предпринимателей является лучшим способом создать позитивные перспективы в сфере предпринимательства и, несомненно, улучшить их принятие в российскую культуру.

Современные компании уделяют серьезное внимание повышению профессионального уровня команды. Кандидаты и сотрудники должны обладать следующими компетенциями: мотивация и интерес к работе, адекватная самооценка, чувство долга самодисциплина, способность к эффективному управлению, настойчивость, способность адаптироваться к новой социальной среде, высокая эффективность, организационные навыки, контактность и коммуникабельность.

Каждый работодатель хочет видеть сотрудников, которые могут работать в команде, при этом быстро адаптироваться в новой социальной среде. Компании нуждаются в работниках, которые ориентированы на результат, которые хотят работать на достижение своих целей. При этом отмечается гласность и открытость предъявляемых требований к соискателям. Любой желающий может проследить свои перспективы для получения работы, сравнить свои профессиональные качества с теми качествами, которые необходимы для работы в компании.

#### **Заключение**

По результатам проведенного исследования сложилось устойчивое мнение, что для развития и укрепления рекомендуемых образовательными программами компетенций необходим комплексный

подход к образовательному процессу. Этот подход включает как теоретическую, так и практическую подготовку учащихся. Его особенностью является то, что теоретическая подготовка должна базироваться на достигнутых практических результатах и постоянно корректироваться с учетом инновационной деятельности. Практическую подготовку обучающиеся должны проходить непосредственно на предприятии и по специальности, востребованной в данной компании.

Для развития студенческого предпринимательства в статье предлагается ввести компетенцию «способность к предпринимательству и развитие чувства предпринимательской инициативы». На основе концептуальной модели предлагаются способы ее формирования. Теоретические аспекты концептуальной модели уточнены и расширены результатами практического исследования. Выделены основные аспекты предпринимательского мышления. Внедрение концептуальной модели и развитие компетенции «способность к предпринимательству и развитие чувства предпринимательской инициативы» является инновационным образовательным решением для реализации образовательных программ технических и экономических специальностей.

Университеты должны создавать условия для развития будущих выпускников, внедрять и развивать навыки совместной работы, работы в командах, навыки публичных выступлений, управленческой деятельности по проектам. Поддержка студенческого предпринимательства со стороны бизнеса может быть реализована путем привлечения студентов в конкретные проекты, стартапы, поддержки в процессе обучения (гранты, стипендии). Коммерциализация проводимых исследований может стать заметным вкладом в разработку методик достижения максимального уровня компетенций, указанных в концептуальной модели.

#### *Литература*

1. Boutillier S. The Russian Entrepreneur Today: Elements of Analysis of the Socialized Entrepreneur / SophieBoutillier // Journal of Innovation Economics & Management*.* – 2008. – Т. 191. – P. 131–154.

2. Polyakova L.V. Modernization of the two-tier system of management training // The journal «Professional education. Capital». – M., 2009. –  $N_2$  2. – P. 15–17.

 $\mathcal{L}_\text{max}$  and the contract of the contract of the contract of the contract of the contract of the contract of the contract of the contract of the contract of the contract of the contract of the contract of the contrac

**Шерстнева Алина Анатольевна** Канд. техн. наук, доцент каф. РТС СибГУТИ Эл. почта: asherstneva@sibguti.ru

УДК 378.147.88

# **Р.А. Василенко, О.С. Жабин**

# **Информационное обеспечение курса «Генерация сигналов на основе прямого цифрового синтеза»**

Приведены структура, информационное и методическое обеспечение электронного курса «Устройства генерации и формирования сигналов». Курс реализован в системе Moodle и предназначен для студентов радиофизического факультета Томского государственного университета, обучающихся по специальности «радиоэлектронные системы и комплексы».

**Ключевые слова:** прямой цифровой синтез, LabVIEW, NI ELVIS II+, Moodle.

Генераторы на основе прямого цифрового синтеза в настоящее время находят широкое применение в различных областях науки и техники. Принципам работы, разработке и использованию таких генераторов посвящены не только статьи [1–5], но и монографии [6]. Поэтому изучение принципов работы и создания генераторов на основе прямого цифрового синтеза является важным моментом подготовки современного специалиста в области радиотехники и электроники.

Авторами разработан электронный учебный курс «Устройства генерации и формирования сигналов». Этот ресурс реализован в системе Moodle и предназначен для студентов радиофизического факультета Томского государственного университета, обучающихся по специальности «радиоэлектронные системы и комплексы».

Система Moodle выбрана потому, что она широко используется для создания электронных учебных курсов. Эта система позволяет размещать по изучаемому предмету различные материалы для самостоятельного изучения и предоставляет множество форм проверки знаний студентов.

Система Moodle широко используется на радиофизическом факультете Томского государственного университета для организации электронного обучения [7]. В этой системе студенты факультета могут изучать информационный материал и выполнять контрольные задания по различным дисциплинам [8–10].

Разработанный электронный учебный курс знакомит студентов с различными способами создания генераторов электрических сигналов на основе устройств прямого цифрового синтеза и представляет собой лабораторный практикум.

В качестве программно-аппаратного обеспечения лабораторных работ используется система графического программирования Labview и комплект виртуальных измерительных приборов NI ELVIS II+.

Студенты факультета имеют навыки программирования в системе Labview и навыки работы с приборами коплекта NI ELVIS II+ [11].

Курс включает:

- входное и выходное анкетирование студентов;
- глоссарий;
- список рекомендованной литературы;

– краткую информацию для студентов о работе с курсом;

– ссылки на полезные Internet-ресурсы.

Фрагмент главной страницы электронного ресурса приведен на рис. 1.

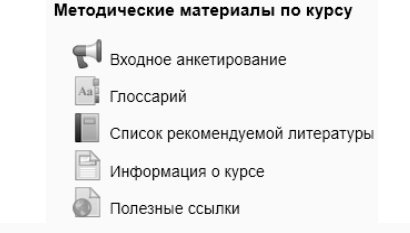

Лабораторная работа №1 "Разработка генераторов сигналов в системе LabVIEW" Теоретический материал

> И Теоретическая часть лабораторной работы №1  $\sqrt{ }$  Tect No1

Методические указания к лабораторной работе

№ Методические указания к лабораторной работе №1

⊇ Сдать отчет по лабораторной работе №1

Рис. 1. Фрагмент главной страницы курса

Курс содержит три лабораторные работы:

– Разработка генераторов сигналов в системе LabVIEW.

– Генерация сигнала с помощью звуковой карты.

– Работа с генератором сигнала произвольной формы из комплекта виртуальных приборов NI ELVIS II+.

Информационно-контрольные материалы по каждой работе включают теоретическую часть, контрольный тест и методические указания к работе. Кроме этого, предусмотрена возможность (в рамках системы Moodle) отправки студентами на проверку электронного отчета по лабораторной работе.

В методических указаниях даются подробные инструкции по порядку выполнения работы и приводится набор вариантов заданий для ее выполнения.

Первая лабораторная работа заключается в создании в системе LabVIEW виртуального прибора (ВП) для генерации сигналов на основе прямого цифрового синтеза. Блок-диаграмма этого ВП приведена на рис. 2.

Программа формирует массив из *N* значений синуса и с помощью экспресс-ВП «DAQ Assistant» преобразует его в последовательность аналоговых сигналов на аналоговом выходе ao0 макетной платы

комплекта виртуальных приборов NI ELVIS II+. Частота генерируемого сигнала определяется выбором частоты дискретизации при настройке экспресс-ВП «DAQ Assistant».

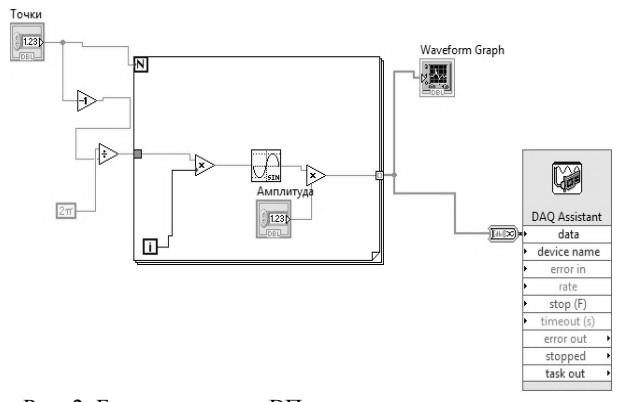

Рис. 2. Блок-диаграмма ВП, генерирующего гармонический сигнал

Студентам предлагается создать ВП, генерирующий сигнал заданной формы с фиксированной амплитудой и частотой. Корректность работы генератора проверяется с помощью осциллографа из комплекта приборов NI ELVIS II+.

Генерируемый таким образом сигнал имеет характерную ступенчатую форму. Студентам предлагается создать фильтр нижних частот для получения сигнала более гладкой формы. Осциллограммы исходного и отфильтрованного сигналов приведены на рис. 3.

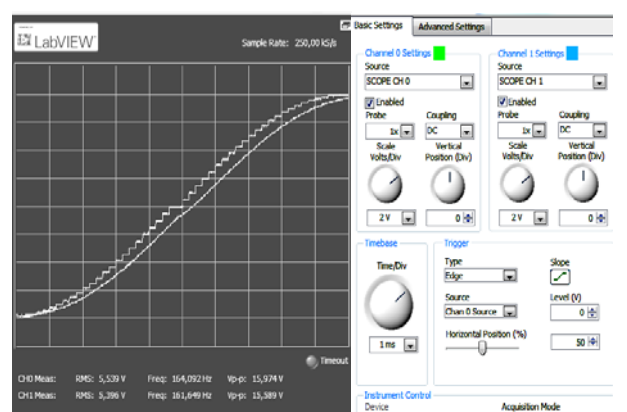

Рис. 3. Генерируемый и отфильтрованный сигнал

Во второй лабораторной работе необходимо в системе LabVIEW создать ВП для генерации сигналов с использованием звуковой карты персонального компьютера.

Блок-диаграмма этого ВП приведена на рис. 4.

Студентам предлагается создать ВП, генерирующий сигнал заданной формы с фиксированной амплитудой и частотой, и проверить корректность его работы.

Третья лабораторная работа заключается в работе с генератором сигналов произвольной формы (Arbitrary Waveform Generation) из комплекта виртуальных приборов NI ELVIS II+. Передняя панель этого прибора приведена рис. 5.

Этот прибор предназначен для генерации сигналов сложной формы. Числовой массив для генерируемого сигнала прибор считывает из заранее созданного файла.

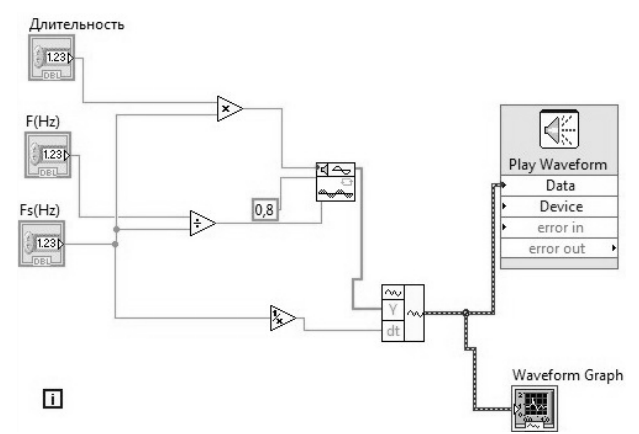

Рис. 4. Блок-диаграмма ВП, генерирующего гармонический сигнал

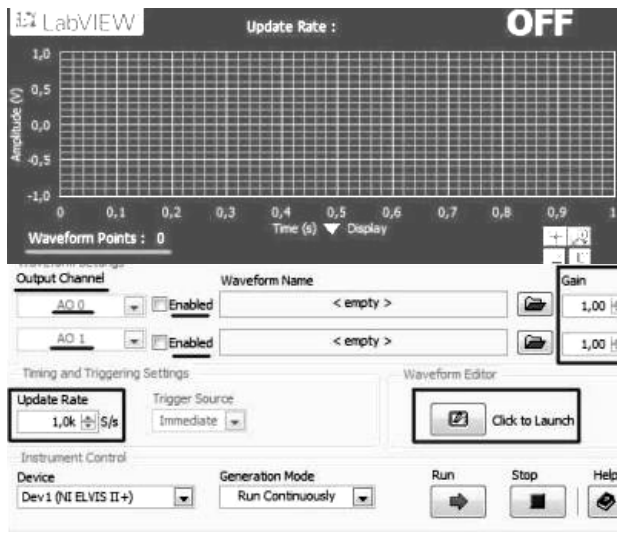

Рис. 5. Лицевая панель генератора сигналов произвольной формы

Изменяя масштабный коэффициент «Gain» и частоту дискретизации «Update Rate», устанавливают амплитуду и частоту генерируемого сигнала.

Предлагаемая студентам лабораторная работа состоит из двух частей. В первой части студентам предлагается с помощью данного генератора получить сигнал с заданной формой, частотой и амплитудой, а во второй части работы создать в системе LabVIEW ВП для генерации сигналов с использованием экспресс-ВП «Arbitrary Waveform Generation» и проверить его работоспособность.

После выполнения лабораторных работ студентам предлагается пройти итоговый тест, включающий контрольные вопросы из тестов к лабораторным работам.

Разработанный электронный учебный курс планируется использовать в лабораторном практикуме по дисциплине «Устройства генерации и формирования сигналов».

#### *Литература*

1. Азябин С.В. Функциональный генератор с прямым цифровым синтезом частоты / С.В. Азябин, И.О. Пашинский, А.В. Юдин // Наука и мир. – 2014. – Т. 1, № 5 (9). – С. 69–75.

2. Кочемасов В.Н. Цифровые вычислительные синтезаторы в системах синтеза частот и сигналов / В.Н. Кочемасов, А.В. Голубков, Н.П. Егоров и др. // T-Comm: Телекоммуникации и транспорт. – 2015. – Т. 9, № 3. – С. 23–27.

3. Мускатиньев А.В. Лабораторный генератор испытательных сигналов / А.В. Мускатиньев, В.Г. Щукин // APRIORI. Cер.: Естественные и технические науки. – 2014, № 2. – С. 15.

4. Смекалов А.И. Прямой цифровой синтезатор без блока памяти // REDS: Телекоммуникационные устройства и системы. – 2015. – Т. 5, № 1. – С. 81–83.

5. Богатырев С.Д. Генератор частоты на персональном компьютере / С.Д. Богатырев, Ю.А. Пильщикова, В.В. Родин // Фундаментальные исследования. – 2012. – № 11-4. – С. 909–912.

6. Дьяконов В.П. Генерация и генераторы сигналов. – М.: ДМК-Пресс, 2009. – 380 с.

7. Жуков А.А. Организация электронного обучения на радиофизическом факультете // Лучшие практики электронного обучения: матер. II метод. конф. – Томск: ТГУ, 2016. – С. 29–35.

8. Доценко О.А. Информационные технологии в проведении практических и лабораторных занятий по дисциплине «Радиоматериалы и радиокомпоненты» в условиях внедрения ФГОС третьего поколения / О.А. Доценко, А.А. Павлова // Изв. вузов. Физика. – 2012. – Т. 55, № 8/3. – С. 229–230.

9. Жуков А.А. Информационное и техническое обеспечение практикума по основам теории сигналов и цепей // Современное образование: содержание, технологии, качество. – 2017. – Т. 1. – С. 224–226.

10. Брюханова В.В. Организация самостоятельной работы студентов в системе дистанционного обучения MOODLE при изучении курса «Основы оптики» / В.В. Брюханова, И.В. Самохвалов, Н.С. Кириллов, А.А. Дорошкевич // Развитие единой образовательной информационной среды: матер. XIV Междунар. науч. практ. конф. – 2015. – С. 59–65.

11. Жуков А.А. Опыт использования комплекта виртуальных измерительных приборов NIELVIS II+ в лабораторном практикуме по курсу «Cхемотехника аналоговых электронных устройств» / А.А. Жуков, Г.М. Дейкова, Д.А. Ващенко и др. // Изв. высш. учеб. завед. Физика. – 2012. – Т. 55, № 8/3. – С. 231–232.

#### **Василенко Роман Александрович**

Студент радиофизического факультета НИ ТГУ Эл. почта: rc9hb@mail.ru

#### **Жабин Олег Сергеевич**

Студент радиофизического факультета НИ ТГУ Эл. почта: oleg-zhabin@mail.ru.

# УДК 004.07

**С.Е. Юленков, С.В. Котельникова, С.П. Саханский**

# **Изучение метода Чохральского в рамках дисциплины «Теоретические основы автоматизированного управления» в СибГУ им. М.Ф. Решетнева**

Рассматривается краткая характеристика метода Чохральского, дана справка учебной дисциплины, в рамках которой изучается данный метод на практических занятиях, и программные средства, необходимые для изучения и моделирования метода Чохральского.

**Ключевые слова:** метод Чохральского, кристаллы, автоматизация, технологический процесс, дисциплина «Теоретические основы автоматизированного управления» (ТОАУ), Mathcad, Matlab.

В настоящее время металлургию проводников принято считать активно развивающейся отраслью в промышленности. Полупроводниковыми материалами, которые обеспечивают необходимый рост электронной промышленности, принято считать следующие: 1) кремний; 2) германий; 3) арсенид галлия.

Метод Чохральского относится к тигельным методам, он считается основным методом выращивания кристаллов кремния, германия, а также арсенида галлия и был открыт польским химиком Яном Чохральским (рис. 1). Он получил широкое распространение в технологии монокристаллов.

У метода Чохральского имеется следующий ряд преимуществ:

1) отсутствие контакта между фронтом кристаллизации и контейнером; Пользанное и сталлизации и контейнером; Рис. 1. Ян Чохральский

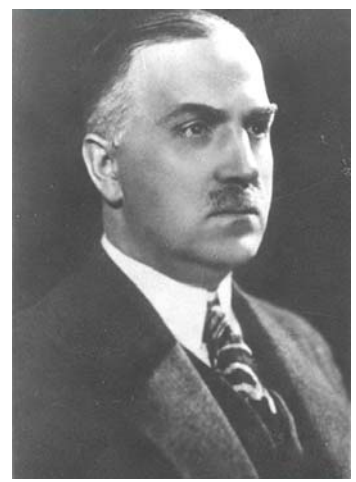

2) наличие возможности получения монокристаллов заданной кристаллографической ориентации с малыми отклонениями оси роста от этого направления;

3) наличие высоких температурных градиентов в расплаве у фронта кристаллизации, которые обеспечивают условия устойчивости гладкого фронта кристаллизации;

4) простое получение монокристаллов крупных размеров [1].

По своей сути метод Чохральского может использоваться для выращивания кристаллов химических элементов и химических соединений, устойчивых при температурах плавления, – кристаллизации. За время промышленного использования с 1950-х гг. было разработано несколько модификаций метода Чохральского, а именно: 1) с использованием плавающего тигля; 2) с подпиткой; 3) с промежуточными дозагрузками; 4) с использованием пьедестала. Ян Чохральский открывает свой метод в 1916 г. и затем излагает суть своего открытия в научной статье «Новый метод измерения степени кристаллизации металлов» и публикует результаты своей работы в 1918 г. в научном журнале [2].

Основа метода Чохральского состоит в том, что небольшую монокристаллическую затравку вводят неглубоко в расплав и затем ее медленно вытягивают из расплава, управляя температурой расплава и скоростью вытягивания монокристалла. В процессе вытягивания форма прямого конуса кристалла, его цилиндрической части и обратного конуса программируется системой управления. Все это происходит за счет программного изменения скорости вытягивания и температуры кристалла.

Для выращивания совершенных марок определенных монокристаллов используются необходимые автоматизированные системы управления (АСУ), которые должны обладать возможностями контроля и управления температурой, а также скоростью и текущим диаметром монокристаллов в процессе их роста. Перспективными управляющими системами по праву считаются цифровые микропроцессорные системы. Благодаря программному изменению скорости вытягивания и температуры получают кристаллы любого качества и размера.

Изучение метода Чохральского проходит в рамках дисциплины «Теоретические основы автоматизированного управления» (ТОАУ) в Сибирском государственном университете науки и технологий им. М.Ф. Решетнева на практических занятиях по моделированию выращивания кристаллов с использованием программного продукта Mathcad.

ТОАУ является сравнительно молодой научной дисциплиной, изучающей сложные системы управления с большим числом элементов электроники и автоматики. Начало данной дисциплине дали работы Н. Винера, У.-Р. Эшби и Дж. фон Неймана. В монографиях перечисленных ученых были заложены современные основы науки об управлении [3].

Дисциплину ТОАУ в университете реализует кафедра информационно-управляющих систем

(ИУС), которая имеет необходимую лабораторию микропроцессорных систем (рис. 2) с соответствующим программным, аппаратным и методическим обеспечением, разработанным преподавателями кафедры ИУС. В лабораториях кафедры ИУС СибГУ им. М.Ф. Решетнева преподаватели, студенты и аспиранты занимаются разработкой систем автоматизации технологических процессов выращивания различных материалов из жидкого расплава, управления электронно-лучевой сваркой и пайкой.

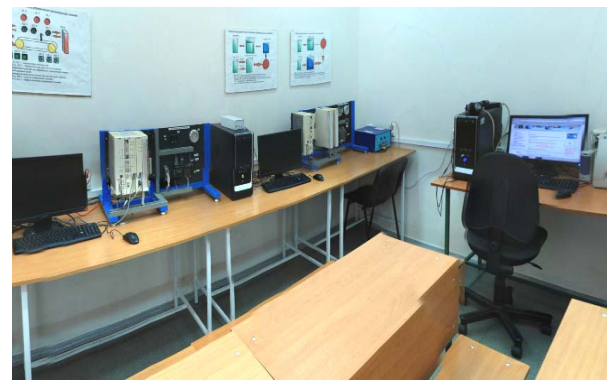

Рис. 2. Лаборатория микропроцессорных систем кафедры ИУС СибГУ им. М.Ф. Решетнева

Mathcad – программный продукт, который необходим для построения математических моделей и ориентирован на подготовку интерактивных документов с вычислениями и визуальным сопровождением. Программа Mathcad проста в использовании и имеет понятный интерфейс для ее пользователей. При вводе формул и данных в этой программе используют клавиатуру или специальные панели инструментов. Работа в программе Mathcad будет осуществляться в пределах рабочего листа, на нем уравнения и выражения будут отображаться графически в противовес текстовой записи в языках программирования.

Также можно использовать данный программный продукт и в сложных проектах для визуализации результатов математического моделирования, благодаря использованию распределенных вычислений, а также традиционных языков программирования.

Программу Mathcad очень часто используют в крупных инженерных проектах, где большое значение имеет трассируемость и определенное соответствие стандартам, она имеет большое количество операторов и различных функций, которые будут полезны для решения определенных технических заданий. Также программный продукт Mathcad позволяет его пользователям выполнять численные и символьные вычисления, производить операции со скалярными величинами, а также векторами и матрицами, автоматически переводить одни единицы измерения в другие. Программа Mathcad обладает большим количеством возможностей и функций.

Основной целью практических работ по дисциплине ТОАУ является приобретение студентами навыков в математическом моделировании в программной среде Mathcad. В практических работах по моделированию процесса выращивания кристаллов необходимо выполнить следующее: 1) провести моделирование процесса выращивания прямого конуса монокристалла германия по заданным параметрам, составить программу моделирования процесса выращивания прямого конуса кристалла германия в Mathcad и продемонстрировать ее работу; 2) аналогично провести моделирование процесса выращивания монокристалла германия на цилиндрической части; 3) аналогично провести моделирование процесса выращивания монокристалла германия при выращивании обратного конуса; 4) составить программу моделирования полного трехфакторного эксперимента в Mathcad и продемонстрировать ее работу [4].

Mathcad будут выглядеть, как на рис. 3–11.

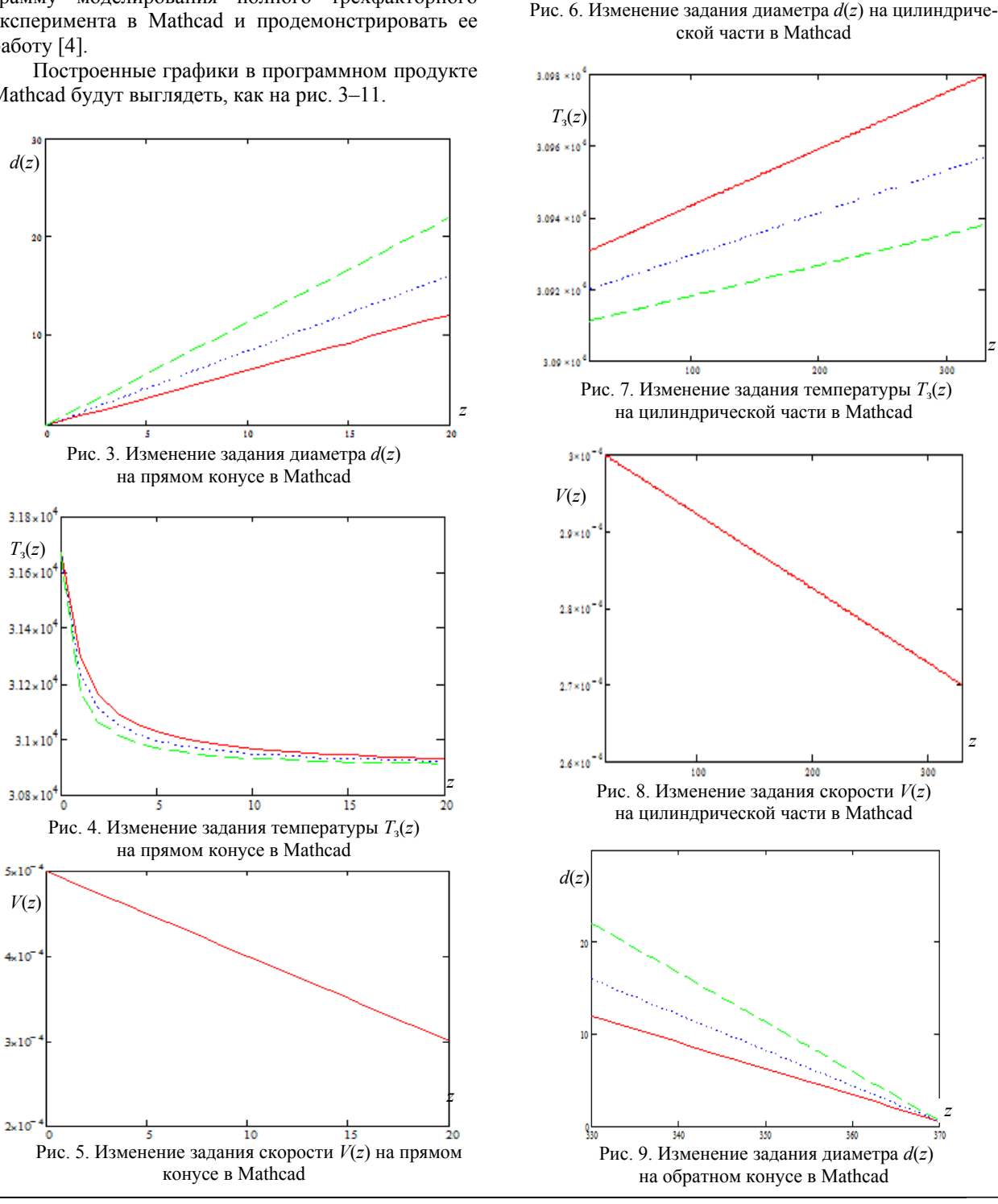

*d*(*z*)

 $\boldsymbol{25}$ 

 $\overline{20}$ 

15

10

100

200

*XIV Международная научно-практическая конференция, 28–30 ноября 2018 г.*

*z*

300

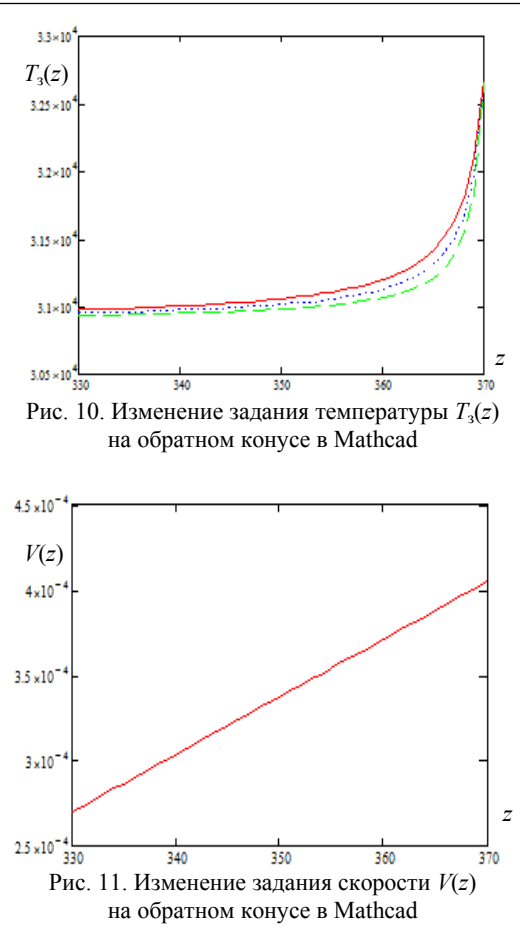

Также на практических занятиях имеется возможность реализовать аналогичные задания в программном продукте Matlab. Программа Matlab является пакетом прикладных программ, которые необходимы для решения задач технических вычислений, и в ней используется одноименный язык программирования. Он является высокоуровневым интерпретируемым языком программирования, который включает в себя основанные на матрицах структуры данных, широкий спектр различных функций, а также интегрированную среду разработки, объектно-ориентированные возможности и интерфейсы к программам, которые написаны на других языках программирования. Программы, которые написаны на Matlab, можно разделить на следующие типы: 1) функции; 2) скрипты. Особенностью языка в программном продукте Matlab принято считать широкие возможности по работе с матрицами. Программа Matlab обладает рядом возможностей и функций, как и программный продукт Mathcad [5].

#### Заключение

Таким образом, были рассмотрены основные положения метода Чохральского и возможные области его использования. В дальнейшем планируется разработка математической модели в программной среде Mathcad или программной среде Matlab процессов управления скоростью и температурой выращивания кристаллов германия на прямом конусе кристалла, цилиндрической части кристалла и на обратном конусе выращиваемого кристалла, а также моделирования трехфакторного полного эксперимента с заданной матрицей планирования. В основу каждого варианта задания будет положен вектор наблюдения реального технологического процесса производства, математическую модель которого необходимо будет найти и проанализировать на наличие экстремумов. Результаты проделанной работы можно будет рекомендовать для АО «Красмаш», КрАЗ в г. Красноярске и на подобных предприятиях. Навыки моделирования, которые получают студенты и аспиранты при решении задач моделирования сложных систем, в дальнейшем будут полезны им при определенных научных исследованиях.

#### Литература

1. Саханский С.П. Управление процессом выращивания монокристаллов германия. - 2008. - Красноярск. СибГАУ. - 104 с.

2. Изобретатель метода выращивания монокристал-**[Электронный** Режим доступа:  $\overline{10B}$ pecypc]. http://www.peoples.ru/science/chemistry/jan\_czochralski/, свободный (дата обращения: 01.09.2018).

3. Меньков А.В. Теоретические основы автоматизированного управления: учеб. пособие / А.В. Меньков, В.А. Острейковский. - М.: Оникс, 2005. - 640 с.

4. Саханский С.П. Теоретические основы автоматизированного управления: метод. указания к выполнению лабораторных работ для студентов заочной и дневной формы обучения / С.П. Саханский, В.Д. Лаптёнок, А.В. Мурыгин. - Красноярск: СибГАУ, 2009. - 38 с.

5. Обзор программ для символьной математики [Электронный pecypc]. Режим лоступа: https://compress.ru/article.aspx? id=16152 #MatLab, свободный (дата обращения: 02.09.2018).

#### Юленков Святослав Евгеньевич

Аспирант каф. ИУС СибГУ им. М.Ф. Решетнева Эл. почта: yulenkov se@mail.ru

#### Котельникова Светлана Владимировна

Доцент каф. ИУС СибГУ им. М.Ф. Решетнева Эл. почта: sv kot@sibsau.ru

# Саханский Сергей Павлович

Д-р техн. наук, доцент каф. СибГУ им. М.Ф. Решетнева Эл. почта: sahanskiy@yandex.ru

# *Секция 18*

# **ВИДЕОИНФОРМАЦИОННЫЕ ТЕХНОЛОГИИ И ЦИФРОВОЕ ТЕЛЕВИДЕНИЕ**

# *СЕКЦИЯ ПОСВЯЩЕНА ПАМЯТИ ИВАНА НИКОЛАЕВИЧА ПУСТЫНСКОГО*

*Председатель секции – Курячий Михаил Иванович, к.т.н., доцент каф. ТУ*

# УДК 621.397

# **Д.А. Голунчеева, Ю.Р. Кирпиченко, В.В. Капустин**

# **Исследование эффективной дальности действия активно-импульсных телевизионных измерительных систем ультрафиолетового диапазона**

Представлен расчет оценки дальности активно-импульсных телевизионных измерительных систем ультрафиолетового диапазона.

**Ключевые слова:** ультрафиолетовое излучение, активно-импульсные телевизионные измерительные системы, помеха обратного рассеяния, дальность действия.

В настоящее время возможность распознавания объектов на больших расстояниях при низкой метеорологической дальности видимости, вызванной плотным туманом, дымом, смогом и т.д., является все более актуальной и применяется во многих сферах. Современные телевизионные камеры, работающие в ультрафиолетовом (УФ) диапазоне, широко используются для решения разнообразных задач в медицине, астрономии, научных исследованиях, военном деле. Например, в ультрафиолетовом диапазоне в целом ряде случаев наблюдается более высокий контраст объектов искусственного происхождения на природном фоне, также УФ-излучение применяется в экологическом мониторинге Земли для дистанционной индикации разливов нефтепродуктов на воде и суше.

# **Основные свойства УФ-излучения**

Ультрафиолетовое излучение практически не дает визуальной информации об окружающей среде, имеет большие потери за счет поглощения атмосферой и рассеяния при распространении излучения в различных средах. Основной вклад в молекулярное поглощение в ультрафиолетовом диапазоне вносят озон и кислород [1]. Спектр УФ-излучения разделяют на три диапазона:

1. UV-A (длинноволновая). Область распространения λ = 400–315 нм.

2. UV-B (средневолновая). Область распространения  $\lambda$  = 315–280 нм.

3. UV-C (коротковолновая). Область распространения λ = 280–100 нм.

На поверхности Земли УФ-фон состоит из UV-A и частично UV-B, так как основная часть УФ-излучения поглощается верхними слоями атмосферы. Исходная доля УФ-спектра в излучении

Солнца составляет около 5%, в то время как Земли достигает всего лишь 1,5%.

Длинноволновый ультрафиолетовый диапазон не распознаётся человеческим глазом, но при отражении от некоторых материалов, например люминофора, спектр переходит в область видимого излучения, благодаря свечению, возбуждаемому в среде светом разной длины волны. Тем не менее глаз может заметить фиолетовый цвет, если излучение попадает в видимый диапазон 400 нм, либо имеет достаточно высокую яркость, которая обычно достигается применением светодиодов.

Также следует заметить, что ближний диапазон УФ-области имеет наиболее слабое фоновое излучение [2].

Объекты в УФ-излучении имеют достаточно высокий контраст, что позволяет обнаруживать их на большом расстоянии, но, как говорилось ранее, УФ-излучение достаточно сильно поглощается атмосферой, поэтому для увеличения дальности обнаружения объектов целесообразно применение активно-импульсных телевизионных измерительных систем (АИ ТИС).

# **Активно-импульсные телевизионные измерительные системы**

В настоящее время все системы видения принято делить на активные и пассивные. В пассивных системах видения формирование изображения происходит посредством естественного или теплового излучения объектов наблюдения. На этом принципе основана работа приборов ночного видения, тепловизоров и др.

Активным системам для работы нужен дополнительный источник подсветки, такой как лазеры, инфракрасный фонарик, прожекторы и т.п.

Ввиду того, что источник излучения может работать как в постоянном, так и в импульсном режиме, активные системы видения подразделяют на активно-непрерывные, где в качестве подсветки используется постоянный источник излучения, и на активно-импульсные, где в качестве подсветки выступает импульсное излучение в сочетании со стробированием приемника.

Современные АИ ТИС, работающие в УФ-диапазоне, позволяют работать в импульсном режиме и бороться с такой проблемой, как обратное рассеяние. Принцип работы АИ ТИС основан на стробоскопическом эффекте, импульсный подсвет пространства и стробирование по времени фотоприемного устройства, оснащённого быстродействующим затвором. Импульсный режим работы системы позволяет работать, отсекать помеху обратного рассеяния и ослаблять естественный фон.

Принцип работы АИ ТИС заключается в следующем. На объект наблюдения направляется источник излучения, испускающий короткие импульсы, длительность которых намного меньше времени, которое затрачивается светом для прохождения расстояния до объекта и обратно. Оператор АИ ТИС увидит изображение объекта только в том случае, если задержка по времени между моментами открывания затвора и излучения импульса подсветки равна времени, за которое свет пройдет расстояние до объекта и обратно. Стоит отметить, что вместе с самим объектом также будет наблюдаться слой пространства, окружающий его.

Угол поля зрения АИ ТИС (β), как правило, согласуется с углом осветителя. На эффективную дальность действия АИ ТИС влияют 2 параметра: угол и мощность излучателя.

Исходя из вышесказанного, основное практическое применение АИ ТИС заключается в повышении дальности обнаружения и корректности распознавании объектов при плохой видимости объектов.

### **Оценка дальности ТВ-системы**

Основной характеристикой любой ТВ-системы является дальность, которая зависит от характеристик приемного и передающего устройств, состояния среды, а также от характеристик самого объекта и фона. При оценивании дальности можно определить, при каких условиях и как именно поведут себя различные характеристики.

За основу расчета энергетической освещенности была взята формула из источника [3]. Энергетическая освещенность, создаваемая на объекте, определяется по формуле:

$$
E_{03} = \frac{\Phi_{\text{OKT}} \cdot \tau_{\text{OH}}}{\Omega \cdot L^2} \cdot \tau_c \cdot \cos\beta ,\qquad (1)
$$

где  $\tau_{0I}$  – коэффициент пропускания объектива;  $L$  – расстояние до объекта наблюдения, м;  $\Phi_{\text{okr}}$  – поток излучения оптического квантового генератора (ОКГ), Вт; c – коэффициент пропускания излучения ОКГ.

Будем считать, что  $\tau_{on} = 1$ , а β = 0, тогда выражение (1) преобразуется к виду

$$
E_{03} = \frac{\Phi_{0\text{KT}} \cdot \tau_c}{\Omega \cdot L^2} \,. \tag{2}
$$

Угол расходимости лазерного луча задается плоским углом. Если плоские углы не превышают 60º, то с достаточной точностью переход от пространственных углов к плоским может быть осуществлен в соответствии с зависимостью

$$
\Omega \approx \frac{\pi}{4} \cdot \gamma_{\pi}^2, \tag{3}
$$

где  $\gamma_{\Pi}$  – плоский угол расходимости, град.

Подставляем (3) в (2), получаем

$$
E_{\rm O3} = \frac{4 \cdot \Phi_{\rm OkT} \cdot \tau_{\rm c}}{\pi \cdot \gamma_{\rm H}^2 \cdot L^2} \,. \tag{4}
$$

Определим освещенность приемника излучения. Для этого воспользуемся формулой

$$
E_{\text{TH}} = \frac{\rho \cdot \tau_{\text{rppo6}} \cdot \theta^2 \cdot E_{\text{O3}} \cdot \tau_{\text{c}}}{4 \cdot (1 - V)^2},\tag{5}
$$

где ρ – коэффициент отражения объекта наблюдения;  $\tau_{\text{moof}}$  – коэффициент пропускания объектива;

$$
\theta = \frac{\sigma_{\text{BX.3p}}}{f},\tag{6}
$$

где  $\sigma_{BX.3D}$  – диаметр входного зрачка объектива, м; *f –* фокусное расстояние, м; *V* – коэффициент увеличения.

С учетом выражения (4) уравнение (5) будет иметь вид

$$
E_{\text{TH}} = \frac{\rho \tau_{\text{TP00}} \cdot \theta^2 \tau_c}{4} \cdot \frac{4 \Phi_{\text{OKT}} \cdot \tau_c}{\pi \gamma_{\text{H}}^2 \cdot L^2} = \Phi_{\text{OKT}} \cdot \frac{\rho \tau_{\text{TP00}} \cdot \theta^2}{\pi \gamma_{\text{H}}^2 \cdot L^2} \cdot \tau_c \,. \tag{7}
$$

Коэффициент пропускания  $\tau_c$  экспоненциально зависит от расстояния до объекта наблюдения *L* и рассчитывается по формуле носящей название закон Бугера:

$$
\tau_{\rm c}(L) = e^{-\alpha \cdot L} \,, \tag{8}
$$

где α – показатель ослабления среды.

Тогда с учетом (7) уравнение (6) примет вид

$$
E_{\text{TH}} = \Phi_{\text{OKT}} \cdot \frac{\rho \cdot \tau_{\text{mpo6}} \cdot \theta^2}{\pi \cdot \gamma_{\text{n}}^2 \cdot L^2} \cdot \exp(-2 \cdot \alpha \cdot L). \tag{9}
$$

Решая уравнение (9), был получен график зависимости освещенности приемника излучения от расстояния (рис. 1). На этом графике видно, что при уменьшении плоского угла расходимости освещенность приемника излучения заметно уменьшается с увеличением расстояния до объекта наблюдения. Уменьшается освещенность и с увеличением показателя ослабления. Обусловлено это потерями за счет рассеяния и поглощения излучения.

При расчете освещенности приемника излучения, значения показателя ослабления для разных длин волн были использованы результаты исследования проведенного в работе [4].

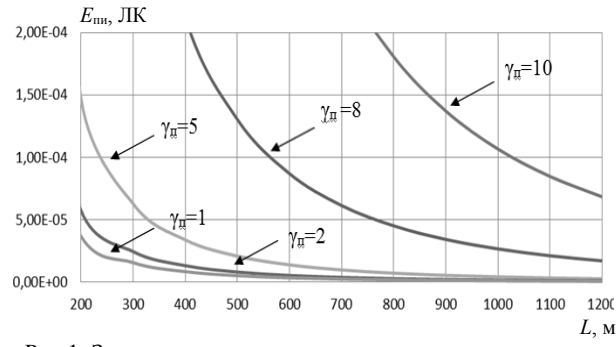

Рис 1. Зависимость освещенности приемника излучения от расстояния

Поток излучения лазера выбирается равным 5000 Вт (LQ629). Принимая значение пороговой освещенности приемника излучения равным  $10^{-5}$  B<sub>T</sub>, решая трансцендентное уравнение (9), относительно *L*, определяется зависимость дальности действия ТВ-системы от угла расходимости излучения лазера и длины волны излучения.

Зависимость дальности действия ТВ-системы для значений показателя ослабления среды распространения излучения (для  $\lambda = 0.35$  и  $\lambda = 0.25$ ) от угла расходимости показана на рис. 2.

На рис. 3 изображен график зависимости дальности действия ТВ-системы от длины волны для двух значений углов расходимости ( $\gamma = 2^{\circ}$  и  $\gamma = 10^{\circ}$ ).

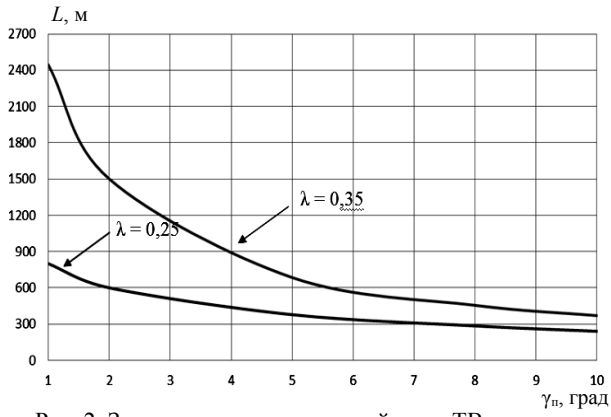

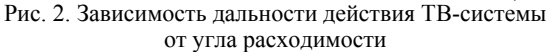

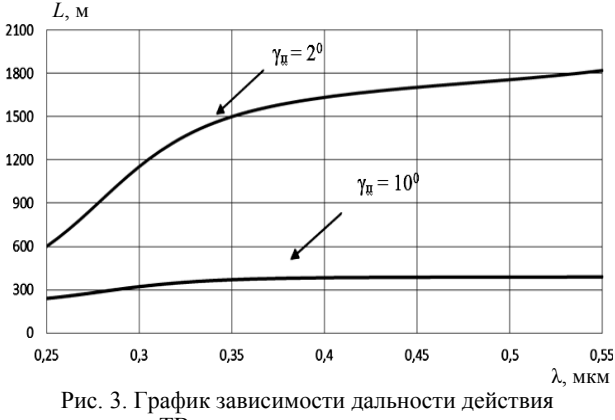

ТВ-системы от длины волны

Анализ кривых, приведенных на рис. 2 и 3, показывает, что в УФ-диапазоне спектра излучения дальность действия ТВ-системы значительно снижается. Так, например, на длине волны  $\lambda = 0.25$  мкм дальность действия уменьшается в два с половиной раза (при угле излучателя АИ ТИС – 2°) по сравнению с длиной волны  $\lambda = 0.35$  мкм. Причиной значительного уменьшения дальности действия является увеличение показателя ослабления вследствие молекулярного рассеяния и поглощения. Рассеяние излучения в атмосфере (оно значительно в УФ-области спектра) влияет не только на дальность действия ТВ-системы, но и на контраст изображения.

#### **Заключение**

Главное преимущество АИ ТИС перед другими ТВ-системами – возможность наблюдения за объектом на больших расстояниях, работать в условиях значительных помех обратного рассеяния.

Оценивая дальность работы ТВ-системы, можно сделать вывод, что при увеличении угла излучателя АИ ТИС освещенность приемника уменьшается. Также при уменьшении длины волны дальность действия снижается за счет увеличения показателя ослабления вследствие молекулярного рассеяния и поглощения. Это влияет на дальность видимости изза уменьшения контраста изображения.

Исходя из вышесказанного, можно сделать вывод, что исследование и разработка АИ ТИС являются перспективными для наблюдения в УФ-области спектра, благодаря эффективному подавлению помехи обратного рассеяния, а также возможности наблюдения за объектом в неблагоприятных метеоусловиях.

#### *Литература*

1. Коллис Р.Т.Х., Хинкли Э.Д., Инаба Х. и др. Лазерный контроль атмосферы: пер. с англ. / под ред. Э.Д. Хинкли. – М.: Мир, 1979. – 416 с.

2. Наука и образование. МГТУ им. Н.Э. Баумана // Электронный журнал. – 2014. – №11. – С. 482–496.

3. Изнар А.Н. Оптико-электронные приборы космических аппаратов / А.Н. Изнар, А.В. Павлов, Б.Ф. Федоров. – М.: Машиностроение, 1972. – 368 с.

4. Рыжиков М.Б. Формирование и обработка изображений в лазерных системах видения: учеб. пособие. – СПб.: ГУАП, 2013. – 210 с.

\_\_\_\_\_\_\_\_\_\_\_\_\_\_\_\_\_\_\_\_\_\_\_\_\_\_\_\_\_\_\_\_\_\_\_\_\_\_\_\_\_\_\_\_\_

#### **Голунчеева Дарья Алексеевна**

Студентка каф. ТУ ТУСУРа Эл. почта:dashkagoluncheeva@mail.ru

#### **Кирпиченко Юрий Романович**

Доцент каф. ТУ ТУСУРа, канд. техн. наук Эл.почта: urkirp@gmail.com

#### **Капустин Вячеслав Валериевич**

Доцент каф. ТУ ТУСУРа, канд. техн. наук Эл. почта: peregnun@mail.ru

# **С.В. Сай, К.А. Шоберг**

# **Способ квантования коэффициентов дискретного вейвлет-преобразования в стандарте JPEG2000**

В стандарте JPEG2000 основные искажения цифрового изображения обусловлены квантованием коэффициентов дискретного вейвлет-преобразования (ДВП). Предлагается адаптивный способ квантования коэффициентов с целью обеспечения высокого качества изображений с допустимыми визуальными искажениями. В качестве критериев выбора параметров квантователя используются числовые меры искажений в нормированной системе N-CIELAB. Приводятся результаты экспериментальных исследований анализа качества изображений и рекомендации по выбору оптимальной стратегии квантования коэффициентов ДВП. **Ключевые слова:** анализ изображений, метрика искажений, дискретное вейвлет-преобразование, JPEG2000.

Контроль качества компрессированного изображения достаточно сложен и неоднозначен. Поиском компромиссных решений между качеством и степенью компрессии заняты исследователи многих стран. В настоящее время существуют множество методов и метрик анализа качества изображений. К традиционным метрикам относятся PSNR и MSE, к более сложным – метрики структурного подобия (SSIM) и мультимасштабная MSSIM [1]. Метод SSIM выполняет сравнение двух изображений и оценивает их изменения по яркости, контрасту и структуре [2]. Сравнение пикселей изображений выполняется с помощью окна, в котором оценивается качество изображения, выраженное величиной средней разности (DMOS). Этот метод более популярен, чем PSNR и MSE, так как он более информативен и ближе к зрительному восприятию различий между изображениями [3].

В современных методах компрессии наибольшее применение имеют алгоритмы без адаптации к визуальному восприятию качества разных структур изображения. К таким методам относятся алгоритмы сжатия неподвижных изображений, реализованные в стандартах JPEG и JPEG2000. В системах цифрового телевидения H.264 (H.265), реализованных на основе стандарта MPEG-2, эти алгоритмы используются для компрессии опорных (I) кадров видеоряда. В статье предлагается адаптивный способ квантования коэффициентов ДВП в стандарте JPEG2000, позволяющий сохранять качество изображений с допустимыми (минимальными) визуальными искажениями.

# **Стандарт JPEG2000**

В кодере JPEG200 выполняются следующие основные процедуры: а) преобразование цифровых RGB-сигналов исходного файла изображения в систему YVU-координат; б) выполнение вейвлет-преобразования для каждой из YVU-компонент изображения; в) квантование коэффициентов ДВП и обнуление малозначащих коэффициентов разложения; г) кодирование битовых плоскостей и арифметическое сжатие.

В стандарте JPEG2000 [4] в отличие от JPEG не используется разбиение изображения на блоки (8×8 пикселей), при этом выполняется дискретное вейвлет-преобразование всего изображения. На пер-

вой итерации преобразование выполняется последовательно по строкам и столбцам, после чего образуются четыре матрицы (НН, НВ, ВН, ВВ) коэффициентов ДВП с размерами, в два раза меньшим ширины и высоты изображения: НН – низкочастотная фильтрация по строкам и столбцам; НВ – низкочастотная фильтрация по строкам и высокочастотная по столбцам; ВН – высокочастотная фильтрация по строкам и низкочастотная по столбцам; ВВ – высокочастотная фильтрация по строкам и столбцам. На второй итерации выполняется аналогичное преобразование для НН матрицы и т.д. Обычно достаточно 4-6 итераций. Такой процесс эквивалентен операции фильтрации сигналов изображения по частотным субдиапазонам для каждой итерации.

После выполнения преобразования коэффициенты ДВП квантуются, где для каждого *k* субдиапазона выбирается свой постоянный коэффициент *qk*, на который делятся все элементы матрицы.

Процесс квантования яркостных коэффициентов ДВП для каждой итерации (*I*) можно описать следующей формулой:

$$
\tilde{y}_{i,j} = \text{round}\left(\frac{Q \cdot y_{i,j}}{q_{k,l}}\right),\tag{1}
$$

где  $y_{i,j}$  – исходное значение коэффициента;  $\tilde{y}_{i,j}$  – квантованное значение; (*i*, *j*) – номера коэффициентов по горизонтали и вертикали в выбранном субдиапазоне (*k*) для каждой итерации (*I*); round() – функция округления до целого значения; *Q* – параметр качества.

После квантования выполняется обнуление малозначащих коэффициентов с помощью простого условия:

if 
$$
|\tilde{y}_{i,j}| \leq \Delta_b
$$
;  $\tilde{y}_{i,j} = 0$ ;  
else  $\tilde{y}_{i,j} = \tilde{y}_{i,j}$ , (2)

где величина  $\Delta_h$  определяет ширину «мертвой» зоны. Коэффициенты квантования рекомендованы стандартом и имеют более высокие значения для матриц ВВ, что обусловлено спадом пространственно-частотной характеристики зрения в области верхних частот.

Изменение коэффициентов квантования с помощью параметра качества *Q* позволяет регулировать качество изображения и скорость цифрового потока сжатых визуальных данных.

При разработке адаптивного алгоритма квантования исследователи обычно предлагают свою шкалу коэффициентов квантования, которая, по их мнению, должна повысить качество изображения. В некоторых работах предлагается использовать разные материнские вейвлеты в зависимости от номера итерации [5, 6].

Анализ современного состояния исследований в данной области показывает, что авторы обычно оценивают качество изображения для разных параметров квантователя с помощью интегральных метрик, таких как PSNR, MSE, SSIM и др. [7]. К недостатку таких оценок относится то, что эти метрики не учитывают изменений зрительного восприятия цветовых различий и, следовательно, искажений отдельных участков изображения в зависимости от их цвета, контраста и детальности.

#### **Адаптивный способ квантования**

Идея нового адаптивного способа квантования заключается в использовании объективных критериев оценки искажений локальных участков изображения, которые отличаются по признакам их детальности и по степени заметности отклонений цветовых координат выделенных объектов. В качестве критериев предложено использовать числовые меры искажений в нормированной системе N-CIELAB [8, 9].

Колометрическая система CIELAB относится к классу равноконтрастных систем и широко используется для оценки цветовых различий и точности цветопередачи крупных деталей изображения. С уменьшением размеров деталей свойство равно контрастности CIELAB теряется, так как в системе не учитывается спад контрастной чувствительности зрения. Суть нормировки заключается во введении в формулу оценки цветового контраста (*К*) детали весовых коэффициентов по координатам светлоты *L*\* и цветности *a*\* , *b*\* . Весовые коэффициенты получены раздельно для трех координат экспериментальным путем в зависимости от размера детали в 1–4 и более пикселей. Использование весовых коэффициентов позволяет оценивать цветовой контраст деталей в системе N-CIELAB в зависимости от их размера с учетом контрастной чувствительности зрения. Экспериментально доказано, что при пороговом значении цветового контраста *K* > 0,5 мелкие детали начинают различаться глазом, и этот порог мало зависит от цвета детали и яркости окружающего фона.

На первом этапе выполняется алгоритм идентификации мелких структур оригинального изображения, который основан на способе анализа структуры микроблоков изображения с размером 3×3 пикселя. Мелкие структуры в микроблоке можно разделить на следующие типы: точечные объекты, фрагменты тонких линий, фрагменты контуров, фрагменты текстур. Идентификация микроблока выполняется по следующему критерию: если значения

цветового контраста между соседними пикселями для количества переходов *n* ≥ 2 превышают зрительный порог в системе N-CIELAB, то в микроблоке присутствует мелкая структура, различимая глазом. Если данное условие не выполняется, то мелкая структура не различается глазом.

После анализа всего изображения получим выделенные участки изображения с различимыми мелкими структурами в виде микроблоков с размерами 3×3 пикселя. Остальные участки классифицируем как участки с равномерными изменениями цветовых координат. На рис. 1 показан фрагмент тестового изображения с выделенными микроблоками.

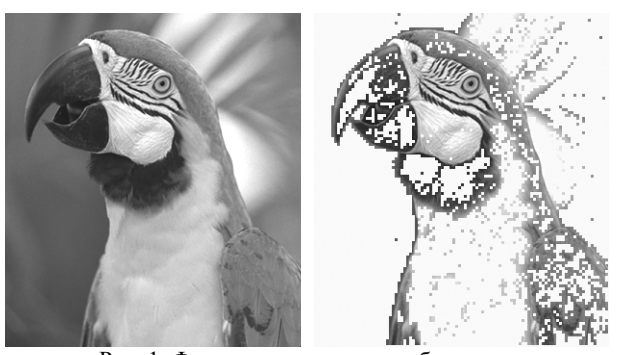

 Рис. 1. Фрагмент тестового изображения с выделенными мелкими структурами

Для оценки искажений компрессированного изображения предлагаются следующие метрики. Оценка искажений в выделенных участках с мелкими структурами выполняется по следующим формулам:

$$
dE_{1,m} = \max_{j,i} |K_{m,j,i} - \tilde{K}_{m,j,i}|,
$$
 (3)

$$
dE_1 = \frac{1}{N_1} \sum_{m=1}^{N_1} dE_{1,m} \tag{4}
$$

где выражение (3) оценивает максимальное отклонение контраста цветовых переходов оригинального  $K_{m,j,i}$  и искаженного  $\tilde{K}_{m,j,i}$  изображений в микроблоке с номером *m*. Формула (4) дает среднюю оценку искажений по всем *N*<sup>1</sup> микроблокам.

Для оценки искажений в остальных микроблоках используем следующую метрику:

$$
dE_F = \frac{1}{N_F} \sum_{k=1}^{N_F} dE_k \tag{5}
$$

где значение

$$
dE_k = \frac{1}{9} \sum_{i=1}^{9} \sqrt{\left(L_{k,i}^* - \tilde{L}_{k,i}^*\right)^2 + \left(a_{k,i}^* - \tilde{a}_{k,i}^*\right)^2 + \left(b_{k,i}^* - \tilde{b}_{k,i}^*\right)^2}
$$

оценивает среднее отклонение цветовых координат оригинального и искаженного изображения в системе N-CIELAB внутри микроблока (*k*), в котором отсутствуют различимые глазом мелкие структуры; *i* – номер пикселей в микроблоке (3×3). Выражение (5) дает среднюю оценку по всем N<sub>F</sub> «фоновым» микроблокам.

На следующем этапе необходимо оценить значения  $dE_1$  и  $dE_F$ , при которых искажения становятся незаметными или малозаметными.

В процессе экспериментов, в которых принимали участие группы студентов, по результатам субъективного анализа качества более 100 компрессированных фотореалистичных изображений в приложении Adobe Photoshop CS6 получены следующие критерии:

$$
dE_1 \leq d\hat{E}_1 \approx 0.5\,,\tag{6}
$$

$$
dE_F \le d\hat{E}_F \approx 2.0\,. \tag{7}
$$

По мнению наблюдателей, при выполнении этих условий искажения становятся незаметными или малозаметными. Также получено, что данные критерии обеспечиваются для заданного параметра  $Q \geq 60\%$  шкалы качества JPEG2000 приложения Adobe Photoshop CS6.

В результате исследований предложена следующая стратегия адаптивного квантования коэффициентов ДВП. Максимальное значение параметра  $q_{\text{max}}$  в формуле (1) выбирается для высокочастотного субдиапазона ВВ первой итерации. Далее уменьшаем это значение на единицу и выполняем квантование субдиапазонов НВ и ВН. Переходим к субдиапазону ВВ второй итерации, еще раз уменьшаем q на единицу и повторяем алгоритм. Если, значение q становится меньше единицы, прекращаем квантование. Например, при заданном значении  $q_{\text{max}} = 6$  получим следующие параметры квантования:

 $q_{\text{BB},1} = 6$ ;  $q_{\text{HB},1} = 5$ ;  $q_{\text{BH},1} = 5$ ;  $q_{\text{BB},2} = 4$ ;  $q_{\text{HB},2} = 3$ ;  $q_{\text{BH},2} = 3$ ;  $q_{\text{BB},3} = 2$ ;  $q_{\text{HB},3} = 1$ ;  $q_{\text{BH},2} = 1$ .

Аналогичным способом задаем параметры квантования коэффициентов ДВП, полученных после преобразования сигналов цветности  $U$  и  $V$ .

Таким образом, изменяя значение qmax, мы можем регулировать качество изображения до тех пор, пока не будут выполнены условия (6) и (7).

#### Результаты экспериментов

Разработанные алгоритмы реализованы в виде программного модуля в среде C++, выполняющего следующие функции:

1. Открытие тестового изображения.

2. Реализация алгоритма JPEG2000 с описанной выше стратегией квантования.

2. Выполнение алгоритма идентификации и выделения участков оригинального изображения по признакам их детальности.

3. Вычисление искажений по метрикам (4) и (5) для заданного значения  $q_{\text{max}}$ .

К особенностям реализации алгоритма JPEG2000 относится следующее: в качестве материнского вейвлета выбран CDF 9/7; ширина «мертвой» зоны квантования равна нулю; для сжатия вейвлет-коэффициентов использован кодер [10] длин серий нулей с переменной длиной кода, выбираемый в соответствии со статистикой коэффициентов ДВП реальных изображений.

Для получения оптимального значения д<sub>тах</sub> был выполнен анализ качества оригинальных фотореалистичных изображений из базы данных [11] лаборатории LIVE.

На рис. 2 показаны примеры тестовых изображений: «Женщина в шляпе» (Woman hat), «Байкеры» (Bikes) и «Попугаи» (Parrots). В таблице приведены результаты их анализа.

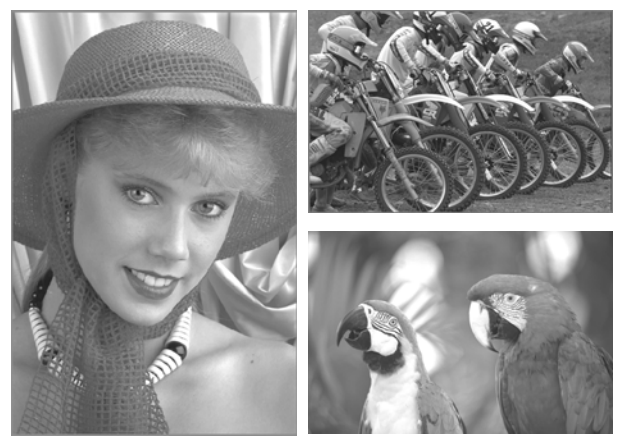

Рис. 2. Примеры тестовых изображений из базы данных лаборатории LIVE

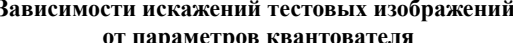

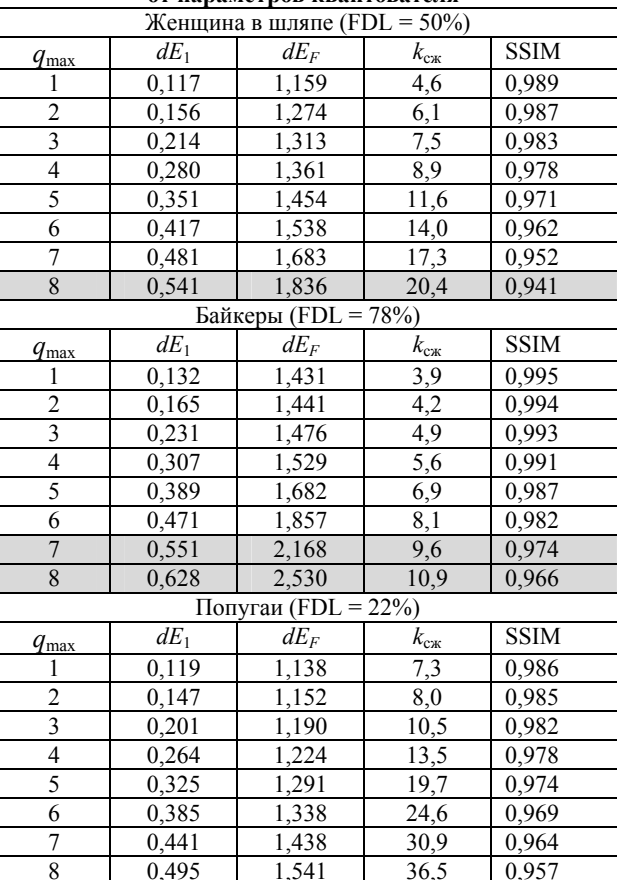

Для каждого изображения приведен уровень детальности (FDL) который показывает процент участков изображения с мелкими структурами. Серым цветом выделены параметры, при которых критерии (6) и (7) не выполняются. Для сравнения приведена оценка искажений по метрике SSIM.

В результате анализа 29 оригинальных изображений из базы LIVE получены следующие выводы:

1. При отсутствии квантования  $(q_{\text{max}} = 1)$  в декодированных изображениях присутствуют минимальные искажения, обусловленные округлением

вещественных значений коэффициентов ДВП до целых значений.

2. Критерии (6) и (7) выполняются для всех изображений данной выборки при установленном значении параметра квантования  $q_{\text{max}} \leq 6$ .

3. Значение *q*max = 6 можно считать оптимальным выбором с точки зрения обеспечения минимальных визуальных искажений для изображений с любым уровнем детальности FDL.

4. Пошаговое изменение *q*max позволяет настроить его на оптимальное значение, при котором обеспечивается максимальный коэффициент сжатия с минимальными визуальными искажениями. В частности, из таблицы следует, что оптимальными будут значения:  $q_{\text{max}} = 7$  (Женщина в шляпе);  $q_{\text{max}} = 6$  (Байкеры);  $q_{\text{max}} = 8$  (Попугаи).

5. Оценка искажений по метрике SSIM не дает однозначного решения по выбору оптимальных параметров квантователя, что следует из данных таблицы.

#### **Заключение**

В заключение отметим отличительные особенности предложенного способа квантования коэффициентов ДВП. В отличие от стандартного способа (1), параметры квантования в предлагаемом способе настраиваются на высокое качество изображения адаптивно с помощью объективных критериев заметности искажений (6) и (7), полученных в нормированной системе N-CIELAB. Анализ качества выполняется не по интегральным оценкам (SSIM, PSNR и др.) всего изображения, а по искажениям выделенных участков по признакам их детальности. В способе предлагается алгоритм выделения участков по следующему признаку классификации: присутствие в микроблоках изображения мелких структур, различимых глазом или нет.

К перспективным исследованиям относится разработка алгоритма выделения объектов изображения по признакам детальности в субдиапазонах вейвлет-преобразования.

#### *Литература*

1. Lin W. Perceptual Visual Quality Metrics: A survey / W. Lin, C-C Jay Kuo // Visual Communication and Image Representation. – 2011. – Vol. 22(4). – P. 297–312.

2. Bovik A. No-Reference Image Quality Assessment in the Spatial Domain / A. Bovik, A. Mittal // IEEE Transactions on Image Processing. – 2012. – Vol. 21(12). – P. 4695–4708.

3. Wang Z. Video quality assessment using a statistical model of human visual speed perception / Z. Wang, Q. Li // J. Opt. Soc. Am.  $-2007. -$  Vol. 24 (12).  $-$  P. 61–69.

4. Taubman D. JPEG2000 Image Compression Fundamentals, Standard and Practice / D. Taubman, M.B Mar-cellin. Kluver Academic Publishers, 2002.

5. Guojin Liu. A novel direction adaptive wavelet based image compression / Liu Guojin, Zeng Xiaoping, Tian Fengchun, Chaibou Kadri, Zheng Zan // International Journal of Electronics and Communications. – 2010. – Vol. 64, is. 6.

6. Дворкович В.П. Расчёт банков фильтров дискретного вейвлет-преобразования и анализ их характеристик / В.П. Дворкович, А.В. Дворкович // Цифровая обработка сигналов. – 2006. – №2.

7. Wang Z. Image Quality Assessment: From Error Visibility to Structural Similarity / Z. Wang, A.C. Bovik, H.R. Sheikh, E.P. Simoncelli // IEEE Transactions on Image Processing.  $-2004$ .  $-$  Vol. 13(4).  $-$  P. 600–612.

8. Sai S.V. Segmentation of Fine Details in the CIELAB / S.V. Sai, N.Yu. Sorokin, A.G. Shoberg // 24th International Conference in Central Europe on Computer Graphics, Visualization and Computer Vision. WSCG 2016. Plzen, Czech Republic. May 30 – June 3, 2016. Short Papers Proceedings. – P. 155-162.

9. Сай С.В. Метод оценки четкости фотореалистичных изображений без использования эталона / С.В. Сай, Н.Ю. Сорокин // Доклады ТУСУР. – 2012. – № 2 (26). – С. 78–82.

10. Савенков И.В. Выбор коэффициентов порогового отбора для вейвлет-трансформант цветного изображения / И.В. Савенков, С.В. Сай // Информатика и системы управления. – 2001. – № 2. – С. 112–117.

11. Sheikh H.R. LIVE Image Quality Assessment Database / H.R. Sheikh, Z. Wang, L. Cormack, A.C. Bovik [Электронный ресурс]. – режим доступа: http://live.ece.utexas.edu/research/quality, свободный.

 $\mathcal{L}_\text{max}$  and the contract of the contract of the contract of the contract of the contract of the contract of the contract of the contract of the contract of the contract of the contract of the contract of the contrac

#### **Сай Сергей Владимирович**

Д-р техн. наук, зав. каф. ВТ ТОГУ Эл. почта: sai1111@rambler.ru

#### **Шоберг Кирилл Анатольевич** Аспирант каф. ВТ ТОГУ

Эл. почта: shobergk1990@gmail.com

УДК 621.397.01

# **А.С. Захлебин**

# **Построение ортофотоплана местности с использованием БПЛА вертолетного типа DJI PHANTOM 4**

Рассмотрена возможность применения беспилотного летательного аппарата (БПЛА) вертолетного типа для построения ортофотопланов местности. Оценена точность определения координат. Проведен сравнительный анализ ортофотопланов, произведенных с использованием БПЛА самолетного и БПЛА вертолетного типов. **Ключевые слова:** ортофотоплан, БПЛА, изображение, детализация изображений, обработка, GNSS-приемник.

В настоящее время сильно возросло использование беспилотных летательных аппаратов (БПЛА) для осуществления различных видов съемок. Один из наиболее востребованных и развивающихся методов – это съемка местности с целью получения ортофотоплана местности. Данные ортофотопланов используются специалистами для получения точных и актуальных карт местности либо для анализа изменений на местности. Традиционные методы применения космических средств зондирования не всегда могут быть применены в силу ряда причин: плохая детализация полученных снимков; невозможность оперативного использования данной технологии; дороговизна [1].

Проблему плохой детализации снимков легко можно решить средствами малой авиации, например, установкой фотокамеры на борт самолета. Остаются другие две проблемы, связанные с невозможностью оперативного проведения работ и догоровизной.

У легких и дешевых БПЛА с камерой на борту нет ни одной из вышеперечисленных проблем. Съемку можно проводить в любое время года. Такие комплексы могут работать и в достаточно сложных погодных условиях: скорость ветра до 12 м/с, при температуре до -25 °С.

В данной работе проводился эксперимент по построению ортофотоплана дачной местности. Эксперимент проводился при благоприятных для данного вида работ погодных условиях: переменная облачность с ветром до 5 м/с.

В качестве БПЛА использовался квадрокоптер DJI Phantom 4 (рис. 1). Данный квадрокоптер выбран не случайно. Он давно зарекомендовал себя на рынке гражданских беспилотников. Его характерной особенностью является высокая стабильность работы, небольшая цена, камера 12 мегапикселей с трехосевым гиростабилизирующим подвесом [2].

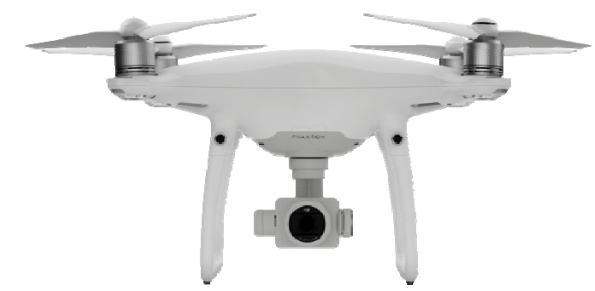

Рис. 1. БПЛА DJI Phantom 4

В процессе предполётной подготовки на местности была разложена сеть опознавательных знаков (рис. 2).

Координаты опознавательных знаков были точно определены посредством RTK-измерений с помощью GNSS-приемника Trimble R8 (рис. 3).

Перед взлетом БПЛА было загружено полетное задание, в котором были прописаны основные детали полета:

- задана площадь исследуемого участка;
- маршрут следования БПЛА;
- процент перекрытия фото был выбран 80%;
- скорость полета по маршруту 5 м/с;
- угол наклона камеры 90°;
- высота полета 50 м.

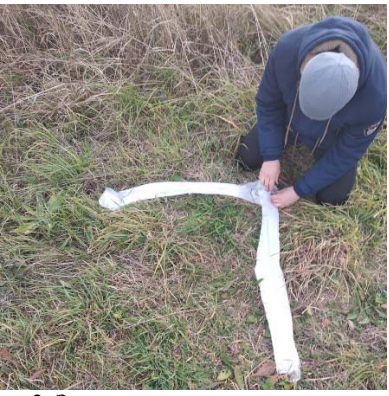

Рис. 2. Закладка опознавательных знаков

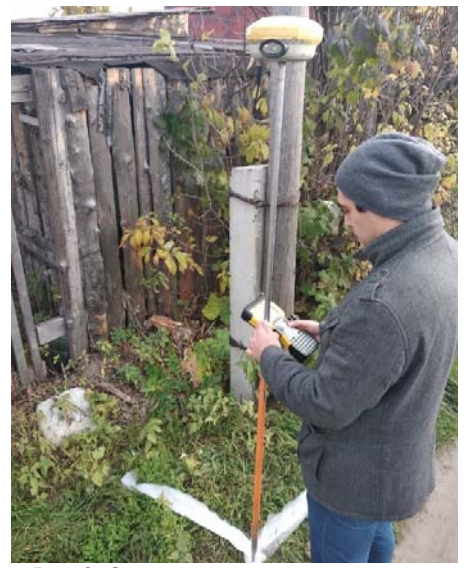

Рис. 3. Определение точных координат опознавательных знаков

В процессе выполнения полетного задания квадрокоптер сделал серию из 153 снимков. Пример снимка приведен на рис. 4.

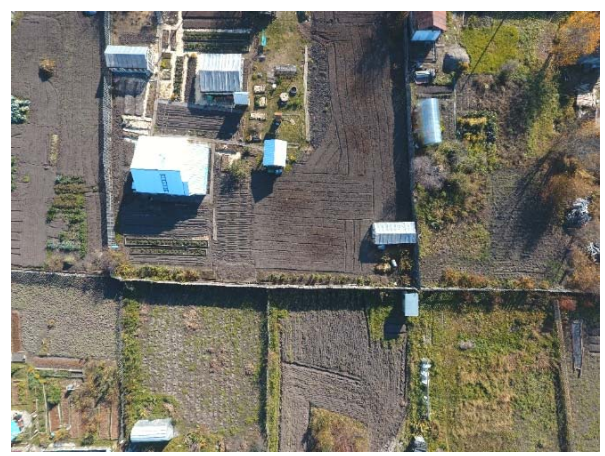

Рис. 4. Пример снимка

Дальнейшая обработка изображений производилась в программе для фотограмметрической обра-

ботки цифровых изображений Agisoft PhotoScan, которая на данный момент является лидером рынка [3].

После импорта фотографий в программу были преобразованы координаты центра снимков из WGS 84 в систему координат Pulkovo 1942/Gauss-Kruger zone 15 для оценки точности определения координат и дальнейшей точной привязки снимков посредством RTK-измерений, которые были выполнены по предварительно заложенным опознавательным знакам.

После выполнения операций над массивом изображений: выравнивание фотографий, построение плотного облака точек, постройка модели, постройка текстуры, карты высот – был получен ортофотоплан исследуемой местности (рис. 5).

Был сделан сравнительный анализ результатов исследования с результатами исследования годовой давности. Главными критериями оценки результатов были: детализация полученных ортофотланов, точность геопривязки объектов. Прошлые исследования проводились на БПЛА самолетного типа с GNSSприемником на борту. В данном эксперименте использовался БПЛА с GPS-приемником на борту, что усложняет процесс привязки точных координат.

Из рис. 6 видно, что на изображении рис. 6, *а*, полученным с борта БПЛА вертолетного типа DJI Phantom 4 опору ЛЭП можно распознать с большей достоверностью, чем по изображению рис. 6, *б*.

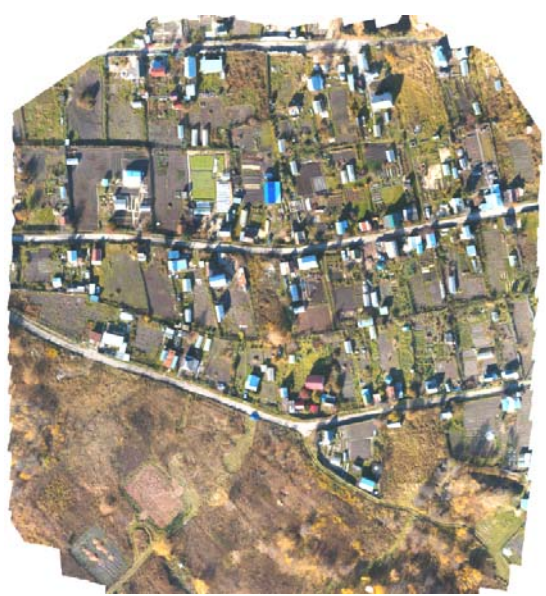

Рис. 5. Фрагмент ортофотоплана

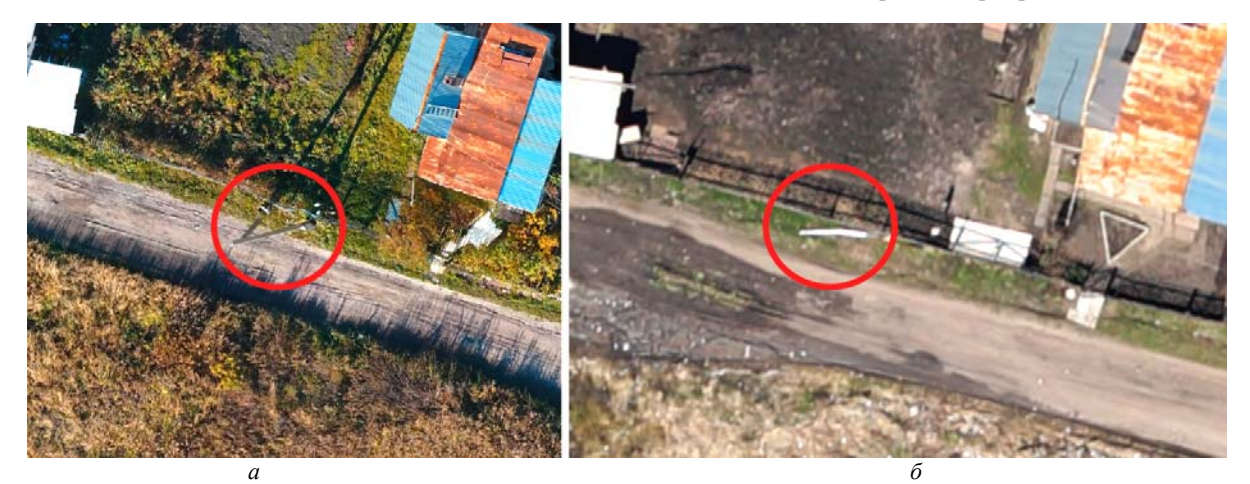

Рис. 6. Изображение опоры ЛЭП с БПЛА вертолетного типа DJI Phantom 4 – *а*; изображение опоры ЛЭП с БПЛА самолетного типа – *б*

#### **Выводы**

1. Применение БПЛА вертолетного типа DJI Phantom 4 допустимо при изготовлении ортофотопланов местности.

2. Ортофотопланы с БПЛА вертолетного типа получаются более детализированными, чем с БПЛА самолетного типа. Это обусловливается более низкой скоростью передвижения дрона.

3. К недостатком данной системы можно отнести то, что за один взлет БПЛА вертолетного типа облетает меньший участок, чем БПЛА самолетного типа.

4. Требуется разработать методы и алгоритмы компенсации координатных искажений и устранения шумов в изображениях.

5. Необходимо разработать метод определения точных координат центра снимков, для возможности более редкого использования опознавательных знаков и проведения RTK-измерений на местности.

#### *Литература*

1. Шумилов Ю.В. Применение беспилотных летательных аппаратов (БПЛА) в технологии точного земледелия / Ю.В. Шумилов, Р.Ю. Данилов, И.А. Костенко и др. // Молодой ученый. – 2015. – № 9.2. – С. 100–147.

2. Захлебин А.С. Верховой осмотр линий электропередач с использованием БПЛА вертолетного типа DJI PHANTOM 4 // Распознавание. – 2018. – С. 122–124.

3. Руководство пользователя Agisoft PhotoScan [Электронный ресурс] – Режим доступа: https://www.geoscan.aero/ru/software/photoscan#tab-user-manuals, свободный (дата обращения: 03.10.18).

**Захлебин Александр Сергеевич** Аспирант каф. ТУ ТУСУРа Эл. почта: alex670711@yandex.ru

**162** 

# **А.В. Каменский, Д.Е. Головина, М.И. Курячий**

# **Высокопроизводительные рекурсивно-сепарабельные алгоритмы повышения качества изображений**

Рассмотрены различные фильтры повышения качества изображений и оптимизированы их центральные элементы для получения наилучшего результата при их обработке. Построены графики контрастно-частотных характеристик, показывающие эффективность обработки изображений выбранными алгоритмами. Получены результаты, которые позволяют перейти к исследованию рекурсивно-сепарабельных фильтров с целью повышения их быстродействия.

**Ключевые слова:** цифровой фильтр, лапласиан, скользящее среднее, маска выделения малоразмерных деталей из шумов, двумерный цифровой квазиоптимальный фильтр, повышение качества изображения.

В процессе образования изображений часто возникают шумы, возникающие на этапах его образования и передачи. Причиной появления шума на изображениях является ограниченная освещенность наблюдаемой зоны, с чем постоянно сталкиваются в телевизионных охранных системах. Фундаментальной проблемой в сфере обработки изображений является эффективное удаление шума на изображении при сохранении значимых деталей. В работе рассмотрены методы повышения четкости изображений с помощью двумерной фильтрации, в дальнейшем эти результаты могут быть использованы с целью повышения быстродействия фильтров.

# **Лапласиан**

Одним из простейших операторов выделения малоразмерных деталей в изображении является оператор Лапласа «лапласиан», он реализуется путем сложения двух дифференцирующих масок.

Оператор «лапласиан» не является разделимым фильтром, поэтому представим его в виде разности двух масок (апертур) (рис. 1) [1].

| $-1$ |   |  |   |   |   |  |  |
|------|---|--|---|---|---|--|--|
| -1   | 8 |  | 0 | 9 | 0 |  |  |
|      |   |  |   |   |   |  |  |

Рис. 1. Преобразование «лапласиана» с использованием фильтра «скользящее среднее»

Одним из применений фильтра «скользящее среднее» является шумоподавление, причем он реализуется сепарабельно (рис. 2), его схема представлена на рис. 3. Шум меняется независимо от пикселя к пикселю, и при условии, что математическое ожидание значения шума равно нулю, шумы прилегающих пикселей при сложении будут «уравновешивать» друг друга. Чем больше размер окна фильтрации, тем меньше будет значение усредненной интенсивности шума, однако при этом будет выполняться и соответствующее размытие значимых деталей на изображении. Отображением «белой точки» на «черном фоне» при фильтрации (реакция на двумерный единичный импульс) будет «серый квадрат» [6].

 $Z_2^{-1}$  – оператор задержки на один элемент;  $Z_2^{-2}$  – оператор задержки на одну строку.

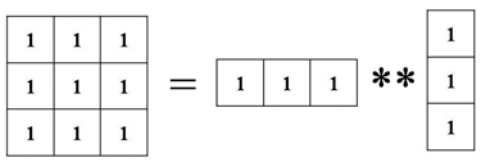

Рис. 2. Процесс реализации сепарабельного «скользящего среднего»

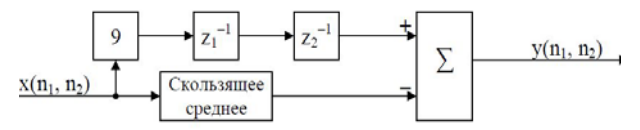

Рис. 3. Реализация «лапласиана» для восьми соседей

Для более точного анализа в работе использована форма «лапласиана» для 24 соседей размером 5×5 с центральным элементом 24 (маска фильтра приведена на рис. 4).

| -1   | $-1$ | $-1$ | $-1$ | $-1$ |
|------|------|------|------|------|
| $-1$ | $-1$ | $-1$ | $-1$ | -1   |
| $-1$ | $-1$ | 24   | $-1$ | -1   |
| $-1$ | $-1$ | $-1$ | $-1$ | -1   |
| $-1$ | $-1$ | -1   | -1   | -1   |

Рис. 4. Реализация лапласиана для 24 соседей

# **Фильтр «маска выделения малоразмерных деталей из шумов» и ее сепарабельное представление**

Данная маска интегрирующего типа, обладающая видом, приведенным на рис. 5, может быть реализована сепарабельно.

Физический смысл – выделение малоразмерных деталей на фоне «белого» шума.

Вид данной маски согласован с видом сигнала, т.е. маска есть образ сигнала от изображения «малоразмерного объекта» [1].

Проведем увеличение размера маски до размера 5×5 элементов и получим вид, представленный на рис. 6.

Проведем преобразование маски и получим вид, представленный на рис. 7. Назовем данный фильтр «отрицательная маска выделения малоразмерных деталей из шумов».

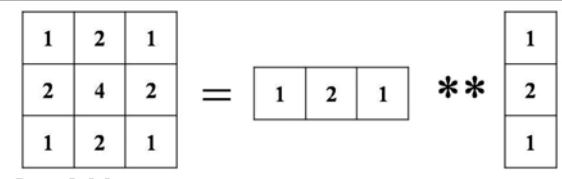

Рис. 5. Маска для выделения малоразмерных деталей

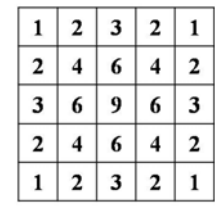

Рис. 6. Маска для выделения малоразмерных деталей из шумов размером (МВМДШ) 5×5 элементов

| -1   | $-2$ | $-3$ | $-2$ | $-1$ |
|------|------|------|------|------|
| $-2$ | $-4$ | -6   | -4   | $-2$ |
| $-3$ | -6   | 72   | -6   | $-3$ |
| -2   | $-4$ | -6   | -4   | $-2$ |
| -1   | -2   | -3   | $-2$ | -1   |

Рис. 7. Двумерный фильтр верхних частот, полученный путем преобразования маски выделения малоразмерных деталей из шумов 5×5 элементов

# **Двумерный цифровой квазиоптимальный фильтр (ДЦКФ)**

Данный фильтр обладает рядом полезных свойств. С его помощью устраняют постоянную составляющую, сжимают динамический диапазон сигналов от точечных объектов, повышают отношение сигнал/помеха. Однако у этого фильтра остается значительной величина отклика на единичный перепад (его упрощенная форма представлена на рис. 8) [5].

| $-2$ | $-4$ | -8                   |      | $-2$ |
|------|------|----------------------|------|------|
| $-3$ | $-2$ | 8                    | $-2$ | -3   |
| -6   |      | $12 \mid 32 \mid 12$ |      | -6   |
| -3   | $-2$ | 8                    | $-2$ | -3   |
| $-2$ |      | -8                   |      | -2   |

Рис. 8. Двумерный цифровой квазиоптимальный фильтр

| -1   | $-2$ | $-3$ | -2 |    |
|------|------|------|----|----|
| $-2$ |      |      |    | -2 |
| -3   |      |      |    | -3 |
| $-2$ |      |      |    | -2 |
|      |      |      | -2 |    |

Рис. 9. Шаблон маски размером 5×5

Проведя преобразование маски для выделения малоразмерных деталей из шумов размером 5×5 элементов под подобие фильтра ДЦКФ с крестообразной «положительной серединой», получим маску размером 5×5 элементов (рис. 9).

Для данного шаблона были выбраны три варианта заполнения центрального элемента маски (рис. 10).

|  |    |                |          | 6  |   |   | 8  |   |
|--|----|----------------|----------|----|---|---|----|---|
|  | 32 | $\lambda$<br>4 | $\bf{6}$ | 24 | 6 | 8 | 16 | 8 |
|  |    |                |          | 6  |   |   |    |   |

Рис. 10. Варианты центральных элементов для маски размером 5×5 элементов

### **Используемое программное обеспечение**

Imatest – программное обеспечение для работы с изображениями. Imatest предоставляет компаниям необходимые инструменты для тестирования своих технологий захвата изображений и уже более 10 лет является лидером в области тестирования качества изображения. Независимо от того, являются ли это снимки или видеоданных, видимый свет или инфракрасный порт, Imatest используют в самых разных отраслях, включая мобильные, автомобильные, медицинские и производственные сферы [2].

Программное обеспечение «ImageJ» – это средство для обработки и анализа изображений, написанное на языке Java. Данное программное обеспечение распространяется без лицензионных ограничений. Открытая спецификация API позволяет гибко наращивать функциональность программы за счёт подключаемых плагинов, а встроенный макроязык – автоматизировать сложные многократно повторяющиеся действия [3].

### **Камера**

При проведении исследования использовалась Day Night Digital Color Camera с варифокальным объективом Infinity SCV416M.

### **Тестовая таблица**

В эксперименте использовалась тестовая таблица стандарта ISO12233, представленная на рис. 11 [4].

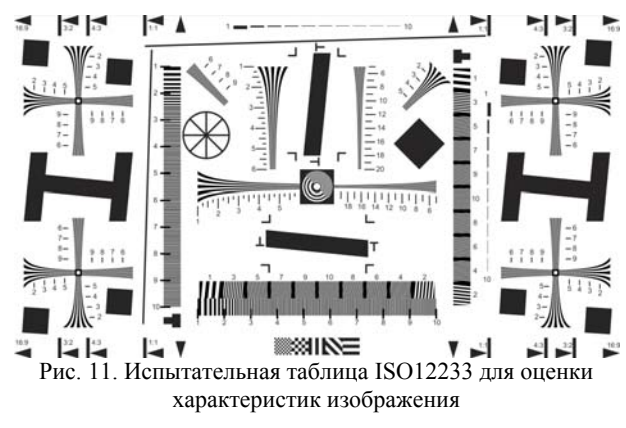

# **Исследование рассмотренных фильтров**

Был проведен поиск оптимального коэффициента для «лапласиана» размером 3×3 элементов. Для этого к центральному значению маски добавлялись различные коэффициенты и измерялось значение разрешения после обработки изображения. Контрастно-частотные характеристики (КЧХ) приведены на рис. 12, здесь CPP – число «циклов на пиксель» на уровне 0,5, именуемый как MTF50. Данные измере-

ния разрешения обработанных изображений, на основании которых был выбран оптимальный коэффициент, равный А = 3, при котором фильтр показывает наилучшие значения разрешения к предельному разрешению камеры, представлены в табл. 1.

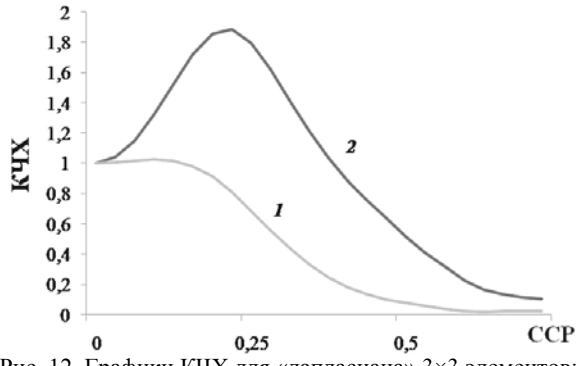

Рис. 12. Графики КЧХ для «лапласиана» 3×3 элементов: *1–* исходное изображение, *2* – обработанное изображение с коэффициентом A = 3

Далее проведем сравнение трех фильтров с размером апертуры 5×5 элементов. В исследовании рассмотрены «лапласиан» для 24 соседей, фильтр ДЦКФ и «отрицательная маска выделения малоразмерных деталей из шумов». Аналогичным образом проведем поиск оптимального коэффициента, дающего наиболее эффективный результат в работе каждого из фильтров. Полученные зависимости КЧХ представлены на рис. 13, сводная таблица оптимальных коэффициентов и их разрешения представлены в табл. 2.

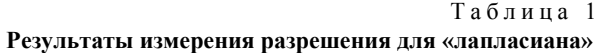

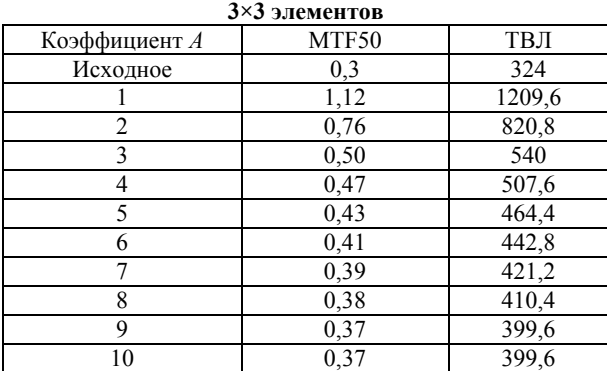

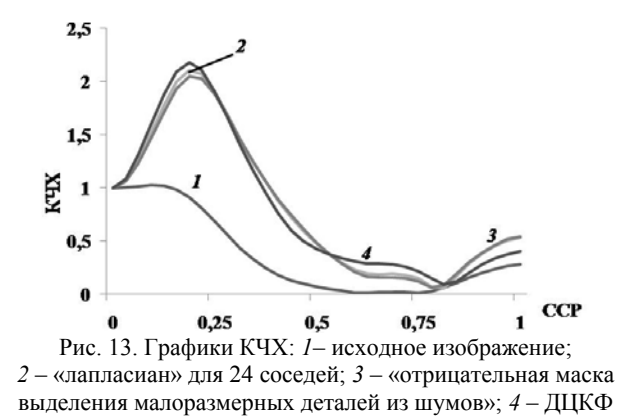

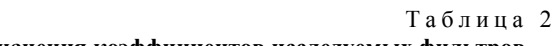

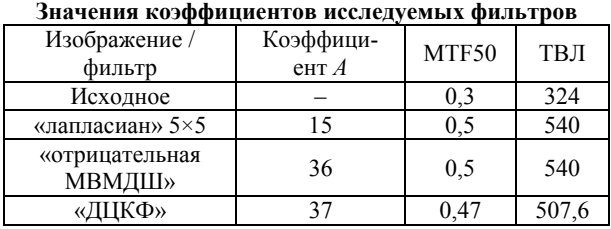

Сравнивая «лапласиан» размером 3×3 и «лапласиан» размером 5×5 элементов, можно сделать вывод, что оба фильтра эффективно справляются со своей задачей и различие лишь в большем коэффициенте *A*, требуемом для фильтра большего размера. Проведя сравнение «отрицательной маски выделения малоразмерных деталей из шумов» и «двумерного цифрового квазиоптимального фильтра», можно увидеть, что для них примерно один оптимальный коэффициент *A*, но исходная форма ДЦКФ больше предназначена для изображений формата 16:9, а в эксперименте использовалось изображение формата 4:3.

На следующем этапе исследования использовалась маска, представленная на рис. 9, и различные центральные элементы заполнения данной маски, приведенные на рис. 10. В данных масках аналогичным образом заменялся центральный элемент маски для получения оптимального значения. Также в ходе эксперимента был проверен вариант с распределением добавочного коэффициента *A* по всем положительным элементам маски «положительного креста», поскольку различие значения MTF50 было порядка 0,005, само значение разрешения отличалось не более чем на 5–6 ТВЛ. Данное распределение выгодно использовать для сверхточной «подгонки» центрального значения элемента. Результаты поиска оптимального коэффициента *A* для фильтров представлены в табл. 3. На рис. 14 приведены графики КЧХ для оптимальных коэффициентов *A*.

Таблица 3

**Результаты измерения разрешения для масок со значениями центральных элементов 32;24;16** 

| Изображение / фильтр     | Коэффи-<br>циент А | MTF50 | ТВЛ   |
|--------------------------|--------------------|-------|-------|
| Исходное                 |                    | 0.3   | 324   |
| Центральный элемент = 32 | 23                 | 0,53  | 572,4 |
|                          | 24                 | 0,51  | 550,8 |
|                          | 25                 | 0,5   | 540   |
|                          | 26                 | 0,49  | 529,2 |
|                          | 27                 | 0,49  | 529,2 |
| Центральный элемент = 24 | 21                 | 0,55  | 594   |
|                          | 22                 | 0,51  | 550,8 |
|                          | 23                 | 0,5   | 540   |
|                          | 24                 | 0.49  | 529,2 |
|                          | 25                 | 0.49  | 529,2 |
| Центральный элемент = 16 | 19                 | 0.62  | 669,6 |
|                          | 20                 | 0,52  | 561,6 |
|                          | 21                 | 0.50  | 540   |
|                          | 22                 | 0,49  | 529,2 |
|                          | 23                 | 0.49  | 529,2 |

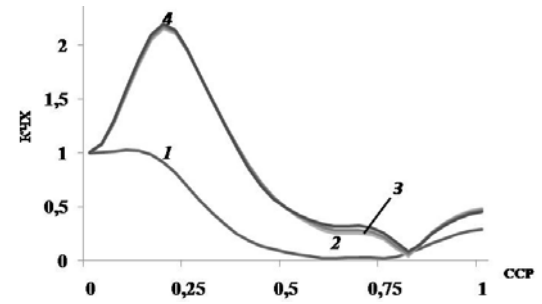

Рис. 14. Графики КЧХ: *1*– исходное изображение; *2* – центральный 32 с A = 25; *3* – центральный 24 с A = 23; *4* – центральный 16 с A = 21

#### **Обсуждение результатов**

Проводя анализ полученных данных для последних трех масок с центральными элементами A=32, A=24, А=16, можно заметить ряд следующих особенностей обработки.

Каждый выбранный центральный был меньше предыдущего на 8 единиц, а остальные элементы на 2 единицы больше предыдущего (такой выбор был сделан в данном исследовании).

Вследствие этого далее было выявлено:

1. Каждый полученный оптимальный коэффициент A был ровно на две единицы меньше предыдущего значения: соответственно A = 25 для маски с центром 32, A = 23 для маски с центром 24, A = 21 для маски с центром 16 и соответственно уменьшался с уменьшением центрального элемента.

2. При исследовании фильтров в ходе поиска оптимального коэффициента A для центрального элемента были получены значения, равные 57, 47 и 37 соответственно для масок с первоначальными центральными элементами, равными 32, 24 и 16. В итоге каждый из элементов был меньше предыдущего ровно на 10 единиц, а также для всех значений получены практически идентичные контрастночастотные характеристики.

#### **Заключение**

В ходе работы были получены экспериментальные данные и параметры для исследуемых фильтров, которые будут использованы в дальнейшей ра-

боте по повышению их быстродействия. Результаты будут использованы при реализации рекурсивносепарабельных высокопроизводительных алгоритмов для обработки изображений.

Работа выполнена при финансовой поддержке Минобрнауки России по проекту № 8.9562.2017/8.9 и РФФИ в рамках научного проекта № 16-47-700939.

#### *Литература*

1. Ильин А.Г. Цифровое телевидение в видеоинформационных системах / А.Г. Ильин, Г.Д. Казанцев и др. – Томск: ТУСУР, 2010. – 465 с.

2. Imatest Documentation by Norman Koren [Электронный ресурс]. – URL: http://www.imatest.com/docs/ (дата обращения: 27.05.2018).

3. Imagej [Электронный ресурс]. – Режим доступа: https://ru.wikipedia.org/wiki/ImageJ (дата обращения: 27.05.18).

4. Malanin M.Yu. Optimization of parameters of twodimensional filters of increase of clearness of television images on contrastly to frequency characteristics / M.Yu. Malanin, A.V. Kamenskiq, M.I. Kuryachiy Control and Communications (SIBCON) // IEEE 2015 International Siberian Conference on. – 2015. – P. 1–4.

5. Мандражи В.П. Эффективность двумерной фильтрации сигналов при определении координат точечных объектов // Техника средств связи. Сер.: Техника телевидения. – 1982. – Вып. 5. – С. 38–48.

6. Обработка двумерных цифровых сигналов [Электронный ресурс]. – Режим доступа: https://ru.bmstu.wiki/ Обработка\_двумерных\_цифровых\_сигналов (дата обращения: 27.05.18).

#### **Каменский Андрей Викторович** Аспирант каф. ТУ ТУСУРа Эл. почта: andru170@mail.ru

#### **Головина Дарья Евгеньевна**

Выпускница каф. ТУ ТУСУРа Эл. почта: dashagolovina1994@mail.ru

#### **Курячий Михаил Иванович**

Канд. техн. наук, с.н.с. каф. ТУ ТУСУРа Эл. почта: kur@tu.tusur.ru

# УДК 004.272.26

# **А.А. Колпаков, Ю.А. Кропотов**

# **Модели производительной гетерогенной вычислительной системы в телекоммуникациях методами параллельных алгоритмов**

Целью работы является разработка производительной гетерогенной вычислительной системы в телекоммуникациях методами параллельных алгоритмов. В результате экспериментальное исследование фундаментальных параллельных алгоритмов с применением разработанной модели показало, что несмотря не несущественное отклонение смоделированных результатов от фактического времени выполнения задачи, может быть получена адекватная оценка времени выполнения распараллеленной задачи с использованием гетерогенных компьютерных систем на базе графических процессоров.

**Ключевые слова:** параллельные вычисления, гетерогенные вычислительные системы, графические процессоры, CUDA, GPGPU.

Известно, что повышение эффективности вычислительных компьютерных систем осуществляется в зависимости от организации процесса решения задач [1, 2]. В общем случае задачи представляются параллельными программами и описываются рядом параметров, в числе которых: количество ветвей, ранг необходимой подсистемы, время решения и т.п. Режим функционирования высокопроизводительных вычислительных систем формируется мультипрограммным методом или в некоторых вычислительных компьютерных системах используется частичное применение вычислительных модулей, что в недостаточной степени обеспечивает повышение производительности вычислений [3].

В связи с этим возникает задача разработки методов повышения производительности компьютерных систем на основе модели архитектуры с использованием дополнительных вычислительных производительных модулей или с использованием однородных модулей на графических процессорах. Основной задачей повышения производительности такой вычислительной системы является решение проблемы принятия решений о переносе операций вычислений на специализированные вычислительные модули и кэшировании данных, что требует исследований и разработки соответствующих алгоритмов [4].

Современные графические процессоры (graphic processor unit,  $GPU$ ) - это параллельные специализированные вычислительные модули. Они представляют собой усовершенствованные архитектуры, которые предназначены для параллельной обработки данных (в первую очередь, графических). На текущий момент они являются чрезвычайно мощными программируемыми процессорами, обладающими возможностями архитектуры МІМD с некоторыми ограничениями [1].

#### Модели прогнозирования

## производительности графических процессоров

Пусть  $D$  – глубина конвейера ядра;  $N_c$  – количество ядер на SM;  $R$  – тактовая частота GPU;  $C_l(K)$  – максимальное количество тактов, потребляемое любой нитью в ядре  $K$ ;  $N_t$  - количество потоков в warp = 32;  $N_w$  – количество warp-ов на блок;  $N_B(K)$  – количество блоков на ядро;  $K_i - i$ -е ядро на графическом процессоре;  $T(K)$  - время, затраченное ядром  $K: T(P)$  - время, затраченное программой Р. Тогда уравнение модели прогнозирования производительности графических процессоров выглядит следующим образом:

$$
T(K) = \frac{N_B(K) \cdot N_w(K) \cdot N_t(K) \cdot C_T(K)}{N_C \cdot D \cdot R} \,. \tag{1}
$$

Поскольку каждое ядро может иметь различную структуру по числу блоков, warp-ов на каждый блок и т.д., эти величины определяются в соответствии с ядром.

Производительность ядра CUDA может сильно варьироваться с небольшими изменениями в зависимости от стратегий доступа к памяти. Использование общей памяти может обеспечить производительность в 20 раз лучше, чем использование глобальной памяти, а использование объединенных глобальных доступов к памяти может привести к увеличению производительности в 5 раз по сравнению с неклассифицированным доступом. Арифметические операции также требуют для выполнения различное количество тактов, например, операции, такие как целочисленное суммирование, требуют 4 такта, тогда как вычисление целочисленного модуля занимает 48 тактов [5]. Любая модель, которая не фиксирует эти изменения, вряд ли будет точной.

# Экспериментальное исследование фундаментальных параллельных алгоритмов

В качестве экспериментальных рассматриваются следующие задачи: умножение матриц, сортировка списка и генерация гистограммы. Эти задачи охватывают все особенности разработанной модели. Ядро, реализующее умножение матриц, вычислительно интенсивно, ядро, реализующее ранжирования списков, интенсивно использует глобальную память и является популярным примером для нерегулярных алгоритмов. Ядро, реализующее генерацию гистограммы, использует общую память, что приводит к конфликтам доступа. Следовательно, выбор экспериментальных задач обоснован. Поскольку в каждом из экспериментов анализируется только одно ядро, для простоты при вычислениях отбрасывается параметр  $K$  в таких переменных, как  $N_B(K)$ , и просто используется параметр  $N_B$ .

Умножение матриц является очень популярной задачей в параллельных вычислениях. Для умножения матриц размера N × N общее число блоков должно быть равно  $N2/256$ , каждый блок должен состоять из  $N_w = 8$  warp-ов, каждый warp состоять из  $N_t = 32$  нитей. Таким образом, каждый SM имеет  $N_B = N^2/(256 \cdot 30)$ .

В соответствии с вышесказанным [5] работа, выполняемая каждой нитью, масштабируется в зависимости от количества строк и столбцов. Размеры блока нитей составляют 16×16. Каждая нить загружает значение из матриц  $A$  и  $B$  в общую память, итеративно вычисляет каждый элемент  $C_{sub}$  и записывает его обратно в память. Для этого требуется N/16 итераций для каждой нити. Количество тактов вычислений, необходимых для каждой нити для матрицы  $N \times N$ , можно подсчитать как  $N_{\text{conn}} = 760N/16$ . Поскольку каждая нить выполняет три доступа к глобальной и два к общей памяти на каждый вычисленный элемент, такты, потраченные на операции с памятью в этой нити, можно считать равными  $N_{\text{memory}} = 240N/16$ .

Таким образом, при использовании модели МАХ время вычислений превышает время доступа к памяти. Используя формулу (1), общее время, необходимое для умножения матриц в модели МАХ, получается следующее:

$$
\left|\frac{N^2}{256\cdot 30}\right| \cdot 8 \cdot 32 \cdot \frac{760N}{16} \cdot \frac{1}{32 \times 1,3 \times 10^9}, \text{ c}
$$

При  $N = 128$  расчетное время с использованием модели МАХ составляет около 0.11 мс. что выгодно

отличается от фактического времени 0,16 мс. Прогнозируемое время выполнения этого алгоритма для моделей SUM и MAX для различных значений N приведено на рис. 1. Умножение матриц требует блочной синхронизации, которая может быть предсказана, и, следовательно, существует некоторое отклонение от фактического времени выполнения.

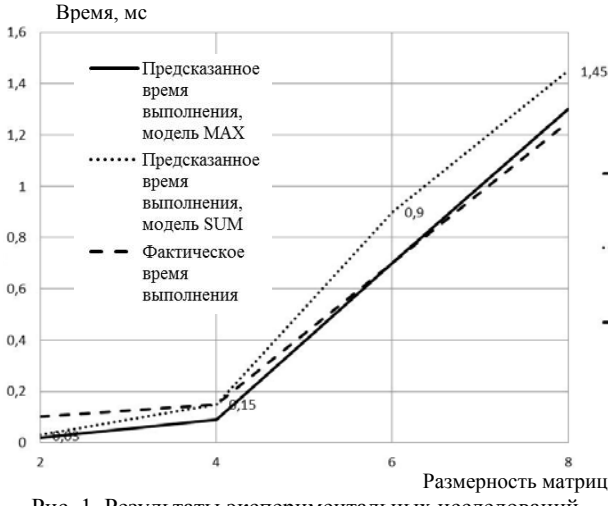

Рис. 1. Результаты экспериментальных исследований алгоритма умножения матриц размером  $2^n$ 

В параллельных вычислениях сортировка списков является одной из фундаментальных операций. Лля симметричных мультипроцессоров в работе [6] предложен алгоритм для сортировки списков, который имеет сложность  $O(logN)$  для списка из N элементов и обладает высокой вероятностью удачной сортировки, когда число процессоров невелико по сравнению с размером входного списка.

При списке в *N* элементов и количеством разделителей  $p = N/\log N$  требуется  $N/\log N$  нитей. Эти нити сгруппированы в N/512logN блоков по 512 нитей каждый. Из них не более  $N_B = [N/512 \times 30 \times 10^{8} N]$ блоков назначаются любому одиночному SM на GPU. Каждый из этих блоков состоит из  $N_w = 16$ warp-ов на  $N_t$  = 32 нити каждый.

Используя случайный список в качестве входного, вполне вероятно, что некоторые нити обрабатывают больше элементов по сравнению с другими [7, 8]. Как правило, наиболее вероятным размером подсписка является 4logN элемента. Такты доступа к памяти, используемые нитью, могут быть вычислены следующим образом: каждая нить включает три чтения/записи в глобальную память для каждого элемента. Все эти обращения, как правило, не объединены. Таким образом,  $N_{\text{memory}} = 4\log N \times 3 \times 500$ . Количество вычислений в каждой нити очень минимально. Поэтому возможно полностью игнорировать Ncomp и установить  $C_T(K) = N_{\text{memory}}$  как в модели SUM, так и в MAX.

Общее время, затрачиваемое ядром на вычисление локальных рангов для каждого подсписка, может быть вычислено с использованием формулы

$$
\left|\frac{N}{512\cdot 30\cdot \log N}\right|\cdot 16\cdot \frac{32}{8\times 4}\cdot 4\log N\cdot 3\cdot 500\cdot \frac{1}{1,3\times 10^9},\,c
$$

Для  $N = 2^{22}$  мы получаем время на SM равным приблизительно 21 мс. Это выгодно отличается от фактического времени 24 мс. На рис. 2 показано сравнение оцениваемого и фактического времен по различным размерам списка, от 256К до 4М элементов.

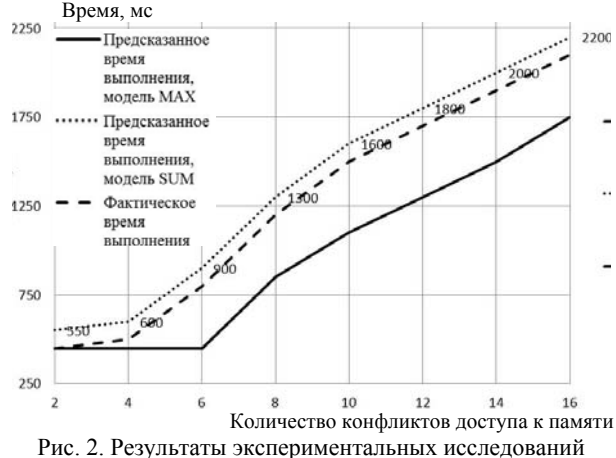

алгоритма сортировки списка размером от 2<sup>18</sup> до 2<sup>22</sup>

Стоит отметить, что поскольку вычисления в каждом потоке очень минимальны по сравнению с временем доступа к памяти, модели MAX и SUM демонстрируют одинаковое поведение. Поэтому показаны только оценки модели МАХ [9].

Подсчет элементов той же категории является проблемой, распространяющейся на широкий спектр задач [9]. Это один из основных примитивов в статистике, обработке изображений и данных. Пусть Л наблюдений выбираются независимо и равномерно случайным образом между 1 и В включительно. Предположим, что эти N наблюдений должны быть помешены в ячейки  $B$ .

В используемой реализации каждая нить строит локальную гистограмму элементов  $N = (1920 \times 256)$ на 256 ячеек. Эта операция включает в себя считывание каждого элемента из глобальной памяти объединенным способом и обновление счетчика в соответствующей переменной в общей памяти. Таким образом, объемы вычислений и доступа к памяти для каждого элемента очень малы.

Используя формулу (1), получаем оценку времени выполнения согласно вариантам MAX и SUM. Фактическое и расчетное время приведены на рис. 3.

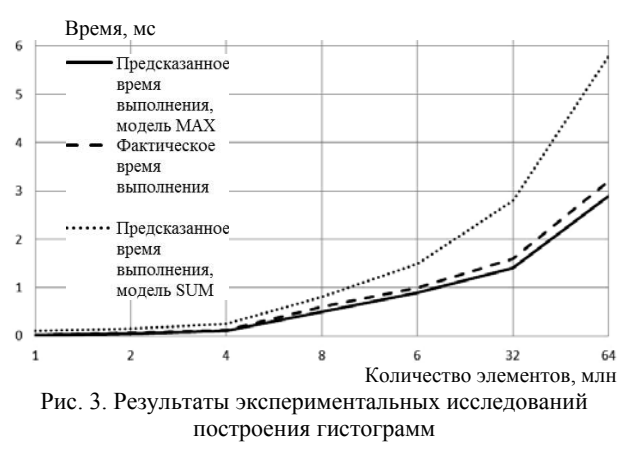

XIV Международная научно-практическая конференция, 28-30 ноября 2018 г.

#### **REIROTH**

В данной работе представлены модели производительной гетерогенной вычислительной системы методами параллельных алгоритмов. Экспериментальное исследование показало, что с помощью разработанной модели возможна адекватная оценка времени работы фундаментальных параллельных алгоритмов при различных параметрах работы GPU. Однако оценка, полученная с использованием разработанной модели, является приближенной из-за отсутствия информации об аппаратной реализации механизмов работы графического процессора.

#### Литература

1. Owens J.D. A survey of general-purpose computation on graphics hardware / J.D. Owens, D. Luebke, N. Govindaraju et al. // Computer Graphics Forum. - 2007. -Vol.  $26(1)$ . - P. 80-113.

2. Fortune S. Parallelism in Random Access Machines / S. Fortune, J. Wyllie. // Proceedings of 10th Annual ACM Symposium on Theory of Computing (STOC), ACM New York, NY, USA. - 1978. - P. 114-118.

3. Valiant L.G. A Bridging Model for Parallel Computation // Communications of the ACM. - 1990. Vol. 33, No.  $8. - P. 103 - 111$ .

4. Gibbons P.B. The Queue-Read Queue-Write PRAM Model: Accounting for Contention in Parallel Algorithms / P.B. Gibbons, Y. Matias, V. Ramachandran // SIAM Journal of Computation. - 1999. - Vol. 28, No. 2. - P. 733-769.

5. CUDA C Programming Guide.  $IIRL:$ http://docs.nvidia.com/cuda/pdf/CUDA C Programming Gui de.pdf (дата обращения: 15.09.2018).

6. Helman D.R. Designing Practical Efficient Algorithms for Symmetric Multiprocessors / D.R. Helman, J. JaJa // Lecture Notes in Computer Science 1619, International Workshop ALENEX'99. - 1999. - P. 37-56.

7. Kolpakov A.A. Advanced mixing audio streams for heterogeneous computer systems in telecommunications A.A. Kolpakov, Y.A. Kropotov // CEUR Workshop Proceedings.  $-2017$ .  $-$  Vol. 1902.  $-$  P. 32–36.

8. Белов А.А. Вопросы обработки экспериментальных временных рядов в электронной системе автоматизированного контроля / А.А. Белов, Ю.А. Кропотов, А.Ю. Проскуряков // Вопросы радиоэлектроники. - $2010. - T. 1, N<sub>2</sub> 1. - C. 95-101.$ 

9. Кропотов Ю.А. Алгоритм определения параметров экспоненциальной аппроксимации закона распределения вероятности амплитуд речевого сигнала // Радиотехника. - 2007. -  $N_2$ 6 - С. 44-47.

10. Колпаков А.А., Кропотов Ю.А. Аспекты оценки увеличения производительности вычислений при распараллеливании процессоров вычислительных систем // Методы и устройства передачи и обработки информации. - $2011. - N<sub>2</sub> 13. - C. 124-127.$ 

Колпаков Александр Анатольевич

Канд. техн. наук, доцент каф. ЭиВТМИ ВлГУ Эл. почта: desT.087@gmail.com

#### Кропотов Юрий Анатольевич

Д-р техн. наук, профессор, зав. каф. ЭиВТМИ ВлГУ Эл. почта: kaf-eivt@yandex.ru

#### УДК 004.272.26

# А.А. Колпаков, Ю.А. Кропотов

# Моделирование доступа к памяти в гетерогенной процессорной системе обработки информации в телекоммуникациях

Вопрос создания высокопроизводительных вычислительных комплексов на базе гетерогенных компьютерных систем является актуальным, так как объемы обрабатываемой информации, вычислений и исследований с большими массивами данных постоянно увеличиваются. Целью работы является разработка модели прогнозирования производительности гетерогенных компьютерных систем в телекоммуникациях и экспериментальное моделирование ее применения для алгоритмов работы с памятью. В результате применение разработанной модели позволяет произвести адекватную оценку времени доступа к памяти в гетерогенных компьютерных системах на базе графических процессоров.

Ключевые слова: параллельные вычисления, гетерогенные вычислительные системы, графические процессоры, CUDA, GPGPU.

Параллельное программирование стало темой исследований с самого начала развития современных компьютеров. Эта все возрастающая потребность в решении больших проблем стимулирует исследования и инновации в области параллельных вычислений.

Коммерчески параллельные вычисления появились в персональных компьютерах с появлением многоядерных процессоров - процессоров, которые содержат более одного процессора и могут запускать приложения параллельно. Эти системы обычно со-

вместно используют одну и ту же системную оперативную память и управляются операционной системой для параллельного запуска нескольких потоков.

# Развитие гетерогенных компьютерных систем на основе графических процессоров

Общая память и многоядерные архитектуры сегодня являются основным направлением разработки для создания более быстрых и более эффективных приложений, которые могут использовать все большее число ядер на процессор. Существует ряд программных средств и сред, используемых для про-

XIV Международная научно-практическая конференция, 28-30 ноября 2018 г.

#### 168

граммирования этих новых процессоров: OpenMP, Intel Thread Building Blocks и т.д. Большое количество исследований ведется в сторону разработки более простых и более мощных парадигм программирования для программирования этих многоядерных чипов. Кроме того, основная цель разработки новых коммерческих операционных систем, таких как Microsoft Windows 10 и macOS 10.13 High Sierra, заключается в улучшении многопоточной производительности и предоставлении разработчикам возможности полного использования многоядерных чипов, включая графические процессоры.

Современные графические процессоры (graphic processor unit,  $GPU$ ) – это параллельные процессоры. Точнее, они известны как потоковые процессоры, поскольку они способны выполнять различные функции в потоке входящих данных. Они представляют собой усовершенствованные архитектуры, которые предназначены для параллельной обработки данных (в первую очередь, графических). На текущий момент они являются чрезвычайно мощными программируемыми процессорами, обладающими возможностями архитектуры MIMD с некоторыми ограничениями.

По мере развития технологий, языков и аппаратного обеспечения исследователи смогли использовать дополнительную гибкость графических процессоров при развертывании неграфических приложений на GPU (GPGPU), особенно при обработке изображений. Более подробно история развития GPGPU представлена в работе [1].

Дальнейшим импульсом развития стало появление CUDA, среды разработки GPGPU на основе С от NVIDIA. CUDA позволяет разработчикам, не знакомым с графическим программированием, писать код, который может быть выполнен на графическом процессоре. CUDA предоставляет необходимые абстракции для разработчика для написания многопоточных программ с небольшим знанием или без знания графических АРІ. С тех пор для графических процессоров разработано множество реализаций распараллеленных приложений, многие из которых предлагают значительное ускорение по сравнению с последовательными реализациями на процессоре.

### Разработка модели прогнозирования производительности GPGPU

Модель, которая приведена в данной работе, представляет собой комбинацию известных моделей параллельных вычислений. Учитывая сложную архитектуру графического процессора, ни одна из этих моделей не является полной, и требуется комбинация из них наряду с несколькими расширениями.

Окончательное уравнение модели выглядит следующим образом:

$$
T(K) = \frac{N_B(K) \cdot N_w(K) \cdot N_t(K) \cdot C_T(K)}{N_C \cdot D \cdot R}.
$$
 (1)

Поскольку каждое ядро может иметь различную структуру по числу блоков, warp-ов на каждый блок и т.д., эти величины определяются в соответствии с ядром.

Все параметры разработанной модели приведены в таблице.

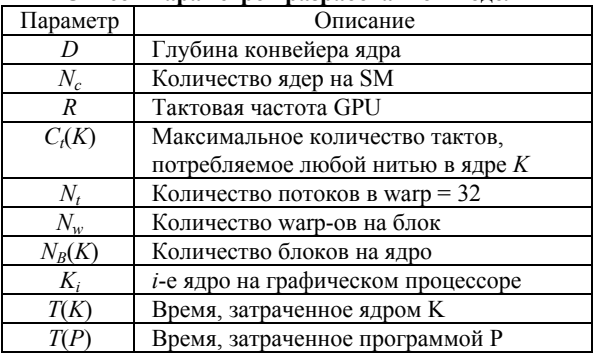

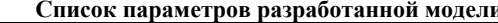

Производительность ядра CUDA может сильно варьироваться с небольшими изменениями в зависимости от стратегий доступа к памяти. Использование общей памяти может обеспечить производительность в 20 раз лучше, чем использование глобальной памяти, а использование объединенных глобальных доступов к памяти может привести к увеличению производительности в 5 раз по сравнению с неклассифицированным доступом. Арифметические операции также требуют для выполнения различное количество тактов, например, операции, такие как целочисленное суммирование, требуют 4 такта, тогда как вычисление целочисленного модуля занимает 48 тактов [5]. Любая модель, которая не фиксирует эти изменения, вряд ли будет точной.

# Экспериментальное исследование моделирования доступа к памяти

Для большинства параллельных вычислительных платформ моделирование шаблонов доступа к памяти и связанных с ними затрат является самой сложной и наиболее важной частью. Для экспериментальной проверки утверждений о процессе доступа к памяти на графическом процессоре используется следующий алгоритм:

Алгоритм 1. Контрольный показатель доступа к глобальной памяти.

Входные данные: количество элементов N, шаг stride, смещение offset, массив  $A$  в глобальной памяти.

1: Рассчитать количество элементов в потоке, Nthread:

2: Рассчитать диапазон данных этого потока, используя stride и offset;

3: while index находится в диапазоне do

4: Чтение A[index] в переменную R;

5: Инкрементирование R и сохранение обратно в  $A$ [index];

6: index = index + stride;

7: end while

Используя приведенный алгоритм. был смоделирован эксперимент, который показывает, какой выигрыш от совместного доступа зависит от количества нитей в warp-е. Это контролируется переменной stride. Stride обозначает промежуток между элементами, к которым обращаются последовательно одной нитью. Следовательно, нити в halfwarp-е мо-

гут получить преимущество от объединенного доступа, если значение stride велико. Например, когда stride = 32, каждая нить warp-а получает последовательные элементы, что обеспечивает полное объединение. Когда stride равен 1, каждая нить считывает по одному элементу, которые смещены на 32, поэтому они полностью не объединены и требуют 16 транзакций памяти, которые будут обслуживаться для halfwarp-а. Чтобы обеспечить справедливое сравнение, в приведенном коде количество обращений по потоку не зависит от stride.

В коде, приведенном в алгоритме 1, количество вычислений на итерацию очень мало по сравнению с задержкой доступа к памяти для stride = 1. Однако по мере увеличения значения stride, доступ к памяти и вычисления занимают приблизительно одинаковое количество тактов. Используя модель МАХ, можно предположить время выполнения этого ядра и сравнить его с фактическим (рис. 1). График выполнения программы приведен для различных значений stride. Следует отметить, что базовый код доступа к чисто памяти, т.е. с небольшим количеством вычислений, отличается от модели из-за ограниченного знания аппаратного обеспечения доступа к памяти.

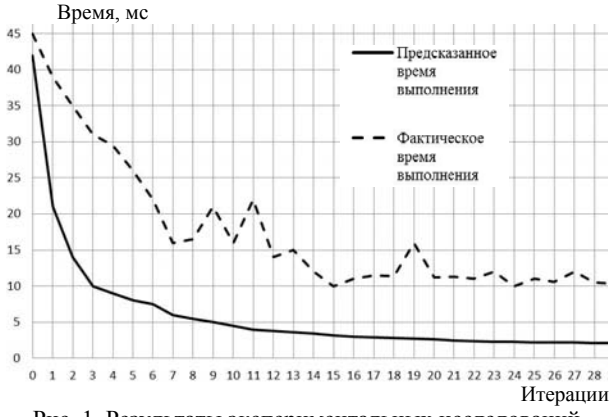

Рис. 1. Результаты экспериментальных исследований моделирования доступа к глобальной памяти с применением модели МАХ

### Экспериментальная проверка влияния конфликтов лоступа при использовании обшей памяти

В этом эксперименте, сохраняя общую структуру глобальных доступов к памяти, как в предыдущем эксперименте, каждый поток записывает элемент в общую память. Шаблон доступа к общей памяти управляется переменной bank, которой может быть задано значение от 0 до 16. При большем значении bank мы можем таким образом увеличить количество конфликтов доступа.

Алгоритм 2. Контрольный показатель доступа к общей памяти.

Входные данные: количество элементов N, шаг stride, смещение offset, управляющая переменная bank, массив А в глобальной памяти, массив В в обшей памяти.

1: Рассчитать количество элементов в потоке, Nthread:

2: Рассчитать диапазон данных этого потока, используя stride и offset;

- 3: while index находится в диапазоне do
- 4: for  $i = 0$  to 10000 do
- $5:$ Чтение A[index] и его сохранение;
- $6:$  $B[IDthread \times bank (mod sizeblock)];$
- $7^{\circ}$ end for
- 8: end while

Ядро в данном алгоритме имеет около 16 тактов вычисления на итерацию, и есть 64000 итераций. Количество тактов, необходимых для доступа к памяти, составляет около bank×4 за итерацию. Фактическое время выполнения и время выполнения, предсказанное разработанной моделью, показаны на рис. 2. Как видно, существует линейная зависимость количества конфликтов от времени выполнения программы [7-9].

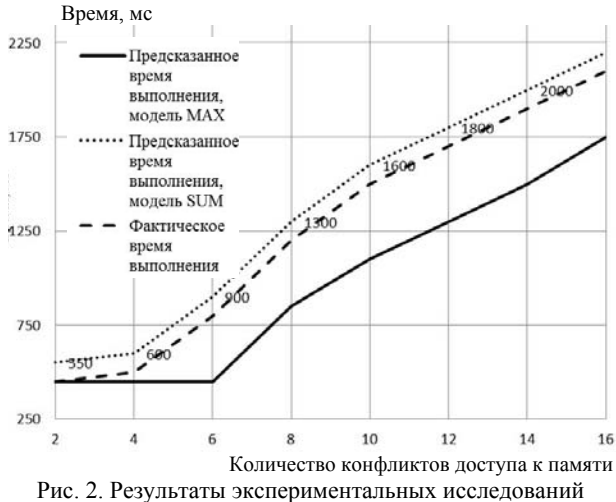

влияния конфликтов доступа при использовании общей памяти

### Выводы

В данной работе представлена модель прогнозирования производительности гетерогенной компьютерной системы в телекоммуникациях. Главное ее достоинство - это адекватная оценка возможного времени работы алгоритма при различных параметрах работы GPU, что позволяет оценить время выполнения всей задачи в целом без необходимости проведения экспериментальных исследований. Стоит заметить, что оценка, полученная с использованием разработанной модели, могла бы быть более точной, однако для этого требуется информация об аппаратной реализации механизмов работы графического процессора, которая, к сожалению, произволителем не предоставляется.

# Литература

1. Owens J.D. A survey of general-purpose computation on graphics hardware / J.D. Owens, D. Luebke, N. Govindaraju et al. // Computer Graphics Forum.  $-2007. -$  Vol. 26(1).  $P. 80 - 113$ .

2. Fortune S. Parallelism in Random Access Machines S. Fortune, J. Wyllie // Proceedings of 10th Annual ACM Symposium on Theory of Computing (STOC), ACM New York, NY, USA. - 1978. - P. 114-118.

3. Valiant L.G. A Bridging Model for Parallel Computation / L.G. Valiant // Communications of the ACM. – 1990. – Vol. 33, No. 8. – P. 103–111.

4. Gibbons P.B. The Queue-Read Queue-Write PRAM Model: Accounting for Contention in Parallel Algorithms / P.B. Gibbons, Y. Matias, V. Ramachandran // SIAM Journal of Computation. – 1999. – Vol. 28, No. 2. – P. 733–769.

5. CUDA C Programming Guide. – URL: http://docs.nvidia.com/cuda/pdf/CUDA\_C\_Programming\_Gui de.pdf (дата обращения: 15.09.2018).

6. Helman D.R. Designing Practical Efficient Algorithms for Symmetric Multiprocessors / D.R. Helman, J. JaJa // Lecture Notes in Computer Science 1619, International Workshop ALENEX'99. – 1999. – Р. 37–56.

7. Kolpakov A.A. Advanced mixing audio streams for heterogeneous computer systems in telecommunications / A.A. Kolpakov, Y.A. Kropotov // CEUR Workshop Proceedings. – 2017. – Vol. 1902. – Р. 32–36.

8. Кропотов Ю.А., Быков А.А. Алгоритм подавления акустических шумов и сосредоточенных помех с формантным распределением полос режекции // Вопросы радиоэлектроники. – 2010. – Т. 1, №1. – С. 60–65.

9. Кропотов Ю.А. Алгоритм вычисления сигнала управления каналом режекции многоканальной системы передачи акустических сигналов // Вопросы радиоэлектроники. – 2010. – Т. 1, № 1. – С. 57–60.

10. Колпаков А.А., Кропотов Ю.А. Аспекты оценки увеличения производительности вычислений при распараллеливании процессоров вычислительных систем // Методы и устройства передачи и обработки информации. – 2011. – № 13. – С. 124–127.

#### **Колпаков Александр Анатольевич**

Канд. техн. наук, доцент каф. ЭиВТМИ ВлГУ Эл. почта: desT.087@gmail.com

#### **Кропотов Юрий Анатольевич**

Д-р техн. наук, профессор, зав. каф. ЭиВТМИ ВлГУ Эл. почта: kaf-eivt@yandex.ru

# УДК 621.391

# **Ю.А. Кропотов, А.А. Белов, А.Ю. Проскуряков**

# **Оценивание моделей плотности вероятностей акустических сигналов в телекоммуникациях**

Представлены разработка и исследование прямых и косвенных методов оценивания плотности вероятностей акустических сигналов и помех, получение и исследование ядерных и проекционных оценок плотности вероятностей, исследование возможности применения метода барьерных функций для оценивания параметризованной аппроксимации плотности вероятностей акустических сигналов. В работе использовались прямые и косвенные методы оценивания моделей плотности вероятностей, теории аппроксимации и интерполяции, метод барьерных функций, метод восстановления плотности вероятностей по ограниченному объему данных, метод условной оптимизации с ограничениями.

**Ключевые слова:** плотность вероятностей, акустические сигналы, телекоммуникационные системы, аппроксимация, гистограммное оценивание.

Оценка моделей распределений плотности вероятностей акустических сигналов и помех основывается на эмпирических результатах измерений, полученных из эксперимента. Известен ряд методов получения таких оценок, к ним относятся параметрические и непараметрические, прямые и косвенные методы [1].

Под параметрическими методами понимаются методы, в рамках которых плотность вероятностей известна с точностью до параметров, т.е. имеет вид

 $f(x, \theta) \equiv f_{\theta}(x)$ , где  $x \in R^n$  и  $\theta \in R^m$  являются соответственно векторами случайных переменных и неизвестных параметров. Такое задание распределений характерно, например, для задач обнаружения и оценивания сигналов.

В задачах обнаружения предполагается, что наблюдаемые данные принадлежат одному из нескольких классов, каждый из которых характеризуется своей априорно известной плотностью вероятностей

 $f_k(x)$  или, в частности, своим набором параметров  $\theta_k$ . При этом плотность  $f_k(x) = f(x, \theta_k)$ , а задача заключается в соотнесении наблюдаемых данных одному из известных распределений. Наоборот, в задачах оценивания вектор параметров θ считается неизвестным, при том, что сама функция  $f(x, \theta)$ может представлять собой известную плотность вероятностей [2, 3].

Если же функция  $f(x, \theta)$  не является плотностью вероятностей, то методы оценивания вектора параметров θ считаются непараметрическими. В данном случае – это задача аппроксимации или приближения наблюдаемых данных. Полученная в результате аппроксимации функция  $f(x, \theta)$  должна удовлетворять ограничениям

$$
f(x,\theta) \ge 0 \text{ if } \int_{-\infty}^{\infty} f(x,\theta)dx = 1. \tag{1}
$$

Провести четкое разграничение между параметрическими и непараметрическими методами оказывается не всегда возможным. Так, задачу приближения данных смесью известных распределений можно представить функциями плотности в виде

$$
\psi_k(x, \theta_k), \ f(x, \theta) = \sum_k a_k \psi_k(x, \theta_k), \ \sum_k a_k = 1. \tag{2}
$$

В этом случае функцию плотности (2) целесообразнее отнести к классу непараметрических задач. Однако если коэффициенты  $a_k \ge 0$  являются известными, то задачу можно рассматривать как параметрическую.

# Прямые и косвенные методы оценивания плотности вероятностей

В ряде работ методы оценивания плотности вероятностей подразделяют на методы прямые и косвенные. При этом основной чертой прямых методов считается использование прямой связи искомой плотности с эмпирическими данными [4]. Так, к прямым методам относятся методы, основанные на решении интегрального уравнения, связывающего плотность вероятностей с эмпирической функцией распределения:

$$
\int_{-\infty}^{\infty} I(x-v)f(v)dv = F_n^*(x),
$$
\n(3)

где  $F_n^*(x)$  является эмпирической функцией распределения ступенчатого вида. При этом решение уравнения (3) дает искомую оценку плотности вероятностей.

Эмпирическая функция распределения находится по формуле

$$
F_n^*(x) = \frac{1}{N} \sum_{l=1}^N I_{(-\infty, x]}(x_l), \tag{4}
$$

где  $I_{(-\infty, x]}(x_l)$  – индикатор множества  $(-\infty, x]$ ,  $I_{(-\infty, x]}(x_l) = \begin{cases} 1, & x_l \in (-\infty, x] \\ 0, & x_l \notin (-\infty, x] \end{cases}$ ,  $N -$  объем выборки.

Задача решения уравнения (3) с функцией (4), как уже указывалось, относится к классу некорректных и требует применения особых методов. Особенно некорректность проявляется при небольшом объеме выборки. При этом потребность восстановления плотности вероятностей по ограниченному объему данных возникает довольно часто, например, в связи с анализом и сегментацией нестационарных, в частности речевых сигналов, статистические характеристики которых могут считаться неизменными только на интервалах однотипных звуков.

В отличие от прямых, косвенные методы основываются на минимизации функционалов среднего риска, описываемых выражениями вида

$$
R(\theta) = Q(x, \theta) dF(x)
$$

или соответствующих им эмпирических функционапов вила

$$
R_n(\theta) = \frac{1}{N} \sum_{l=1}^n Q(x_l, \theta)
$$

По данному критерию к косвенным методам относится, например, метод максимального правдополобия.

Прямыми методами могут также являться, например, методы гистограмм и методы, основанные на применении аппроксимации б-функции в выражении вида

$$
f(x) = \int_{-\infty}^{\infty} \delta(x - v) f(v) dv.
$$
 (5)

Однако провести четкую границу между прямыми и косвенными методами, в общем, не всегда возможно. И обусловлено это тем, что в обоих случаях задача нахождения оценки плотности может привести так или иначе к задаче минимизации некоторого функционала от эмпирических данных, в частности, от эмпирической функции распределения.

# О ядерных и проекционных оценках плотности вероятностей

Непараметрические оценки плотности вероятностей - это обычно функции, полученные в результате аппроксимации эмпирических данных, часто по системе линейно независимых функций [2, 3]. Выражение для плотности имеет при этом вид

$$
f(x,\theta) = \sum_{k} a_k \phi_k(x,\theta_k).
$$
 (6)

В качестве системы  $\phi_k(x, \theta_k)$  могут, например, использоваться алгебраические и тригонометрические многочлены, сплайны, функции нормального и двухстороннего экспоненциального распределения с неизвестными параметрами. Параметры функции (6) находятся при этом в результате решения задачи минимизации

$$
J(f, a, \theta) \to \min \tag{7}
$$

с ограничениями

$$
f(x,\theta) \ge 0 \text{ if } \int_{-\infty}^{\infty} f(x,\theta)dx = 1,
$$
 (8)

где а и  $\theta$  – векторы коэффициентов  $a_k$  и параметров функций системы  $\phi_k(x, \theta_k)$ .

Если данные представить эмпирической функцией распределения  $F^*(x)$ , то функционал (6), подлежащий минимизации, записывается в виде

$$
J(f, a, \theta) = \int_{-\infty}^{\infty} \left(\hat{F}(x, a, \theta) - F^*(x)\right)^2 \mu(dx) + \alpha_N Q(f(x, a, \theta), (9)
$$
  
 
$$
\text{Euler} \quad \hat{F}(x, a, \theta) = \int_{-\infty}^{\infty} f(v, a, \theta) dv \quad \text{if} \quad Q(f) - \text{perynapman-
$$

рующий функционал, например, вида

$$
Q(f) = \int_{-\infty}^{\infty} q(x) (f'(x, a, \theta))^2 dx.
$$

В этом случае залача минимизации (7) записывается в виде

$$
\left\{\hat{a},\hat{\theta}\right\} = \underset{a,\theta}{\arg\min} \left\|\tilde{F}(x,a,\theta) - F_n^*(x)\right\|^2 + \alpha_j Q(f(x,a,\theta)) \tag{10}
$$

при ограничениях (8).

В случае когда эмпирические данные представлены эмпирической плотностью вероятностей, задача записывается в виде

$$
\left\{\hat{a},\hat{\theta}\right\} = \underset{a,\theta}{\arg\min} \sum_{l=1}^{n} \left(a^T \phi(x_l,\theta) - f_l^*\right)^2 + \alpha_j Q(f(x,a,\theta)). \tag{11}
$$

Здесь 
$$
f_l^* = \frac{n_l}{\Delta x_l N}
$$
 – эмпирический плотность при

разбиении области ее определения на интервалы в общем случае различной длины  $\Delta x_l = x_l - x_{l-1}$ ;  $n_l$  число значений случайной величины, наблюдаемой в интервале  $\Delta x_l$  и  $N-$  объем выборки.

В общем случае нахождение функций плотности является залачей условной оптимизации с ограничениями и требует применения численных методов. Одним из возможных подходов здесь является сведение условной задачи оптимизации к безусловной задаче с помощью методов барьерных или штрафных функций. В рамках этих методов задача условной минимизации сводится к последовательности безусловных задач, отличающихся параметром барьерной или штрафной функции. Согласно [1] метод барьерных функций применим не только при решении задач оптимизации с ограничениями вида неравенств, но и с ограничениями равенствами. При использовании метода барьерных функций задача минимизации (7) с ограничениями (8) сводится к последовательному решению безусловных задач

$$
q(a,\theta) = J(a,\theta) - \frac{1}{\lambda_j} \sum_l \mu(f(a^j, \theta^j)) \to \min
$$

для заранее заданной последовательности параметра барьерной функции  $\lambda_1 < \lambda_2 < \lambda_3 < \cdots$ . Барьерная функция может быть задана различными способами. Основное требование, предъявляемое к ней, заключено в условиях: функция  $-\frac{1}{\lambda_i}\mu(g_l)$  при любом параметре барьера  $\lambda_l > 0$  должна стремиться к бесконечности при приближении к границе допустимого множества, т.е.  $-\frac{1}{\lambda_i}\mu(g_l) \to \infty$ , если  $g_l \to 0$ , а при любом конечном  $g_l > 0$ , значении

$$
-\frac{1}{\lambda_j}\mu(g_l)\to 0, \text{ecm}\quad \lambda_j\to\infty.
$$

Одна из таких функций описывается выражением  $-\frac{1}{\lambda}\mu(g_l) = -\frac{1}{\lambda}\ln(-g_l)$ , графики которой при нескольких параметрах масштаба приведены на рис. 1.

Однако при наличии нескольких отрицательных минимумов алгоритм не гарантирует получение неотрицательной функции, и требуется увеличение числа ограничений-неравенств в точках отрицательных минимумов  $x^{l*}$ , что приводит к минимизации<br>
функции  $q(a,\theta) = J(a,\theta) - \frac{1}{\lambda} \sum_{l=1}^{h} \mu(f(x^{l*}, a, \theta)) \rightarrow \min$ .

Следует отметить, что количество точек, в которых на аппроксимирующую функцию накладываются ограничения типа неравенства, в общем зависит

от установленной степени сглаживания данных, числа подлежащих выявлению экстремальных точек и соответственно от размера системы базисных функций, увеличиваясь с ростом диапазона скоростей их изменения. В рамках метода барьерной функции осуществляется варьирование аппроксимирующих функций в окрестности отрицательных минимумов. При этом в начале каждого нового цикла минимизации, функция (1) варьируется таким образом, чтобы обеспечить сходимость решения к неотрицательной величине, что позволяет представить решение задачи минимизации в виде

$$
f(x, a, \theta) = \sum_{k=1}^{m} a_k \phi_k(x, \theta_k) + \sum_{j=1}^{h_l} \delta f(x, x^{j*})
$$

где первое слагаемое отвечает решению задачи в отсутствие неравенств, а второе - вариации этого решения на цикле  $l$ .

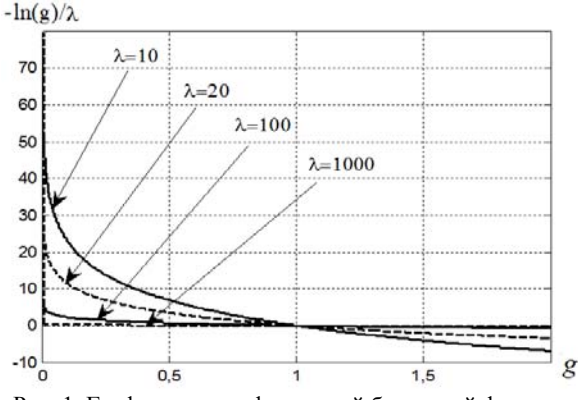

Рис. 1. Графики логарифмической барьерной функции

При гистограммном оценивании плотности варьированию можно подвергать не аппроксимирующие функции, а распределения данных по интервалам и координаты точек, к которым привязываются значения эмпирической плотности вероятностей.

Применение метода барьерных функций показало его эффективность по сравнению с результатами работ [8]. Практическая реализация алгоритмов минимизации приведенных функционалов обусловливает появление вопросов выбора базисных функций и требуемого порядка многочленов, аппроксимирующих плотности распределения. В качестве базисных функций можно, в частности, использовать функции нормального распределения и распределения Лапласа. Можно ожидать, что с помощью функций Лапласа лучше аппроксимируются островершинные, а с помощью функций нормального распределения - гладкие распределения. Соответствующие этим функциям многочлены записываются в виде [5, 7]

$$
f_L(x) = \sum_{k=1}^m c_k e^{-a_k |x - v_k|}, \quad f_{\Gamma}(x) = \sum_{k=1}^m c_k e^{-a_k (x - v_k)^2}.
$$

Помимо экспоненциальных и гауссовых функций, в базисных системах могут использоваться степенные и ортогональные многочлены, сплайны и всплески (вейвлеты) [6].

### *ЭЛЕКТРОННЫЕ СРЕДСТВА И СИСТЕМЫ УПРАВЛЕНИЯ*

#### **Заключение**

Таким образом, в работе исследованы прямые и косвенные методы оценки плотности вероятностей акустических сигналов и помех, имеющих место в информационно-управляющих системах телекоммуникаций. Исследованы ядерная и проекционная модели оценки плотности вероятности, основанные на аппроксимации плотности вероятности.

#### *Литература*

1. Кропотов Ю.А., Парамонов А.А. Методы проектирования алгоритмов обработки информации телекоммуникационных систем аудиообмена. – Москва, Берлин: Директ медиа, 2015. – 226 с.

2. Кропотов Ю.А. Временной интервал определения закона распределения вероятности амплитуд речевого сигнала // Радиотехника. – 2006. – № 6. – С. 97–98.

3. Ермолаев В.А., Кропотов Ю.А. О корреляционном оценивании параметров моделей акустических эхосигналов // Вопросы радиоэлектроники. – 2010. – Т. 1,  $N_2$  1. – C. 46–50.

4. Кропотов Ю.А., Быков А.А. Алгоритм подавления акустических шумов и сосредоточенных помех с формантным распределением полос режекции // Вопросы радиоэлектроники. – 2010. – Т. 1. – № 1. – С. 60–65.

5. Быков А.А., Кропотов Ю.А. Модель закона распределения вероятности амплитуд сигналов в базисе экспоненциальных функций системы // Проектирование и технология электронных средств. – 2007. – № 2. – С. 30–34.

6. Белов А.А., Кропотов Ю.А. Исследование вопросов сжатия и поиска картографической информации методом вейвлет-преобразований в экологической геоинформационной системе // Вестник компьютерных и информационных технологий. – 2008. – № 12. – С. 9–14.

7. Кропотов Ю.А. Алгоритм определения параметров экспоненциальной аппроксимации закона распределения вероятности амплитуд речевого сигнала // Радиотехника. –  $2007. - N<sub>2</sub> 6. - C. 44-47.$ 

8. Кропотов Ю.А. Алгоритм вычисления сигнала управления каналом режекции многоканальной системы передачи акустических сигналов // Вопросы радиоэлектроники. – 2010. – Т. 1, № 1. – С. 57–60.

 $\mathcal{L}_\text{max}$  and the contract of the contract of the contract of the contract of the contract of the contract of the contract of the contract of the contract of the contract of the contract of the contract of the contrac

#### **Кропотов Юрий Анатольевич**

Д-р техн. наук, профессор, зав. каф. ЭиВТМИ ВлГУ Эл. почта: kaf-eivt@yandex.ru

#### **Белов Алексей Анатольевич**

Канд. техн. наук, доцент каф. ЭиВТМИ ВлГУ Эл. почта: aleks.murom@mail.ru

#### **Проскуряков Александр Юрьевич**

Канд. техн. наук, доцент каф. ЭиВТМИ ВлГУ Эл. почта: alexander.prosk.murom@gmail.com

# УДК 004.932

# **С.Ю. Мирошниченко, В.С. Титов**

# **Оценка интегрального показателя эффективности для методов коррекции положения зданий и определения их высот на космических изображениях**

Рассмотрена оценка эффективности для методов коррекции положения зданий и определения их высот на космических изображениях путем расчета значений интегрального показателя. В качестве критериев эффективности использованы минимум ошибки позиционирования зданий на местности, ошибки определения их высот и среднего времени выполнения операций для одного объекта. Приведены исходные экспериментальные данные и результаты расчета интегрального показателя эффективности с учетом различных типов ошибок. Показан способ визуализации значений показателя эффективности на двумерных графиках.

**Ключевые слова:** эффективность, интегральный показатель, дешифрирование, космические снимки, обработка данных дистанционного зондирования.

Одним из основных направлений исследования современных методов автоматизированной подготовки векторных карт на основе материалов и космической съемки является определение принципов оценки и визуализации показателей их эффективности, предназначенных для графического преставления достоинств и недостатков, а также выбора решения, наиболее подходящего для конкретной задачи.

#### **Критерии эффективности**

При решении задачи коррекции положения (проецировании в основание) зданий и определения их высот на космических снимках [1, 2] первичными ключевыми показателями, которые определяют эффективность работы оператора и должны быть включены в интегральное значение, являются:

1) точность коррекции положения здания (отклонение от истинного положения на местности);

2) точность определения высоты здания;

3) скорость выполнения операции (количество объектов в единицу времени).

Точность процедуры корректировки может быть описана:

1) расстоянием от вершин спроецированного в основание здания до соответствующих вершин эталона, задающего истинное положение на местности (далее – ошибка позиционирования);

2) отношением площади пересечения спроецированного в основание здания и его эталона к площади их объединения, называемой коэффициентом Жаккара.

Коэффициент Жаккара в настоящее время более распространен и является стандартом де-факто для оценки результатов конкурсов по обработке данных дистанционного зондирования [3-5], поскольку одинаково хорошо отражает как разность площади созданного и эталонного объектов, так и различия в их взаимном расположении. Особенность корректировки положения зданий заключается в том, что разность в площади с эталоном отсутствует (по сути, это один и тот же объект, смещенный вдоль вектора проецирования) и на первый план выходит ошибка позиционирования, которая одинаково важна как для малых зданий частного сектора, так и для крупных промышленных сооружений.

Точность определения высоты объекта характеризуется модулем разности рассчитанного и эталонного значений (далее - ошибка определения высоты).

Ошибки позиционирования и определения высоты рассчитываются в единицах измерения локальной системы координат снимка (точках растра) и могут быть пересчитаны в единицах измерения длины СИ путем умножения на значение пространственного его разрешения.

Для созданной на основе космического снимка векторной карты обе ошибки характеризуются как средним значением (математическим ожиданием), так и средним квадратическим отклонением (СКО), которое позволяет оценить устойчивость работы метода на представленной на снимке выборке зданий и сооружений.

Таким образом, интегральный показатель эффективности должен удовлетворять следующим требованиям:

- рассчитываться на основе математического ожилания  $M(\cdot)$  и СКО  $\sigma(\cdot)$  ошибки  $E$  и среднего времени  $\overline{t}$  выполнения операций для одного объекта;

- повышение значений ошибки  $E$  и среднего времени  $\bar{t}$  оказывает негативное влияние на итоговую эффективность и должно быть возведено в минус первую степень;

- точность векторной карты имеет приоритет над скоростью ее создания, поэтому интегральное значение эффективности должно создаваться с использованием соотношения  $t \sim E^n$ ,  $n>1$ ;

- среднее значение ошибки должно превалировать над ее СКО за счет введения весового коэффициента  $w_M > 1$ .

С учетом изложенных требований интегральный показатель эффективности  $\Lambda(\cdot)$  рассчитывается следующим образом:

$$
\Lambda(E) = K \left[ \overline{t} \cdot \left( w_M \cdot M(E) + \sigma(E) \right)^n \right]^{-1}, \quad (1)
$$

где  $K$  – нормирующий коэффициент.

# Проведенный эксперимент

Для расчета значений интегрального показателя эффективности (1) на экспериментальных данных использованы два космических снимках одного участка местности разрешением 0,5 м/точку, которые получены на одном витке КА при разных углах

съемки. Визуальные отличия снимков характеризуются разным положением проекций видимой части боковых граней зданий и сооружения, которые для изображения 1 расположены в освещенной области (рис. 1, *а*), а для изображения  $2 - B$  тени (рис. 1, *б*). Различия в положениях теней объектов, обусловленные разностью времени съемки, минимальны.

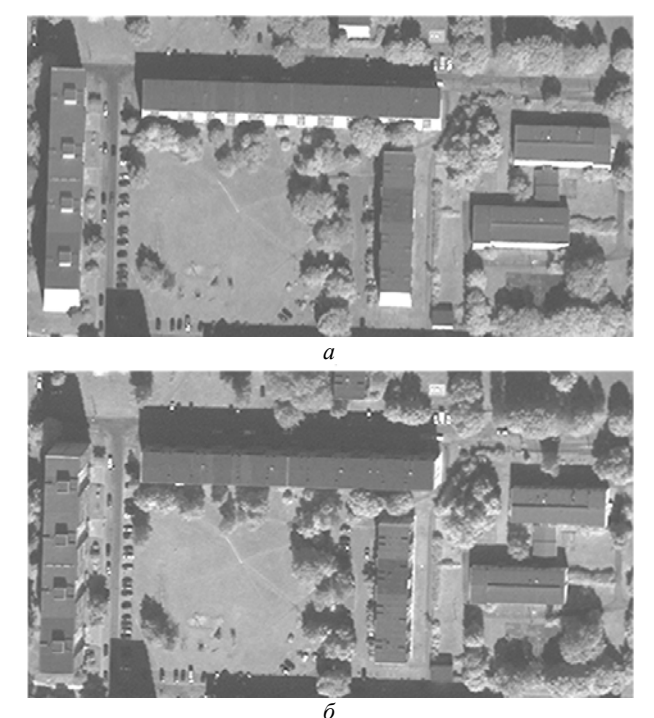

Рис. 1. Фрагменты экспериментальных изображений:  $a - c$ освещенными;  $\delta$  – с затененными основаниями зданий

В рамках эксперимента выполнена корректировка положений зданий на векторных картах, соответствующих изображениям рис. 1, а и б (каждая содержит по 924 объекта), следующими способами:

1) быстрым проецированием путем визуального определения положения основания без расчета высот (ручной режим);

2) проецированием с визуальным определением положения основания и контролем точности путем измерения высоты объекта по тени и видимой части боковой проекции (ручной режим);

3) разработанным методом (автоматический режим)  $[2]$ ;

4) разработанным методом с последующей (при необходимости) ручной корректировкой ошибок (автоматизированный режим).

Способами 1 и 2 корректировалась только векторная карта, созданная по изображению рис. 1, а, поскольку на изображении рис. 1, б основания находятся в тени и визуально практически не опредепяются

Значения ошибок определены путем расчета расстояния и модуля разности высот объектов каждой из 6 созданных в рамках эксперимента векторных карт относительно объектов эталонной карты, сформированной по данным OpenStreetMap [6]. Интегральный показатель эффективности (1) рассчитан на основе ошибок позиционирования зданий  $E_p$ , оп-

ределения их высот  $E_h$  и суммарной ошибки  $E_T = E_p + E_h$  при следующих значениях параметров:  $K=1000, w_M = 2, n=4$ .

Следует отметить, что ошибка позиционирования  $E_p$  складывается из ошибки самой процедуры корректировки и неточностей фотограмметрической обработки исходного космического снимка. Если первая ошибка определяется исключительно используемым методом корректировки положения, то вторая для проводимого эксперимента оценивается при сопоставлении результатов двух изображений одного участка местности, полученных при различных углах съемки.

• 1.1 Проецирование, изображение 1

Полученные в ходе эксперимента математические ожидания и СКО ошибок, значения среднего времени и рассчитанные на их основе интегральные показатели эффективности (1) приведены в таблице.

Визуализация экспериментальных результатов, представленная на рис. 2, 3, выполнена в системе координат ОМ с помощью маркеров, площадь которых пропорциональна значению интегрального показателя эффективности. На рис. 2 показаны результаты для ошибки позиционирования зданий  $E_n$ . На рис. 3, а представлены результаты для ошибки определения высоты  $E_h$ , на рис. 3,  $\delta$  – для суммарной ошибки  $E_T$ .

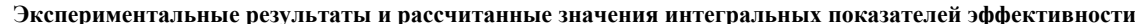

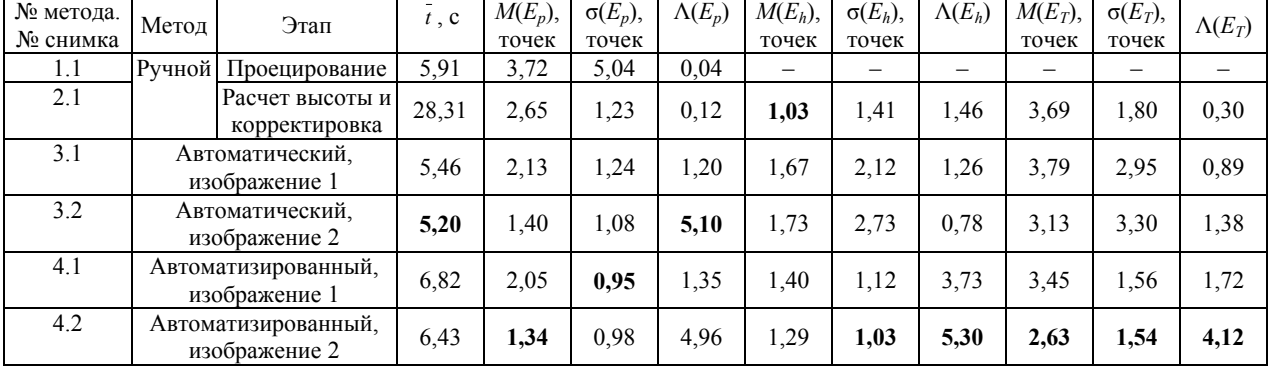

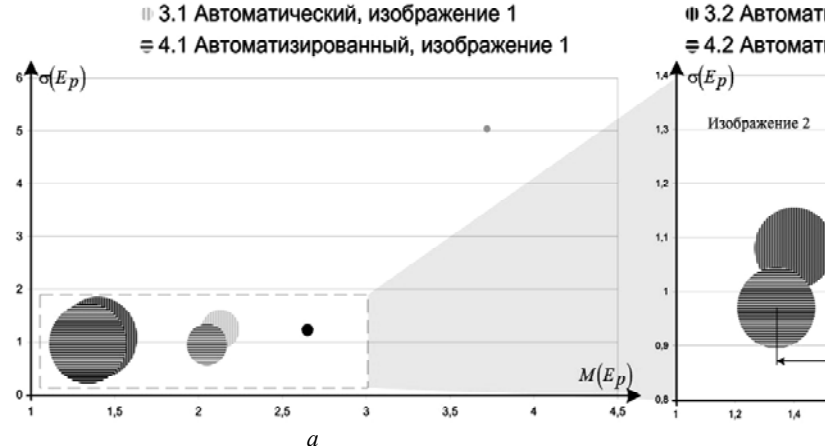

• 2.1 Расчет высоты и корректировка, изображение 1 Ф 3.2 Автоматический, изображение 2

= 4.2 Автоматизированный, изображение 2

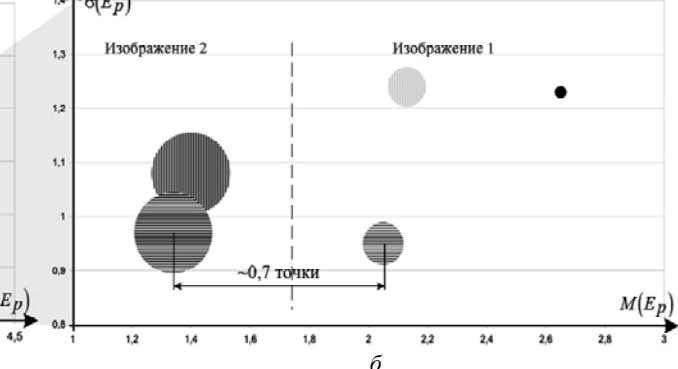

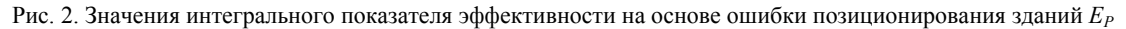

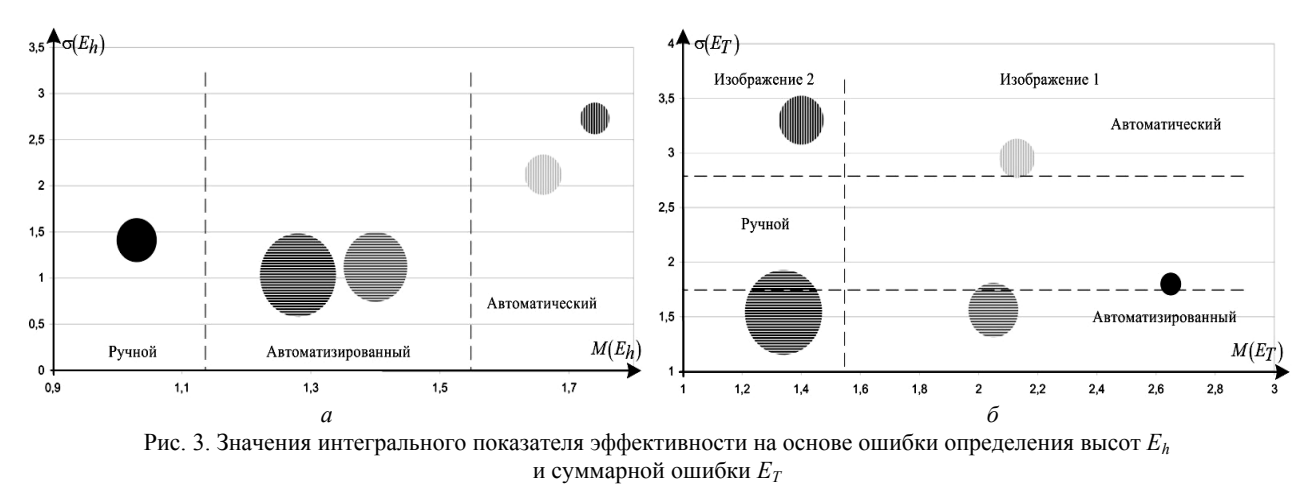

XIV Международная научно-практическая конференция, 28-30 ноября 2018 г.

#### Анализ результатов эксперимента

Из таблицы и рис. 2, а видно, что способ быстрого проецирования хотя и обеспечивает среднее время на уровне разработанного метода в автоматическом режиме, имеет наименьший среди всех способов интегральный показатель эффективности и не может быть использован при создании векторных карт. Следует отметить значительное расстояние по оси абсцисс между результатами для изображений 1 и 2 на увеличенном фрагменте графика на рис. 2, б.

Автоматический и автоматизированный способы для изображения 2 показывают меньшее на 0,7 точки среднее значение ошибки позиционирования зданий, что объясняется лучшей на соответствующее значение точностью его координатной привязки. Ручной способ имеет низкий показатель эффективности, поскольку при гораздо более высоких временных затратах не позволяет достичь значений ошибки позиционирования хотя бы на уровне разработанного метода в автоматическом режиме.

Иная картина складывается при расчете показателя эффективности по значениям ошибки определения высот (см. рис. 3, а). Ручной способ демонстрирует лучшую точность, что обусловлено способностью оператора определять высоты типовых зданий, используя свой опыт и различные справочные материалы, что позволяет для части объектов (~20% на использованных векторных картах) не прибегать к непосредственному измерению длины тени и не вносить в значение высоты связанную с ним инструментальную погрешность. Учитывая высокие временные затраты ручного способа, его показатель эффективности немного превосходит автоматический, но, все же значительно уступает автоматизированному.

Для графика интегрального показателя эффективности на основе суммарной ошибки (см. рис. 3, б) характерна как горизонтальная стратификация на области изображений 1 и 2, так и вертикальная - по степени автоматизации. Наилучшими итоговыми показателями эффективности обладает автоматизированный способ, который позволяет сочетать высокую скорость решения задачи в типовых ситуациях со способностью оператора анализировать нетривиальные случаи и принимать более точные и взвешенные решения.

#### Заключение и обсуждение

Полученные значения интегральных показателей эффективности (1) для рассмотренных способов коррекции положения зданий и определения их высот на космических снимках совпадают с экспертными оценками экспериментальных данных, приведенных в таблице.

В ходе дальнейшей работы предложенный интегральный показатель эффективности будет использован для исследования широкого спектра методов, используемых для автоматизации процесса подготовки векторных карт на основе данных дистанционного зондирования.

#### Литература

1. Gorbachev S.V. Digital Processing of Aerospace Images / S.V. Gorbachev, S.G. Emelyanov, D.S. Zhdanov et al. -Red Square Scientific, Ltd., 2018. - 244 p.

2. Мирошниченко С.Ю. Оценка параметров метода проецирования к основанию и расчета высот объектов местности на космических изображениях // Распознавание-2018: сб. матер. 14-й Междунар. конф. - Курск: ЮЗГУ, 2018. - С. 170-172.

3. Iglovikov V. Satellite imagery feature detection using deep convolutional neural network: A Kaggle competition V. Iglovikov, S. Mushinskiy, V. Osin. - arXiv:1706.06169. [Электронный ресурс]. - Режим доступа: 2017 https://arxiv.org/abs/1706.06169, свободный (дата обращения: 20.09.2018)

4. Dstl Satellite Imagery Feature Detection [Электронный pecypcl. - Режим доступа: https://www.kaggle.com/ c/dstl-satellite-imagery-feature-detection#evaluation, свободный (дата обращения: 20.09.2018).

5. Airbus Ship Detection Challenge [Электронный pecypc]. - Режим доступа: https://www.kaggle.com/c/airbusship-detection#evaluation, свободный (дата обращения:  $20.09.2018$ ).

6. NextGIS Data. Геоданные в форматах ESRI Shape, ESRI Geodatabase, GeoJSON, Mapinfo Tab, PDF [Электронный ресурс]. - Режим доступа: https://data.nextgis.com/ru/, свободный (дата обращения: 20.09.2018).

#### Мирошниченко Сергей Юрьевич

Канд. техн. наук, доцент каф. ВТ ЮЗГУ Эл. почта: oldguy7@rambler.ru

#### Титов Виталий Семенович

Д-р техн. наук, зав. каф. ВТ ЮЗГУ Эл. почта: titov-kstu@rambler.ru

### УДК 621.397.7

# А.К. Мовчан, В.В. Капустин, С.А. Айсабек

# Оценка отношения сигнал/помеха обратного рассеяния в активно-импульсных телевизионных вычислительных системах

Представлены результаты оценки отношения сигнал/помеха обратного рассеяния в зависимости от задержки стробирования фотоприемного устройства активно-импульсной телевизионной измерительной системы (АИ ТИС) в малопрозрачной среде с рассеянием.

Ключевые слова: активная зона видения, активно-импульсная телевизионная измерительная система, помеха обратного рассеяния

При наблюдении за объектами находящимися в малопрозрачных средах, применяются активноимпульсные телевизионные измерительные системы (АИ ТИС). Вещества, заполняющие малопрозрачную среду (туман, дым, пыль, снегопад, морось), значительно ограничивают дальность обнаружения и вероятность распознавания объектов в традиционных системах видеонаблюдения.

Одной из самых значимых причин сокращения максимальной дальности обнаружения и распознавания объектов в малопрозрачных средах является помеха обратного рассеяния.

Помеха обратного рассеяния возникает из-за отражения света от аэрозолей, находящихся в атмосфере [1].

Основными достоинствами АИ ТИС являются подавление помехи обратного рассеивания, а также ослабление оптических помех искусственной и естественной природы.

Работа активно-импульсных систем заключается в подсвете пространства короткими импульсами инфракрасного излучения и стробировании по времени высокочувствительного оптического приемника, оснащённого быстродействующим оптическим затвором.

В качестве источника оптических импульсов используется полупроводниковая лазерная матрица, либо матрица светодиодов, работающие в инфракрасном диапазоне (800–900 нм) длин волн.

Источник оптических импульсов работает с большой импульсной мощностью (1–2 кВт) благодаря малой длительности (10–200 нс) и небольшой частоте повторения оптических импульсов (50 Гц – 5 кГц).

В свою очередь малое время экспозиции оптического приемника эффективно противодействует фоновому излучению и другим оптическим помехам.

За счет импульсного режима работы системы в просматриваемой области пространства формируется активная зона видения, в которую входят объекты интереса и ограниченная часть окружающего их пространства.

Управление глубиной и формой активной зоной видения в просматриваемой области пространства осуществляется через изменение задержки открытия затвора оптического приемника относительно импульса источника излучения, а также путем изменения длительностей излучения и приема.

Как правило, в качестве высокочувствительного оптического приемника, оснащённого быстродействующим оптическим затвором в АИ ТИС, применяется электронно-оптический преобразователь (ЭОП), работающий преимущественно в импульсном режиме, который путем стыковки через волоконно-оптический тракт либо с помощью объектива в макрорежиме согласуется с телевизионной камерой для получения видеосигнала [2].

АИ ТИС за счет своей конструкции обладают широким диапазоном регулировки оптической чувствительности. Кроме типовой для телевизионных систем регулировки чувствительности путем изменения значения относительного отверстия входного объектива, также регулировку чувствительности системы можно осуществить изменением коэффициентов усиления ЭОП и ТВ-камеры, изменением частоты, длительности и амплитуды импульсов источника и приемника оптического излучения.

Для определения формы активной зоны видения АИ ТИС необходимо выполнить свертку импульса источника излучения *SL* с импульсом запуска оптического приемника *Sg*. В случае если импульсы *SL* и *Sg* имеют прямоугольную форму и равную длительность, активная зона видения будет иметь форму треугольника (рис. 1).

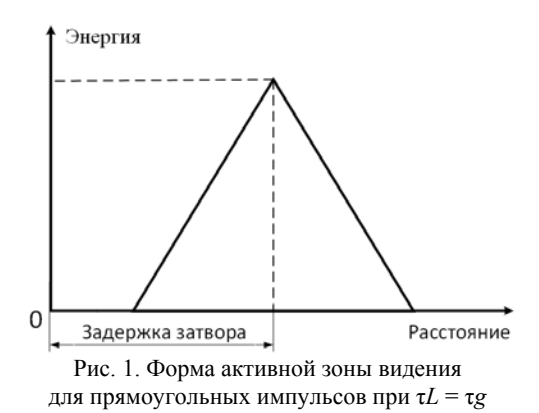

Центр активной зоны видения будет определяться задержкой импульса запуска приемника относительно импульса оптического источника и обладать максимальной энергией. Глубина активной зоны видения будет определяться выражением (1):

$$
d_Z = \frac{\tau_L + \tau_g}{2} \cdot c \tag{1}
$$

где τ<sub>L</sub> – длительность импульса оптического источника, τ<sub>S</sub> – длительность импульса оптического приемника, c – скорость света

В случае если длительность импульса подсвета будет отличаться от длительности импульса стробирования ЭОП, активная зона видения приобретет форму трапеции (рис. 2).

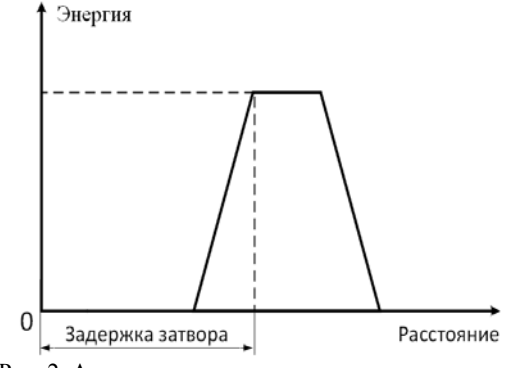

Рис. 2. Активная зона видения для прямоугольных импульсов при  $\tau_L < \tau_g$ 

Глубина участка максимальной энергии будет определяться выражением (2):

$$
d_{E_{\text{max}}} = \frac{\tau_L - \tau_g}{2} \cdot c \,. \tag{2}
$$

*XIV Международная научно-практическая конференция, 28–30 ноября 2018 г.*

**178** 

На практике реализовать прямоугольные импульсы малой длительности с высокой амплитудой довольно затруднительно, поэтому для более точного описания активной зоны видения АИ ТИС расчет необходимо выполнять с учетом длительности фронтов импульсов.

Кроме длительности фронтов импульсов, на форму активной зоны видения будет влиять оптическое ослабление световой энергии подсвета в результате ее прохождения через среду распространения.

# **Измерение отношения сигнал/помеха**

# **обратного рассеяния**

Эксперимент по измерению отношения сигнал/помеха обратного рассеяния (ОСП) проводился в два этапа в большой аэрозольной камере (БАК) Института оптики и атмосферы им. В.Е. Зуева СО РАН [3].

Первый этап включал в себя измерение параметров сигнала, полученного от объекта наблюдения (рис. 3), находящегося на расстоянии 21 м в БАК в условиях чистой среды.

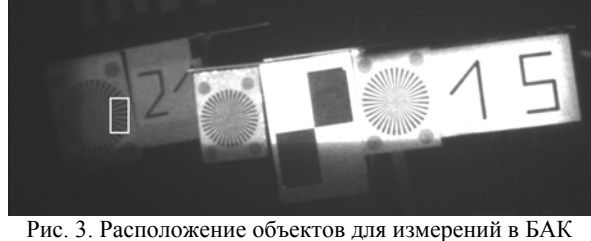

в чистой среде (область измерения выделена рамкой)

Второй этап включал в себя измерение параметров сигнала помехи обратного рассеяния, а также параметров сигнала полученного от объекта наблюдения в малопрозрачной среде с рассеянием (рис. 4).

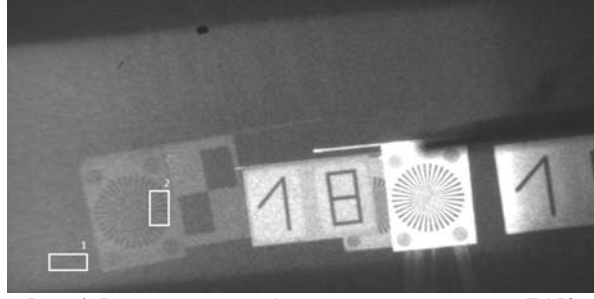

Рис. 4. Расположение объектов для измерений в БАК в малопрозрачной среде (области измерений отмечены рамками)

В качестве измеряемых параметров выступали среднеквадратические (СКО) значения сигнала, полученного при наблюдении: участка на круговой мире (см. рис. 3), участка свободного пространства с помехой обратного рассеяния (см. рис. 4, рамка 1), участка на круговой мире (см. рис. 4, рамка 2).

Фиксация изображений объектов наблюдения производилась при каждом изменении задержки стробирования фотоприемного устройства АИ ТИС на фиксированный шаг 5–10 нс. Длительность им-

пульса подсвета равна 40 нс, а импульса стробирования – 60 нс.

На рис. 5 представлены сигналы с круговых мир на рис. 3 и 4.

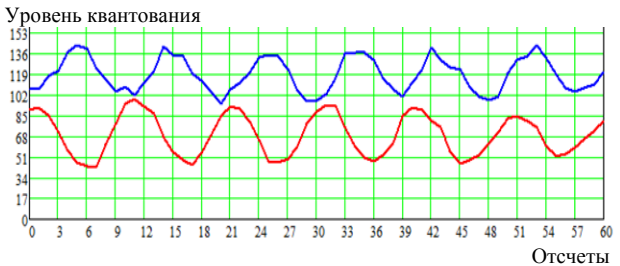

Рис. 5. Осциллограммы сигналов с участков круговых мир при задержке стробирования 80 нс (синий – мира

в малопрозрачной среде, красный – мира в чистой среде)

На рис. 6 представлена зависимость СКО сигналов с круговых мир от задержки стробирования фотоприемного устройства в чистой и малопрозрачной средах.

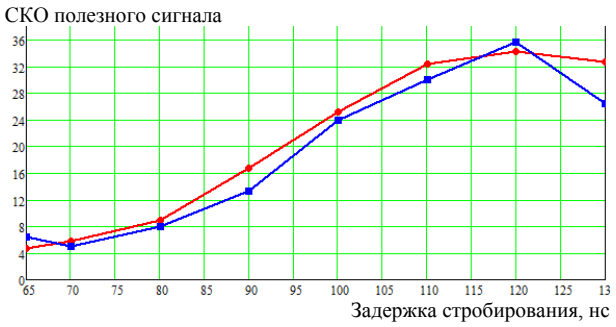

Рис. 6. Зависимость СКО сигналов с круговых мир от задержки стробирования (синий – малопрозрачная среда, красный – чистая среда)

Результаты измерения СКО помехи обратного рассеяния в малопрозрачной среде при различных задержках стробирования фотоприемного устройства представлены на рис. 7.

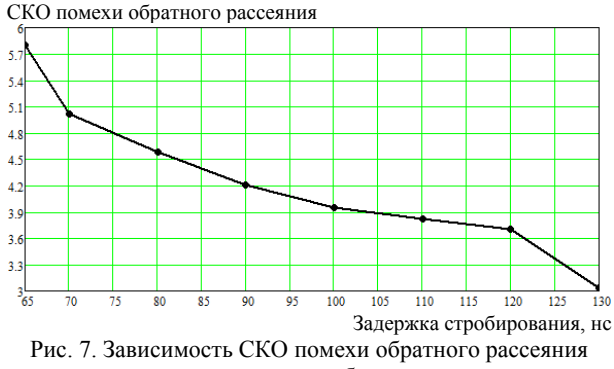

от задержки стробирования

Отношение сигал/помеха определяется следующей формулой:

$$
\psi = \delta_s / \delta_n, \tag{3}
$$

где δ*s* – среднеквадратическое значение полезного сигнала, δ*n* – среднеквадратическое значение помехи обратного рассеяния.
# *ЭЛЕКТРОННЫЕ СРЕДСТВА И СИСТЕМЫ УПРАВЛЕНИЯ*

В логарифмического масштабе  

$$
\psi = 20\log(\delta_s/\delta_n)
$$
 (4)

В качестве среднеквадратического значения по-

лезного сигнала δ, будет использован СКО сигнала с чистой среды (рис. 3) поскольку он незначительно отличается от сигнала в малопрозрачной среде (рис. 6, синяя кривая), а также он не маскируется помехой обратного рассеяния при малых задержках стробирования фотоприемного устройства.

График зависимости отношения сигнал/помеха обратного рассеяния от задержки стробирования фотоприемного устройства представлен на рис. 8, а в логарифмическом масштабе – на рис. 9.

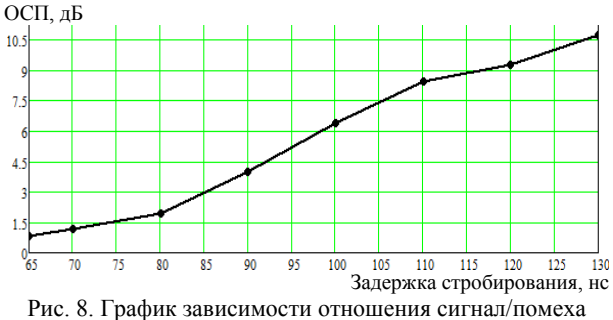

обратного рассеяния от задержки стробирования фотоприемного устройства (относительные единицы)

При изменении задержки стробирования фотоприемного устройства в малопрозрачной среде от 65 до 130 нс и наблюдении за объектом, находящимся на расстоянии 21 м от АИ ТИС, отношение сигнал/помеха обратного рассеяния изменилось от –2 до 22 дБ. Несмотря на то, что результаты оценки ОСП получены с помощью образцового изображения объекта наблюдения в чистой среде, они все же позволяют установить связь между формой активной зоны видения, а значит, и параметрами АИ ТИС, с характеристиками, получаемыми с помощью изображений.

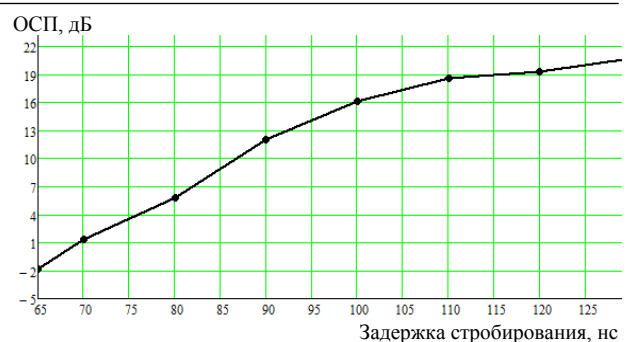

Рис. 9. График зависимости отношения сигнал/помеха обратного рассеяния от задержки стробирования

фотоприемного устройства (логарифмический масштаб)

### *Литература*

1. Мищенко Н.И. Методы и средства повышения эффективности активно-импульсных телевизионно-вычислительных систем мониторинга и обеспечения безопасности объектов / Н.И. Мищенко, И.Н. Пустынский, В.В. Капустин // Доклады ТУСУР. – 2016. – Т. 19, № 3. – C. 42–46.

2. Гейхман И.Л. Основы улучшения видимости в сложных условиях / И.Л. Гейхман, В.Г. Волков. – М.: Недра-Бизнессцентр, 1999. – 286 с.

3. Белов В.В. и др. Активные ТВ-системы видения с селекцией фонов рассеяния // Датчики и системы. – М.: Сенсидат-Плюс, 2012. – № 3. – 25 с.

#### **Мовчан Андрей Кириллович**

Аспирант каф. ТУ ТУСУРа Эл. почта: mr.movchann@mail.ru

#### **Капустин Вячеслав Валериевич**

Канд. техн. наук, мл. науч. сотр. каф. ТУ ТУСУРа Эл. почта: peregnun@mail.ru

#### **Айсабек Салтанат Ануарбеккызы**

Магистрант каф. ТУ ТУСУРа Эл. почта: love-\_1995@mail.ru

### УДК 621.397

# **А.И. Бобровский, А.В. Морозов, А.А. Умбиталиев, А.К. Цыцулин**

# **Адаптивная обработка видеоинформации в космических системах**

На примере задачи контроля сближения космических аппаратов рассмотрены критерии и методы адаптации обработки видеоинформации в фотоприёмной матрице и бортовом процессоре. **Ключевые слова:** оптимальность, адаптация, управление, гистерезис.

Формирование и обработку видеоинформации в космических системах рассмотрим на примере контроля сближения космических аппаратов (КА). С.П. Королёв в самом начале космической эры сформулировал «Предложения по созданию средств для орбитальной сборки» [1], где изложил принцип итерационного контроля сближения и стыковки на

орбитах спутников Земли. Эта методология в основных своих чертах не претерпела изменений и до настоящего времени [2].

Для обеспечения контроля сближения КА более полувека используются телевизионные системы [3]. При этом итерационный принцип сразу нашёл отражение в использовании двух телекамер – с широким

и узким углом поля зрения. Рождение твердотельного телевидения открыло широкие перспективы расширения функциональных возможностей телевидения, в том числе перестройки параметров телевизионных систем [4] и распространения итерационного принципа С.П. Королёва на изменение параметров разложения изображения в ходе изменения дистанции между КА [5, 6]. При разработке теоретических основ и методов адаптации телевизионных систем к динамике сюжета на основе принципа доминантной информации [6] было установлено, что:

- целью системы является измерение пространственно-временных координат кооперируемых КА;

- на этот класс систем распространяется принцип совместного кодирования сигналов в телекамере и цифровом кодере;

- система управления параметрами разложения изображения так же, как и все системы управления КА [2], должна обладать инерционностью и нелинейностью вида гистерезиса [5, 6];

- теоретический синтез системы должен опираться на проблемно-ориентированную систему управления и принятия решения, а также на новые методы оптимизации технических объектов и критерии оценки эффективности управления и обработки информации.

Целью синтеза является преодоление противоречия между стремлением к оптимальности системы и широким диапазоном априорной неопределённости параметров наблюдаемого КА - за время наблюдения существенно изменяются видимая яркость, размеры, скорость (рис. 1).

Структура и параметры системы синтезируются при наличии существенных ограничений - фотоприёмные матрицы имеют не только конечное число  $N_{\text{макс}}$  пикселей, но и конечную скорость считывания информации  $F_{\text{cu}}$ , т.е. максимальную кадровую частоту  $F_{\kappa}$  при этом числе пикселей:  $F_{\kappa} \times N_{\text{max}} \leq F_{\text{cyl}}$ . Взгляд на кодирование видеоинформации в фотоприёмнике как на инструмент повышения качества информации [6] здесь дополняется учётом специфики проблемноориентированной системы управления.

В исходном состоянии система находится в дежурном режиме с пониженной кадровой частотой  $F_{\kappa}$ относительно предельно возможного значения  $F_{\text{\tiny K0}}$ , при полной чёткости  $N_{\text{max}}$  пикселей применённой фотоприёмной матрицы.

Обнаружение Стабилизация по звёздам, сигнал КА смазан

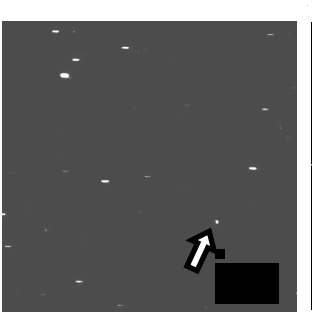

Сопровождение Стабилизация по КА сигналы звёзд смазаны

Рис. 1. Этапы алаптании телевизионной системы

После обнаружения сигнала КА по мере его приближения изменение видимых параметров движущегося КА требует регулирования параметров разложения изображения. Адаптация параметров разложения для разных дистанций имеет общей целью повышение точности измерения пространственно-временных координат КА. Особенность адаптации на больших дистанциях состоит в автоматической регулировке кадровой частоты (АРКЧ), обеспечивающей поддержание в заданных пределах скоростного смаза изображения - основного признака отличия сигнала КА от сигнала звёзд [6, 7]. На средних дистанциях для поддержания в заданных пределах амплитуды сигнала КА включается широко применяемая во всех матричных системах автоматическая регулировка времени накопления  $T_{\text{H}}$  (APBH). На близких дистанциях для уменьшения динамических ошибок требуется существенное повышение кадровой частоты  $F_{\kappa}$ , достижимое лишь ценой снижения числа элементов разложения изображения  $N < N<sub>max</sub>$ , что обеспечивается автоматической регулировкой кадровой частоты с обменом на чёткость изображения (АРКЧОЧ) [5, 6]. На рис. 2 показана структурная схема системы с тремя контурами управления параметрами разложения, на рис. 3 этапы их функционирования.

Общими чертами всех трёх контуров адаптации являются:

- критерий оптимизации - минимум динамического промаха, т.е. суммы дисперсий приращений сигнала по всем аргументам [5, 6];

- управление временем накопления сигнала;

- наличие инерционности, т.е. сглаживания флуктуаций решающих статистик;

- наличие гистерезиса в двухпороговой системе принятия решения о смене состояния с верхним  $\gamma_B$  и нижним  $\gamma$ <sup>H</sup> порогами [5, 6];

- уравнения управления Y и состояния  $A^i$ ; в простом случае АРКЧОЧ с двумя состояниями  $(A^1$ максимальная чёткость, меньшее значение кадровой частоты, состояние  $A^2$  – максимальная кадровая частота, пониженная чёткость) принимает вид [8]:

$$
A_{k+1} = F(Y_{J,k+1}, Y_{K,k+1});
$$
  
\n
$$
Y_{k+1} = \begin{cases} Y_{J,k+1} = \text{sign}(\hat{z}_k - \gamma_{\text{B}}) \\ Y_{K,k+1} = \text{sign}(\gamma_{\text{H}} - \hat{z}_k) \end{cases}
$$
 (1)

реализуемый с помощью ЛК-триггера, функционирующего в соответствии с таблицей истинности.

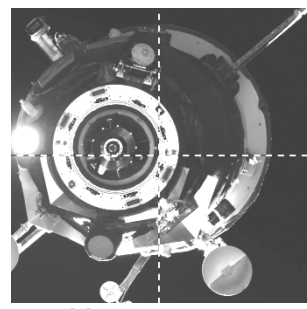

Малая дистанция

XIV Международная научно-практическая конференция, 28-30 ноября 2018 г.

Средняя дистанция

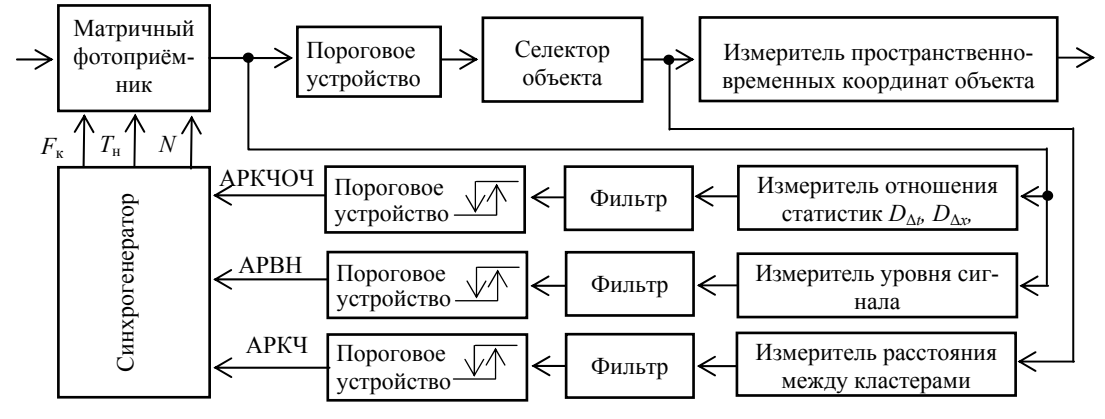

Рис. 2. Структурная схема адаптивной видеоинформационной системы

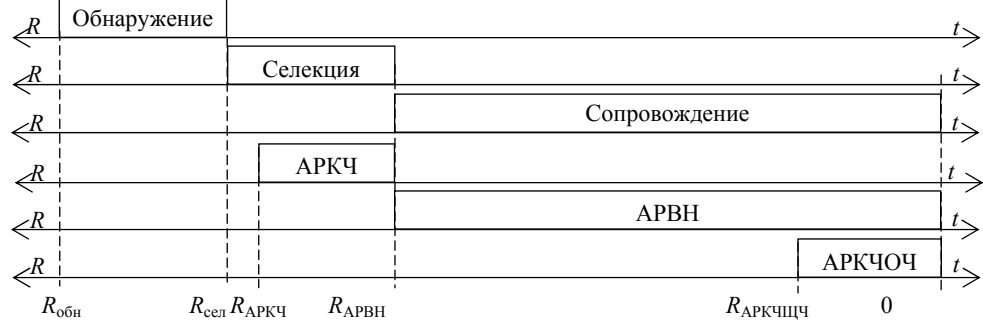

Рис. 3. Итерации контроля сближения космических аппаратов

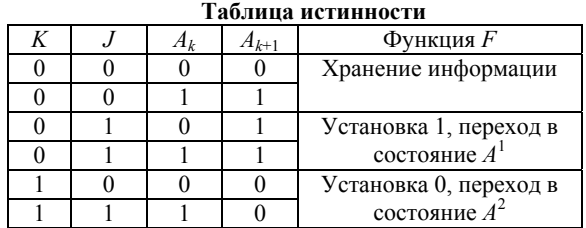

В случае управления с *W*=состояниями команды (1)  $Y_k$  подаются на входы управления сложением и вычитанием log<sub>2</sub> W-разрядного реверсивного счётчика, на его счётный вход – сигнал  $Y_{Jk} \vee Y_{Kk}$  (логическое «или» операндов).

В результате работы всех контуров адаптации система проходит множество фазовых состояний,

показанных на рис. 4. Из исходного состояния 1 в силу работы АРКЧ система переходит в состояние 2 с вдвое большей кадровой частотой, и далее, через несколько шагов адаптации кадровой частоты, в состояние 3 с предельной для полной чёткости кадровой частотой  $F_{\kappa 0}$ ; далее система в силу работы АРКЧОЧ последовательно переходит в состояния 4-6 с повышенной кадровой частотой и сокращённой чёткостью.

На протяжении всего цикла работы АРВН парирует изменения уровня сигнала, вызванного как изменением дистанции и условий освещения КА Солнцем, так и бинированием сигналов пикселей в ходе работы АРКЧОЧ. По завершении процесса контроля сближения КА система возвращается в состояние 1.

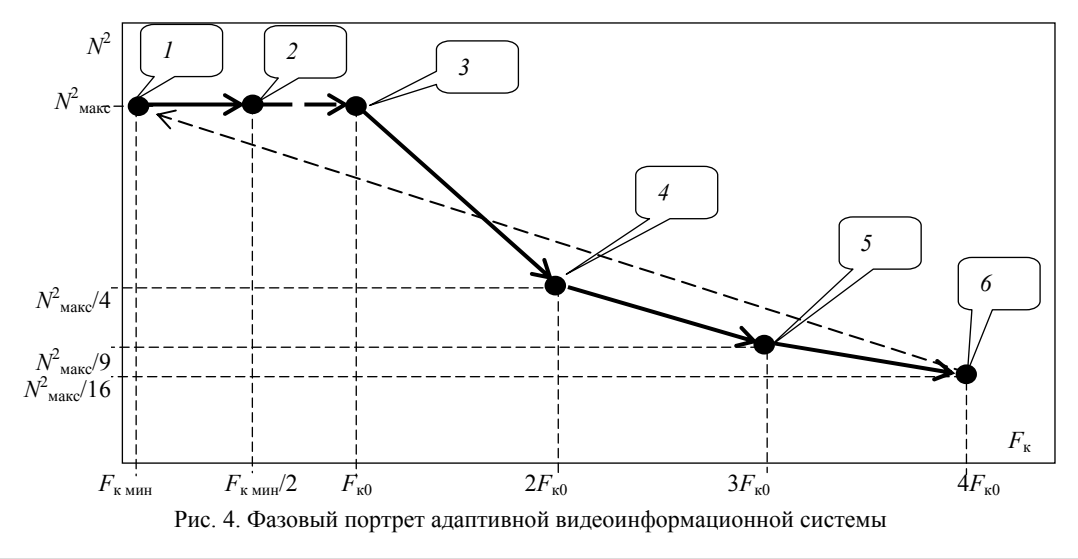

XIV Международная научно-практическая конференция, 28-30 ноября 2018 г.

Минимизация динамического промаха на больших дистанциях в режиме АРКЧ приводит так же, как и в режиме АРВН, к использованию отношения значений порогов  $\gamma_{\text{\tiny B}}/\gamma_{\text{\tiny H}}$  принятия решений о смене состояния, несколько большего 2: γв/γн = 2 + δ. Это превышение δ определяется функцией распределения решающей статистики на выходе сглаживающего фильтра. Она же определяет значение γн порогового смаза, необходимого для селекции сигнала КА на фоне звёзд, обычно составляющего 2–4 пикселя.

Минимизация динамического промаха на ближней дистанции в режиме АРКЧОЧ приводит к *правилу равенства дисперсий приращений сигнала по всем аргументам*, т.е. равенства дисперсий межэлементных  $D_{\Lambda x}$  (по горизонтали и по вертикали) и межкадровой *D*Δ*<sup>t</sup>* разностей видеосигнала [5, 6]. Система управления дискретными состояниями должна опираться на решающую статистику *отношения* указанных дисперсий приращений. Так как переход из одного состояния в другое сопровождается двукратным изменением как кадровой частоты, так и чёткости (с помощью группирования сигналов соседних пикселей, так называемого бинирования), то необходимый для устойчивости системы управления гистерезис соответствует отношению порогов  $γ_{B}/γ_{H} = 4 + δ (γ_{B} = 1/γ_{H})$  [5, 6].

Оптимизация такой проблемно-ориентированной системы управления основана на концепции условного максимума информации об объекте в задаче контроля сближения (минимума динамического промаха), который достигается в несколько этапов на основе группы критериев:

−*минимум ошибок пространственно-временной дискретизации* в фотоприёмнике, обеспечиваемый адаптацией кадровой частоты и чёткости (эффективного числа элементов разложения, определяющих интервалы дискретизации Δ*х* по полю и Δ*t* по времени), в условиях ограничения скорости считывания информации с матрицы – условный минимум, достигаемый взаимообменом в соответствии с решением изопериметрической задачи:

$$
\{F_{\kappa}, N, \gamma_{\kappa}, \gamma_{\kappa}, h_k\} = \arg\min_{\Delta_t, \Delta_{\chi} \gamma_{\kappa}, \gamma_{\kappa}} \min_{h_k} \int_{T} \sum_{i} \varepsilon_i , \quad (2)
$$

при  $F_k \times N \leq F_{\text{cyl}}$ ;

−*минимум ошибок линейной фильтрации* решающих статистик *zk* относительно их истинных значений φ*<sup>k</sup> во всех трёх контурах адаптации*, обеспечивающий условный минимум увеличения δ отношения порогов γв/γн. Минимум ошибок фильтрации обеспечивается оптимизацией (адаптацией) инерционности сглаживающих фильтров, импульсная характеристика которых  $h_k$  позволяет сформировать оптимальную оценку  $\hat{z}_k$  путём свёртки наблюдения *zk* с импульсной характеристикой *hk* фильтра:  $\hat{z}_k = z_k \otimes h_k$ :

$$
\min \sum_{i} \varepsilon_{i} \to h_{k} = \arg \min \sum_{k} (\varphi_{k} - \hat{z}_{k})^{2} = \arg \min \sum_{k} (\varphi_{k} - z_{k} \otimes h_{k})^{2};
$$
\n(3)

−*максимум времени наблюдения* (max *T*) при нахождении системы в потенциально минимальных зонах нечувствительности подсистем управления, необходимых для их устойчивости, обеспечиваемый оптимизацией порогов γв и γн переключения её состояния. Этот критерий является следствием и обобщением необходимости достижения ряда экстремумов при синтезе рассматриваемой многоконтурной системы управления с учётом критериев (2) и (3). Критерий max *T* формализует метод обработки информации, при котором система управления путём выбора совокупности оптимальных параметров − кадровой частоты *F*к, чёткости *N* (числа пикселей), порогов гистерезиса γв и γн, импульсной характеристики  $h_k$  фильтра формирования оценок  $\hat{z}_k$  решающих статистик − обеспечивает максимум времени *Т*, когда оценка  $\hat{z}_k$  решающей статистики  $z_k$  принадлежит потенциально минимальной зоне нечувствительности системы управления. Для режима АРКЧ это время *Т*, для которого  $\hat{z}_k \in [2, 4]$ ), для АРВН это время *Т*, для которого  $\hat{z}_k \in [\frac{1}{2}, 1]$ ), для АРКЧОЧ это время *Т*, для которого  $\hat{z}_k \in [1/2, 2]$ ). В частности, для режима АРКЧОЧ при общем времени наблюдения  $T_{\text{H}}$ , кратном времени кадра  $T_{\text{k}}$ ,  $T_{\text{H}} = KT_{\text{k}}$ ,  $K \gg 1$ , критерий max *T* принимает вид:

$$
\{F_{\mathbf{k}}, N, \gamma_{\mathbf{B}}, \gamma_{\mathbf{H}}, h_k\} = \arg \max \sum_{k=1}^{K} \text{sign}\{1 - |\log_2 \hat{z}_k|\}.
$$
 (4)

Результаты моделирования системы управления адаптивной телекамерой и определения оптимальных порогов гистерезиса системы управления с использованием критериев (2)−(4) показали его реализуемость, полезность и эффективность.

#### *Литература*

1. Творческое наследие академика С.П. Королёва. Избранные труды и документы / под ред. М.В. Келдыша. – М., Наука, 1980. – 592 с.

2. Микрин Е.А. Бортовые комплексы управления космических аппаратов. – М.: МГТУ им. Н.Э. Баумана,  $2014. - 245$  c.

3. Брацлавец П.Ф., Росселевич И.А., Хромов Л.И. Космическое телевидение. – М.: Связь, 1973. – 248 с.

4. Твердотельная революция в телевидении: Телевизионные системы на основе приборов с зарядовой связью, систем на кристалле и видеосистем на кристалле / под ред. А.А. Умбиталиева, А.К. Цыцулина. − М.: Радио и связь, 2006. − 312 с.

5. Умбиталиев А.А. Статистический синтез управления телевизионной системой, адаптивной к динамике сюжета / А.А. Умбиталиев, А.К. Цыцулин, В.В. Пятков и др. // Вопросы радиоэлектроники. Сер.: Техника телевидения. – 2016. – Вып. 1. – С. 3–11.

6. Умбиталиев А.А. Теория и практика космического телевидения / А.А. Умбиталиев, А.К. Цыцулин, В.В. Пятков и др. / под ред. А.А. Умбиталиева, А.К. Цыцулина. − СПб, НИИ телевидения, 2017. – 368 с.

7. Левко Г.В. Обнаружение объектов на звёздном фоне / Г.В. Левко, А.И. Бобровский, А.В. Морозов, А.К. Цыцулин // Вопросы радиоэлектроники. Сер.: Техника телевидения. − 2016. − Вып. 2. − С. 29–38.

8. Бобровский А.И. Адаптация прикладной телевизионной системы к динамике сюжета // Цифровая обработка сигналов. − 2018. − №3.

 $\mathcal{L}_\text{max}$  and the contract of the contract of the contract of the contract of the contract of the contract of the contract of the contract of the contract of the contract of the contract of the contract of the contrac

**Бобровский Алексей Иванович** Нач. науч.-исслед. центра ГосНИИПП, канд. техн. наук, доцент Эл. почта: albob@mail.ru

**Морозов Алексей Владимирович**  Нач. лаб. АО «НИИ телевидения», канд. техн. наук Эл. почта: ntk14@niitv.ru

**Умбиталиев Александр Ахатович**

Д-р техн. наук, профессор, ген. дир. АО «НИИ телевидения» Эл. почта: niitv@niitv.ru

**Цыцулин Александр Константинович**

Д-р техн. наук, профессор, зам. ген. дир. по научной работе АО «НИИ телевидения» Эл. почта: tsytsulin@niitv.ru

### УДК 621.397

# **А.К. Цыцулин, А.И. Бобровский, И.А. Зубакин, А.В. Морозов**

# **Принцип доминантной информации – основание видеоинформатики**

Рассмотрены положения принципа доминантной информации, определяющие основные операции при обработке видеоинформации. Показано методологическое единство обработки информации в фотоприёмнике и цифровом кодере источника.

**Ключевые слова:** доминантная информация, фоновая информация, шумовая информация.

### **Принцип доминанты А.А. Ухтомского**

Принцип доминанты А.А. Ухтомский сформулировал в рамках физиологии [1−3], до рождения теории информации, но выдвинул идеи, составившие основу принципа доминантной информации [4−7]. Он, в частности, подчёркивал [2], что «надо специально расценить признак *инерции* в доминанте, как важного момента в образовании интегрального образа… нервная система надолго оказывается установленной на определённый «предмет», все впечатления за это время увязываются на некоторый единый стержень и *интегрируются* по нему». Инерция и интегрирование в этом тезисе − необходимый и достаточный признак принципа накопления, они означают, что *доминанта неразрывно связана с накоплением*.

Для торможения фона [3] А.А. Ухтомский выделяет другое свойство доминанты: «…приходят ощущения, служащие теперь преимущественно обнаружению того, что *сверх ожидания* из прежде освоенной теории, т.е. *ещё не освоено и ново… Опыт всегда нов».*

Эти два инструмента – накопление и дифференциация – в доминанте А.А. Ухтомского объединяются [2]: «В первоначальном увязывании случайных раздражений с доминантою («генерализование») я вижу момент не «анализирования» среды, а напротив – момент *слепого синтезирования*, из которого *лишь потом и во вторую очередь выделяется* «важное» и «подходящее», причём «внутреннее торможение» служит фактором отличения «неважного» и «случайного» от повторяющегося, и, стало быть, примечательного». Может показаться противоречием, что доминанта у Ухтомского – то накопление-интегрирование, то новизна-

дифференцирование. Однако это отражение лишь того, что доминанте сопутствуют два вида вредных явлений – неконтролируемые (и неидентифицируемые) флуктуации и общий фон, и с первыми можно бороться только накоплением, а с фоном – вычитанием.

#### **Принцип доминантной информации**

Тезис А.Н. Колмогорова [8] о главенстве понятия взаимной информации, обусловил введение ключевой для принципа доминантной информации аксиомы априорного равноправия сигналов: взаимность может быть у получателя (наблюдателя) с любой из компонент физического стимула, т.е. доступной информации – фоном и входным шумом, что и стимулировало введение понятий о различных видах информации: доступной, доминантной, фоновой и шумовой. Развёрнутое обсуждение законности понятия «шумовая информация» дано в книге [6]. С помощью этого понятия нашей научной школой<sup>1</sup> [4–7] построены критерии минимума информационного риска, получен закон существования нижней границы информационного риска и закон взаимообмена потери доминантной информации и шумовой информации, формализовано понятие качества информации.

Критерий минимума информационного риска, будучи по определению взвешенной суммой потери доминантной информации и ложной (фоновой и шумовой) информации, имеет близкий аналог в виде критерия минимума среднего риска Байеса (в упрощённом виде без весовых коэффициентов критерий минимума информационного риска, названный критерием экономного связиста [5], родственен крите-

<sup>1</sup> Основана проф. Л.И. Хромовым (1926–2018).

*XIV Международная научно-практическая конференция, 28–30 ноября 2018 г.*

1

# **184**

рию идеального наблюдателя Котельникова-Зигерта). Этот критерий позволил формализовать ранее лишь интуитивно предвидимое понятие качества информации, которое явилось первым конструктивным результатом на пути намеченного А.Н. Колмогоровым выхода из тупика «скалярной» информации [8]: «Так как «информация» по своей природе не обязана быть (и в действительности не является!) скалярной величиной, то никакие аксиоматические исследования указанного направления не могут ответить на вопрос о том, сколь полно характеризует величина (*ξ*, η) интересующую нас информацию».

Идея наличия у информации не только количества, но и других компонент - цели и качества [4], позволила, не касаясь семантики и текстов, а лишь сигналов изображений, выдвинуть аксиому повышения качества информации как цели любой обработки, достигаемой путём насыщения доступной информации доминантной информацией и подавления (по терминологии А.А. Ухтомского - торможения) фоновой и шумовой информаций [4-7]. Требуемое для повышения качества передаваемой информации, т.е. для селекции доминантной информации из доступной информации, торможение ложных компонент информации - фоновой и шумовой осуществляется различными способами. Именно поэтому А.А. Ухтомский выделяет две важные черты доминанты: накопление и дифференциация, важные не только для биологии, но и для кодирования источника информации. При этом накопление нужно для торможения шумовой информации, а дифференциация - для торможения фоновой.

В приведённой выше цитате из [2] следует акцентировать внимание на том, что «слепое синтезирование» - это просто накопление, которое осуществляется в пикселе за кадр. «Внутреннее торможение» для проектировщика видеоинформационной системы, т.е. оптимальное усечение спектра на всех частотах, где шумовая информация превышает доминантную, осуществляется дискретизацией в фотоприёмнике (такое усечение спектра Котельников и Шеннон считали данным свыше свойством сигнала, а не следствием его обработки).

В рамках старой концепции господствовало мнение, иногда называемое теоремой Винера, о том, что никакая обработка не может увеличить количества информации о полезном сигнале в его смеси с шумом, т.е. при любом преобразовании кодером G сигнала Х, доступного только в виде его смеси У с шумом источника  $\xi$  (кодировании, преобразующем его в код Z), количество информации о нём  $I(X, Z)$  не может стать больше потенциального значения  $I(X, Y)$ 

$$
I(X, Z) \le I(X, Y); \quad Z = G\{Y\}.\tag{1}
$$

Для практики кодирования источника из-за неравенства (1) оставалась не ясной роль теории информации, и только принцип доминантной информации благодаря введению понятий о нескольких видах информации (доступной, доминантной, шумовой и фоновой) формализует цель и возможности кодирования источника. Аналогично неравенству (1) принцип доминантной информации для модели пе-

редачи сигнала  $X$  в его смеси с фоном  $F$  и шумом  $\xi$ через канал связи с шумом η (по схеме  $X \to Y \to Z$ ) приводит к системе из трёх неравенств:

$$
\begin{cases}\nI_{\pi}(X, Z) \le I_{\pi}(X, Y), \\
I_{\Phi}(F, Z) \le I_{\Phi}(F, Y), \\
I_{\mu}(\xi, Z) \le I_{\mu}(\xi, Y).\n\end{cases} \tag{2}
$$

Торможение шумовой информации  $I_{\text{III}}$  на первом этапе кодирования дополняется торможением фоновой информации  $I_{\phi}$  на втором этапе. В процессе торможения этих двух видов информации возникает потеря доминантной информации  $\Delta I$ . И именно возможность подавления недоминантных компонент информации согласно неравенствам (2) и является обоснованием цели и возможностей обработки информации при выделении доминанты. Недоподавленные кодером источника фоновая и шумовая информации совместно с потерей доминантной информации порождают соответствующие информационные риски (согласно критерию экономного связиста [5], которые могут быть записаны и в общем виде с весовыми коэффициентами компонент)  $R_n = \Delta I + I_m$  и  $R_{\phi} = \Delta I + I_{\phi}$ , что позволяет определить качество  $Q$  передаваемой через канал связи информации. Оно заведомо меньше, чем для системы связи, рассмотренной Шенноном в силу существования нижней границы информационного риска,  $R_n \geq 1$ :

$$
Q = \frac{I_{\pi}}{R_n + R_{\Phi}}; \qquad Q = \frac{I_{\pi}}{\Delta I + I_{\Phi} + I_{\text{III}}}.
$$
 (3)

Ответ на вопрос, зачем с точки зрения теории информации ведётся кодирование зашумлённых сигналов, даёт только принцип доминантной информации: для выделения доминантной информации и подавления ложной информации, повышения ее качества (3). Наша научная школа, опираясь на принцип доминантной информации, уже разработала концепцию оптимальности и адаптации кодирования источника в цифровом кодере и в фотоприёмнике телекамеры, в том числе при динамическом смазе изображений [7]. При этом оптимальность соответствует максимуму качества информации, передаваемой через канал.

# Примеры двухэтапных процедур выделения доминантной информации

Неразрывность интегрирования и дифференцирования как двухэтапной процедуры выделения доминантной информации можно проиллюстрировать следующими примерами.

1. Для повышения качества изображения в телекамерах стремятся к повышению как отношения сигнал/шум, так и чёткости (резкости, рис. 1, а). Первый из этих показателей определяется накопительной способностью пикселя, второй - количеством пикселей и специальной обработкой с помощью линейного фильтра с импульсной характеристикой, имеющей отрицательные компоненты. В телевидении эта фильтрация называется апертурной коррекцией, в редакторе Microsoft Word в разделе «Работа с

рисунками» есть операции «Резкость», команды «Повысить резкость»

2. Для повышения качества информации, передаваемой через канал связи, наряду с повышением отношения сигнал/шум, определяемым накопительной способностью пикселя, необходимо согласование пропускной способности канала с энтропией доминантного сигнала. Для этого необходимо вычитание фоновой информации (декорреляция доступной информации, см. рис. 1, а), например, с помощью фильтра с нулевой суммой членов импульсной характеристики; главная операция при этом - вычитание из сигнала текущего пикселя взвешенной суммы сигналов его окрестности.

3. Информационный взгляд на обнаружение сигналов выявляет, что обнаружение - это процесс, выделяющий новизну путём сравнения результатов накопления (в согласованном фильтре или в пикселе) в текущем наблюдении по сравнению с прошлым, которое концентрируется в априорной для данной залачи информации.

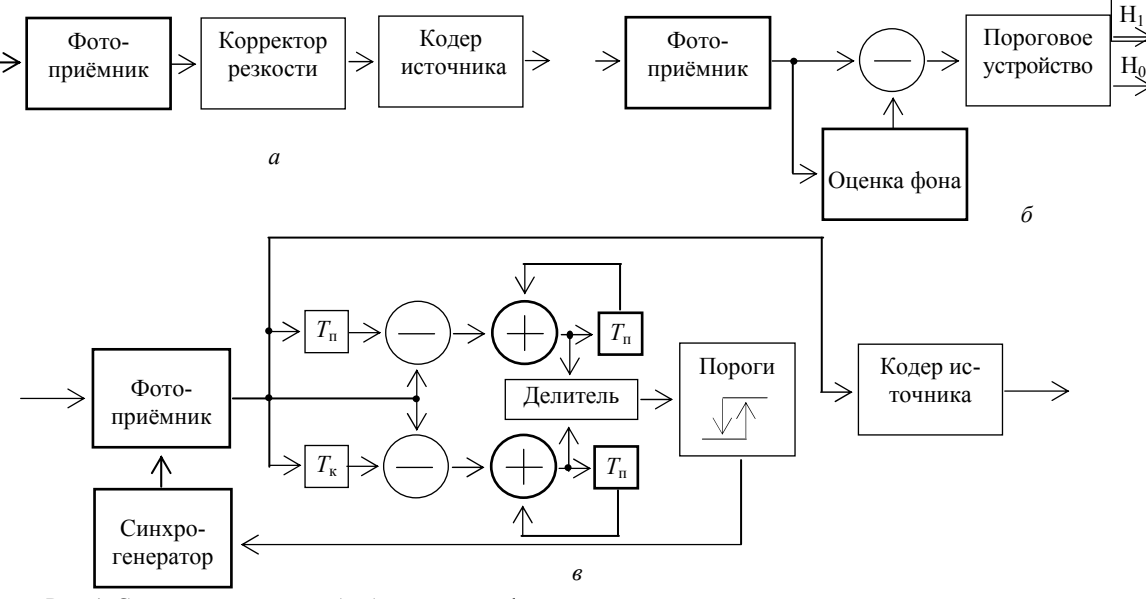

Рис. 1. Структурные схемы обработки видеоинформации при передаче - а. при проверке гипотезы о наличии сигнала – б и при адаптации системы к динамике сюжета –  $\epsilon$ ; двойные линии – блоки, ответственные за накопление (интегрирование), жирные линии - за вычитание (дифференцирование);  $T_n$  – задержка на пиксель,  $T_k$  – задержка на кадр

Выделение новизны (принятие гипотезы Н<sub>1</sub> или альтернативы H<sub>0</sub>) прослеживается и в том, что сравнение с порогом результатов интегрирования опирается на операцию вычитания, которая характерна также для обнаружения сигналов при наличии коррелированных помех: известна, в частности, каноническая структура «оценивателя-вычитателя» (рис. 1,  $\delta$ ).

4. Решение задачи селекции движущихся целей в видеоинформатике опирается на сравнение накопленных кадров методом цифровой межкадровой фильтрации, использующей фильтры с нулевой суммой членов импульсной характеристики для оценивания и полного вычитания неподвижного фона [3].

5. Оптимизация и адаптация параметров разложения динамических изображений фотоприемной матрицей опираются на правило равенства дисперсий межкадровой и межэлементной разностей сигнала, сформированного фотоприёмной матрицей путём интегрирования принимаемых фотонов по площади, времени и длине волны [7]. Такая адаптация при ограничении на скорость считывания информации с фотоприёмника осуществляется с помощью обмена кадровой частоты на чёткость с по-

мощью операции группирования сигналов соседних пикселей (бинирования), распространяющей операцию накопления с одного пикселя на группу пикселов. Для обеспечения устойчивости такой адаптивной системы необходима двухпопроговая система рис. 1, в, которая, как и в последовательном анализе А. Вальда, предписывает принятие соответствующих решений при наблюдении, большем верхнего порога или меньшем нижнего порога, а при нахождении наблюдения между порогами следует продолжать наблюдение (накопление статистики).

6. Видеосистемы на кристалле, объединяющие массив фоточувствительных пикселей и кодер источника или процессор обнаружения объектов и оценки их параметров, связывают с новыми системными возможностями, с повышением быстродействия и помехоустойчивости [6]. Главная роль видеосистем на кристалле состоит в новой методологии приборостроения для видеоинформатики, опираюшейся на двухэтапное выделение доминанты. Новизна методологии связана, в частности, с распределением площади кристалла между накопительной и вычислительной полсистемами и с зависимостью оптимального соотношения площади накопительных элементов и функции рассеяния точки оптической системы от алгоритмов, закладываемых проектировщиком в вычислительную подсистему.

7. Обнаружение сигналов с помощью спектрозональных систем (с помощью фильтрации по длине волны и поляризации электромагнитного излучения) опирается на сравнение сигналов парциальных каналов, т.е. формирование оценки *разности накопленных* в разных каналах сигналов; в цветном телевидении используется метод формирования *цветоразностных* сигналов.

# **Заключение**

Сущность принципа доминантной информации – в решительном отказе от отождествления понятий «информация» и «польза», во введении понятий различных видов взаимной информации: и *доступная*, и *переданная* информация состоит из *доминантной*, *фоновой* и *шумовой*. Принцип доминантной информации даёт обоснование возможности увеличения насыщенности переданной информации доминантой за счёт существенно большего подавления фоновой и шумовой информаций по сравнению с доминантной.

Проектирование систем сбора информации, несущих основную тяжесть борьбы с шумовой информацией, и систем обработки информации, ответственных, в первую очередь, за борьбу с фоновой информацией, должно быть единым. Хотя теория информации находится лишь на начальном участке пути «от Шеннона к Ухтомскому», уже можно утверждать, что такое объединение возможно на основе принципа доминантной информации.

#### *Литература*

1. Ухтомский А.А. Доминанта. − СПб.: Питер, 2002. − 448 с.

2. Ухтомский А.А. Заслуженный собеседник. Этика. Религия. Наука. − Рыбинск: Рыбинское подворье, 1997. – 576 с.

3. Ухтомский А.А. Доминанта души: Из гуманитарного наследия. − Рыбинск: Рыбинское подворье, 2000. – 608 с.

4. Хромов Л.И., Цыцулин А.К. Основания космической видеоинформатики // Вопросы радиоэлектроники. Сер.: Техника телевидения. – 2011. – Вып. 1. – С. 6–31.

5. Цыцулин А.К. Развитие теории информации научной школой НИИ телевидения. – 2015. – Вып. 3. – С. 66–87.

6. Цыцулин А.К. Твердотельные телекамеры: накопление качества информации / А.К. Цыцулин, Д.Ю. Адамов, А.А. Манцветов, И.А. Зубакин. – СПб., Изд-во СПбГЭТУ «ЛЭТИ», 2014. – 272 с.

7. Теория и практика космического телевидения / под ред. А.А. Умбиталиева, А.К. Цыцулина. – СПб.: НИИ телевидения. – 2017. – 368 с.

8. Колмогоров А.Н. Теория информации и теория алгоритмов. – М.: Наука, 1987. – 304 с.

#### **Цыцулин Александр Константинович**

Д-р техн. наук, профессор, зам. ген. директора АО «НИИ телевидения» по науч. работе Эл. почта: tsytsulin@niitv.ru;

#### **Бобровский Алексей Иванович**

Нач. науч.-исслед. центра ГосНИИПП, канд. техн. наук, доцент Эл. почта: albob@mail.ru

#### **Зубакин Игорь Александрович**

Доцент СПбГЭТУ «ЛЭТИ», канд. техн. наук Эл. почта: zubakin@mail.ru

#### **Морозов Алексей Владимирович**

Нач. лаб. АО «НИИ телевидения», канд. техн. наук Эл. почта: ntk14@niitv.ru

# **РОБОТОТЕХНИКА И МЕХАТРОНИКА**

*Председатель секции – Шурыгин Юрий Алексеевич, д.т.н., профессор, первый проректор, зав. каф. КСУП* 

УДК 004.9

# **А.А. Климов, Е.С. Полынцев, Е.С. Шандаров**

# **Задача поиска мяча для робота-футболиста**

Рассмотрены вопросы создания модуля технического зрения робота для участия в соревнованиях RoboCup в лиге Humanoid KidSize Soccer. Описаны алгоритмы поиска мяча на поле, алгоритмы фильтрации помех, алгоритмы поиска ворот на поле.

**Ключевые слова:** Darwin-OP, техническое зрение, футбол роботов, RoboCup, Humanoid KidSize.

RoboCup – это некоммерческий, научный и культурный проект по продвижению искусственного интеллекта, робототехники и других связанных областей науки и техники посредством организации и проведения робототехнических соревнований, организованный в 1993 г. Цель инициативы RoboCup – в середине XXI в. провести матч между командой автономных антропоморфных роботов и командой текущих чемпионов мира по футболу по правилам FIFA [1].

Одной из приоритетных лиг RoboCup является лига Humanoid Soccer. В этой лиге автономные человекоподобные роботы играют в футбол друг против друга. Роботы разделены на три класса: KidSize (40–90 см высотой), TeenSize (80–140 см), AdultSize (130–180 см).

# **Команда Photon-TUSUR**

Команда Photon из Томского университета систем управления и радиоэлектроники была основана в 2012 г. и первоначально принимала участие в лиге RoboCup 3D Soccer Simulation. В мае 2013 г. команда заняла первое место в упомянутой выше лиге на открытом чемпионате RoboCup Japan Open в Японии. В 2014 г. началась разработка программной части для лиги Humanoid KidSize Soccer. Уже в апреле 2015 г. команда приняла участие в отрытом чемпионате RoboCup в Германии, где заняла второе место в лиге Humanoid KidSize Soccer [2]. Позднее команда участвовала в:

- RoboCup 2016, Лейпциг,
- RoboCup Russia Open 2017, Томск,
- RoboCup Asia-Pacific 2017, Бангкок.

В апреле 2018 г. на открытом Российском этапе RoboCup в городе Томске команда заняла второе место.

Команда состоит из студентов-бакалавров второго, третьего и четвертого курсов.

# **Аппаратная платформа**

В качестве робототехнической платформы для создания команды роботов-футболистов была выбрана модель Robotis Darwin-OP 2 (рис. 1).

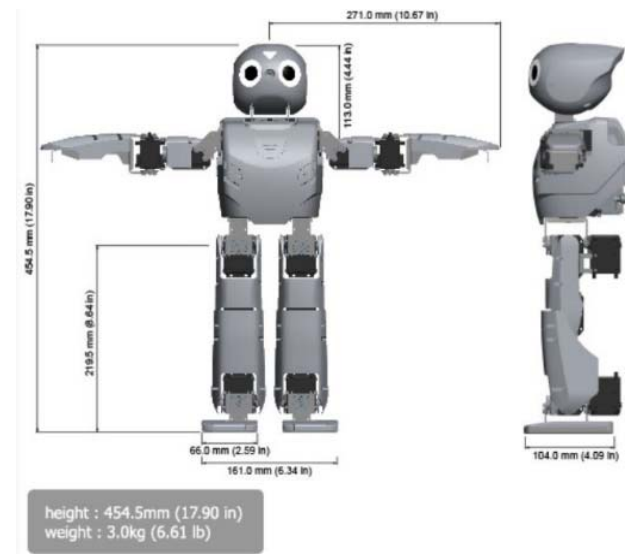

Рис. 1. Платформа Robotis Darwin-OP2 2

Платформа Robotis Darwin-OP 2 представляет собой антропоморфного робота, работающая на базе процессора Intel Atom N2600. Робот оснащен 20 сервоприводами для осуществления движения, также имеется HD-камера для решения задач технического зрения, 2 микрофона, динамик, датчики акселерометра и гироскопа для ориентации в пространстве.

#### **Алгоритм поиска мяча**

Одной из важнейших задач для ПО роботафутболиста является задача поиска и отслеживания мяча на поле. До 2015 г. в RoboCup использовался монохромный мяч красного или оранжевого цвета. В этом случае возможно было использовать простые и эффективные алгоритмы, основанные, например, на методе поиска по центру масс [2]. Однако помехозащищенность таких систем была крайне низкой. Так, например, робот мог воспринять за мяч человека в красной одежде. Введение изменений в правила игр в 2015 г. поставило перед командами задачу создания эффективных алгоритмов поиска настоящего

*XIV Международная научно-практическая конференция, 28–30 ноября 2018 г.*

*Секция 19* 

футбольного мяча с 50% белого цвета. В работе [2] уже был описан один из используемых алгоритмов, но его показатели как с точки зрения дальности «зрения», так и необходимости значительных вычислительных ресурсов не позволяют использовать его эффективно.

Таким образом, перед нами была поставлена задача разработки нового способа поиска мяча, обеспечивающего относительно большую дальность «зрения» и низкие требования к ресурсам.

Для поиска цветного мяча на футбольном поле был выбран метод, основанный на выделении цветовых масок. Данный метод был реализован с использованием библиотеки технического зрения OpenCv.

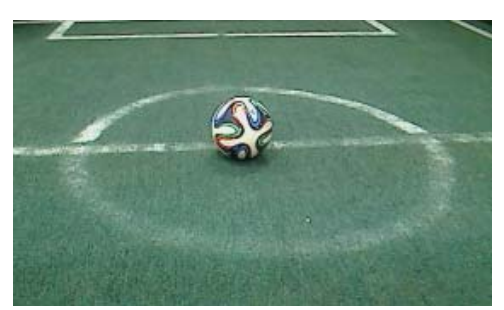

Рис. 2. Исходное изображение

На рис. 2 представлен пример кадра, снятого с камеры робота, на котором необходимо определить координаты центра мяча. Игровой мяч состоит из 4 цветов: оранжевый, синий, зеленый и белый.

Для поиска мяча было выбрано выделение 3-х цветовых масок – белая, синяя и оранжевая. Перед выделением цветовых масок необходимо перевести изображение из RGB-цветового пространства в HSV, это обеспечивает более удобную и простую процедуру создания масок.

На рис. 3–5 (слева) приведены советующие маски. Для дальнейшей работы с ними маски необходимо размыть (см. рис. 3–5, справа).

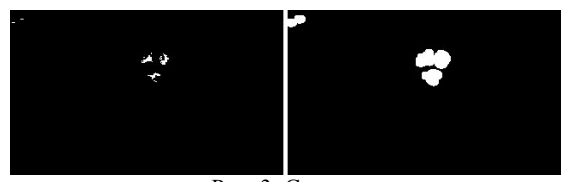

Рис. 3. Синяя маска

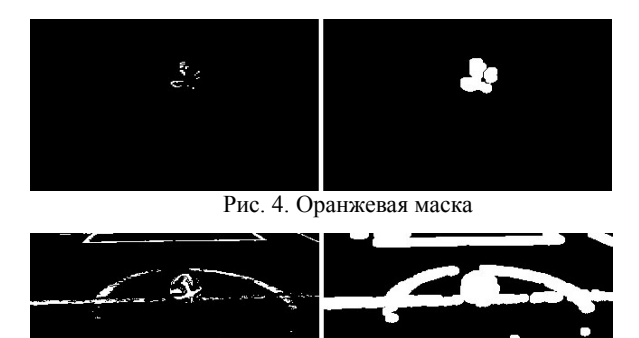

После размытия, в тех местах на изображении, где выделенные цвета находятся рядом (мяч), маски начинают перекрываться. Логическим умножением 3 масок создается результирующая (рабочая) маска, на которой, как правило, уже выделен мяч, рабочая маска также размывается. На рис. 6 рабочая маска выделена оранжевым цветом.

Для нахождения координат мяча на изображении к рабочей маске применяется алгоритм нахождения центра масс. На выходе мы имеем изображение с выделенной результирующей маской и координатами центра мяча (см. рис. 6).

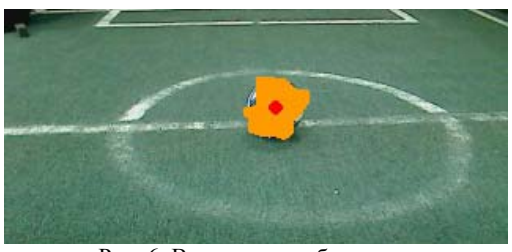

Рис. 6. Выходное изображение

Данный метод обеспечивает высокую помехозащищенность, стабильное распознавание мяча как на очень близком расстоянии (прямо перед ногами робота, когда мяч занимает большую часть кадра) так и на дальнем расстоянии до 3 м, а также имеет высокую скорость работы, так как при обработке изображения не используются ресурсозатратные алгоритмы.

В итоге алгоритм поиска мяча выглядит следующий образом:

• На полученном кадре выделяются заданные цветовые маски.

• Цветовые маски размываются, и путем их логического умножения создается результирующая рабочая маска.

• На рабочей маске путем поиска центра масс определяются координаты центра мяча.

## **Реализация алгоритма на стандартном API робота Robotis Darwin-OP 2**

В ходе подготовки к RoboCup Russia Open 2018 не удалось оперативно внедрить разработанный модуль технического зрения с использованием библиотеки OpenCV. Поэтому было принято решение реализовать все те же алгоритмы с использованием стандартного API робота.

Стандартный API не дает таких же возможностей по обработке изображений как библиотека OpenCV, однако он содержит необходимые функции по выделению цветовых масок в цветовом пространстве HSV, и его достаточно для относительно стабильного поиска мяча на поле. Максимальное расстояние, на котором робот распознает мяч – 1,5 м.

# **Алгоритм определения ворот в кадре**

Для повышения эффективности игры необходимо, чтобы робот пинал мяч не в случайном направлении, а в направлении ворот. Для этого требуется разработать алгоритм определения ворот в кадре (рис. 7) и поиска координаты их центра.

*XIV Международная научно-практическая конференция, 28–30 ноября 2018 г.*

# *ЭЛЕКТРОННЫЕ СРЕДСТВА И СИСТЕМЫ УПРАВЛЕНИЯ*

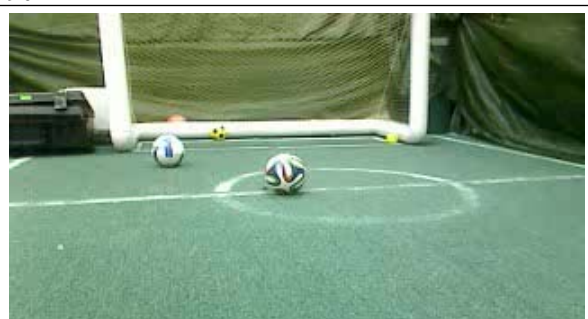

Рис. 7. Входное изображение

Ввиду того, что ворота, как правило, имеют белый цвет, то для их определения требуется выделить белую (рабочую) маску на изображении (рис. 8, *а*). Для проверки наличия ворот в кадре используется следующий алгоритм:

• количество белых пикселей в каждом столбце на рабочей маске суммируется и записывается в соответствующую ячейку массива, который является спектром распределения белого на изображении (рис. 8, *б*);

• проводится проверка на наличие ярко выраженных «пиков» штанги ворот;

• штанги должны удовлетворять следующим требованиям: иметь высоту более 20% от высоты кадра; быть вдвое больше, чем среднее значение распределения белого по столбцам; не должны различаться по высоте более чем на 10%.

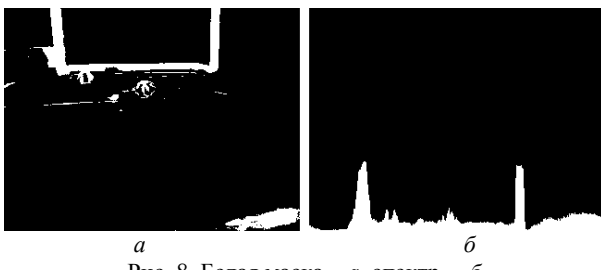

Рис. 8. Белая маска – *а*, спектр – *б*

Приведённые выше требования необходимы для увеличения помехозащищенности, так как в кадре может находиться большое количество объектов, которые зашумляют изображение.

Если наличие ворот в кадре подтверждается, то массив-спектр обрабатывается для нахождения центра между пиками, что является координатой центра ворот. Выходное изображение приведено на рис. 9.

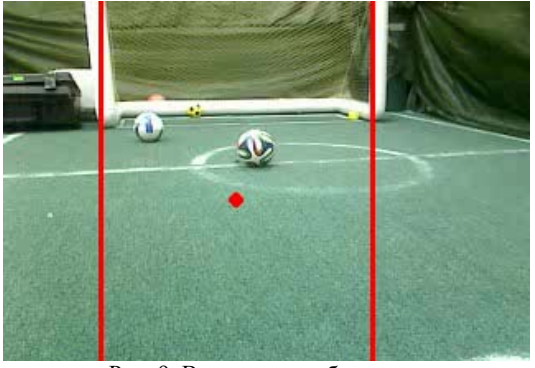

Рис. 9. Выходное изображение

#### **Испытания. Увеличение стабильности**

Первичные испытания проводились в лабораторных условиях, где количество визуальных помех было сведено к минимуму. Однако в условиях соревнований на RoboCup Russia Open 2018 стало ясно, что в кадре постоянно присутствует большое количество визуального шума (люди, которые ходят в цветных футболках, на заднем плане, трибуны, вспышки фотоаппаратов).

Для увеличения стабильности работы модуля технического зрения предпринимался комплекс мер.

Во-первых, камера робота настраивалась под текущие условия освещенности (контраст, яркость, резкость и т.д.).

Во-вторых, было замечено, что большая часть визуального шума сосредоточена в верхней части кадра, при этом, как правило, в нижней части кадра остается игровое поле, на котором хорошо выделяется игровой мяч.

Членами команды оперативно была реализована функция, которая обрезает верхнюю часть кадра при поиске центра масс на кадре в зависимости от угла подъема головы робота. В результате при поиске координат центра мяча робот обрабатывал только ту часть кадра, где находилось игровое поле. Благодаря этому при игре робот гораздо стабильнее отслеживал мяч на поле и затем вел его.

### **Заключение**

В ходе проделанной работы был разработан модуль технического зрения, который обеспечивает стабильное распознавание мяча на поле в игровом режиме. Также данный модуль был испытан в рамках соревнований RoboCup Russia Open 2018, где команда Photon-TUSUR заняла 2-е место.

#### *Литература*

1. Ронжин А.Л., Станкевич Л.А., Шандаров Е.С. Международные соревнования роботов по футболу RoboCup и перспективы участия в них российских команд // Робототехника и техническая кибернетика. – 2015. – № 2. – С. 24–29.

2. Гомилко С.И., Жулаева Д.В., Мещеряков Р.В. и др. Команда роботов-футболистов лиги ROBOCUP HUMANOID KIDSIZE // Робототехника и техническая кибернетика. – 2015. – № 3. – С. 11.

**Климов Артём Алексеевич** Студент каф. ЭП ТУСУРа Эл. почта: ygt.art@gmail.com

**Полынцев Егор Сергеевич** Студент каф. ЭП ТУСУРа Эл. почта: e.polyntsev@gmail.com

**Шандаров Евгений Станиславович** Зав. лаб. робототехники и искусственного интеллекта, ст. преп. каф. ЭП ТУСУРа Эл. почта: evgenyshandarov@gmail.com

*XIV Международная научно-практическая конференция, 28–30 ноября 2018 г.*

**190** 

УДК 612.7, 612.8

# **Ю.О. Лобода, С.Г. Катаев, З.А. Гасымов, А.А. Немчанинов**

# **Управление мехатронной рукой с помощью нейроинтерфейса**

Рассматривается применение нейроинтерфейсов в управлении мехатронной рукой. При распознавании нейроинтерфейсом волн определённой частоты отдается команда действия мехатронной руке. Как результат мехатронная рука выполняет необходимые захваты и жесты.

**Ключевые слова:** нейроинтерфейс, интеллектуальное управление, мехатронные устройства.

Около 15% населения Земли имеют те или иные функциональные нарушения, мешающие нормальной жизнедеятельности, примерно 50 млн человек ежегодно становятся инвалидами. В России более 12 млн человек имеют группу инвалидности, из них более 200 тыс. нуждаются в протезировании нижних или верхних конечностей. Долевая структура рынка протезов конечностей в России зависит от группы конечностей (верхние и нижние), абсолютное большинство протезирований приходится на нижние конечности – порядка 89% и 11% – протезы верхних конечностей. Протезы рук нужны примерно 22 тыс. человек, из них 2,5 тыс. нуждаются только в протезах кисти. Стабильное количество пациентов – взрослых и детей – с культями рук и врожденными аномалиями развития говорит о том, что технологии протезирования будут постоянно совершенствоваться, а спрос сохранится. Большинство создаваемых протезов представляют собой механические устройства (тяговые протезы), хотя современные технологии позволяют создавать бионические протезы и даже использовать новый вид управления – управления с помощью нейроинтерфейса. Нейроинтерфейс – прибор, который передает оцифрованные сигналы головного мозга в компьютер и устройства iOS и Android через Bluetooth. Не требует хирургического вмешательства и наблюдения нейрохирурга или невролога, не требует постоянного приема препаратов.

Данная ситуация актуализировала следующие задачи:

1. Повышение качества жизни людей с ограниченными возможностями и инвалидов за счет разработки нейропротезов верхних конечностей (биопротеза кисти руки).

2. Расширение сенсорных возможностей человека.

3. Изготовление доступных протезов.

Таким образом, целью нашего исследования является разработка специализированного ПО для активного управления мехатронной рукой с помощью нейроинтерфейса. Создаваемый комплекс (ПО и мехатронная рука), является существенным дополнением к современным бионическим системам управления.

Научная новизна проекта заключается в создании уникального программного продукта, позволяющего осуществлять управление мехатронной рукой с использованием нейроинтерфейсов. Создана

база паттернов для описания системы движений верхней конечности. Учитывая, что система управления конечностями предполагает комбинацию активного и пассивного воздействия, а бионические протезы в основном имеют пассивное управление (с применением мио-датчиков), создаваемый нами комплекс позволит модифицировать систему движения протезов и приблизить ее к реальным двигательным функциям.

В ходе патентного исследования (на сайте www.fips.ru) можно констатировать незначительное количество патентов в области активных протезов в РФ. Из имеющихся изобретений, основными направлениями в патентовании являются: сокращение времени выполнения протезом рабочих операций; повышение качества управления, точности; расширение области применения протеза, увеличение функциональности.

Методы и способы решения поставленных задач для получения ожидаемых характеристик: получение первичных наборов сигналов мозга, характеризующих движение конечностей, с использованием нейроинтерфейсов (ЭЭГ). Статистическая обработка полученных сигналов. Анализ данных с использованием оригинальных алгоритмов обработки многомерных сигналов с целью нахождения в них латентных закономерностей, которые позволят связать особенности сигнала с конкретным движением конечности.

По каждому каналу нейроинтерфейса осуществлялись следующие операции:

1. Усреднение сигнала по серии экспериментов. Эта операция, с одной стороны, позволяет избавиться от шума, но с другой – размывает границы временного интервала, в котором происходит действие.

2. Вычитание из значений сигнала линейного тренда. Эта процедура дает возможность оперировать относительными, а не абсолютными значениями сигнала.

3. Поиск всех экстремальных точек, удовлетворяющих заданному пороговому критерию.

4. Построение функции плотности экстремальных точек F(t,channel). Эта функция определяется как количество экстремумов, приходящихся на единицу времени.

5. Построение «гистограммы» функции *F*(*t*, channel). В сочетании с пороговым критерием эта функция позволяет локализовать временные интервалы, где происходят действия.

Обработка осуществлялась как с исходными сигналами, так и сигналами, усредненными по времени.

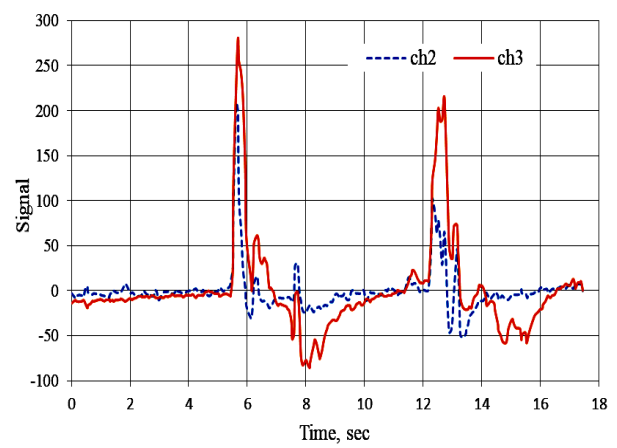

Рис. 1. Сигналы 2-го и 3-го каналов для действия «кулак»

Разрабатываемый продукт выполняет следующие функции:

1. Классификация сигналов по состоянию. Получение состояний, считываемых нейроинтерфейсом (определяется техническими характеристиками нейроинтерфейса).

2. Генерация управляющих сигналов осуществляется посредством программного обеспечения управления (определяется количеством функций управления).

3. Активное управление реализует исполнительное устройство.

Мехатронная рука представляет собой протез предплечья, состоящий из набора конструктивных элементов:

– пять пальцев с тремя фалангами, основание ладони в которой установлены;

– исполнительные механизмы (моторы);

– часть предплечья, содержащая управляющие элементы;

– элементы питания.

Аппаратная часть представляет собой совокупность плат управления исполнительными устройствами. В составе аппаратных средств можно выделить следующие компоненты: центральная плата управления (принимает и интерпретирует команды от внешнего устройства, формирует команды для управления моторами, обеспечивает управление второстепенными устройствами); плата управления моторами (обеспечивает непосредственное управление моторами, может быть совмещена с центральной платой управления при условии обеспечения требуемой производительности для главного алгоритма); драйвер моторов; моторы; элемент питания (должен иметь возможность заряда, обеспечивать работу без подзаряда в течение 2 ч); модуль связи.

Конкурентные преимущества:

1) для управления протезом не нужно внедрять имплантаты в кору головного мозга или в ткани тела человека;

2) реализация активного управления с помощью специальной обработки сигналов нейроинтерфейса (предполагаемая универсальность метода).

#### *Литература*

1. Земляков И.Ю. Физиологическая кибернетика. – Ч. 1: Основы физиологической кибернетики и теория систем управления. – Томск: Изд-во СибГМУ, 2006. – 340 с.

2. Гасымов З.А., Лобода Ю.О., Булатов А.П. и др. Использование нейроинтерфейса Мuse для создания системы управления мехатронным протезом // Всерос. итоговая 77-я студен. науч. конф. им. Н.И. Пирогова: Томск, 24– 26 апреля 2018 г.: сб. матер. / под ред. Г.Э. Черногорюка. – Томск: Изд-во СибГМУ, 2018. – С. 498–499.

3. Лобода Ю.О., Функ А.В. Возможности использования нейроинтерфейсов в управлении мехатронными устройствами // Матер. междунар. конф. «Когнитивная робототехника», 7–10 декабря 2016 г., Том. гос. ун-т. – Томск, 2006. – С. 178–183.

## **Лобода Юлия Олеговна**

Канд. пед. наук, зав. учеб. лаб. УВЛ «Микропроцессорные системы управления» КИБЭВС ТУСУРа Эл. почта: yulloboda@gmail.com

#### **Катаев Сергей Григорьевич**

Канд. физ.-мат. наук, д-р техн. наук Эл. почта: sgkataev2010@yandex.ru

#### **Гасымов Захид Абдулла оглы**

Cтудент лечебного факультета СибГМУ, тьютор STEM-центра ТУСУРа, мед. статистик ООО «НейроМех» Эл. почта: iamgasymov@gmail.com

#### **Немчанинов Алексей Алексеевич**

Гл. программист ООО «НейроМех» Эл. почта: liceysttolstiyglist@gmai.com УДК 681.3

# **Ю.И. Сулимов, И.Е. Гедзенко**

# **Аппаратно-программный комплекс технического зрения робота-манипулятора при распознавании образов**

Рассматривается аппаратно-программный комплекс для распознания трёхмерных объектов по двум проекциям роботом-манипулятором. Приводится алгоритм обработки бинарного сигнала, полученного из входных видеоданных. Данный комплекс реализуется в программе MatLab Simulink с применением Image Processing Toolbox (панели инструментов обработки изображения) и Video and Image Processing Blockset (блока наборов обработки изображения и видео).

**Ключевые слова:** техническое зрение, распознание объекта, обработка изображения, MatLab Simulink, роботманипулятор.

Техническое зрение (ТЗ) является неотъемлемой частью робототехнических систем (РС), самой информативной в среде манипуляции, распознавания образов и современном образовании.

Основными задачами ТЗ являются поиск на изображении необходимых объектов и измерение их параметров.

ТЗ выполняет определённые функции сбора и обработки информации для получения данных о среде, объекте манипуляции и распознаваемом образе. В реальной среде нужны контролируемые параметры объекта и среды, в программной среде нужны состояния программ, процессов и их выходные данные.

Одной из задач ТЗ на реальных объектах промышленности является отбраковка изделия на конвейерной ленте, движущейся с высокой скоростью, не позволяющей оценивать брак и своевременно изымать изделие оператором, задачей ТЗ при распознавании образов является распознавание объектов*,*  навигация, захват объекта и задача взаимодействия оператора c машиной [1]*.* 

Блок-схема алгоритма определения трехмерного геометрического объекта представлена на рис. 1.

Математическая модель системы технического зрения представляется набором функциональных блоков и алгоритмов обработки, что делает её гибким пособием для освоения принципов построения ТЗ и дает практический навык в выборе алгоритма обработки в конкретной задаче.

Предлагаемые модели комплекса построены в среде MatLAB, включая подсистемы Simulink (графическая среда динамического моделирования), Image Processing Toolbox (панель инструментов обработки изображения), Video and Image Processing Blockset (блок наборов обработки изображения и видео).

Отклонение угла проекции, шумы и линейные искажения изображения можно компенсировать предварительной обработкой, которая должна оценить степень качества изображения [2] и применить алгоритмы исправления искажений [3] и иных мешающих помех.

В модели возможны варианты входных видеоданных, представленных на рис. 2, таких как мультимедийный файл, статическое изображение, устройства захвата изображения (web-камеры, тв-тюнеры, карты видеозахвата). Для входного блока поставлена задача преобразовать разнообразные носители в нужный формат данных. Так, для дискретного видеопотока из файла и из реального устройства можно составить трехмерную матрицу кадрировки, где коэффициентами являются 24 битных числа триады RGB. В видимой области ширины и высоты кадра – соответственно индексы *X*, *Y*. Третий индекс отвечает за дискретное время, т.е. за номер кадра. Таким образом, в любой дискретный момент можно сделать выборку из трехмерной матрицы, например, 1 кадр или 5 кадров. Получаем матрицу двух- или трехмерную, над которой можно выполнять математические операции.

Блок предварительной обработки, представленный на рис. 3, выполняет функцию бинаризации трехкомпонентного сигнала, другие функции в приближенной модели не задействованы.

Блок детектирования геометрических параметров является «универсальным» в данной блок-схеме, представленной на рис. 4. Для поставленной задачи определения одного объекта достаточно три группы признаков: площади выявленного пятна, прямоугольных границ пятна, периметра детектированного пятна.

Блок сравнения, показанный на рис. 2 (Geometriya), рассчитывает дополнительные производные параметры из данных блока детектирования геометрических параметров. Сравнивая рассчитанные данные с заданными, алгоритм определяет тип геометрической фигуры (круг, квадрат) с заданной погрешностью.

Блок логического утверждения, показанный на рис. 2 (R3), строится на основе булевой логики для последующего утверждения о трехмерном объекте.

Реализация алгоритма в среде MatLAB показана на рис. 2.

Блок индикации, представленный на рис. 5, может быть реализован на аппаратно-программной основе и должен выполнять функции интерфейса, сообщающего оператору тип геометрической фигуры в проекциях и тип трехмерного геометрического объекта.

*ЭЛЕКТРОННЫЕ СРЕДСТВА И СИСТЕМЫ УПРАВЛЕНИЯ*

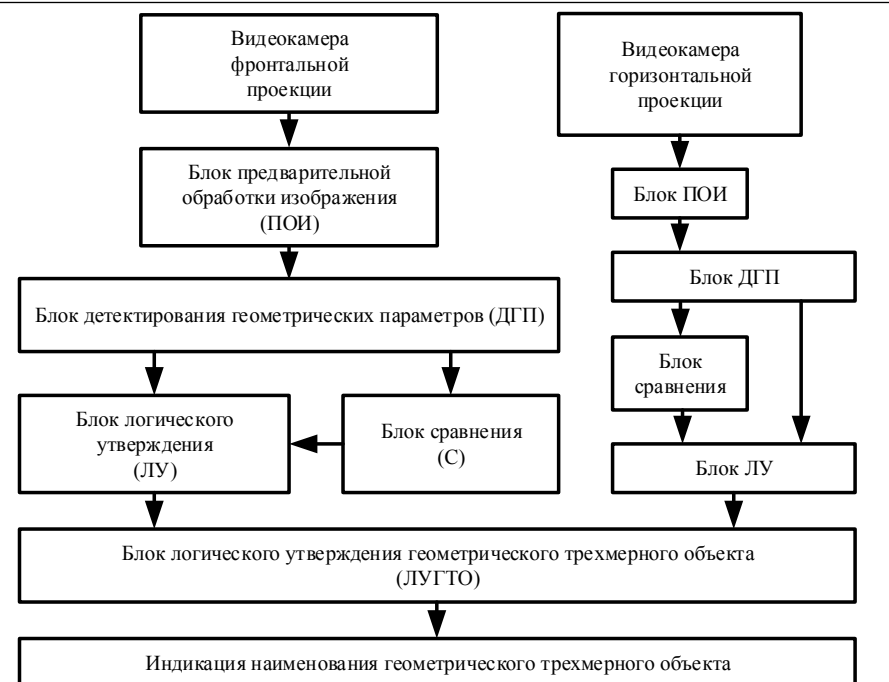

Рис. 1. Блок-схема аппаратно-программной реализации распознавания трехмерного объекта по двум проекциям

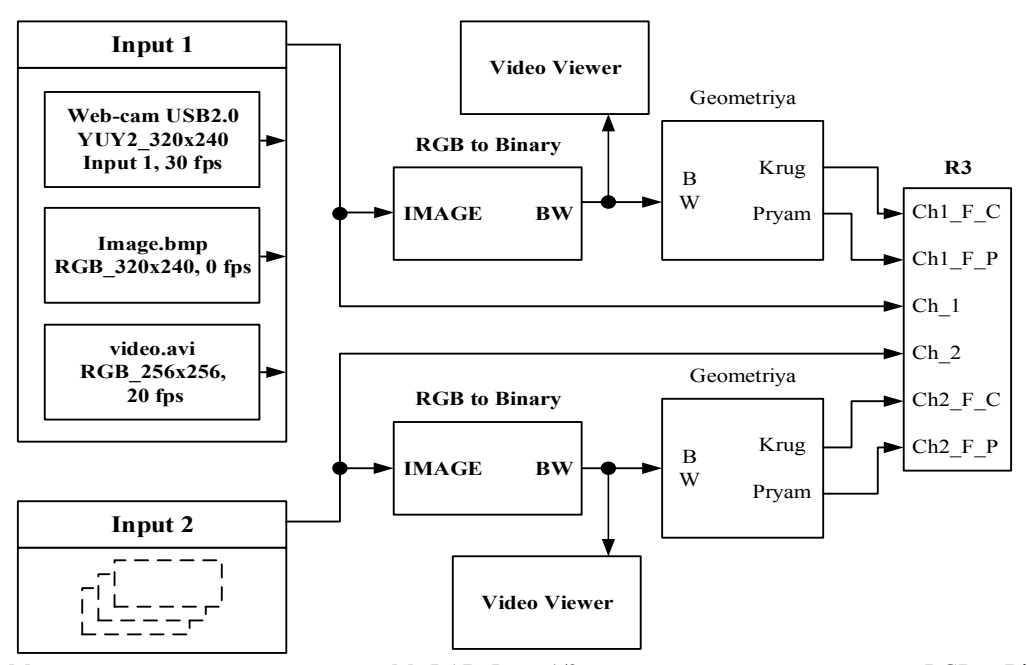

Рис. 2. Модель технического зрения в среде MatLAB; Input 1/2 – входные данные двух каналов; RGB to Binary – блок преобразования 24-битного изображения в бинарное; Geometriya – блок детектирования геометрии фигуры; Video Viewer – выходной блок демонстрации видео; R3 – блок логики утверждения трехмерного объекта, выходной блок

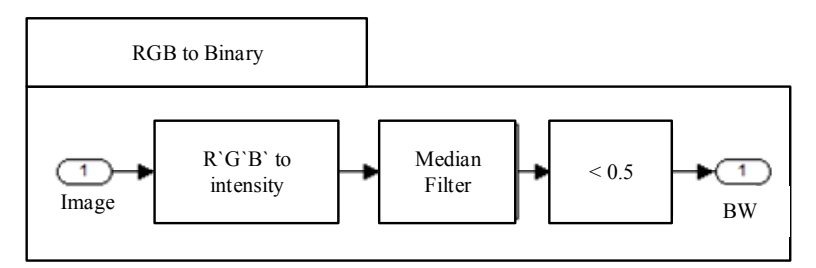

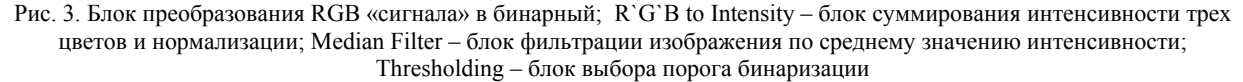

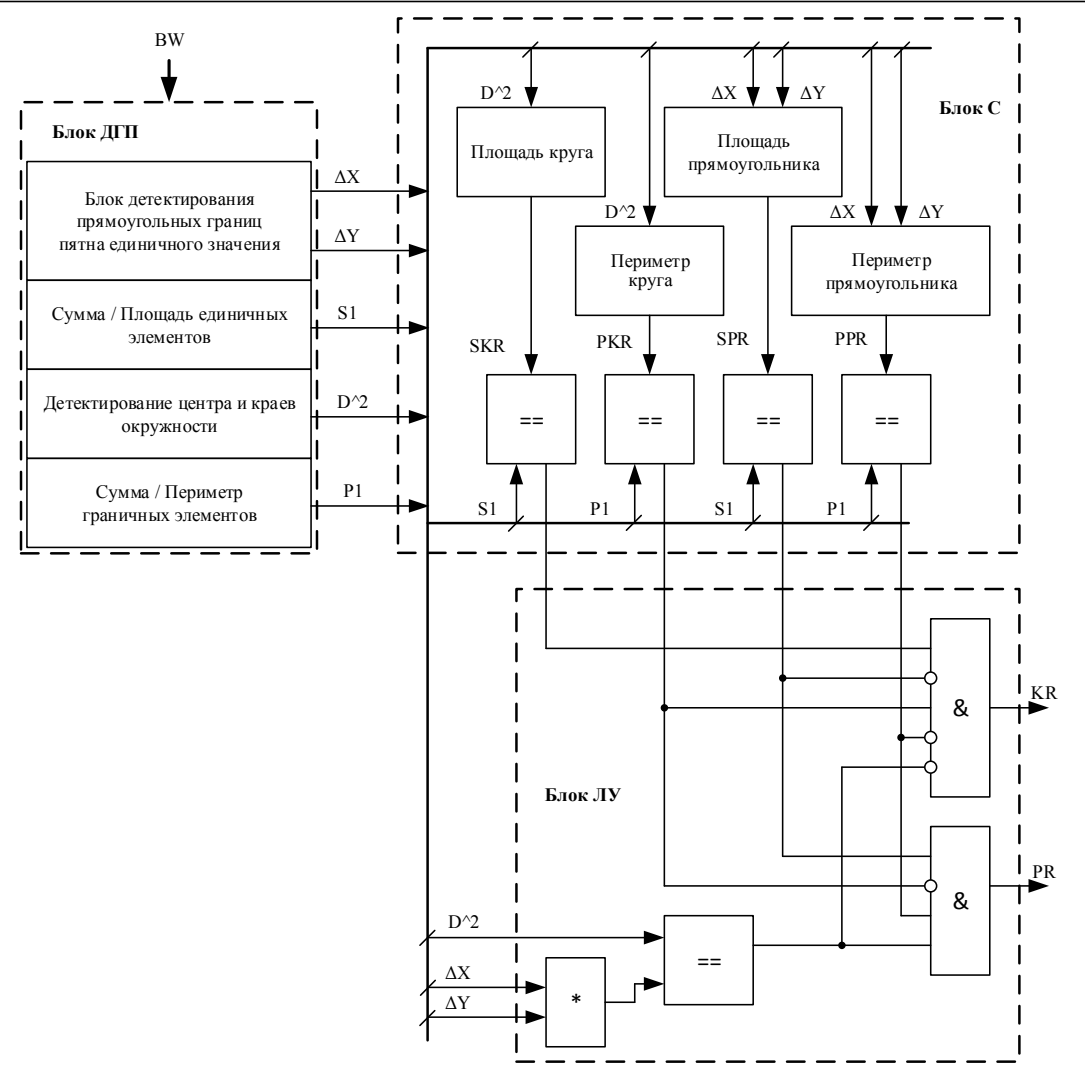

Рис. 4. Блок-схема алгоритма вычисления геометрических параметров проекции; SKR – блок сравнения площади пятна и расчетной площади круга; PKR – блок сравнения периметра пятна и расчетного периметра круга; SPR – блок сравнения площади пятна и расчетной площади прямоугольника; PPR – блок сравнения периметра пятна и расчетного периметра прямоугольника

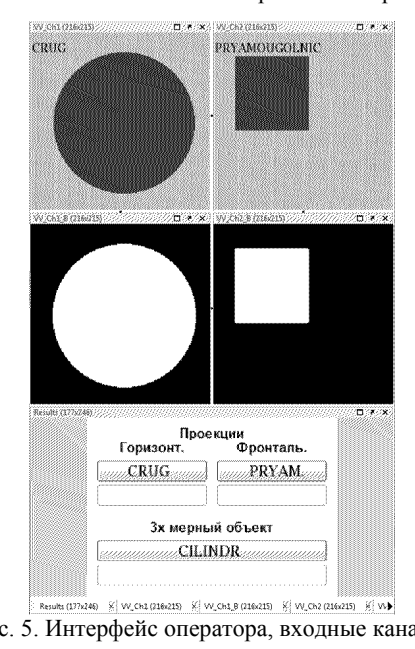

Рис. 5. Интерфейс оператора, входные каналы, бинарные данные, индикация геометрии по каналам и типа трехмерного объекта

Рассмотренная модель реализует один из простейших вариантов ТЗ. Так, из комбинации разных алгоритмов обработки и задач реализации можно сформировать инструмент экспериментирования.

Изучение студентами разных видов алгоритмов работы ТЗ закрепит знания в предметной области, а построение их в среде моделирования MatLAB даст навыки, необходимые для синтеза более сложных роботизированных систем.

# *Литература*

1. Загваздин А.А. Кинематическая модель и система управления робота-манипулятора в среде MatLAB Simulink / А.А. Загваздин, Ю.И. Сулимов // Матер. междунар. науч.-техн. конф. студентов, аспирантов и молодых ученых «Научная сессия ТУСУР–2011», Томск, 4–6 мая 2011 г.: в 6 ч. – Томск: В-Спектр, 2011. – Ч. 5. – 276 с.

2. Батоболотова Б.Б. Алгоритм определения качества изображения шкалы / Б.Б. Батоболотова, И.В. Шакиров // Матер. Междунар. науч.-техн. конф. студентов, аспирантов и молодых ученых «Научная сессия ТУСУР–2009», Томск, 12–15 мая 2009 г.: в 5 ч. – Томск: В-Спектр, 2009. – Ч. 4. – 308 с.

*XIV Международная научно-практическая конференция, 28–30 ноября 2018 г.*

3. Титков В.В. Метод коррекции искажения линейного увеличения в видеопотоке / В.В. Титков, В.В. Щербаков, И.В. Шакиров // Матер. Междунар. науч.-техн. конф. студентов, аспирантов и молодых ученых «Научная сессия ТУСУР–2010», Томск, 4–7 мая 2010 г.: в 5 ч. – Томск: В-Спектр, 2010. – Ч. 4. – 345 с.

4. Федоров Д.Н. Обзор математической модели эффекта дисторсии в оптических системах с осевой симметрией / Д.Н. Федоров, М.С. Кузовлев // Матер. Междунар. науч.-техн. конф. студентов, аспирантов и молодых ученых «Научная сессия ТУСУР–2009», Томск, 12–15 мая 2009 г.: в 5 ч. – Томск: В-Спектр, 2009. – Ч. 4. – 308 с.

#### **Сулимов Юрий Иванович** Канд. техн. наук, доцент каф. ПрЭ ТУСУРа Эл. почта: syi@ie.tusur.ru

### **Гедзенко Илья Евгеньевич**

Магистрант каф. ПрЭ ТУСУРа Тел.: +7-913-883-26-73 Эл. почта: gedzenkoie@gmail.com

УДК 625.7/.8

# **В.А. Рачиc, В.А. Галлингер, Э.И. Бейшенбаев, Г.М. Медетова**

# **Разработка робототехнической платформы для интеллектуального ремонта дорожного полотна**

Работа посвящена созданию робототехнического комплекса, способного к автоматизированному ремонту дорожного полотна, в частности ям. Робот должен быть автономным, однако нужно учесть возможность моментального перехвата управления.

**Ключевые слова:** дороги, ремонт, автоматизация, выбоины, беспилотный транспорт.

Ни для кого не секрет, что современное состояние российских дорог далеко не на высшем уровне. Данные «глобального рейтинга конкурентоспособности», в котором сравнивают 140 стран, свидетельствуют, что их рейтинг очень низкий. В период с 2009 по 2016 г. позиции таковы: 118, 125, 130, 136, 136, 124, 124, 123 [1, 2].

Любая проблема приводит к последствиям. В данном случае самыми опасными являются автомобильные аварии, в которых гибнут люди. Рассмотрим для примера статистику за первые 9 мес. 2017 г. По данным ГИБДД, 14 000 из 133 203 (10,5%) аварий произошли по причине низкого качества дорожного полотна. Также стоит отметить, что в ДТП умерло 16 638 (1:8) и было ранено 168 146 (10:8) человек [3]. Таким образом, если сделать грубый пересчёт, то можно получить, что ежегодно в России в авариях из-за плохого качества дорог умирают  $\sim$ 2 500 человек, а получают ранения  $\sim$ 23 500 человек.

- Рассмотрим причины плохих дорог [4–6]:
- Недостаточное финансирование.
- Монополия в крупных городах.
- Несоблюдение технологий.
- Отсутствие системного контроля.
- Ненормативные нагрузки на дороги.
- Устаревшая нормативная документация.
- Низкоквалифицированный персонал.
- Отсутствие ремонта дорог.
- Некачественное проектирование.
- Коррупция в системе финансирования.
- География страны.
- Низкое качество строительных материалов.

Техническими из них являются: отсутствие ремонта дорог и системного контроля. Эти проблемы можно решить путём автоматизации процесса контроля и ремонта дорожного полота. Также при роботизации решается проблема несоблюдения технологий и низкоквалифицированного персонала.

Рассмотрим технологии ремонта. Для того чтобы отремонтировать дорогу горячими смесями, требуется [7]:

- 1. Провести разметку.
- 2. Удалить небольшие выбоины отбойником.
- 3. Удалить длинные и узкие трещины фрезой.
- 4. Очистить яму компрессором.
- 5. Обработать стенки дна битумом.

И лишь после этого можно приступать к ремонту. Бесспорно, такая технология более долговечная и не имеет ограничений по размеру ямы, однако явно видны недостатки: она занимает большое количество времени и сил, в том числе на подготовку, так как нужно привлекать большое количество техники и персонала.

Однако существует огромное количество ям менее  $10\times10$  см<sup>2</sup>, которые со временем постепенно расширяются. Для их ремонта в Европе и Америке уже давно используется струйно-инъекционный метод ямочного ремонта, однако в России он только начал применяться [8]. Рассмотрим алгоритм ремонта этим методом [9]:

- 1. Подготовка покрытия.
- 2. Укладка щебня.
- 3. Обработка эмульсией.

Данный метод подходит для большого количества ситуаций, при этом он относительно просто реализуется. Также уже существуют некоторые наработки в данной области как в России, так и заграницей. Поэтому в качестве способа ремонта ям был выбран именно струйно-инъекционный метод, а не горячий асфальт.

Решение проблем некачественного или полного отсутствия ремонта дороги, несоблюдения технологий, низкоквалифицированного персонала, а также отсутствия системного контроля заключается в создании робототехнического комплекса способного к самостоятельному передвижению по городу, определению ям и их ремонту при помощи струйноинъек-ционного метода. Такой робот должен обладать функциями:

- Подключение к серверу.
- Перемещение по дороге.
- Ориентирование в пространстве.
- Нахождение ямы.
- Очистка с помощью компрессора.
- Сканирование ямы.
- Составление карты глубины.
- Засыпание ямы.
- Уборка мусора за собой.
- Проект ожидает несколько основных этапов:

1. Поиск информации о проблеме, изучение способов её решения, включая анализ технологий, аналогов и их недостатков.

2. Разработка концептуального прототипа, суть которого в базовой демонстрации технологии. Предполагается небольшой размер, а поиск ямы основан на маркерах (изначально ямы на дороге обведены красной линией). Этот прототип предназначен для демонстрации идеи разработки.

3. После презентации концептуального прототипа требуется найти финансирование (грант, приз) на выполнение следующего этапа.

4. Создание лабораторного прототипа, в течение создания которого будут проработаны более мелкие проблемы, кроме этого, будут созданы более сложные алгоритма поиска. Размер робота примерно 1000×500×500 мм<sup>3</sup> , а видеоданные будут получены со специальной камеры, выдающей готовую карту глубины, например Kinect или Intel RealSense.

5. После презентации лабораторного прототипа требуется найти стратегического партнёра, который не только обеспечит проект финансированием, но и поможет с выходом на рынок.

6. Изготовливается промышленный прототип, т.е. окончательный вариант. Размер полномасштабный, алгоритмы поиска основываются на изображении с камер.

На данный момент проект лабораторного прототипа завершён примерно на 50–60%. Уже были завершены следующие стадии:

1) Созданы 3D-модели портативной и основной версии (рис. 1, 2).

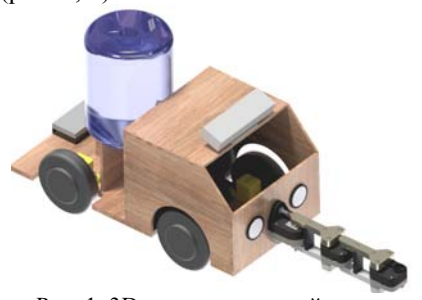

Рис. 1. 3D-модель основной версии

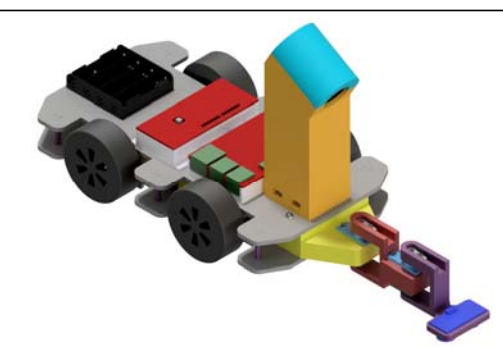

Рис. 2. 3D-модель портативной версии

2) Собраны корпуса (рис. 3, 4).

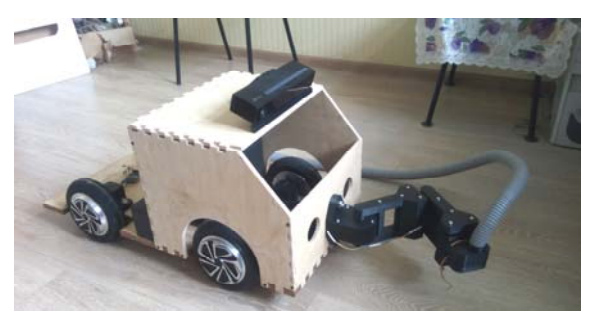

Рис. 3. Фото основной версии

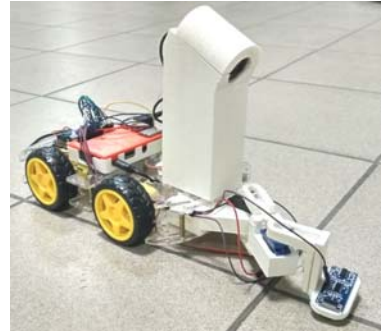

Рис. 4. Фото портативной версии

3) Составлены алгоритмы робота (рис. 5, 6).

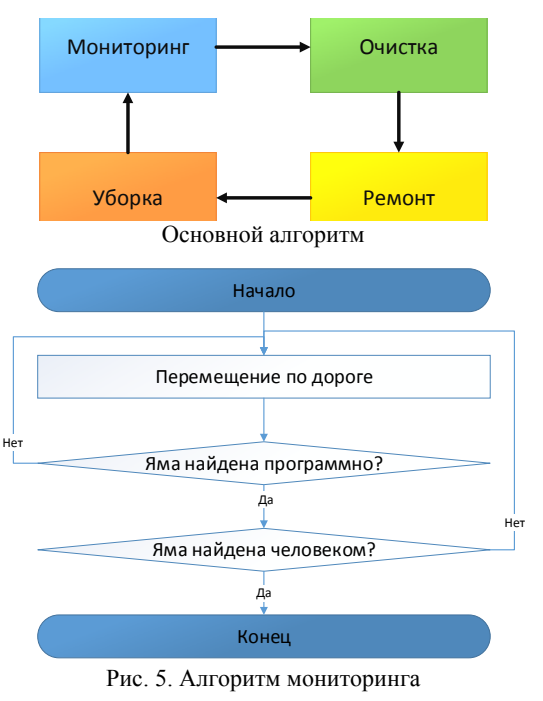

*XIV Международная научно-практическая конференция, 28–30 ноября 2018 г.*

**198** 

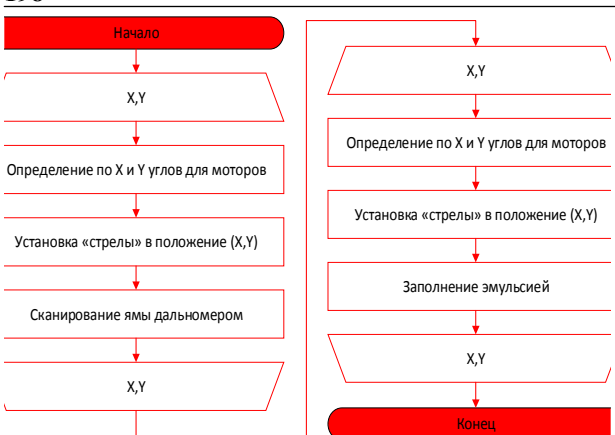

Рис. 6. Алгоритм ремонта

# Также были написаны программы:

• Для поиска ямы при помощи камеры глубины на Kinect 2.0 (рис. 7).

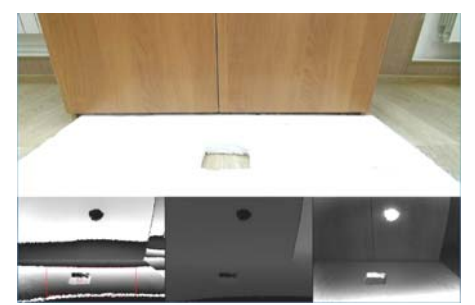

Рис. 7. Поиск ям по карте глубины (нижняя левая)

• Поиска дорожных знаков по цветному изображению с камеры (рис. 8).

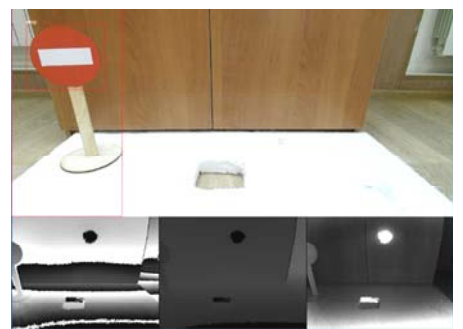

Рис. 8. Поиск дорожного знака по цветной картинке

• Поиска светофора и определения его сигналов (рис. 9).

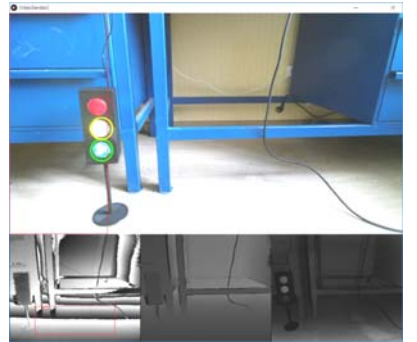

Рис. 9. Поиск светофора и определение его сигналов (красный выключен, остальные включены)

• Просчёта углов для позиционирования манипулятора «стрела».

Также реализованы программные модули передачи данных между роботом и пользователем:

- Видео с камеры при помощи UDP-протокола.
- Общение сервера с клиентом через TCP.

#### *Литература*

1. Российские дороги заняли 123-е место в мировом рейтинге // Известия. – URL: https://iz.ru/news/598884 (дата обращения: 25.12.2017).

2. Рейтинг качества дорог России // Автомобильные дороги. – URL: http://tomnosti.info/dorogi-kak-i-pochemu-2/reyting-kachestva-dorog-rossii.phtml (дата обращения: 25.12.2017).

3. Статистика автокатастороф за 2017 г. в России // PROVodim24. – URL: http://provodim24.ru/statistikadtp.html (дата обращения: 25.12.2017).

4. Десять причин, почему в России плохие дороги // VARLAMOV.RU. – URL: https://varlamov.ru/1256164.html (дата обращения: 25.12.2017).

5. Учёные рассказали, почему в России плохие дороги // DRIVE2. – URL: https://www.drive2.ru/c/298786/ (дата обращения: 25.12.2017).

6. Почему в России плохие дороги? // Pikabu. – URL: https://pikabu.ru/story/pochemu\_v\_rossii\_plokhie\_

dorogi\_2849813 (дата обращения: 25.12.2017).

7. Какими способами выполняется ямочный ремонт дорог // НерудБКС. – URL: http://neruds.ru/staty/asfalt11.html (дата обращения: 25.12.2017).

8. Струйно-инъекционный метод ямочного ремонта // Компания СТК СтройИнвест. – URL: http://drimstroy.ru/stati-ostroitelstve/dorog/29-struyno-inekcionnyy-metod-yamochnogoremonta.html (дата обращения: 25.12.2017).

9. Ямочный ремонт по струйно-инъекционной технологии // RoadMasters.ru. – URL: http://roadmasters.ru/ remont-dorogi/yamochnyj/yamochnyj-remont-po-strujnoinekcionnoj-tehnologii.html (дата обращения: 25.12.2017).

10. Щебень и гравий из плотных горных пород и отходов // Портал «ВАШ ДОМ», всё для строительства и ремонта. – URL: http://www.vashdom.ru/gost/8269.0-97/ (дата обращения: 25.12.2017).

 $\mathcal{L}_\text{max}$  and the contract of the contract of the contract of the contract of the contract of the contract of the contract of the contract of the contract of the contract of the contract of the contract of the contrac

**Рачис Всеволод Андреевич** Студент ИШИТР НИ ТПУ Эл. почта: seva-ra4is@mail.ru

#### **Галлингер Владислав Андреевич** Студент ИШИТР НИ ТПУ

Эл. почта: Gallinger\_Vladislav1916@mail.ru

#### **Бейшенбаев Эрзаман Ишенбекович** Студент ШИП НИ ТПУ Эл. почта: erzaman\_kg@mail.ru

#### **Медетова Гаухар Муратовна** Студентка ИШПР НИ ТПУ

Эл. почта: gaukhar\_medetova@mail.ru

УДК 004.93'1: 004.932.2

# **И.Д. Шабалин, Е.С. Шандаров**

# **Использование модуля технического зрения TrackingCam для построения мобильного робота на базе Arduino**

Работа посвящена построению мобильного робота на платформе Arduino с использованием модуля технического зрения TrackinCam. Рассмотрены методики поиска и детектирования различных объектов с помощью TrackingCam.

**Ключевые слова:** система технического зрения, TrackingCam, Arduino, RoboCup.

Международные робототехнические соревнования RoboCup включают в себя состязания в разных лигах. Одной из наиболее популярных является футбол роботов [1]. Для ориентирования на поле и поиска различных объектов команды используют системы технического зрения (СТЗ) [2, 3].

Традиционно СТЗ реализуются на базе полноценных компьютеров, видеокамер и ПО обработки изображений. Однако, не всегда есть возможность использовать полноценный ПК, например, на мобильной платформе, где уместнее использовать маломощный микрокомпьютер на базе Arduino или подобные. В таком случае хорошим решением является интегрирование собственного процессора в СТЗ, который сможет обработать необходимую информацию по полученному изображению с помощью комплекса программных средств и передать их на контроллер Arduino с использованием различных интерфейсов передачи информации (I2C, UART и др.) [4].

В конце 2017 г. компания «Прикладная робототехника» представила свою новую разработку – модуль TrackingCam, который способен выполнять операции по распознаванию как одноцветных объектов, так и составных, состоящих из нескольких цветов.

#### **Цель работы**

Целью работы являлась разработка мобильного робота с модулем СТЗ, способного находить и отслеживать на поле различные объекты (мячи разных размеров и цветов, кубик контрастного цвета).

#### **Модуль TrackingCam**

Модуль технического зрения TrackingCam (рис. 1) является разработкой компании «Прикладная робототехника», г. Москва. Данный модуль имеет матрицу Omni Vison 7725 с разрешением 640×480 пикселей, кадровую частоту до 30 fps, процессор STM32f407 –

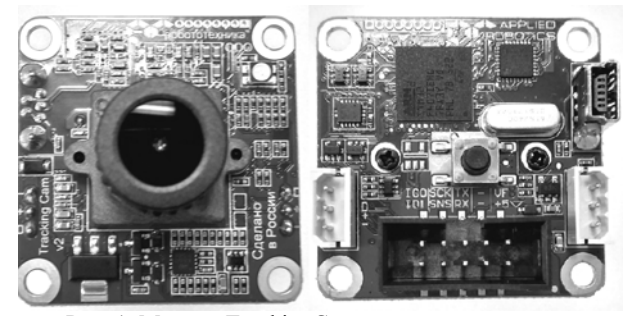

Рис. 1. Модуль TrackingCam, вид спереди и сзади

ARM Cortex M4 168 МГц, ОЗУ 168 Кбайт, флешпамять 512 Кбайт, углы обзора камеры от 45 до 75° по горизонтали и до 47° по вертикали, глубину цвета 8 бит, потребляемую мощность 1 Вт, напряжение питания 5–12 В, поддерживает интерфейсы I2C, UART, SPI, Dynamixel, USB.

TrackingCam распознаёт цветные области по признакам их яркости, цвета, площади, округлости, выпуклости, инерции с помощью цветовой модели YCdCr и способен запоминать до 10 цветных областей и до 5 составных объектов.

### **Работа с различными объектами**

Для проведения эксперимента были выбраны объекты, которые отличались между собой формой и цветом (рис. 2).

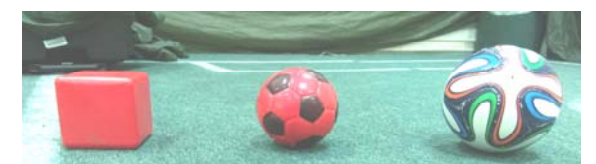

Рис. 2. Объекты, распознаваемые в ходе работы

В результате работы было необходимо определять такие объекты как: куб красного цвета; футбольный мяч комбинации красных и черных цветов; футбольный мяч чемпионата FIFA 2014 г.

Во время настройки камера подключалась к настольному ПК через интерфейс USB. В ходе настроек камера обучается поиску объектов по параметрам их цветовой палитры, формы и размеров. Настройка камеры происходила в приложении TrackingCamApp. Для решения задачи с кубом, камера была обучена распознавать объекты красного цвета (рис. 3).

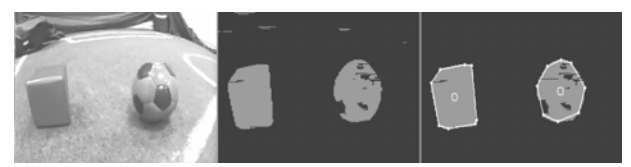

Рис. 3. Распознавание объектов красного цвета

В таком случае камера может определять любые красные пятна, из-за чего может возникнуть множество ложных срабатываний. Чтобы решить эту проблему, были внесены дополнительные настройки, ограничивающие минимальный и максимальный размер пятна и позволяющие искать объекты, обладающие углами (рис. 4). Теперь камера способна распознавать именно нужный нам объект.

*XIV Международная научно-практическая конференция, 28–30 ноября 2018 г.*

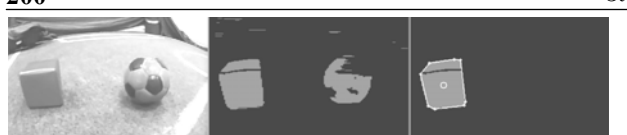

Рис. 4. Распознавание красного куба

При обучении камеры для распознавания футбольного мяча с комбинацией красных и черных цветов были внедрены дополнительные опции, в ходе которых искомый объект обладал округлой формой, а также «черные элементы», которые представляют собой некие разрывы в красном пятне (рис. 5).

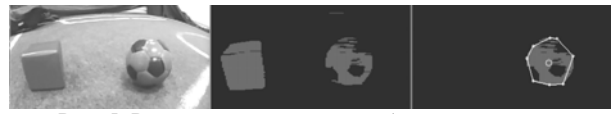

Рис. 5. Распознавание мяча комбинации красных и черных цветов

Довольно часто СТЗ необходимо распознать объекты, состоящие из различных цветов и форм, что вызывает сложности в их распознавании. Для этого необходимо произвести более сложную настройку, после которой СТЗ сможет распознать «связанные» между собой пятна разных цветов. Для примера такого объекта был использован футбольный мяч чемпионата FIFA 2014 г., который используется в соревнованиях RoboCup [2, 3]. Как видно из рис. 6, камера успешно распознает футбольный мяч как отдельный объект, состоящий из различных цветовых пятен.

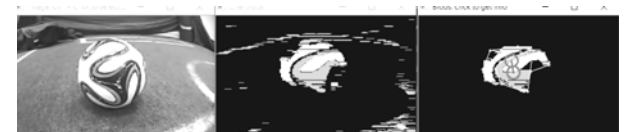

Рис. 6. Распознавание мяча модели чемпионата мира 2014 г.

#### **Конструкция мобильного робота**

Для решения поставленной задачи был спроектирован и собран корпус мобильного робота (рис. 7), основой которого послужили оргстекло и детали из конструктора для роботов MakeBlock. В роли основного контроллера был использован Arduino Mega 2560 на которую установлен Motor Shield L293D для управления двигателями постоянного тока. В роли питания выступает батарея на 7,2 В.

На корпусе робота также расположены кнопочные переключатели, позволяющие выбирать различные режимы работы робота.

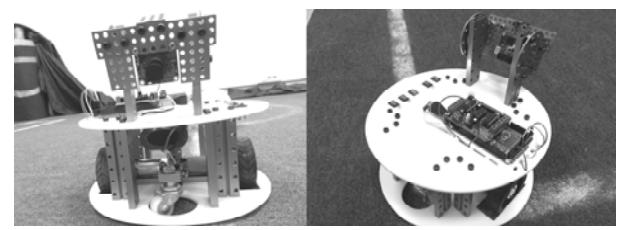

Рис. 7. Внешний вид мобильного робота

### **Работа TrackingCam с Arduino**

Для работы TrackingCam с Arduino был использован интерфейс UART. Данные с камеры передаются через последовательный порт на контроллер, для питания камеры использовался 5-вольтовый выход Arduino.

В автономном режиме СТЗ передаёт на контроллер данные в виде таблицы, которые впоследствии обрабатываются с помощью алгоритма, заложенного в Arduino. В данной таблице хранятся данные о найденных объектах, их тип, положение в координатах относительно камеры и размер площади пятна.

### **Программная часть Arduino**

Для получения, обработки и дальнейшего использования данных, полученных с CTЗ, был написан код на базе Arduino IDE. ПО робота получает данные с камеры о найденных объектах, формирует сигналы управления двигателями постоянного тока таким образом, чтобы робот «отслеживал» объект на поле. Отслеживание производилось путем перемещения робота к объекту и удержания его в поле зрения.

# **Заключение**

В ходе данной работы был создан мобильный робот на базе Arduino с использованием модуля технического зрения TrackingCam. Данный робот использует функционал TrackingCam для распознавания объектов различной формы и цветовой гаммы, благодаря чему он способен ориентироваться в среде относительно этих объектов.

## *Благодарности*

Авторы выражают благодарность компаниям ООО «Прикладная робототехника» и ООО «НЦ Полюс» за предоставленное оборудование.

#### *Литература*

1. Воротников С.А., Девятериков Е.А., Панфилов А.О. Техническое зрение роботов с использованием Tracking-Cam. – Электронная книга, 2017.

2. Гомилко С.И., Жулаева Д.В., Мещеряков Р.В. и др. Команда роботов-футболистов лиги ROBOCUP HUMANOID KIDSIZE // Робототехника и техническая кибернетика. – 2015. – № 3. – С. 11.

3. Ронжин А.Л., Станкевич Л.А., Шандаров Е.С. Международные соревнования роботов по футболу RoboCup и перспективы участия в них российских команд // Робототехника и техническая кибернетика. – 2015. – № 2. – С. 24–29.

4. Gomilko S. et al. Robot Soccer Team for RoboCup Humanoid KidSize League // International Conference on Interactive Collaborative Robotics. – Springer, Cham, 2016. – Р. 181–188.

**Шабалин Илья Дмитриевич** Студент каф. ЭП ТУСУРа Эл. почта: shabalin\_ilya\_omu@mail.ru

**Шандаров Евгений Станиславович** Зав. ЛРИИ, ст. преп. каф. ЭП ТУСУРа Эл. почта: evgenyshandarov@gmail.com

*XIV Международная научно-практическая конференция, 28–30 ноября 2018 г.*

**200** 

УДК 625.7.8

# **Ю.А. Поярков, А.А. Супин, Ю.А. Шурыгин**

# **Экономическое обоснование проекта ГПО КСУП-1801 «Экстремальная робототехника»**

Работа посвящена экономическому обоснованию разработанной робототехнической платформы в рамках проекта ГПО КСУП-1801. Рассмотрены аналоги платформы и дополнительные модули к ним. **Ключевые слова:** робот, робототехническая платформа, Lego, Tetrix.

Робот – это программируемое механическое устройство, способное выполнять задачи и взаимодействовать с внешней средой без помощи со стороны человека. Робототехника – это научная и техническая база для проектирования, производства и применения роботов.

Каждый человек, увлеченный техническим творчеством, задумывался над созданием прототипа движущейся тележки. Если она будет еще и выполнять простые манипуляции с объектами будет еще лучше. В данной работе анализируются затраты на создание платформы [1], которую планируется использовать для «Кубка РТК».

Основной фактор, влияющий на конечную стоимость любой робототехнической платформы, – стоимость аппаратного обеспечения. Платформа, разработанная авторским коллективом, состоит из пяти сервоприводов разных производителей и характеристик, платы Arduino Mega 2560, микросхем Motor Drive Shield L293D и Adafruit Servo Driver, Bluetooth модуля HC-06, руки-манипулятора (рис. 1), платформы-шасси (рис. 2), электродвигателя 12–24 В. Общий внешний вид готового изделия приведен на рис. 3.

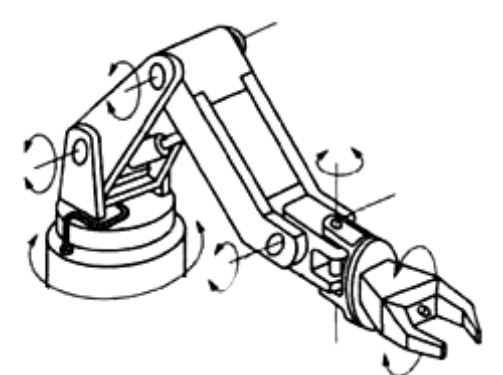

Рис. 1. Рука-манипулятор

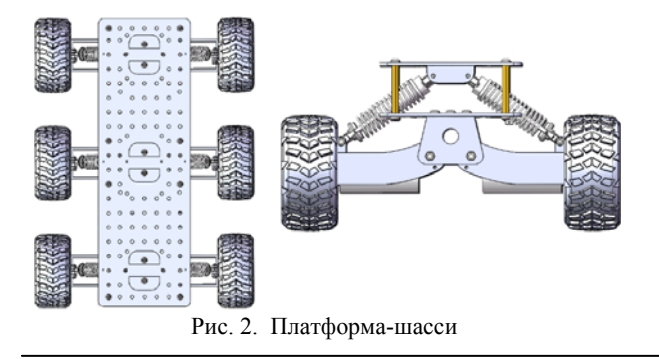

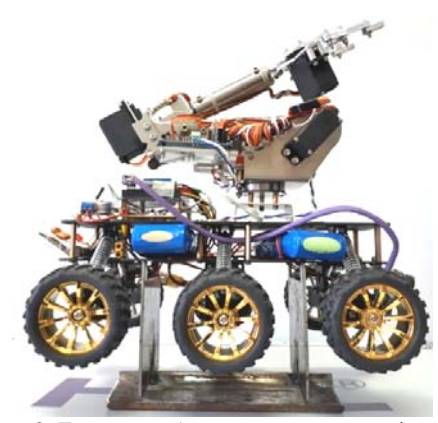

Рис. 3. Готовая робототехническая платформа

В ходе работы производились технико-экономический обоснование проекта, а также обзор аналогов (таблица).

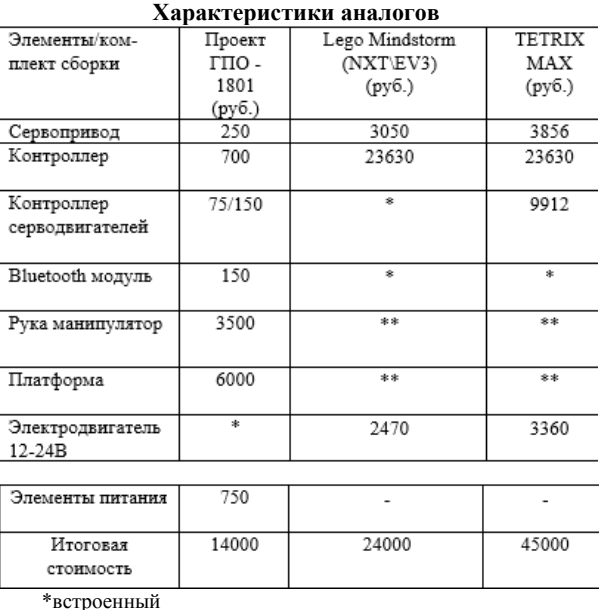

\*\*собирается из деталей, входящих в комплект

Подобно разрабатываемой конструкции робототехнической платформы, готовые комплекты от компании Lego состоят из набора датчиков вводавывода, набора микросхем (обеспечивающего управление и интерпретацию показаний датчиков), шасси, сервоприводов (применяемых для управления манипулятором и для иных целей). Однако, как следует из талицы, их стоимость значительно превышает стоимость аутентичного робота.

*XIV Международная научно-практическая конференция, 28–30 ноября 2018 г.*

Стоимость дополнительных модулей Lego и TETRIX в итоговую стоимость не включена, так как основные компоненты поставляются в комплекте. Стоит отметить, что в комплектах Lego Mindstorm (NXT\EV3) и TETRIX MAX предоставляется ограниченное количество элементов (электродвигатели, сервоприводы), поэтому в таблице представлена стоимость за дополнительные модули для создания аналога робототехнической платформы в ходе проекта ГПО КСУП\_1801.

Робототехническая платформа, разработанная в ходе проекта ГПО, почти на 90% состоит из металлических деталей, в отличие от ближайших конкурентов, где в основном все компоненты изготовлены из пластмассы. Это даёт большой запас прочности для дальнейшего использования в различных соревнованиях по робототехнике, так как платформа может использоваться на любом виде трасс с разными видами покрытия. Применение в качестве элементов, отвечающих за движение платформы, электродвигателей постоянного тока позволяет добиться большей мобильности и скорости при значительно меньшей по отношению к аналогам стоимости конечного изделия. Меньшая себестоимость позволяет при одинаковом бюджете на конструирование получить большее количество робототехнических платформ, которые могут послужить в качестве стендов для обучения студентов, проходящих обучение по специальности «управление в робототехнических системах».

Представленная робототехническая платформа обладает достаточным функционалом для участия в соревнованиях по робототехнике в различных лигах. Предусмотрена возможность модернизации платформы за счет использования широкого спектра доступных и недорогих модулей (ультразвуковые датчики, компас и т.д.).

#### *Литература*

1. Шестеров И.А. Робототехническая платформа с механическим манипулятором на базе Arduino MEGA 2560 // Сб. избр. ст. научной сессии ТУСУР, Томск, 16–18 мая 2018 г.: в 3 ч. – Томск: В-Спектр, 2018. – Ч. 1. – С. 141–145.

2. Техническая информация о плате Arduino Mega 2560 [Электронный ресурс]. – URL: https://arduinomaster.ru/platy-arduino/plata-arduino-mega-2560/ (дата обращения: 02.06.2018).

3. Техническая информация о плате управления моторами постоянного тока [Электронный ресурс]. – URL: http://www.14core.com/wiring-and-controlling-the-l293darduino-unomega-shield/ (дата обращения: 04.06.2018).

4. Техническая информация о плате контроля сервоприводами [Электронный ресурс]. – URL: https://learn.adafruit.com/16-channel-pwm-servo-driver? view=all (дата обращения: 04.06.2018).

5. Комплектующие для Lego и Tetrix [Электронный ресурс]. – URL: https://robotbaza.ru/collection/komplektuyuschie-2 (дата обращения: 05.06.2018).

 $\mathcal{L}_\text{max}$  and the contract of the contract of the contract of the contract of the contract of the contract of the contract of the contract of the contract of the contract of the contract of the contract of the contrac

### **Поярков Юрий Александрович**

Студент каф. КСУП ТУСУРа Эл. почта: poyarkov976@gmail.com

#### **Супин Артём Алексеевич**

Студент каф. КСУП ТУСУРа Эл. почта: supinartem121@gmail.com

#### **Шурыгин Юрий Алексеевич**

Д-р техн. наук, профессор, зав. каф. КСУП ТУСУРа Эл. почта: office@kcup.tusur.ru

# УДК 625.7/.8

# **А.А. Изюмов, В.П. Петров, А.Е. Сахабутдинов**

# **Перечень препятствий, которые способна преодолеть роботизированная платформа на базе Arduino Mega 2560**

Представлен перечень препятствий, которые присутствуют на соревнованиях «Кубок РТК». Также приведены характеристики для каждого испытания и список препятствий, которые может преодолеть роботизированная платформа на базе Arduino Mega 2560 в настоящее время. **Ключевые слова:** «Кубок РТК», лабиринт, препятствие, классификация.

На соревнованиях «Кубок РТК» участникам представлен полигон, на котором смоделированы участки различной сложности, от пересеченной местности до последствий катастроф, таких как землетрясение, цунами, обвалы, радиоактивное заражение местности. Цель соревнований на таком полигоне состоит в том, чтобы вдохновить и стимулировать молодых робототехников на создание роботов, способных работать в условиях экстремальной ситуации на сложном рельефе, полностью заменяя человека, либо же действовать в качестве помощника [1].

Для успешного выступления на соревнованиях «Кубок РТК» разрабатываемый робот должен уметь проходить препятствия, которые располагаются по всему полигону для состязаний.

Полигон представляет собой набор ячеек с разными препятствиями, соединенными между собой переходами, – так называемый «лабиринт». Приблизительный вид лабиринта приведен на рис. 1.

Приведем наиболее типичные препятствия, составляющие лабиринт.

*Дверь*, открывающаяся в обе стороны на 90° (на себя и от себя) с ручкой типа «штанга».

*Лед* – скользкая поверхность (фторопластовая пластина), прикрепленная к листу фанеры. Для большей скользкости на поверхность наносится универсальная смазка WD-40. Лед служит для демонстрации качества сцепления колес/гусениц робота с поверхностью.

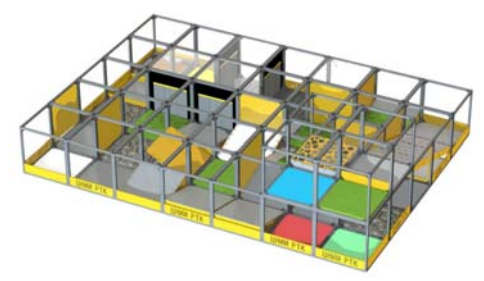

Рис. 1. Внешний вид лабиринта кубка РТК

*Трава* – площадка с искусственной травой из полипропилена, длина ворса 40 мм. Искусственная трава служит для демонстрации цельности и прочности конструкции робота, а также его проходимости в природных условиях.

*Камни* – площадка, представляющая собой лист фанеры с прикрепленными к нему кусками ломаных камней с острыми углами и сильными перепадами по высоте. Средняя высота каменного слоя – 40 мм. Каменная площадка предназначена для демонстрации проходимости робота по пересеченной местности, мощности движка и возможностей подвески.

*Наклонные поверхности*, расположенные случайным образом внутри лабиринта с углом наклона 15 и 20°. Наклонные поверхности предназначены для демонстрации баланса центра тяжести и возможности преодоления мобильным роботом наклонных участков.

*Каменная горка* – представляет собой обычную наклонную 15°, на которой закреплены камни. Прохождение такой поверхности демонстрирует проходимость робота и мощность его моторов, а также его способность преодолевать труднопроходимые участки под углом.

*Травяная горка* – представляет собой обычную наклонную 15°, на которой закреплена полоса искусственной травы. Прохождение такой поверхности демонстрирует качество сцепления и мощность моторов робота, а также его способность преодолевать труднопроходимые участки под углом.

*Наклонная поверхность 20°* – наклонная, состоящая из 2 ячеек лабиринта, въездом на которую служит стандартная наклонная 15°. Наклонная 20° ведет на второй этаж лабиринта.

*Бассейн с шариками для тенниса* – участок, представляющий собой треугольное углубление, составленное из двух наклонных. В углубление насыпаны 300 пластиковых мячиков для пинг-понга (диаметр 40 мм) и 6 мячиков для тенниса (диаметр 65 мм). Глубина слоя мячиков колеблется от 40 до 100 мм. Данный участок служит для демонстрации

высокой проходимости робота, по этому параметру это самое сложное испытание полигона. Для прохождения данного испытания также необходимы высокая маневренность и хорошие навыки управления роботом.

*Песок* – участок, представляющий собой короб, наполненный кварцевым песком, размер частиц 0,2– 2,5 мм. Габариты короба 720×720×30 мм. Высота песочного слоя колеблется в пределах 20–30 мм. Песчаная площадка необходима для демонстрации проходимости по осыпающимся поверхностям, прочности робота, его подверженности поломкам под влиянием внешних раздражителей, типичных в реальной ситуации.

*Туман* – участок с сильным задымлением. Представляет собой несколько соединенных секций (2–3 ячейки), с полом из фанеры (толщина 8 мм) и потолком из прозрачного оргстекла. Секции имеют три въезда по типу «кошачья дверца», арочные проемы 500×500 мм, занавешенные полосками резины (шириной 50 мм). Секции дополнительно герметизированы монтажным скотчем. Таким образом, дым из секций просачивается в небольшом количестве. Дым генерирует дым-машина (стандартное театральное оборудование), установленная внутри секции (на полу). Дополнительно к полу секций прикручены препятствия – банки из оргстекла, диаметром 100 мм, 6–8 шт, в произвольном порядке. Ширина проезда между банками составляет минимум 350 мм. Данный участок служит для оценки способности ориентирования и маневрирования робота в условиях сниженной видимости. Допускается установка на робота фонариков, фар и других средств.

*Кнопка* – обыкновенный бытовой выключатель для лампочки. При нажатии загорается светодиодная лента на участке «Туман». Кнопка расположена на высоте 70 мм от пола. Кнопка служит для демонстрации свойств манипулятора робота: точность, усилие, дальность действия.

*Керамзит* – участок, представляющий собой короб, наполненный керамзитом, размер частиц 10– 20 мм. Высота керамзитного слоя колеблется в пределах 20–30 мм. Внутри короба оборудованы наклонные съезды, снаружи к коробу приставляются наклонные поверхности. Данный участок необходим для демонстрации проходимости по осыпающимся поверхностям. Так как керамзит легкий, то чем дольше робот маневрирует в ячейке, тем сильнее он закапывается в слой керамзита.

*Сетка* – данный участок представляет собой каркас, с габаритами 740×740 мм. на каркасе натянута сетка. Натяжение слабое, сетка слегка провисает. Размер ячеи в сетке 1 см<sup>2</sup>. Материал сетки - тонкий капроновый шнур, плетение узловое. Прохождение этого участка выявляет дефекты конструкции робота: торчащие, цепляющиеся детали, плохо распределенный баланс.

*Трясина* – в ячейку уложен полиэстеровый мешок, наполненный до половины полистироловыми шариками диаметром 4–6 мм. С двух сторон мешок

придавлен стандартными наклонными по 15° в качестве съездов. На данном участке робот демонстрирует проходимость в вязкой среде, поверхность которой изменяется в зависимости от движений робота.

*Решето* – представляет собой короб, крышкой которого служит лист фанеры с квадратными отверстиями, со стороной 80 мм.

*Крыша* – участок, представляющий собой отрезок кровельного листа (ондулина). Данное препятствие демонстрирует проходимость робота.

*Качели* – фанера, закрепленная на оси, проходящей посередине. Качели расположены на высоте стандартных 15-градусных наклонных. Задача робота – преодолеть участок от одной наклонной до другой, для чего необходимо проехать ровно вдоль оси, держа равновесие. Максимальный угол наклона качели составляет около 30°. Данное препятствие демонстрирует чуткость управления роботом и навык оператора.

*Копыто* – конструкция, представляющая собой резкий подъем 30°, поворот и спуск под 30°. Препятствие покрыто ковролином для лучшего сцепления с поверхностью при подъеме и спуске. Препятствие позволяет оценить маневренность робота, его баланс и момент на колеса.

*Люк* – испытание, расположенное на 2-м этаже лабиринта: в ячейке, с люком вместо пола, находятся кнопки и спецмаяк. При снятии маяка или нажатии кнопки запускается таймер. По истечении времени (4 с) люк открывается, и, если робот все еще находится в ячейке, то он падает на 1-й этаж лабиринта, на поролоновый пол.

*Буераки* – конструкция из деревянных брусков 50×50 мм разной длины, установленных вертикально, плотно друг к другу.

*Ролики* – пол кубика представляет собой роликовый конвейер из полипропиленовых труб, посаженных на подшипники. Трубы вращаются вокруг своей оси, затрудняя передвижение робота.

*Завал* – испытание представляет собой стандартный кубик полигона, крышка которого вырезана из фанеры, к которой с помощью металлических карточных петель прикреплены разнонаправленные полипропиленовые трубы. Таким образом, трубы преграждают путь через кубик.

*Прямые/косые рампы* – это стандартный кубик, заполненный коробами разной высоты и, в случае косых, с разным наклоном поверхности.

*Сыпучая горка* – представляет собой стандартную наклонную 15°, на которой закреплён короб с фанерными рёбрами для предотвращения осыпания содержимого. Короб наполнен песком, керамзитом или гравием.

*Шипы* – данный участок представляет собой стандартный куб полигона с площадкой, на которую закреплены нарезанные под углом части бруса.

*Ступеньки с трубами* – испытание представляет собой стандартный кубик полигона с фанерными ступенями внутри. В грани ступеней встроены вращающиеся трубы ПВХ.

*Рельсы* – испытание представляет собой стандартный кубик полигона с фанерной площадкой, в которой проделаны ряды отверстий по двум противоположным сторонам. В отверстия вставляются винты, выступающие из двух брусков.

*Бревна* – испытание представляет собой мост, набранный из планок. Все планки мостика соединены цепочкой и раздвигаются между собой.

*Разбитая дорога* – испытание представляет собой стандартную площадку полигона с отверстиями и закрепленными сборными фанерными блоками. Блоки могут быть различной формы: круглая и треугольная призма, параллелепипед.

*Овраг* – испытание представляет собой послойную фанерную конструкцию, слои которой формируют два возвышения.

*Яма* – испытание представляет собой послойную фанерную конструкцию, слои которой формируют два углубления.

*Лес* – испытание представляет собой стандартную площадку полигона, покрытую искусственной травой. На площадке произвольным образом расположены наборные конструкции из искусственной травы, имитирующие деревья (кусты).

*Сбор маячков* – маячок представляет собой алюминиевую банку объемом 0,33 л. Банка раскрашена в один из следующих цветов: красный, синий, зеленый, желтый. Задача робота – схватить и поднять маяк, либо любым другим способом доставить ее в соответствующую по цвету зону (пластиковое цветное поле). Доставка маячков позволяет оценить точность и маневренность робота и функциональность его манипулятора.

*Высокий маяк* – стандартный маячок, расположенный на возвышении, представляющем собой миниатюрную копию башни (башня представляет собой четырехъярусную конструкцию, оснащенную винтовыми переходами между ярусами. Ширина винтового подъема 210 мм, угол наклона 24°. Башня необходима для оценки маневренности робота в условиях ограниченного пространства, а также для демонстрации его баланса центра тяжести и возможности преодоления роботом наклонных участков). Снятие маяка с башенки демонстрирует высокую функциональность манипулятора робота [2].

*Короб с песком/керамзитом/проводами* – фанерный короб, заполненный различными сыпучими материалами.

*Косые рампы Агро* – площадка, заполненная наклонными рампами разной направленности.

*QR-коды* – задание для видеозрения/камеры робота. Необходимо расшифровать информацию, заключённую в нём.

Следующая группа препятствий находится на так называемом «поле» – оно стыкуется с выходами из лабиринта с одной стороны и с башней – с другой. Поле состоит из ряда деталей, соединенных друг с другом в различных положениях. Также следующая группа препятствий обычно располагается на 2 этаже лабиринта.

*Гипнодиск* – представляет собой отдельно стоящий стандартный куб лабиринта высотой 800 мм, в котором, закрепленный в верхней крышке расположен крутящийся с переменной скоростью диск диаметром 650 мм.

*Траншея* – площадка с двумя продолговатыми прямоугольными ямами, одна из которых заполнена теннисными мячиками.

*Ребра* – чередующиеся в шахматном порядке прямоугольные коробы.

*Подвесной мост* – собран из осиновых планок 300×65×12 мм, закрепленных на стропах шириной 30 мм.

*Откидной мост* – фанерный мост шириной около 400 мм, опускается в случае выполнения одного из заданий или преодоления определенных участков.

*Сплайн* – представляет собой извилистую инверсную черно-белую линию шириной 50 мм с двумя перекрестками (черный металлический профиль) – в начале линии и в конце.

*Гравийный участок* – заполнен гравием на высоту стенок. В гравии расположены препятствия (кирпичи).

*Промежуточная платформа –* предназначена для стыковки препятствий друг с другом.

*Лестничный марш* – предназначен для демонстрации и отработки движения мобильного робота по поверхностям с переменной геометрией.

Для следующей группы препятствий основным заданием является автономное движение по линии. Роботу необходимо продвигаться по чёрным линиям на белом фоне. Помехами при достижении цели могут быть как другой цвет фона (серый/цветной), так и прерывистость самой линии. По возможности нужно переместить маяки с одного перекрёстка на другой, что принесёт дополнительные баллы.

*Сбор маячков* – проходит так же, как и сбор маячков в лабиринте, но на поле нет необходимости преодолевать препятствия с маячком в манипуляторе.

*Захват флага* – нужно нажать на кнопку того цвета, который был задан на старте.

*Трубы* – конструкция из нескольких пластиковых труб. С каждой трубой нужно совершить одно из действий: извлечь или повернуть трубу меньшего диаметра, а также разглядеть на дне написанную букву/цифру.

*Обломки* – доставить различные предметы со всего полигона в корзинку.

*Мишень* – помесить маяк как можно ближе к центру мишени.

*Вентили* – закрепленная на стене конструкция из сантехнических труб с вентилями. Необходимо повернуть вентили до перекрытия риски.

Особенно сложным является прохождение этапов башни. Описание препятствий башни приведено ниже.

*Башня с винтовым въездом* – башня с винтовым подъёмом, наклонённым на 40°. Нужно забраться на верхний ярус и доставить оттуда маяк в определённую область.

*Башня с лифтом* – башня, в которой вместо обыкновенного подъёма есть лифт, управляемый с помощью кнопок. Въезд со второго этажа, а возможность спуска на первый этаж отсутствует.

*Кнопки в башне* – три выключателя с фиксацией и один без таковой. Кнопка без фиксации является кнопкой подтверждения набора символов, набранных на первых трёх кнопках. Символы для этого участка выдаются участнику за прохождение участков, отмеченных специальным символом.

*Прыжок веры* – съезд с трамплина, имеющего наклон в 30°. На полу в зоне прыжка расположена поролоновая подложка.

Предлагаемая классификация препятствий лабиринта приведена в таблице.

| Наименование    | Тип       | Проверяемая характеристика |
|-----------------|-----------|----------------------------|
| Дверь           | Барьерное | Проходимость/ Конструкция  |
| Лед             | Плоское   | Проходимость               |
| Трава           | Барьерное | Проходимость               |
| Камни           | Барьерное | Проходимость               |
| Каменная горка  | Барьерное | Баланс конструкции         |
| Травяная горка  | Барьерное | Баланс конструкции         |
| Бассейн с       |           |                            |
| шариками для    | Барьерное | Проходимость               |
| тенниса         |           |                            |
| Песок           | Барьерное | Проходимость               |
| Туман           | Плоское   | Управляемость              |
| Кнопка          | Плоское   | Манипулятор                |
| Керамзит        | Барьерное | Проходимость               |
| Сетка           | Барьерное | Конструкция                |
|                 |           | Проходимость /             |
| Трясина         | Барьерное | Управляемость              |
| Решето          | Барьерное | Проходимость               |
| Крыша           | Барьерное | Проходимость               |
|                 |           | Навык оператора/           |
| Качели          | Барьерное | Управляемость              |
| Копыто          | Барьерное | Баланс конструкции         |
|                 |           | Конструкция/               |
| Буераки         | Барьерное | Проходимость               |
|                 | Барьерное | Конструкция/               |
| Ролики          |           | Проходимость               |
|                 | Барьерное | Конструкция/               |
| Завал           |           | Проходимость               |
| Прямые/косые    |           | Баланс конструкции         |
| рампы           | Барьерное |                            |
|                 |           | Конструкция/               |
| Сыпучая горка   | Барьерное | Проходимость               |
| Шипы            | Барьерное | Проходимость               |
| Ступеньки с     |           | Баланс конструкции         |
| трубами         | Барьерное |                            |
| Рельсы          | Барьерное | Проходимость               |
| Бревна          | Барьерное | Проходимость               |
|                 |           | Проходимость/              |
| Разбитая дорога | Барьерное | Управляемость              |
|                 | Барьерное | Проходимость/              |
| Овраг           |           | Управляемость              |
|                 |           | Проходимость/              |
| Яма             | Барьерное | Управляемость              |
|                 | Барьерное | Проходимость/              |
| Лес             |           | Управляемость              |
| Короб с песком  |           | Проходимость/              |
| (керамзитом,    | Барьерное | Управляемость              |
| проводами)      |           |                            |
|                 |           |                            |

**Классификация препятствий**

**206** 

### *ЭЛЕКТРОННЫЕ СРЕДСТВА И СИСТЕМЫ УПРАВЛЕНИЯ*

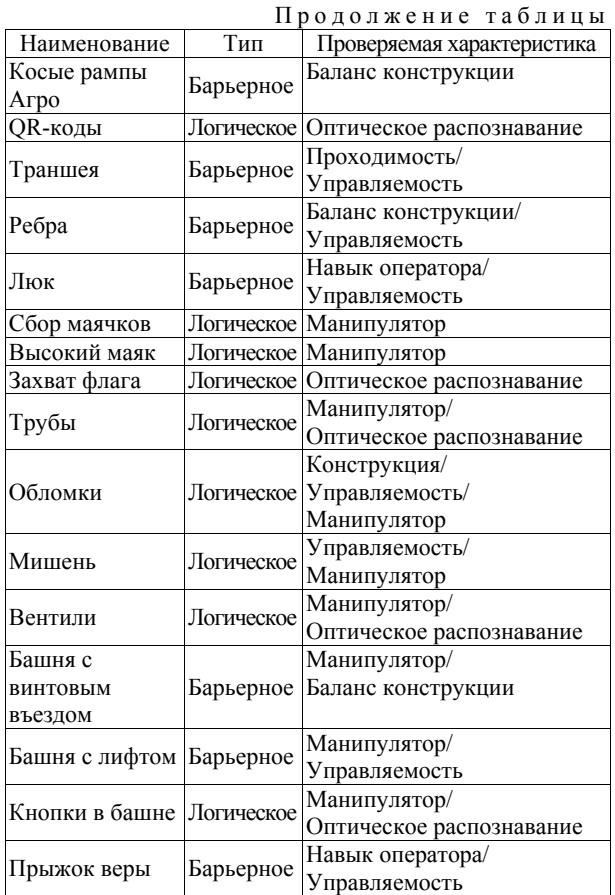

Разработанный авторским коллективом робот с успехом справляется с препятствиями следующего вида: бассейн с шариками для тенниса, наклонная 30°, керамзит, песок.

#### *Литература*

1. Смирнов А.Б., Дубовицких В.А., Мезенцев Д.А. Разработка робота для передвижения по пересеченной местности на базе микроконтроллера ATmega328P // Молодой ученый. – 2016. – № 27. – P. 159–165. – URL: https://moluch.ru/archive/131/36663/ (дата обращения: 24.09.2018).

2. Кубок РТК «Робофест–2016». Регламент соревнований «Кубок РТК» [Электронный ресурс]. – URL: http://cup.rtc.ru/images/doc/reglament-2016/Pr1-Poligon\_ Kubok RTK Robofinist 2016.pdf (дата обращения: 24.09.2018).

# **Изюмов Антон Алексеевич**

Инженер каф. КСУП ТУСУРа Эл. почта: anton.izyumov@gmail.com

#### **Петров Владислав Павлович**

Студент каф. КСУП ТУСУРа Эл. почта: kadiotomsk@gmail.com

# **Сахабутдинов Александр Евгеньевич**

Студент каф. КСУП ТУСУРа Эл. почта: ale.xander.s@yandex.ru

# УДК 62-519

# **Ю.А. Шурыгин, И.А. Шестеров, Н.Ю. Хабибулина**

# **Мобильное приложение для ручного управления роботизированной платформой на базе Arduino Mega 2560**

Представлена часть разработки робототехнической платформы при ГПО кафедры КСУП ТУСУРа, посвящённая созданию приложения для ручного удалённого управления данной платформой с целью подготовки к участию в соревнованиях «Кубок РТК».

**Ключевые слова:** мобильное приложение, робототехническая платформа, Arduino, дистанционное управление, «Кубок РТК».

На сегодняшний день робототехника стала практически неотъемлемой частью нашей жизни, в школах преподают уроки с использованием конструктора LEGO MINDSTORM EV3 и Arduino, проводятся различные соревнования, вплоть до международного масштаба. Одним из таких соревнований является и «Кубок РТК». На соревнованиях «Кубок РТК» участникам представлен полигон, на котором смоделированы участки различной сложности, от пересеченной местности до последствий катастроф, таких, как землетрясение, цунами, обвалы, радиоактивное заражение местности. Цель соревнований на

таком полигоне состоит в том, чтобы вдохновить и стимулировать молодых робототехников на создание роботов, способных работать в условиях экстремальной ситуации на сложном рельефе, полностью заменяя человека либо же действуя в качестве помощника [1].

Разрабатываемая робототехническая платформа – это конструкция, собранная для участия в соревновании «Кубок РТК», способная при удаленном управлении посредством протокола Bluetooth перемещаться по разным типам поверхности, преодолевая различные препятствия.

Описание технологических особенностей робототехнической платформы приведено в [2]. Основой блока управления служит плата Arduino Mega 2560 (рис. 1). Робототехническая платформа, разработанная в ходе проекта ГПО, почти на 90% состоит из металлических деталей, в отличие от ближайших конкурентов, где в основном все компоненты изготовлены из пластмассы. Это даёт большой запас прочности для дальнейшего использования в различных соревнованиях по робототехнике, так как платформа может использоваться на любом виде трасс с разными видами покрытия.

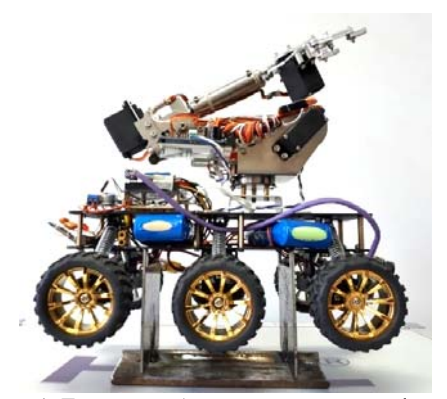

Рис. 1. Готовая робототехническая платформа

Алгоритм подключения пользователя к приложению на текущий момент следующий: пользователь при установлении первого соединения с платформой должен единожды добавить Bluetoothмодуль платформы в список сопряжённых устройств путём ввода пароля. При дальнейших попытках подключения приложение будет подключаться к платформе автоматически, заранее предупреждая пользователя. После установления соединения плата Arduino произведёт сброс выполнения своей программы к началу инициализации периферии. После выполнения блока инициализации и перехода в цикл основной программы платформа будет готова принимать команды пользователя.

При проектировании платформы с механическим манипулятором одним из первых установленных модулей к основной плате Arduino Mega 2560 был модуль Bluetooth. Благодаря ему появилась возможность загружать внутреннюю программу на платформу удаленно – без физического подключения по USB-кабелю к рабочему компьютеру. Вдобавок к этому представилась возможность создания простейшей клиент-серверной части проекта, которая позволила реализовать приложение для удалённого управления роботом, где в роли клиента выступает устройство пользователя-оператора, будь то смартфон, ноутбук или десктоп (семейства операционных систем Android и Windows) с поддержкой Bluetooth, а серверной частью становится основная плата Arduino в связке с радиомодулем Bluetooth.

Ручное удалённое управление требовалось, в первую очередь, для быстрой и удобной проверки основного функционала платформы, что позволяло оперативно выявлять и устранять любые ошибки, а

также отчётливо наблюдать за изменениями поведения платформы при каждом обновлении её алгоритмов.

На начальном этапе функционал клиентской программы представлял собой набор самых основных функциональных клавиш, а именно: четыре кнопки управления перемещением платформы в пространстве (вперёд, назад, влево и вправо) и кнопка захвата стоящего перед платформой объекта. При работе уже с таким набором команд удалось обнаружить ряд недостатков в конструкции робота и исправить большую часть из них.

Текущий вариант пользовательского интерфейса программы представлен на рис. 2:

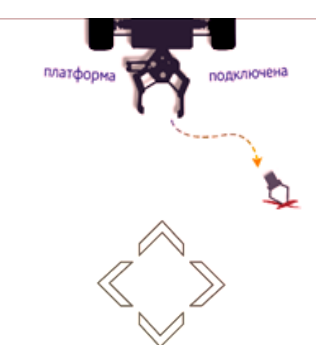

Рис. 2. Пользовательский интерфейс приложения

На рис. 3 представлена диаграмма классов панели управления разработанного приложения.

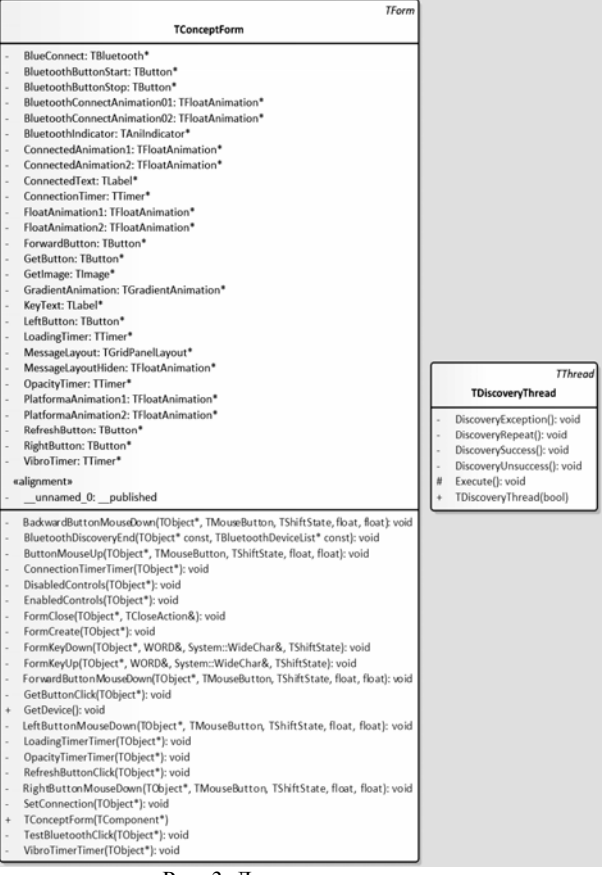

Рис. 3. Диаграмма классов

Во время разработки приложения для удалённого управления роботизированной платформой были

исправлены недочёты как в программном обеспечении самой платформы, так и в элементной базе. Следующим этапом рассматривается внедрение новых команд для клиентской части, например: несколько новых вариаций поведения руки-манипулятора, переключение на автоматический режим перемещения по данным с камеры, установленной на фронтальной части платформы.

Разработанный авторским коллективом робот с успехом справляется с препятствиями следующего вида: бассейн с шариками для тенниса, наклонная 30°, керамзит, песок [3].

#### *Литература*

1. Смирнов А.Б., Дубовицких В.А., Мезенцев Д.А. Разработка робота для передвижения по пересеченной местности на базе микроконтроллера ATmega328P // Молодой ученый. – 2016. – № 27. – С. 159–165. – URL https://moluch.ru/archive/131/36663/ (дата обращения: 24.09.2018).

2. Шестеров И.А. Робототехническая платформа с механическим манипулятором на базе Arduino MEGA 2560 // Сб. избр. ст. научной сессии ТУСУР, Томск, 16–18 мая 2018 г.: в 3 ч. – Томск: В-Спектр, 2018 – Ч. 1. – С. 141–145.

3. Кубок РТК «Робофест–2016». Регламент соревнований «Кубок РТК» [Электронный ресурс]. – URL: http://cup.rtc.ru/images/doc/reglament-2016/Pr1-Poligon\_ Kubok RTK Robofinist 2016.pdf (дата обращения:  $24.09.\overline{2}018$ ).

#### **Шурыгин Юрий Алексеевич**

Д-р техн. наук, профессор, зав. каф. КСУП ТУСУРа Эл. почта: office@kcup.tusur.ru

### **Шестеров Илья Андреевич**

Студент каф. КСУП ТУСУРа Эл. почта: Sanektisru@gmail.com

#### **Хабибулина Надежда Юрьевна**

Канд. техн. наук, доцент каф. КСУП ТУСУРа Эл. почта: hnu@mail.ru

*Секция 20* 

# **МАТЕМАТИЧЕСКОЕ МОДЕЛИРОВАНИЕ В ЕСТЕСТВЕННЫХ И ТЕХНИЧЕСКИХ НАУКАХ**

Сопредседатели секции – Боровской Игорь Георгиевич, д.т.н., профессор, зав. каф. ЭМИС; *Зариковская Наталья Вячеславовна, к.ф.-м.н., доцент каф. ЭМИС* 

УДК 004.053

**И.А. Кочкин, Д.С. Черных, Н.В. Зариковская**

# **Разработка информационной системы организации и проведения спортивных мероприятий по спортивной аэробике**

Рассмотрена спроектированная информационная система, направленная на автоматизацию основных разделов работы секретариата соревнований по спортивной аэробике. Описаны выбор стека технологий, а также основные шаблоны документов, начиная от предварительной заявки и заканчивая аналитическими отчетами. Рассмотрена реализация основного модуля подачи предварительных заявок..

**Ключевые слова:** Django, информационная система, аэробика, SQLite, JavaScript, jQuery.

При организации и проведении любых соревнований, в частности по спортивной аэробике, предполагается определенный комплекс мероприятий, начиная с формирования информационного материала на любом информационном ресурсе, поддерживающем проведение данного мероприятия, организации предварительных мероприятий (рассылки писем, документов, формирования заявок, списков участников, стартовых протоколов и т.д., вплоть до проведения мандатной комиссии), непосредственно самого проведения соревнований и заключительного этапа (подведения итогов, формирования отчетности, публикации результатов соревнований). Разрабатываемая информационная система направлена на автоматизацию практически всех этапов организации и проведения мероприятий (далее – ИС).

Рассмотрим более подробно каждый из этапов проведения спортивного мероприятия с учетом возможности его автоматизации.

Размещение информационных материалов по предстоящим мероприятиям возможно на любом информационном ресурсе, направленном на информирование спортсменов, тренеров и болельщиков о предстоящем мероприятии. Чаще всего подобная информация публикуется за 1–1,5 месяца до непосредственного проведения мероприятия. В качестве информационного ресурса может быть задействован как сайт самой проводящей организации, например, Федерации по спорту, так и официальных сайтов органов исполнительной власти, муниципального управления и непосредственно сайта Министерства спорта Российской Федерации. Размещаемые на данных ресурсах информационные материалы содержат в себе информацию о наименовании мероприятия, его статусе, сроках и месте проведения, а также необходимо предоставлять основные документы необходимые для участия в данных мероприятиях, в первую очередь в виде бланка заявки. На информационном ресурсе может быть размещена одновременно информация по нескольким мероприятиям как за ближайший период времени, так и на весь текущий год. Общая схема размещения информации представлена на рис. 1.

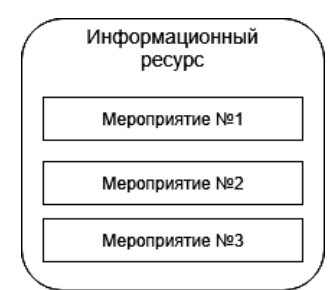

Рис. 1. Общая схема информационного ресурса

Размещенная информация позволяет потенциальным участникам принять решение об участии или неучастии в данном мероприятии. В случае принятия положительного решения информационная система позволит участникам подать заявку в электронном виде, а после ее окончательного формирования скачать в виде документа формата rtf и распечатать ее. Данная процедура позволит исключить различные типы заявок, единообразно отразить необходимую информацию и облегчить работу тренеров при подаче заявки. Заполненная в электронном виде заявка отправляется в секретариат соревнований для дальнейшей её обработки и формирования списков участников по номинациям.

Информация, подаваемая в заявке, является предварительной. Однако на ее основе строится первоначальный список участников в соответствии с возрастом и номинацией, в которой выступает спортсмен. Помимо этого, в дальнейшем при формировании аналитических данных по результатам проведения мероприятия будет возможно сформировать протокол мандатной комиссии, содержащий сведения о количестве спортсменов, тренеров, команд, представляющих тот или иной субъект Российской Федерации, с разбивкой по годам рождения, разрядности спортсменов и другой статистической информации, содержащейся в предварительной заявке. Подача заявки, формирование предварительных списков и формирование аналитических данных подлежат автоматизации в рамках реализуемой системы.

На основании предварительных списков главный судья соревнований формирует программу проведения соревнований с учетом количества судей, присутствующих на мероприятии. При достаточном количестве судей судейство возможно в две бригады, что существенно сократит время проведения соревнований. На соревнованиях регионального и муниципального уровня чаще всего судейство производится одной бригадой.

На рис. 2 представлена общая функциональная схема работы информационной системы на предварительной стадии проведения соревнований.

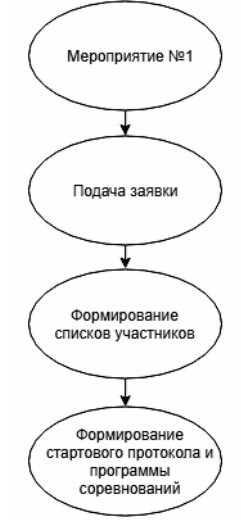

Рис. 2. Общая функциональная схема работы информационной системы на предварительной стадии подготовки

Далее после формирования программы проведения соревнований на основании списков участников формируется стартовый протокол, все это производится информационной системой в автоматизированном режиме.

Предварительно сформированный автоматизированной системой стартовый протокол корректируется во время прохождения мандатной комиссии командами участниками. После последней корректировки данные со стартовых протоколов передаются непосредственно в протоколы соревнований для последующей записи результатов. В процессе про-

ведения соревнований протоколы заполняются оценками, получаемыми с персональных мобильных устройств судей.

После окончательного формирования протокола с результатами и утверждения его главным судьей и главным секретарем соревнований протокол объявляется итоговым и отправляется на информационный ресурс для размещения. Помимо этого, генерируется в формат pdf и печатается для предоставления командам, участникам в бумажном виде.

Схема работы системы на стадии формирования протоколов представлена на рис. 3.

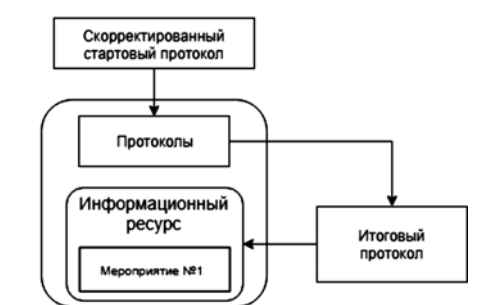

Рис. 3. Процесс работы с протоколами соревнований

Вся информация по мероприятию, его участникам и результатам, хранится в базе данных спортсменов, что позволит со временем проследить спортивный путь спортсменов на протяжении некоторого времени. Помимо этого, при последующем участии спортсмена, возможно более простое заполнение заявки, так как можно будет воспользоваться сохраненными данными.

База данных системы в настоящее время состоит из семи основных таблиц, отражающих информацию как непосредственно о самих соревнованиях, так и о спортсменах, принимающих в них участие.

Структура базы данных представлена на рис. 4.

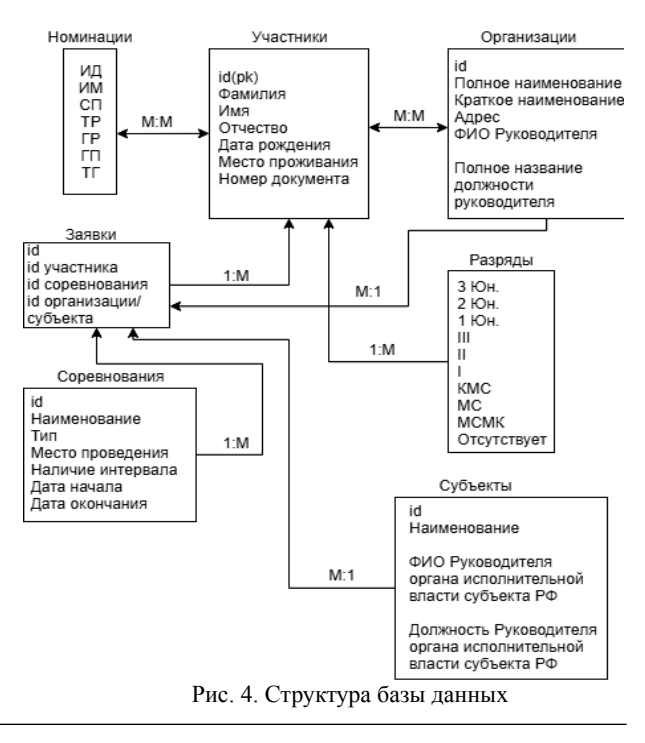

 *XIV Международная научно-практическая конференция, 28–30 ноября 2018 г.*

При разработке информационной системы использовался следующий стек технологий. Для шаблонизирования веб-страниц и создания моделей базы данных использовался язык программирования Python с фреймворком Django как наиболее подходящий язык для решения данной задачи. Для создания интуитивно понятной пошаговой формы подачи заявки использовался JavaScript с фреймворком Jquery, так как данный фреймворк позволяет реализовать технологию Drag-and-Drop. Использование данной технологии обусловлено удобством формирования групп, выступающих с учетом отдельных критериев (возрастная категория или номинация) пользователя. Для хранения данных использована база данных SQLite, так как она уже интегрирована в Diango, и не «утяжеляет» разрабатываемую информационную систему, при этом достаточна для решения поставленных задач.

Как отмечалось ранее, данная система позволяет не просто способствовать организации и проведению мероприятий, но и хранить данные о результатах соревнований, что позволяет формировать на основе этих данных статистику по проведенным соревнованиям, а также различного вида отчеты для всех уровней ведомств. Информация хранится в спроектированной с помощью Django базе данных, работа с базой данных производится через систему управления базами данных SQLite 3.

В текущей базе данных существует множество связей между таблицами. Большая часть связей идет в таблицу заявок, так как при формировании предварительных стартовых протоколов используются данные из этой таблицы. Предварительные стартовые протоколы формируются по совокупности двух критериев - номинация плюс возрастная категория.

Помимо формирования различных типов протоколов, необходимо отметить, что система существенно облегчает работу секретариата соревнований в части формирования списков призеров и победителей соревнований в каждой номинации и возрастной группе и после утверждения итогового протокола отправляет в наградной отдел на печать грамоты призеров и победителей

Шаблон грамот предполагается корректировать перед каждыми соревнованиями с учетом имеющегося типа грамот.

Заключительным этапом любых мероприятий является этап формирования отчетности.

При разном уровне проведения соревнований (муниципальный, региональный, межрегиональный,

всероссийский и международный) существует разный набор отчетных документов и форм. Данный набор документов максимально шаблонизирован и заложен в работу ИС, что позволит главному секретарю соревнований, не тратя огромного количества времени на различные аналитические мероприятия, подготовить данную отчетность.

В результате проделанной работы спроектирована информационная система, направленная на автоматизацию основных разделов работы секретариата любых соревнований по спортивной аэробике. Выбран стек технологий. Подготовлены шаблоны основных видов документов, начиная от предварительной заявки и заканчивая аналитическими отчетами. Реализован основной модуль подачи заявок. В ближайшее время будет реализована остальная часть системы и передана специалистам по тестированию и отладке.

### Литература

1. Django documentation [Электронный ресурс]. - Режим доступа: https://docs.djangoproject.com/en/2.1/, свободный (дата обращения: 10.08.2018).

2. jQuery UI 1.12 API Documentation [Электронный ресурс]. – Режим доступа: https://api.jqueryui.com/, свободный (дата обращения: 05.08.2018).

3. ¡Query API Documentation [Электронный ресурс]. -Режим доступа: https://api.jquery.com/, свободный (дата обращения: 07.08.2018).

4. SQLite Documentation [Электронный ресурс]. -Режим доступа: https://www.sqlite.org/docs.html, свободный (дата обращения: 29.07.2018).

5. HTML5 Tutorial [Электронный ресурс]. - Режим доступа: https://www.w3schools.com/html/, свободный (дата обращения: 20.07.2018).

### Кочкин Иван Алексеевич

Студент каф. ЭМИС ТУСУРа Эл. почта: kochkinivanalex@gmail.com

### Черных Данила Сергеевич

Студент каф. ЭМИС ТУСУРа Эл. почта: danilachernyh@gmail.com

#### Зариковская Наталья Вячеславовна

Канд. физ.-мат. наук, доцент каф. ЭМИС ТУСУРа Эл. почта: nata.chepko@gmail.com

# **Донг Ван Хоанг**

# **Модели и алгоритмы адаптивной интерпретации гидродинамических исследований горизонтальных скважин с прогнозом забойного давления**

Рассматриваются модели и алгоритмы определения параметров нефтяных пластов в процессе проведения гидродинамических исследований горизонтальных скважин (ГДИС) с прогнозом забойного давления и учетом дополнительной априорной информации. Приводятся результаты идентификации и интерпретации кривой восстановления давления горизонтальных скважин нефтяного месторождения по промысловым данным. **Ключевые слова:** идентификация**,** интерпретация, гидродинамические исследования, кривые восстановления давления, феноменологические модели, горизонтальная скважина, нефтяное месторождение.

В настоящее время осуществляется ввод в разработку нефтяных месторождений, пласты которых характеризуются низкими фильтрационными свойствами, что значительно увеличивает продолжительность проведения гидродинамических исследований и простои скважин до 500 ч и более. В этой связи использование традиционных методов интерпретации гидродинамических исследований горизонтальных скважин вызывает значительные трудности, связанные с отсутствием на кривой восстановления давления участка позднего радиального потока либо искажением на этом участке забойного давления и его производной.

В работе [1] был предложен метод адаптивной интерпретации с идентификацией позднего радиального потока, позволяющий оперативно в процессе проведения исследований проводить обработку коротких недовосстановленных кривых восстановления давления (КВД) с использованием метода деконволюции. Однако на практике часто встречается ситуация, когда поздний радиальный поток полностью отсутствует. Для решения данной задачи предлагаются и исследуются модели и алгоритмы адаптивной интерпретации КВД с переменными, зависящими от времени параметрами с прогнозированием забойного давления позднего радиального потока.

# **Модели и алгоритмы идентификации и прогноза КВД**

В основе алгоритмов идентификации и прогноза недовосстановленного участка КВД использованы феноменологические модели забойного давления с переменными параметрами с учетом дополнительной априорной информации о пластовом давлении вида

$$
\begin{cases} P_3^*(t_n) = P_3(t_0) + f(t_n, \mathbf{a}_n) + \xi(t_n), n = \overline{1, nk}, \\ \overline{P}_{\text{nn}} = f(\overline{t}_\mathbf{a}, \mathbf{a}_n) + \eta_n, \end{cases} \tag{1}
$$

где  $P_3^*(t_n)$ ,  $f(t_n, \alpha_n)$  – фактические и вычисленные на основе феноменологической модели (таблица) значения забойного давления, полученные в разные моменты времени  $t_n \in [t_0, t_{nk}]$ ;  $t_0$  – время начала исследования, ч;  $t_{nk}$  – момент времени завершения

исследования, ч;  $P_3(t_0)$  – значение забойного давления в момент времени  $t_0$ , атм;  $\alpha_n (n = \overline{1, nk})$  – параметры феноменологической модели забойного давления в моменты времени  $t_n$ ;  $\overline{P}_{\text{III}}$  – экспертная оценка пластового давления, атм; *t*в – экспертная оценка момента времени восстановления забойного давления до пластового, ч;  $\xi_n$ ,  $\eta_n$  – случайные величины, представляющие погрешность измерений забойного давления, ошибки экспертных оценок и т.п.

**Феноменологические модели КВД**

| N <sub>0</sub> | Название (автор) | Модели КВД                                                                                                 |
|----------------|------------------|----------------------------------------------------------------------------------------------------|
|                | Хоанг-Ан         | $\Delta P = \frac{1}{\left(1 + e^{-\alpha_3 t}\right)} \cdot \left(\alpha_1 + \alpha_2 \cdot \ln t\right)$ |
| $\overline{c}$ | Берталанфи       | $\Delta P = \alpha_1 \cdot (1 - e^{-\alpha_2 \cdot t})^{\alpha_3}$                                         |
|                | Кольрауш         | $\Delta P = \alpha_1 \cdot e^{\alpha_2 \cdot t^{-\alpha_3}}$                                               |

Прогнозные значения недовосстановленного участка КВД на время вычисляем по формуле

$$
\widehat{P}_3(t_n+\tau) = P_3(t_0) + f\left(t_n + \tau, \boldsymbol{\alpha}_n^*(\boldsymbol{\rm h}_n^*)\right),\tag{2}
$$

где оценки параметров модели (1)  $\mathbf{a}_n^*$  и управляющих параметров  $h_n^*$  определяем согласно методу адаптивной интерпретации путем решения оптимизационных задач [1–5]:

$$
\boldsymbol{a}_n^*(\mathbf{h}_n) = \arg\min_{\boldsymbol{a}_n} (J_0(\boldsymbol{a}_n) + J_a(\boldsymbol{a}_n, h_n)), \quad (3)
$$

$$
\mathbf{h}_n^* = \operatorname*{argmin}_{\mathbf{h}_n} J_0(\mathbf{a}_n^*(\mathbf{h}_n)),
$$
 (4)

где запись  $argmin f(x)$  означает точку минимума

$$
x^* \quad \text{dyhkufu} \quad f(x) \left( f(x^*) = \min_x f(x) \right); \quad J_0 \left( \mathbf{a}_n, h_n \right) \; -
$$

показатель качества модели забойного давления;  $J_a(\mathbf{a}_n, h_n)$  – показатель качества модели экспертной оценки пластового давления  $\overline{P}_{n\pi}$ ;  $\mathbf{h}_n^*$  –

управляющий параметр, определяющий значимость (вес) экспертной оценки пластового давления.

На рис. 1 приведены исходная КВД (линия *1*) скважины №1 Верхнеченского месторождения и восстановленные значения забойного давления (линия *2*), полученные с использованием феноменологической модели Берталанфи.

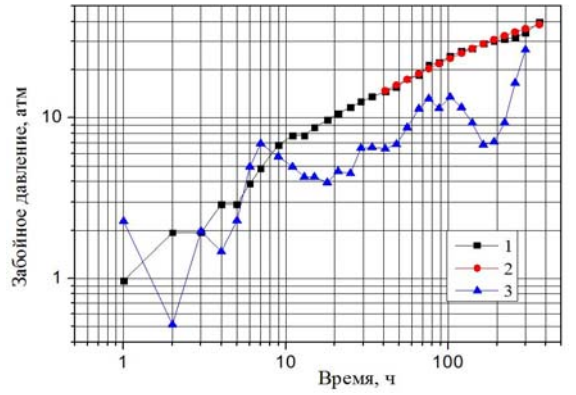

Рис. 1. Исходная КВД скважины № 1 – *1* и её производная – *3*; прогнозная (восставленная) КВД с использованием модели Берталанфи – *2*

На рис. 2 приведены оценки пластового давления  $P_{\text{III}}^{*}$  и их относительные ошибки  $\delta_{\text{III}}$ , определенные по формулам (5) и (6):

$$
P_{\text{III}}^* = f\left(\tilde{t}_B, \alpha_n^* \left(h_n^*\right)\right),\tag{5}
$$

$$
\delta_{\text{III}} = \frac{P_{\text{III}} - P_{\text{III}}^*}{P_{\text{III}}},
$$
 (6)

с использованием феноменологических моделей, где *P*пл – точное значение пластового давления скважины № 1, атм.

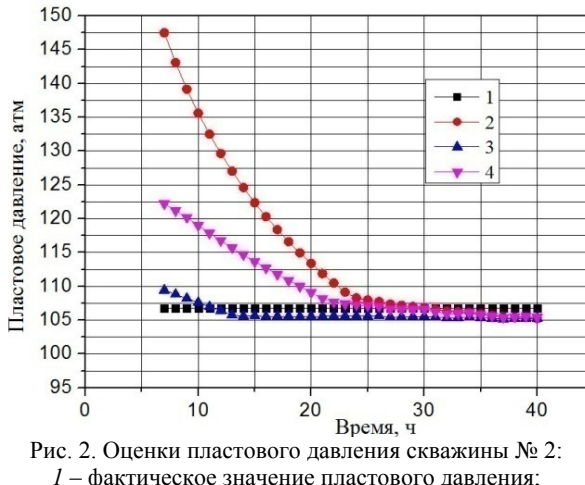

*1* – фактическое значение пластового давления; *2* – по модели Хоанг-Ан; *3* – по модели Берталанфи; *4* – по модели Кольрауш

Параметры пласта и скважины определяются по адаптивному методу интерпретации КВД горизонтальных скважин, описанному в работах [1, 3]. Результаты интерпретации КВД с восстановлением позднего радиального потока горизонтальной скважины № 1 приведены на рис. 3.

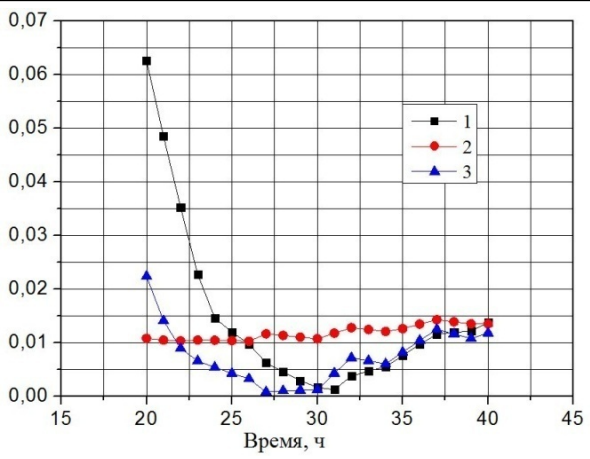

Рис. 3. Относительные ошибки оценок пластового давления скважины № 2: *1* – по модели Хоанг-Ан; *2* – по модели Берталанфи; *3* – по модели Кольрауш

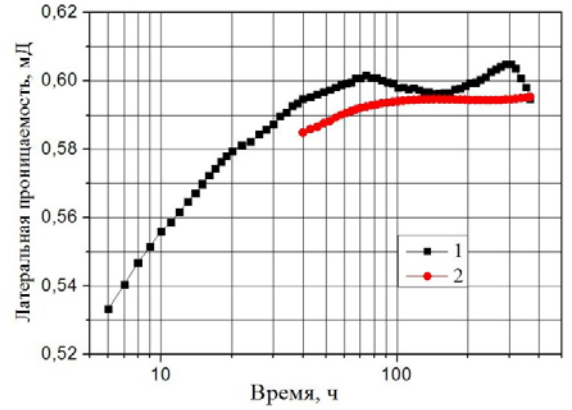

Рис. 4. Оценки латеральной проницаемости скважины № 2: *1* – для полной КВД; *2* – для восстановленной КВД

Процесс восстановления забойного давления начинался с момента времени  $t<sub>0</sub> = 40$  ч. На рис. 4 приведены оценки латеральной проницаемости.

$$
k_{r,n}^{*} = \frac{C_{s}q_{0}\mu B}{4\pi\alpha_{1,n}^{*}(\beta_{n}^{*})h},
$$
\n(7)

где  $\alpha_{1,n}(\beta_n)$  – параметр модели позднего радиального потока КВД горизонтальных скважин вида:

$$
\begin{cases}\n\Delta P_{3,n}^* = \alpha_{1,n} \int_{t_{nl}}^{t_{nk}} \frac{\left(1 - q(\alpha_{3,n}, t_n)\right)}{t_n - \tau} \exp\left(-\frac{\alpha_{2,n}}{(t_n - \tau)}\right) d\tau + \xi_n, \\
\overline{k}_{r,n} = k_{r,n} + \eta_n, n = \overline{n l, nk},\n\end{cases} \tag{8}
$$

$$
\text{rge} \quad q(\alpha_{3,n}, t_n) \to 0 \quad \text{npn} \quad t_n \to \infty \, ; \quad \alpha_{1,n} = \frac{C_s q_0 \mu B}{4\pi k_{r,n} h} \, ;
$$

 $r_{2,n} = \frac{\phi \mu r_{\text{np},n}^2}{4k_{r,n}}$ *k*  $\alpha_{2,n} = \frac{\phi \mu r_{\text{np},n}^2}{4I}$ ;  $k_{r,n}$  – латеральная проницаемость

(проницаемость позднего радиального потока); *q*0 – дебит скважины в момент ее остановки при  $t_0$ , см<sup>3</sup>/с; – пористость, доля; – вязкость нефти, сПз; *B* – объемный коэффициент нефти, м<sup>3</sup>/м<sup>3</sup>;  $r_{\text{np},n}$  – приведенный радиус скважины, см; *h* – толщина пласта,

см;  $C_s$  – константа, зависящая от используемой системы единиц;  $\xi_n$ ,  $\eta_n$  - случайные неконтролируемые факторы, представляющие погрешность измерений забойных давлений, ошибки экспертных оценок. неточности молели КВЛ и т.п.

#### **REIROTH**

1. Предложены модели и алгоритмы прогнозирования недовосстановленного участка КВД горизонтальных скважин с использованием феноменологических моделей с переменными, зависящими от времени, с учетом дополнительной априорной информации о пластовом давлении.

2. Результаты интерпретации с использованием ПК Saphir и метода адаптивной интерпретации показали, что разработанные модели и алгоритмы позволяют прогнозировать недовосстановленный участок КВД горизонтальных скважин и определять параметры пласта и скважины в режиме реального времени, значительно сократить простои скважин и увеличить добычу нефти.

# Литература

1. Сергеев В.Л., Донг Ван Хоанг. Адаптивная интерпретация гидродинамических исследований горизонтальных скважин с илентификацией псевдорадиального потока // Изв. Том. политехн. ун-та. Инжиниринг георусурсов. - 2017. - Т. 328, № 10. - С. 67-73.

2. Сергеев В.Л. Интегрированные системы идентификации. - Томск: Изд-во Том. политехн. ун-та, 2011. - $198c$ .

3. SergeevV.L., Dong Van Hoang, Adaptivei dentification and interpretation of pressure transient test sofhorizontal wells: Challenges and perspectives / 2016 IOP Conference Series: Earth and Environmental Science. - Vol. 43, No. 1. -Proceedings.

4. Сергеев В.Л., Ву К.Д. Адаптивная интерпретация гидродинамических исследований с учетом влияния ствола скважины // Изв. Том. политехн. ун-та. Инжиниринг георесурсов. - 2016. - Т. 327, № 9. - С.70-77.

5. Пантелеев А.В. Методы оптимизации в примерах и залачах / А.В. Пантелеев. Т.А. Летова. - М.: Высш. шк..  $2002. - 544$  c.

#### Донг Ван Хоанг

Аспирант каф. геологии и разработки нефтяных месторождений НИ ТПУ Эл. почта: hoang.tpu@gmail.com

УДК 621.396.41

# С.П. Ганзеев

# Проблемы синхронизации результатов томографии и ультразвукового исследования сердца

Рассматривается разработка метода трехмерной реконструкции, в основу которого положена синхронизация результатов томографии и ультразвукового исследования сердца. Описываются преимущества данного метода и проблемы, возникающие при его реализации. Определены методики и математические методы решения этих проблем. Продемонстрированы возможности использования полученного метода для проведения малоинвазивных хирургических операций.

Ключевые слова: томография, ультразвуковое исследование, сердце, метод, модель.

В настоящее время сердечно-сосудистые заболевания являются одной из распространённых причин смертности трудоспособного населения, что представляет собой значимую экономическую и социальную проблему.

В большинстве своем такие операции малоинвазивные. Следовательно, всю необходимую информацию хирург получает с различных датчиков. Он самостоятельно объединяет и анализирует её, что несет дополнительную нагрузку.

В связи с этим высок интерес к методам повышения эффективности проведения хирургических операций на сердце человека. А именно к методам повышения их безопасности путем снижения нагрузок на хирурга.

Наиболее приоритетным является применение методов трехмерной реконструкции [1], которые дают полное представление об исследуемом объекте, объединяя данные с различных датчиков.

В работе рассматривается метод, в основу которого положена синхронизация результатов томографии и ультразвукового исследования (УЗИ) сердца [2]. Наиболее близким к разрабатываемому методу функционалом обладает технология Smart Fusion. Эта технология имеет ряд недостатков, которые мы попытаемся исправить.

# **Технология Smart Fusion**

Технология Smart Fusion сформировалась в 2014 г., когда был представлен первый аппарат УЗИ с её поддержкой. Она имеет аппаратную реализацию, вследствие этого не каждый аппарат УЗИ может похвастаться её поддержкой [3]. Аппараты УЗИ, поддерживающие технологию Smart Fusion, производят такие компании, как Toshiba и Samsung. К со-

214

жалению, такими дорогостоящими аппаратами невозможно укомплектовать каждое медицинское учреждение.

Технология Smart Fusion синхронизирует полученные ранее данные томографии и УЗИ на одном экране в режиме реального времени, что позволяет расширить объем получаемой диагностической информации.

Для проведения синхронизации необходимо загрузить в аппарат полученные ранее результаты томографии. После этого выбрать интересующий нас томографический срез и получить такой же срез ультразвуковым датчиком. Затем система установит метки и проведет синхронизацию (рис. 1), которая занимает около 40 с.

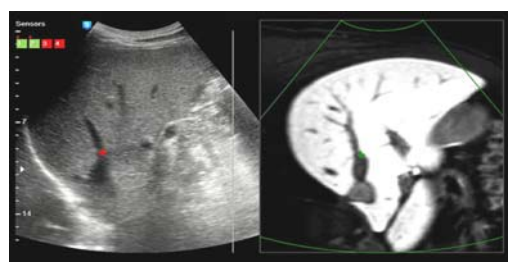

Рис. 1. Пример работы Smart Fusion

Данная технология разработана для более точного проведения биопсии и контроля хода интервенционных манипуляций. Она направлена на анализ статических объектов и не подходит для работы с сердцем.

Таким образом, технология имеет следующие недостатки:

1) медленная синхронизация из-за ручного выбора томографического среза и получения датчиком ультразвука такого же;

2) аппаратная реализация ограничивает область применения метода;

3) невозможно воссоздать трехмерную модель исследуемого объекта;

4) не применим для работы с сердцем. На томограмме нет промежуточных значений положения сердца, вследствие чего не с чем синхронизировать данные УЗИ.

#### **Преимущества разрабатываемого метода**

Во время проведения малоинвазивных операций хирург не имеет прямого зрительного контакта с сердцем пациента. В связи с этим для навигации катетера внутри сердца используются данные с различных датчиков, которые анализируются хирургом. Так как объединять данные с нескольких источников приходится вручную, это ведет к увеличению времени на проведение операций, повышению нагрузки на хирурга и возникновению ошибок.

Разрабатываемый метод трехмерной реконструкции позволит объединить предоперационные результаты томографии с данными УЗИ, получаемыми в ходе операции.

На основе томографии мы можем воссоздать трехмерную структуру сердца, получив в результате карту, по которой будет двигаться катетер. В даль-

нейшем, используя данные с УЗИ, мы сможем позиционировать катетер на полученной карте сердца.

Таким образом, навигация катетера сведется к преодолению расстояния от точки А до точки Б по заранее известному маршруту, без необходимости проводить анализ движения по нескольким источникам. Это, в свою очередь, снизит нагрузку на хирурга, что приведет повышению эффективности проведения операций (уменьшение времени, повышение точности).

Метод получит программную реализацию, что позволит использовать его в связке с практически любым оборудованием. Применение нейронных сетей позволит повысить точность и автоматизировать процесс синхронизации. Трехмерная модель позволит более полно представить данные с различных датчиков на одной модели.

# **Проблемы при синхронизации**

Как говорилось ранее, процесс синхронизации результатов томографии и УЗИ сердца имеет ряд сложностей. Рассмотрим их подробней.

Во-первых, это качество данных. Результаты томографии получены с неподвижного человека и имеют меньшую погрешность, чем УЗИ, однако они менее полные, так как данные могут быть получены только в крайних положениях сердца. Таким образом, для получения полной карты сердца необходимо интерполировать промежуточные положения. В свою очередь, данные с УЗИ можно получать на всем периоде работы сердца, однако они будут иметь большую погрешность. Также они могут нести геометрические искажения по отношению к данным томографии.

Во-вторых, это определение среза на томографии, к которому относится текущее показание УЗИ. На данном этапе необходимо рассмотреть вопрос глубины и геометрического искажения изображения. Результаты томографии представляют собой послойное изображение, таким образом, необходимо определить зону, к которой с наибольшей вероятностью будут принадлежать результаты УЗИ.

В-третьих, это сама синхронизация слоев. После предварительного выявления зоны расположения результатов УЗИ перейдем к непосредственной синхронизации. Для этого необходимо выделить контрольные точки, которые хорошо видны и на томограмме, и на УЗИ. Ввиду того, что исходные данные имеют шумы и искажения, синхронизация также будет иметь погрешность. Планируется использовать методы нейронных сетей для уточнения положения контрольных точек и уменьшения погрешностей.

На рис. 2 приведен пример данных УЗИ и соответствующий им срез томограммы.

На представленных выше изображениях видны несоответствия в формах среза сердца, а также повышенная зашумленность данных УЗИ. Для проведения синхронизации этих данных необходимо провести фильтрацию от шумов для данных УЗИ и провести над ними геометрические преобразования.
Следующим шагом необходимо определить контрольные точки и на основе методов нейронных сетей провести их синхронизацию.

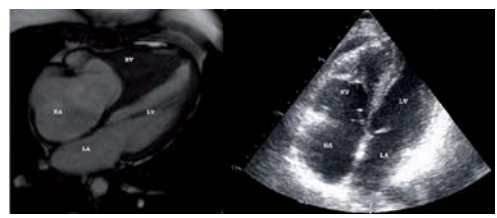

Рис. 2. Пример результатов томографии (слева) и УЗИ (справа)

### **Контрольные точки синхронизации**

Первым этапом для начала синхронизации томографического среза с полученным с помощью УЗИ является выявление контрольных точек синхронизации (КТС). Для этого рассмотрим общую структуру сердца (рис. 3).

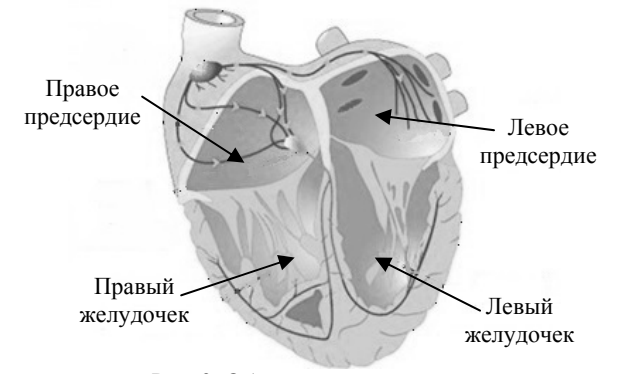

Рис. 3. Общая структура сердца

Из рис. 3 можно увидеть основные структурные элементы сердца: левый и правый желудочки, левое и правое предсердия и стенки между ними.

Если сравнить рис. 3 и 2, то можно увидеть, что на томографическом и ультразвуковом срезах также присутствуют эти структуры. На их основе можно определить КТС.

Первым этапом визуально определим точки, которые могут стать КТС, назовем их выборочныи КТС или коротко – ВКТС. В дальнейшем эти точки будем уточнять с помощью нейронных сетей.

Визуально можно выделить следующие ВКТС (рис. 4):

*1* – центральная точка – зона соединения всех желудочков и предсердий;

*2* – нижняя точка – нижний край сердца;

*3* – верхняя точка – крайняя верхняя точка соединения предсердий;

*4* – правая точка – крайняя правая точка соединения правого предсердия и желудочка;

*5* – левая точка – крайняя левая точка соединения левого предсердия и желудочка;

*6* – внутренняя точка – центральная точка желудочка или предсердия.

В связи со сложной анатомической структурой сердца, которая различна у каждого человека, описанные ВКТС необходимо уточнять с помощью нейронных сетей.

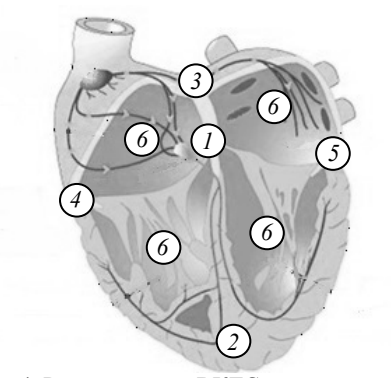

Рис. 4. Расположение ВКТС на модели сердца

#### **Реализация**

На текущий момент реализация метода производится в математическом пакете MatLab. В дальнейшем, после доработки метода, будет создан комплекс программ.

На первом этапе работы программы происходит считывание dcm-файла, хранящего в себе томографические срезы сердца, и данных УЗИ в формате .bmp. Следующим этапом идет выявление томографического среза, соответствующего имеющемуся ультразвуковому.

Выбор необходимого среза происходит на основе следующей формулы:

$$
D(n) = \left| \frac{P_i - P_{\text{us}}}{P_{\text{max}}} \right|_{\text{min}} \Big|_1^n, \tag{1}
$$

где *Pi* – площадь сердца на *i*-м томографическом срезе; *P*us – площадь сердца на ультразвуковом срезе; *P*max – максимальная площадь сердца на томографическом срезе; *n* – количество томографических срезов.

Для получения пощади сердца необходимо выделить его на срезе с помощью сегментации. Тогда площадью сердца назовем количество пикселей, попавших в выделенную зону (2). Плотность точек на томографическом и ультразвуковом срезах одинаковая, если это не так, то приводим их к одинаковому значению.

$$
P = \sum_{i} p_i, p_i \in S , \qquad (2)
$$

где *S* – область сердца, полученная при сегментировании; *pi* – *i*-й пиксель.

Номер среза, которому соответствует минимальное значение формулы (1), будем считать томографическим срезом, соответствующим имеющемуся ультразвуковому. С этим слоем продолжим дальнейшую работу.

Далее полученные данные УЗИ для синхронизации с томографическим срезом подвергаются геометрическим преобразованиям. Для этого на обоих срезах задаются ВКТС (рис. 5).

Для синхронизации будем использовать проективное преобразование, которое требует 6 КТС и позволяет свести уровень искажения к минимуму. Результат такого преобразования представлен на рис. 6.

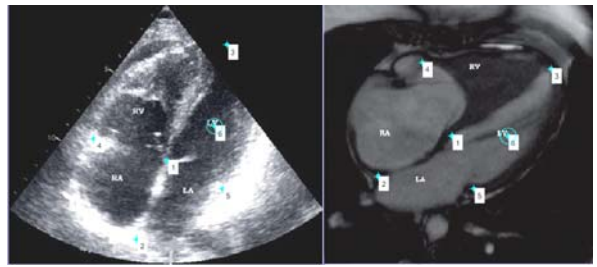

Рис. 5. Установка ВКТС на томографическом (справа) и ультразвуковом (слева) срезах

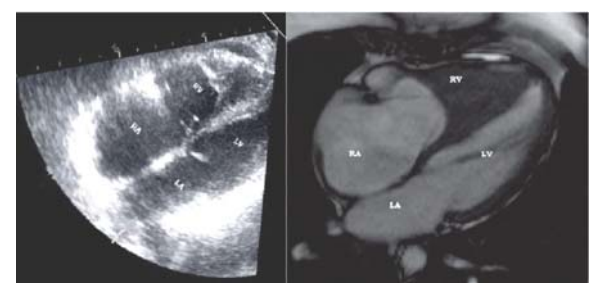

Рис. 6. Синхронизованные томографический (справа) и ультразвуковой (слева) срезы

Из рис. 6 видим, что ультразвуковой срез претерпел геометрические преобразования и стал соответствовать томографическому срезу. В результате этого было получено изображение, соответствующее данным, полученным с помощью технологии Smart Fusion (см. рис. 1). Ключевыми особенностями этого результата являются:

1) отсутствие аппаратной зависимости;

2) возможность работы с сердцем.

Однако на данном этапе точность относительно технологии Smart Fusion, еще низкая. Такая погрешность не позволит использовать метод для медицинских целей. Также ручная установка ВКТС сильно влияет на результат.

Для устранения этих проблем воспользуемся нейронными сетями. Необходимо создать две нейронные сети. Первая будет ответственна за выявление томографического среза, соответствующего имеющемуся ультразвуковому, и будет работать на основе формулы (1), в которую будут добавлены весовые коэффициенты. Вторая сеть на вход получит томографический срез, выбранный первой нейронной сетью, имеющийся ультразвуковой срез и

массив ВКТС. На выходе этой сети получим КТС, на основе которых и будем проводить синхронизацию. В дальнейшем эта сеть должна будет самостоятельно задавать стартовые ВКТС.

### **Выводы**

Разрабатываемый метод трехмерной реконструкции позволит повысить точность проведения малоинвазивных операций на сердце. Применение этого метода на практике снизит нагрузку на хирурга, что благоприятно повлияет на качество проведения операций.

Благодаря программной реализации метода, будет доступна совместимость с любым оборудованием. Применение интерполяции к данным томографии позволит методу, в отличие от технологии Smart Fusion, работать с сердцем.

На текущий момент работа находится на этапе автоматизации выбора томографического среза и КТС. Ведется разработка нейронных сетей для их калибровки.

Разработанный алгоритмический комплекс на базе MatLab позволяет получить результаты, сопоставимые с технологией Smart Fusion. Однако текущая погрешность не позволяет еще использовать метод для медицинских целей. Точность должна подняться до необходимого уровня после полного обучения нейронных сетей.

### *Литература*

1. Симонов Е.Н. Анализ трехмерных алгоритмов реконструкции в рентгеновской компьютерной томографии / Е.Н. Симонов, М.В. Аврамов, Д.В. Аврамов // Вестник Южно-Уральского гос. ун-та. Сер.: Компьютерные технологии, управление, радиоэлектроника. – 2017. – Т. 17, № 2. – С. 24–32.

2. In vivo feasibility of real-time MR-US fusion imaging lumbar facet joint injections / R. Sartoris, D. Orlandi, A. Corazzo // Journal of Ultrasound. – 2017. – Vol. 20. – P. 23–31.

3. Тухбатуллин М.Г. Fusion технологии в многопрофильной клинике // Практическая медицина. -  $2018$ . - $N_21 - C. 65 - 66.$ 

**Ганзеев Сергей Павлович** Аспирант ИШИТР НИ ТПУ Эл. почта: GanzeevSP@gmail.com

### УДК 519.718

### **О.И. Голубева**

# **Определение труднообнаружимых неисправностей на основе функций тестопригодности**

Выполняется дальнейшее исследование задачи определения труднообнаружимых константных неисправностей комбинационных схем и построения тестов для них. Труднообнаружимые неисправности определяются на основе функций тестопригодности: управляемости, наблюдаемости и обнаружения неисправности. В данной работе ранее предложенные методы дополняются для решения задачи с применением SAT-решателя. Также предлагаются новые методы сокращения вычислений при определении труднообнаружимых неисправностей. **Ключевые слова:** труднообнаружимые неисправности, функция обнаружения неисправности, управляемость, наблюдаемость, SAT-решатели.

В данной работе рассматривается задача определения труднообнаружимых константных неисправностей комбинационных схем и построения тестов для них.

Неисправность называется труднообнаружимой, если вероятность ее обнаружения меньше заданного порогового значения  $P_{th}$ . Вероятность обнаружения неисправности схемы есть вероятность того, что эта неисправность обнаруживается случайным входным набором. В работе [1] вероятность обнаружения константной неисправности вычисляется как вероятность единичного значения булевой функции обнаружения неисправности, которая получается как логическое произведение функций управляемости и наблюдаемости.

В данной работе выполняется дальнейшее исследование рассматриваемой задачи, начатое в работах [3, 4]. Используемые в работах формулы для получения функций управляемости, наблюдаемости и обнаружения неисправности не зависят от представления булевых функций. Ранее эти формулы рассматривались при представлении функций ортогональными дизъюнктивными нормальными формами (ОДНФ) и Reduced Ordered Binary Decision Diagrams (ROBDD). В данной работе рассматривается возможность использования SAT-решателей для определения труднообнаружимых неисправностей. Также в работе рассматриваются различные варианты вычисления функций тестопригодности по ранее рассмотренным формулам. Кроме того, рассматривается возможность вычисления вероятности обнаружения неисправности и наблюдаемости по частям, предложенная в [1] и дополненная в данной работе. Такой подход позволяет остановить вычисления, как только вероятность достигает порогового значения. Также в работе рассматриваются методы сокращения вычислений.

Известно, что при полстановке констант вместо некоторых переменных схемы (или формулы) ее, как правило, можно сократить (упростить). При сокращении, например, схемы часть элементов заменяется на более простые или удаляется. Под подстановкой констант будем в дальнейшем подразумевать и сокращение, если оно целесообразно.

Заметим также, что при получении функций, реализуемых частью выходов схемы, можно ограничиться рассмотрением упрощенной схемы, включающей только элементы, связанные с этими выходами.

### Функции тестопригодности и их получение

Пусть имеется комбинационная схема с *n* входами, т выходами и множеством входных переменных,  $X = \{x_1, ..., x_n\}$ ;  $\varphi_i(X)$ ,  $i = 1, m$ , - функция, реализуемая *і*-м выходом исправной схемы. Рассмотрим полюс v схемы (рис. 1, *a*). Пусть  $\varphi_i^1(X)$  и  $\varphi_i^0(X)$  – функции, реализуемые *i*-м выходом схемы с неисправностью константа 1 и 0 на полюсе *v* соответственно (рис. 2, а и б). Заметим, что схемы рис. 2 сокращаются за счет подстановки констант в соответствии со сказанным выше.

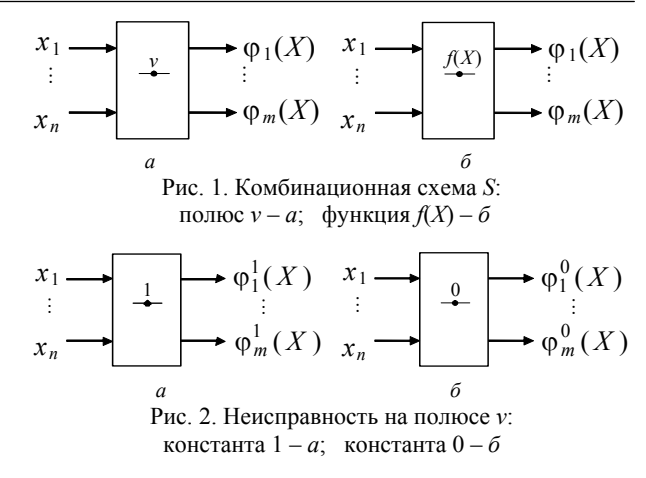

Функцией обнаружения константной неис*правности* 1(0) назовем булеву функцию  $D^{1}(X)$  $(D^{0}(X))$  такую, что  $D^{1}(\alpha) = 1$   $(D^{0}(\alpha) = 1)$  тогда и только тогда, когда  $\alpha$  является тестом для неисправности константа 1 (неисправности константа 0) на полюсе у.

 $D^1(X)$  ( $D^0(X)$ ) представляет все тестовые наборы для обнаружения одиночной неисправности константа 1 (константа 0) на полюсе у элемента схемы.

Обозначим через  $f(X)$  функцию, реализуемую на полюсе v (см. рис. 1, б). Тогда функции 1-управляемости –  $C^1(X)$ , и 0-управляемости –  $C^0(X)$ имеют вид

$$
C^1(X) = f(X), \quad C^0(X) = \overline{f}(X) \tag{1}
$$

Функция 1(0)-управляемости представляет наборы входных переменных, устанавливающие на полюсе значение 1(0).

Функция наблюдаемости  $B(X)$  - это булева функция, такая что  $B(\alpha) = 1$  тогда и только тогда, когда  $\alpha$  - это набор значений входных переменных. обеспечивающий смену значения хотя бы на одном из выходов схемы при смене значения на рассматриваемом полюсе v.

Функции наблюдаемости полюса *v* на *i*-м выходе схемы  $-B_i$ , и схемы в целом  $-B(X)$  могут быть определены следующим образом [1, 2]:

$$
B_i(X) = \varphi_i^1(X) \oplus \varphi_i^0(X), \ i = 1, m,
$$
\n
$$
B(X) = B_1 \vee \dots \vee B_m.
$$
\n(2)

В работе [1] рассматривается схема наблюдаемости (рис. 3). Выход схемы реализует функцию наблюдаемости  $B(X)$ . Для одновыходной схемы элемент «ИЛИ» (v) на выходе схемы наблюдаемости отсутствует.

Одним из способов получения функции  $\varphi_i^1(X) \oplus \varphi_i^0(X)$ , предложенных в работах [1, 2], является ее получение по формуле

$$
B_i(X) = \varphi_i^1(X)\overline{\varphi}_i^0(X) \vee \overline{\varphi}_i^1(X)\varphi_i^0(X). \tag{4}
$$

Сопоставим рассматриваемому полюсу схемы переменную *v*. Получим функцию  $\eta_i(X, v)$ ,  $i=1, m$ , реализуемую *i*-м выходом схемы, рассматривая переменную v в качестве входной (рис. 4, а). Заметим, что  $B_i(X)$  – это булева производная функции  $\eta_i(X, v)$ 

 $2m (V, \cdot)$ 

по переменной 
$$
v
$$
 [2-4]:  $B_i(X) = \frac{C_1 i_1(X, V)}{\partial v}$ . Тогда  $m \partial v$ .  
W

 $B(X) = \bigvee_{i=1}^{m} \frac{\partial \eta_i(X, v)}{\partial v}.$ 

Функции управляемости, наблюдаемости и обнаружения неисправностей назовем функциями тестопригодности.

Рассмотрим некоторые варианты получения функции наблюдаемости по представленным формулам, не имея в виду какое-либо конкретное представление булевой функции. Особенности реализаций этих вариантов можно уточнить при рассмотрении конкретных представлений в каждом конкретном случае. Для многовыходной схемы получить функцию наблюдаемости можно:

1.1) по схеме наблюдаемости (рис. 3),

1.2) получив функции наблюдаемости  $B_i$ ,  $i = \overline{1,m}$ , а затем выполнив их дизъюнкцию.

Пусть  $M_1^f$  – область единичных значений булевой функции f,  $M_1^f = {\gamma \in E_n^2 : f(\gamma) = 1}$ . Заметим, что полностью определенная булева функция может быть задана (представлена) множеством  $M_1^f$ .

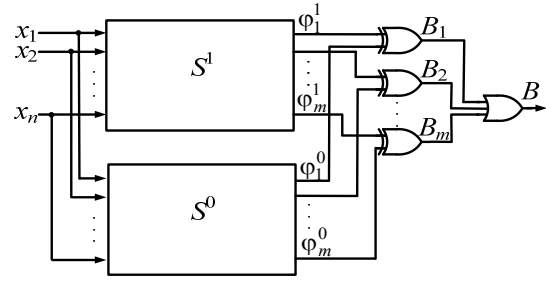

Рис. 3. Схема наблюдаемости полюса  $\nu$ 

Вариант 1.2 может дать дополнительные возможности сокращения вычислений за счет того, что не потребует получения всей функции наблюдаемости, например тогда, когда требуется определить выполняется ли отношение  $P(B) < P_{th}$ , или получить один или часть векторов из  $M_1^B$ .

Рассмотрим некоторые варианты вычисления функции наблюдаемости  $B_i(X)$ .

2.1)  $\varphi_i^1(X)$  и  $\varphi_i^0(X)$  получаем по схемам с рис. 2. Затем  $B_i(X)$  получаем по формуле (2), (4).

2.2) Получаем  $\eta_i(X, v)$ . Из  $\eta_i(X, v)$  получаем функции  $\varphi_i^1(X) = \eta_i(X,1)$  и  $\varphi_i^0(X) = \eta_i(X,0)$ . Затем  $B_i(X)$  получаем по формуле (2), (4).

Заметим, что получение  $\varphi_i^1(X)$  и  $\varphi_i^0(X)$  из  $\eta_i(X, v)$  выполняется по одной схеме с рис. 4, *a*. Их получение по схемам с рис. 2 (вариант 2.1) выполняется по двум схемам несколько меньшего размера.

Отметим, что получение  $B_i(X)$  по формуле (4) позволяет разбить получение  $B_i(X)$  на две части, что в некоторых случаях, например, когда требуется определить, выполняется ли отношение  $P(B) < P_{th}$ 

или получить один или часть векторов из  $M_1^B$ , может позволить ограничиться получением только олной части.

Более точное сравнение рассмотренных вариантов можно выполнить в дальнейших исследованиях аналитически или экспериментально для различных представлений булевых функций, схем и способов получения представления функций, реализуемых схемой. Отметим, что в ряде случаев некоторые из рассмотренных вариантов могут быть практически равноценными.

Рассмотрим отношение [1]:  $P(B) = P(B_1 \vee B_2 \vee \ldots \vee B_m) \ge \max_{1 \le i \le m} P(B_i).$ 

Оно представляет оценку снизу для наблюдаемости  $P(B)$ .

$$
\begin{array}{ccc}\nx_1 & \longrightarrow & \longrightarrow & \eta_1(X, v) & x_1 & \longrightarrow & \eta_2(X) \\
\vdots & \vdots & \vdots & \vdots & \vdots & \vdots \\
x_n & \longrightarrow & \eta_m(X, v) & x_n & \longrightarrow & \underline{0} \\
\end{array}
$$

Рис. 4. Схема, где попису *v* сопоставлены вход и входная переменная *v*, 
$$
-a
$$
; попосу *v* сопоставлен выход  $-b$ 

Эта оценка в некоторых случаях может позволить сократить вычисления для многовыходной схемы при определении достигает ли  $P(B)$  порога  $P_{th}$ , и получении  $B(X)$  по варианту 1.2.

В работах [1, 2] рассмотрено получение функции наблюдаемости в виде ОДНФ и ROBDD. Здесь рассмотрим еще одну возможность получения функции наблюдаемости с использованием SATрешателя. Для получения функции наблюдаемости с помощью SAT-решателя можно, например, использовать метод, аналогичный методу, представленному в работе [5], с необходимыми поправками на рассматриваемую в данной работе задачу, но вместо схемы, рассмотренной в работе [5] и включающей исходную схему и схему с инвертором на выходе полюса v, использовать схему наблюдаемости (см. рис. 3). Заметим, что в схеме наблюдаемости используются две упрощенные подсхемы исходной схемы. КНФ для схемы наблюдаемости можно получить также любым другим известным способом. Для получения функции В значение на выходе схемы наблюдаемости приравнивается к 1. Поэтому в КНФ для элемента «ИЛИ» на выходе схемы нужно добавить только дизъюнкт для значения 1 на выходе этого элемента, т.е.  $(z_1 \vee \dots \vee z_m)$ . Множество  $M_1^B$ получим поиском выполняющих наборов для КНФ. используя SAT-решатель, и проекцией этих наборов на множество входных переменных. Заметим, что можно остановить процесс получения выполняющих наборов, как только  $P(B)$  достигнет порога  $P_{th}$ или будет получен один или часть векторов из  $M_1^B$ при решении соответствующих задач.

Предложенные методы получения функции В также представляют методы получения булевой производной булевой функции. А множество don't

саге для полюса v, которое представляется функцией  $\overline{B}$ , может быть получено с помошью молификаций представленных методов, частично рассмотренных в [6]. КНФ для получения  $\overline{B}$  с помощью SATрешателя можно получить по схеме наблюдаемости приравниванием к 0 значения на ее выходе.

КНФ для (получения)  $C^1$  и  $C^0$  можно получить по схеме рис. 4,  $\delta$ .

Для получения функций обнаружения неисправности константа  $1 - D^{1}(X)$ , и константа 0 - $D^{0}(X)$ , в [1, 2] предложено использовать формулы:

$$
D^{1}(X) = B(X) \cdot C^{0}(X),
$$
  
\n
$$
D^{0}(X) = B(X) \cdot C^{1}(X).
$$
\n(5)

Эти формулы позволяют выделить общие части при получении функций  $D^1(X)$  и  $D^0(X)$ . Формулы (5) справедливы для любого представления булевых функций. В работах [1, 2] рассмотрено получение ОДНФ и ROBDD функций  $D^1(X)$  и  $D^0(X)$ .

Из (1) и (5) следует [3, 4]

$$
B(X) = D1(X) \vee D0(X).
$$
 (6)  
113 (6) *cn*egyer

$$
M_1^{D^{\overline{\alpha}}} = M_1^B \setminus M_1^{D^{\alpha}}.
$$
 (7)

Рассмотрим получение  $D^1$  и  $D^0$  с использованием SAT-решателей.

Получим КНФ для  $B(X)$ . Рассмотрим варианты: 1. Получим КНФ для  $C^1$  и  $C^0$  и затем  $D^1$  и  $D^0$  по формулам (5). Далее найдем множества  $M_1^{D^1}$  и  $M_1^{D^0}$  с помошью SAT-решателя.

2. Получим КНФ для  $C^0(C^1)$ и затем для  $D^1(D^0)$ .<br>Далее найдем  $M_1^B$  и  $M_1^{D^1}(M_1^{D^0})$  с помощью SATрешателя, а  $M_1^{D^0}$   $(M_1^{D^1})$  – как дополнение до  $M_1^B$ . 3. Получим КНФ для  $C^0$ , затем  $M_1^B$  и  $M_1^{C^0}$  с

помощью SAT-решателя, далее получим  $M_1^{D^1}$  как их пересечение  $(M_1^{D^1} = M_1^B \cap M_1^{C^0})$ . Векторы из  $M^B_1$ не входящие в  $M^{D^{\rm l}}_1$ принадлежат  $M^{D^0}_1$  со-

гласно (7).<br>  $M_1^{D^1}$  и  $M_1^{D^0}$  представляют все тесты для не-

# Определение труднообнаружимых

неисправностей

Заметим, что для функции, представленной множеством  $M_1^f$ , вероятность ее единичного значения вычисляется аналогично вычислению вероятности единичного значения функции, представленной ОДНФ. Таким образом, получив функцию обнаружения неисправности константа  $\alpha$ ,  $\alpha \in \{0,1\}$ , - $D^{\alpha}(X)$ , в виде ОДНФ, ROBDD или множества  $M_1^{D^1}$ , можно вычислить вероятность обнаружения неисправности  $P(D^{\alpha}(X) = 1)$  для заданного распределения вероятностей единичных значений входных переменных схемы  $P(X)$  несложными известными способами [1, 4, 7]. Вычислив вероятность  $P(D^{\alpha}(X) = 1)$ ,

можно определить, является ли неисправность труднообнаружимой.

$$
И3(7)
$$
 следует [3, 4]

$$
P(D^{\overline{\alpha}}) = P(B) - P(D^{\alpha}).
$$
 (8)

Из (8) следует, что для определения того, являются ли неисправности константа 1 и константа 0 труднообнаружимыми, достаточно получить вероятность обнаружения неисправности только для одной из функций обнаружения неисправности.

Из  $(8)$  также следует [3]:

$$
P(D^{\alpha}) \le P(B). \tag{9}
$$

Это отношение представляет оценку сверху для обеих вероятностей  $P(D^1)$  и  $P(D^0)$ . Таким образом, если уже получена функция  $B(X)$  и вероятность  $P(B) < P_{th}$ , то из (9) следует, что обе константные неисправности 1 и 0 на рассматриваемом полюсе являются труднообнаружимыми. То есть отношение (9) в некоторых случаях позволяет не получать произведение  $B(X)$ .  $\overline{f}(X)$  и  $B(X)$ :  $f(X)$  и, следовательно, сократить вычислительные затраты.

При необходимости многократно вычислять вероятность  $P(D^{\alpha})$  для различных  $P(X)$  целесообразно получить функцию  $D^{\alpha}(X)$  в явном виде. Если же необходимо вычислить  $P(D^{\alpha})$  только для одного распределения  $P(X)$ , то можно не получать произведения функций В и  $f^{\overline{\alpha}}$  в явном виде, а вычислять его и вероятность  $P(D^{\alpha})$  по частям, что позволит избежать формирования функции  $D^{\alpha}(X)$  большого размера и в некоторых случаях остановить вычисления предварительно следующим образом [1]:

1. При использовании ОДНФ.

Поскольку конъюнкции логического произвеления двух ОДНФ взаимно ортогональны, то для вычисления вероятности его единичного значения можно поочередно получать конъюнкции такого произведения ОДНФ, вычислять вероятности полученных конъюнкций и суммировать их. Вычислим  $P(D^{\alpha}) = P(B \cdot f^{\overline{\alpha}})$ , где  $B(X)$  и  $f^{\overline{\alpha}}(X)$  – ОДНФ. Обо-<br>
значим  $k_i^{\alpha} = k_{i_1}^{B} \cdot k_{i_2}^{f^{\overline{\alpha}}}$  ( $k_{i_1}^{B} \in B$ ,  $k_{i_2}^{f^{\overline{\alpha}}} \in f^{\overline{\alpha}}$ ) и<br>  $p_i^{\alpha} = P(k_i^{\alpha})$ , тогда  $D^{\alpha} = \sqrt{k_i^{\alpha}}$  и  $P(D^{\alpha}) = \sum_{i} p_i^{\alpha}$ . 2. При использовании ROBDD.

Пусть уже получены ROBDD функций В и  $f^{\overline{\alpha}}$ . Пошаговое вычисление конъюнкций из  $D^{\alpha}$  и  $P(D^{\alpha})$ описано в [1], здесь опустим его для краткости.

3. При использовании SAT-решателя.

Здесь используем вариант получения  $M_1^{D^{\alpha}}$  через пересечение  $M_1^B$  и  $M_1^{C^{\overline{\alpha}}}$ . При получении пересечения, по мере формирования множества  $M_1^{D^{\alpha}}$ вычисляем  $p_i^{\alpha}$  отдельных векторов, входящих в множество.  $P(D^{\alpha}) = \sum p_i^{\alpha}$ .

Для любого из рассмотренных представлений функций, если требуется определить, выполняется

ли отношение  $P(D^{\alpha}) < P_{th}$ , то, как только уже полученная частичная сумма  $\sum_{i=1}^{\infty} p_i^{\alpha}$  достигнет  $P_{th}$ , можно остановить процесс вычисления и констатировать, что неисправность константа а не является труднообнаружимой. Причем, если  $P(D^{\alpha}) \ge P_{th}$ , то из (8) cnequer, что  $P(D^{\overline{\alpha}}) = P(B) - P(D^{\alpha}) \leq P(B) - P_{th}$  и, если  $P(B) - P_{th} < P_{th}$ , то  $P(D^{\overline{\alpha}}) < P_{th}$ , т.е. неисправность константа  $\bar{\alpha}$  - труднообнаружимая.

При использовании SAT-решателя и варианта с пересечением множеств одновременно пошагово вычисляются вероятности  $P(D^1)$  и  $P(D^0)$ , и они обе могут в процессе пошагового вычисления оцениваться на достижение порога и по (8) на труднообнаружимость вышеописанным образом.

При решении задачи поиска одного тестового вектора вычисление также можно выполнять по частям. Тогда тест найден, как только на очередном шаге получаем произведение  $k_i^{\alpha}$ , не равное 0.

Отметим, что функцию наблюдаемости также можно получать по частям, если необходимо выяснить, выполняется ли отношение  $P(B) < P_{th}$ . Можно также совместно получать по частям функции управляемости, наблюдаемости и обнаружения неисправностей.

#### Литература

1. Голубева О.И. Разработка и исследование методов моделирования и оценки мер тестопригодности логических схем: дис. ... канд. техн. наук: 05.13.01. - Томск, 2000.

2. Голубева О.И. Функции обнаружения константной неисправности, управляемости и наблюдаемости полюса элемента комбинационной схемы // Вестник Том. гос. уни-та. Управление, вычислительная техника и информатика. - 2015. – № 1(30). – С. 77–86.

3. Голубева О.И. Определение труднообнаружимых неисправностей комбинационных схем // Таврический научный обозреватель. - 2017. - № 3 (20). - С. 114-118.

4. Golubeva O. Detection of hard-to-detect stuck-at faults and generation of their tests based on testability functions // Proc. of 2018 IEEE International Conference on Automation, Quality and Testing, Robotics (AQTR). - Cluj-Napoca, Romania. - May 2018.

5. Mischenko A. SAT-based complete don't-care computation for network optimization / A. Mischenko, R.K. Brayton // Proc. of the Design, Automation and Test in Europe Conference and Exhibition (DATE'05). - March 2005.  $P.412 - 417.$ 

6. Голубева О.И. Получение множества don't care для полюса элемента комбинационной схемы в виде ОДНФ и ROBDD // Сб. ст.: в 3 ч. Кулагинские чтения: техника и технологии производственных процессов: XVII Междунар. науч.-практ. конф., Забайкал. гос. ун-т. Чита, 27-30 ноября 2017. – Чита: ЗабГУ, 2017. – Ч. 2. – С. 44-49.

7. Krieger R. OBDD-based optimization of input probabilities for weighted random pattern generation / R. Krieger, B. Becker, C. Okmen // Proc. Fault Tolerant Computing Conference.  $-1995. - P. 120-129.$ 

#### Голубева Ольга Ивановна

Канд. техн. наук, доцент каф. ЗИК НИ ТГУ Эл. почта: golubeva.to@yandex.ru

### УДК 004.415.25

Е.Р. Калюжный, Н.В. Зариковская

# Разработка и реализация мобильного приложения автоматизированной информационной системы для организации и проведения соревнований по спортивной аэробике

Разработана автоматизированная судейская система, состоящая из мобильного приложения, серверной части и информационного сайта мероприятия. При реализации мобильного приложения были учтены особенности индивидуального протокола для каждого типа судьи.

Ключевые слова: автоматизированная система, мобильное приложение, android, серверная часть, соревнования, протоколы.

Судейство соревнований является наиболее важной составляющей при проведении любых спортивных и физкультурных мероприятий. Несмотря на уровень современной автоматизации, судейство большей части соревнований проводится в «ручном» режиме. При этом в каждом виде спорта индивидуальные протоколы судей шаблонизированы, как и итоговые протоколы соревнований. Все это дает возможность и предпосылки для автоматизации процесса судейства, т.е. выставление оценок каждым судьей, формирование сводного протокола по каждому участнику и итогового протокола соревнований в любой дисциплине / номинации. Особое значение это имеет для гимнастических видов спорта, имеющих субъективную систему оценки. На разработку подобной автоматизированной судейской системы и направлена данная работа. В качестве основы для разработки системы взят вид спорта спортивная аэробика. При разработки автоматизированной судейской системы были учтены основные принципы судейства соревнований по данному виду спорта, отраженные и описанные в регламенте про-

ведения соревнований: «2017–2020 гг. Правила соревнований. Аэробная гимнастика» (Международная федерация гимнастики, 2016).

### **Проектирование автоматизированной судейской системы**

При проектировании автоматизированной судейской системы был учтен состав судейской бригады, а также возможность судейства крупных соревнований, в частности, межрегиональных и всероссийских двумя бригадами судей. Состав одной бригады – 12 судей 5 типов.

Таким образом, при судействе крупных соревнований задействовано 24 мобильных устройства, передающих оценки от каждого судьи на сервер. Для формирования итоговой оценки каждого спортсмена сервер передает полученные от каждого судьи данные на информационный сайт мероприятия.

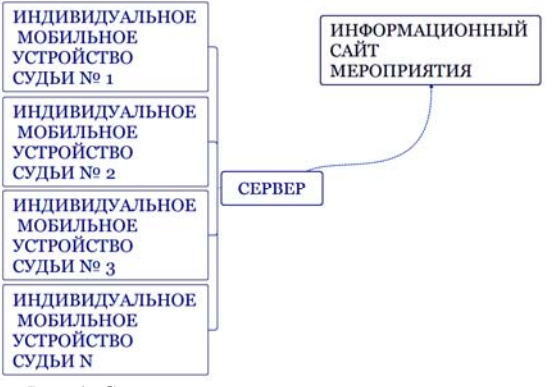

Рис. 1. Структурная схема автоматизированной судейской системы

После выступления всех спортсменов в номинации/дисциплине формируется итоговый протокол соревнований в данной номинации/дисциплине.

### **Технологии разработки**

В качестве мобильных устройств при разработке автоматизированной судейской системы использованы планшеты фирмы DIGMA на операционной системе android 6.0 (marshmallow).

Приложение для мобильных устройств реализовано на языке программирования Kotlin. Серверная часть приложения реализована на языке программирования PHP.

Для хранения всей информации об участниках, судьях, проводимом мероприятии, выставленных оценках судьями использована база данных, реализованная с использованием MySQL.

### **База данных системы**

База данных системы реализована на основании 11 таблиц. Основной является таблица, содержащая сведения об участниках (ФИО), номинации, в которой они выступают, информация о судейской бригаде (номер). Помимо этого, данная таблица связана с таблицами, отражающими информацию о регионе либо организации спортсмена, возрастной группе спортсмена и его порядковом номере.

В других таблицах представлена информация о составе судейских бригад с указанием ФИО, судейской категории, субъекте РФ или организации, которую представляет судья. С помощью отдельной таблицы реализовано разделение судей на бригады.

В отдельных таблицах отражены возрастные группы спортсменов, участвующих в данных конкретных соревнованиях, и перечень спортивных номинаций/дисциплин.

### **Реализация мобильного приложения**

При реализации мобильного приложения необходимо было учитывать, что для каждого типа судьи существует свой вид индивидуального протокола судьи. Судейская бригада по спортивной аэробике состоит из следующих 5 типов судей:

- судьи по оценке исполнения (4 чел.);
- судьи по оценке артистичности (4 чел.);
- судьи по оценке сложности (2 чел.);
- арбитр бригады (главный судья);
- судьи на линии (2 чел.).

Для каждого типа судьи существует свой вид индивидуального протокола судьи, который был реализован в мобильном приложении и представлен на рис. 2–6.

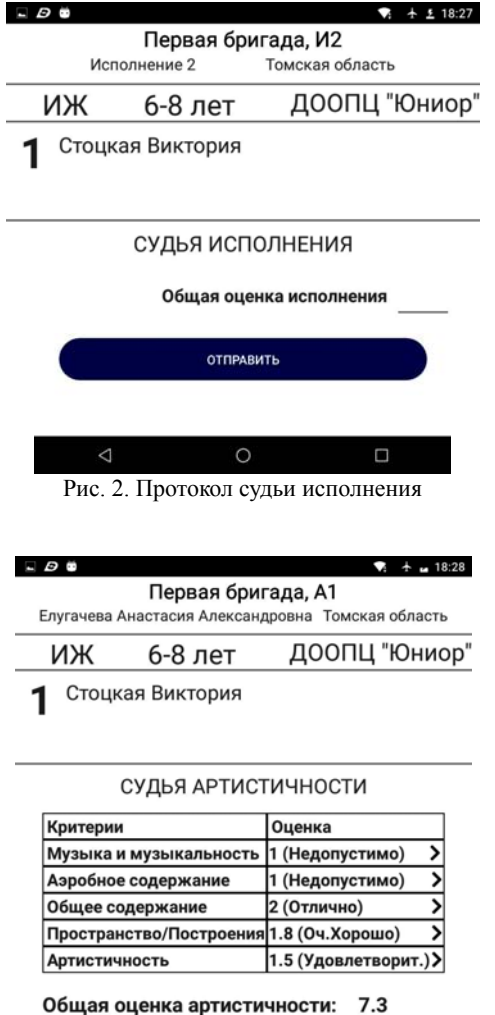

# ОТПРАВИТЬ

 $\circ$ Рис. 3. Протокол судьи артистичности

 $\Box$ 

*Секция 20. Математическое моделирование в естественных и технических науках* 

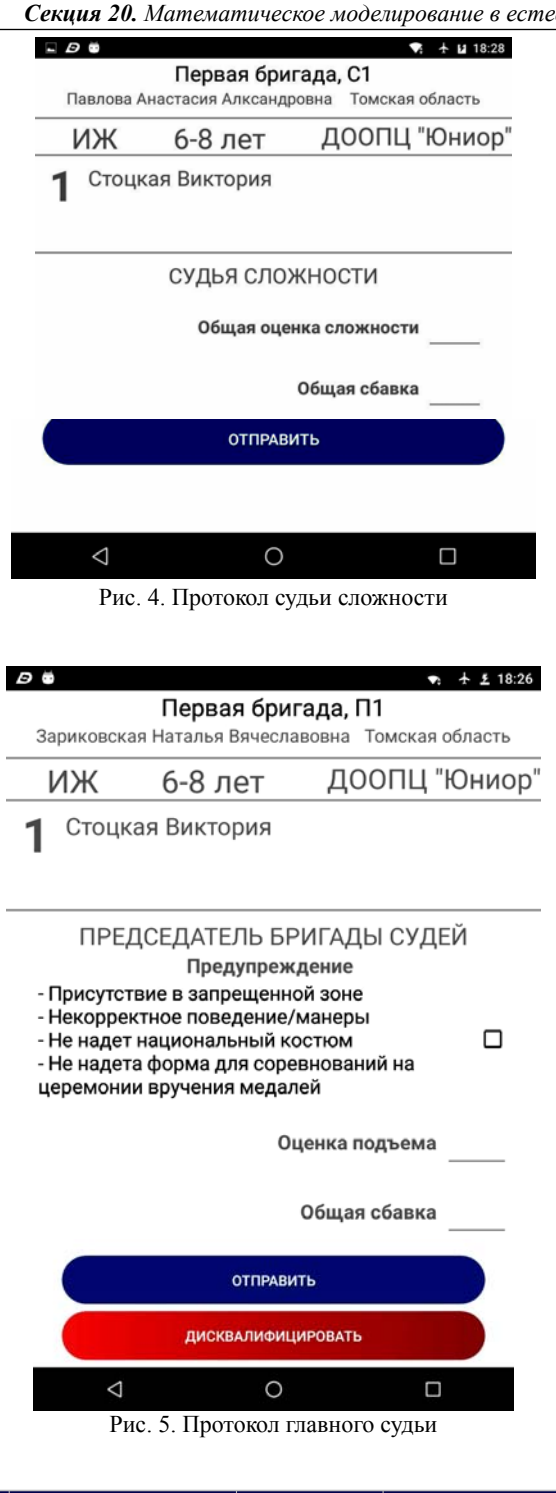

Была реализована следующая общая структура экрана:

 первый раздел – информация о судье (ФИО, судейская категория, субъект РФ и номер судейской бригады);

 второй раздел – информация о выступающем (фамилия, имя, номинация, возрастная группа, субъект, либо организация, которую представляет спортсмен);

 третий раздел – основное поле для выставления оценки за выступление спортсмена, отражающее специфику типа судьи.

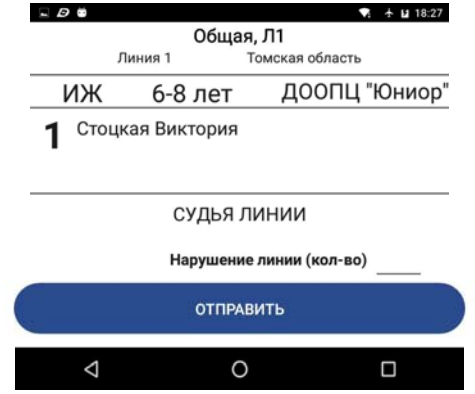

Рис. 6. Протокол судьи на линии

Коммуникации внутри системы между мобильными устройствами и серверной частью осуществляются посредством организации беспроводного доступа в интернет.

Взаимодействие мобильного приложения с серверной частью реализовано через SQL-запросы.

Последней составляющей информационной судейской системы является информационный сайт мероприятия либо отдельная страница на сайте проводящей организации, где поступающие с сервера оценки отражаются в виде динамически меняющегося протокола соревнований, реализованного в виде таблицы, представленной на рис. 7. По мере его наполнения происходит ранжирование спортсменом, при этом происходит дополнительная валидация поступающих данных с возможностью их отслеживания главным секретарем соревнований или техническим секретарем с возможностью своевременной корректировки.

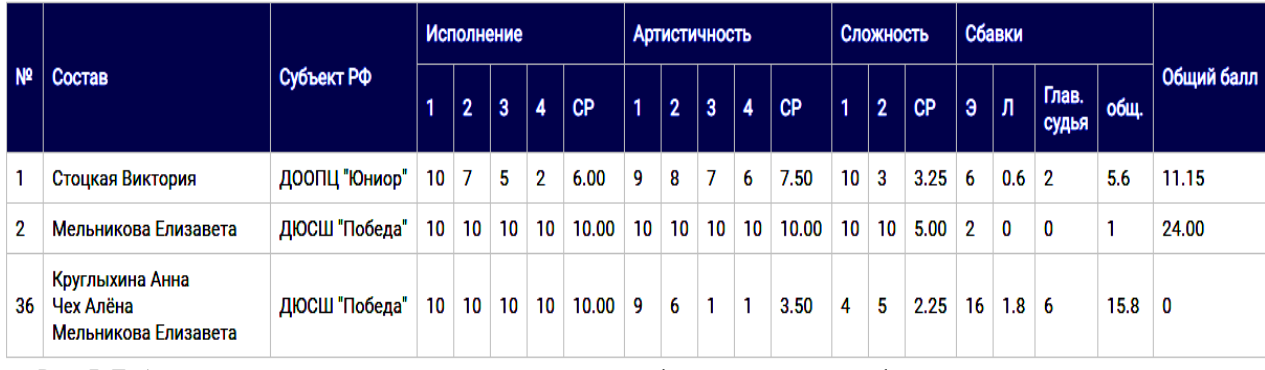

Рис. 7. Таблица с результатами выступления спортсменов, сформированная на информационном сайте мероприятия

### **Заключение**

В результате проделанной работы реализованы мобильное приложение и серверная часть автоматизированной судейской системы, обеспечивающая работу судейской бригады по виду спорта спортивная аэробика. При дальнейшей реализации системы планируется увеличение функционала в части обеспечения автоматизации деятельности секретариата соревнований (прием заявок, формирование стартовых протоколов, печать итоговых протоколов, печать грамот и т.д.), а также реализация информационного сайта мероприятия.

#### *Литература*

1. Регламент проведения соревнований: «2017–2020 г. Правила соревнований. Аэробная гимнастика» / Международная федерация гимнастики. – 2016.

### *ЭЛЕКТРОННЫЕ СРЕДСТВА И СИСТЕМЫ УПРАВЛЕНИЯ*

2. Documenting Kotlin Code [Электронный реcурс]. – Режим доступа: https://kotlinlang.org/docs/reference/kotlindoc.html, свободный (дата обращения: 2.07.2018).

3. Руководство по PHP [Электронный реcурс]. – Режим доступа: http://php.net/manual/ru/, свободный (дата обращения: 16.07.2018).

4. MySQL Documentation Code [Электронный реcурс]. – Режим доступа: https://dev.mysql.com/doc/, свободный (дата обращения: 10.08.2018).

### **Калюжный Евгений Романович**

Студент каф. ЭМИС ТУСУРа Эл. почта: kalyzhnuyer@gmail.com

**Зариковская Наталья Вячеславовна**

Канд. физ.-мат. наук, доцент каф. ЭМИС ТУСУРа Эл. почта: nata.chepko@gmail.com

### УДК 004.053

### **Е.Р. Калюжный**

# **Архитектура и технологии, используемые при разработке современных мобильных приложений**

Рассмотрены основные языки программирования и технологии разработки приложений для мобильных устройств. Описаны основные архитектурные решения для мобильных приложений. Рассмотрены более подробно архитектурные решения MVC и VIPER. Проведен сравнительный анализ данных архитектурных решений. **Ключевые слова:** архитектура, iOS, Android, Xcode, Android studio, MVC, VIPER.

На сегодняшний день разработка мобильных приложений является одним из наиболее перспективных и востребованных направлений. Учитывая рынок мобильных устройств (рис. 1), большая часть мобильных приложений разрабатывается под две платформы: Android и iOS.

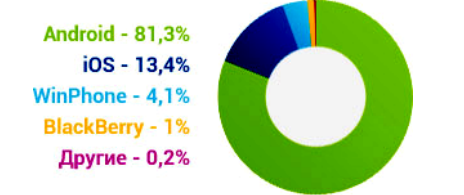

Рис. 1. Операционные системы мобильных устройств, представленных на современном рынке

Каждая из платформ для мобильных приложений имеет свою интегрированную среду разработки, позволяющую разработчику программировать, тестировать приложения под целевую платформу.

### **Инструменты и языки программирования, используемые для разработки мобильных приложений**

Разработки Android- и iOS-приложений имеют существенные отличия. Рассмотрим их.

Реализация приложений для мобильных устройств с операционной системой Android может разрабатываться на таких операционных системах, как Windows, mac OS и Linux, в то время как для

мобильных устройств с операционной системой iOS разработка возможна только на операционной системе mac OS.

В качестве языков программирования для устройств с операционной системой Android используют: Java, C#, Phyton, Kotlin, C++. Основной интегрированной средой разработки (IDE) Android-приложений является Android studio, анонсированная 16 мая 2013 г. на конференции Google I/O. Данная IDE поддерживает такие языки программирования, как Java, Kotlin и C++. В ней содержатся основные инструменты разработки приложений для смартфонов, планшетов, а также новые технологические решения для Android TV, Android Wear, Android Auto и Glass.

В качестве языков программирования для устройств с операционной системой iOS используют: Swift, Objective-C, C# и C++. Основной IDE для iOS приложений является Xcode. Xcode предназначен не только для разработки iOS-приложений, но и mac OS-, watchOS- и tvOS-приложений. Xcode поддерживает такие языки программирования, как Swift и Objective-C, и предоставляет разработчикам все необходимые инструменты для разработки, тестирования, отладки, анализа и т.д.

### **Общая архитектура клиент-серверных мобильных приложений**

При разработке мобильных приложений наиболее важной проблемой является выбор архитекту-

ры приложений. Построение качественной архитектуры на первом этапе разработки приложения позволит в дальнейшем:

- масштабировать;
- поддерживать;

- тестировать отдельные модули приложения независимо друг от друга;

- при создании аналогичных приложений использовать отдельные модули без повторной их реапизании:

- существенно облегчает процесс нахождения ошибок и их отлалки.

Общий вид архитектуры типичного мобильного приложения представлен на рис. 2.

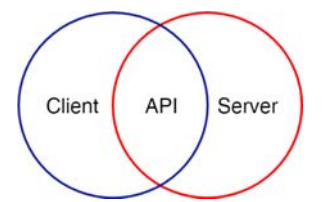

Рис. 2. Общий вид архитектуры типичного мобильного приложения

Более детализированная архитектура мобильного приложения с использованием классических шаблонов проектирования и логического разделения исходного кода на модули представлен на рис. 3.

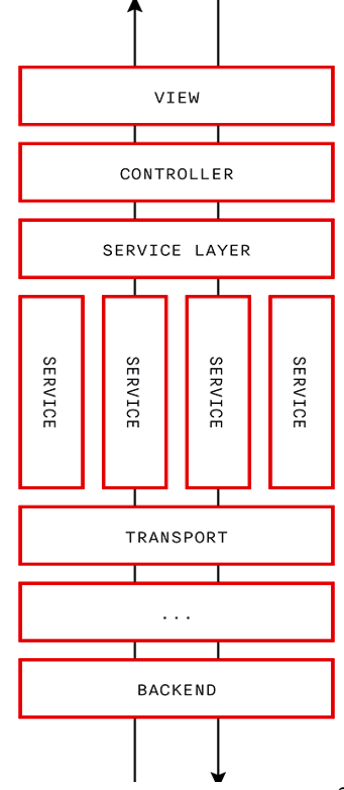

Рис. 3. Детализированная архитектура мобильного приложения

На самом примитивном уровне абстракции мобильное приложение, ориентированное на работу с сервером, состоит из следующих архитектурных слоев:

ядро приложения, которое включает в себя компоненты системы, не доступные для взаимодействия с пользователем:

графический пользователь интерфейс;

компоненты повторного использования: библиотеки, визуальные компоненты и др.;

- файлы окружения: AppDelegate, .plist и т.д.; ресурсы приложения: графические файлы,

звуки, необходимые бинарные файлы.

Описанная структура представлена на рис. 4.

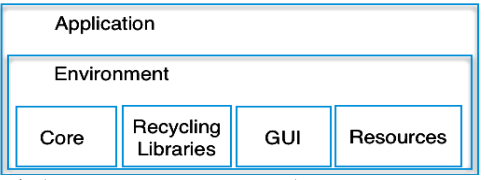

Рис. 4. Архитектурные слои мобильного приложения

Наиважнейшим условием построения стрессоустойчивой архитектуры является отделение ядра системы от GUI настолько, чтобы одно могло успешно функционировать без другого. Между тем большинство RAD (от англ. rapid application development - быстрая разработка приложений) систем исходят из противоположного посыла - формочки образуют скелет системы, а функции наращивают ей «мышцы». Как правило, это оборачивается тем, что приложение становится ограниченным своим интерфейсом, который приобретает однозначное толкование как с точки зрения пользователя, так и с точки зрения иерархии классов.

### Архитектурные решения для мобильных приложений

Учитывая, что мобильная разработка существует не первый год, имеется масса архитектурных решений, применяемых на практике. Наиболее часто используемыми являются MVP, MVC, MVVM, VIPER.

Рассмотрим более подробно такие архитектурные решения, как MVC и VIPER.

Компания Apple для разработки приложений для мобильных устройств с операционной системой iOS, предлагает архитектуру MVC (Model View Controller). Эта архитектура, представленная на рис. 5, состоит из трёх отдельных компонентов: Model. View *u* Controller.

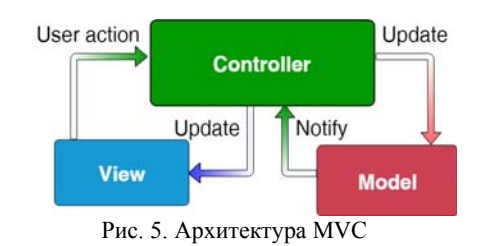

Компонент Model представляет собой объектную модель некой предметной области, включает в себя данные и методы работы с этими данными, реагирует на запросы из controller, возвращая данные и/или изменяя своё состояние, при этом model не содержит в себе информации, как данные можно

визуализировать, а также не «общается» с пользователем напрямую.

Компонент View отвечает за отображение информации (визуализацию), одни и те же данные могут представляться различными способами.

Компонент Controller обеспечивает связь между пользователем и системой, использует model и view для реализации необходимой реакции на действия пользователя, как правило, на уровне controller ocyществляется фильтрация полученных данных и авторизация (проверяются права пользователя на выполнение действий или получение информации).

Однако архитектурное решение MVC является хорошим, но не в случае с iOS. Реальная картина MVC от Apple представлена на рис. 6.

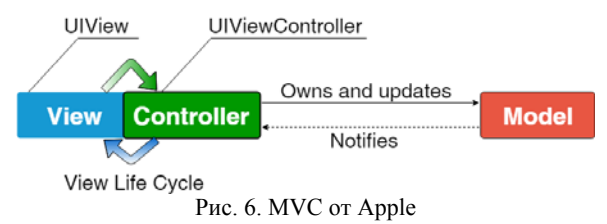

Чаще всего MVC расшифровывают как Massive View Controller, потому что Controller очень зависим от жизненного цикла view, поэтому трудно назвать Controller отдельной сущностью, хотя сама архитектура задумывала принцип разделения ролей и способы взаимодействия объектов друг с другом. Таким образом, Controller берет на себя слишком много обязанностей, вследствие этого увеличивает объем кода и усложняет его поддержку, масштабируемость и нахождение ошибок.

VIPER (View Interactor Presenter Entity Router) – архитектурное решение, основанное на clean architecture, имеющее пять отдельных компонентов: View, Interactor, Presenter, Entity, Router. Данная архитектура представлена на рис. 7.

Компонент View - это слой отображения данных. Он взаимодействует только с Presenter и ничего не знает о других слоях. Также, этот слой должен иметь как можно меньше обязанностей, поэтому View обновляется только при получении информации из Presenter или при действиях пользователя.

Компонент Interactor - это слой, который содержит бизнес-логику с данными (Entities). Этот слой взаимодействует только с Presenter и Entity, поэтому он не должен зависеть от пользовательского интерфейса (UI) и других слоев.

Компонент Presenter - это слой, который содержит бизнес-логику, связанную с UI. Это означает, что Presenter передает View, что он должен отображать, когда Presenter получает информацию от Interactor, и будет реагировать на действия View (UI), чтобы сделать навигацию или запросить данные.

Компонент Entity - это слой, который содержит модели объектов, используемых Interactor. Доступ к этому слою имеет только слой Interactor.

Компонент Router - это слой, который содержит всю навигацию приложения. Router несет ответственность за переходы между VIPER-модулями. Router взаимодействует только с Presenter модулями.

Если сравнивать VIPER и MVC, то можно увидеть несколько отличий в распределении обязанностей<sup>.</sup>

логика из Model (взаимолействие ланных) смещается в Interactor, а также есть Entities - структуры данных, которые ничего не делают;

- из Controller обязанности представления UI перешли в Presenter, но без возможности изменения ланных:

- VIPER является архитектурой, которая пробует решить проблему с навигации с помощью Router.

Проведенный анализ показал существенные преимущества архитектуры VIPER перед MVC. Однако при реализации конкретных приложений под мобильные устройства возможно применение и той и другой архитектуры. Решение об использовании конкретной архитектуры принимается на основании опыта разработчика и решаемых задач.

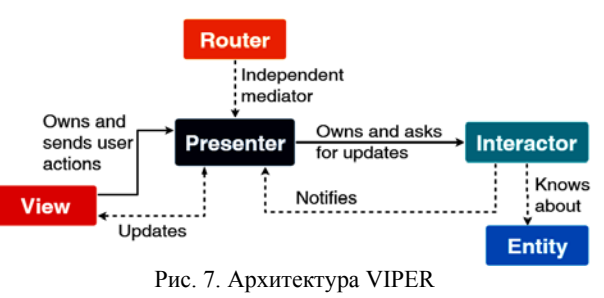

### Заключение

Рассмотренные языки программирования и технологии широко применяются в разработке приложений для мобильных устройств. Их преимущества и недостатки дают возможность дальнейшему совершенствованию применяемых технологий. На основе рассмотренных архитектур развиваются все новые подходы и шаблоны проектирования. Возможно, в ближайшее время появятся новые типы архитектуры и новые языки программирования для разработки мобильных приложений.

### Литература

1. Архитектура мобильного клиент-серверного приложения [Электронный ресурс]. - Режим доступа: https://habr.com/post/246877/, свободный (даты обращения:  $01.09.2018$ .

2. Архитектурный дизайн мобильных приложений **Электронный**  $pecypc$ ].  $-$ Режим доступа: https://habr.com/company/redmadrobot/blog/246551/,  $CBO$ бодный (дата обращения: 01.09.2018).

Калюжный Евгений Романович Студент каф. ЭМИС ТУСУРа Эл. почта: kalyuzhnyer@gmail.com

### УДК 621.3

### **C.С. Кондратьев, В.М. Алексеенко, В.А. Синебрюхов, С.Н. Волков**

# **Модернизация модели разрядника ИСЭ**

В мощных импульсных генераторах на основе ЛТД-технологии (от английского Linear Transformer Driver) используется большое количество ЛТД-секций, одновременное срабатывание которых позволяет получить выходной импульс максимальной мощности. Время срабатывания ЛТД-секции определяется её разрядником. Объектом нашего исследования является разрядник, разработанный в ИСЭ СО РАН. На сегодняшний день не было разработано модели разрядника, позволяющей рассчитать момент срабатывания в зависимости от приложенного пускового импульса и одновременно учесть статистический разброс момента срабатывания. Данная работа посвящена модернизации существующей модели зазора разрядника ИСЭ, чтобы иметь возможность проводить статистический анализ разброса вольт-секундного интеграла зазора при сохранении остальных характеристик зазора.

**Ключевые слова:** ЛТД-ступень, разрядник, статистический разброс, вольт-секундный интеграл.

Мощные импульсные генераторы, построенные на основе ЛТД-технологии, имеют ряд преимуществ по сравнению с традиционной технологией Аркадьева–Маркса. Основным преимуществом является отсутствие необходимости дополнительного уменьшения длительности импульса и, вследствие этого, увеличение удельной запасаемой энергии. Структура данного типа генераторов подразумевает одновременное срабатывание нескольких десятков ЛТДсекций, каждая из которых содержит 2 конденсатора и один разрядник. Разброс времени срабатывания ЛТД-секций приводит к уменьшению мощности выходного импульса генератора, а также может изменить форму выходного импульса генератора. Поэтому необходимо иметь математическую модель, наиболее точно рассчитывающую время срабатывания ЛТД-секций.

Элементом, определяющим время срабатывания секции в ЛТД-ступенях, является разрядник. В наших работах мы используем разрядник, разработанный в ИСЭ СО РАН [1]. Итогом предыдущей работы по улучшению модели разрядника ИСЭ в программе OrCAD является модель, учитывающая основные характеристики разрядника: момент пробоя каждого из шести зазоров разрядника на основе интегрального критерия пробоя и изменение сопротивления искрового канала разрядника при протекании по нему тока [2].

Схема, описывающая моделирование одного зазора разрядника ИСЭ, представлена на рис. 1.

Блок *ABM2*, конденсатор *C* и ключ *S* отвечают за интегральный критерий, описываемый формулой

$$
\int_{0}^{t_{\rm b}} f dt = \lambda, \quad f = \begin{cases} 0 & \text{if } |U(t)| \le U_{\rm sb} \\ |U(t)| - U_{\rm sb} & \text{if } |U(t)| > U_{\rm sb} \end{cases}, \quad (1)
$$

где  $U(t)$  – текущее напряжение на зазоре,  $U_{sb}$  – статическое пробивное напряжение зазора, величина которого для разрядника ИСЭ составляет 63 кВ, *t*b – момент времени, при котором происходит импульсный пробой зазора.

Блок *SW* рассчитывает сопротивление разрядника в зависимости от протекающего по нему тока с внутренней структурой, приведенной в [3]. *Lg* – индуктивность одного зазора.

Представленная модель не учитывает статистический разброс времени срабатывания разрядника. Ранее такой разброс момента срабатывания разрядника ИСЭ в программе OrCAD был реализован с помощью схемы статистического ключа, представленного на рис. 2 [4].

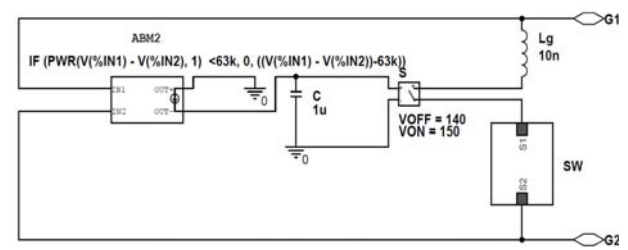

Рис. 1. Модель одного зазора разрядника ИСЭ в программе OrCAD

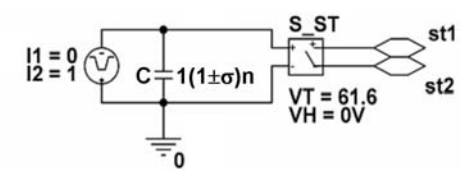

Рис. 2. OrCAD-модель статистического ключа

Ключ S\_ST замыкается по достижении напряжения на конденсаторе C заданного значения VT. При этом конденсатор заряжается постоянным током и имеет емкость, величина которой имеет статистический разброс с заданным законом распределения. Таким образом, время срабатывания ключа S\_ST определяется формулой (2) и имеет аналогичное распределение:

$$
t = \frac{U_{VT}C}{I1} = \frac{U_{VT}}{I1}C\,,\tag{2}
$$

где *UVT* – напряжение срабатывания ключа *S*\_*ST*.

Отличительной особенностью представленного статистического ключа является то, что конденсатор *C* заряжается постоянным током. Величина этого тока строго фиксирована и не зависит от входных параметров схемы. Для модели на рис. 1 ток заряда конденсатора *C* прямо пропорционально зависит от напряжения на зазоре и поэтому имеет нарастающую форму и в общем виде может быть записан в виде

$$
I = kt \tag{3}
$$

где *k* – скорость нарастания пускового напряжения на зазоре. Тогда время срабатывания ключа *S*\_*ST* составит

$$
t = \sqrt{\frac{2U_{VT}C}{k}} \tag{4}
$$

При такой зависимости между временем срабатывания ключа и емкостью конденсатора *C* объединение моделей на рис. 1 и 2 представляет собой нетривиальную задачу и может привести к существенному усложнению итоговой модели.

Из формулы (1) следует, что при одном и том же пусковом напряжении разброс момента пробоя зазора определяется разбросом величины интеграла *λ.* Для определения закона распределения вольтсекундного интеграла одного зазора был проведен эксперимент по исследованию одного зазора разрядника. Все, кроме одного, зазоры разрядника были закорочены. Зазор заряжался до рабочего напряжения 33 кВ, после чего на него подавался типичный пусковой импульс, используемый для запуска ЛТДступеней. Исследовался первый от пускового электрода зазор в сторону положительно заряжаемой крышки, поскольку он первый пробивается при подаче на разрядник пускового импульса, и время его пробоя в значительной степени определяет момент срабатывания всего разрядника. Фиксировалось напряжение на пусковом электроде разрядника с помощью резистивного делителя.

В результате обработки 600 срабатываний зазора матожидание величины вольт-секундного интеграла на этом делителе составило 145,3·10–6 В·с, а  $\sigma_{-1} = 16,36.10^{-6}$  В.с. Согласно расчетам, это соответствует вольт-секундному интегралу самого зазора  $\sim 100 \cdot 10^{-6}$  B·c.

Новая модель зазора, позволяющая учесть статистический разброс вольт-секундного интеграла, представлена на рис. 3. Расчет момента срабатывания зазора основан на сравнении величины вольтсекундного интеграла с опорным напряжением, задаваемого с помощью резистора *R* и источником тока *I*. Ключ *S* в этом случае выступает в качестве компаратора. Элементы ABM2, LIMIT и INTEG вместе напрямую рассчитывают величину вольтсекундного интеграла λ в выражении (1).

Величина сопротивления резистора *R* определяет значение интеграла на выходе элемента INTEG, необходимого для срабатывания зазора. Соответственно закон распределения сопротивления этого резистора будет определять закон распределения вольт-секундного интеграла зазора разрядника.

Важно отметить, что при срабатывании зазора в схеме происходят переходные процессы, связанные с фиксированным временем коммутации ключа *S* а также с перезарядкой паразитных емкостей. В связи с этим суммарный вольт-секундный интеграл на выходе элемента INTEG в момент начала протекания тока через разрядник будет превышать заданный уровень на 20%. Поэтому чтобы обеспечить срабатывание зазора при значении вольт-секундного интеграла 100·10–6 В·с необходимо задать величину сопротивления резистора *R* = 80·10–6 Ом.

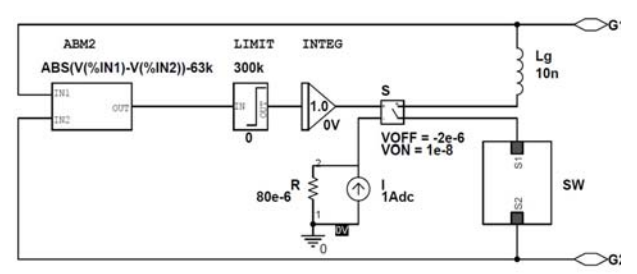

Рис. 3. OrCAD-модель одного зазора разрядника ИСЭ, позволяющая учесть разброс вольт-секундного интеграла зазора

Прежде всего, необходимо проверить корректность моделирования новой схемы без учета разброса вольт-секундного интеграла. Для этого проводилось моделирование одной ЛТД-секции с использованием старой (см. рис. 1) и новой (см. рис. 3) схем зазора при одной величине вольт-секундного интеграла зазора. Сравнение результатов моделирования представлено на рис. 4.

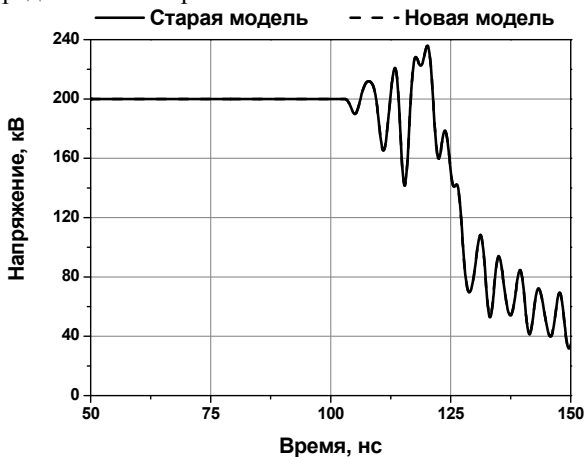

Рис. 4. Напряжение на разряднике при моделировании одной ЛТД-секции с использованием старой и новой схем зазора

Как видно из рис. 4, диаграммы напряжения на разряднике полностью совпадают, что подтверждает корректность счета новой схемы на рис. 3 в случае, когда разброс вольт-секундного интеграла зазора не учитывается. При добавлении разброса вольтсекундного интеграла зазора оценивалось напряжение на делителе, подключенном к пусковому электроду аналогично, как в случае эксперимента. В программе OrCAD статистический разброс величины можно задать с помощью параметра TOLERANCE, который для нормальной функции распределения равен среднеквадратичному отклонению и задается процентах*.* Согласно расчетам, чтобы обеспечить необходимую величину среднеквадратичного отклонения вольт-секундного интеграла зазора, полученную при обработке экспериментальных данных, необходимо задать параметр TOLLERANCE резистора  $R = 15\%$ . Статистическое моделирование состояло из 600 прогонов аналогично числу экспериментальных пробоев зазора разрядника. Матожидание величины вольт-секундного интеграла на делителе составило 144·10<sup>-6</sup> В·с, а  $\sigma_{-1} = 17.4 \cdot 10^{-6}$  В·с, что совпадает с экспериментальными результатами с погрешностью менее 6%.

Данная модель позволит более детально моделировать работу импульсных генераторов на основе ЛТД-ступеней.

### **Заключение**

Модернизирована модель единичного зазора разрядника, разработанного в ИСЭ СО РАН. Модернизация позволила дополнить расчеты учетом статистического разброса момента срабатывания разрядника с погрешностью менее 6% независимо от формы пускового импульса.

Работа выполнена при поддержке РФФИ (грант № 18-38-00199)

### *Литература*

1. Kim A. Prefire probability of the switch type fast LTD / A. Kim, S. Frolov, V. Alexeenko et al. // Proceeding of 17th IEEE International Pulsed Power Conference. – Washington, DC, USA, 2009. – Р. 565–570.

2. Alexeenko V.M. Setting the delay of the LTD switch firing using trigger inductors / V.M. Alexeenko, V.A. Sinebryukhov, S.S. Kondratiev et al. // Russian Physics Journal. – 2018. – Vol. 60, Is. 9. – P. 1553–1558.

3. Kim A.A. Gas switch performance depending on current in the circuit / A.A. Kim, V.G. Durakov, S.N. Volkov et al. // Изв. вузов. Физика. – 2006. – Т. 49, № 11. – 297 с.

4. Alexeenko V.M. Sensitivity stadies of the switch jitter effect on the square pulse LTD with three harmonics V.M. Alexeenko, M.G. Mazarakis, A.A. Kim et al. // Proceedings of 18th Symposium on High Current Electronics. – Tomsk, Russia, 2014.

### **Кондратьев Сергей Сергеевич**

Инженер ИСЭ СО РАН Эл. почта: kondratiev@oit.hcei.tsc.ru

#### **Алексеенко Виталий Михайлович**

Научн. сотр. ИСЭ СО РАН Эл. почта: alexeenko@oit.hcei.tsc.ru

### **Синебрюхов Вадим Анатольевич**

Канд. техн. наук, научн. сотр. ИСЭ СО РАН Эл. почта: Vadim@lef.hcei.tsc.ru

### **Волков Сергей Николаевич**

Инженер ИСЭ СО РАН Эл. почта: Svolkov@lef.hcei.tsc.ru

### УДК 621.314.58

**А.П. Мальцев, В.Е. Рудник, Р.А. Уфа** 

# **Исследование объединения энергосистемы Томской области с использованием вставки постоянного тока на преобразователях напряжения**

Проведено исследование возможности включения на параллельную работу несинхронно работающих частей Томской энергосистемы с использованием вставки постоянного тока на преобразователях напряжения. Проведено моделирование процесса включения на параллельную работу несинхронно работающих частей энергосистемы с помощью вставки постоянного тока на преобразователях напряжения. Проанализировано влияние вставки на аварийные режимы.

**Ключевые слова:** анализ, энергосистемы, ВПТН, моделирование, параллельная работа.

На сегодняшний день энергосистема Томской области состоит из несинхронно работающих северной и южной частей, эксплуатационный раздел между которыми проходит по транзиту 220 кВ ПС Томская (ОЭС Сибири) – ПС Володино – ПС Парабель – ПС Советско-Соснинская – Нижневартовская ГРЭС (ОЭС Урала) протяженностью 797,3 км (в том числе по территории ОЭС Сибири – 785,7 км) [1].

При этом в северной части сосредоточены крупные узлы нагрузки – предприятия нефтегазовой отрасли, в южной – основные источники генерации (томские ТЭЦ-3 и ГРЭС-2, ТЭЦ ОАО «Объединенная теплоэнергетическая компания»). Решение задачи объединения на параллельную работу данных частей Томской ЭЭС позволяет обеспечить надежную связь между ОЭС Сибири и ОЭС Урала, повысить устойчивость и надежность энергосистемы, надежность электроснабжения северных районов Томской области и работы располагающихся в них предприятий нефтегазовой отрасли. При этом следует отметить, что при решении задачи объединения энергосистем или их частей на параллельную работу необходимо определить значение угла между векторами напряжения на подстанциях объединения.

В настоящее время данные части работают несинхронно, и согласно данным натурных испытаний угол между векторами напряжения энергосистем может составлять от -40 до  $50^{\circ}$ . Отрицательное значение соответствует опережению Тюменской ЭЭС, положительное – Томской [2]. При этом, согласно [3], наиболее оптимальными местами включения являются подстанции (ПС) 220 кВ Советско-Соснинская и Парабель.

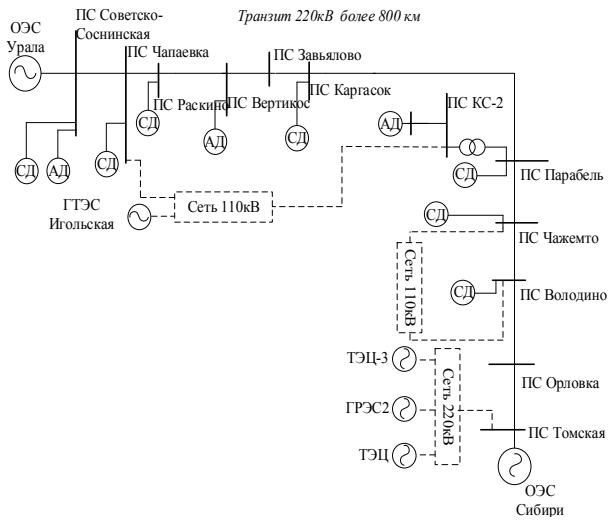

Рис. 1. Схема Томской энергосистемы

Ввиду того, что согласно [4], синхронное объединение несинхронно работающих частей Томской энергосистемы возможно только при углах между напряжениями, не превышающих 47○ , возможным решением данной задачи является применение устройств FACTS (Flexible Alternative Current Transmission Systems), в частности вставки постоянного тока на преобразователях напряжения (ВПТН), все чаще применяемой для решения задач несинхронного объединения энергосистем.

Соответственно, целью данной работы является анализ возможности включения на параллельную работу несинхронно работающих частей Томской энергосистемы с помощью ВПТН.

#### **Анализ свойств и возможностей**

Современные вставки постоянного тока доказали эффективность в решении задач несинхронного объединения энергосистем, повышения пропускной способности элементов сети, интеграции распределенных возобновляемых источников энергии, ограничения токов короткого замыкания [5]. В то же время появление преобразователя напряжения (ПН) на базе более совершенных силовых полупроводниковых ключей (запираемые GTO тиристоры (Gate Turn-Off), биполярные транзисторы с изолированным затвором IGBT (Insulated Gate Bipolar Transistor)) не только открыли новые возможности для повышения управляемости энергосистем, но и увеличили объем эксплуатационных и исследовательских задач на пути масштабного внедрения ВПТ на базе ПН (ВПТН), обобщенная структура которой приведена на рис. 2 [6].

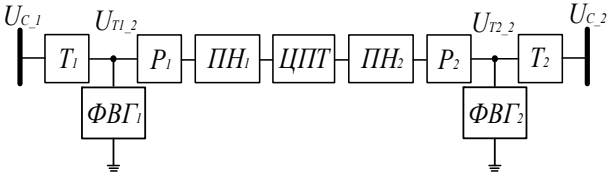

Рис. 2. Структурная схема ВПТН: Т1 и Т2 – трансформаторы связи; ФВГ1 и ФВГ 2 – фильтры высших гармоник; Р1 и Р2 – фазные реакторы; ПН1 и ПН2 – статические преобразователи напряжения; ЦПТ – цепь постоянного тока

ВПТН обеспечивают независимое регулирование активной и реактивной мощности, возможность работы в несимметричной сети (например, во время неисправности сети переменного тока или при наличии существенно несимметричных нагрузок с возможностью ее симметрирования), применимость в слабых сетях переменного тока и сетях с пассивными нагрузками [5]. Кроме этого, топология ПН позволяет реализовать многоуровневые схемы, что снижает требования к пассивным фильтрам, и возможность активной фильтрации высших гармоник [6].

Исходя из приведенного анализа, свойств и возможностей ВПТН, можно сделать вывод, что применение ВПТН позволит не только эффективно решить задачу несинхронного объединения Томской энергосистемы, но и повысить ее управляемость.

### **Анализ средств моделирования**

Для анализа процессов при объединении Томской энергосистемы с использованием ВПТН и исследования влияния ВПТН на аварийные режимы в объединенной энергосистеме была реализована модель Томской энергосистемы в программном комплексе (ПК) «EUROSTAG».

ПК «EUROSTAG» реализует численное интегрирование дифференциальных уравнений методом Ньютона–Рафсона при расчете установившихся режимов [7]. При расчете переходных процессов интегрирование дифференциальных уравнений осуществляется методом Нордсика, который является методом Адамса с фиксированным порядком аппроксимирующего полинома [8]. Стоит отметить, что в ПК «EUROSTAG» моделирование ВПТН осуществляется с помощью фиктивных инжекторов, не имеющих физических аналогов, которые вводят в систему дополнительный ток. Управление инжекторами, а соответственно моделирование регуляторов осуществляется с помощью макроблоков [9]. Макроблок выпрямителя включает в себя регуляторы активной мощности и напряжения, макроблок инвертора – только регулятор напряжения [9]. Структура данной модели представлена на рис. 3.

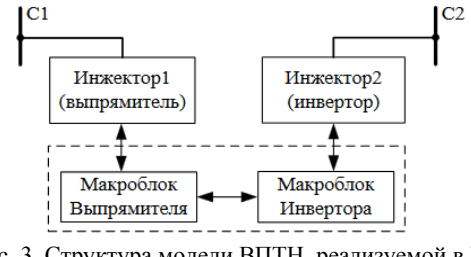

Рис. 3. Структура модели ВПТН, реализуемой в ПК «EUROSTAG»

Таким образом, с помощью модели, реализуемой в ПК «EUROSTAG», можно получить информацию о процессах в ЭЭС, содержащую ВПТН, чего вполне достаточно для решения поставленной задачи.

### **Результаты моделирования**

Было проведено моделирование процессов объединения на параллельную работу несинхронно работающих частей Томской энергосистемы на ПС 220 кВ Парабель и ПС 220 кВ Советско-Соснинская.

При этом в обоих случаях выпрямитель подключался к системе шин, связанной с северной частью, инвертор – с южной. При этом проводились опыты объединения при различных значениях угла между векторами напряжения, вплоть до 180○ . При этом контролировались следующие параметры: напряжение на системах шин подстанции включения, угол напряжения на системах шин подстанции включения, передаваемая через ВПТН активная и реактивная мощность. На рис. 4–7 представлены результаты моделирования для подстанции Парабель при значении угла между напряжениями в месте включения 180<sup>°</sup>.

Из полученных результатов можно сделать вывод, что даже в самом тяжелом режиме, соответствующем углу между напряжениями 180○ , синхронизация проходит практически без изменения напряжения на шинах, колебания отсутствуют, что не приводит к возможности нарушения устойчивости.

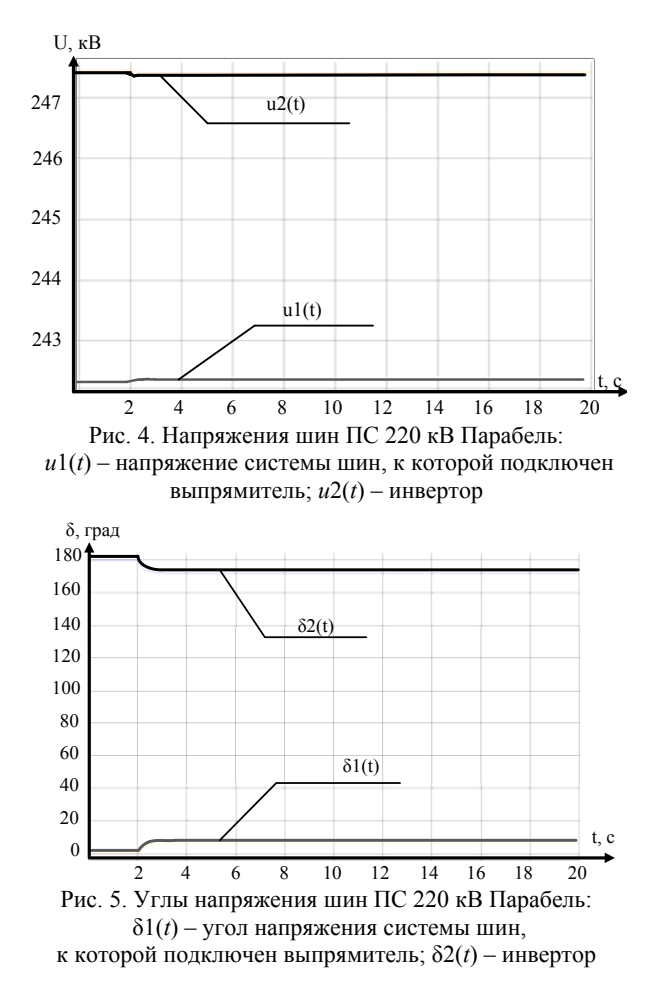

Результаты моделирования для аналогичного опыта на ПС 220 кВ Советско-Соснинская приведены на рис. 8–11.

Результаты для данной подстанции отличаются большей просадкой напряжения на шинах выпрямителя и наличием колебаний реактивной мощности в ходе переходного процесса ввиду того, что в данном случае имел место больший наброс мощности при синхронизации, чем в предыдущем случае.

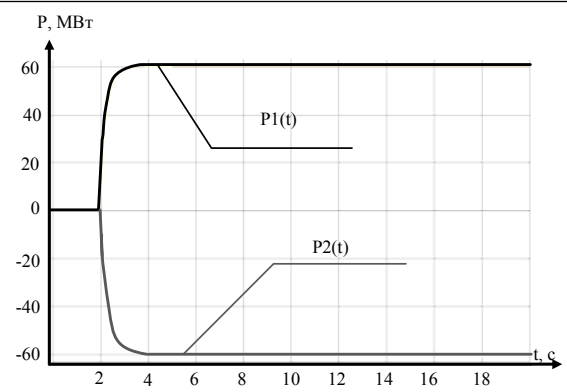

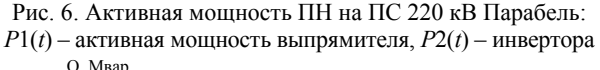

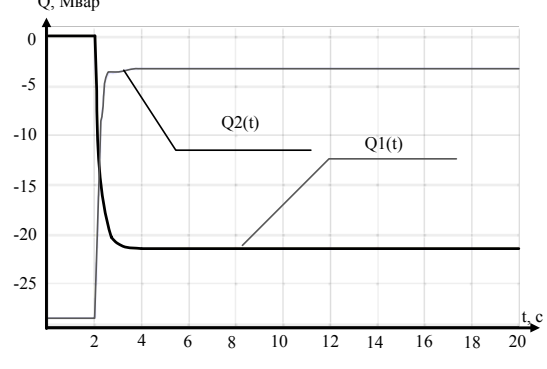

Рис. 7. Реактивная мощность ПН на ПС 220 кВ Парабель: *Q*1(*t*) – активная мощность выпрямителя, *Q*2(*t*) – инвертора

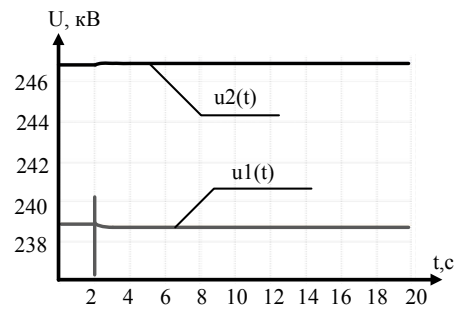

Рис. 8. Напряжения шин ПС 220 кВ Советско-Соснинская, где u1(t) – напряжение системы шин, к которой подключен

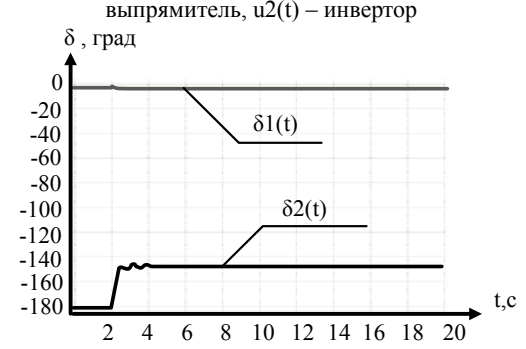

Рис. 9. Углы напряжения шин ПС 220 кВ Советско-Соснинская, где δ1(t) – угол напряжения системы шин, к которой подключен выпрямитель, δ2(t) – инвертор

В результате можно увидеть, что при наличии ВПТН на ПС 220 кВ Советско-Соснинская максимальная величина тока КЗ снижается примерно в 4 раза, что достигается тем, что при наличии сверхтока

срабатывают защиты вставки, и она запирается по активной мощности, и токи КЗ не проходят через вставку, в результате чего снижается подпитка точки КЗ.

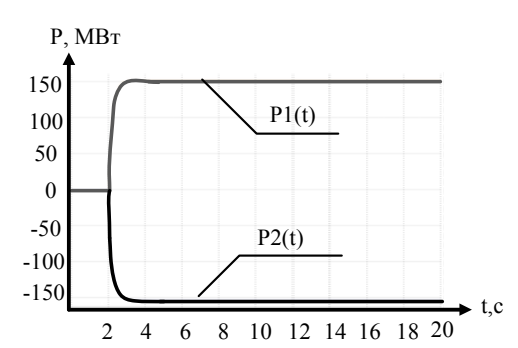

Рис. 10. Активная мощность ПН на ПС 220 кВ Советско-Соснинская: *P*1(*t*) – активная мощность выпрямителя;

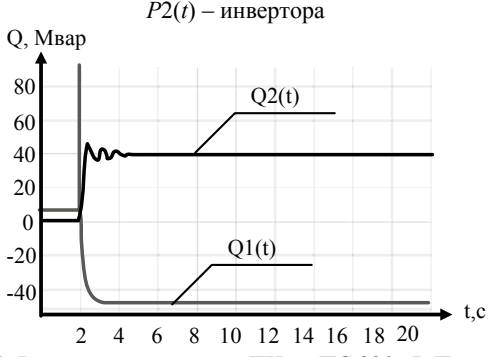

Рис. 11. Реактивная мощность ПН на ПС 220 кВ Парабель: *Q*1(*t*) – активная мощность выпрямителя, *Q*2(*t*) – инвертора

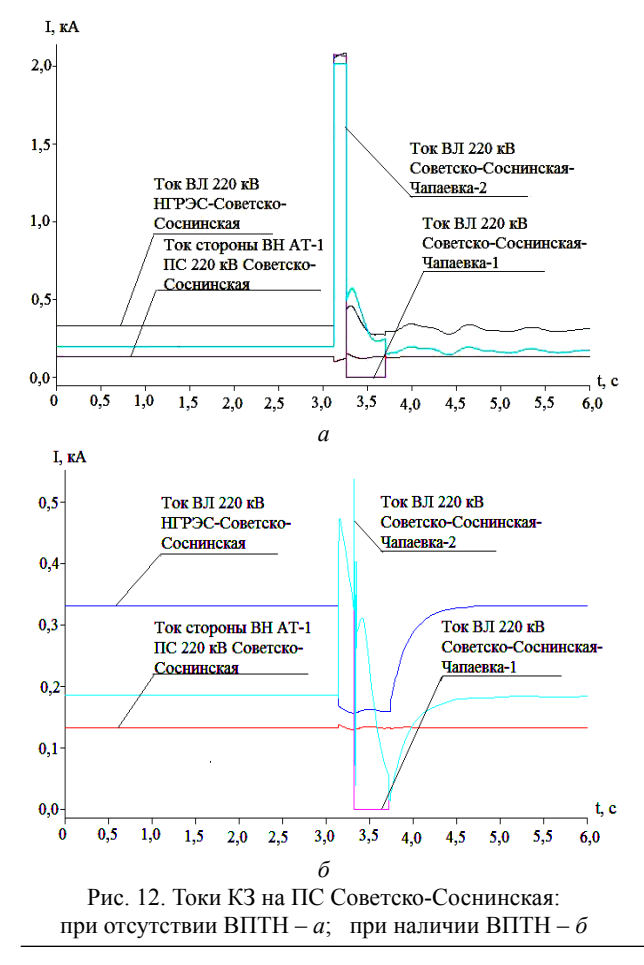

При этом в случае аналогичного опыта на ПС 220 кВ Парабель ВПТН не позволяет ограничить токи КЗ ввиду наличия вблизи шин инвертора большого количества синхронных машин, обеспечивающих подпитку места КЗ, кроме того, в данном случае нарушается устойчивость энергосистемы.

Для исследования влияния ВПТН на аварийные режимы в качестве примера было рассмотрено трехфазное короткое замыкание (КЗ) в цепи инвертора на одной из цепей двухцепной воздушной линии (ВЛ) Советско-Соснинская–Чапаевка вблизи ПС 220 кВ Чапаевка при установке ВПТН на ПС 220 кВ Советско-Соснинская и трехфазное КЗ на одной из цепей двухцепной ВЛ Парабель–Чажемто при установке ВПТН на ПС 220 кВ Парабель. Результаты приведены на рис. 12, 13.

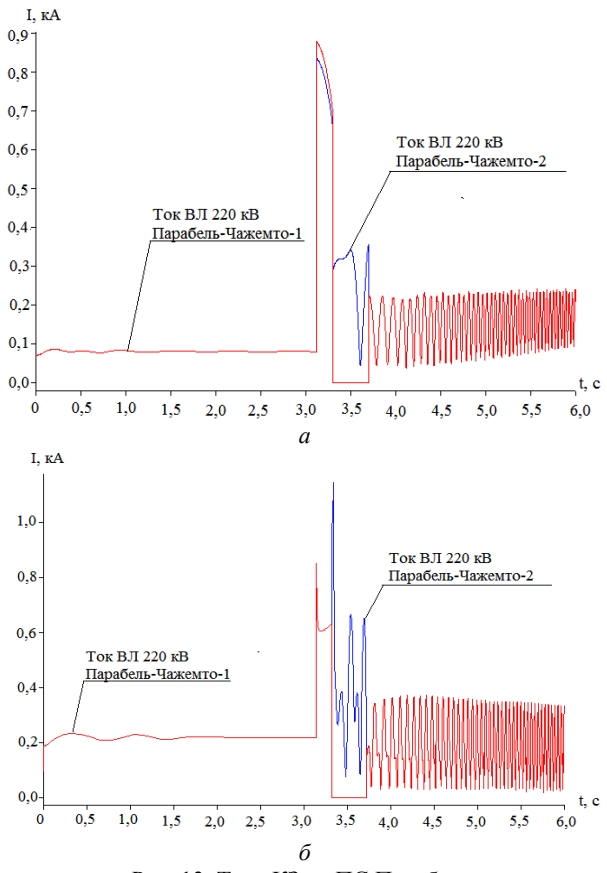

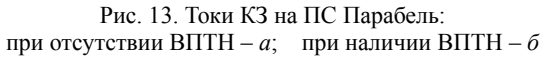

#### **Заключение**

В результате проделанной работы можно сделать следующие выводы. ВПТН позволяет эффективно решить задачу несинхронного объединения Томской энергосистемы при любых значениях угла между напряжениями на подстанции подключения с минимальными просадками напряжения в момент синхронизации и практически при отсутствии колебаний. Также было проведено исследование влияния ВПТН на режимы КЗ в энергосистеме. Из данных опытов видно, что установка ВПТН на подстанции Советско-Соснинская позволяет ограничить токи КЗ при замыканиях в цепи инвертора. При этом в слу-

 *XIV Международная научно-практическая конференция, 28–30 ноября 2018 г.*

чае ПС 220 кВ Парабель не происходит ограничения токов КЗ и устойчивость нарушается, как и при отсутствии ВПТН. Исходя из вышеприведенных результатов можно сделать вывод о том, что более оптимальным вариантом объединения на параллельную работу несинхронно работающих частей Томской ЭЭС будет являться установка ВПТН на ПС 220 кВ Советско-Соснинская ввиду ее влияния на аварийные режимы.

Исследование выполнено при финансовой поддержке РФФИ в рамках научного проекта № 18-38- 00862.

### *Литература*

1. Схема и программа развития электроэнергетики Томской области на период 2016–2020 годы. – Новосибирск, 2015. – 155 с.

2. Лебедев Н.В., Литвак В.В., Маркман Г.З, Харлов Н.Н. Вероятностные характеристики угла расхождения векторов напряжения Томской и Тюменской энергосистем // Межвуз. сб. науч. трудов «Анализ и управление режимами систем электронабжения в условиях неопределенности». – Новосибирск: Изд-во НЭТИ, 1990. – С. 81–84.

3. Литвак В.В. Основы регионального энергосбережения: научно-технические и производственные аспекты. – 2-е изд., испр. – Томск: Изд-во НТЛ, 2007. – 288 с.

4. Лебедев Н.В. Измерение угла расхождения векторов напряжения Томской и Тюменской энергосистем / Н.В. Лебедев, В.В. Литвак, Г.З. Маркман // Процессы и режимы электрических систем. – Томск, 1990. – С. 55–59.

5. Sellick R.L., Åkerberg M. Comparison of HVDC Light (VSC) and HVDC Classic (LCC) Site Aspects, for a 500MW 400kV HVDC Transmission Scheme // 10th IET

International Conference on AC and DC Power Transmission. Birmingham. – 2012. − Р. 1−6.

6. Виджей К.Суд. HVDC and Controllers: Применение статических преобразователей в энергетических системах: пер. с англ. – М.: НП «НИИА», 2009. – 344 с.

7. Stubbe M. STAG – A New Unified Software Program for the Study of the Dynamic Behavior of Electrical Power Systems / M. Stubbe, A. Bihain, J. Deuse, J.C. Baader // IEEE Trans. Power systems. – 1989. – Vol. 4(1). – P. 129–138.

8. Хайрер Э. Решение обыкновенных дифференциальных уравнений. Жесткие и алгебро-дифференциальные задачи: пер. с англ. / Э. Хайрер, Г. Ваннер. – М.: Мир,  $1999 - 612 c$ .

9. Герасимов А.С. Моделирование вставки постоянного тока на преобразователях напряжения в среде ПВК «EUROSTAG» / А.С. Герасимов, Е.В. Ефимова, А.В. Коробков, В.А. Шлайфштейн // Изв. НИИ постоянного тока. –  $2010. - N<sub>2</sub> 64. - C. 225 - 236.$ 

 $\mathcal{L}_\text{max}$  and the contract of the contract of the contract of the contract of the contract of the contract of the contract of the contract of the contract of the contract of the contract of the contract of the contrac

### **Мальцев Алексей Петрович**

Студент НИ ТПУ Эл. почта: maltsevaleksey@mail.ru

#### **Рудник Владимир Евгеньевич**

Студент НИ ТПУ Эл. почта: fordlp006@mail.ru

### **Уфа Руслан Александрович**

Канд. техн. наук, ст. преп. ОЭЭ ИШЭ НИ ТПУ Эл. почта: hecn@tpu.ru

### УДК 621.371.519.6

### **Ю.П. Акулиничев, А.В. Могильников**

# **Аппроксимация оптимального коэффициента передачи гармоник ряда Фурье для плоской волны в свободном пространстве**

При решении параболического уравнения на прямоугольной сетке с использованием дискретного преобразования Фурье (ДПФ) плоская волна заменяется ее отрезком в области расчета (гармоникой ряда Фурье). При этом традиционно коэффициенты преобразования гармоник берутся такими же, как для исходной плоской волны. В работе показано, как оптимальные значения этих коэффициентов зависят от расстояния и размера расчетной сетки, и предложен метод аппроксимации этих зависимостей.

**Ключевые слова:** параболическое уравнение, распространение радиоволн, метод ДПФ, гармоники ряда Фурье.

Стандартным методом прогнозирования характеристик радиоволн, распространяющихся в неоднородной среде вдоль некоторого направления от источника в плоскости *xOz*, является численное решение двухмерного параболического волнового уравнения (ПУ) (1):

$$
2ik\frac{\partial U(x,z)}{\partial x} + \frac{\partial^2 U(x,z)}{\partial y^2} + k^2(\varepsilon(x,z) - 1)U(x,z) = 0
$$
, (1)

где *U*(*x*, *z*) = *E*(*x*, *z*)exp(*-ikx*) – комплексная огибающая напряженности *E*(*x*, *z*) электрического поля заданной поляризации, распространяющегося вдоль

оси *Ox* в среде с диэлектрической проницаемостью  $\epsilon(x, z)$  [1].

Параболическое уравнение является малоугловым приближением к уравнению Гельмгольца, удовлетворительно описывает процесс распространения плоских волн при  $\beta \leq \beta_{\text{max}} \ll 1$ , где β – угол между вектором Пойтинга плоской волны и осью *Ox.*

Для расчета ожидаемой напряженности поля на расчетную область «дальность – высота» (0 ≤ *x ≤ D*, 0 ≤ *z* ≤ *H*) накладывается прямоугольная дискретная сетка. Напряженность поля определяется в узлах сетки, разнесенных на расстояния шагов дискрети-

Величины шагов дискретизации по дальности  $\Delta x$  и высоте  $\Delta z$  имеют следующие ограничения:

узлах на дальностях  $x = \Delta x$ ,  $2 \Delta x$ , ...,  $D$  [2].

$$
\Delta x \le \Delta x_{\text{max}} = \lambda / \beta_{\text{max}}^2, \ \Delta z \le \Delta z_{\text{max}} = \lambda / (2 \cdot \beta_{\text{max}}), \ \ (2)
$$
  
гле  $\lambda$  – ллина паспространяюшейся волны.

С учетом (2) возможно перейти к безразмерным пространственным переменным (3), (4) и соответствующим им нормированному ПУ (5):

$$
X = \frac{x}{\Delta x_{\text{max}}}, Z = \frac{z}{\Delta z_{\text{max}}},
$$
 (3)

$$
\Delta X = \frac{\Delta x}{\Delta x_{\text{max}}}, \ \Delta Z = \frac{\Delta z}{\Delta z_{\text{max}}}, \tag{4}
$$

$$
\frac{\partial U(X,Z)}{\partial X} = \frac{i}{\pi} \frac{\partial^2 U(X,Z)}{\partial Y^2} + \frac{i \cdot \pi}{\beta_{\text{max}}^2} (\varepsilon(X,Z) - 1) U(X,Z) = 0. \tag{5}
$$

Определение вектора значений напряженности поля в узлах дискретной сетки на на n-м шаге по дальности  $\mathbf{u}[n \Delta x]$  по известным значениям предыдущего шага  $\mathbf{u}[(n-1) \Delta x]$  легко описать выражением  $\mathbf{u}[n \Delta x]$  = ELG  $\mathbf{u}[(n-1) \Delta x]$ , где E – диагональная матрица, учитывающая неоднородности среды распространения, L - диагональная матрица, описывающая искусственный дискретный поглощающий слой (ДПС),  $G$  – оператор, описывающий распространение радиоволн на расстояние  $\Delta x$  в свободном пространстве [1].

На практике для нахождения  $\mathbf{u}[n \Delta x]$  чаще всего применяют симметричную разностную схему первого порядка или метод дискретного преобразования Фурье (ДПФ) [1–3]. Для последнего оператор<br>  $G = F^{-1}\Lambda F$ , где  $F^{-1}$  и  $F$  – матрицы обратного и прямого ДПФ,  $\Lambda$  - диагональная матрица коэффициентов передачи гармоник ряда Фурье. Элементы матрицы Л традиционно определяют как

$$
\Lambda_{ii} = \exp(-0.5ik\beta_i^2 \Delta x). \tag{6}
$$

Но так как на входе расчетной области учитывается не бесконечная плоская волна, а лишь её отрезок длиной Н, то использование метода ДПФ приводит к возникновению амплитудных и фазовых ошибок при всех углах β, отличных от β<sub>a</sub> =  $\pm 2q\beta_{\text{max}}/N$ ,  $0 \leq q \leq N[1, 4].$ 

Целью данной работы было определение оптимальных коэффициентов передачи гармоник ряда Фурье  $\Lambda^{\circ}$  и характер их зависимости от величины нормированной дальности  $X$  при однократном применении метода ДПФ для расчета поля в свободном пространстве  $(\varepsilon(x, z) = 1)$  без учета подстилающей поверхности и поглощающих слоев. Также приведено выражение аппроксимации полученных коэффициентов и её параметров от числа узлов дискретной сетки по высоте М (размер расчетной области поперек трассы).

Для избежания дублирования расчетов в работе использовалось нормированное ПУ (5). Шаг дискретизации по высоте  $\Delta Z$  был принят равным единице. Критерием оптимальности коэффициентов передачи была принята величина среднеквадратической ошибки (СКО) расчета отсчетов поля по отношению к эталонным. Под эталонными отсчетами понимается результат расчета поля методом ДПФ в области, размеры которой по высоте можно считать безграничными - это соответствует ситуации, когда на входе расчетной области набор плоских волн, а не их отрезков, и метод ДПФ не вносит ошибок в расчет.

Входное поле задавалось в виде единичного источника, расположенного в узле сетки на некоторой высоте от нижней границы расчетной области. Значения оптимальных коэффициентов гармоник ряда Фурье  $\Lambda^{\circ}$  определялись как нормированные коэффициенты корреляции между отсчетами спектра входного поля (для дальности  $X = 0$ ) и отсчетами спектра поля, полученного в результате эталонного расчета для некоторой дальности  $X$ . При этом для каждого возможного варианта расположения источника коэффициенты запоминались, и итоговыми принимались усредненные значения.

Модули традиционных коэффициентов передачи гармоник ряда Фурье  $\Lambda$  (6) всегда равны единице. Модули же оптимальных коэффициентов передачи  $\Lambda^{\circ}$  уменьшаются с увеличением дальности X и зависят от номера гармоники (рис. 1, а). Их аргументы также отличаются от аргументов  $\Lambda$  (6) – с увеличением Х значения аргументов также уменьшаются, но значительно медленнее, чем значения традиционных аргументов (рис. 1,  $\delta$ ).

Выигрыш в точности расчета напряженности электромагнитного поля в свободном пространстве однократным методом ДПФ с применением  $\Lambda^{\circ}$  составляет единицы процентов для малых значений Х. С увеличением величины нормированной  $X$  выигрыш в точности растет до сотен процентов (рис. 2). Однако необходимо иметь в виду, что большую практическую значимость имеют результаты для малых значений  $X$ , так как реальные трассы распространения радиоволн чаще всего неоднородны и не свободны от препятствий, поэтому величины шагов дискретизации должны быть сравнимы с длиной распространяющейся волны  $\lambda$ . Полученные результаты согласуются с работами [4, 5].

Эмпирическим путем были получены выражение аппроксимирующей функции  $\Lambda^{0}$  (7) и зависимости параметров аппроксимации (8) от размера числа узлов сетки по высоте  $M$  (9). Численные значения параметров (7)–(9) определись из систем уравнений, состоящих из аппроксимирующих функций и их первых производных по искомым параметрам:

$$
\Lambda_{jj}^{0} \approx a_{j} \exp\left[b_{j}X + \sin(c_{j} + d_{j}X)\right] \exp\left[i(s_{j} + t_{j}X)\right], (7)
$$
\n
$$
a_{j} = a_{0} + a_{1} \cdot j^{-0.5}, \quad b_{j} = b_{0} + b_{1} \cdot j, \quad c_{j} = c_{0} + c_{1} \cdot j^{-0.5},
$$
\n
$$
d_{j} = d_{0} + d_{1} \cdot j, \quad s_{j} = s_{0} + s_{1} \cdot j^{2}, \quad t_{j} = t_{0} + t_{1} \cdot j^{2}, \quad (8)
$$
\n
$$
a_{0} = 2,102448 - 1,001901 \cdot 10^{-8} \cdot M^{3.3},
$$
\n
$$
a_{1} = 2,708243 - 7,5049 \cdot M^{-0.2},
$$
\n
$$
b_{0} = 1,731429 \cdot 10^{-4} + 345,328293 \cdot M^{-3},
$$

 $(9)$ 

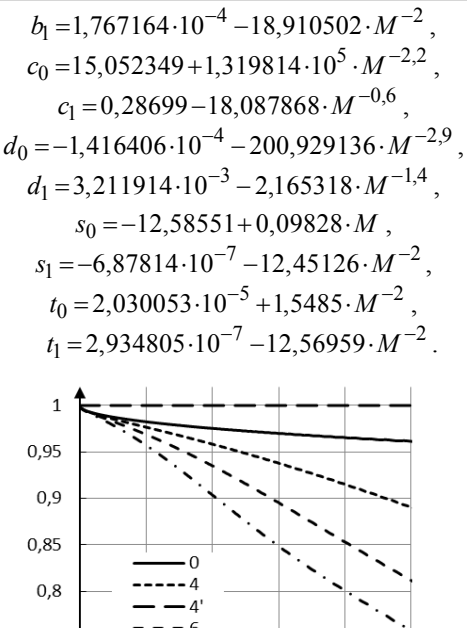

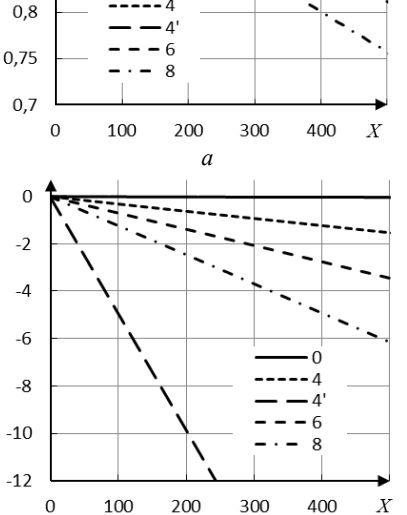

 $\overline{o}$ Рис. 1. Зависимости модулей (а) и аргументов (б) оптимальных коэффициентов передачи гармоник ряда

Фурье  $\Lambda^{\circ}$  от величины нормированной дальности X. Номер кривой соответствует номеру гармоники (кривые 4'приведены для четвертой гармоники при использовании традиционных  $\Lambda$ ).  $M = 256$ 

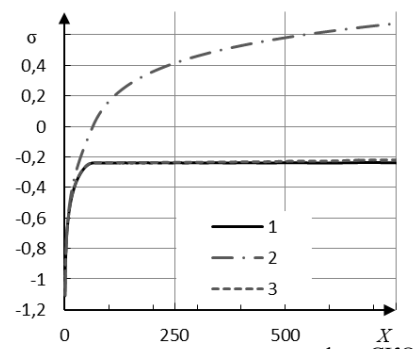

Рис. 2. Зависимость десятичного логарифма СКО расчета поля о от величины нормированной дальности  $X$  при использовании: 1 и 2 - оптимальных и традиционных коэффициентов передачи гармоник ряда Фурье соответственно, 3 - предлагаемая аппроксимация кривой  $1. M = 128$ 

Точность расчета поля при использовании значений аппроксимации (7) меньше, чем при исполь-

зовании оптимальных значений  $\Lambda$ °. Разница в точности увеличивается с ростом  $\Delta X$  от десятых долей до единиц процентов, однако ошибка расчета остается меньшей, чем при использовании традиционных значений Л (рис. 2). Необходимо отметить, что аппроксимация (7) дает тем лучшие результаты, чем больше  $M$ , при  $M < 64$  применение (7) нецелесообразно.

Таким образом, приведенная в работе аппроксимация оптимальных коэффициентов передачи гармоник ряда Фурье при однократном применении метода ДПФ пригодна к использованию при расчете напряженности электромагнитного поля в свободном пространстве и однородных средах при числе узлов дискретной сетки поперек трассы  $M > 64$ . Однако следует учитывать, все приведенные результаты получены без использования искусственных поглощающих слоев. Их применение обычно повышает точность расчета [6, 7]. В итоге для использования предложенной аппроксимации при расчете поля в неоднородной среде придется от решения уравнения в частных производных (5) перейти к решению эквивалентного интегрального уравнения [1] на той же расчетной сетке.

### Литература

1. Levy M. Parabolic equation methods for electromagnetic wave propagation // IEEE.  $-2000$ .  $-336$  p.

2. Самарский А.А. Введение в теорию разностных схем. - М.: Наука, 1971.

3. Kuttler J.R., Dockery G.D. Theoretical description of parabolic approximation/Fourier split – step method of representing electromagnetic propagation in the troposphere // Radio Science. - 1991. - Vol. 26, No. 2. - P. 381-393.

4. Акулиничев Ю.П., Колединцева М.А., Могильников А.В. Коррекция применения метода БПФ для численного решения параболического волнового уравнения // XXV Всерос. конф. по распространению радиоволн. -Томск, 2016.

5. Могильников А.В. Максимальная точность численного решения нормированного параболического волнового уравнения методом дискретного преобразования Фурье // Сб. избран. ст. научной сессии ТУСУР по матер. междунар. науч.-техн. конф. студентов, аспирантов и молодых ученых «Научная сессия ТУСУР-2018», Томск, 16-18 мая 2018 г. – Томск: В-Спектр, 2018: в 3 ч. – Ч. 1. –  $C.40-44.$ 

6. Акулиничев Ю.П., Абрамов П.В., Ваулин И.Н. Влияние поглощающего слоя на численное решение параболического уравнения // Доклады ТУСУР. - 2007. - $\mathbb{N}$  2 (16) – C. 139–145.

7. Акулиничев Ю.П., Могильников А.В., Колединцева М.А. «Форма оптимального искусственного поглощающего слоя для численного решения параболического волнового уравнения методом ДПФ» // VII Междунар. науч.-практ. конф. «Актуальные проблемы радиофизики», Томск, 18-22 сентября 2017 г. – Томск: STT, 2017. – 314 с.

#### Акулиничев Юрий Павлович

Д-р техн. наук, профессор каф. РТС ТУСУРа Эл. почта: aupa1941@mail.ru

Могильников Андрей Владимирович Студент каф. РТС ТУСУРа

Эл. почта: mog.v.andrey@yandex.ru

УДК 519.688:622.276

### **Т.Х.Ф. Нгуен**

# **Модели и алгоритмы адаптивной идентификации и интерпретации газогидродинамических исследований с учетом влияния ствола скважины**

Рассматриваются модели и алгоритмы адаптивной идентификации и интерпретации газогидродинамических исследований скважин газовых месторождений на основе интегрированной системы моделей кривой восстановления давления с учетом влияния ствола скважины и дополнительной априорной информации о параметрах пласта. Приводятся результаты анализа качества разработанных моделей и алгоритмов адаптивной идентификации и интерпретации кривой восстановления давления скважины газового месторождения по промысловым данным.

**Ключевые слова:** адаптивный алгоритм, идентификация, интерпретация, газогидродинамические исследования скважин, кривая восстановления давления, влияние ствола скважин.

Полученные в процессе газогидродинамических исследований скважин (ГГДИС) данные о параметрах пласта и скважины являются ключевым информационным ресурсом для создания фильтрационных моделей залежей, планирования и оценки эффективности геолого-технических мероприятий. Следует отметить, что исследование скважин по кривой восстановления давления (КВД) в настоящее время являются наиболее информативным и востребованным методом ГГДИС [1, 2]. Особенностью КВД, полученных в результате заранее спланированных ГГДИС (рис. 1), является достаточно быстрый процесс восстановления забойного давления на начальном участке в пределах одного- трех часов и далее медленный рост забойного давления. По завершении ГГДИС большая часть КВД представляет линейную зависимость квадрата забойного давления от логарифма времени [2].

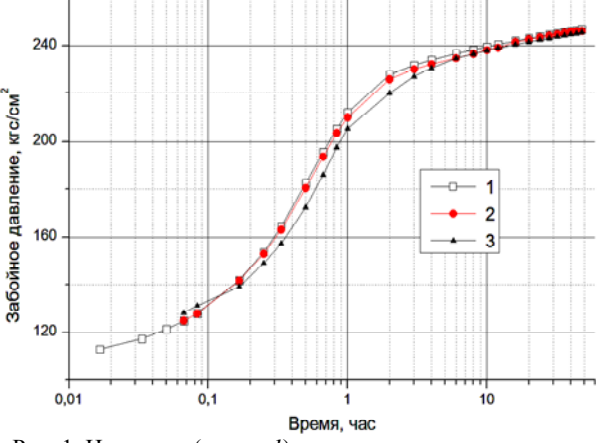

Рис. 1. Исходные (линии *1*) и восстановленные значения забойного давления (линии *2, 3*)

Важной при интерпретации результатов ГГДИС по КВД является проблема учета переменного дебита и влияния ствола скважины, поскольку перед остановкой она работает, как правило, с переменным дебитом. Эти факторы существенно влияют на качество идентификации и интерпретации. Значимой также является проблема учета длительного влияния ствола скважины (ВСС), что затрудняет определение начала радиального режима течения и использование традиционных методов идентификации и интерпретации. Учет переменного дебита и ВСС при интерпретации позволит не только повысить точность оценок параметров пласта, но и сократить время исследования скважины [1–3].

В данной работе предлагаются и исследуются модели и алгоритмы адаптивной идентификации и интерпретации результатов ГГДИС на основе интегрированных моделей КВД с учетом ВСС и дополнительной априорной информации о параметрах пласта. Это позволяет определять фильтрационные параметры и энергетическое состояние пластов в процессе проведения исследований, не планируя заранее время их завершения, а также повысить точность оценок и значительно сократить время простоя скважин.

### **Модели и алгоритмы адаптивной идентификации и интерпретации КВД с учетом ВСС**

В основе алгоритмов адаптивной идентификации и интерпретации КВД с учетом ВСС использована интегрированная система моделей (ИСМ) КВД с переменными, зависящими от времени параметрами, с учетом и корректировкой априорной информации и экспертных оценок вида

$$
\begin{cases}\np_{3,n}^{*2} = p_{3,0}^{*2} + q_0^* q(t_n^*, \alpha_{3,n}) (\alpha_{1,n} + \alpha_{2,n} \lg(t_n^*)) + \xi_n, \\
-\frac{1}{2} h_{k1,n} \alpha_{1,n} = \alpha_{1,n} + v_n, h_{k2,n} \overline{\alpha}_{2,n} = \alpha_{2,n} + \varepsilon_n, \n\end{cases} \n(1)
$$
\n
$$
\begin{cases}\n-\frac{2}{2} & \text{if } k_3, n \text{ prime}, p_{3,0}^{*2} + q_0^* (\alpha_{1,n} + \alpha_{2,n} \lg(t_p)) + \eta_n, n = \overline{1, n_k}, \\
\text{true } p_{3,n}^{*2} - \text{ }\frac{1}{2} & \text{if } k_3, n \text{ true}, \\
-\frac{1}{2} & \text{otherwise} \n\end{cases}
$$
\n
$$
\begin{cases}\n\frac{1}{2} & \text{otherwise} \\
-\frac{1}{2} & \text{otherwise} \\
-\frac{1}{2} & \text{otherwise} \\
-\frac{1}{2} & \text{otherwise} \\
-\frac{1}{2} & \text{otherwise} \\
-\frac{1}{2} & \text{otherwise} \\
-\frac{1}{2} & \text{otherwise} \\
-\frac{1}{2} & \text{otherwise} \\
-\frac{1}{2} & \text{otherwise} \\
-\frac{1}{2} & \text{otherwise} \\
-\frac{1}{2} & \text{otherwise} \\
-\frac{1}{2} & \text{otherwise} \\
-\frac{1}{2} & \text{otherwise} \\
-\frac{1}{2} & \text{otherwise} \\
-\frac{1}{2} & \text{otherwise} \\
-\frac{1}{2} & \text{otherwise} \\
-\frac{1}{2} & \text{otherwise} \\
-\frac{1}{2} & \text{otherwise} \\
-\frac{1}{2} & \text{otherwise} \\
-\frac{1}{2} & \text{otherwise} \\
-\frac{1}{2} & \text{otherwise} \\
-\frac{1}{2} & \text{otherwise} \\
-\frac{1}{2} & \text{otherwise} \\
-\frac{1}{2} & \text{otherwise} \\
-\frac{1}{2} & \text{otherwise} \\
-\frac{1}{2} & \text{otherwise} \\
-\frac{1}{2} & \text{otherwise} \\
-\frac{1}{2} & \text{otherwise} \\
-\frac{1}{2} & \text{otherwise} \\
-\frac{1}{2} & \text{otherwise} \\
-\frac{1}{2} & \text{otherwise} \\
-\frac{1}{2} & \text{otherwise} \\
-\frac{1}{2} & \
$$

мент которого забойное давление полностью восстанавливается до пластового давления;  $n_k$  - число объема данных;  $\xi_n$ ,  $v_n$ ,  $\varepsilon_n$ ,  $\eta_n$  - случайные величины.

Особенность (1) заключается в дополнительном введении в модель КВД заданной функции  $q(t_n^*, \alpha_{3,n})\rightarrow 1$  при  $t_n\rightarrow \infty$ , что позволяет идентифицировать ее начальный участок, который подчиняется эффектам ВСС. Примером функции  $q(\tilde{t}_n, \alpha_{3,n})$ является зависимость

$$
q(t_n^*, \alpha_{3,n}) = 1 - \exp(-\alpha_{3,n}t_n^*), \qquad (2)
$$

которая позволяет достаточно точно идентифицировать начальный участок КВД.

Следует отметить, что оптимальные значения параметра  $\alpha_{3,n}^*(\omega_n)$  в (2) определяются путем решения оптимизационных задач (6).

Для ИСМ КВД (1), согласно методу адаптивной интерпретации с учетом дополнительной априорной информации [4], оптимальные оценки гидропроводности  $\sigma_n^*$ , пъезопроводности  $\chi_n^*$  и пластового давления  $\stackrel{*}{p}^{\ast}_{\Pi\Pi,n}$  в моменты времени $\stackrel{*}{t_n}$ рассчитываются по формулам:

$$
\sigma_n^* = \frac{42.4q_0^* T_{\text{III}} p_{\text{CT}} z}{T_{\text{CT}} \alpha_{2,n}^* (\omega_n^*)},\tag{3}
$$

$$
\chi_n^* = \frac{\sigma_n^*}{hmc_t},\tag{4}
$$

$$
p_{\Pi\Pi,n}^* = \sqrt{p_{3,0}^{*2} + q_0^* \left(\alpha_{1,n}^*(\omega_n^*) + \alpha_{2,n}^*(\omega_n^*)\lg(\overline{t_p})\right)},\qquad(5)
$$

где  $T_{\text{III}}$ ,  $p_{\text{CT}}$ ,  $T_{\text{CT}}$ ,  $z$ ,  $h$ ,  $m$ ,  $c_t$  – известные значения параметров скважины, пласта и свойства газа;<br> $\alpha_{1,n}^*(\omega_n^*, \alpha_{2,n}^*(\omega_n^*)$  — оптимальные значения параметров модели КВД;  $\mathbf{\omega}_n^* = (h_{3,n}^*, h_{p,n}^*, h_{\kappa,n}^*)$  – оптимальные значения управляющих параметров, полученные путем решения оптимизационных задач [4]:

$$
\boldsymbol{\alpha}_n^*(\boldsymbol{\omega}_n) = (\alpha_{1,n}^*, \alpha_{2,n}^*, \alpha_{3,n}^*) = \operatorname*{arg\,min}_{\boldsymbol{\alpha}_n} \boldsymbol{\Phi}(\boldsymbol{\alpha}_n, \boldsymbol{\omega}_n) =
$$

$$
= \underset{\mathbf{a}_n}{\arg\min} \Bigl( J_0(\mathbf{a}_n, h_{3,n}) + J_a(\mathbf{a}_n, h_{p,n}, h_{\kappa,n}) \Bigr), \qquad (6)
$$

$$
\mathbf{\omega}_n = \underset{\mathbf{\omega}_n}{\arg\min} J_0(\mathbf{\alpha}_n(\mathbf{\omega}_n)), \tag{7}
$$

здесь  $\Phi(\mathbf{a}_n, \mathbf{a}_n)$  - комбинированный показатель качества, составленный из частного показателя качества модели КВД  $J_0(\mathbf{a}_n, h_{3n}^*)$  и частного показателя качества модели дополнительных априорных данных и экспертных оценок  $J_a(\mathbf{a}_n, h_{p,n}^*, h_{\kappa,n}^*)$ ;  $h_{3,n}^*, h_{p,n}^*, h_{\kappa,n}^*$  – управляющие параметры забывания для организации процесса адаптивной интерпретации, регуляризации и корректировки дополнительных данных и экспертных оценок.

Момент завершения газодинамических исследований  $t_k^*$  может быть определен по критерию стабилизации оценок параметров модели КВД

 $\alpha_{j,n}^*$ ,  $j=\overline{1,2}$  либо оценок параметров пласта  $\sigma_n^*, \chi_n^*, p_{\text{nl},n}^*$  (3)–(5). Например, за момент завершения исследований  $t_k^*$  принимается то значение времени  $t_n^*$ , при котором выполняется неравенство

$$
\left| \left( \sigma_n^* - \sigma_{n-i}^* \right) / \sigma_n^* \right| \le \varepsilon, \quad i = 1, 2, 3 \tag{8}
$$

ε - заданная точность.

### Результаты исслелований

Результаты исследований моделей и алгоритмов адаптивной интерпретации КВД скважины № 1 газоконденсатного месторождения Тюменской области приведены на рис. 1-3 и в таблице.

На рис. 1 приведены исходные (линия 1), восстановленные значения забойного давления с учетом ВСС идентификации начального участка КВД (линии 2)

$$
p_{3,n} = \sqrt{p_{3,0}^{*2} + q_0^* q(t_n^*, \alpha_{3,n}^*) (\alpha_{1,n}^* + \alpha_{2,n}^* \lg(t_n^*))} \quad (9)
$$

и восстановленные значения забойного давления без учета ВСС идентификации начального участка КВД (линии 3)

$$
p_{3,n} = \sqrt{p_{3,0}^{*2} + q_0^*(\alpha_{1,n}^* + \alpha_{2,n}^* \lg(t_n^*))}.
$$
 (10)

На рис. 2, 3 приведены оценки гидропроводности и пластового давления пласта с учетом ВСС идентификацией начального участка КВД (линия 1) и без его идентификации при  $q(t_n^*, \alpha_{3,n})=1$  (2) (линия 2)

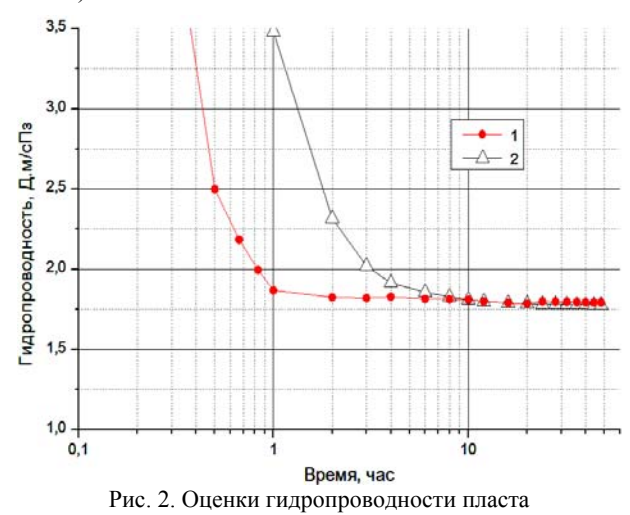

Решение оптимизационной задачи (6) проводилось на основе метода деформированного многогранника с использованием квадратичных показателей качества [4, 5]. Решение оптимизационной задачи (7) для определения управляющих параметров сводилось к последовательному решению одномерных оптимизационных задач по определению параметра регуляризации  $h_{p,n}^*$ , параметра корректировки  $h_{\kappa,n}^*$ , и параметра забывания  $h_{3,n}^*$  с использованием метода дихотомии [5].

В таблице приведены оценки гидропроводности, пьезопроводности и пластового давления за

разные периоды ГДИ с учетом ВСС идентификации начального участка КВД и без его идентификации, полученные путем решения оптимизационных задач (6), (7) а также оценки, рассчитанные с использованием программы Saphir. Время завершения исследо-

ваний  $t_k^*$  определялось по алгоритму (8) при  $\varepsilon = 0.05$ .

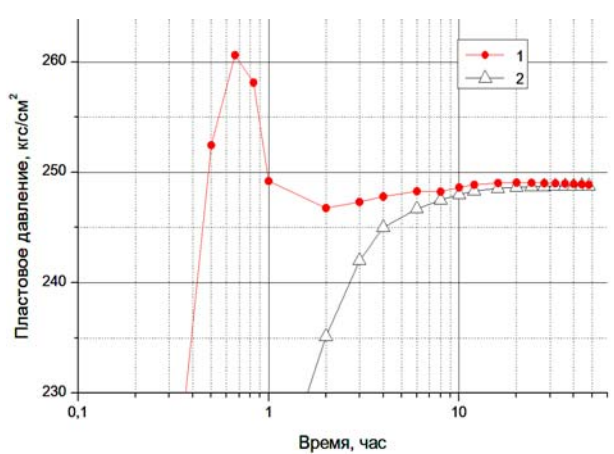

Рис. 3. Оценки пластового давления

| т сзультаты интерпретации |                                    |                                        |                                                       |                                                      |                                           |
|---------------------------|------------------------------------|----------------------------------------|-------------------------------------------------------|------------------------------------------------------|-------------------------------------------|
| Методы                    | Время<br>исследо-<br>ваний,<br>час | Гидро-<br>провод-<br>ность,<br>Д.м/сПз | Пъезо-<br>провод-<br>ность,<br>$\text{cm}^2/\text{c}$ | Пласто-<br>вое дав-<br>ление.<br>KTC/CM <sup>2</sup> | Время<br>заверше-<br>ния $t_k^*$ ,<br>час |
| Saphir                    | 48                                 | 1,81                                   | 40,01                                                 | 249,02                                               | 48                                        |
|                           | 0,5                                | 2,49                                   | 56,51                                                 | 252,45                                               |                                           |
| AИ                        | 1                                  | 1,868                                  | 42,12                                                 | 249,19                                               |                                           |
| с учетом                  | 3                                  | 1,821                                  | 40,09                                                 | 247,30                                               | 3                                         |
| <b>BCC</b>                | 6                                  | 1,815                                  | 39,74                                                 | 248,26                                               |                                           |
|                           | 16                                 | 1,791                                  | 39,33                                                 | 249.01                                               |                                           |
|                           | 0,5                                | 12,981                                 | 196,05                                                | 170,89                                               |                                           |
| АИ без                    | 1                                  | 3,379                                  | 67,45                                                 | 219,39                                               |                                           |
| учета                     | 3                                  | 2,021                                  | 43,22                                                 | 242,03                                               | 10                                        |
| <b>BCC</b>                | 6                                  | 1,856                                  | 40,47                                                 | 246,67                                               |                                           |
|                           | 16                                 | 1,790                                  | 39,32                                                 | 248,52                                               |                                           |

**Результаты интерпретации**

Из рис. 1–3 и таблицы видно, что метод адаптивной интерпретации c учетом ВСС идентификации начального участка КВД обеспечивает получение более точных и устойчивых оценок фильтрационных параметров и пласта, cокращает время простоя скважин.

### **Выводы**

1. Рассмотренный в работе метод адаптивной интерпретации с учетом ВСС на основе идентифи-

кации начального участка кривой восстановления давления позволяет проводить обработку данных в процессе проведения исследований, определять время их завершения, учитывать дополнительную информацию.

2. На примере исследований скважины газоконденсатного месторождения Тюменской области показано, что метод адаптивной интерпретации с учетом ВСС и экспертных оценок гидропроводности пласта и пластового давления позволяет значительно сократить время простоя скважины по сравнению с традиционным методом интерпретации, реализованным в программе Saphir.

3. Предложенные модели и алгоритмы адаптивной интерпретации газогидродинамических исследований скважин с учетом ВВС могут быть использованы в системах оперативной обработки промысловых данных интеллектуальных скважин, оснащенных стационарными информационно-измерительными системами.

#### *Литература*

1. Гриценко А.И. Руководство по исследованию скважин / А.И. Гриценко, З.С. Алиев и др. – М.: Наука,  $1995. - 523$  c.

2. Алиев З.С. Инструкция по комплексному исследованию газовых и газоконденсатных пластов и скважин / З.С. Алиев, Г.А. Зотова. – М.: Недра, 1980. – 301 с.

3. Bourdet D. Use of pressure derivative in well test interpretation / D. Bourdet, J.A. Ayoub, Y.M. Pirard // SPE Formation Evaluation. – 1989. – Vol. 4, No. 2, SPE-12777. – P. 293–302.

4. Сергеев В.Л. К оптимизации адаптивных алгоритмов идентификации и интерпретации гидродинамических исследований с учетом влияния ствола скважины / В.Л. Сергеев, К.Д. Ву // Доклады ТУСУР. – 2016. – T. 19, № 3. – С. 98–102.

5. Пантелеев А.В. Методы оптимизации в примерах и задачах / А.В. Пантелеев, Т.А. Летова. – М.: Высшая школа, 2002. – 544 с.

\_\_\_\_\_\_\_\_\_\_\_\_\_\_\_\_\_\_\_\_\_\_\_\_\_\_\_\_\_\_\_\_\_\_\_\_\_\_\_\_\_\_\_\_\_\_\_\_\_\_

#### **Нгуен Тхак Хоай Фыонг**

Аспирант отд. нефтегазового дела инженерной школы природных ресурсов НИ ТПУ Эл. почта: nguyenphuongtpu1512@gmail.com

УДК 621.311.001

### **А.Б. Аскаров, Н.Ю. Рубан**

# **Применение всережимного моделирующего комплекса реального времени электроэнергетических систем для настройки систем управления на примере автоматических регуляторов возбуждения синхронных генераторов**

Предлагается использовать в качестве отечественного программно-аппаратного комплекса настройки и сертификации автоматических регуляторов возбуждения (АРВ) синхронных генераторов Всережимный моделирующий комплекс реального времени электроэнергетических систем (ВМК РВ ЭЭС), разработанный в Томском политехническом университете. В качестве критерия оценки адекватности работы АРВ используется сравнение действия математической модели АРВ, реализованной в двух комплексах – RTDS и ВМК РВ ЭЭС. Представленные осциллограммы работы модели АРВ в RTDS и ВМК РВ ЭЭС при возникновении возмущающих воздействий позволяют сделать вывод, что модель функционирует корректно и одинаково в обоих случаях. Проведенные тестовые испытания, а также полученные осциллограммы смоделированных режимов показывают возможность использования ВМК РВ ЭЭС для поставленных целей.

**Ключевые слова:** моделирование электроэнергетических систем, гибридное моделирование, автоматические регуляторы возбуждения, RTDS, ВМК РВ ЭЭС.

Одним из направлений инновационного развития электроэнергетической отрасли являются разработка и применение разнообразных технических средств для моделирования электроэнергетических систем (ЭЭС). Необходимость применения так называемых симуляторов или же программноаппаратных комплексов моделирования энергосистем в режиме реального времени (ПАК РВ) обусловлена несколькими причинами:

− усложнением расчетов переходных процессов в современных энергосистемах в связи с увеличением размеров ЭЭС, ростом количества связей между элементами ЭЭС, ростом числа видов используемого электрооборудования, всё более широким использованием нелинейных элементов;

− усложнением алгоритмов систем управления, релейной защиты и автоматики, как режимной, так и противоаварийной;

− повышением требований к оперативности и качеству выполнения расчетов и т.д.

Наиболее передовыми ПАК РВ, распространенными по всему миру, являются RTDS и HYPERSIM канадских производителей RTDS Technologies и OPAL-RT Technologies соответственно. Они являются наиболее эффективным и сравнительно низкозатратным решением для испытаний различного оборудования, позволяющим выработать рекомендации по их оптимальному применению.

В [1] приводятся примеры использования моделирующего комплекса RTDS крупными зарубежными энергокомпаниями. Однако чрезмерно высокая стоимость данных комплексов, их ориентированность на стандарты IEEE, а также то, что их разработкой и технической поддержкой занимаются зарубежные организации, является основными проблемами их применения и интеграции в проектных, научно-исследовательских и учебных организациях нашей страны. При этом такие ПАК РВ позволяют проводить испытания оборудования в «замкнутом

цикле» (closed-loop testing) – это вид испытаний, при котором через аналоговые, дискретные и интерфейсные модули ввода-вывода любое внешнее устройство может подключаться к симулятору и взаимодействовать с моделью энергосистемы в «замкнутом цикле» с обратной связью (рис. 1). Любое изменение состояния либо модели ЭЭС, либо испытуемого устройства приводит к соответствующей реакции другого и переходу системы в новое состояние. ПАК РВ позволяет многократно воспроизводить любое состояние системы и детально исследовать происходящие в ней процессы, а также корректировать режим работы моделируемой электроэнергетической системы в темпе процесса моделирования, если это необходимо.

Данное преимущество ПАК РВ привело к тому, что современные стандарты АО «СО ЕЭС» по настройке и сертификации нового микропроцессорного оборудования, в том числе и таких систем управления, как автоматические регуляторы возбуждения синхронных генераторов [2], составляются с направленностью на применение не только физической модели энергосистемы для проведения исследований, но и на использование математической модели ЭЭС, реализованной в ПАК РВ, а именно в RTDS. Однако на текущий момент сертификация АРВ СД производится всё также на физической модели энергосистемы с тенденцией к переходу на ПАК РВ. Кроме того, как уже упоминалось ранее, RTDS является исключительно зарубежной разработкой, поэтому в связи с нынешней политикой импортозамещения в области электроэнергетики Минэнерго России [3] как никогда актуальным является вопрос о создании отечественного инструмента моделирования энергосистем в режиме реального времени.

Также в стандарте [1] прописано, что для задач сертификации и настройки АРВ СД может использоваться любой иной ПАК РВ при обеспечении получения на нем аналогичных переходных процессов, свойств математической модели и результатов сертификационных испытаний, что и при использовании верифицированной математической модели, созданной в RTDS.

Исходя из всего вышесказанного, в данной статье предлагается использовать в качестве отечественного программно-аппаратного комплекса настройки и сертификации АРВ СД синхронных генераторов всережимный моделирующий комплекс реального времени электроэнергетических систем (ВМК РВ ЭЭС), разработанный в Томском политехническом университете. Проведенные многочисленные исследования и работы на данном комплексе [4-6] подтверждают его возможность применения для решения широкого спектра задач, поэтому после адаптации и модернизации ВМК РВ ЭЭС вполне может быть использован для цели, поставленной в ланной статье.

#### Результаты исследований

Концепция гибридного моделирования ЭЭС, используемая в ВМК РВ ЭЭС, объединяет в себе три подхода к моделированию: аналоговое, цифровое (численное) и физическое [7]. В связи с чем можно обозначить, пожалуй, единственный основной недостаток данного ПАК PB - это отсутствие гибкости в реализации схемы ЭЭС, так как именно на физическом уровне обеспечивается связь и коммутация моделируемых элементов аналогично тому, как это осуществляется в реальной энергосистеме.

Поэтому на данном этапе исследований для проведения качественных экспериментов использовалась схема, состоящая из пяти связанных шин, которая физически реализована в ВМК РВ ЭЭС (IEEE simple 5 bus interconnected system), a eë napaметры и режим работы заданы согласно стандарту IEEE [8]. Полностью аналогичная схема была смоделирована и в программно-аппаратном комплексе RTDS (рис. 2), включая математические модели APB и первичного двигателя, используемые в ВМК РВ ЭЭС, что позволит адекватно оценить работу APB при возникновении тестового возмущения.

В качестве такового в данной работе будет осуществлено трехфазное короткое замыкание на шинах 220 кВ, где установлен генератор, длительностью 0,5 с, которое приводит к предельному по устойчивости режиму (рис. 3, 4).

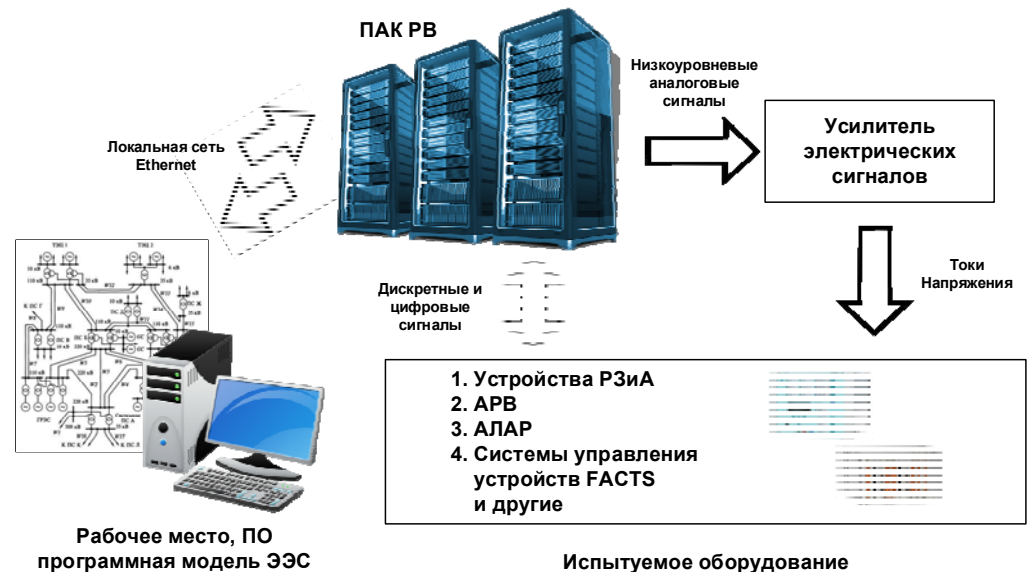

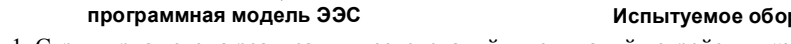

Рис. 1. Структурная схема реализации исследований и испытаний устройств в «замкнутом цикле» с помощью ПАК РВ

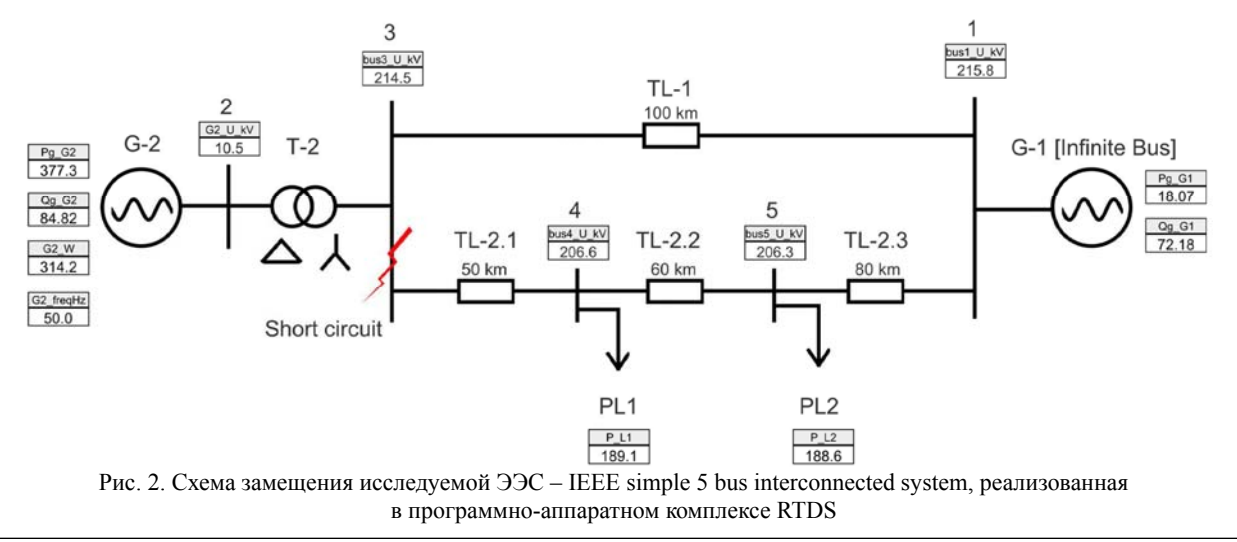

Критерием корректности работы APB сильного действия синхронного генератора является обеспечение поддержания потолочного значения напряжения возбуждения генератора вплоть до восстановления напряжения на статоре генератора до своего исходного значения.

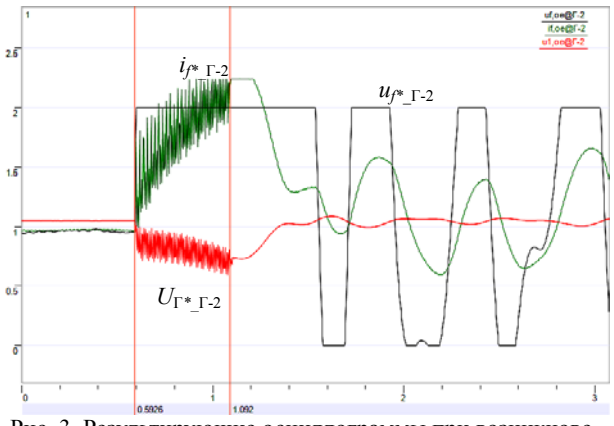

Рис. 3. Результирующие осциллограммы при возникновении тестового возмущения, полученные в ВМК РВ ЭЭС:  $u_f$  – напряжение возбуждения генератора Г-2, о.е.;

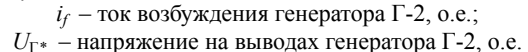

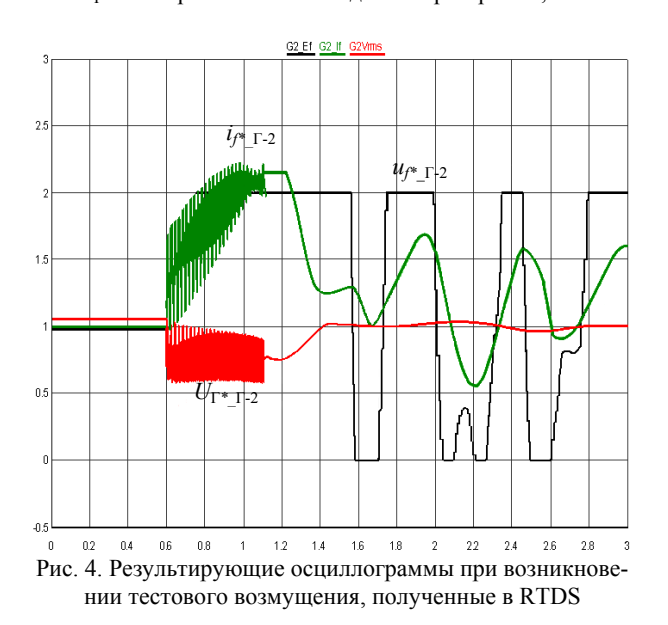

Данная модель схемы является маломашинной. вследствие этого качественные характеристики полученных переходных процессов абсолютно совпадают, что видно из осциллограмм, при этом есть несущественные различия при анализе количественных показателей, что объясняется разностью расчетов внутренних параметров электрических машин и параметров короткого замыкания. Таким образом, можно сказать, что мы имеем аналогичные переходные процессы при аналогичной реализации модели энергосистемы в обоих ПАК РВ.

### Заключение

Как видно уже сейчас, моделирование становится одним из основных инструментов развития

инновационных направлений электроэнергетики. В настоящее время для такого математического моделирования преимущественно используются программные и программно-аппаратные комплексы, в которых для расчета системы дифференциальных уравнений используются численные методы. Одним из таких комплексов, применяемых в России, является RTDS, который является зарубежной разработкой и обладает своими недостатками: разработан с упором на использование стандартов IEEE, взаимосвязь моделируемых элементов ЭЭС у комплекса реализуется на цифровом уровне, вследствие чего возможна потеря данных либо асинхронное взаимодействие и т.д.

Однако благодаря используемой концепции гибридного моделирования к ВМК РВ ЭЭС не применимы ограничения, присущие цифровым комплексам, использующим только численные методы. ВМК РВ ЭЭС является уникальной разработкой и может использоваться после соответствующей модернизации в качестве инструмента для сертификации и настройки автоматических регуляторов возбуждения синхронных генераторов, включая реализацию всех необходимых мероприятий, предусмотренных стандартом AO «СО ЕЭС» [1]. В качестве дальнейшей цели стоит создание для ВМК РВ ЭЭС модели энергосистемы, представленной в [1], и проведение на ней тестовых испытаний.

Работа выполнена при финансовой поддержке Министерства образования и науки РФ по проекту № 14.Y30.18.2379-MK.

### Литература

1. Сидволл К., Шамис М.А. Об опыте использования симуляторов реального времени крупными энергокомпаниями // ЭнергоStyle. - 2015. - № 3. - С. 20-21.

2. СТО 59012820.29.160.20.001-2012. Требования к системам возбуждения и автоматическим регуляторам возбуждения сильного действия синхронных генераторов; введ. 03.04.2012, изм. 14.07.2015. - М.: Изд-во стандартов,  $2012. - 150$  c.

3. Министерство энергетики Российской Федерации [Электронный ресурс]. - Режим доступа: https://minenergo.gov.ru, свободный (дата обращения: 17.03.2018).

4. Андреев М.В. Исследование влияния управляемых шунтирующих реакторов на режимы работы системы электроснабжения Эльгинского горнодобывающего комбината / М.В. Андреев, Ю.С. Боровиков, А.С. Гусев и др. // Изв. Том. политехн. ун-та. Инжиниринг ресурсов. - $2016. - N<sub>2</sub>$  7. - C. 46-57.

5. Ruban N.Y., Andreev M.V. and Borovikov S.Y. Software and hardware simulation tools of automatic loadfrequency control system // 2nd International Conference on Industrial En-gineering, Applications and Manufacturing  $(ICIEAM) - 2016 - P. 1-4.$ 

6. Andreev M. Application of hybrid real-time power system simulator for research and setting a momentary and sustained fast turbine valving control / M. Andreev, Y. Borovikov, A. Gusev et al. // IET Generation, Transmission & Distribution.  $-2018. - Vol. 12$ , iss. 1.  $- P. 133-141.$ 

7. Андреев М.В. Концепция и базовая структура всережимного моделирующего комплекса / М.В. Андреев, Ю.С. Боровиков, А.С. Гусев и др. // Газовая промышлен-

ность: научно-технический и производственный журнал. –  $2017. - N<sub>2</sub> 5. - C. 18-27.$ 

8. Saha T.K., Nadarajah M., Shah R. Test system report. – Power and Energy Research Group, 2011. – 28 p.

**Аскаров Алишер Бахрамжонович** Магистрант ОЭЭ ИШЭ НИ ТПУ Эл. почта: askalibah@gmail.com

### **Рубан Николай Юрьевич**

Канд. техн. наук, доцент ОЭЭ ИШЭ НИ ТПУ Эл. почта: rubanny@tpu.ru

### УДК 621.311.24

**В.Е. Рудник, А.П. Мальцев, Р.А. Уфа**

# **Анализ функционирования ветряной электростанции в составе электроэнергетической системы**

Перспективным направлением повышения энергетической эффективности и использования альтернативного источника питания для электроснабжения потребителей является применение ветроэнергетических установок. В рамках данной статьи рассматривается влияние функционирования ветроустановки на энергосистему. В качестве исследуемой схемы использовалась 9-узловая энергосистема (IEEE 9-bus modified test system), реализованная в программном комплексе «Matlab Simulink»; проведены сценарии нарушения нормальной работы энергосистемы и оценено влияние функционирования ветроустановки.

**Ключевые слова:** ветроэнергетическая установка, энергосистема, короткое замыкание, устойчивость, Matlab Simulink.

Ветроэнергетика является одним из самых обсуждаемых направлений в мировой энергетике. Ветроэнергетические установки (ВЭУ) активно используются во многих странах мира, таких как Китай, США, Германия, Франция, Индия, Испания, и многих других странах [1]. К началу 2018 г. мощность всех ВУЭ составила около 500 ГВт [2]. В России внедрение ВУЭ – одна из актуальных задач в области энергетики, которая получила необходимый толчок для активного роста: летом 2016 г. были объявлены результаты первого конкурсного отбора 700 МВт ветроэнергетических проектов на оптовом рынке электроэнергии, которые планируется реализовать в течение следующих трёх лет [3]. Всего до 2024 г., согласно Постановлению Правительства № 449, заявлено 3,35 ГВт установленных мощностей, до 2030 г. – 4,5 ГВт. При этом общая установленная мощность электростанций ЕЭС России составляет 236,3 ГВт [3], а абсолютный прирост установленной мощности ВЭС за 2000–2018 гг. составил 50 МВт.

Новшеством является переход от централизованной энергетики к объектам распределенной генерации, неотъемлемой частью которой становятся ВУЭ. При проектировании и оценки эффективности ВЭУ требуется анализ ее функционирования в составе энергосистемы.

### **Описание модели**

Для исследования будет использоваться стандартная 9-узловая энергосистема [4], которая включает 3 синхронные машины, 7 линий электропередач, 6 трансформаторов и 3 нагрузки. Точка присоединения ВЭУ и асинхронной машины к энергосистеме находится в узле 10 (рис. 1).

Модель ветрогенератора [5] с полным преобразователем представлена на рис. 2. Синхронная машина присоединяется к сети с помощью преобразователей напряжения (см. рис. 2).

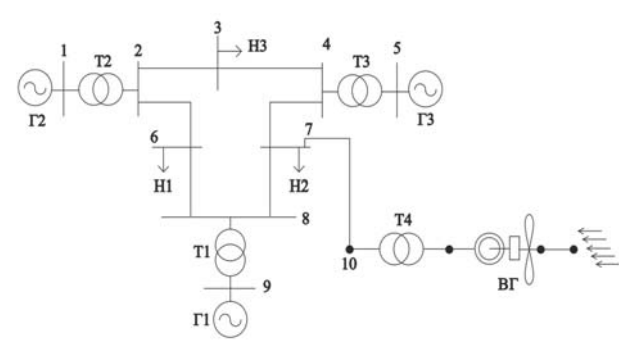

Рис. 1. Модель 9-узловой энергосистемы с ветрогенератором

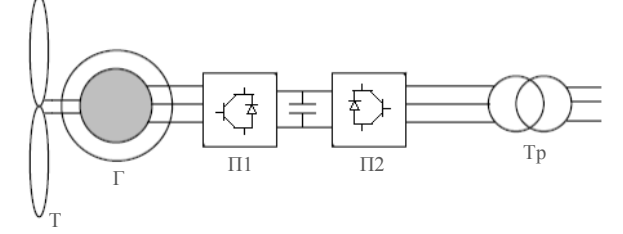

Рис. 2. Модель ветрогенератора, реализованная в программном комплексе «Matlab Simulink», где Т – турбина с лопастями,  $\Gamma$  – генератор,  $\Pi1$  – выпрямитель, П2 – инвертор, Тр – трансформатор связи

В данном типе модели ветроустановки используется три основных элемента: синхронная машина, два преобразователя электрической энергии, выполненных на базе IGBT транзисторов (Insulated-Gate Bipolar Transistor). Преобразование электрической энергии осуществляется преобразователями инвертором и выпрямителем, связанными с передающей и принимающей частями системы.

#### **Результаты моделирования**

Внедрение значительного количества ветровой энергии в сеть возможна, и не требует внесения значительных изменений в существующую энергосис-

тему. Однако сложность внедрения ветровой энергии в энергосистему заключается в вероятностной природе ветра, определении оптимального места и мощности вестроустановки, а также решении задач анализа взаимного влияния функционирования вестроустановки на устойчивость работы энерегоситемы, распределении перетока мощности, настройке и согласовании настройки релейной защиты и автоматики и др.

В рамках данной статьи приведены результаты анализа функционирования вестроустановки в энергосистем при аварийных режимах, в частности трёхфазном коротком замыкании (КЗ) и ослаблении связи [6]:

 Трехфазное короткое замыкание с различной длительностью по времени на линии 7-10.

*Сценарий 1*. Исследование будет заключаться в следующем: КЗ происходит в момент времени 2 с и длится 0,1 с.

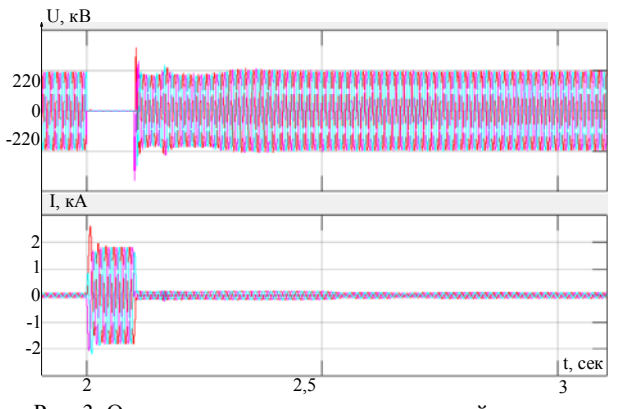

Рис. 3. Осциллограммы токов и напряжений на шине подключения ветрогенератора к энергосистеме

Согласно полученным результатам исследования, ток в момент короткого замыкания возрастает до 2 кА, после снятия короткого замыкания происходит восстановление напряжения и тока со стороны ветрогенератора, и этот процесс не приводит к нарушению динамической устойчивости: реактивная мощность, генерируемая ветроустановкой, «вливается» в узел КЗ, что способствует поддержанию уровня напряжения (рис. 4).

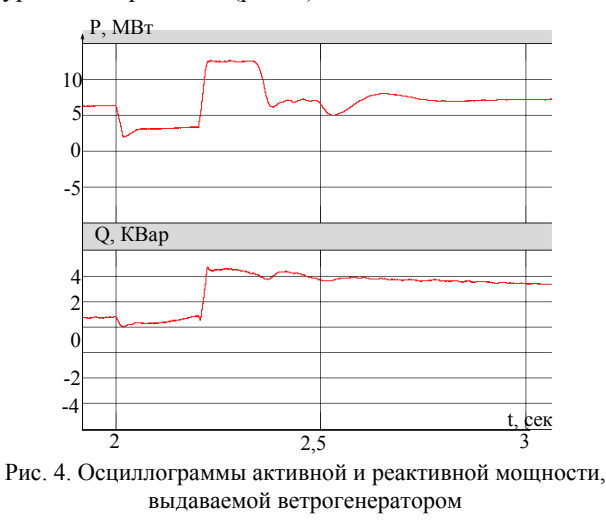

Однако при увеличении длительности короткого замыкания ветрогенератор теряет устойчивость и приводит к нарушению режима в энергосистеме в целом, что продемонстрировано в сценарии 2.

*Сценарий 2.* Исследование будет заключаться в следующем: КЗ происходит в момент времени 2 с и длится 0,2 с.

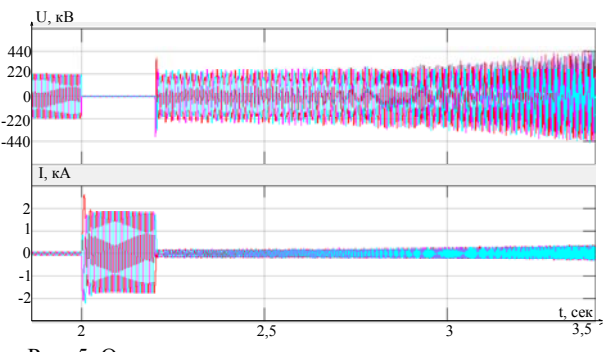

Рис. 5. Осциллограммы токов и напряжения на шине подключения ветрогенератора к энергосистеме

При продолжительном КЗ происходит недопустимое снижение напряжения в месте подключения ветроустановки, что приводит к лавинообразному снижению напряжения даже после снятия КЗ. Ввиду этого необходимым является отключение ветроустановки согласно его паспортной LVRT (Low voltage ride-through) характеристики [7].

Ослабление связи (отключение линии 7-8).

*Сценарий 3.* Исследование будет заключаться в следующем: КЗ на линии происходит в момент времени 2 с и длится 0,1 с. Далее происходит отключение линии связи 7-8. Соответственно максимальная токовая загрузка будет наблюдаться на линии 4-7.

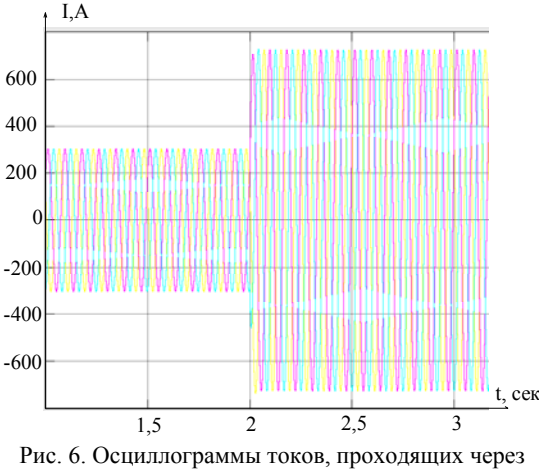

линию 4-7 (при отключенной ветроустановке)

На рис. 6 наблюдается увеличение тока до 700 А, тогда как максимальная токовая перегрузка линии 4-7 (220 кВ) 690 А, что говорит о недопустимости такого режима – нарушение термической устойчивости.

На рис. 7 наблюдается увеличение тока до 570 А, что является допустимым. В данном случае происходит перераспределение перетока мощности

(за счет выдачи активной мощности ветроустановкой), что не приводит к нарушению устойчивости.

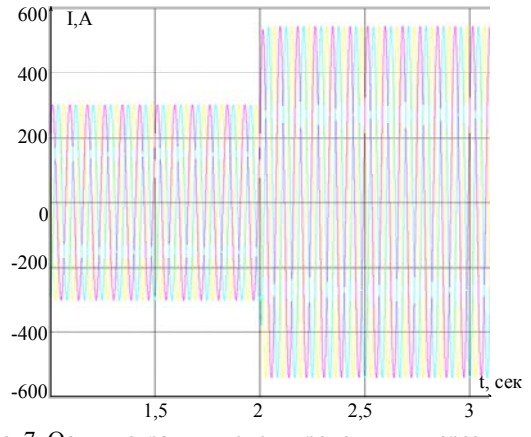

Рис. 7. Осциллограммы токов, проходящих через линию 4-7 (при включенной ветроустановке)

#### **Заключение**

Приведены результаты исследования работы ветроустановки в энергосистеме при различных возмущениях, которые показывают ее положительное влияние на устойчивость работы энергосистемы.

Исследование выполнено при финансовой поддержке РФФИ в рамках научного проекта № 18-38- 00862.

#### *Литература*

1. RenEn – возобновляемая энергетика. Ветроэнергетика: итоги глобального развития в 2017 [Электронный ресурс]. – Режим доступа: http://renen.ru/wind-energy-theresults-of-global-development-in-2017/ (дата обращения: 01.08.2018).

2. RenEn – возобновляемая энергетика. Ветроэнергетика: итоги глобального развития в 2018 [Электронный

### УДК 621.311.001

### **Т.В. Сусакова, А.Б. Аскаров, Н.Ю. Рубан**

ресурс]. – Режим доступа: http://www.ren21.net/gsr-2018/ (дата обращения: 01.08.2018).

3. Гзенгер Ш., Денисов Р. Перспективы ветроэнергетического рынка в России. – 2017.

4. Dynamic IEEE test system. IEEE 9-bus modified test system. [Электронный ресурс]. – Режим доступа: http://www.kios.ucy.ac.cy/testsystems/index.php/dynamicieee-test-systems/ieee-9-bus-modified-test-system (дата обращения: 22.07.2018).

5. Mathwork. Wind Farm – Synchronous Generator and Full Scale Converter (Type 4) Average Model [Электронный ресурс]. – Режим доступа: https://ch.mathworks.com/help/ physmod/sps/examples/wind-farm-synchronous-generatorand-full-scale-converter-type-4-average-model.html?search Highlight=10%20MW%20wind%20farm&s\_tid=doc\_srchtitle (дата обращения: 01.07.2018).

6. Slootweg J.G., Kling W.L. Modeling and analyzing impacts of wind power on transient stability of power systems, Wind Energy. – 2002. – Vol. 26 (1). – Р. 3–20.

7. Bak-Jensen B., Kawady T.A., Abdel-Rahman M.H. Coordination between Fault-Ride-Through Capability and Over-current Protection of DFIG Generators for Wind Farms // Journal of Energy and Power Engineering. – 2010. – Vol.  $4(4)$ . – P.  $20-29$ .

 $\mathcal{L}_\text{max}$  and the contract of the contract of the contract of the contract of the contract of the contract of the contract of the contract of the contract of the contract of the contract of the contract of the contrac

#### **Рудник Владимир Евгеньевич**  Студент НИ ТПУ

Эл. почта: fordlp006@mail.ru

### **Мальцев Алексей Петрович**

Студент НИ ТПУ Эл. почта: maltsevaleksey@mail.ru

#### **Уфа Руслан Александрович**

Канд. техн. наук, ст. преп. ОЭЭ ИШЭ НИ ТПУ Эл. почта: hecn@tpu.ru

# **Влияние объектов распределенной генерации на действие устройств автоматики ликвидации асинхронного режима**

В настоящее время все большее распространение получают объекты распределенной генерации и возобновляемых источников энергии. Однако несмотря на явные преимущества интеграции таких объектов в электроэнергетическую систему, существует ряд проблем, связанных с их воздействием на работу сети. В данной статье рассматривается влияние ветроэнергетических установок на действие противоаварийной автоматики, в частности, автоматики ликвидации асинхронного режима.

**Ключевые слова:** автоматика ликвидации асинхронного режима, ветроэнергетическая установка, асинхронный режим, RTDS.

С возрастающей долей потребления электроэнергии и высокими требованиями к обеспечению надежности электроснабжения потребителей все большее распространение получают объекты распределенной генерации (РГ) и возобновляемых источников энергии (ВИЭ).

В качестве ВИЭ в настоящей работе были рассмотрены ветроэнергетические установки (ВЭУ).

Когда вырабатываемая ВЭУ мощность становится соизмеримой с мощностью электроэнергетической системы (ЭЭС), возникает проблема степени влияния ВИЭ на работу сети, в том числе в аварийных режимах, а именно на:

– качество электрической энергии;

– загрузку оборудования сети при различных режимах работы;

– обеспечение баланса мощности и электроэнергии;

– срабатывание устройств защиты и обеспечение селективности;

– регулирование частоты объектами РГ и ВИЭ;

– обеспечение устойчивости ЭЭС [1].

Для оптимальной интеграции ВЭУ в энергосистему крупные ветряные электростанции должны выдерживать и устранять сетевые помехи, т.е. участвовать в управлении и стабилизации мощности [2].

В случае потери устойчивости возникают асинхронные колебания, которые зависят от регулирования реактивной мощностью, режима защиты ветровой турбины, колебаний мощности ветра в переходном процессе. Чем больше мощность ветра, тем сильнее будет влияние на динамическую устойчивость сети. В настоящей работе предстоит выяснить, каким образом ВЭУ влияют на параметры сети, а также на действие противоаварийной автоматики, в частности, автоматики ликвидации асинхронного режима (АЛАР) при потере синхронизма.

### **Проблема влияния подключения ветроэнергетических установок на режим работы энергосистемы при асинхронном ходе**

Как показано в [2], когда характеристики ветровой турбины и активная мощность постоянные, прослеживается связь между структурой сети и положением электрического центра качаний (ЭЦК). При таких условиях анализ влияния управления реактивной мощностью и режима защиты ветровой турбины на форму колебаний показывает, что диапазон изменения угла мощности генератора невелик в разных режимах управления, но только тогда, когда ветровая турбина способна поддерживать генераторный режим при провале напряжения сети [3]. В противном случае, если неисправность приведет к отключению ветровых турбин, колебания будут усиливаться. Изменение активной энергии ветра мало влияет на асинхронные колебания из-за большой инерции системы и небольшой выходной активной мощности.

В составе современных ветроэлектростанций (ВЭС) широкое распространение получают ВЭУ на основе асинхронных генераторов с двойным питанием DFIG (Doubly Fed Induction Generator). Преимущества их использования состоят в раздельном контроле активной и реактивной мощности генератора, сравнительно широком диапазоне скольжения, что повышает эффективность работы системы [4, 5]. К обмотке ротора подключен высокочастотный преобразователь мощности с широтно-импульсной модуляцией для достижения высоких управляющих характеристик, таких как быстрый динамический отклик с низкими гармоническими искажениями. Применение такого генератора может заметно улучшить динамическую устойчивость сети.

Согласно проведенным испытаниям [6] DFIG более надежны при возникновении короткого замыкания (КЗ), так как способны поддерживать равновесие крутящего момента, сохраняя при этом необходимый запас кратковременной устойчивости. Это

дает меньшее отклонение скорости и лучшую способность контролировать поведение сети.

### **Моделирование испытания устройств автоматики ликвидации асинхронного режима в сети с ветроэнергетическими установками**

Согласно Правилам технической эксплуатации электрических станций и сетей объекты РГ должны оставаться подключенными во время неисправностей в течение определенного времени, чтобы обеспечивать активную и реактивную мощность для поддержания частоты и напряжения в системе [7].

При возникновении КЗ устойчивость системы может быть нарушена, вследствие чего возникает асинхронный режим.

В соответствии с требованиями [8] моделирование энергосистемы производится в программноаппаратном симуляторе реального времени RTDS, который рекомендован АО «СО ЕЭС» для проведения сертификационных испытаний устройств АЛАР.

Для проверки работоспособности АЛАР и отслеживания ЭЦК, который может варьироваться в пределах определенного диапазона в реальной энергосети, использовалась схема тестовой модели энергосистемы, представленная в Стандарте АО «СО ЕЭС», номер опыта 10.1.1 [8]. Испытания проводились для двух моделей: сеть без подключенной ВЭС (рис. 1) и сеть с подключением ВЭС к шинам ПС № 1 (рис. 2).

Симуляция процессов на цифровой модели электроэнергетической системы проводилась при заданных параметрах, соответствующих стандарту [8].

### **Сеть без ветроэлектростанции**

В ходе моделирования были получены режимные параметры, соответствующие [8], а именно, напряжения в узлах и перетоки мощности в линиях электропередач (ЛЭП). При двухфазном КЗ на землю на линии L6 вблизи ПС № 2 длительностью 0,24 с возникает асинхронный режим, который приводит в действие устройство АЛАР на шинах ПС № 5, при этом ЭЦК смещается на L3, сопротивление линии до ЭЦК со стороны АЛАР-2 составляет 152 Ом. Результаты моделирования представлены на рис. 3, где круговыми диаграммами показаны сопротивления участков линий *L*5 = 40 Ом, *L*4 = 87 Ом,  $L3 = 30 \text{ O}$ M

### **Сеть с подключением ветроэлектростанции**

Следующим этапом было подключение ВЭС к ЭЭС. Использовались ВЭУ на основе DFIG. Общая мощность подключенных ВЭУ составила 250 МВт. Для корректной работы мощность ПС № 1 была уменьшена на 250 МВт.

По результатам эксперимента, представленным на рис. 4, видно, что после моделирования КЗ при условиях, соответствующих предыдущему опыту, происходит смещение ЭЦК за пределы зоны действия АЛАР. Сопротивление линии до ЭЦК превышает суммарное сопротивление линии (157 Ом) и составляет 160 Ом.

На рис. 5, 6 представлены диаграммы, демонстрирующие изменение тока в фазе А до и после подключения ВЭС соответственно.

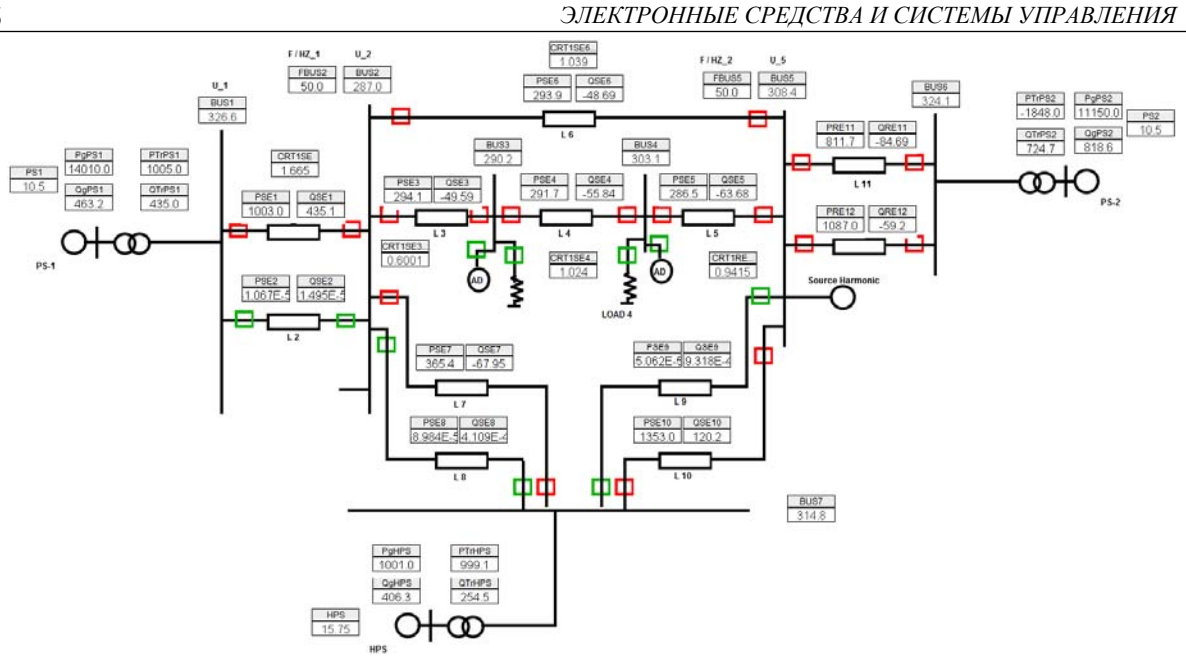

Рис. 1. Схема тестовой модели энергосистемы для сертификационных испытаний устройства АЛАР

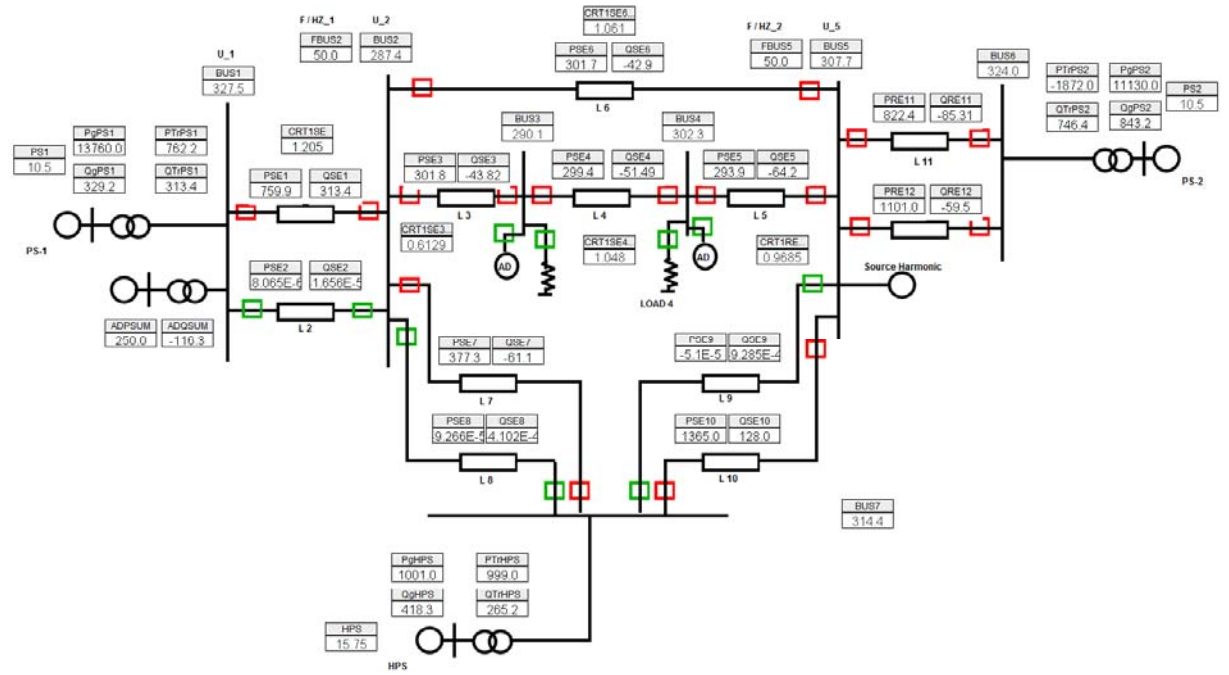

Рис. 2. Схема тестовой модели энергосистемы для сертификационных испытаний устройства АЛАР с подключением ВЭС

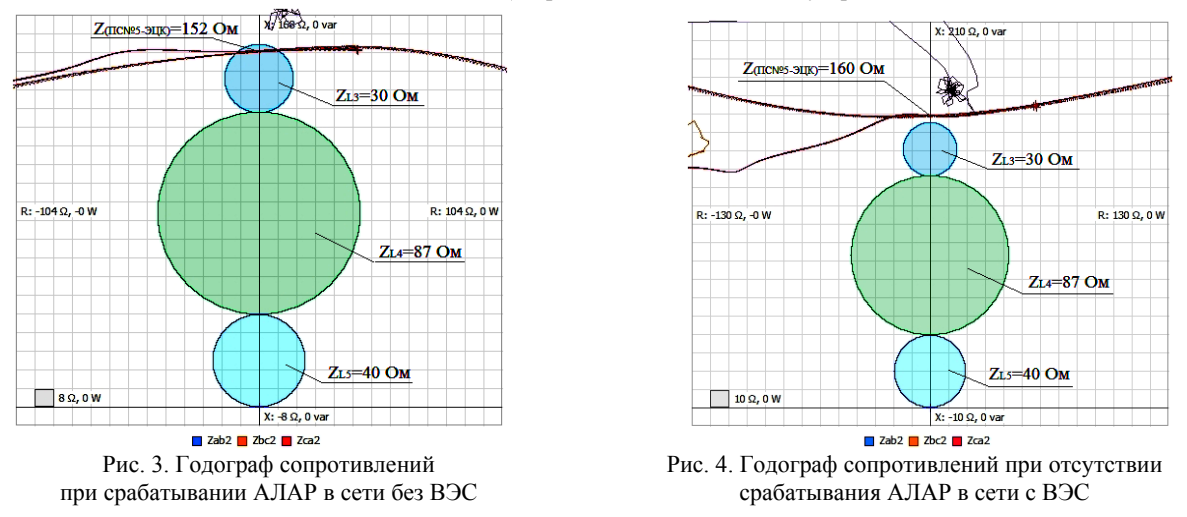

 *XIV Международная научно-практическая конференция, 28–30 ноября 2018 г.*

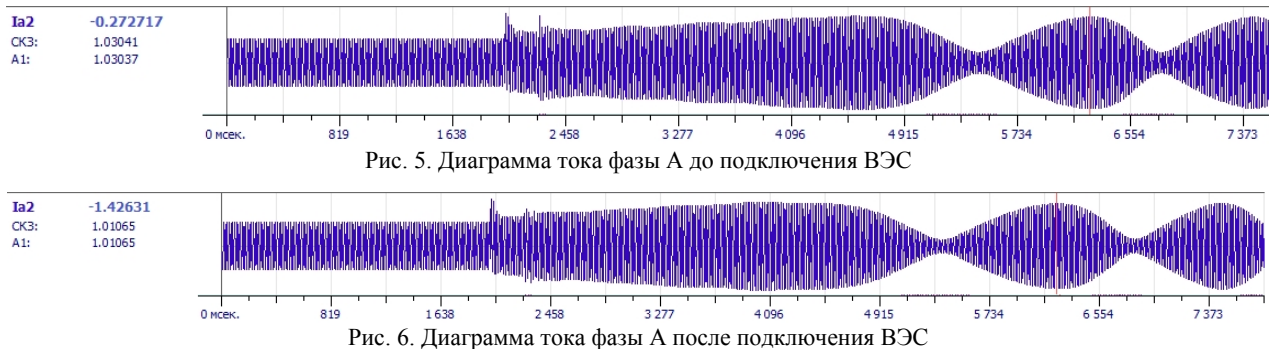

### **Выводы**

В настоящей работе продемонстрировано влияние подключения объектов распределенной генерации на работу электроэнергетической системы. Несмотря на явные преимущества и выгоды набирающих популярность во всем мире возобновляемых источников энергии, имеется ряд особенностей, затрудняющих на данном этапе развития их широкое внедрение в российской ЭЭС.

В данном конкретном случае рассматривалось влияние объектов распределенной генерации на работу автоматики ликвидации асинхронного режима. Как показали проведенные эксперименты, работа АЛАР в сети с ВЭУ становится некорректной. После возникновения асинхронного режима, ЭЦК смещается за пределы зоны действия АЛАР, устройство не срабатывает.

Исследование выполнено при финансовой поддержке РФФИ в рамках научного проекта № 18-38- 00821.

#### *Литература*

1. Кучеров Ю.Н., Утц С.А. Обеспечение устойчивости и надежности ЭЭС с нарастающей долей объектов распределенной генерации, включая ВИЭ // Труды VI междунар. науч.-техн. конф. «Электроэнергетика глазами молодежи». – Иваново, 2015. – Т. 1. – С. 350–355.

2. Liu Qi. The influence research of large-scale wind power on out-of-step oscillation of the Northwest China Power Grid / Qi Liu, J. Gao, J. Ding et al. // 5th International Conference on Electric Utility Deregulation and Restructuring and Power Technologies (DRPT). – Changsha, China, 2015. – P. 1080–1084.

3. Sauhats A., Svalova I., Svalovs A. Loss-of-synchronism detection automatics for the networks with distributed generation // Power Tech IEEE Russia. – 2005. – P. 27–30.

4. Белей В.Ф., Никишин А.Ю. Современные ветроэнергетические установки в составе электроэнергетической системы // Энергия единой сети. – 2013. – №5. – С. 60–69.

5. Никишин А.Ю., Харцвельд Э. Оценка влияния распределенных источников электрической энергии на режим работы электроэнергетической системы // Известия КГТУ. – 2008. – №13. – С. 113–117.

6. Nunes M.V.A. Influence of the variable-speed wind generators in transient stability margin of the conventional generators integrated in electrical grids / M.V.A. Nunes, J.A.P. Lopes, Zurn H.H., Bezerra U.H., Almeida R.G. // IEEE Trans. Energy Convers*.* – 2004. – Vol. 19, No. 4. – P. 692–701.

7. Manditereza P.T., Bansal R. Renewable distributed generation: The hidden challenges – A review from the protection perspective // Renew. Sustain. Energy Rev. – 2016. – Vol. 58. – P. 1457–1465.

8. СТО 59012820.29.020.008–2015. Релейная защита и автоматика. Автоматическое противоаварийное управление режимами энергосистем. Автоматика ликвидации асинхронного режима. Нормы и требования; введ. 24.12.2015, изм. 30.03.2018. – М.: Изд-во стандартов,  $2015. - 80$  c.

**Сусакова Татьяна Витальевна** Магистрант ОЭЭ ИШЭ ТПУ Эл. почта: tatiana.susakova.00@mail.ru

#### **Аскаров Алишер Бахрамжонович**

Аспирант ОЭЭ ИШЭ ТПУ Эл. почта: askalibah@gmail.com

#### **Рубан Николай Юрьевич**

Канд. техн. наук, доцент ОЭЭ ИШЭ ТПУ Эл. почта: rubanny@tpu.ru

### УДК 614.844.1

**М.С. Танаева, В.А. Семиглазов**

# **Разработка автономной системы автоматического пожаротушения для 3D-принтеров**

Рассматривается конструктивное решение вопроса обеспечения пожарной безопасности 3D-принтеров. Сравниваются противопожарные устройства, оптимизируются размеры негорючего купола, проводятся натурные испытания прототипа и фиксируются результаты.

**Ключевые слова:** прототип, пожарная безопасность, 3D-принтер, испытание, огнетушащее средство, внедрение, метод сравнения, качество идеи, нелинейная оптимизация.

С недавних пор доступны 3D-принтеры самых разных моделей и назначений. Чаще всего принтеры приобретаются для частного (домашнего) использования, но также им находится и коммерческое применение. В таких случаях появляется нужда в диагностике, профилактике, выявлении и устранении технических неисправностей в процессе использования 3D-техники, ведь это напрямую влияет на прибыль организации. Далеко не каждый производитель принтеров может похвалиться тем, что предусмотрел для потребителя весь необходимый функционал, что внимательно рассматривает предложения и пожелания своих пользователей и воплощает их в жизнь. Именно поэтому 3D-принтеры, используемые в коммерческих целях, нуждаются в ряде модернизаций.

Особое внимание стоит уделять пожарной безопасности, ее обеспечение является важнейшим фактором при работе с техникой, в которой используются нагревательные элементы высоких температур. Локальное предотвращение возгорания позволяет минимизировать ущерб, наносимый огнем, ведь это влияет на прибыль компании [1].

### **Выбор конструкции автономной системы автоматического пожаротушения**

Принцип построения автономной системы автоматического пожаротушения (АСАП) заключается в конструировании негорючего купола, которым накрывается работающее устройство.

Конструкция купола состоит из каркаса из алюминиевого профиля (класс пожарной опасности материала: КМ0) и плит из базальтового минерального волокна Lilia (КМ1). Также в конструкции купола предусмотрено стеклянное окно (КМ0) для контроля работы охраняемого устройства (рис. 1). Внутри купола размещен активный элемент, срабатывающий при возникновении возгорания.

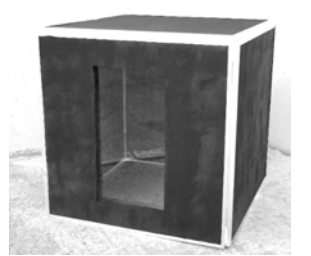

Рис. 1. Модель противопожарного купола

К активным противопожарным элементам относятся следующие устройства [2].

*Генератор огнетушащего аэрозоля «Допинг 0.2».* Рассчитан на объем 200 л. Срабатывает при температуре 170 °C. Возможно приведение генератора в действие как термическим путем, так и электрическим.

*Огнетушитель порошковый самосрабатывающий ОСП-1 мини*. срабатывает при температуре 100– 200 °С, защищаемый объем до  $4\text{m}^3$ .

*«ФОГ» микрокапсулы –* это инновационная технология микрокапсулирования огнетушащего вещества «ФОГ. Температура срабатывания 120 °C, расход 2–4 гр вещества на литр защищаемого объема.

*Пиростикеры АСТ*. Срабатывают при температуре 100 °C, объем, который можно защитить, зависит от габаритов плоского огнетушителя. В состав плоского огнетушителя входят специальные капсулы, включающие огнетушащее вещество.

Метод сравнения противопожарных элементов заключается в следующем [3].

Каждая идея оценивается по степени удовлетворенности тем требованиям, которые предъявляются к новым идеям, изложенным в начале статьи. Все требования оцениваются количественно. Поскольку размерность каждого требования – характеристики различная, что делает невозможным их сравнение, то вводится нормировка этих параметров.

Затем каждому параметру присваивается весовой коэффициент.

Таким образом, каждая идея оценивается совокупностью безразмерных параметров, имеющих свои весовые коэффициенты. Интегрально каждая идея оценивается суммой произведений безразмерных параметров µ*<sup>i</sup>* на соответствующий приоритет α*i*, рассчитываемый из весовых коэффициентов (1):

$$
M = \sum_{i=1}^{k} \mu_i \alpha_i, \qquad (1)
$$

где *М* – качество идеи, *k* – количество сравниваемых параметров.

У идеи лидера *M* – наибольшее количество идей среди сравниваемых.

Далее идеи сравниваются еще по трем критериям – отклонение от идеала, коэффициент вариации и стоимость реализации, а в конце рассчитывается интегральный показатель как суммирующий все критерии [4].

Способы реализации сравнивались по следующим характеристикам: температура срабатывания (°С), регулировка защищаемого объема (да/нет), удельная стоимость (руб./л), электрический запуск (да/нет), многократное использование (да/нет), стоимость образца на 200 л (руб.).

Исходя из расчетов, следует выбрать конструкцию купола противопожарной системы на основе огнетушителя порошкового самосрабатывающего ОСП-1 мини. Однако было принято решение дополнительно испытать систему пожаротушения также и на основе генератора огнетушащего аэрозоля «Допинг 2.02», поскольку в сравнении данное средство также показало высокий результат и его стоимость не очень высока.

### **Оптимизация размеров купола**

В настоящее время на рынке серийных 3Dпринтеров наблюдается необычайное разнообразие моделей, количество которых достигает нескольких десятков и даже сотен разновидностей. Размеры этих устройств сильно разнятся и зависят от конструктивной реализации и назначения.

Определена конструкция АСАП, в состав которой в качестве активного элемента входит огнетушитель порошковый самосрабатывающий «ОСП-1 мини», рассчитанный на защищаемый объем 3  $\mu^3$ , либо генератор огнетушащего аэрозоля «Допинг 0,2», рассчитанного на защищаемый объем 200 л, следо-

вательно, нам потребуется отобрать из всего разнообразия принтеров только те, объем которых укладывается в защищаемый объем огнетушащего генератора. Следует отметить, что в указанный объем войдет подавляющее число 3D-принтеров, представленных на рынке. Для более габаритных устройств придется воспользоваться исключительно огнетушителем «ОСП-1 мини».

Поскольку объем устройства рассчитывается произведением его высоты на ширину и глубину, то и размеры противопожарного купола будут варьироваться для каждого устройства. Учитывая, что реальные объемы многих 3D-принтеров меньше 200 л или приближены к этому значению, можно оптимизировать размеры купола по осям измерения для того, чтобы он мог разместить внутри себя максимальное количество разновидностей устройств с объемом меньше 0,2  $\mathrm{M}^3$ .

Есть 12 наиболее популярных среди пользователей моделей 3D-принтеров, объем которых больше 50 л. Эти принтеры, как правило, имеют область печати около 20×20×20 см по каждому из трех измерений. Подавляющее большинство маленьких принтеров с размерами печати в районе 10×10×10 см без проблем разместятся под куполом объемом  $0, 2 \text{ m}^3$ .

Для решения задачи оптимизации размеров купола необходимы вспомогательные переменные в количестве 36 штук, каждая из которых будет означать одно из трех линейных измерений (*x* – ширина, *y* – глубина, *z* – высота) каждого из двенадцати отобранных для анализа 3D-принтеров. Тип переменных – булевый. «1» будет означать, что данное измерение конкретного принтера меньше соответствующего оптимального измерения купола (*X*, *Y* или *Z*). Произведение трех переменных, относящихся к конкретному принтеру *xi*×*yi*×*zi*, будет индикатором возможности размещения принтера внутри купола – «1» – принтер помещается внутри купола, поскольку все его измерения меньше, чем соответствующие у купола (при этом объем принтера будет меньше объема купола), «0» – в противном случае. Тогда целевая функция будет выражена следующей формулой:

$$
F = \sum_{i=1}^{12} x_i y_i z_i \rightarrow \text{max}.
$$

Геометрические размеры исследуемых принтеров представим в виде матрицы коэффициентов *aij*, где *i* = {1, …, 12} – номера популярных принтеров, а  $j = \{1, 2, 3\}$  – его линейные размеры: высота, ширина и глубина.

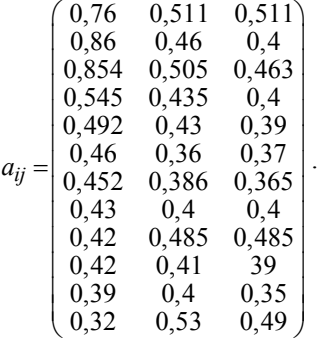

Тогда, например, искомая высота проектируемого купола будет найдена по формуле

$$
Z = \max_{i=(1,...,12)} (a_{i1}z).
$$

Аналогично получим для ширины *X* и глубины *Y* купола:

$$
X = \max_{i = (1, \dots, 12)} (a_{i1}x),
$$
  
\n
$$
Y = \max_{i = (1, \dots, 12)} (a_{i1}y).
$$

Соответственно объем проектируемого купола будет найден:

$$
V_{\max} = XYZ = \max_{i=(1,\dots,12)} (a_{i2}x_i) \times \max_{i=(1,\dots,12)} (a_{i2}y_i) \times \max_{i=(1,\dots,12)} (a_{i2}z_i),
$$

а минимальный объем исследуемого принтера 
$$
V_{\min} = \min_{i=(1,\dots,12)} (a_{i1}a_{i2}a_{i3}).
$$

Учитывая вышесказанное, получим математическую модель задачи.

Целевая функция:

$$
F = \sum_{i=1}^{12} x_i y_i z_i \to \text{max} . \tag{2}
$$

Ограничения: На максимальный объем купола:

 $\max_{i=(1,\dots,12)} (a_{i2}x) \times \max_{i=(1,\dots,12)} (a_{i2}y_i) \times \max_{i=(1,\dots,12)} (a_{i2}z_i) \leq 0,2$ . (3)

На минимальный размер купола:

$$
\max_{i=(1,\dots,12)} (a_{i2}x) \times \max_{i=(1,\dots,12)} (a_{i2}y_i) \times \times \max_{i=(1,\dots,12)} (a_{i2}z_i) \ge \min_{i=(1,\dots,12)} (a_{i1}a_{i2}a_{i3}).
$$
\n(4)

Тип переменных:

$$
x_i y_i z_i - 6u \text{happul} \tag{5}
$$

Оптимальные размеры купола:

$$
\begin{cases}\nX = \max_{i=(1,\dots,12)} (a_{i2}x_i) - \text{minpula}, \\
Y = \max_{i=(1,\dots,12)} (a_{i2}y_i) - \text{iny6n,} \\
Z = \max_{i=(1,\dots,12)} (a_{i2}z_i) - \text{blocora.} \n\end{cases} \tag{6}
$$

Решение математической модели (2)–(6) задачи оптимизации геометрических размеров противопожарного купола АСАП в среде MS Excel с помощью надстройки. Поиск решения дал следующие результаты:

$$
X=0,545
$$
;  $Y=0,511$ ;  $Z=0,545$ .

Объем купола равен

$$
V_{\text{max}} \approx 0.148 \text{m}^3.
$$

При этом из 12 видов исследуемых принтеров противопожарный купол способен накрыть собой 9. Также в эту группу вошли модели объемом менее  $0,05 \text{ m}^3$ .

#### **Натурные испытания**

Целью испытаний являются определение функциональной работоспособности АСАП и проверка разработанных технических решений, реализованных в данной системе.

В процессе испытания должны быть протестированы следующие комплектации системы:

– АСАП на базе огнетушителя самосрабатывающего порошкового «ОСП 1 мини»;

– АСАП на базе генератора огнетушащего аэрозоля «Допинг 2.02».

Согласно программе испытаний испытание проводилось в следующем порядке:

1. Проверка габаритов системы по осям *X*, *Y*, *Z* по максимально выступающим частям конструкции. По требованиям технического задания линейные размеры хотя бы по двум осям не должны превышать 80 см. Это размер стандартного дверного проема, куда свободно должен проходить опытный образец. Линейные размеры системы составили 59×58×59 см.

2. Установка внутрь противопожарного купола огнетушащего устройства (рис. 2). Взвешивание АСАП на базе генератора огнетушащего аэрозоля «Допинг 2.02». В полной комплектации вес системы не должен превышать 8 кг. При измерении вес составил 3,65 кг.

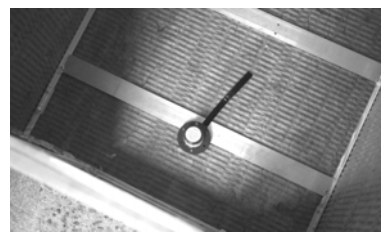

Рис. 2. Установленный внутрь купола «Допинг 2.02»

3. Разведение открытого огня на макете устройства с последующим накрытием макета куполом системы. После накрытия загоревшегося принтера куполом, началась видеофиксация. Через 1 мин 12 с сработала автономная система автоматического пожаротушения, и очаг возгорания был локализован в течение 3 с.

4. Анализ результатов срабатывания системы. После извлечения принтера из-под купола был проведен визуальный осмотр, который показал:

– огонь не успел воздействовать на стенки принтера, расплавился только пластик, который лежал на столе принтера;

– противопожарный купол не был поврежден, сохранил свою функциональность и остался пригодным для повторного использования после смены огнетушащего средства.

5. Установка другого огнетушащего средства внутрь купола (рис. 3). Взвешивания АСАП на базе огнетушителя самосрабатывающего порошкового «ОСП-1 мини». В полной комплектации вес системы не должен превышать 8 кг. При измерении вес составил 4,1 кг.

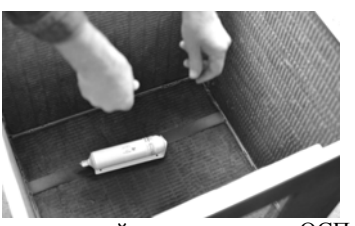

Рис.3. Установленный внутрь купола «ОСП-1 мини»

6. Разведение открытого огня на макете устройства с последующим накрытием макета куполом (рис. 4). Через 2 мин 40 с от начала данного этапа испытания сработало устройство пожаротушения внутри противопожарного купола. Пламя было локализовано в течение 2 с.

7. Анализ результатов срабатывания системы. После извлечения принтера из-под купола был проведен визуальный осмотр, который показал:

– принтер был полностью покрыт мелким дисперсионным порошком, который при взаимодействии со смазкой и резиновыми изделиями выведет его из строя (см. рис. 4);

– противопожарный купол в целом сохранил свою функциональность, на стенках изнутри имелись впившиеся осколки после разрыва стеклянного корпуса огнетушителя «ОСП-1 мини».

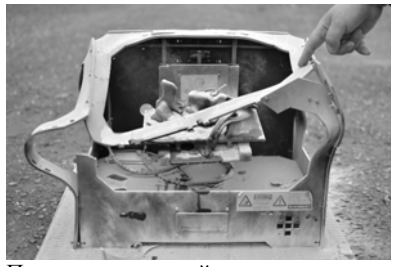

Рис. 4. Принтер, покрытый мелким дисперсионным порошком, после срабатывания «ОСП-1 мини»

### **Результаты испытаний**

Испытания автономной системы автоматического пожаротушения (опытного образца) показали ее работоспособность.

При испытаниях было установлено, что АСАП соответствует требованиям программы испытаний и требованиям технического задания и может быть принята в опытную эксплуатацию.

АСАП на базе огнетушителя самосрабатывающего порошкового «ОСП-1 мини» сработала через 2 мин 40 с после возгорания. Очаг возгорания локализован в течение 2 с. В результате срабатывания огнетушителя все узлы защищаемого устройства были обильно засыпаны огнетушащим порошком, резиновые детали и подшипники испорчены въевшимся огнетушащим порошком. Защищаемое устройство ремонту не подлежит.

АСАП на базе генератора огнетушащего аэрозоля «Допинг 2.02» сработала через 1 мин 12 с после возгорания. Очаг возгорания локализован в течение 3 с. Огнетушащий аэрозоль смывается с деталей и узлов, защищаемое устройство подлежит ремонту и восстановлению.

По результатам испытаний комиссией было принято решение оснащать АСАП генератором огнетушащего аэрозоля «Допинг 2.02». Данное устройство выигрывает по времени срабатывания после возгорания (датчик температуры находится ближе к очагу возгорания), к тому же огнетушащий аэрозоль не наносит необратимых повреждений деталям и узлам, защищаемое устройство подлежит ремонту и восстановлению.

Внедрение АСАП в работу томской компании «3D Сorp» позволит предотвратить пожар в офисе, причиной которого могут являться многочисленные 3D-принтеры, работающие круглосуточно без присмотра оператора. Также указанная система планируется к производству и реализации в студии трехмерной печати и частным лицам.

Работа выполнена при техническом и методологическом содействии в проведении исследований и испытания опытного образца АСАП ГК «3D Corp» и его директора Н.Н. Губина.

#### *Литература*

1. Танаева М.С. Модернизация 3D-принтеров при их коммерческом использовании // Доклады междунар. науч. техн. конф. студентов, аспирантов и молодых ученых «Научная сессия ТУСУР–2018», Томск, 16–18 мая 2018 г.: в 5 ч. – Томск: В-Спектр, 2018. – Ч. 1м – С. 172–174м

2. Танаева М.С., Семиглазов В.А. Выбор конструкции автономной автоматической системы пожаротушения для электронно-механических устройств // Проблемы современной экономики и менеджмента: сб. матер. IV Междунар. науч.-практ. конф. / под общ. ред. Ж.А. Мингалевой, С.С. Чернова. – Новосибирск: Изд-во ЦРНС, 2018. – С. 108–115.

3. Семиглазов A.M., Семиглазов В.А. Модель отбора новых идей для их реализации в инновационном бизнесе // Доклады ТУСУР. – 2010. – № 2, ч. 1. – С. 336–341.

4. Семиглазов A.M., Семиглазов В.А. Прогнозирование рыночного успеха инновационного товара // Экономика и управление. – 2009. – № 2. – С. 101–106.

### **Танаева Маргарита Сергеевна**

Студентка каф. УИ ТУСУРа Эл. почта: tyflya2008@rambler.ru

#### **Семиглазов Вадим Анатольевич**

Канд. техн. наук, доцент каф. ТУ ТУСУРа Эл. почта: cpp.tu@mail.ru

### УДК 004.942

### **А.Е. Винник, Н.Ю. Хабибулина**

# **Моделирование процесса движения мобильного робота**

Приведены результаты моделирования процесса движения четырехколесного мобильного робота с использованием метода тангенциального избегания и алгоритма быстрого исследования случайного дерева. **Ключевые слова:** мобильный робот, метод тангенциального избегания, алгоритм быстрого исследования случайного дерева.

Рассматривается модель четырехколесного мобильного робота, колеса которого расположены в 2 ряда вдоль стороны прямоугольного корпуса. Для решения задачи управления движением робота до заданной точки выбран метод тангенциального избегания [1], так как данный метод рассчитан на вычисление линейной и угловой скорости робота в заранее неизвестном пространстве или в пространстве с динамически меняющимся окружением.

Математическая модель робота описывается следующим образом (рис. 1):

 $\sqrt{ }$ 

$$
\begin{cases}\n\dot{\rho} = -\nu \cos(\alpha), \\
\dot{\alpha} = -\omega + \nu \frac{\sin(\alpha)}{\rho}, \\
\dot{\theta} = \nu \frac{\sin(\alpha)}{\rho},\n\end{cases}
$$
\n(1)

где ρ – дистанция до цели; *v* – линейная скорость робота; ω – угловая скорость робота; θ – угол между осью *Ox* и направлением на цель; α – курсовой угол, разность между курсом робота и углом θ; ψ – курс робота.

При таком описании математической модели следует, что полностью управлять роботом можно с помощью изменения значений угловой и линейной скоростей, поэтому следует найти такие их значения, при которых достигаются условия  $\rho \rightarrow 0$  и  $\alpha \rightarrow 0$ . Для этого воспользуемся функцией Ляпунова в виде

$$
V(\rho,\alpha) = \frac{1}{2}\rho^2 + \frac{1}{2}\alpha^2,
$$
 (2)

а производная по времени  $V(\rho, \alpha)$ 

$$
= \rho \rho + \alpha \alpha \tag{3}
$$

не должна быть положительной.

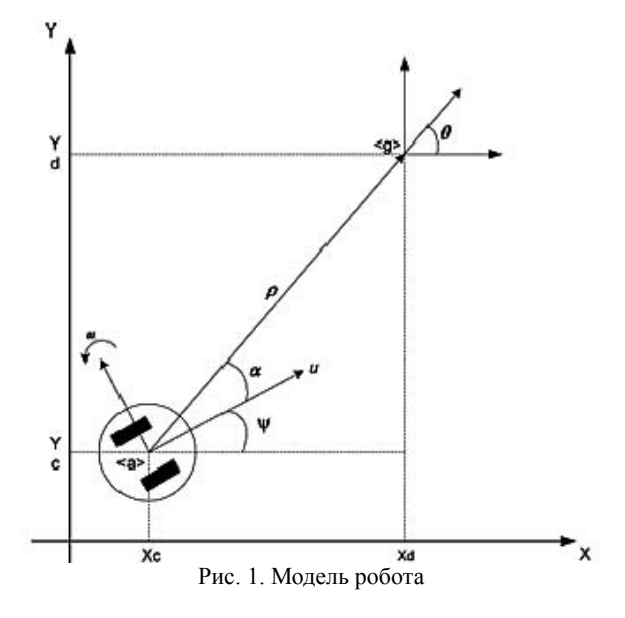
Выразим производную (3) через модель (2):

$$
V(\rho,\alpha) = -\rho \cdot \nu \cos(\alpha) + \alpha(-\omega + \nu \frac{\sin(\alpha)}{\rho}).
$$
 (4)

В качестве управляющего воздействия выберем следующие значения скоростей:

$$
\begin{cases}\nv = v_{\text{max}} th(\rho) \cos(\alpha), \\
\omega = k_{\omega} \alpha + v_{\text{max}} \frac{th(\rho)}{\rho} \sin(\alpha) \cos(\alpha), \ k_{\omega} > 0.\n\end{cases} (5)
$$

Управление движением колес мобильного робота осуществляется путем регулирования угловой скорости вращения каждого колеса. Для получения данных значений воспользуемся расчетными формулами для каждого колеса:

$$
\begin{cases}\n\omega_1 = \frac{v - c\omega}{r},\\ \n\omega_2 = \frac{v - c\omega}{r},\\ \n\omega_3 = \frac{v + c\omega}{r},\\ \n\omega_4 = \frac{v + c\omega}{r},\n\end{cases}
$$
\n(6)

где *c* – половина ширины робота.

В процессе своего движения робот может попасть в тупик. Чтобы справиться с данной проблемой, было принято решение строить карту местности в процессе движения. Для ускорения поиска маршрута до заданной точки используется алгоритм быстрого исследования случайного дерева (RRT) [2].

### **Динамическая модель**

В данном разделе представлены динамические свойства мобильного робота. Рассмотрим четырехколесный мобильный робот (рис. 2).

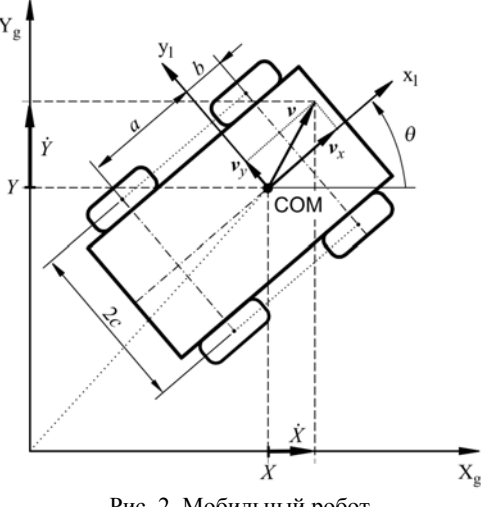

Рис. 2. Мобильный робот

Для начала разберем силы, действующие на колесо робота (рис. 3).

Активная сила *Fi* и реактивная сила *Ni* связаны с тягой колеса и тяжестью колеса соответственно. Известно, что  $F_i$  зависит от входного сигнала  $\tau_i$ :

$$
F_i = \frac{\tau_i}{r} \,. \tag{7}
$$

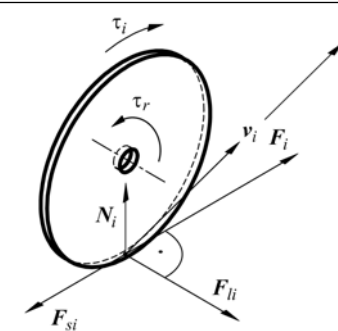

Рис. 3. Силы, действующие на колесо

Сила реакции опоры *Ni* действует от поверхности к колесу. Рассматривая мобильного робота с четырьмя колесами, получим следующие уравнения:

$$
N_1 a = N_2 b,
$$
  
\n
$$
N_4 a = N_3 b,
$$
  
\n
$$
\sum_{i=1}^{4} N_i = mg,
$$
\n(8)

где *m* – масса робота; *g* – ускорение свободного падения; *a* – расстояние от центра робота до задних колес; *b* – расстояние от центра робота до передних колес.

Положим, что  $F_{si}$  является силой трения качения, а вектор  $F_{li}$  – боковая реактивная сила. Силы  $F_{si}$ и *Fli* можно представить как силы трения, формулы которых будут иметь вид

$$
F_{li} = \mu_{lci} mg \cdot \text{sign}(v_{yi}), \qquad (9)
$$

$$
F_{si} = \mu_{sci} mg \cdot sign(v_{yi}), \qquad (10)
$$

где μl*ci* и μ*sci* – коэффициенты боковой и продольной силы трения соответственно, *vxi* и *vyi* – компоненты скорости каждого колеса.

Используя формулы Эйлера–Лагранжа, получим динамическое уравнение робота. Предполагается, что потенциальная энергия робота равна нулю. Следовательно, функция Лагранжа равна кинетической энергии робота:

$$
L(\nu,\omega)=T(\nu,\omega). \tag{11}
$$

В свою очередь кинетическая энергия имеет вид

$$
T(v, \omega) = \frac{1}{2}mv^2 + \frac{1}{2}I\omega^2, \qquad (12)
$$

где *m* – масса робота; *I* – момент инерции робота относительно центра масс. Распишем скорость робота *v* на компоненты по осям *X* и *Y*:

$$
v_x = v \cos(\theta),
$$
  
\n
$$
v_y = v \sin(\theta).
$$
\n(13)

$$
v_y = v \sin(\theta). \tag{15}
$$

Вычислим производную по времени от частной производной кинетической энергии

$$
\frac{d}{dt} \left( \frac{\partial T}{\partial v_x} \right) = m \dot{v}_x, \n\frac{d}{dt} \left( \frac{\partial T}{\partial v_y} \right) = m \dot{v}_y, \n\frac{d}{dt} \left( \frac{\partial T}{\partial w} \right) = m \dot{\omega}.
$$
\n(14)

Далее вычислим результирующие силы, которые вызывают потерю энергии:

$$
F_{rx} = \cos(\psi) \sum_{i=1}^{4} F_{si}(v_{xi}) - \sin(\psi) \sum_{i=1}^{4} F_{li}(v_{yi}), \qquad (15)
$$

$$
F_{ry} = \sin(\psi) \sum_{i=1}^{4} F_{si}(v_{xi}) + \cos(\psi) \sum_{i=1}^{4} F_{li}(v_{yi}).
$$
 (16)

Момент сопротивления можно получить по формуле

$$
M_{y} = a \sum_{i=1,4} F_{li}(v_{yi}) - b \sum_{i=2,3} F_{li}(v_{yi}) +
$$
  
+
$$
c \left[ \sum_{i=1,2} F_{si}(v_{xi}) + \sum_{i=3,4} F_{si}(v_{xi}) \right].
$$
 (17)

Движущая сила, которая генерируется приводами в инерционной системе, может быть выражена следующими формулами:

$$
F_x = \cos(\psi) \sum_{i=1}^{4} F_i , \qquad (18)
$$

$$
F_y = \sin(\psi) \sum_{i=1}^{4} F_i \tag{19}
$$

Крутящий момент робота вокруг центра масс рассчитывается по формуле

$$
M = c(-F_1 - F_2 + F_3 + F_4), \tag{20}
$$

В результате используя (13)–(20), получим динамическую модель робота

$$
\begin{bmatrix} m\dot{v}_x \\ m\dot{v}_y \\ m\dot{\omega} \end{bmatrix} + \begin{bmatrix} F_{rx} \\ F_{ry} \\ M_r \end{bmatrix} = \begin{bmatrix} F_x \\ F_y \\ M \end{bmatrix}.
$$
 (21)

# **Моделирование процесса движения робота**

Моделирование процесса движения проводится в программном продукте, позволяющем симулировать поведение робота в закрытом пространстве с возможностью появления препятствий в процессе движения робота. В качестве языка разработки программы был выбран высокоуровневый язык программирования Python. Данный программный продукт позволяет симулировать движение робота к целевой точке при отсутствии препятствий, при наличии статических препятствий и при динамически добавляющихся препятствиях.

При движении робота в некотором изолированном пространстве не всегда известны планировка и точные координаты размещенных препятствий. Для того чтобы приведенные выше алгоритмы движения робота работали верно, в данных условиях было принято решение о построении собственной карты пространства роботом. Данная карта заполняется информацией, приходящей с датчиков робота, а именно на основе показаний с дальномера и датчика цвета. На основе получаемых данных на карту можно заносить координаты увиденных препятствий и целевых объектов.

Построенную такую методом карту можно использовать в качестве исходных данных для расчета траектории и управляющего воздействия. Симуляция данного движения отображена на рис. 4–6.

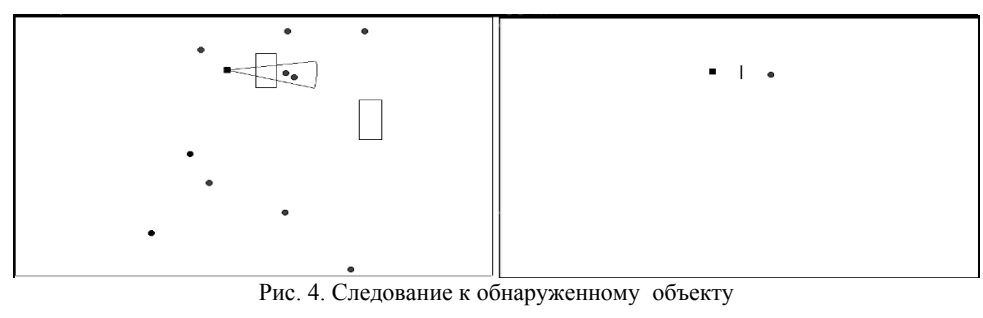

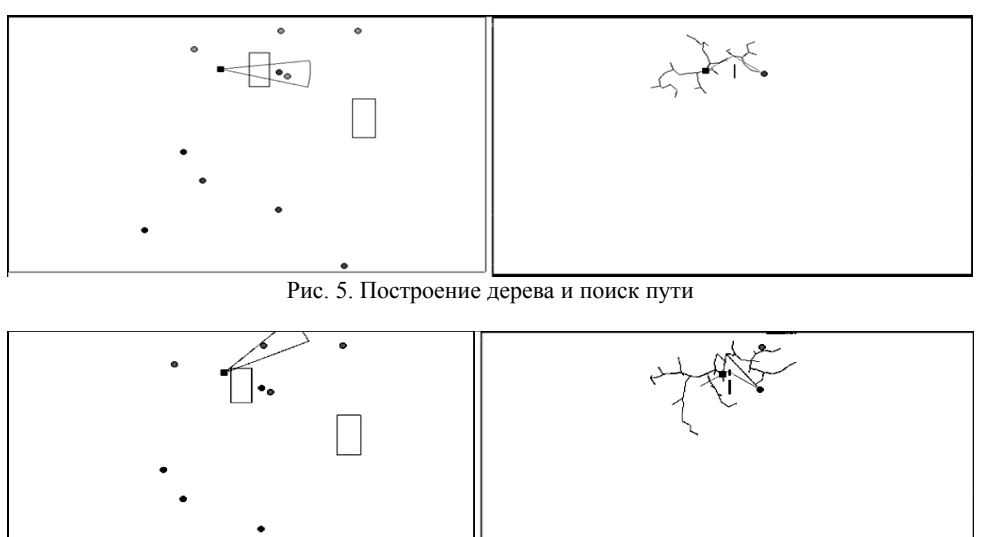

Рис. 6. Построение нового дерева

 *XIV Международная научно-практическая конференция, 28–30 ноября 2018 г.*

### **254**

Результаты проведенной симуляции свидетельствуют о том, что алгоритмы построения дерева, поиска кратчайшего пути, следования по найденному пути работают корректно. Построение роботом небольших карт местности позволяет ему не быть привязанным к знанию местности. Однако, построение карт будет потреблять чрезмерное количество ресурсов, если пространство, в которое помещен робот, будет неограниченным. Данную проблему можно решить путем создания карт небольшого пространства вокруг самого робота. Такой метод позволит роботу двигаться в любых условиях, но при этом робот не будет запоминать местность, где он уже был. Также можно заметить, что найденный путь является неоптимальным и в процессе расчета траектории движения робота не происходит поправок на формат-фактор самого робота. Данные проблемы являются задачами для дальнейшего рассмотрения.

# *Литература*

1. Ferreira A., Pereira F.G., Vassallo R.F., Filho T.F.B., M.S. Filho. An approach to avoid obstacles in mobile robot navigation: the tangential escape. Programa de Pós-Graduaçãoem Engenharia Elétrica. – Universidade Federal do Espírito Santo – Av. Fernando Ferrari, 514. – 29.075-910. Vitória, ES, Brazil [Электронный ресурс]. – URL: http://www.scielo.br/scielo.php?pid=S010317592008000400003&script=sci\_arttext (дата обращения: 15.01.2018).

2. Nasir J., Islam F., Malik U. et al. RRT\*-SMART: A Rapid Convergence Implementation of RRT\* // International Journal of Advanced Robotic Systems. – 2013. – Vol. 10. – 299 р.

3. Moslehpour S., Jenab K., Siliveri E.H. Design and Implementation of NIOS II System for Audio Application, IACSIT // International Journal of Engineering and Technology. – October 2013. – Vol. 5, No. 5. – 3 р.

4. Brockett R.W. Asymptotic stability and feedback stabilization / R.W. Brockett, R.S. Milman, H.J. Susmann / Differential Geometric Control Theory. – Boston: Birkhäuser, 1983. – Р. 181–191.

5. Caracciolo L., De Luca A., Iannitti S. Trajectory tracking control of a four-wheel differentially driven mobile robot // IEEE Int. Conf. Robotics and Automation, Detroit, MI. – 1999. – Р. 2632–2638.

# **Винник Александр Евгеньевич**

Магистрант каф. КСУП ТУСУРа Эл. почта: evg2v@mail.ru

## **Хабибулина Надежда Юрьевна**

Канд. техн. наук, доцент каф. КСУП ТУСУРа Эл. почта: hnu@kcup.tusur.ru

# *Секция 21*

# **ЭЛЕКТРОННОЕ ГОСУДАРСТВО: ПРЕДПРИНИМАТЕЛЬСТВО И АДМИНИСТРАТИВНОЕ УПРАВЛЕНИЕ**

*Председатель секции – Сидоров Анатолий Анатольевич, к.э.н., зав. каф. АОИ*

УДК 351

# **С.Е. Добрыдин**

# **Модель информационного взаимодействия в системе управления социальной защитой населения**

Проведен анализ системы управления социальной защиты. Представлении модель информационного взаимодействия в системе управления социальной защитой.

**Ключевые слова:** социальная информация, информационное взаимодействие, информация, социальная защита.

Развитие современного общества характеризуется повышенными требованиями к использованию актуальной информации в управлении социальной защитой населения. Важным фактором в таком управлении является проведение глубокого анализа деятельности органов социальной защиты населения, без которого сложно представить не только построение полноценной модели информационного взаимодействия в системе управления социальной защитой, но и проведение оценки деятельности властных структур [1]. Несмотря на множество работ, содержащих основные аспекты, определения и направления социальной информации и социальной защиты, до сих пор мало внимания уделяется вопросу информационного взаимодействия в системе социальной защиты и изучению влияния социальной информации на ее эффективное функционирование. Необходимость комплексного исследования информационных проблем системы социальной защиты населения и управления этой системой на современном этапе развития общества с учетом региональных особенностей определило выбор данного исследования.

Цель работы – разработка модели информационного взаимодействия в системе управления социальной защитой населения региона.

В рамках поставленной цели решались следующие задачи:

на основе представленной классификации теоретических концепций информации было предложено авторское определение социальной информации в системе управления социальной защитой;

обосновано применение на практике социологических методов для сбора информации как способа реализации форм управления системы социальной защиты;

проведена социодиагностика обеспечения социальной информацией системы социальной защиты г. Томска;

выявлены недостатки существующей информационной взаимосвязи между населением и органами социальной защиты;

разработана модель информационного взаимодействия в системе управления социальной защитой населения.

Информация рассмотрена с позиций статистических, семантических и прагматических теорий, каждая из которых с разных сторон раскрывает сущность данного понятия и определяет возможности и ограничения использования ее в системе управления социальной защитой населения.

Рассматривая динамику концепций социальной информации, сделан вывод, что социальная информация – это категория общественного сознания, которая, являясь отражением человеческой деятельности, знания, потребностей, интересов людей, носит семантический и прагматический характер и непосредственно влияет на все социальные процессы, происходящие в обществе [2]. При этом подчеркивается, что социальная информация является элементом управления социальных процессов, но может существовать и как самостоятельная дефиниция, носящая осведомительный или познавательный характер.

Проведенное исследование позволило дать авторскую классификацию социальной информации в системе социальной защиты, которая более полно отображает основные функции социальной информации и ее связь с управлением данной системой. При этом выделены следующие виды информации:

*управляющая*, которая является элементом управления всех процессов, происходящих в системе социальной защиты;

*воздействующая* на управление, которая оказывает воздействие на управление социальными процессами в системе социальной защиты, но в них не участвует;

*осведомляющая*, которая является синтезом управляющей и воздействующей информации, отражает последствия и события, произошедшие в результате управления социальными процессами системы социальной защиты.

Несмотря на совершенствующуюся законодательную базу в области системы социальной защиты и развивающуюся социальную инфраструктуру, которая включает ряд служб по социальному обслуживанию и поддержке населения, в г. Томске остается проблема информационного аспекта взаимодействия населения и органов социальной защиты, которая выражается, как в слабой взаимосвязи органов соцзащиты с населением, так и в недостаточно сформированной единой социальной информационной базе органов соцслужбы, недочеты которой непосредственно влияют на эффективность деятельности всей системы социальной защиты и на реализацию прав

граждан в данной сфере. В связи с этим была поставлена задача определить основные направления совершенствования информационного взаимодействия в системе социальной защиты населения для повышения эффективности управления данной системой и обеспечения населения необходимой социальной информацией. Одним из этапов ее решения было построение модели информационного взаимодействия в системе управления социальной защитой населения.

При разработке модели информационного взаимодействия учитывались (рис. 1) проблемы информационной взаимосвязи, выявленные в ходе исследования (I блок). В соответствии с этим были определены цель и задачи моделирования информационного взаимодействия в системе управления социальной защитой населения (II блок).

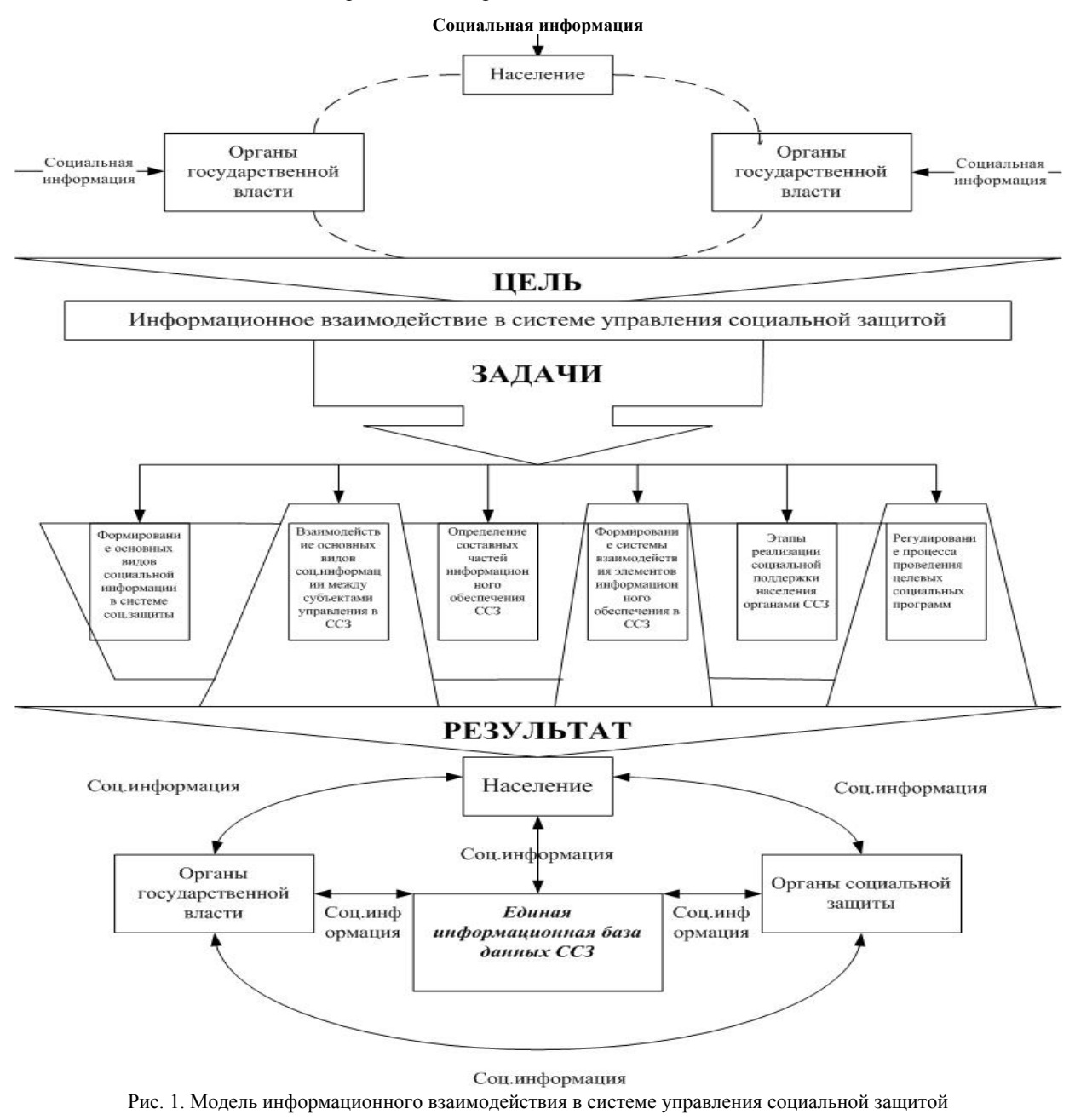

 *XIV Международная научно-практическая конференция, 28–30 ноября 2018 г.*

В III блоке представлены результаты моделирования, полученные в процессе поэтапной реализации предложенной модели в соответствии с решаемыми задачами.

Базис представленной модели составляют основные виды социальной информации, взаимодействующие в системе социальной защиты населения. На рис. 1 демонстрируется взаимодействие перечисленных видов социальной информации между субъектами управления в системе социальной защиты. В качестве субъектов управления выступают органы государственной власти, органы социальной защиты и население. Объектом управления в данной системе выступают потребности населения, а также услуги и социальная поддержка, оказываемые населению.

Таким образом, функционирование и развитие социальной информации невозможно без информационного взаимодействия. Внедрение единой информационной базы данных системы социальной

защиты позволит повысить качество социальной информации, ее точность, объективность, оперативность и, как следствие этого, возможность принятия эффективных и своевременных управленческих решений.

## *Литература*

1. Сидоров А.А., Сенченко П.В., Тарасенко В.Ф. Мониторинг социально-экономического развития муниципальных образований в контексте жизненного цикла переработки информации // Вестник Том. гос. ун-та. Управление, вычислительная техника и информатика. –  $2015. - N<sub>2</sub> 4 (33). - C. 54–61.$ 

2. Аверин А.Н. Социальная информация и ее роль в управлении: учеб. пособие. – М.: АНХ, 1985. – 37 с.

**Добрыдин Степан Евгеньевич** Магистрант каф. АОИ ТУСУРа Эл. почта: dobridin@mfc.tomsk.ru

УДК 004.822, 65.012.1

# **Ю.П. Ехлаков, Н.В. Пермякова**

# **Риски и рискообразующие факторы при внедрении и адаптации коробочного продукта**

Коробочное программное обеспечение – это программный продукт, который приобретается разово и становится собственностью организации-покупателя. Дальнейшее обслуживание и обновление приобретенного продукта происходит по решению владельца. В некоторых случаях компания-разработчик или ее официальный представитель при продаже коробочного продукта одновременно заключает контракт на внедрение и адаптацию продаваемого программного продукта. Выполнение работ по контракту может сопровождаться рядом проблем, обусловленных особенностями программного продукта, спецификой бизнес-процессов организациипокупателя, отсутствием опыта компании-разработчика в выполнении подобных работ. В связи с этим рассматриваются возможные риски компании-разработчика при предоставлении услуг по адаптации и кастомизации коробочного программного продукта для нужд организации-покупателя. Описывается семантическая модель процесса управления рисками, которая может быть положена в основу алгоритма принятия решений при управлении рисками. Приводятся результаты качественного анализа рисков и рискообразующих факторов. **Ключевые слова:** риски программных проектов, семантическая сеть, рискообразующие факторы, коробочный программный продукт, идентификация рисков, качественный анализ рисков.

Процессы разработки рыночного (тиражного) и заказного программного продукта (ПП) соответствуют стандартному и индивидуальному подходам при его создании. Рыночные ПП могут предоставляться заказчикам в виде коробочного ПП как услуги по адаптации и кастомизации ПП в соответствии с требованиями потребителя либо в виде продажи лицензий на поставку базового варианта ПП. Услуги могут предоставляться как компанией-разработчиком ПП, так и через компанию-посредника (дистрибьютора). Основными этапами жизненного цикла предоставления услуги являются: информационное обследование бизнес-процессов организации-заказчика, выявление и анализ требований; принятие решения о реорганизации бизнес-процессов организации-заказчика и/или доработке базового функционала коробочного ПП; разработка концептуальной модели информационной системы и архитектуры ПП; адаптация и/или доработка функционала ПП; опытная эксплуатация ПП, включая доработку технической документации и обучение пользователей; внедрение коробочного ПП.

Успешное проведение этих работ связано с рядом проблем, основными из которых являются:

 представители организации-заказчика принимают решение о приобретении коробочного ПП либо основываясь на опыте внедрения данного ПП на других предприятиях, либо на основе рекламных материалов и презентаций компании-исполнителя (разработчика или посредника), по которым не всегда можно оценить предлагаемый функционал ПП и качество сервисов по его адаптации и развитию;

 в свою очередь, представители компанииисполнителя слабо представляют особенности организации бизнес-процессов у организации-заказчика, а имеющийся у них опыт внедрения на других предприятиях ввиду различия организации бизнес-процессов не всегда подходит. Кроме того, имеет место

неоднозначное понимание функционала ПП и требований к нему со стороны сотрудников организаций;

 объемы и содержание работ по доработке функционала коробочного ПП во многом зависят от качества сервисов по адаптации и развитию функционала базовой конфигурации коробочного ПП и на стадии заключения контракта не поддаются точной оценке.

В этой связи при подготовке документации на участие в конкурсе и в случае победы для заключения контракта компании-исполнителю необходимо выявить и описать риски, которые могут возникнуть в процессе предоставления услуги по поставке, адаптации и внедрению коробочного ПП. В данной статье предлагается семантическая модель процесса управления рисками, приводятся результаты идентификации и качественного описания рисков при внедрении компанией-дистрибьютором ПП «1С Предприятие» в одну из бюджетных организаций.

# **Понятия рисков и рискообразующих факторов при адаптации и внедрении коробочного программного продукта**

В стандарте PMBOK (Project Management Body of Knowledge – Руководство к Своду знаний по управлению проектами), регламентирующем процессы проектного управления, «риски» определяются как события, которые могут возникнуть и оказать негативные воздействия на цели проекта [1]. В ряде других источников приводятся несколько иные определения: риск – это неопределенное событие, имеющее положительный или отрицательный эффект по меньшей мере на одной из целей проекта [2]; риск – возможность возникновения проблемы, которая может каким-либо образом представлять потенциальную угрозу для результатов проекта [3]; риск – это вероятность наступления события, которое может привести к опасности или негативным последствиям, таким как недополучение прибыли, снижение эффективности процессов и качества деятельности, угроза безопасности, возникновение потерь, убытков [4]. В данном случае под риском при адаптации и внедрении коробочного ПП будем понимать событие или явление, которое может возникнуть в процессе выполнения условий контракта, прописанных в конкурсной документации, и негативно повлиять на его завершение. С учетом правила железного треугольника [3, 5] следует ожидать три варианта негативных событий (три типа рисков) при выполнении контракта:

1) срыв плановых сроков исполнения контракта;

2) превышение стоимости (бюджета) контракта исполнителем;

3) критические отклонения при реализации функциональных и нефункциональных требований (требований к качеству) к ПП, изложенных в конкурсной документации.

Причины, способствующие возникновению риска и поясняющие, почему наступление риска неизбежно, отождествляются с понятием рискообразующих факторов [5]. В соответствии с классификатором рисков, предложенным в [6], на этапе идентификации для описания и оценки рискообразующих факторов предлагается выделить внешние и внутренние факторы. Проявление внешних факторов обусловливается как политикой государства в отношении бизнеса малых IT-компаний, так и различными ситуациями на рынках. В качестве оснований декомпозиции внутренних факторов можно использовать элементы процесса разработки ПП: программный продукт, команда проекта, технологии разработки продукта, технологии управления программным проектом. Проведенный анализ литературы позволил сформировать множество внутренних и внешних факторов риска при адаптации и внедрении коробочного ПП [3, 5–9].

## **Семантическая модель процесса управления рисками**

Анализ стандартов [10–14] показал, что процесс управления рисками можно отнести к слабо формализуемым задачам принятия решений: каждый проект уникален, результаты каждого из этапов процесса зависят от компетентности эксперта или экспертов, отвечающих за выполнение этапа, окончательное решение по выбору стратегии управления рисками принимает риск-менеджер проекта. Очевидно, что выбранный вариант решения основывается на знаниях привлекаемых экспертов, знаниях и опыте риск-менеджера проекта. Одним из способов формализации знаний экспертов и их графическим представлением является семантическая сеть [15, 16]. Формализованное описание семантической сети представляется в виде ориентированного графа  $S = \langle I, D, G \rangle$ , где  $I$  – множество объектов и понятий, *D* – множество типов связей, существующих между объектами и понятиями, *G* – отображение, задающее конкретные отношения из имеющихся типов *D* между элементами *I*. Бизнес-процесс управления рисками может быть представлен в виде семантической сети (рис. 1).

В качестве ключевых понятий семантической сети выступают: программный проект, риск-менеджер и эксперт.

*Проект* – временно́е предприятие, направленное на создание уникального продукта, услуги или результата, для которого определены даты начала и завершения, бюджет, функциональные и нефункциональные требования. Сроки, бюджет, требования к проекту являются целями проекта. Риск-менеджер – специалист по идентификации, анализу, контролю и мониторингу определенного вида рисков. Рискменеджер проекта управляет рисками и на основе проведенного анализа выбирает стратегию управления рисками.

*Эксперт* – лицо, обладающее специальными знаниями в предметной области реализуемого проекта. Эксперт идентифицирует рискообразующие факторы, наступление которых может увеличить риск проекта. После идентификации факторов риска эксперт оценивает характеристики выявленных факторов.

*Рискообразующий фактор* – негативное событие, которое может повлиять на уровень рискованности реализуемого проекта. Характеристиками рискообразующего фактора являются вероятность проявления фактора, сила воздействия на цели проекта и близость наступления рискообразующего фактора. Оценка характеристик фактора формируется на основании экспертной оценки и может быть представлена как в числовом виде (вероятность проявления фактора – 0,9), так и в виде качественной категории (вероятность проявления фактора очень высокая). Описание рискообразующего фактора содержит условия возникновения фактора и последствия его наступления.

*Степень критичности фактора* вычисляется на основании оценок вероятности проявления и силы воздействия на цели проекта.

*Условия возникновения* – совокупность определенных обстоятельств, которые могут привести к проявлению рискообразующего фактора.

*Последствия* – события, которые могут произойти после проявления рискообразующего фактора и негативно повлиять на цели проекта.

*Рейтинг рискообразующего фактора* – числовое значение, вычисленное на основании оценки степени критичности фактора и его близости наступления. Величина рейтинга характеризует значимость идентифицированного фактора риска. Значение рейтинга фактора вычисляется на основании

экспертных оценок характеристик рискообразующего фактора.

*Риск-аппетит* – это уровень риска, на который готова пойти команда проекта для достижения поставленных целей.

*Величина возможных потерь* – оценка возможных потерь проекта, значение которой зависит от определенных ранее значимых факторов риска.

*Стратегия управления рисками* – выбирается риск-менеджером проекта на основании сравнения допустимого уровня риска и величины возможных потерь. В случае принятия риска команда проекта либо соглашается с возможными потерями, не изменяет план работ по проекту, либо передает управление рисками сторонней компании или заинтересованным лицам. В случае выбора стратегии предотвращения риска менеджер проекта составляет план мероприятий, позволяющий ликвидировать условия возникновения выявленных рискообразующих факторов. При выборе стратегии снижения риска рискменеджер формирует план мероприятий, позволяющих снизить ожидаемые от наступления рискообразующих факторов потери.

*Мероприятие* – совокупность действий, направленных на снижение негативных последствий, которые могут возникнуть при наступлении рискообразующего фактора, или на ликвидацию условий возникновения рискообразующего фактора.

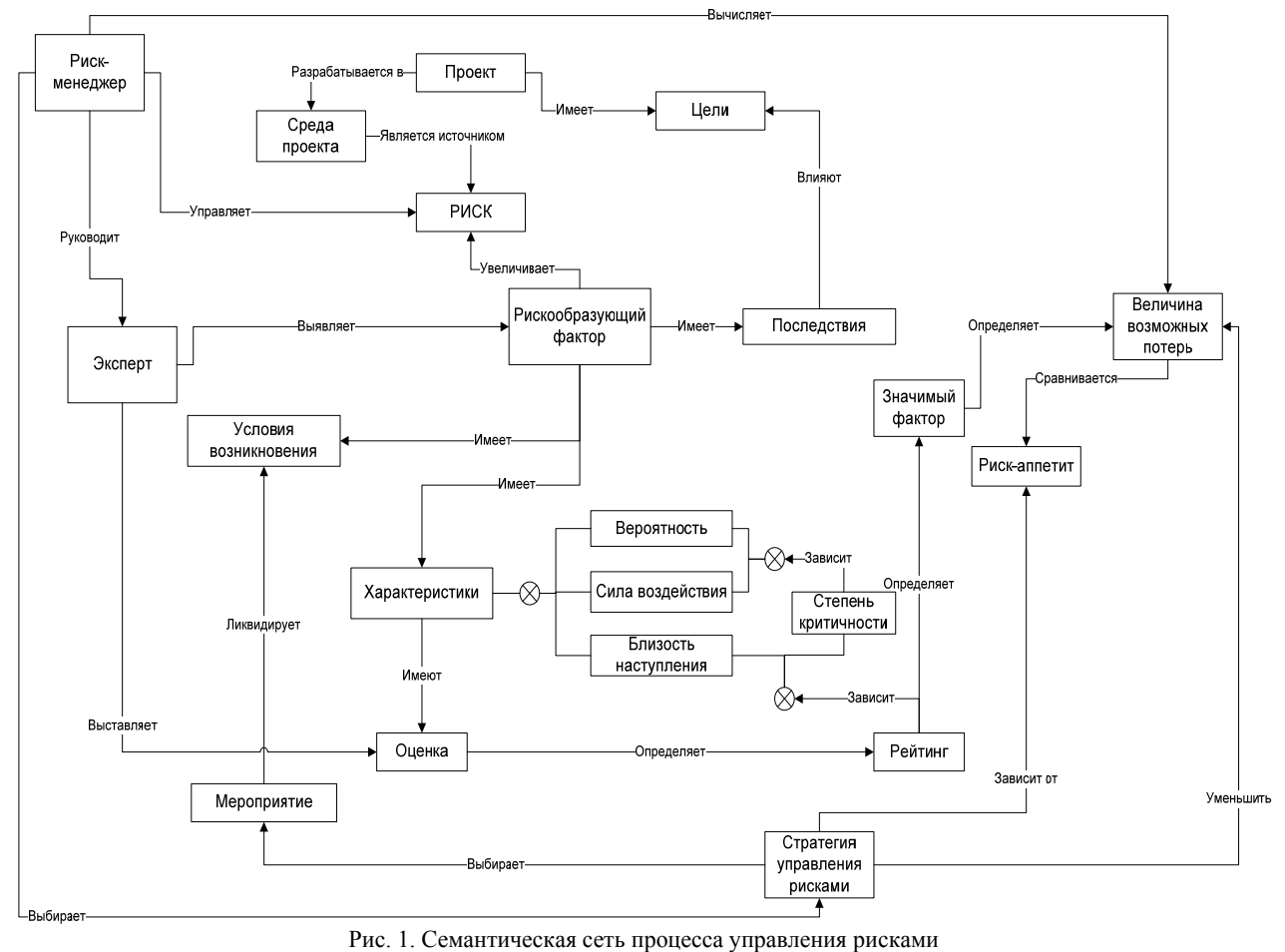

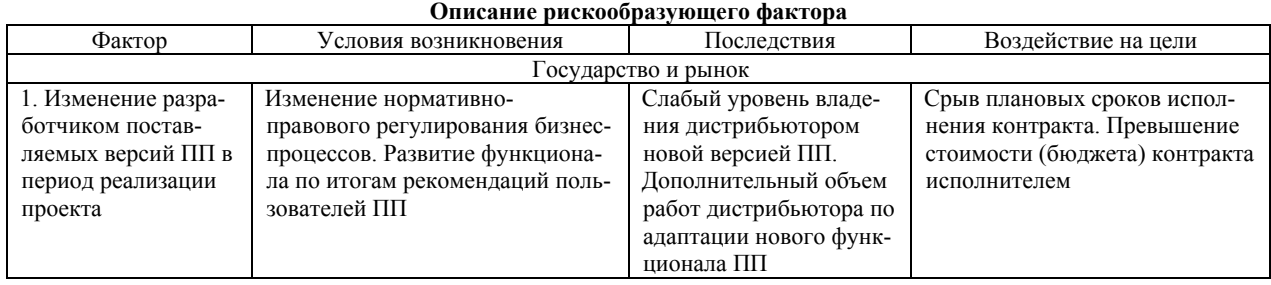

# **Качественное описание рискообразующих факторов при внедрении и адаптации коробочного продукта**

Риск-менеджер проекта определил, что при выполнении контракта по адаптации и внедрению коробочного программного продукта следует ожидать три варианта негативных событий: срыв плановых сроков исполнения контракта; превышение стоимости (бюджета) контракта исполнителем; критические отклонения при реализации функциональных и нефункциональных требований (требований к качеству) к ПП, изложенных в конкурсной документации. По результатам анализа текущего состояния проекта было выделено множество рискообразующих факторов, которые, по его мнению, могут возникнуть у компании-дистрибьютора при выполнении проекта. Качественное описание факторов риска проводилось по схеме – фактор – условия возникновения – возможные последствия – воздействия на цели проекта. Для наглядности описание первого фактора приведено в таблице. Описание остальных факторов приведено ниже по тексту.

#### **Потребители**

Отсутствие четкой формулировки и полноты требований, прописанных в конкурсной документации. Отсутствие опыта и/или низкая квалификация сотрудников заказчика, готовивших конкурсную документацию. Несоответствие характеристик качества ПП требованиям контракта. Несоответствие реализованного функционала ПП требованиям заказчика. Дополнительный объем работ дистрибьютора по доработке ПП. Несоответствие характеристик качества ПП требованиям контракта. Несоответствие реализованного функционала ПП требованиям заказчика. Дополнительный объем работ дистрибьютора по доработке ПП. Критические отклонения при реализации функциональных и нефункциональных требований (требований к качеству) к ПП, изложенных в конкурсной документации.

Изменение требований к ПП со стороны заказчика в процессе реализации контракта. Изменение нормативно-правового регулирования бизнес-процессов. Низкий уровень квалификации сотрудников заказчика по информационным технологиям. Отсутствие четко регламентированных прав и обязанностей сторон, прописанных в контракте. Дополнительный объем работ дистрибьютора по доработке ПП. Срыв плановых сроков исполнения контракта. Превышение стоимости (бюджета) контракта исполнителем.

Незаинтересованность пользователей во внедрении ПП. Отсутствие у пользователей мотивации по внедрению ПП. Слабое влияние ПП на совершенствование бизнес-процессов. Несоответствие реализованного функционала ПП бизнес-процессам. Активное или пассивное сопротивление сотрудников заказчика. Невозможность внедрения ПП. Дополнительный объем работ дистрибьютора по доработке ПП. Срыв плановых сроков исполнения контракта.

Незаинтересованность пользователей в обучении по использованию ПП. Отсутствие у пользователей мотивации по внедрению ПП. Загруженность пользователей по основной работе. Временное увеличение нагрузки пользователей. Саботаж сотрудников заказчика. Формальное отношение пользователей к внедрению ПП. Срыв плановых сроков исполнения контракта.

Незаинтересованность руководства во внедрении ПП. Несоответствие функционала ПП требованиям заказчика. Консерватизм руководителей. Слабое влияние результатов внедрения ПП на эффективность бизнеса. Отсутствие или недостаточный уровень рекламы ПП. Неправильные действия менеджера проекта по вовлечению в проект руководителей. Формальное участие представителей заказчика в реализации проекта. Саботаж отдельных сотрудников. Отказ от проекта. Срыв плановых сроков исполнения контракта.

#### **Управление проектом**

Недостаточный опыт менеджера проекта в оценках трудоемкости и сроков работ по проекту. Недостаточность или отсутствие опыта менеджера проекта в оценках трудоемкости и сроков работ. Отсутствие четкой формулировки и полноты требований со стороны заказчика. Несоответствие плановых и реальных сроков выполнения этапов проекта. Дополнительный объем работ сотрудников дистрибьютора. Срыв плановых сроков исполнения контракта. Превышение стоимости (бюджета) контракта исполнителем.

Слабая организация планирования и контроля хода выполнения проекта и его отдельных этапов. Ошибки в оценке сроков и объемов работ по проекту, определяемых заказчиком. Недостаточный опыт менеджера проекта. Неравномерное распределение нагрузки на сотрудников дистрибьютора. Несоответствие плановых и реальных сроков выполнения этапов проекта. Срыв плановых сроков исполнения контракта.

#### **Продукт**

Несоответствие базовых функциональных характеристик ПП потребностям пользователей. Некорректная постановка задачи заказчиком. Неверная интерпретация исполнителем требований заказчика. Отсутствие промежуточных точек контроля хода выполнения проекта. Слабые знания исполнителями проекта особенностей бизнес-процессов. Дополнительные работы по изменению типовой конфигурации. Срыв плановых сроков исполнения контракта. Превышение стоимости (бюджета) контракта исполнителем.

### **Персонал**

Нестабильность команды проекта. Межличностные конфликты между членами команды. Неудовлетворительные условия труда. Низкая мотивация членов команды. Временное увеличение нагрузки на сотрудников дистрибьютора. Привлечение к работам по проекту сторонних специалистов. Срыв плановых сроков исполнения контракта. Превышение стоимости (бюджета) контракта исполнителем. Критические отклонения при реализации нефункциональных требований (требований к качеству) к ПП, изложенных в конкурсной документации.

Низкий уровень взаимозаменяемости в команде проекта. Нестабильная кадровая ситуация в команде проекта. Недостаточное количество членов команды проекта. Разный уровень квалификации членов команды проекта. Дополнительные затраты времени и денежных средств на специальное обучение членов команды. Срыв плановых сроков исполнения контракта. Превышение стоимости (бюджета) контракта исполнителем.

#### **Заключение**

На этапе идентификации рисков и рискообразующих факторов определены риски IT-компании при внедрении и адаптации коробочного продукта. Выделено множество событий, проявление которых может способствовать возникновению рисков. Полученные результаты могут быть использованы при составлении конкурсной документации при заключении контрактов на поставку, внедрение и адаптацию коробочного продукта. В случае положительного решения по заключению подобного контракта риск-менеджеру проекта, согласно семантической модели управления рисками, рекомендовано провести количественный анализ рисков, включающий оценивание вероятности и степени критичности выявленных факторов риска для определения противорисковых мероприятий.

#### *Литература*

1. Руководство к своду знаний по управлению проектами (руководство PMBOK). – 4-е изд. – М.: Project Management Institute, 2013. – 586 c.

2. Ньюэлл М.В. Управление проектами для профессионалов: руководство по подготовке к сдаче сертификационного экзамена / М.В. Ньюэлл; пер. с англ. А.К. Казаков. – 3-е изд. – М.: КУДИЦ-ОБРАЗ, 2006. – 416 с.

3. Де Марко Т. Вальсируя с медведями: управление рисками в проектах по разработке программного обеспечения / Т. Де Марко, Т. Листер. – M.: «p.m.Office», 2005. – 196 c.

4. Авдошин C.М. Информатизация бизнеса. Управление рисками / С.М. Авдошин, Е.Ю. Песоцкая. – М.: ДМК-Пресс, 2011. – 176 с.

5. Липаев В.В. Анализ и сокращение рисков проектов сложных программных средств. – М.: СИНТЕГ, 2003. – 224 с.

6. Ехлаков Ю.П. Классификация и описание рискообразующих факторов при создании программных продуктов // Доклады ТУСУР. – 2013. – № 4(30). – С. 142–147.

7. Фатрелл Р.Т. Управление программными проектами. Достижение оптимального качества при минимуме затрат / Р.Т. Фатрелл, Д.Ф. Шафер, Л.И. Шафер. – М.: Изд. дом «Вильямс», 2004. – 1136 с.

8. Боэм Б.У. Инженерное проектирование программного обеспечения. – М.: Радио и связь, 1985. – 512 с.

9. Трофимов C. Риски программных проектов [Электронный ресурс]. – Режим доступа: http://www.caseclub.ru/ articles/risk.html, свободный (дата обращения: 09.10.2018).

10. ГОСТ Р 54869–2011. Требования к управлению проектом. – М.: Стандартинформ, 2011. – 14 с.

11. ГОСТ Р ИСО 21500–2014. Руководство по проектному менеджменту. – М.: Стандартинформ, 2014. – 50 с.

12. ГОСТ Р ИСО 10006–2005. Руководство по менеджменту качества при проектировании. – М.: Стандартинформ, 2005. – 28 с.

13. ISO 1006:2017. Quality Management Systems: Guidelines for Quality Management in Projects [Электронный ресурс]. – Режим доступа: – https://www.iso.org/ obp/ui/#iso:std:iso:10006:ed-3:v1:en, свободный (дата обращения: 11.10.2018).

14. ГОСТ Р ИСО 31000–2010. Менеджмент риска. Принципы и руководство. – М.: Стандартинформ, 2010. – 20 с.

15. Фреге Г. Логика и логическая семантика: сб. трудов. – М.: Аспект-Пресс, 2000.– 512 с.

16. Моррис Ч.У. Основания теории знаков // Семиотика: Антология. – М.: Академический проект, 2001. – С. 45–97.

#### **Ехлаков Юрий Поликарпович**

Д-р техн. наук, профессор каф. АОИ ТУСУРа Эл. почта: upe $@$ tusur.ru

#### **Пермякова Наталья Викторовна**

Аспирант каф. АОИ ТУСУРа Эл. почта: pnv@muma.tusur.ru УДК 621.396.41

# **А.А. Сидоров, М.А. Шишанина**

# **Когнитивная модель рынка труда территории как инструмент управления социально-экономическим развитием сельских поселений**

Выделена одна из ключевых тенденций социально-экономического развития территорий Российской Федерации – эффективно функционирующий рынок труда. Сделан вывод о решающей роли муниципальных образований при достижении баланса трудовых ресурсов и отсутствии реальных механизмов для его регулирования. Обозначены основные особенности рынка труда сельских поселений и предложен инструментарий когнитивного моделирования для его проектирования. На основе разработанного фрагмента когнитивной карты сгенерированы различные альтернативы развития и предложены пути совершенствования модели. **Ключевые слова:** когнитивное моделирование, социально-экономическое развитие, сельское поселение, му-

ниципальное управление.

Концепцией долгосрочного социально-экономического развития (далее – СЭР) Российской Федерации на период до 2020 г. определены высокие стандарты благосостояния человека: уровень доходов и качества жизни населения должны соответствовать аналогичным показателям экономик развитых государств. В связи с обозначенными тенденциями дальнейшее развитие экономики невозможно без продуктивной занятости, являющейся производной от эффективно функционирующего гибкого рынка труда, позволяющего оперативно реагировать на экономические вызовы [1]. Таким образом, повышение экономической активности населения на рынке труда становится особенно важной задачей, стоящей перед органами власти и управления всех уровней, в том числе в контексте социально-экономического развития территорий.

На текущий момент в процессе регулирования рынка труда решающая роль принадлежит федеральному и региональному уровню. На этом фоне органы местного самоуправления (далее – МСУ) значительно ограничены в реальных управленческих возможностях. В процессе регулирования данных отношений органы МСУ теоретически могут значительно облегчить процесс функционирования рынка труда, поскольку уровень муниципального управления может решить важную проблему, касающуюся достижения баланса между количеством трудовых ресурсов и рабочих мест, однако существующие ограничения не позволяют органам власти реально управлять ситуацией на рынке труда. Тем не менее с учетом текущих тенденций в области управления трудовыми ресурсами проблема баланса является одной из ключевых, поскольку процесс создания рабочих мест и трудовых ресурсов независим от органов МСУ.

Наиболее остро данная проблема стоит перед территориями поселений, которые составляют 2/3 площади страны и выполняют важные в развитии регионов и государства функции [2]: производственную, демографическую, жилищную, пространственно-коммуникационную, социально-культурную и иные. Таким образом, уровень сельских поселений является основой решения вопросов развития территорий.

# **Рынок труда сельского поселения как основа социально-экономического развития территории**

Несмотря на имеющийся потенциал, рынок труда сельских территорий имеет ряд особенностей, которые оказывают определяющее влияние на развитие поселений [3–5]:

 специфика экономического поведения населения (дифференциация в зависимости от статуса занятости, места проживания, материального положения и социально-демографических характеристик);

 неблагоприятные условия проживания (уровень благоустройства, развитие и доступность инфраструктуры) по сравнению с городскими территориями;

 отсутствие реальных возможностей по регулированию рынка труда у органов местного самоуправления, связанных с финансовыми и экономическими ограничениями;

 неблагоприятная демографическая ситуация: снижение экономически активного населения (ежегодно из села в город уезжает порядка 200 тыс. человек);

 выраженная территориально-экономическая сегментация (развитое сельское хозяйство в южных районах России, депрессивные и полудепрессивные центральные районы с высоким уровнем безработицы и северные ресурсосодержащие районы, специализирующиеся на добыче природных ресурсов);

 невысокая территориальная мобильность рабочей силы, связанная с отсутствием доступного жилья и низкими доходами населения;

 низкое качество рабочей силы (предприятия, расположенные в сельской местности, испытывают недостаток работников с устойчивой мотивацией к трудовой деятельности и достаточной квалификации).

Тенденции развития рынка труда, сформированные в сельской местности, значительно осложняют социально-экономическое развитие территорий и ведут к тому, что многие села фактически становятся «нежилыми» (по результатам Всероссийской переписи населения 2010 г. практически 20 тыс. сельских населенных пунктов являются заброшенными [6]).

Решение данной проблемы зависит от деятельности органов государственной и муниципальной власти, что находит отражение в соответствующих нормативных документах. Однако фактически эффективность зависит от количества и качества информации, которой располагают органы местного самоуправления о рынке труда и СЭР соответствующей территории. Логично предположить, что для принятия решения в данной сфере необходимо структурировать информацию, что возможно представить в виде конкретной модели, характеризующей существующую ситуацию на территории сельского поселения.

В свою очередь, рынок труда сельского поселения является слабоструктурированной предметной областью, поскольку характеризует многофакторность динамических процессов (экономических, социальных и иных) и их взаимосвязанность, поэтому при моделировании необходимо учитывать, что множество показателей, характеризующих социально-экономическую сферу сельского поселения, являются взаимозависимыми и оказывают влияние друг на друга (например, показатели миграции оказывают на текущий момент колоссальное влияние на численность трудовых ресурсов поселений). Таким образом, моделирование рынка труда сельских поселений может быть основой для принятия решения в области социально-экономического развития территории и представлено в виде когнитивной модели, которая позволит учесть взаимовлияние различных показателей.

## **Когнитивное моделирование рынка труда сельского поселения**

Процесс когнитивного моделирования состоит из нескольких этапов [7]:

 целеполагание и сбор предварительной информации, касающейся объекта исследования;

 построение когнитивной карты, заключающееся в выделении множества факторов, воздействующих на проблемную ситуацию и определение основных взаимосвязей между ними;

верификация когнитивной модели;

 определение стратегий (вариантов) развития системы.

Когнитивная карта представляет собой причинно-следственную сеть, имеющую вид *G* = <*E*, *W*>, где  $E = \{e_1, e_2, ..., e_n\}$  – множество факторов предметной области, *W* – бинарное отношение. Влияние факторов может быть положительным (увеличение одного ведет к увеличению другого и наоборот) и отрицательным (увеличение одного ведет к уменьшению другого и наоборот) [8].

В результате когнитивная модель *G* может быть представлена квадратной матрицей отношений  $W_G = (w_{ij})_{h \times h}$ , причем элемент  $w_{ij}$  матрицы  $W_G$ , стоящий на пересечении *i*-й строки и *j*-го столбца, может принимать следующие значения: –1, 1, 0, что показывает силу связи.

Исходя из того, что существующие различные концепции и модели рынка труда (классическая, кейнсианская, институциональная и др.) не учитывают реалии развития различных территориальных образований, а также многие показатели, характеризующие рынок труда на уровне сельского поселения недоступны для исследования, за основу когнитивной модели взяты методология разработки баланса трудовых ресурсов [9] и основные параметры, характеризующие развитие рынка труда, в частности, заработная плата, предложение и спрос на труд (рис. 1).

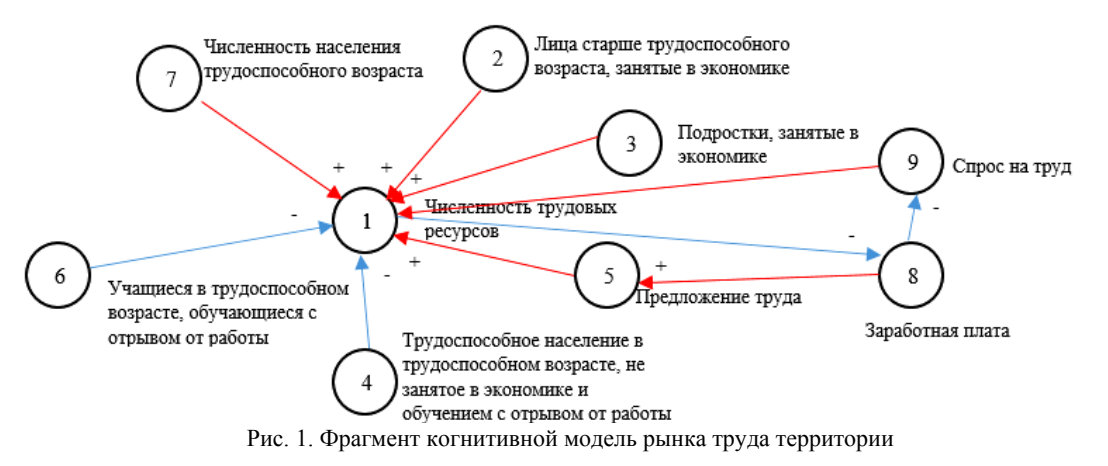

Исходя из баланса трудовых ресурсов, следует, что чем выше численность трудоспособного населения, лиц старше трудоспособного возраста и подростков, занятых в экономике, тем выше численность трудовых ресурсов. Соответственно, численность незанятого населения (на модели: учащиеся в трудоспособном возрасте, обучающиеся с отрывом от работы и трудоспособное население в трудоспособном возрасте, не занятое в экономике и обучением с отрывом от работы) уменьшает количество трудовых ресурсов, что показывает отрицательная связь.

Также чем выше предложение труда и спрос на рынке, тем больше численность трудовых ресурсов (показатели безработицы соответственно уменьшаются). В свою очередь, чем выше заработная плата, тем меньше спрос на труд и выше предложение (таблица).

Нумерация факторов в матрице соответствует обозначениям на рис. 1.

#### **Апробация когнитивной модели**

Для того чтобы понять, насколько корректно заданы отношения в модели, следует проработать различные сценарии развития. Для проработки модели использовались три сценария, связанные со следующими управляемыми факторами: заработная плата, предложение и спрос на труд. Полученные результаты представлены на рис. 2.

| модели рынка труда территории |  |  |  |  |  |  |  |   |  |  |  |  |
|-------------------------------|--|--|--|--|--|--|--|---|--|--|--|--|
|                               |  |  |  |  |  |  |  | 8 |  |  |  |  |
|                               |  |  |  |  |  |  |  |   |  |  |  |  |
| 2                             |  |  |  |  |  |  |  |   |  |  |  |  |
|                               |  |  |  |  |  |  |  |   |  |  |  |  |
|                               |  |  |  |  |  |  |  |   |  |  |  |  |
|                               |  |  |  |  |  |  |  |   |  |  |  |  |
| 6                             |  |  |  |  |  |  |  |   |  |  |  |  |
|                               |  |  |  |  |  |  |  |   |  |  |  |  |
| 8                             |  |  |  |  |  |  |  |   |  |  |  |  |
| Ω                             |  |  |  |  |  |  |  |   |  |  |  |  |

**Матрица отношений фрагмента когнитивной**

Значения всех концептов изначально были заданы на очень низком уровне (фактически данная ситуация может реально существовать и характери-

*ЭЛЕКТРОННЫЕ СРЕДСТВА И СИСТЕМЫ УПРАВЛЕНИЯ*

зовать малочисленное сельское поселение с небольшим количеством рабочих мест). В соответствии с установленными связями основные изменения будут происходить у следующих факторов: численность трудовых ресурсов, заработная плата, предложение и спрос на труд. Расчет значений концептов различных сценариев выполнен в системе поддержки принятия решений «ИГЛА». На оси абсцисс представлены этапы моделирования до установления состояния равновесия (далее изменения факторов не происходит, поскольку воздействие завершено), по оси ординат – изменения сигналов при обходе соответствующих концептов (вершин графа). Первый этап моделирования характеризует начальные значения.

Сценарий 1 показывает, что при увеличении заработной платы до среднего уровня происходит изменение предложения труда, например, данные изменения могут быть спровоцированы миграционными процессами, однако при этом не происходит изменения спроса на труд, т.е. фактическое количество рабочих мест остается неизменно, соответственно увеличивается численность трудовых ресурсов, а именно безработных.

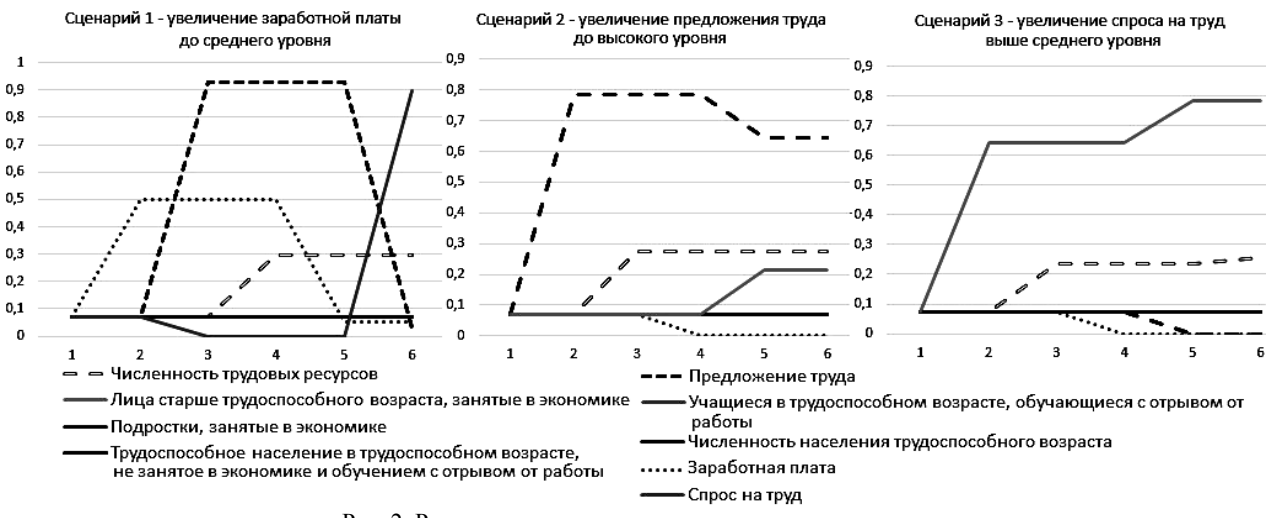

Рис. 2. Результаты моделирования различных сценариев

В процессе моделирования устанавливается ситуация равновесия, которая характеризует безработицу на рынке труда (трудовые ресурсы на рынке имеются, однако они не соответствуют установленному спросу, что можно интерпретировать как несоответствие качественных характеристик, например, квалификации, стажа и т.д.).

Сценарий 2 характеризует ситуацию, когда предложение на рынке труда высокое, однако спрос на труд низкий, соответственно устанавливается низкая заработная плата, поскольку работодатели не испытывают трудности при подборе кадров.

Сценарий 3 показывает ситуацию, в которой увеличивается спрос на труд, однако при этом иные концепты остаются на низком уровне. В результате фактически трудовые ресурсы используются, и территория испытывает существенные недостатки в рабочей силе.

Анализ результатов, полученных в процессе когнитивного моделирования, фактически означает оценку адекватности развития рассматриваемой ситуации [10]. Соответственно, если полученные тенденции противоречат теоретическим или эмпирическим данным, то карту необходимо скорректировать. Однако полученные результаты в целом характеризуют процессы, возникающие на рынке труда.

Фрагмент когнитивной модели может служить основой в качестве начального этапа исследования рынка труда территории. Следующий этап – построение функциональной модели, поскольку связи между концептами в реальных социально-экономических системах могут иметь разную силу.

#### **Заключение**

Когнитивное моделирование благодаря своим преимуществам активно используется в процессе исследования сложных социально-экономических

систем, к которым можно отнести рынок труда. Полученные результаты моделирования в целом отражают тенденции, характерные для рынка, однако модель требует доработки: на текущий момент не все факторы, влияющие на развитие рынка, учтены и связи между факторами не могут описываться интервалом от –1 до 1, поскольку очевидно влияние факторов будет различно в зависимости от типа и модели рынка.

#### *Литература*

1. Концепция долгосрочного социально-экономического развития Российской Федерации на период до 2020 года [Электронный ресурс]: Распоряжение Правительства Российской Федерации от 17 ноября 2008 г. 1662-р. – Доступ из справ.-правовой системы «КонсультантПлюс».

2. Султанов Г.С. Современный опыт и направления социально-экономического развития сельских территорий / Г.С. Султанов, Ш.М. Гимбатов // Региональная экономика: теория и практика. – 2013. – № 47, 326. – С. 49–55.

3. Сергиенко А.М. Социально-экономические и социально-политические факторы и механизмы формирования активности сельского населения на российском рынке труда / А.М. Сергиенко // Изв. Алт. гос. ун-та. – 2003. –  $N<sub>2</sub>$  (28). – C. 87–94.

4. Южанинов К.М. Ситуация на сельском рынке труда и стратегии адаптации населения / К.М. Южанинов, А.Ю. Рыкун // Вестник Том. гос. ун-та. – 2009. – № 1 (5). – С. 80–127.

5. Нефедова Т.Г. Миграция сельского населения и динамика сельскохозяйственной занятости в регионах России / Т.Г. Нефедова, Н.В. Мкртчян // Вестник Московского ун-та. – 2017. – № 5 – С. 58–67.

6. Всероссийская перепись населения 2010 [Электронный ресурс]. – Режим доступа: http://www.gks.ru/free\_ doc/new\_site/perepis2010/croc/perepis\_itogi1612.htm, свободный (дата обращения: 09.09.2018).

7. Авдеева З.К. Когнитивный подход в управлении / З.К. Авдеева, С.В. Коврига, Д.И. Макаренко и др. // Проблемы управления. – 2007. – № 3. – С. 2–8.

8. Вокуева Т.А. Вычисление матрицы взаимовлияния когнитивной карты / Т.А. Вокуева // Известия Коми научного центра УрО РАН. – 2012. – № 3, 11. – С. 123–129.

9. Методология разработки баланса трудовых ресурсов [Электронный ресурс]. – Режим доступа: http://www.gks.ru/bgd/free/B99\_10/IssWWW.exe/Stg/d030/i0 30130r.htm, свободный (дата обращения: 10.09.2018).

10. Горелова Г.В. Моделирование рынка труда: комплексный подход / Г.В. Горелова, А.Е. Жминько, А.М. Ляховецкий // Вестник Адыгейского гос. ун-та. –  $2012. - N<sub>2</sub> 3(4) - C. 80-127.$ 

#### **Сидоров Анатолий Анатольевич**

Канд. экон. наук, доцент каф. АОИ ТУСУРа Эл. почта: saa@muma.tusur.ru

### **Шишанина Мария Александровна**

Аспирант каф. АОИ, ст. преп. каф. АОИ ТУСУРа Эл. почта: mari-scan@yandex.ru

# *Секция 22*

**266** 

# **RESULTS OF POSTGRADUATE AND MASTER STUDENTS' RESEARCH IN THE SPHERE OF ELECTRONICS AND CONTROL SYSTEMS**

*Сопредседатели секции – Покровская Елена Михайловна, к.филол.н., зав. каф. ИЯ; Менгардт Елена Рудольфовна, доцент каф. ИЯ, директор УМЦ ИЯ ТУСУРа; Шпит Елена Ирисметовна, ст. преподаватель каф. ИЯ* 

УДК 004.021

# **M.B. Bardamova**

# **Designing fuzzy classifiers with feature selection by the binary gravitational search algorithm for imbalanced data**

This paper presents the gravitational search algorithm used for selecting the features and tuning the parameters to design fuzzy classifiers on imbalanced data. The algorithms use the geometric mean as the target function instead of the standard classification accuracy in order to choose the representative features and optimize the terms to recognize not only majority classes but minority classes as well.

**Keywords:** fuzzy classifier, feature selection, gravitational search algorithm, imbalanced data, classification.

In the classification problem, if one or more classes of a data set are represented by a significantly smaller number of examples than the others, such data are called imbalanced. Definition of rare classes has a primary importance in many issues: the identification of special cases of diseases, detection of fraudulent transaction or failures in technological processes, and so on. The presence of an imbalance in the data complicates constructing a classifier since the model is overtrained on examples of majority classes [1].

There are two main ways to simplify the problem of imbalanced data. The first approach is preprocessing of data, which includes three methods: under-sampling methods, over-sampling methods, and a hybrid method involving the use of the previous two concurrently. The preprocessing methods adjust the distribution of classes in order to assist the classification of minority classes.

Under-sampling algorithms reject instances of the majority classes until equality with minority classes is achieved. The simplest under-sampling algorithm uses random remove of instances. The weakness of this method is a high probability of losing informative data. Elaborate algorithms remove the least important instances: repetitive, noisy, and boundary entries [2].

Over-sampling methods, on the contrary, increase the number of instances of the minority class. The main algorithm is SMOTE (The Synthetic Minority Oversampling Technique) and its numerous modifications. The original SMOTE generates a new instance based on several existing ones by interpolation [3].

The second way to solve the problem of imbalanced data is to change the classification algorithms.

Cost-sensitive learning methods involve the addition of penalty or weights in such a way that the costs for improper classification of minority class copies are greater compared to instances of the majority class [4]. Oneclass learning methods involve recognizing instances by using one class of examples rather than the difference between instances of minority and majority classes [5].

The first step in designing classifiers of imbalanced data is to select an adequate quality criterion of the constructed model. The standard generalized classification accuracy is not a sufficient estimate [6]. Another measure of accuracy is the geometric mean of the accuracy calculated separately for each class. The purpose of this article is to examine the effectiveness of constructing a fuzzy classifier with a gravitational algorithm that uses the geometric mean as the target function.

## **The fuzzy classifier**

Classification is the definition of the class which is most suitable for the object based on the values of its features. The classification algorithm reconstructs the dependency between the values of features and the set of classes according to the available retrospective records from the observation table.

The classifier is the function  $c: X \to C$ , where  $X = \{x_1, \ldots, x_{|X|}\}\$ is the set of objects;  $A = \{a_1, \ldots, a_n\}\$ is the set of features, such that  $a: X \to V_a$  for any  $a \in A$ ; *Va* is the set of available values of a feature *a*; *C* = {*c*1,  $c_2$ , …,  $c_m$ } is the set of class labels. The value  $c_i = c(\mathbf{a}; \mathbf{\theta}, \mathbf{S})$  is the label for the vector of properties  $\mathbf{a}$ ; **θ** is the vector of classifier parameters; **S** is the binary vector of features used in the classification.

The fuzzy classifier is based on fuzzy production rules [7]:

$$
R_i: \text{IF } s_1 \land a_1 = A_{1i} \text{ AND } s_2 \land a_2 = A_{2i} \text{ AND } \dots \text{ AND } s_n \land a_n = A_{ni} \text{ THEN class} = c_i,
$$

where *Aki* is a fuzzy term, describing *k*th feature in *i-*th rule  $(i \in [1, R], k = \overline{1, n}$ ; record  $s_i \Lambda a_i$  points to the presence  $(a_i = 1)$  or absence  $(a_i = 0)$  of the property in the classifier; *R* is the number of rules.

For the input vector  $(a_1, a_2, ..., a_n)$ , the degree of their belonging to each rule is estimated:

$$
\beta_i = \prod_{k=1}^n \mu_{A_{ki}}(a_k),
$$

where  $\mu_{A_{ki}}(a_k)$  is the membership function value of the fuzzy term  $A_{ki}$  in the point  $x_k$ . The output class will correspond to the rule, which has obtained the greatest membership degree:

$$
class = arg max_{1 \le i \le m} \beta_i.
$$

## **The target function**

The standard criterion for the quality of classification is accuracy, which is the percentage of correct classification. The set of training data  $Tr = \{a_p, c_p\}$  is used to define the unifying function:

$$
E(\mathbf{\theta}, \mathbf{S}) = \frac{\sum_{p=1}^{|Tr|} \left\{1, \text{ if } c_p = c(a_p, \mathbf{\theta}, \mathbf{S})\right\}}{|Tr|}.
$$

However, in a set of 100 instances, where 99 examples belong to one class, and 1 to another, the classifier that recognizes only the majority class will receive accuracy of 99 percent.

Another quality estimation parameter of the constructed system is the geometric mean:

$$
GM = (\prod_{i=1}^m Acc_i(\mathbf{\theta}, \mathbf{S}))^{1/m},
$$

where  $Acc_i(\theta, S)$  is the accuracy of classification of *i*-th class. As can be seen from the formula, if the accuracy of one of the classes is zero, then the entire function will be zero.

The problem of constructing a fuzzy classifier equates to seeking the maximum of this function in space **S** and  $\mathbf{\theta} = (\theta^1, \theta^2, ..., \theta^D)$ :

$$
\begin{cases}\nGM(\mathbf{\theta}, \mathbf{S}) \to \max, \\
\theta_{\min}^i \leq \theta^i \leq \theta_{\max}^i, i = \overline{1, D}, \\
s_j \in \{0, 1\}, j = \overline{1, n},\n\end{cases}
$$

where  $\theta_{\text{min}}^i$ ,  $\theta_{\text{max}}^i$  are the lower and upper boundaries of each parameter, respectively. To solve this problem, we employ a metaheuristic algorithm that can be used to optimize both vectors  $S$  and  $\theta$ .

### **The Gravitational Search Algorithm**

The gravitational algorithm for optimization is based on the fundamental laws of gravitation. A population of optimizable vectors consists of a system of particles with gravitational forces acting between them [8]. The mass of the particles depends on the value of the objective function. Particles with a larger value of the

function are heavier, so they attract other particles to themselves, realizing a global search. But since they are also acted upon by attractive forces, they move and find new solutions in their local area.

In this paper, the binary Gravitational Search Algorithm  $(GSA_b)$  is used to search for a subset of features  $S<sub>best</sub>$ . The population of particles in  $GSA<sub>b</sub>$  consists of binary vectors **S**, which are randomly generated. The continuous Gravitational Search Algorithm  $(GSA<sub>c</sub>)$  is necessary for optimizing the parameters of terms  $\theta$ . The first vector  $\theta$ <sup>1</sup> is created by an algorithm based on classes extremums, then remaining vectors are generated on the basis  $\theta$ <sup>1</sup> with some deviation.

For each vector from the population, a classifier is constructed and the value of the objective function is estimated. The following physical characteristics are calculated for each *i*th particle at the *t-*th iteration:  $m_i(t)$  − mass;  $a_i(t)$  − acceleration;  $V_i(t)$  – velocity (the same for both versions of the algorithm). Particle positions in  $GSA<sub>c</sub>$  are renewed at the next stage by updating the current coordinates by an amount proportional to the velocity. Vectors in  $GSA<sub>b</sub>$  are renewed by transfer function based on the velocity [9]. Calculations are run to the last iteration *T*, at which point the vector with the maximum value of the target function appears at the output.

Parameters are delivered to the input of the algorithm: the number of particles *P*, the number of iterations *T*, the initial value of the gravitational constant  $G_0$ , the coefficient of search accuracy β, and the small constant  $\varepsilon$ . The value of the gravitational constant  $G(t)$  is computed for each iteration on the basis of a monotonically decreasing function.

Shown below is a pseudo code of the Gravitational Search Algorithm.

- 1. Algorithm data input.
- 2. Population initialization.

3. Target function evaluation of particles.

4. Updating *G*(*t*).

5. Calculation of masses  $m_i(t)$ , accelerations  $a_i(t)$ and velocities  $V_i(t)$ .

6. Updating positions of particles.

7. Updating target function for each particle.

8. Repeat steps 3 to 6 until the stop criterion is reached.

9. Output of the particle with the best target function value.

10. End.

## **The experiment**

The binary gravitational search algorithm was used to select features. Since the algorithm is stochastic, three different sets of features were obtained on three independent runs. Fuzzy classifiers were constructed on the chosen subsets of features by the algorithm for generating the base of fuzzy production rules on the basis of extreme values of features. The continuous gravitational search algorithm was used to optimize terms parameters for fuzzy classifiers. The algorithms were tested on two imbalanced data sets with two classes from the KEEL repository [10].

The first dataset is «Ecoli0» with the small imbalanced ratio. The objective for classifying this data is to predict the localization site of proteins in a cell. The characteristics of the dataset «Ecoli0» are given in Table 1. Here #*F* is the number of features, #*E* is the total number of examples,  $\#IR$  is imbalance ratio,  $\#PE_+$  is a percentage of examples of the minority class, #PE– is a percentage of examples of the majority class.

Table 1

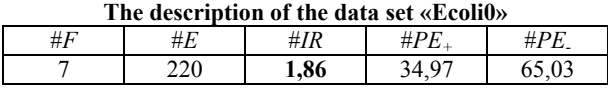

The tests were carried out according to the crossvalidation scheme, and the results were averaged over five experiments. The averaged values of the estimates are presented in Table 2 (the best estimates are in bold).

To demonstrate the necessity of using a binary GSA for constructing a fuzzy classifier, the table shows the results of designing a classifier based on the full set of data without feature selection (first line). Also in the table are the results of the work of similar classifiers obtained using algorithms 1) FRBCS-Chi + SMOTE and  $(Alg1)$ ; 2) C4.5 + SMOTE  $(Alg2)$  [11].

Here *E* is the standard classification accuracy, *GM* is the geometric mean,  $A_1$  is the accuracy of the minority class,  $A_2$  is the accuracy of the majority class.

Table 2 **The results of the classification on the data set «Ecoli0»** 

| The results of the choshireation on the uata set wereonow |       |           |                |       |       |           |                |                |  |  |  |
|-----------------------------------------------------------|-------|-----------|----------------|-------|-------|-----------|----------------|----------------|--|--|--|
| Subset                                                    |       | Training  |                |       | Test  |           |                |                |  |  |  |
|                                                           | Е     | <b>GM</b> | A <sub>1</sub> | $A_2$ | Е     | <b>GM</b> | A <sub>1</sub> | A <sub>2</sub> |  |  |  |
| Full                                                      | 87,05 | 0.89      | 0.8            |       | 86,82 | 0.89      | 0.81           | 0.97           |  |  |  |
| 2, 5, 6                                                   | 97.73 | 0.98      | 0.98           | 0.98  | 96,36 | 0.96      | 0.97           | 0,96           |  |  |  |
| 2, 6                                                      | 97,39 | 0.97      | 0.97           | 0.98  | 97,27 | 0.98      | 0.97           | 0.99           |  |  |  |
| 2, 3,<br>6                                                | 96,02 | 0.96      | 0.95           | 0.98  | 95,91 | 0.96      | 0.95           | 0.97           |  |  |  |
| Alg1                                                      |       | 0.98      |                |       |       | 0.95      |                |                |  |  |  |
| Alg2                                                      |       | 0,99      |                |       |       | 0,98      |                |                |  |  |  |
|                                                           |       |           |                |       |       |           |                |                |  |  |  |

The second dataset is «Vowel0» with the medium imbalanced ratio. This database contains information about speaker independent recognition of the eleven steady state vowels of British English. The characteristics of the dataset «Vowel0» are given in Table 3.

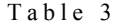

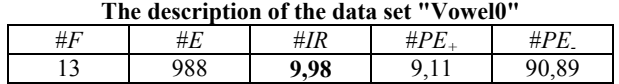

The averaged values of the estimates are presented in Table 4 (the best estimates are in bold).

# **Conclusion**

The binary gravitational search algorithm was used for selecting representative features, while the continuous gravitational search algorithm was used for tuning parameters of fuzzy classifiers. These algorithms with a geometric mean as the target function were verified on two datasets with a low and medium level of imbalance. The results of the study showed that using the geometric mean, the quality of the classification increases. The results are comparable with analogs.

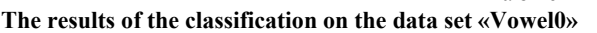

Table 4

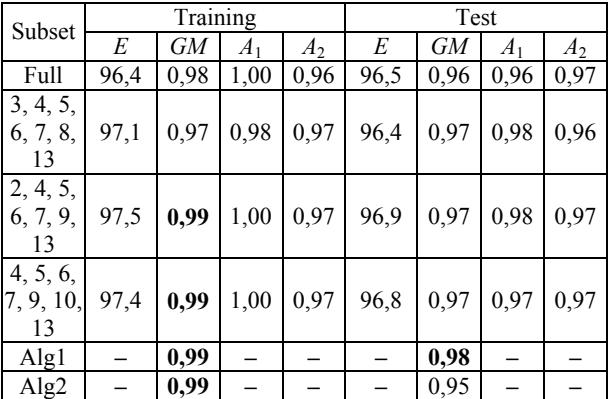

In the future, we plan to realize extensive experiments and develop algorithm modifications and soft evaluations that will allow designing fuzzy classifiers on datasets with a large coefficient of imbalance, a big number of features and classes.

This work was partially supported by the Ministry of Education and Science of Russia, Government Order no. 2.8172.2017/8.9 (TUSUR).

## *References*

1. Statistics with Imperfect Data / Information Sciences. – 2013. – Vol. 245. – 328 p.

2. Fernández A. A study of the behaviour of linguistic fuzzy rule based classification systems in the framework of imbalanced data-sets / A. Fernández, S. García, M. Jesus, F. Herrera // Fuzzy Sets and Systems. – 2008. – Vol. 159. – P. 2378–2398.

3. Haixiang G. Learning from class-imbalanced data: Review of methods and application / G. Haixiang, L. Yijing, J. Shang et al. // Expert Systems with Applications. – 2017. – Vol. 73. – P. 220–239.

4. Sanz J.A. A Compact Evolutionary Interval-Valued Fuzzy Rule-Based Classification System for the Modeling and Prediction of Real-World Financial Applications With Imbalanced Data / J.A. Sanz, D. Bernardo, F. Herrera et al. // IEEE Transactions on fuzzy systems. – 2015. – Vol. 23,  $\mathbb{N}^2$  4. – P. 973–990.

5. He H., Garcia E.A. Learning from Imbalanced Data // IEEE Transactions on knowledge and data engineering. – 2009. – Vol. 21, No. 9. 1263–1284

6. Imbalanced Learning: Foundations, Algorithms, and Applications. Eds.: H. He, Y. Ma. New Jersey: John Wiley & Sons, Inc., 2013. – 216 p.

7. Mekh M.A., Hodashinsky I.A. Comparative analysis of differential evolution methods to optimize parameters of fuzzy classifiers  $// J.$  Comput. Syst. Sci. Int.  $-2017. - Vol. 56. -$ P. 616–626.

8. Rashedi E., Nezamabadi-pour H., Saryazdi S. GSA: A Gravitational Search Algorithm // Information Sciences. – 2009. – Vol. 179. – P. 2232–2248.

9. Rashedi E., Nezamabadi-pour H., Saryazdi S. BGSA: binary gravitational search algorithm // Nat Comput. – 2010. – Vol. 9. – P. 727–745.

10. Knowledge Extraction based on Evolutionary Learning [Электронный реcурс]. – Режим доступа: http://www.keel.es, свободный (дата обращения: 03.05.2018).

11. Fernández A. A study of the behaviour of linguistic fuzzy rule based classification systems in the framework of imbalanced data-sets / A. Fernándeza, S. García, M.J. del Jesus, F. Herrera // Fuzzy Sets and Systems. – 2008. – 159. – P. 2378–2398.

#### **Bardamova Marina**

Postgraduate student, junior research scientist of department of Complex Information Security of Computer Systems **TUSUR** Email: 722bmb@gmail.com

## УДК 04.514

# **A. Bellut, A.A. Kvasnikov, T. Chevrie**

# **The graphical user interface module for quasi-static analysis of two-dimensional structures in the TALGAT system**

The article describes the development process of the program module. The architecture of the program module is created. The choice of the integrated development environment and the libraries is discussed and justified. The features of the graphical user interface are presented. The program module can be used as a graphical core for more complex computer simulation systems.

**Keywords:** simulation software, structures editor, graphical user interface, Qt, C++.

Electromagnetic compatibility is very important nowadays due to the increased number of electronic devices that may interfere with each other. Dealing with these problems while designing or testing new devices can be very expensive and takes a lot of time. The use of computer simulation helps to save time and reduce costs. That is why computer modeling is widely used in that area.

TALGAT [1] is a software platform that allows us to create electronic circuits and run different types of analysis on them. It consists of several modules with different functionalities, but its interface in some parts needs to be updated, especially the module for quasistatic analysis of two-dimensional structures because of the following:

1. The current module uses an old version of the Qt graphical framework (Qt 4.6). A lot of new features were introduced in the latest version of Qt (Qt 5.11) [2]. For these reasons the application design and the graphical interface should be improved with new libraries.

2. Making programming changes in the current version of the editor is hard because the code base is outdated and hard to maintain. The new version will be easy to update and maintain.

3. It can be hard to create a circuit or a structure with the TALGAT script for an average user due to the different features and the various commands of the script that need to be learned.

4. There are some functionalities that are missing or not working properly in the editor. Scaling does not work correctly in all cases. The process of creating and modifying 2D-structures in the editor is counterintuitive. In addition, it is not possible to manipulate objects via a mouse on the grid.

Therefore, the main aim of our development was to remake the graphical user interface module from scratch with new functionalities of Qt 5 and new options in order to edit schemes quickly and easily.

#### **Development of the application**

In the development process, many different tools were used, such as the C++ language and the Qt framework with the Qt Creator editor software. C++ was used due to the fact that it is heavily optimized for simulation and modeling applications. The graphical part uses the QML language, a declarative language for interfaces.

The development of the application consisted of several steps. First, we had to create software architecture and make appropriate UML diagrams [4]. The application was built using a C++ model. The model is built around the following class structure: the main unit is an instance of the Grid class which contains every other component. There should be only one instance of the Grid class at a time in the system so it is implemented as a singleton [5]. Each component contains a list of lines, each of which has two points and also includes some additional properties (such as permittivity, an electric charge and an electric potential). The class diagram is shown in Fig. 1.

The C++ model is connected to the QML interface by inheriting from the QObject class of the Qt framework. This class contains different default properties, signals and slots, enumerations and also connects itself to QML. Subclassing QObject allows us to expose the user data from the graphical interface and synchronize it with the C++ model code. In that case, a C++ point object always has the same *x* and *y* parameters as its QML point object. To manage every interaction between QML and C++, there are two controller classes which contain functions and few properties. QML features are also used in different ways, for example, for creating a component, selecting a component, updating properties of an element.

The QML interface is divided into two important parts: a dock object with a tree view and settings, and a grid object. The grid is a space where QML places points and the canvas displays lines. There is also a tool

bar and a menu to offer some options. For example, we can show or hide the grid (vertical and horizontal lines), or also hide the dock.

The result application has a lot of new functionalities as well as functionalities of the old version. It allows us to create new components easily by clicking in the application canvas to place points. Every point can be moved with the mouse to quickly edit the component lines and recreate a basic 2D-structure into the software. Electronic properties are also editable for all lines and

points as well as other properties like the number of segments for lines and the type of components between the conductor and the dielectric.

The software also includes a list of components that are currently in the circuit as a tree view with details about the lines and points of each component. It gives another access to see elements and have an overview of the circuit. The user can also zoom in and out the object structure and move it across the canvas. The final graphical user interface is shown in Fig. 2.

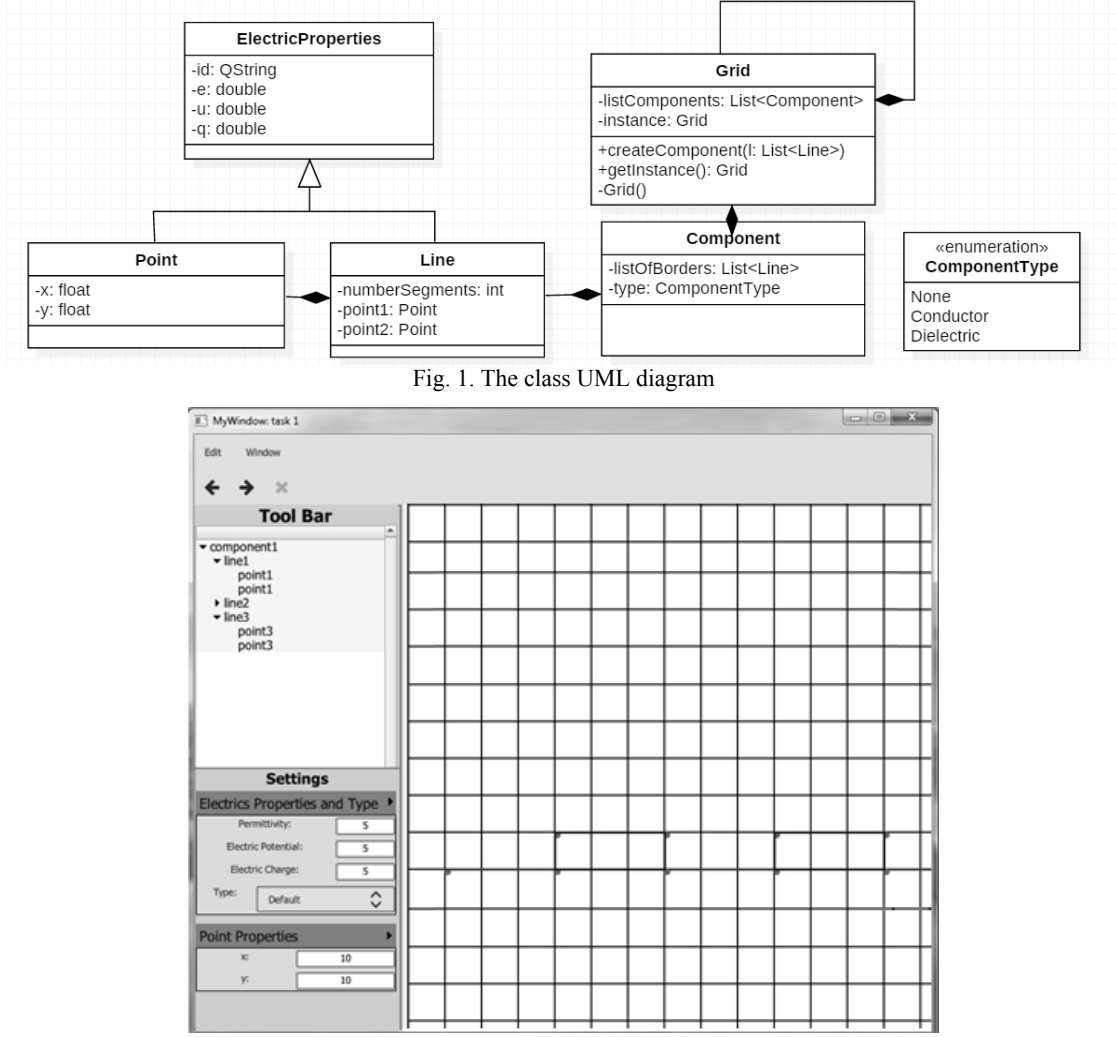

Fig. 2. Graphical user interface of the program

The application itself was separated into several files according to the model and the architecture.

The main file «main.qml» contains the root element of the window, menus, the toolbar and a split view to separate two parts horizontally: the dock «Dock.qml» and the grid «GridArea.qml». The Dock is also composed of two parts: the top and the bottom. The top has the tree view container «TreeViewBox.qml» and the bottom contains the settings box «SettingsBox.qml». The tree view container is only for the tree view. The setting box contains drawers: it depends on what is currently selected. If something is selected, the drawer for electric properties and component properties is displayed («DrawerProperties.qml»). This drawer shows the edit fields for *e, q, u* and the type of the component

(and if it is grounded for the conductor). The point drawer properties («PointDrawerProperties.qml») are displayed if only 1 point is selected. You can also edit the point properties: *x* and *y*. The line drawer property («LineDrawerProperties.qml») shows how many lines are selected and contains the number of segments.

The grid consists of a canvas and points («Custom-Point.qml»). There is the *scrollZoneContainer2D* of the size of the window and the canvas which has a fixed size of 100 cells (the most part of which is out of the screen). The grid has a fixed cell width and height (initialCellWidth and initialCellHeight); we can change these properties to change the grid. The canvas draws lines.

There is also a mouse area in the scrollZone that contains all events and a mouse area rectangle to display

 *XIV Международная научно-практическая конференция, 28–28 ноября 2018 г*

## **270**

the object when we select an area with the mouse. Inside the canvas, there are two repeater objects to draw the grid (place vertical and horizontal lines).

#### **Conclusion**

In conclusion, we have to say that there are some disadvantages in the early prototype of the developed application, but the work will be continued by the authors.

A save and load system for the structure is currently not available. This function will be added in the future versions. Because of the concept of the model, you only need to serialize the list of components to the file. The analysis methods will be added later in the development process.

The application has been created and its features will be integrated into the TALGAT system. These features will allow users to make things faster and easier comparing to the previous versions of the application. The application has its own disadvantages, but overall it is a good step towards rebuilding the old project, and creating a powerful tool for testing and simulation.

This research was carried out with the financial support of the Ministry of Education and Science of the Russian Federation RFMEFI57417X0172.

#### *References*

1. Kuksenko S.P., Gazizov T.R., Zabolotsky A.M. et al. New developments for improved simulation of interconnects based on method of moments. Advances in Intelligent Systems Research. Proc. of the Int. Conf. on Modelling, Simulation and Applied Mathematics (MSAM–2015), Phuket, Thailand, 2015. – P. 293–301.

2. Qt framework. Available at: http://www.qt.io/ (accessed: 1 Jul. 2018).

3. Qt documentation. Available at: http://doc.qt.io/qt-5/ (accessed: 11 Jul. 2018).

4. Qt thread-safe singleton. Available at: https://www.smartdraw.com/uml-diagram/ (accessed: 1 Jul. 2018).

5. SmartDraw UML Diagram. Available at: https://wiki.qt.io/Qt\_thread-safe\_singleton (accessed: 9 Jul. 2018).

#### **Aurelien Bellut**

2nd year student, École internationale des sciences du traitement de l'information (EISTI) Email: aurelien.bellut@gmail.com

#### **Kvasnikov Alexey**

Student, Department of Radio Engineering Systems, TUSUR Email: aleksejkvasnkov@gmail.com

#### **Chevrie Thomas**

Student, European Institute of Technology (EPITECH) Email: thomas.chevrie@epitech.eu

UDC 621.3.049.77

# **A.A. Popov, D.V. Bilevich, I.M. Dobush, A.A. Kalentyev**

# **Visual analysis of CMP metrology data for predictive modeling**

The paper deals with the visual analysis of chemical-mechanical planarization (CMP) metrology data as a preliminary step before the implementation of virtual metrology based on predictive modeling. The major steps of the performed visual data analysis are shown. By the visualization of the CMP metrology data, outliers were detected and removed. Several predictive models based on linear regression were built in order to prove the efficiency of the visual data analysis. The possibility of increasing the predictive strength by selecting certain polishing recipes from the initial data set is demonstrated.

**Keywords:** visual data analysis, virtual metrology, machine learning, chemical-mechanical planarization, semiconductor manufacturing.

Today, a high-volume multistage production cycle is indispensable in the modern semiconductor manufacturing. An accurate and reliable process control is required to ensure the technology repeatability and a higher production yield [1]. However, currently employed process control systems require physical measurements of critical wafer parameters which are the key indicators of the process performance. For example, film thickness and its uniformity are usually measured after the deposition process. Another essential process, widely applied in semiconductor manufacturing, is chemical-mechanical planarization (CMP). The CMP process performance is evaluated by measuring the layer thickness before and after polishing and the subsequent calculation of the material removal rate (MRR).

Considering the production volume of the modern semiconductor fabs, it is highly preferable to employ a wafer-to-wafer (W2W) control [2]. The W2W control enables monitoring the quality of every wafer after each process step. However, the implementation of a W2W scheme in the existing process control systems is unprofitable due to the costly metrology equipment and significant duration of the metrology stage. Therefore, a common practice in the industry is to monitor a small fraction of sampled wafers.

Another way to resolve the issue is to apply virtual metrology (VM) [3]. The VM is a state-of-the-art process control technology, which, in contrast, enables prediction of every wafer metrology result, basing on the production tool data and the previous metrology results [4]. At the core of the VM technology is a predictive model trained by machine learning methods, where the actual wafer metrology result is a function of the actual production tool sensor data. The model training is per-

formed by using the previous metrology results and the corresponding sensor data. Therefore, the main objective of the VM system is to make an accurate prediction of metrology data instead of the costly physical measurement.

In recent decades, several approached have been proposed to implement the VM for various semiconductor processes. Both linear and nonlinear machine learning techniques have been applied in the VM field. Partial Least Squares Regression (PLR) [5] and Lasso Regression [6] have been widely applied as linear machine learning techniques. Thus, a variant of PLR for predictive modeling of the CMP process was proposed [7]. Artificial Neural Network (ANN) and Support Vector Regression (SVR) are regarded as two major nonlinear techniques applied in the VM technology [8]. A VM module, which is based on a radial-basis function network, has been reported [9]. It is used to predict the CVD film thickness.

This article deals with the visual analysis of CMP metrology data. The visualization of MRR measurements was carried out in order to remove outliers and derive appropriate data subsets to train accurate predictive models.

## **CMP technology**

Chemical-mechanical planarization is a process applied in the integrated circuit (IC) manufacturing for flattening the surface of IC layers. The flat surface of the top IC layer is a requirement to make the subsequent photolithography steps possible. Fig. 1 depicts the CMP process components and operation. The CMP tool is composed of the following components:

– a rotating table used to hold the polishing pad;

– a replaceable polishing pad, which is attached to the table;

– a translating and rotating wafer carrier used to hold the wafer;

– a slurry dispenser;

– a translating and rotating dresser used to condition the polishing pad.

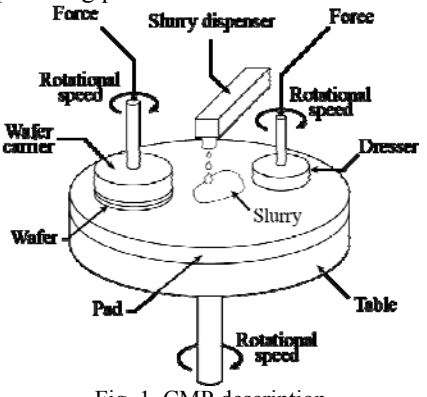

Fig. 1. CMP description

A wafer is placed on the underside of the wafer carrier in the CMP tool, the CMP tool recipe is set (e.g. set-points for speeds, forces, polishing time, etc.), and the polishing process is started. During the polishing process, the wafer is pressed against the polishing pad and both the wafer/wafer carrier and polishing pad/table

are rotated in the same direction. A slurry composed of abrasive materials and chemicals is dispensed onto the pad during the polishing process. After polishing is completed, the polishing pad may be conditioned to improve its polishing properties by using a dresser. The dresser is typically composed of a hard material such as diamond, which is pressed across the pad to roughen the pad's surface to prepare it for future polishing operations.

During the polishing process, the polishing pad's ability to remove material is diminished. Over time, the polishing pad has to be replaced with a new pad. Similarly, the dresser's capability to roughen the polishing pads is also reduced after successive conditioning operations and after a while the dresser must be replaced.

### **Data description**

In this research, the public CMP data used for visual analysis was provided by the PHM Data Challenge 2016 [10]. In this Data Challenge, participants competed in building predictive models of MRR based on the data collected during various runs of the CMP tool for specified wafers over the time. The data includes measurements of major parameters of the CMP process to be monitored (pressures, usage measures of CMP tool parts, flow rates of slurries, rotation rates, etc.). Besides the measurements, the metrology information is provided as an average MRR for each wafer in the training data sets. Each MRR measurement has its corresponding wafer identification number and a stage type. There were 1981 wafers in the training data set, two stage types (A and B) and six chambers of the CMP tool.

# **Visual data analysis**

Outliers in the initial metrology data were detected by plotting the MRR for all the wafers in the training data set. Fig. 2 shows that there are wafers with MRR more than 10 times higher than the mean MRR value. Thus, the rows with equal wafer IDs from both the measurement and metrology data were combined and incorrect data samples were removed. To combine the data, measurements for each wafer were grouped and averaged over the time. The MRR for all the wafers after the outlier removal is shown in Fig. 3.

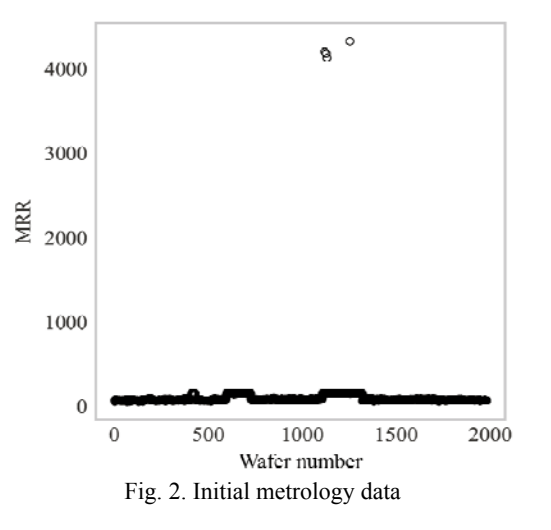

The MRR plot shows that there are several polishing recipes with different MRRs and corresponding process parameters. However, equal data scales are crucial for accurate predictive modeling. The following data exploration has shown that the value of MRR depends on the polishing stage and processing chambers of the CMP tool. The MRR for different stages and chambers is presented in Fig. 4, 5 correspondingly. Thus, three polishing recipes were detected during the analysis (Table).

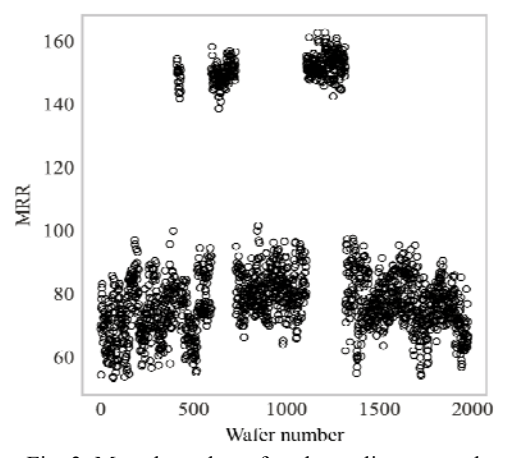

Fig. 3. Metrology data after the outlier removal

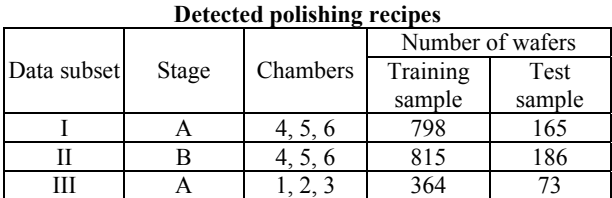

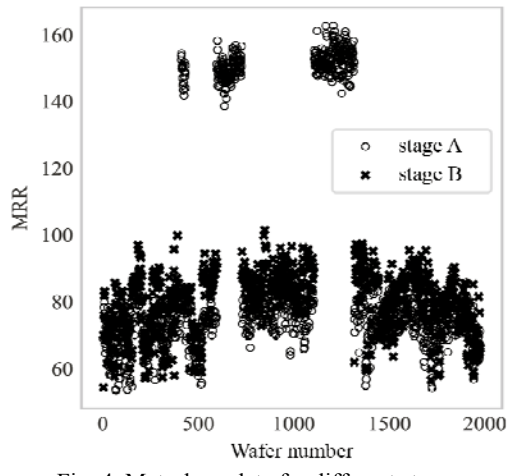

Fig. 4. Metrology data for different stages

Using the whole dataset without any selection of polishing recipes, a predictive model based on linear regression was built. The predictive strength of the model was evaluated by the calculation of the following scores: mean squared error (MSE), mean absolute percentage error (MAPE), determination coefficient  $(R^2)$ and correlation coefficient (R).

A comparison between the predicted results and the measured MRR values for the whole test set is depicted

in Fig. 6. The predicted results are denoted as crosses while the real MRRs are represented as circles. It is revealed that by building the predictive model without any selection of the recipes the predicted results and the real MRRs are not close to each other.

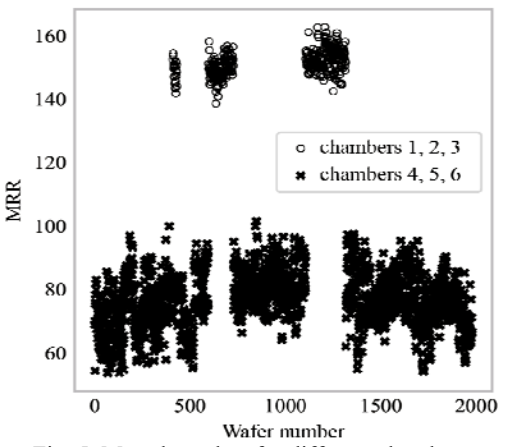

Fig. 5. Metrology data for different chambers

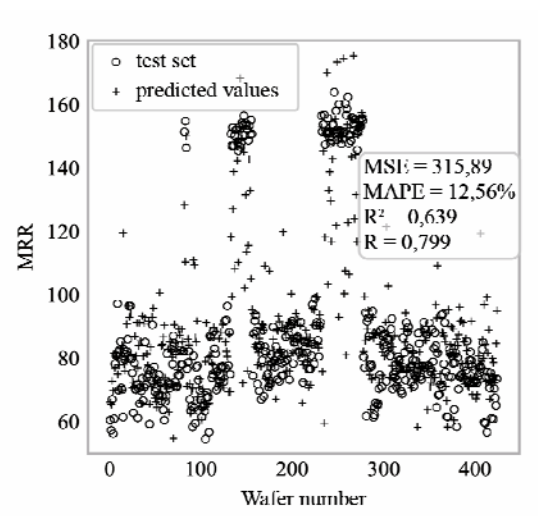

Fig. 6. A comparison of measured and predicted MRRs by the single model without recipe selection

In order to test the efficiency of the visual data analysis, three linear regression models were built. The training of each model was performed using a certain recipe detected during the research.

Next, the predictions from each model were combined and plotted on the graph with the MRRs of the test set (Fig. 7).

A comparison of the calculated scores proves the efficiency of the visual data analysis carried out during the research. The suggested approach allows for increasing the predictive strength and decreasing MAPE up to 3 times. In addition, the high value of the  $R$  and  $R^2$  confirms the strong correlation between the predicted and measured MRRs as well as an excellent exploration of the data variance.

#### **Conclusion**

In this paper we demonstrated the efficiency of the preliminary data analysis applied before the predictive modeling procedure. The data visualization enables to

detect outliers and certain polishing recipes that can be selected from the given data set for the subsequent model building. The future work will be devoted to research of predictive modeling based on other popular machine learning techniques involving the suggested approach of the data selection.

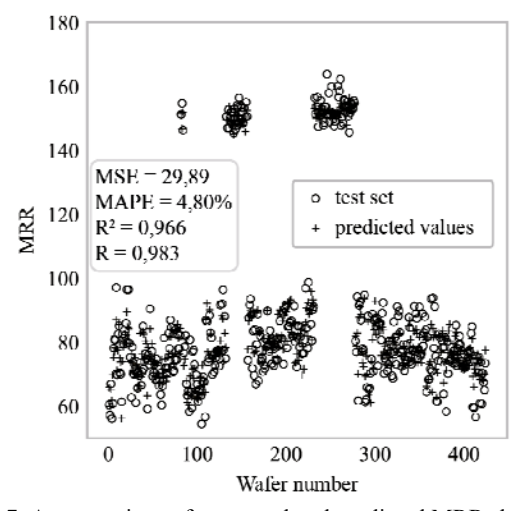

Fig. 7. A comparison of measured and predicted MRRs by the three models using the recipe selection

The reported study was funded by RFBR according to the research project № 18-37-00293.

### *References*

1. Besnard J., Gleispach D., Gris H. et al. Virtual Metrology Modeling for CVD Film Thickness. International Journal of Control Science and Engineering. – 2012. – Vol. 2, No. 3. – P. 26–33.

2. Chen P., Wu S., Lin J. et al. Virtual metrology: a solution for wafer to wafer advanced process control. IEEE International Symposium on Semiconductor Manufacturing. – San Jose, CA. – 2005. – P. 155–157.

3. Ringwood J.V. et al. Estimation and control in semiconductor etch: practice and possibilities. IEEE Transactions on Semiconductor Manufacturing. – 2010. – Vol. 23, No. 1. – P. 87–98.

4. Chang Y., Kang Y., Hsu C. et al. Virtual metrology technique for semiconductor manufacturing The 2006 IEEE International Joint Conference on Neural Network Proceedings. – Vancouver, BC, IEEE, 2006. – P. 5289–5293.

5. Hirai T., Kano M. Adaptive virtual metrology design for semiconductor dry etching process through locally weighted partial least squares. IEEE Transactions on Semiconductor Manufacturing. – 2015. – Vol. 28, No. 2. – P. 137–144.

6. Park C., Kim S.B. Virtual metrology modeling of time-dependent spectroscopic signals by a fused lasso algorithm  $\hat{U}$  Journal of Process Control. – 2016. – Vol. 42. – P. 51–58.

7. Hirai T., Hazama K., Kano M. Application of locally weighted partial least squares to design of semiconductor virtual metrology. 2014 IEEE Conference on Control Applications (CCA), Juan Les Antibes/ IEEE, 2014. – P. 1771–1776.

8. Su Y.C. et al. Accuracy and real-time considerations for implementing various virtual metrology algorithms. IEEE Transactions on Semiconductor Manufacturing. – 2008. – Vol. 21, No. 3. – P. 426–434.

9. Khan A.A., Moyne J.R., Tilbury D.M. An approach for factory-wide control utilizing virtual metrology. IEEE Transactions on Semiconductor Manufacturing / IEEE. – 2007. – Vol. 20, No. 4. – P. 364–375.

10. Voroncov K.V. Matematicheskie metody obuchenija po precedentam (teorija obuchenija mashin). – MachineLearning.ru. Professional'nyj informacionno-analiticheskij resurs, posvjashhennyj mashinnomu obucheniju, raspoznavaniju obrazov i intellektual'nomu analizu dannyh. – 2011. – Retrieved from http://www.machinelearning.ru/wiki/images/ 6/6d/Voron-ML-1.pdf (access date: 09.07.2018) (in Russian).

#### **Popov Artem**

Student of Solid State Electronics Master's program. Department of Physical Electronics. TUSUR Email: part.94@yandex.ru

#### **Bilevich Dmitry**

Student of Solid State Electronics Master's program. Department of Physical Electronics. TUSUR Email: bilevichdmitry@ya.ru

#### **Dobush Igor**

Associate professor of the Department of Physical Electronics, PhD. TUSUR Email: igadobush@gmail.com

#### **Kalentyev Aleksey**

Associate professor of the Department of Computer Control and Design Systems, PhD. TUSUR Email: alexey.kalentyev@gmail.com

## УДК 621.3.049.77

# **A.S. Salnikov, A.A. Popov, D.V. Bilevich, A.A. Kalentyev, I.M. Dobush, D.V. Garays**

# **Review of the application of virtual metrology approach in semiconductor manufacturing**

The article presents a brief review of virtual metrology technique. We give the definition and some general overview of virtual metrology and consider its advantages and application for semiconductor manufacturing. We also explore the problems of VM maintenance.

**Index terms:** virtual metrology, machine learning, MESFET, artificial neural network.

Currently, to meet leading international standards in the field of semiconductor manufacturing, the company needs to maintain a yield of more than 90%, which equals to the yield of more than 99% after each process step. The manufacturer should ensure the process stability and high yield as soon as possible while developing new products. High yield results in reasonable profit that is very important in a highly competitive industry such as semiconductor manufacturing. The important task is to minimize costs through the following factors:

– reducing the number of rejected chips;

– reducing the process time and equipment downtime;

– reducing harmful emissions polluting the environment;

– rational use of materials;

– competent planning of the production strategy.

Also, it is necessary to take into account that modern semiconductor foundries tend to work at the limit of possibilities. Thus, global optimization of productivity is required and can be achieved only by automating the manufacturing and process control [1].

To solve these problems, a set of techniques under the general name of «advanced process control» (APC) was proposed to analyse the fabrication process. APC is a set of techniques developed to apply process control strategies and/or perform its analysis using computational algorithms. APC could be applied to suggest recommendations to optimize equipment settings, and also to detect process problems and their source. In the 1990s, this APC was quickly considered as a primary competitive advantage in semiconductor manufacturing. In the early 2000s, this set of techniques became neces-

sary to ensure the process stability. During the next decade, the following APC features became widespread for all FEOL process:

– real-time detection of equipment and process problems;

– real-time classification of the causes of the detected equipment and process problems;

– run-to-run process control.

# **Virtual metrology**

One of the promising approaches in APC is virtual metrology. Virtual Metrology (VM) is an advanced process control approach that allows predicting the metrology result for each substrate based on data from process sensor (FDC data) and previous physical measurement results [2]. Virtual metrology is based primarily on a behavioral (predictive) model. A behavioral model treats a process result, which is a particular physical quantity, as a mathematical function of usual metrology results and data from the equipment sensors for the current and previous process steps [3–5].

In semiconductor manufacturing, equipment sensor data (FDC data) is collected to analyse the physical and chemical reactions taking place in the process chambers. It is worth noting that the VM is able to predict a process result only if reliable and accurate FDC data is available [6]. The main function of a VM module is to provide an accurate prediction of a metrology result. In this case, the module should have sufficient predictive power, even if process parameters vary after equipment maintenance. Figure 1 shows a diagram describing a VM technology in operation.

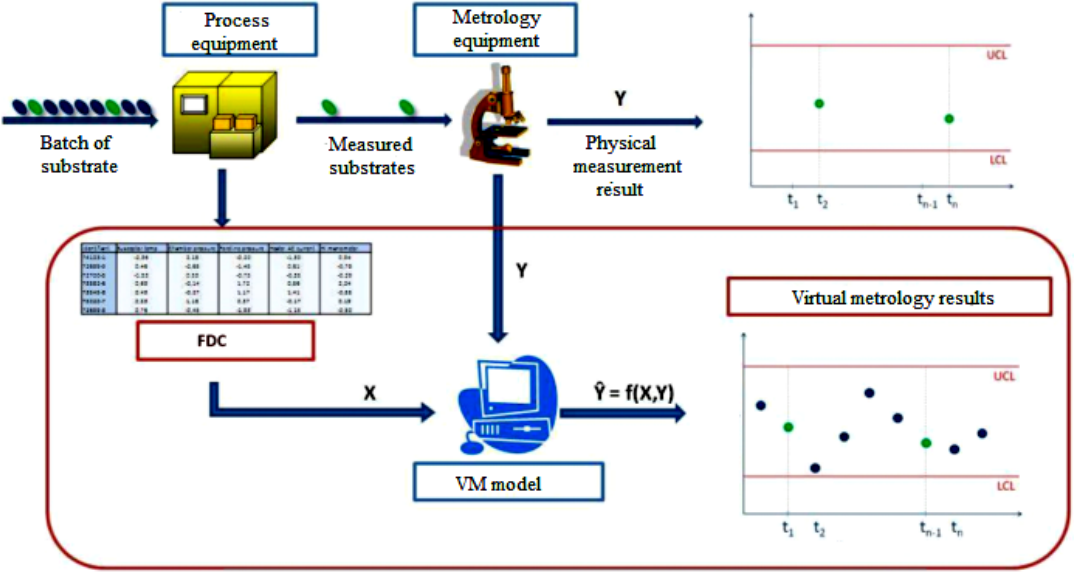

Fig. 1. Virtual metrology diagram

Using the results of physical metrology for two selected substrates and FDC data for the entire batch, the VM module builds a behavioral model capable of predicting a metrology result for the rest substrates. It should be noted that in practice, the accurate building of a behavioral model requires much more than two substrates for which a physical measurement result is known. The case described above is just an example of a

VM module given only for the explanatory purpose. Thus, using virtual metrology, only a few wafers in a batch are measured while the rest wafers are controlled with equipment sensor data and behavioral model.

### **Virtual metrology application examples**

In [7] authors propose a correlation model called «virtual metrology». The proposed model is capable of predicting a thickness of the deposited dielectric film

and a trench depth when forming the shallow trench isolation (STI) in integrated circuit technology. To implement this model, a VM module was installed to the PECVD equipment to collect data from sensors in real time at 1 Hz. Using the module, several hundred observations of the data from PECVD sensors for several hundreds of substrates have been accumulated. The process parameters were as follows:

– temperature in the chamber;

- RF power;
- gas flow rate;
- chamber pressure;

– optical emission spectrum (plasma light emission);

– plasma impedance.

The authors argue that if the time series (time dependency of sensor data) contain enough information relevant to the current equipment state then there is a relationship between the time series and a process quantitative result (for example, film thickness, trench depth, critical element sizes). Ultimately, the correlation between the equipment sensor data and the process quantitative result was called «virtual metrology».

The authors tested the concepts of «virtual metrology» with PECVD processes of dielectric film deposition (500 substrates) and a deep trench etching to form isolation. It was shown that the determination coefficients for both correlation models have a value greater than 0.9. Consequently, the models proposed by the authors are able to predict film thickness values obtained by the CVD deposition method and the depth of the trench with sufficient accuracy.

In [8], a VM module was developed for the CVD deposition process. From the mathematical point of view, the model was based on a neural network with a radial basis function. Using modern equipment, FDC data and physical measurement results are accumulated in the foundry database. In order to provide the required data quality, the collected information passes through several processing stages before it will be used to build a behavioral model. The first stage of data processing includes checking the acquired data for accuracy and consistency. Further, the data is normalized (scaled) so that the measured values will lie in the same range. The final processing stage includes the selection of the most important data and thus dimension reduction. After processing the data, a behavioral model is built. The model can predict a process result and calculate a model reliability index. A model reliability index shows how accurately a VM module predicts the process result. When the index value becomes small, a VM system warns the quality assurance engineer about the need for additional physical measurement to renew model with the relevant metrology data. Usually, a VM mathematical model includes several configurable parameters. To reduce the prediction error, the authors suggested a new VM module block which could automatically adjust parameters in case of process drift or equipment renewal. The authors selected 28 of 34 sensors to acquire data for the behavioral model training. The selected

sensors included 9 gas flow meters, 7 power sensors, 3 pressure sensors, 2 helium leakage detectors, 1 ammeter, 2 voltmeters, and 5 temperature sensors.

In [9], the authors investigate the possibility of using VM for an etching process. FDC data of two etching processes were used to build a behavioral model. Etching process on this foundry was supposedly the main sources of decreasing the yield. In order to protect intellectual property, the authors do not disclose specific names of technological processes, calling them «first etching» and «second etching». Since each etching process is performed according to a certain recipe, the authors have developed separate VM modules. VM modules predict the results of etching processes based on FDC data and previous metrology results. The data used in the experiment were collected within three months. Thus, 1536 variables for VM module 1 (182 variables for each of 8 stages) and 1792 variables for VM module 2 (224 variables for each of 8 stages) were available for the experiment. To train a behavioral model, information was available for 188 and 241 substrates for the first and second VM modules, respectively. In this study, both the sensor data and the physical measurement results were normalized.

## **VM model maintenance**

Currently, there exist a large number of works about designing and implementing VM modules. However, for full-fledged use of VM technology in production, the implementation itself is not enough. There are a number of tasks related to the exploitation of VM modules for a long period of time. Process equipment parameters can drift over time, which leads to decreasing the predictive ability of the VM module. In addition, during the equipment maintenance, sensor settings and process parameters can change. Also, the predictive ability of the VM module is influenced by the following factors:

- sensor noise;
- non-ideality of sensors;
- equipment aging.

Some of these problems can be solved when a behavioral model is built. The behavioral model can be enhanced with equipment state related variables. To solve other problems, it may be necessary to retrain a behavioral model (in case of predictive ability decrease) or to build a new behavioral model (in case the current model becomes ineffective).

The authors of [10] consider approaches to VM module maintenance. The approaches allow preventing predictive ability from decreasing over time. The following is a recommendation list for the successful implementation of VM modules into manufacturing process and their subsequent maintenance:

– monitoring the model: monitoring the performance of a VM module predictive model provides important information about its stability or predictive ability degradation;

– upgrading a model while equipment maintenance: during the maintenance, the settings of the equipment sensors can be reset or recalibrated, which also negatively affects the model predictive ability;

**276** 

– correcting the residual error (the difference between the measured and predicted value): when the equipment parameters are changed, the mathematical model of the VM module may give an insufficiently accurate prediction of the metrology result. In this case, APC system controllers can be used to automatically correct the residual error as new process data (FDC data and the corresponding results of a physical measurement) arrive;

– conducting automatic re-training of a behavioral model of a VM module: when the equipment recipe changes, new effects may appear, which have not been taken into account in the existing model of the VM module, which in turn can also negatively affect its performance. To increase the predictive ability of the model, it must be re-trained using the latest data on the process technology. In the case of linear models of the VM module, APC system controllers can also be used to automatically adjust the model coefficients as new FDC data and physical measurement results are received.

The authors argue that the implementation of these recommendations significantly increases the opportunities for successful application and VM module maintenance in manufacturing process.

#### **Conclusion**

Thus, the VM technique has the following advantages over traditional control techniques:

– reduction in the number of spoiled substrates: with a VM technique, each substrate can be monitored, which allows maintaining a high percentage of yields;

– continuous process control: VM eliminates the problems associated with delaying the traditional metrology phase in the R2R monitoring and control system;

– increased productivity: the use of VM allows to significantly reduce the number of substrates to be measured while eliminating substrate transition to measurement equipment.

At the same time, the introduction of VM methodology does not imply the replacement of traditional metrology. The VM module is an auxiliary system designed to achieve integrated quality and process control.

It should be noted that for the implementation of a VM technique in semiconductor manufacturing, VM modules for individual processes can be synchronized to provide greater accuracy in predicting the result of the process.

The reported study was funded by RFBR according to the research project № 18-37-00293.

#### *References*

1. Moyne J.R, Iskandar J. Big data analytics for smart manufacturing: case studies in semiconductor manufacturing // Processes. – 2017. – Vol. 5, № 39. – P. 1–20.

2. Ringwood J.V., Lynn S., Bacelli G. et al. Estimation and control in semiconductor etch: practice and possibilities // IEEE Transactions on Semiconductor Manufacturing. – 2010. – Vol. 23, No 1. – P. 87–98.

3. Hung M.H., Lin T.H., Cheng F.T., Lin R.C. A novel virtual metrology scheme for predicting CVD thickness in semiconductor manufacturing // IEEE/ASME Transactions on Mechatronics. – 2007. – Vol. 12, No 3. – P. 308–316.

4. Khan A.A., Moyne J.R., Tilbury D.M. An approach for factory-wide control utilizing virtual metrology // IEEE Transactions on Semiconductor Manufacturing. – 2007. – Vol. 20, No 4. – P. 364–375.

5. Lin T.H., Hung M.H., Lin R.C., Cheng F.T. A virtual metrology scheme for predicting CVD thickness in semiconductor manufacturing // Proceedings of IEEE International Conference on Robotics and Automation (ICRA 2006). – IEEE. – 2006. – P. 1054–1059.

6. Su Y.C., Lin T.H., Cheng F.T., Wu W.M. Accuracy and real-time considerations for implementing various virtual metrology algorithms // IEEE Transactions on Semiconductor Manufacturing. – 2008. – Vol. 21, № 3. – P. 426–434.

7. Chen P., Wu S., Lin J. et al. Liang M. Virtual metrology: a solution for wafer to wafer advanced process control. IEEE International Symposium on Semiconductor Manufacturing, (ISSM 2005) // IEEE. – 2005. – P. 155–157.

8. Hung M.H., Lin T.H., Cheng F.T., Lin R.C. A novel virtual metrology scheme for predicting CVD thickness in semiconductor manufacturing // IEEE/ASME Transactions on Mechatronics. – 2007. – Vol. 12, № 3. – P. 308–316.

9. Kang P., Lee H. J., Cho S. et al. A virtual metrology system for semiconductor manufacturing // Expert Systems with Applications. – 2009. – Vol. 36, № 10. – P. 12554–12561.

10. Iskandar J., Moyne J.R. Maintenance of virtual metrology models. Annual SEMI Advanced Semiconductor Manufacturing Conference (ASMC) // IEEE. – 2016. – P. 393–398.

#### **Salnikov Andrei**

Associate professor of the chair of physical electronics, PhD. **TUSUR** 

Email: ansalnikov@gmail.com

#### **Popov Artem**

Student of Solid State Electronics Master's program. Department of Physical Electronics. TUSUR Email: part.94@yandex.ru

## **Bilevich Dmitry**

Student of Solid State Electronics Master's program. Department of Physical Electronics. TUSUR Email: bilevichdmitry@ya.ru

#### **Kalentyev Alexey**

Associate professor of the Department of Computer Control and Design Systems, PhD. TTUSUR Email: alexey.kalentyev@gmail.com

#### **Igor M. Dobush**

Associate professor of the Department of Computer Control and Design Systems, PhD. TUSUR Email: igadobush@gmail.com

### **Dmitry V. Garays**

Assistant of the Department of Computer Control and Design Systems, PhD. TUSUR УДК 004.07

# **S.E. Yulenkov, A.S. Kasatkin, S.V. Kotelnikova, S.P. Sakhansky**

# **Controlling the growth of crystals obtained by the Czochralski method**

This article discusses the Czochralski method, as well as the discipline which studies this method and information technologies necessary for its studying and modeling.

**Keywords:** Czochralski method, crystals, automation, technological process, discipline "Theoretical foundations of automated control", Mathcad, Matlab.

In modern times, metallurgy of conductors is a rapidly developing segment of industry. Silicon, germanium, and gallium arsenide are semiconductor materials that can support the growth of the electronics industry.

The Czochralski method, which was developed by the Polish chemist Jan Czochralski and became widespread in the technology of single crystal production, can be considered as the main method of growing crystals of silicon, germanium and gallium arsenide. The main advantages of this method are:

1) the absence of contact between the crystallization front and the container;

2) the possibility of obtaining single crystals of a given crystallographic orientation, with small deviations of the growth axis from this direction;

3) the presence of high temperature gradients in the melt at the crystallization front, which provides conditions for stability of a smooth crystallization front;

4) simple production of single crystals of large dimensions [1].

Essentially, the Czochralski method can be used to grow crystals of chemical elements and chemical compounds that are stable at melting and crystallization temperatures. Various modifications of this method have been developed over the time of its industrial use since the 1950s:

1) using a floating crucible;

2) using recharge;

3) using intermediate additional loading;

4) using crystal pushing growth.

This method was discovered in 1916 and J. Czochralski expounds the essence of his discovery in the article "A new method for measuring the degree of metal crystallization" and publishes the results of his work in a scientific journal in 1918 [2].

The basis of this method is that a small single crystal seed is introduced into the surface of the melt and then it is slowly extracted from the melt, controlling the temperature of the melt and the drawing speed of the single crystal. In the process of drawing, the shape of the straight cone of the crystal, its cylindrical part and the inverse cone are programmed by the control system due to the programmed change in the drawing speed and the temperature of the crystal.

Automated control systems with the control of the temperature, speed and the current diameter of a single crystal during its growth are used to grow perfect grades of single crystals.

The study of this method takes place within the framework of the discipline "Theoretical Foundations of

Automated Management" at the Siberian State University of Science and Technology named after Academician M.F. Reshetnev in practical classes on modeling crystal growth using Mathcad or Matlab software products.

«Theoretical Foundations of Automated Management» is a relatively young scientific discipline that studies complex control systems with a large number of electronic and automation elements. The origin of this discipline was given by N. Wiener, U.-R. Ashby and J. von Neumann. Modern foundations of the management science were laid in the monographs of the listed scientists [3].

Mathcad is a computer algebra system from the class of computer-aided design systems. This system is focused on the preparation of interactive documents with calculations and visual accompaniment; it is easy to use and apply for work. The program has an intuitive and simple interface for its users; you can use the keyboard or special toolbars to enter formulas and data into the program. The work in the program is carried out within the worksheet, where equations and expressions will be displayed graphically, as opposed to a text entry in the programming languages. This program can also be used in complex projects to visualize the results of mathematical modeling through the use of distributed computing and traditional programming languages. Also, the software product is often used in large engineering projects where traceability and certain compliance with standards are of great importance. The program contains a large number of operators and built-in functions for solving various kinds of technical problems and allows you to perform numerical and symbolic calculations, perform operations with scalar quantities, vectors and matrices and automatically transfer one unit of measurement to another. The program has a lot of features and functions.

Matlab is a package of applied programs for solving technical computing tasks. The program uses the homonym programming language. This language is a high-level interpreted programming language, which includes matrix-based data structures, a wide range of different functions, an integrated development environment, object-oriented capabilities and interfaces for the programs written in other programming languages. Programs written in Matlab can be divided into two types: functions and scripts. The peculiarity of the language in the software product is wide possibilities for working with matrices. The program has a lot of features and functions [4].

 *XIV Международная научно-практическая конференция, 28–28 ноября 2018 г*

# **278**

The main goal of the practical works on the «Theoretical Foundations of Automated Management» discipline is acquisition of the skills in mathematical modeling in the software products of Mathcad or Matlab [5].

The graphs in Mathcad have the following view (Fig. 1–9).

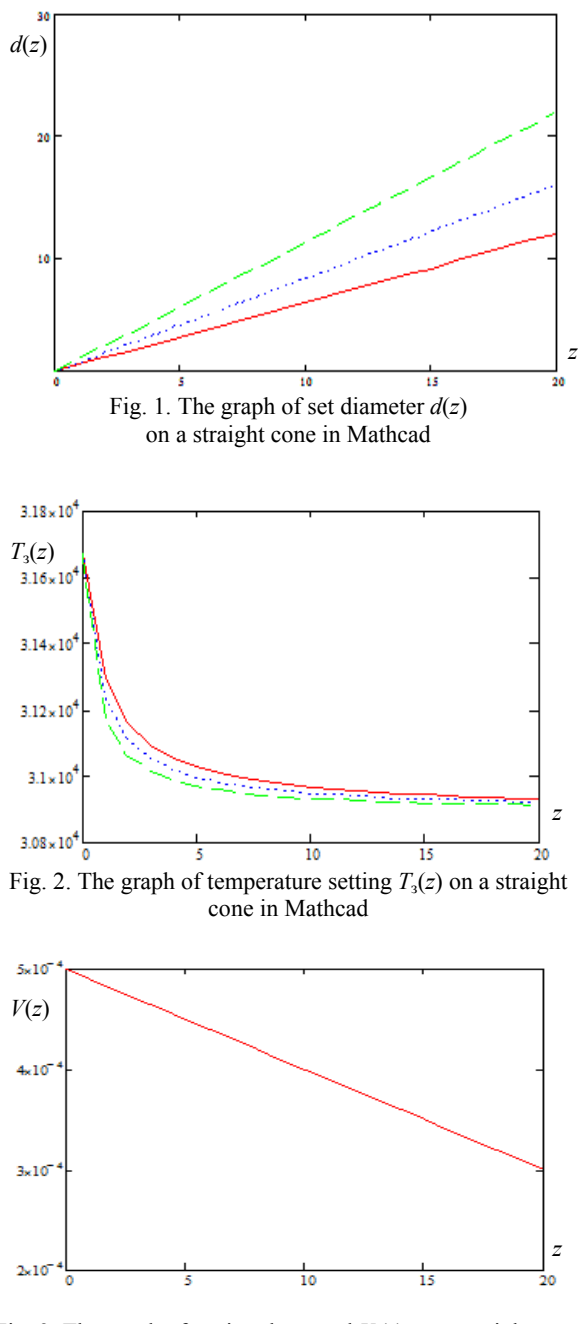

Fig. 3. The graph of setting the speed *V* (*z*) on a straight cone in Mathcad

# **Conclusion**

Thus, the basis of the Czochralski method and possible areas of its use were considered in this article. In the future, it is planned to develop a mathematical model in the Mathcad or Matlab programs for controlling the rate and temperature of germanium crystal growth on the straight cone of the crystal, on the cylindrical part of the crystal, and on the inverse cone of the

grown crystal. It is also planned to simulate a threefactorial complete experiment with a given planning matrix. The basis for each variant of the task will be the observation vector of the real technological production process, the mathematical model of which must be found and analyzed for the presence of extremums. The results of the work can be recommended for implementation in the development of control systems of the equipment of germanium, aluminum and copper. Skills for solving problems of modeling complex systems are useful in the scientific field.

**279**

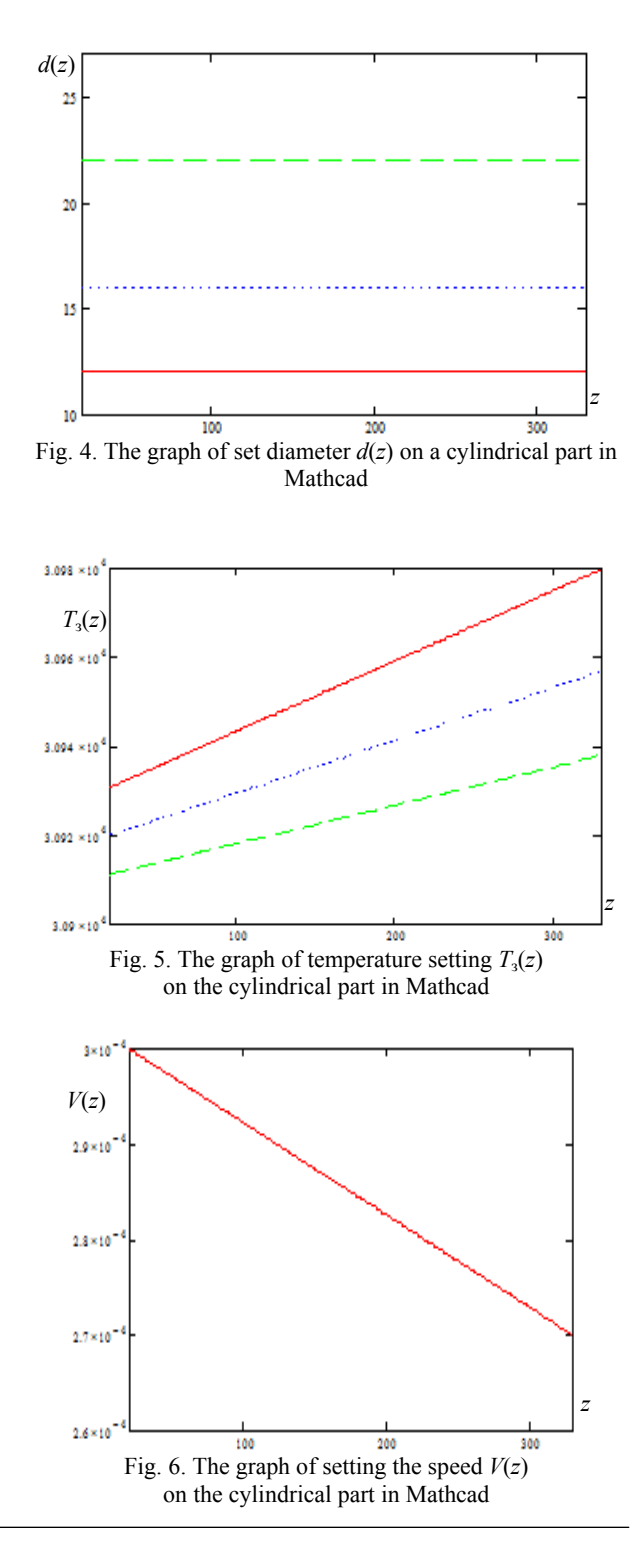

 *XIV Международная научно-практическая конференция, 28–28 ноября 2018 г*

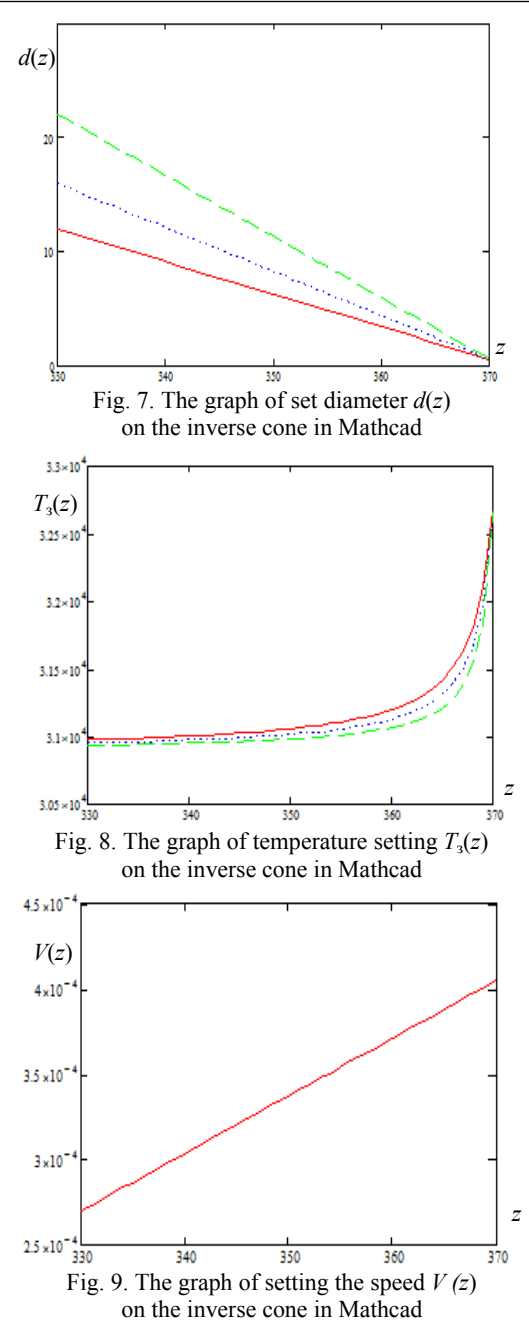

#### *References*

1. Sakhansky S.P. Control of the process of growing germanium single crystals: monogr. ... dr. techn. sciences. – Krasnoyarsk: SibSAU, 2008. – 104 p.

2. Inventor of the method of growing single crystals [Electronic resource]. – Access mode: http://www.peoples.ru/ science/chemistry/jan\_czochralski/, free (reference date: 29.10.2018).

3. Menkov A.V. Theoretical foundations of automated control / A.V. Menkov, V.A. Ostreikovsky. – M.: Onyx, 2005. – 640 p.

4. Program overview for symbolic mathematics [Electronic resource]. – Access mode: https://compress.ru/article. aspx?id=16152#MatLab, free (reference date: 30.10.2018).

5. Sakhanskiy S.P. Theoretical foundations of automated control: method and instructions to perform laboratory work for students with extramural and daytime form of study / S.P. Sakhanskiy, V.D. Lapteonok, A.V. Murygin. – Krasnoyarsk: SibSAU, 2009. – 38 p.

#### **Yulenkov Svyatoslav**

Postgraduate student of Department of Management Information Systems, of Siberian State University of Science and Technology named after Acad. M.F. Reshetnev Email: start09011990@mail.ru, yulenkov se@mail.ru

#### **Kasatkin Alexey**

Postgraduate student of Department of Management Information Systems of Siberian State University of Science and Technology named after Acade. M.F. Reshetnev Email: kasatkin-11@yandex.ru

#### **Kotelnikova Svetlana**

Assistant professor of Department of Management Information Systems of Siberian State University of Science and Technology named after Acad. M.F. Reshetnev E-mail: sv\_kot@sibsau.ru, sv\_kot@mail.ru

## **Sakhansky Sergey**

Doctor of Technical Sciences, assistant professor of Department of Management Information Systems of Siberian State University of Science and Technology named after Acad. M.F. Reshetnev Email: sahanskiy@yandex.ru

## УДК 621.372.8

# **A.D. Bezpaly**

# **Laser formation of channel waveguides in photorefractive lithium niobate for integrated optical circuits and photonic devices**

This article presents the experimental results of the study of channel waveguide structures formation in Y-cut lithium niobate samples with a photorefractive surface layer. The structures are obtained for integrated optical circuits by pointby-point inducing of refractive index changes, using laser radiation from the blue-green range. **Keywords:** optical inducing, point-by-point exposure, lithium niobate, photorefractive effect, channel waveguides.

Today, light field transformation and optical radiation control methods are the most promising for integrated optics and waveguide photonics [1, 2]. In this regard, a lot of tasks require solution of design problems and creation of elements localizing the laser radiation. It contributes to the development and improvement of optical devices [3–5]. Such elements include waveguide structures based on photorefractive materials. One of the most applied photorefractive materials in practice is lithium niobate (LiNbO<sub>3</sub>) [3–5], because it has a unique set of physical and nonlinear optical properties [2]. These properties include the photorefractive phenomenon, which consists in refractive index changes by the light influence. The photorefractive effect allows us to form channel optical waveguides with different topologies in LiNbO<sub>3</sub> by the optical inducing method  $[6, 7]$ .

Optical inducing of channel waveguide structures and systems may be carried out by different ways: for example, to direct the laser radiation to the sample through the amplitude mask, or to expose the crystal surface focusing the light beam by the cylindrical or spherical lens [6–8].

Point-by-point formation makes it possible to control the localization of the exposure radiation, both in the crystal depth, and along its transverse and longitudinal coordinates. It helps to influence the total light distribution inside the material. So, in the case of optical inducing, it is possible to perform spatial modulation of the channel waveguide parameters with different distances. It enables us to set longitudinal homogeneity, topology and other spatial characteristics of waveguide structures during the formation [8–10].

The aim of this work is to investigate possibilities of channel waveguides formation with different topologies and spatially modulated parameters due to their point-by-point inducing in the surface layer of lithium niobate.

### **Optical inducing of waveguide structures**

The channel waveguides were induced by the focused beam using sequential point-by-point exposure of  $Y$ -cut LiNbO<sub>3</sub> sample surface. The dimensions of the crystal sample were  $30 \times 3 \times 15$  mm<sup>3</sup> along the *X*, *Y*, and *Z* axes. The surface layer was doped by copper (Cu) ions and had a width of 300 μm. The light sources were the solid-state laser  $(YAG:Nd^{3+})$  with the wavelength  $\lambda$  = 532 nm and the semiconductor laser with  $\lambda$  = 450 nm. The light propagated along the Y axe of the crystal. The polarization of the еxposure radiation with a light power of 10 mW corresponded to the ordinary wave of  $LiNbO<sub>3</sub>$ . The distance between the exposed spot centers in different experiments varied from 25 to 50 μm. The area of the exposed regions of the doped layer was changed from  $\sim$  200 to 3000  $\mu$ m<sup>2</sup>.

The exposed regions corresponding to the straight lines were formed from sequentially placed dark spots with different distances between their centers. The time exposure of one dark spot was changed from 8 to 12 seconds in different experiments. The light beam diameter was 20 μm for the half maximum level of intensity. One of the obtained results of optically induced channel

waveguide systems is shown in Fig. 1. This system consists of 2 channel waveguides enclosed between 3 dark stripes. The  $1<sup>st</sup>$  and the  $2<sup>nd</sup>$  stripes consist of a lot of exposed spots with the distances of 25 μm between their centers; the distance between the centers of the dark spots in the  $3<sup>rd</sup>$  line is 50  $\mu$ m.

It is also possible to create straight structures using the focusing of light radiation by the cylindrical lens. However, when this method is used, the lengths of the formed structures are determined by the longitudinal dimensions of the exposed beam (Fig. 2). This method is not convenient when it is necessary to form structures with a shorter length, because you need to limit the output aperture of the forming beam. At the same time, the point-by-point method makes it possible to set the necessary length of the induced structure during the formation [8–10].

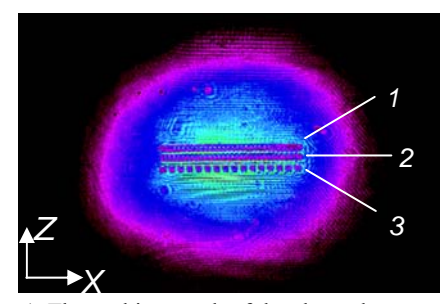

Fig. 1. The probing result of the channel waveguide system including 3 exposed stripes

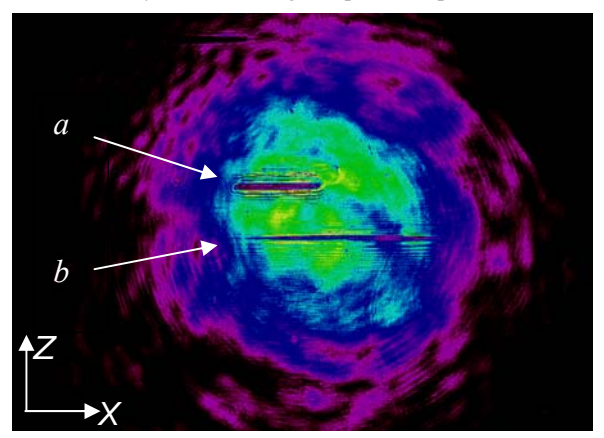

Fig. 2. The probing result of dark regions formed by the point-by-point method (*a*) and by the linear inducing using a cylindrical lens (*b*)

Point-by-point inducing makes it possible not only to form straight structures with different spatially modulated parameters, but also to change the spatial period of the refractive index modulation during the formation. The result of the induced structure is shown in Fig. 3.

The topology of the channel waveguide structures induced point-by-point is not limited only to the straight homogeneous stripes. The exposure by this method makes it possible to create the waveguide structures and systems with complicated topologies. It is determined by the track of the light spot shift on the crystal surface.

## **Conclusion**

Thus, in this work the methods of optical inducing of channel waveguide structures with different spatially

modulated parameters in  $LiNbO<sub>3</sub>$  crystal with a photorefractive surface layer are experimentally demonstrated. It is possible to reconfigure the obtained structures because it is very important, both for the design of individual elements of light control in photonic devices and for connecting the active components of integrated optical circuits.

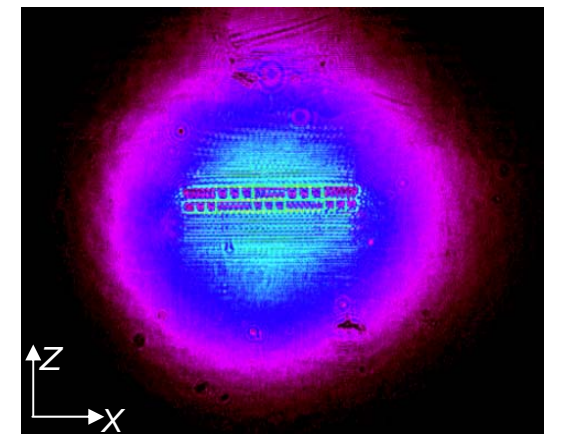

Fig. 3. The probing result of the induced waveguide structure with the modification of the refractive index modulation period during the formation

This study was carried out with the financial support of the Ministry of Education and Science of the Russian Federation (within the task N 3.1110.2017/PCh of the project part)

## *References*

1. Kivshar Y.S. Optical solitons: from fibers to photonic crystals. – Academic Press, 2003. – 540 p.

2. Petrov M.P., Stepanov S.I., Khomenko A.V. Photorefractive Crystals in Coherent Optical Systems. – Springer Series in Optical Sciences, 2013. – 277 p.

3. Bazzan M., Sada C. Optical waveguides in lithium niobate: Recent developments and applications // Appl. Phys. Rev. – 2015. – Vol. 2, No. 4. – P. 040603-1–040603-25.

4. Kip D. Photorefractive waveguides in oxide crystals: fabrication, properties, and applications // Appl. Phys. B. – 1998. – Vol. 67. – P. 131–150.

5. Das B.K. Distributed Feedback-Distributed Bragg Reflector Couple Cavity Laser With a Ti:(Fe):Er:LiNbO3 Waveguide // Optics Letters. – 2004. – Vol. 29. – P. 165–167.

6. Vittadello L., Zaltron A., Argiolas N. Et al. Photorefractive direct laser writing // J. Phys. D: Appl. Phys. – 2016. – Vol. 49, No. 12. – P. 1–9.

7. Kanshu A., Rüter C. E., Kip D., Shandarov V.M. Optically-induced defect states in photonic lattices: formation of defect channels, directional couplers, and disordered lattices leading to Anderson-like light localization // J. Appl. Phys. –  $2009. - No. 95. - P. 537 - 543.$ 

8. Bezpaly A.D., Verkhoturov A.O., Shandarov V.M. Waveguide and diffraction elements of photonic devices and structures optically induced in lithium niobate wafers with photorefractive surface layer // Doklady TUSUR. – 2015. – No. 4 (38). – P. 86–90.

9. Bezpaly A.D., Verkhoturov A.O., Shandarov V.M. Channel waveguides and phase diffraction gratings optically formed in photorefractive surface layers of lithium niobate // Proceedings of SPIE. – 2017. – Vol. 10603. – P. 106030O-1– 106030O-6.

10. Bezpaly A.D., Verkhoturov A.O., Shandarov V.M. Optical writing of channel waveguides and 1D diffraction gratings in photorefractive surface layers of lithium niobate // Ferroelectrics. – 2017. – Vol. 515:1. – P. 34–43.

#### **Bezpaly Alexander**

PhD student, Department of Quantum Electronics, TUSUR E-mail: id\_alex@list.ru

## УДК 004.855.5

# **I.S. Demchenko, T.A. Inkhireeva**

# **Gender recognition by voice**

This paper deals with gender recognition by voice using machine learning methods. The aim of the paper is to classify voice of a person as male or female based on acoustic characteristics. Machine learning models are constructed using samples of voices of English speaking men and women.

**Keywords:** gender recognition, voice, machine learning, classification.

#### **Dataset**

According to the Goal of the study we classify voices using dataset of acoustic characteristics. The dataset is represented as a two-dimensional table, which is loaded from .csv file.

One row is a sample representing a person. There are 3168 samples in the dataset.

Columns are variables. There are 21 variables in the dataset, with one target variable included. In the present study a target variable is categorical, named «label». It contains information about gender of a person. All the input variables are numerical. The description of variables is provided in Table.

### **Data Preparation**

The simplest way to gain insight into variables is using summary statistics and data visualization. However, first, we should think of the quality of the data available for the study. In the present dataset, there are

 *XIV Международная научно-практическая конференция, 28–28 ноября 2018 г*

**282** 

Table 1

no missing values. There are two duplicating units of analysis that should be dropped before the analysis. That means there are 3166 rows available for analysis.

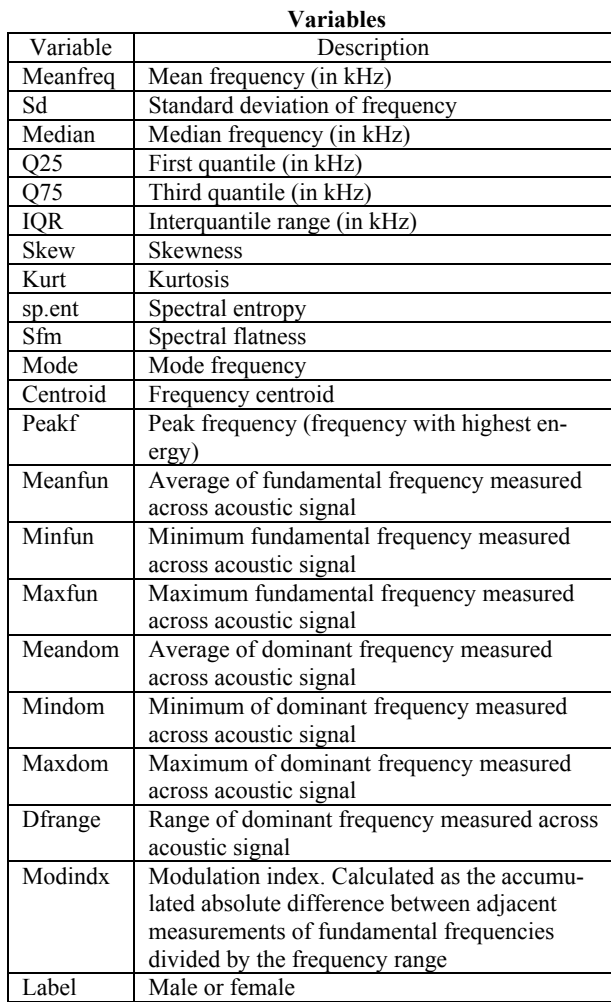

The number of female and male instances is equal. With the use of summary statistics, we can conclude that

1. There are no unexpected values in the summary statistics.

2. Great difference between median and mean frequencies may indicate outliers or skewness. In the present dataset the variables 'skew' and 'kurt' have more significant difference than other variables.

3. Skewness matters because some algorithms assume that variables are distributed normally and significant deviations may affect model accuracy. There is only a rule of thumb to determine whether the skewness is big or not. The values above 2 or 3 are considered significant. The variables 'skew' and 'kurt' are significantly skewed (4,9 and 5,9 respectively).

4. Kurtosis helps to understand the shape of distribution and to see how much it is different from normal. Kurtosis values of 'skew', 'kurt', 'minfun', 'maxfun' and 'modindx' are above five, which is considered significant.

To be able to estimate how well every model makes predictions for this data, we partitioned our dataset into two: training dataset consists of 70% of units from the original dataset, testing dataset contains 30% of the units under study. The partitioning was made randomly. Training dataset will be used to develop a prediction model, while testing dataset will be used to test the model and estimate its accuracy.

After data partition stage we have number of male and female instances in training and testing datasets almost balanced, that can be seen from Fig. 1.

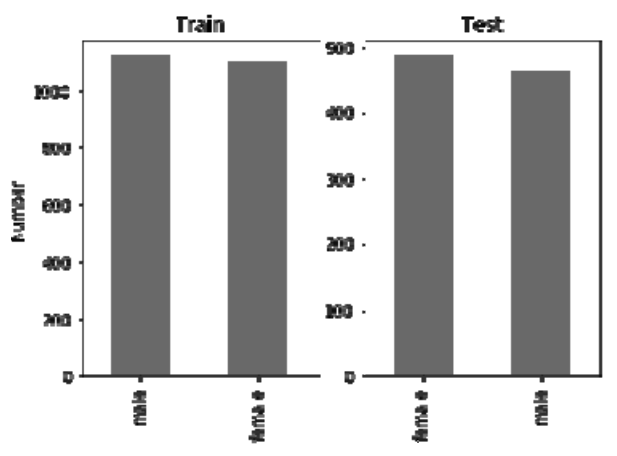

Fig. 1. Number of male and female instances in Train and Test datasets

The exploration of big datasets cannot be effectively done manually. Histograms are used to represent data and provide an overview of the variables distribution. The number of bins is calculated based on Sturges' rule and equals 12.

The hypothesis that variables 'skew', 'kurt', 'minfun', 'maxfun' and 'modindx' are not distributed normally is confirmed.

There are eight variables with bimodal distribution: 'sd', 'IQR', 'sfm', 'mode', 'minfun, 'meanfun', 'maxdom', 'dfrange', which also indicates that the distribution of the listed variables is far from being normal.

Appendix 3 contains correlation matrix for all input variables. According to Chaddock scale we can consider variables highly correlated if the value of correlation coefficient is between 0.7 and 0.9. Correlation coefficient above 0.9 means very strong correlation. Strong correlation means that there is data redundancy. Highly correlated variables may harm some algorithms.

Correlations only measure linear relationship. In order to see if there are variables related non-linearly we have to examine scatter plots.

Outliers may affect some numeric algorithms (linear regression, k-nearest neighbor, k-means clustering and principal components analysis). That is why they should be removed. It was done in a way to cut long tails of distribution to make the distribution more symmetric. We dropped 7% of observation in 'kurt' and 3% in 'skew'. Other variables were cut at 1% level. The amount of observations to be dropped was chosen to make parameters of distributions closer to normal.

Standardization is changing the distribution of each variable to have a zero mean and a unit variance. Standardization is a common requirement for many machine learning algorithms. That is why predictive modelling was performed on both standardized and initial variables.

## **Classification**

To build a model, we used four classifiers: Decision Tree, Logistic Regression, Support Vector Machine and Neural Network.

As a model assessment metric we used the percentage of correct classification. The PCC metric matches the predicted class value from a model with actual class value. When the predicted value matches the actual value, the record is counted as a correct classification, and when they do not match, the record is counted as an incorrect classification.

#### **Decision Tree**

Decision trees belong to a class of recursive partitioning algorithms that are very simple to describe and implement. For each of the decision tree algorithms described previously, the algorithm steps are as follows:

1. For each candidate input variable, assess the best way to split the data into two or more subgroups. Select the best split and divide the data into the subgroups defined by the split.

2. Pick one of the subgroups, and repeat Step 1 (this is the recursive part of the algorithm). Repeat that for every subgroup.

3. Continue splitting until all records after a split belong to the same target variable value or until another stop condition is applied. The stop condition may be as sophisticated as a statistical significance test, or as simple as a minimum record count.

The determination of the best split can be done in many ways, but regardless of the metric, they all provide a measure of purity of the class distribution. Every input variable is a candidate for every split, so the same variable could, in theory, be used for every split in a decision tree.

Decision trees are nonlinear predictors, meaning the decision boundary between target variable classes is nonlinear. The extent of the nonlinearities depends on the number of splits in the tree because each split, on its own, is only a piecewise constant separation of the classes. As the tree becomes more complex, or in other words, as the tree depth increases, more piecewise constant separators are built into the decision boundary, providing the nonlinear separation.

Scikit-learn uses an optimized version of the Classification and Regression Trees (CART) algorithm. It supports categorical and numerical input and target variables and does not compute rule sets. CART constructs binary trees using the feature and threshold that yield the largest information gain at each node.

Decision trees are simple to understand and to interpret. They can be visualized easily. The tree that yield the best accuracy on test dataset uses gini index as splitting criterion, maximum depth equals three, minimum number of samples required to split an internal node is 2, minimal amount of samples in a leaf is 10. Parameter adjustment was performed manually.

Decision tree requires little data preparation. Other techniques often require data normalization and dummy variables need to be created. It is the only algorithm that was not affected by standardization. Its accuracy remains as high as 97% for both initial and standardized variables.

# **Logistic Regression**

Logistic regression is a linear classification technique for binary classification. Logistic regression is also known in the literature as logit regression, maximum-entropy classification (MaxEnt) or the log-linear classifier. In this model, the probabilities describing the possible outcomes of a single trial are modeled using a logistic function.

The core of a logistic regression model is the odds ratio: the ratio of the outcome probabilities

odds ratio = 
$$
\frac{P(1)}{1 - P(1)} = \frac{P(1)}{P(0)}
$$
. (1)

Logistic regression does not build linear models of the odds ratio, but rather of the log of the odds ratio. The relationship between the input and the odds ratio is nonlinear (exponential).

This linear relationship is the statistical model logistic regression in computing:

odds ratio = 
$$
\frac{P(1)}{1 - P(1)} = \frac{P(1)}{P(0)} = w_0 + w_1 x_1 + ... + w_n x_n
$$
. (2)

In the odds ratio equation, the values  $w_0$ ,  $w_1$ , and so forth are the model coefficients or weights. The coefficient  $w_0$  is the constant term in the model, sometimes called the bias term. The variables  $x_0$ ,  $x^1$ , and so forth are the inputs to the model.

Probability that the outcome is equal to 1 is

$$
P(y=1) = \frac{1}{1 + \exp(w_0 + w_1 x_1 + \dots + w_n x_n)}.
$$
 (3)

The probability formula is the function known as the logistic curve and takes on the shape shown in Fig. 4. In contrast to the linear regression model whose predicted values are unbounded, the logistic curve is bounded by the range 0 to 1. The middle of the distribution is approximately linear. However, the edges have severe nonlinearities to smoothly scale the probabilities to the bounded range.

Logistic regression is a «main effect» model: the form of the model described so far has been a linearly weighted sum of inputs with no interaction terms. Sometimes, however, it is the interaction of two variables that is necessary for accurate classification.

Logistic regression cannot have any missing values. The way how missing values are handled is implementation dependent. All of the typical missing value imputation methods apply.

Logistic regression is a numeric algorithm: all inputs must be numeric. Categorical variables must therefore be transformed into a numeric format.

The implementation of logistic regression in scikitlearn can fit binary, One-vs-Rest, or multinomial logistic regression with optional L2 or L1 regularization.

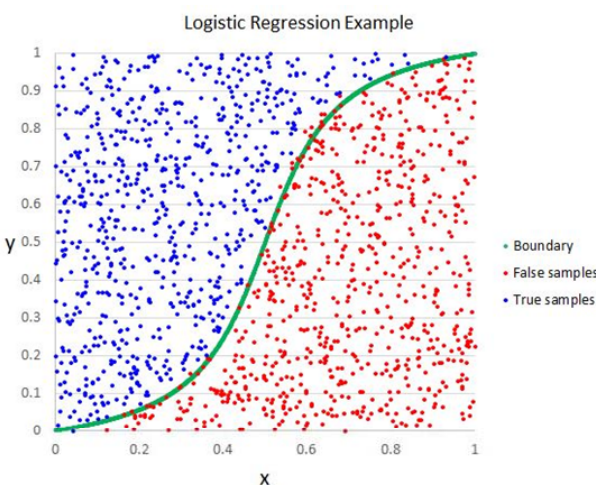

Fig. 2. Logistic regression classifier

As an optimization problem, binary class L2 penalized logistic regression minimizes the following cost function:

$$
\min_{w,c} \frac{1}{2} w^T w + C \sum_{i=1}^n \log(\exp(-y_i(X_i^T w + c)) + 1). \tag{4}
$$

Similarly, L1 regularized logistic regression solves the following optimization problem

$$
\min_{w,c} \|w\|_{1} + C \sum_{i=1}^{n} \log(\exp(-y_{i}(X_{i}^{T} w + c)) + 1). \tag{5}
$$

The best accuracy was achieved for L2 penalization norm and primal formulation. Changing solver did not affect the solution, so the default one was used.

Logistic regression is sensitive to scaling data. Standardizing data has improved performance of the model from 88% to 97%.

#### **Support Vector Machine**

Support vector machines (SVMs) are a set of supervised learning methods used for classification, regression and outlier detection.

A support vector machine constructs a hyper-plane or a set of hyper-planes in a high or infinite dimensional space, which can be used for classification, regression or other tasks. Intuitively, a good separation is achieved by the hyper-plane that has the largest distance to the nearest training data points of any class (so-called functional margin), since in general the larger the margin the lower the generalization error of the classifier. Figure 5 illustrates SVM method for binary classification in twodimensional space.

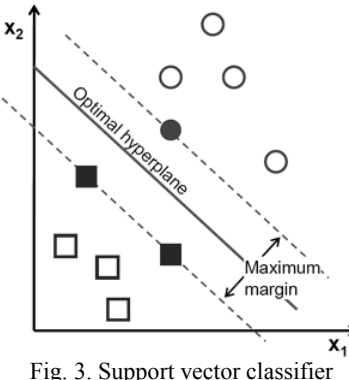

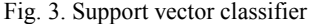

Given training vectors  $x_i \in R^p, i = 1,..., n$  in two classes, and a vector  $y \in \{1, -1\}^n$ , Support Vector Classifier (SVC) solves the following primal problem:

$$
\min_{w,b,\zeta} \frac{1}{2} w^T w + C \sum_{i=1}^n \zeta_i
$$
 (6)

subject to

$$
y_i(w^T \phi(x_i) + b) \ge 1 - \zeta
$$
  
\n
$$
\zeta \ge 0, i = 1, ..., n.
$$
\n(7)

Its dual is

$$
\min_{\alpha} \frac{1}{2} \alpha^T Q \alpha - e^T \alpha \tag{8}
$$

subject to

$$
y^T \alpha = 0
$$
  

$$
0 \le \alpha_i \le C, i = 1, ..., n,
$$
 (9)

where *e* is the vector of all ones, *C*>0 is the upper bound, *Q* is an *n* by *n* positive semidefinite matrix,  $Q_{ii} \equiv y_i y_j K(x_i, x_j)$ , where  $K(x_i x_j) = \phi(x_i)^T \phi(x_j)$  is the kernel. Here training vectors are implicitly mapped into a higher (maybe, infinite) dimensional space by the function φ.

The decision function is:

$$
\operatorname{sgn}(\sum_{i=1}^{n} y_i \alpha_i K(x_i, x) + \rho). \tag{10}
$$

The advantages of support vector machines are:

effective in high dimensional spaces;

effective in cases where number of dimensions is greater than the number of samples;

uses a subset of training points in the decision function (called support vectors), so it is also memory efficient;

versatile: different Kernel functions can be specified for the decision function.

The disadvantage of support vector machines is:

If the number of features is much greater than the number of samples, avoid over-fitting in choosing Kernel functions and regularization term is crucial.

The best solution was obtained for the cubic polynomial kernel. The accuracy of the solution is 91% for initial variables and 96% for standardized variables.

## **Neural Network**

Neural networks are a broad set of algorithms with great variety in how they are trained, and include networks that are only feedforward as well as those with feedbacks. Most often, when the phrase "neural network" is used in predictive analytics, the intent is a specific neural network called the mutli-layer perceptron (MLP). The neural networks we talk about are limited to MLPs.

MLP is a supervised learning algorithm that learns a function  $f(\bullet) : R^m \to R^o$  by training on a dataset, where *m* is the number of dimensions for input and *o* is the number of dimensions for output. Given a set of features  $X = \{x_1, x_2, ..., x_m\}$  and a target *y*, it can learn a non-linear function approximator for either classification or regression. It is different from logistic regression

 *XIV Международная научно-практическая конференция, 28–28 ноября 2018 г*

**285**

in that between the input and the output layer there can be one or more non-linear layers called hidden layers. Figure 6 shows a MLP with single hidden layer and scalar output.

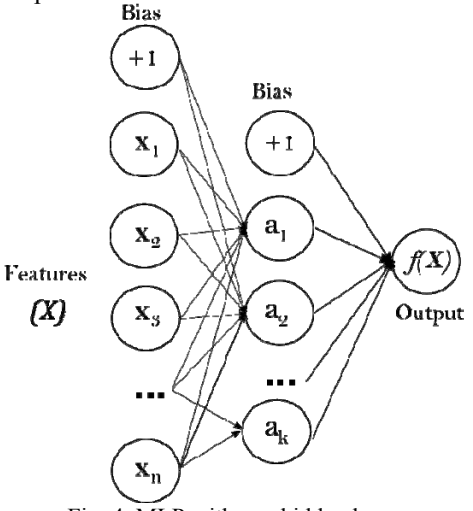

Fig. 4. MLP with one hidden layer

A layer is a set of neurons with common inputs. Input layer consists of a set of neurons  $\{x_i | x_1, x_2, ..., x_m\}$ representing the input features. Some layers are called hidden layers because their output is hidden from the user. Each neuron in the hidden layer transforms the values from the previous layer with a weighted linear summation  $w_1 x_1 + w_2 x_2 + \ldots + w_m x_m$ , followed by a nonlinear activation function  $g(\cdot) : R^m \to R^{\circ}$  – like the hyperbolic tangent function. The output layer receives the values from the last hidden layer and transforms them into output values.

The advantages of Multi-layer Perceptron are:

capability to learn non-linear models;

capability to learn models in real-time.

The disadvantages of Multi-layer Perceptron (MLP) include:

MLP with hidden layers have a non-convex loss function where there exists more than one local minimum. Therefore, different random weight initializations can lead to different validation accuracy. That is why random state was fixed.

MLP requires tuning a number of hyper-parameters such as the number of hidden neurons, layers, and iterations. Parameter tuning was performed manually. The highest accuracy on the test set was achieved for architecture of two hidden layers with 5 and 2 neurons. The more layers or neurons were added, the more overfitted the network was becoming. Other parameters of the best solution are: quasi-Newton solver for weight optimization (L-BFGS), rectified linear unit function (returns  $f(x) = \max(0, x)$  as activation function and constant learning rate.

MLP is sensitive to feature scaling. It has performed much better on standardized dataset than on initial (98% accuracy versus 51%).

#### **Conclusion**

During the project development we applied several models to the problem. The main goal of the study was to develop a model for analyzing voice to determine a gender of the person. Models were developed with the use of training dataset, while testing dataset was used to estimate model accuracy. Table 2 contains information about model accuracy.

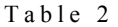

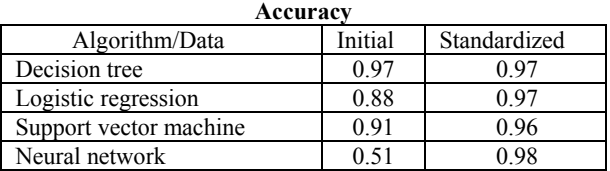

Every model mentioned above can be considered successful if performed on standardized data. The most successful one in this respect is Neural Network. At the same time, decision tree can be considered to be a leading model if performed on initial dataset.

According to Principal Components Analysis, we can conclude that the same data could be presented in two dimensions without much loss of information. Principal components were mainly based on three variables 'kurt', 'maxdom' and 'dfrange'. These variables are most important in describing male and female voices.

### *References*

1. McKinney W. Python for Data Analysis. – O'Reilly,  $2013. - 453$  p.

2. Daniel T. Larose C.D.L. Data Mining and Predictive Analytics. Hoboken: Wiley, 2015. – 1690 p.

3. Abbott D. Applied Predictive Analytics: Principles and Techniques for the Professional Data Analyst. – Indianapolis: Wiley, 2014. – 427 p.

4. Pedregosa F. et al. Scikit-learn: Machine Learning in Python // J. Mach. Learn. Res. – 2011. – Vol. 12. – P. 2825– 2830.

5. Kluyver T. et al. Jupyter Notebooks—a publishing format for reproducible computational workflows // Position. Power Acad. Publ. Play. Agents Agendas. – 2016. – P. 87–90.

6. Hunter J.D. Matplotlib: A 2D Graphics Environment // Comput. Sci. Eng. – 2007. – Vol. 9, № 3. – P. 90–95.

7. Van der Walt S., Colbert S.C., Varoquaux G. The NumPy Array: A Structure for Efficient Numerical Computation // Comput. Sci. Eng. – 2011. – Vol. 13, № 2. – P. 22–30.

### **Demchenko Irina**

Master student, Department of Information Technologies National Research Tomsk Polytechnic University Email: isk15@tpu.ru

#### **Inkhireeva Tatiana**

Master student, Department of Information Technologies National Research Tomsk Polytechnic University Email: tai2@tpu.ru

# *Секция 23*

# **ШКОЛА-СЕМИНАР «БЕСПРОВОДНАЯ СВЯЗЬ – ИНТЕРНЕТ ВЕЩЕЙ»**

*Сопредседатели секции школы-семинара – Пуговкин Алексей Викторович, д.т.н., профессор каф. ТОР; Гельцер Андрей Александрович, к.т.н., зав. каф. ТОР; Рогожников Евгений Васильевич, к.т.н., доцент каф. ТОР; Попова Ксения Юрьевна, к.ф.-м.н., декан РКФ; Богомолов Сергей Ильич, доцент каф. ТОР*

УДК 627.922

# **С.И. Абрамчук, А.М. Мукашев, А.В. Пуговкин**

# **Беспроводная автоматизированная система учета тепловой энергии**

Рассмотрен метод учета тепловой на основе измерения средней температуры и коэффициента тепллотдачи отопительного прибора. Определены точки измерения средней температуры и характер температурной зависимости коэффициента теплоотдачи для разных типов отопительных приборов. Рассмотрены существующая система учета тепловой энергии и ее недостатки. Предложены способы повышения надежности функционирования беспроводной системы учета тепловой энергии.

**Ключевые слова:** энергоэффективность, учет тепловой энергии, коэффициент теплоотдачи, автоматизированная система.

В данной статье рассмотрены метод учета тепловой энергии и его практическая реализация, отдаваемая отдельными отопительными приборами (ОП) и их совокупностью. Этот метод имеет определенные преимущества перед известными. Так, в классических системах учета измеряются температуры на входе и выходе отопительной системы или прибора и расход теплоносителя. Этот метод применяется в отопительных системах с горизонтальной разводкой и не может быть использован для отдельных ОП в силу низкой точности измерений и высокой стоимости [1]. Другие системы, распределители стоимости потребленного тепла [2], требуют обязательного включения в них более 50% всех ОП здания. Возможность индивидуального учета здесь исключена.

Нами предложен и реализуется метод учета потребляемой тепловой энергии, который с достаточной коммерческой точностью и низкой стоимостью может быть применен к отдельным ОП [3]. Метод основан на применении математической модели теплового режима ОП, представляющей собой нестационарное дифференциальное уравнение теплового баланса.

$$
C_{\text{HCT}} \cdot \frac{dT_{\text{H}}}{dt} = P_{\text{BX}} - G_{\text{HCT}} \cdot (T_{\text{HCT}} - T_{\text{B}}), \quad (1)
$$

где *G*ист – зависимость коэффициента теплоотдачи от температурного напора (*T*ист – *T*возд); *T*ист – средняя температура поверхности отопительного прибора; *T*возд – средняя температура воздуха в помещении; *С*ист – теплоемкость отопительного прибора, Дж/°С; *Р*вх – подводимая тепловая мощность. В этом уравнении левая часть характеризует изменение тепловой энергии, запасаемой ОП, первый член в правой части соответствует тепловой мощности, поступающей с теплоносителя, а второй член описывает отдаваемую в помещение тепловую мощность.

Процесс измерения потребляемой тепловой энергии осуществляется следующим образом: вначале находится коэффициент теплоотдачи отопительного прибора (калибровка). На этом этапе отопительные приборы работают в режиме остывания. С помощью температурных датчиков в ключевых точках измеряются температуры поверхности отопительного прибора и воздуха помещения. При этом коэффициент теплоотдачи описывается выражением

$$
G_{\text{HCT}} = \frac{dT_{\text{HCT}}}{dt(T_{\text{HCT}} - T_1)} C, B\text{T} / \text{C}.
$$
 (2)

При известном коэффициенте теплоотдачи в режиме эксплуатации с помощью тех же температурных датчиков измеряется отдаваемая тепловая мощность и путем интегрирования во времени вычисляется потребляемая тепловая энергия.

Как следует из приведенных выше рассуждений, одним из основных параметров ОП является его теплоемкость. Этот параметр является консерва-
тивным (стабильным) и может быть задан с высокой точностью. Для большинства отопительных приборов теплоемкость может быть определена как сумма теплоемкостей объема теплоносителя и металлического корпуса ОП.

Точка измерения средней температуры источника, а также характер температурной зависимости коэффициента теплоотдачи отличаются для разных типов отопительных приборов. Отопительные приборы можно разделить на три различных класса: чугунные радиаторы, алюминиевые (биметалические) радиаторы и конвекторы. Для всех трех классов приборов были проведены исследования по поиску точки измерения средней температуры источника и изучению характера зависимости коэффициента теплоотдачи от температурного напора.

Чугунный радиатор – отопительный прибор, отдающий тепловую энергию преимущественно излучением. Такой механизм теплоотдачи обусловлен простой конфигурацией прибора, при которой теплоноситель отдает свою энергию в помещение через стенки чугунного корпуса. Проведенные исследования по поиску средней точки установили, что термодатчик нужно устанавливать в геометрический центр радиатора на его лицевой поверхности (рис. 1, *а*). Снятая экспериментально температурная зависимость коэффициента теплоотдачи имеет линейный характер (рис. 2).

Алюминиевый (биметаллический радиатор) представляет собой модификацию чугунного радиатора, в котором на металлический корпус установлены дополнительные ребра для усиления теплоотдачи конвекцией. Несмотря на наличие ребер, экспериментальный поиск точки установки термодатчика показал, что измерения температуры следует производить в геометрическом центре на корпусе радиатора (рис. 1, *б*). Увеличение доли конвекции в теплоотдачу отопительного прибора вносит нелинейный характер в зависимость коэффициента теплоотдачи от температурного напора (см. рис. 2).

Конвектор – отопительный прибор, для которого основным механизмом передачи энергии из теплоносителя в помещение является конвекция. Проведенные исследования по поиску средней точки установили, что термодатчик нужно устанавливать на изгибе трубы с теплоносителем ближе к выходному концу (рис. 1, *в*). Снятая экспериментально температурная зависимость коэффициента теплоотдачи имеет нелинейный характер (см. рис. 2).

Полученные результаты исследований отопительных приборов накладывают дополнительные требования к системе учета потребляемой тепловой энергии. Для каждого класса прибора необходимо разрабатывать различные варианты крепления термодатчика в точку измерения средней температуры отопительного прибора. При этом термодатчик совмещен с радиомодемом, что обеспечивает беспроводной характер передачи информации. Также различный характер зависимостей коэффициента теплоотдачи должен быть учтен при разработке программного обеспечения обработки полученных данных.

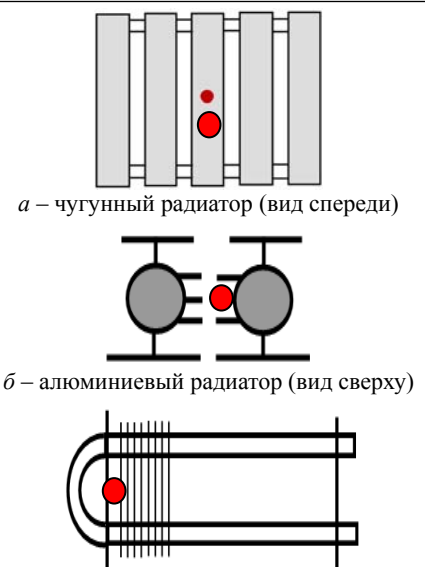

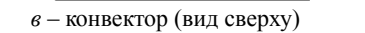

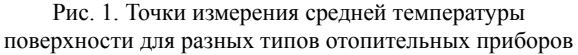

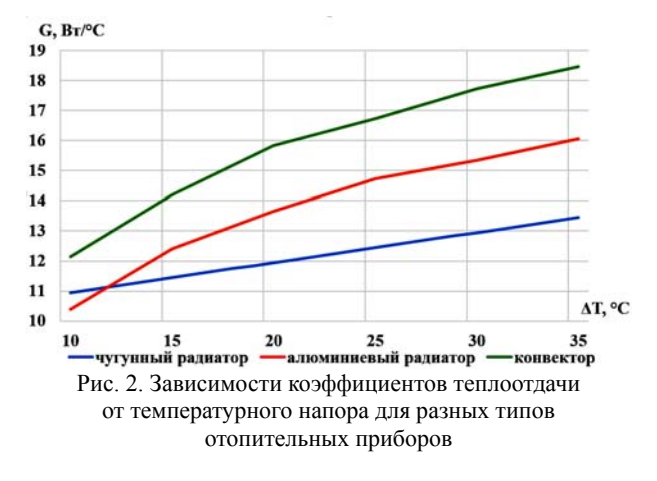

Автоматизированная система учета потребляемой тепловой энергии представляет собой клиентсерверное приложение с подключенными к нему ведущими (мастерами) и ведомыми (слейвами) радиомодемами. Все параметры работы системы задаются оператором посредством передачи команд ведущему, а тот в свою очередь отправляет параметры ведомому. Общение между радиомодемами и клиент-серверным приложением использует диапазон 868 МГц. Основная задача ведомого радиомодема – собрать температурные данные с термодатчиков и передать их ведущему по его запросу. Ведущий хранит полученные данные до тех пор, пока не будет передан запрос с клиент-серверного приложения. После получения запроса отправляет на сервер температурные данные, где они в дальнейшем будут обработаны для вычисления коэффициентов теплоотдачи и тепловой мощности.

Особое внимание в системе уделяется снижению энергопотребления. Приёмопередатчики используемого диапазона ввиду отсутствия единого стандарта можно настроить на довольно низкое потребление (около 30 мА).

К системе предъявлены требования по надежности, так как эффективность функционирования технических систем в значительной степени зависит от надежности как отдельных устройств, входящих в системы, так и элементов, обеспечивающих взаимодействие между этими устройствами.

Теория надёжности устанавливает закономерности возникновения отказов и восстановления работоспособности системы и её элементов, рассматривает влияние внешних и внутренних воздействий на процессы в системах, создаёт основы расчёта надёжности и предсказания отказов, изыскивает способы повышения надёжности при конструировании и изготовлении систем и элементов, а также способы сохранения надёжности при эксплуатации [4].

Наша система учета потребляемой тепловой энергии экспериментально исследовалась в условиях эксплуатации в многоквартирном жилом доме.

В разрабатываемой системе основное внимание уделялось надежности программного обеспечения клиент-серверного приложения, поскольку в результате проведенных испытаний системы большинство отказов, т.е. событий, заключающихся в нарушении работоспособного состояния системы, происходило именно по вине программного обеспечения.

Основная причина отказов заключалась в ошибочной установке параметров работы системы (поскольку данные параметры задаются оператором, тут влияют человеческий фактор, невнимательность и т.д.). Требуются улучшения программного обеспечения до вида, в котором оператором не сможет быть запущена система при неправильном вводе параметров работы системы. И при допущении данных ошибок для их исправления оператору необхолимы полсказки.

Также существует вероятность аппаратного отказа, который возникает в результате отказа или сбоя технических средств (радиомодемы, компьютер), которые приводят к искажению результата работы программы. Устойчивость к этому виду отказов можно повысить путем внедрения удаленной перезагрузки (выключения-включения) радиомодемов.

После добавления данных улучшений необходимо использовать существующие модели для оценки надежности системы [5].

#### Выводы

1. Измерение средней температуры источника требует разработки своего собственного типа крепления для каждого типа отопительного прибора. Радиопередающая часть устройства сбора информации является универсальной.

2. Зависимость коэффициента теплоотдачи от температурного напора различается для разных типов отопительных приборов, что необходимо учитывать при разработке программного обеспечения обработки информации.

3. Исследование надежности позволит сохранять во времени в установленных пределах значения всех параметров системы, характеризующих способность выполнять требуемые функции в заданных режимах и условиях применения.

Результаты были получены в рамках выполнения государственного задания Минобрнауки России № 13.10534.2018/11.12.

#### Литература

1. Воронин С.М. Энергосбережение: учеб. пособие / С.М. Воронин, А.Э. Калинин. - Зерноград: АЧГАА,  $2009. - 256$  c.

2. Карпов В.Н. Поквартирный учет расхода тепла в системах отопления. Проблемы внедрения // АВОК. - $2012 - N_2$  4, - C, 50-58.

3. Пуговкин А.В. Динамический метод измерения эффективности нагревательных приборов / А.В. Пуговкин, Купреков, В.А. Медведев, Н.И. Муслимова,  $C.B.$ В.С. Степной // Приборы. - 2014. - № 7. - С. 10-15.

4. Берг А.И. Надежность - важнейший фактор прогресса радиоэлетроники // Радио. - 1960. - № 7. - С. 39-41.

5. Благодатских В.А., Волнин В.А., Поскакалов К.Ф. Стандартизация разработки программных средств: учеб. пособие / под ред. О.С. Разумова. - М.: Финансы и статистика, 2003. - 284 с.

Абрамчук Станислав Игоревич Аспирант каф. ТОР ТУСУРа Эл. почта: zidanes@sibmail.com

Мукашев Алишер Мухтарович Аспирант каф. ТОР ТУСУРа Эл. почта: ali 2475@mail.ru

Пуговкин Алексей Викторович Профессор каф. ТОР ТУСУРа Эл. почта: pugovkinav@ngs.ru

УДК 621.396.41

### A.A. Zalevskii

# Collection of data from different platforms for monitoring biometric parameters

The aim of the work is to create a mobile application for data collection from different biometric sensors, analyse the transmission mode from the sensor to the master device. Display the received data on the screen of the tablet and send it to the server

Keywords: sensors, measurement, Bluetooth device, swift language, eBithotza project, biometric parameter.

The development of technology allows conducting medical procedures for many patients independently. That can shorten the time required for diagnosis for doctors. Telemedicine is currently developing very rapidly. Remote monitoring, also known as self-monitoring, enables medical professionals to monitor a patient remotely using various technological devices [1].

In this work, an application is developed to monitor the biometric parameters of the user. Usually the patient uses a smartphone or computer to interact with biometric sensors. We chose the tablet because it has a large screen and can be connected with wireless technologies that are user-friendlier.

### **State of the art**

Rehabilitation at home is an alternative to outpatient and inpatient treatment. Home rehabilitation has a number of important benefits for the patient. Such as:

• psychological state, the patient does not bother and feels very good, being at home in the usual state (for many patients, the fact of being in a hospital is stress),

• the patient has all the comforts in the house that cannot be in the typical hospital (individual shower and toilet room),

• save time on a trip to the clinic.

Also there are advantages for doctors, such as:

• save time for medical staff to measure the patient's biometric parameters,

• increase in free places in the rehabilitation centers for those who really need it.

The patient avoids the drawbacks associated with the hospital, using medical devices at home for rehabilitation, if possible. The main disadvantages are

- sleeping in an unfamiliar bed,
- adaptation to new meal,
- a longing for relatives who stayed at home.

In most cases, the patient needs a medical device for rehabilitation at home. Today, technologies allow any person to have an individual device for monitoring biometric parameters. If the patient does not have a specific disease, he can carry out rehabilitation at home using of medical devices, which makes this opportunity.

### **Description existing biometric platforms**

MySignals is a development platform for medical devices and eHealth Applications. MySignals allows measure more than 20 biometric parameters such as pulse, glucose levels, breath rate, electrocardiogram signals, blood pressure, oxygen in blood, muscle electromyography signals, lung capacity, galvanic skin response, patient position, snore waves, airflow and body scale parameters (mass, weight, bone body fat, body water, muscle mass, visceral fat, Body Mass Index and Basal Metabolic Rate) [2]. Figure 1 shows all the wire sensors that can be connected. Some sensors can be connected with Bluetooth such as glucometer, blood pressure monitor, pulse and oxygen in blood, and body scale.

#### **Data Interface**

Data can be visualized by 3 different modes: – standalone mode (using the basic graphic TFT Integrated in the device);

– mobile App's (using the native Android / iOS connectivity to send all the data to the smartphone);

– web Server (access to the history of the information gathered by connecting to the Cloud through a web browser or using the native iOS / Android App's).

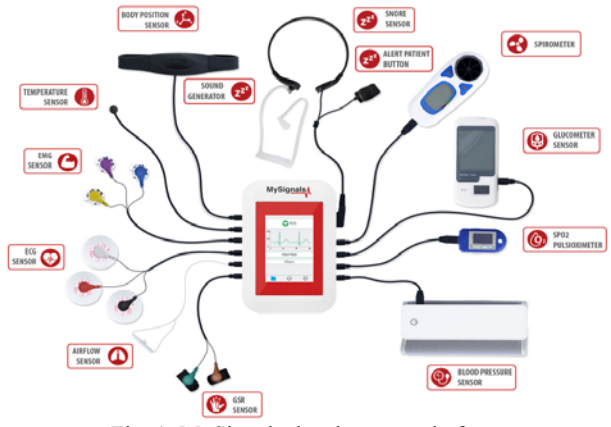

Fig. 1. MySignals development platform

MySignals have two wireless connectivity options: Wi-Fi and Bluetooth Low Energy 4.0. Bluetooth is used to send data to a smartphone or to connect to wireless sensors. Wi-Fi is used to connect to the Internet. Biometric data can be sent directly to the cloud via Wi-Fi or using a smartphone, as shown in Fig. 2.

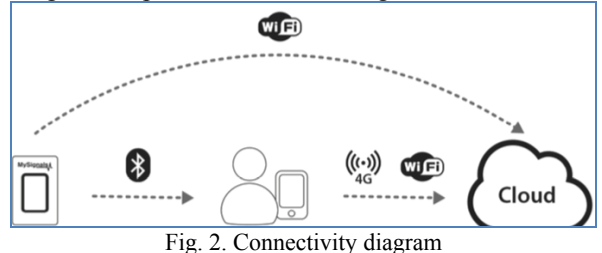

#### **Project of eBihotza**

The eBihotza is a set of tools that enables doctors to remotely gather relevant data about the health state of their patients and later analyse it. Patients can self-test with the help of smart devices with different sensors that automatically upload the sensor and data to a centralized server.

The data is saved securely in a cloud database and doctors, researchers and other health professionals can access and explore in detail the evolution of their patients and effectively diagnose and detect potential cardiovascular-related health problems.

The smart devices can gather information about the heart rate, body temperature, airflow, skin response, and other important metrics to allow doctors to draw a definitive conclusion.

For this project my tasks are:

- create connection this MySignals device
- receive data from all wire MySignals sensors
- to make averaging of the obtained parameters
- connect wireless sensors directly to iPad

• display number value and graph on the screen of the tablet

• send data to the server

There is one project for the team, so we need code changes on each computer. For this reason we use GitHub. GitHub allows comparing the code in detail before merging.

#### **Development of program**

Figure 3 shows a general flowchart of the entire program for better understanding my part. The selected area is the part assigned for me.

The user will write his login and password in the first step after launching the application. If he does not have this information, he will make a registration in order to access the application. It is necessary have an Internet connection to register because personal data is stored on the server.

The user then selects the type of survey or measurement. There are three options. First is cardiovascular risk test. It is a number of questions to know risk level. If the patient chooses this option, he will need to give answers to the proposed questions. Then the user returns to the selection of parameters. The second survey concerns nutrition control. The patient gives some information about his meals. Then the user also returns to the selection of parameters. Option number three is a measurement. The patient selects the required sensor in this option. The program creates connection and receives data from the device. Data is displayed on the tablet screen and stored on the server in a loop. When the measurement is complete, the user returns to the selection of parameters, and can exit the program.

This diagram does not show many operations. All details are hidden to understand the overall structure of the program. There are many checks to make sure the data is correct for the next step. So there is no need to provide more detailed information on this flowchart.

The final block diagram can be presented only after writing the code. Since many unexpected procedures may occur during the encoding process. In the next section, a block diagram will be presented, which is responsible for connecting to the sensor. The sensor is any Bluetooth device. In our case, all biometric devices connect to the iPad via Bluetooth. In general, the procedure for obtaining data from a Bluetooth device is the same for all cases.

#### **Code details**

There are five main view controllers in the project for working with sensors. MySignals has the largest number of measurement parameters with different presentation methods. Thus, the code for this part of the project is the best part for presenting the results of programming.

On the first step viewDidLoad function is executed after the controller's view is loaded into memory. At this point, the Bluetooth connection is initialized with MySignals framework [3,4]. The connection creation functions were written in a different file and are not presented in this report. The timer starts the runDisplay-Parametrs function every 0.1 seconds. This function expects a successful connection to the device and starts the displayParametrs function. Also, this function can call a command to store data on the server. The data is displayed after the connection is created. The stateOf-

Parameters array consists of the names of the selected sensors. The logic of the switches is executed as described before. The data request is updated after each switch. The changeSelectedSensor function changes requests according to needed data. The writeSelected-SensorToDevice function sends a command to MySignals with the new required parameter data.

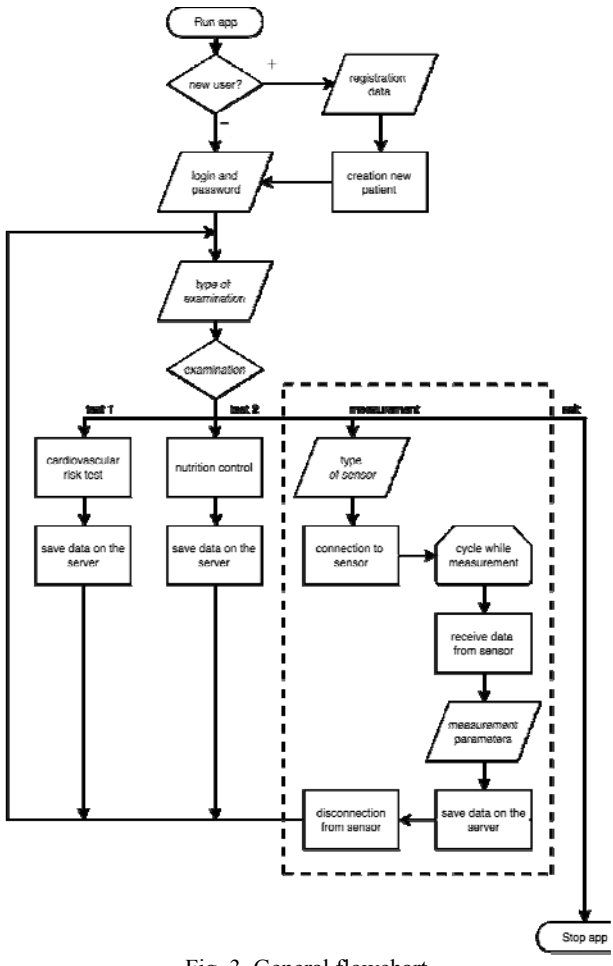

Fig. 3. General flowchart

Data from MySignals is continuously received. The current value of the parameter is updated every time after receiving new data. The parameters that are in the stateOfParameters array are displayed on the screen.

The body position sensor data is sent to the server after each change but not oftener than 3 seconds. The temperature and galvanic skin response are loaded onto the server every 3 seconds. Spirometer data received from MySignals are sent to the server without delay. The graph values are loaded every minute. One thousand values accumulate within one minute. This is due to the fact that the maximum reception speed is one value in 60 ms. The data is sent only when the corresponding switch is on. At one time, the user cannot select two or more sensors.

#### **Testing of application**

When the program was written, the application was tested. Figure 4 shows a photo of the tablet and all wireless devices. Only the multifunction device MySignals does not have a battery. The user can connect to any

*XIV Международная научно-практическая конференция, 28–30 ноября 2018 г.*

device using the developed application from menu that is presented on the photo.

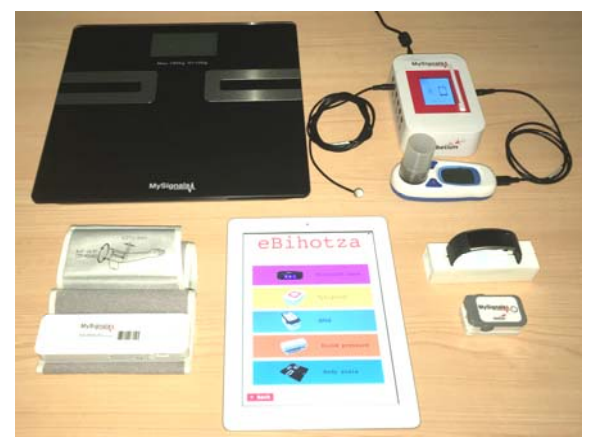

Fig. 4. Photo of testing devices

The most part of bugs was fixed. But some errors cannot be corrected by changing the program. For example, a problem associated with a spirometer, needs to update the software MySignals. The developers of this device can only do this. To perform more than six dimensions, the user must delete all previous ones using the MySignals interface.

### **Results**

The relevance of the use of biometric platforms at home was presented. The importance of remote monitoring was also presented. The survey of the medical devices was made. Various modes of data transmission were shown between the sensor and the tablet. The Bluetooth channel was used to communicate with all devices. The process of setting up a Bluetooth connection is described in detail. The application was developed for the eBihotza project that can collect data from five different devices.

### **Conclusions**

At present, many people need a daily medical examination. Use of biomedical platforms at home saves a lot of time when doctors can monitor the measurement results remotely. If the patient uses more than one device, it is better to collect data on a single server for easy analysis of results. Wireless sensors are more suitable for the use they give freedom to any movement. Bluetooth technology can solve this problem perfectly. Low Energy Bluetooth ensures a long time of use without charging the device. High-speed data transfer protocol provides real-time operation for most sensors.

Creating an application in the program Xcode has great opportunities for working with the various Bluetooth devices. The brand sensors can be connected to the IOS device using the framework that is provided by developers. And also, it is possible to add custom sensors using standard program tools. If there is no documentation, it is necessary to find the command to start working with the device. The mid-stage device can impose restrictions as a speed limit (maximum speed is one value per 60 ms for MySignals) and as functional (it is necessary to delete all previous values after six measurements for a spirometer).

It is very important to make a test before the release of the application. Testing the application highlights the most significant points for development.

#### *References*

1. Wikipedia. – Telemedicine [electronic resource]. – Access: https://en.wikipedia.org/wiki/Telemedicine (reference date: 10.04.2018).

2. MySignals SW – eHealth and Medical IoT Development Platform Technical Guide // General view. – P. 6–7.3.

3. Bluetooth Tutotial. – Protocol Stack [electronic resource]. – Access: http://www.tutorialreports.com/wireless/bluetooth/protocolstack.php (reference date: 26.04.2018).

4. Bhagwat, Pravin. Bluetooth: technology for shortrange wireless apps. // IEEE Internet Computing 5.3. – 2001. – Р. 96–103.

 $\mathcal{L}_\text{max}$  and the contract of the contract of the contract of the contract of the contract of the contract of the contract of the contract of the contract of the contract of the contract of the contract of the contrac

#### **Zalevskii Aleksei**

Graduate student of telecommunication chair Mail: zalevskiy.aleksey@gmail.com

УДК 621.396

### **А.Д. Самострелов, К.В. Савенко, Е.В. Рогожников**

# **Расширение спектра в беспроводных сетях**

Представлены различные способы, а также преимущества расширения спектра. Передача информации при помощи сигналов с расширенным спектром позволяет цифровой системе связи работать в условиях сложной помеховой обстановки, а именно, в условиях узкополосных и широкополосных помех. Также немаловажным плюсом цифровой системы связи с расширенным спектром является простота повышения помехозащищенности при помощи увеличения частотной полосы исходного узкополосного сигнала с данными. **Ключевые слова:** расширение спектра, OFDM, телекоммуникации, многолучевые каналы передачи, системы связи.

Современные технологии в области передачи информации позволяют совершать передачу на огромные расстояния с довольно высокой скоростью. С ростом количества приемопередающей аппаратуры повышается диапазон использования частотновременного ресурса, что накладывает некоторые ограничения на системы связи в целом. Ограничения заключаются в выделении определенной полосы частот для работы, которой иногда бывает недостаточно для стабильной работы системы связи.

Одним из эффективных способов противостояния различным типам помех может стать система связи, в которой исходная полоса сигнала подвергается увеличению в *N* раз, в соответствии с требованиями по помехозащищенности и выделенным участком частотного ресурса в спектре. Таким способом является расширение спектра. Применение расширения спектра позволяет в некоторых случаях полностью исключить влияние узкополосных помех, сопоставимых по ширине полосы с исходным сигналом до расширения.

Расширение спектра с применением кодового разделения дает возможность многопользовательского доступа, когда несколько одновременных передач между различными пользователями может иметь место в одной и той же полосе частот. Это производится путем расширения спектра и разделения пользователей с помощью специальных кодовых последовательностей множественного доступа [1]. Кодовое разделение делает технику очень удобной для мобильной связи, так как несколько пользователей могут использовать один и тот же частотновремененной ресурс, не мешая друг другу.

Искусственное расширение спектра – это подход к передаче сигнала, который представляет собой класс методов модуляции, где переданный сигнал имеет гораздо более широкую полосу частот, чем требуемая в соответствии с теоремой Котельникова. Сущность связи с расширенным спектром: расширение полосы частот информационного сигнала, передача расширенного сигнала и выделение (сжатие) требуемого полезного сигнала с расширенным спектром в исходную полосу для дальнейшей обработки приемником. В настоящее время такие методы широко используются в любительских радио, беспроводных сетях UMTS, Wi-Fi и Bluetooth, а также в системе позиционирования GPS и спутниковой связи [2].

Важной характеристикой, сильно влияющей на передаваемый сигнал, является затухание, появляющееся в результате прохождения через различные среды. Затухание вызвано конструктивными или деструктивными помехами между принятыми копиями передаваемого сигнала, которые поступают в приемник в разное время. Существуют различные типы затуханий, которые определяются в соответствии с соотношением между параметрами передаваемого сигнала, например такими, как полоса пропускания, период символа, в отношении параметров канала, таких как среднеквадратическое время за-

держки, доплеровский разброс и др. [3]. Изменение по времени из-за многолучевого распространения заставляет передаваемый сигнал испытывать либо плоское, либо частотно-избирательное замирание.

Принимаемый сигнал претерпевает условия плоского замирания, когда беспроводной канал содержит постоянный коэффициент усиления и линейный отклик в пределах полосы пропускания, который намного превышает ширину полосы сигнала. Другими словами, если произойдет изменение в усилении канала, это вызовет постоянную амплитуду и линейную фазу изменения ширины полосы передаваемого сигнала [4]. Во временной области плоское замирание описывает канал, в котором период символа передаваемого сигнала намного больше, чем разброс задержки в многолучевом канале. Это приближает тот факт, что импульсная характеристика многолучевого канала не имеет избыточной задержки. Характеристика плоского замирания канала представлена так:

$$
h(t) = \alpha(t) \exp[j\theta(t)], \qquad (1)
$$

где фаза θ(*t*) равномерно распределена, а *a*(*t*) обозначает амплитуду. Существуют также частотно-избирательные затухания. Сигнал распространяется через частотно-избирательный затухающий канал только тогда, когда канал сохраняет постоянный коэффициент усиления и линейную фазовую характеристику по полосе пропускания, которая меньше ширины полосы сигнала. Другими словами, спектр передаваемого сигнала имеет большую полосу пропускания, чем ширина полосы когерентности канала. Во временной области импульсная характеристика канала имеет разброс задержки многолучевого распространения, превышающий период символа, и это вызывает появление нескольких копий передаваемого сигнала в приемнике. Эти версии имеют разные коэффициенты усиления и фазы, поэтому обнаруженный сигнал искажается. Частотно-избирательные каналы замирания индуцируют межсимвольные помехи из-за временной дисперсии передаваемых символов по каналу [5]. Характеристика канала с частотно-избирательных затуханием определяется так:

$$
h(t,\tau) = \sum_{l=0}^{L-1} h_l(t,\tau) \delta(\tau - lT_d) ,
$$
 (2)

где *hi*(*t*, τ) обозначает коэффициент усиления канала для l-го значения в момент времени *t* и задержку τ. Для борьбы с любыми видами затухания применяют различные методы, к примеру эквалайзирование в технологии OFDM.

Спектр можно расширять несколькими способами: методом умножения на прямую последовательность (DSSS), методом псевдослучайной перестройки рабочей частоты (ППРЧ, FHSS), методом линейной частотной модуляции (LFMSS). Итак, рассмотрим первый метод подробнее. Псевдослучайно сгенерированная последовательность (псевдослучайный шумовой код) «перемножается» с последовательностью полезных данных [5]. Псевдослучай-

ный шумовой код состоит из элементов («чипов»), оцененных как 1 и -1 (полярных) или 0 и 1 (неполярных). Частота псевдошумовой последовательности  $(f_c)$  намного выше, чем частота сигнала данных (f), что означает, что один символ (бит) представлен несколькими чипами. Соотношение между временем чипа  $T_C$ , и временем импульса сигнала  $T_S$  данных ( $T = 1/f$ , символьная скорость) известен как коэффициент расширения (k) или коэффициент расширения полосы пропускания В<sub>е</sub>.

Коэффициент расширения можно вычислить по формуле  $(3)$ :

$$
k = B_e = T_S / T_C . \tag{3}
$$

Псевдошумовой код имеет фиксированную длину чипов, и может быть классифицирован как длинный или короткий. В коротком коде вся последовательность чипов передается в каждом бите данных. В длинном коде только часть последовательности передается в пределах каждого бита данных, и, как правило, последовательность расширения  $\overline{M}$ последовательность данных, объединяются сумматором по модулю 2 в двоичные последовательности [2]. Связь между чипами, данными в импульсном виде и полученной последовательностью данных с расширением показана на рис. 1, где  $a$  - псевдошумовой код,  $\delta$  - полезные данные,  $\epsilon$  - результат умножения.

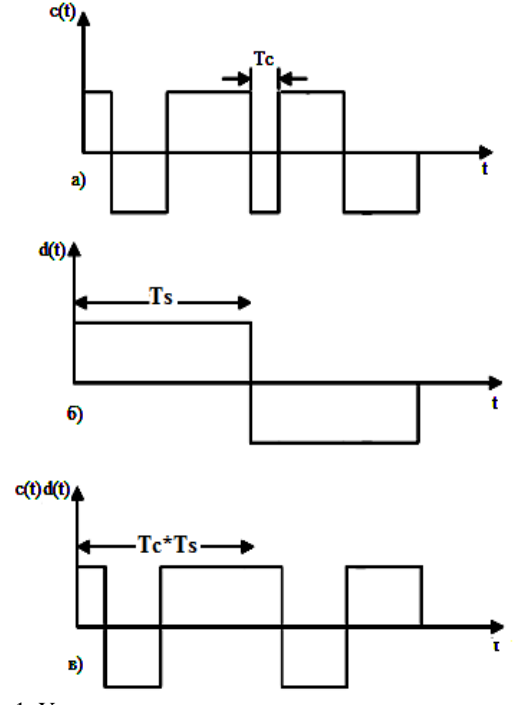

Рис. 1. Умножение на расширяющую последовательность во временной области

Сужение спектра сигнала DSSS в приемнике выполняется путем повторного умножения сигнала на ту же псеводошумовую последовательность, применяемую в передатчике.

Такой способ расширения обычно реализуется в комбинации с фазовой манипуляцией (PSK). В самой простейшей форме используется BPSK, так что передаваемый сигнал s(t) может быть выражен как

$$
s(t) = d(t) \cdot c(t) \cdot \cos(\omega_c t), \qquad (4)
$$

где  $d(t)$  – входной сигнал с данными;  $c(t)$  – код расширения;  $w_c$  – несущая частота. Форматы модуляции более высокого порядка, такие как квадратурная QAM-4 (QPSK) или QAM-16, также могут быть использованы, особенно когда c(t) является сложным колом [1].

Спектральная плотность мощности сигнала после расширения также уменьшается в k раз (при условии, что амплитуды исходных данных и последовательности расширения равны). Поэтому энергия сигнала распределяется по широкой частотной полосе, дополнительно добавляя приватности, скрывая сигнал в пределах уровня шума [4].

Для восстановления исходной последовательности данных приемник выполняет когерентную демодуляцию и производит сжатие путем сопоставления сегментов полученного сигнала с кодом расширения методом корреляции. Синхронизация времени осуществляется на начальной стадии сбора и поддерживается через этап отслеживания для выравнивания входящего сигнала и локального кода расширения, обычно через цикл с задержкой или с кодовой блокировкой [2].

Проведем анализ, как расширение полосы сигнала помогает бороться с помехами. Рассмотрим широкополосные помехи, которые появляются вследствие работы бытовых приборов, аппаратуры злоумышленника, многопользовательских сетей и канала с многолучевым распространением. Схема на рис. 2 иллюстрирует передачу бит по каналу с шумом с применением DSSS.

Результат работы схемы, представленной на рис. 2, можно пронаблюдать на рис. 3, где  $a$  – спектр сигнала данных до расширения;  $\delta$  - спектр сигнала после расширения; в - спектр восстановленного сигнала. Умножение на псевдошумовую последовательность в передатчике позволяет распределить сигнал с данными по всей доступной полосе пропускания [1].

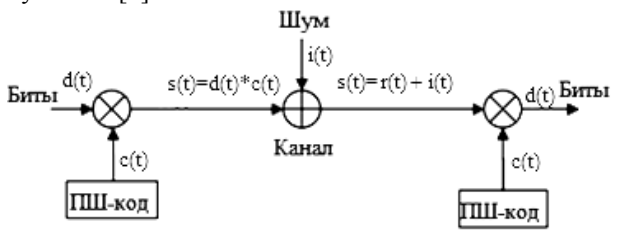

Рис. 2. Схема передачи бит с использованием расширения спектра умножением на псевдослучайный код

В приемнике умножение на ту же псевошумовую последовательность дает получение полезных данных селективным выбором необходимых отсчетов. Однако интерференционный сигнал не сжимается, поскольку он некоррелирован с псевдошумовой последовательностью и продолжает занимать всю полосу пропускания.

Такой подход увеличивает принятое отношение сигнал/шум по сравнению с методом без расширения спектра, представленный на рис. 4, где *а* -

спектр сигнала данных без расширения; *б* – спектр сигнала данных и воздействующего шума [5].

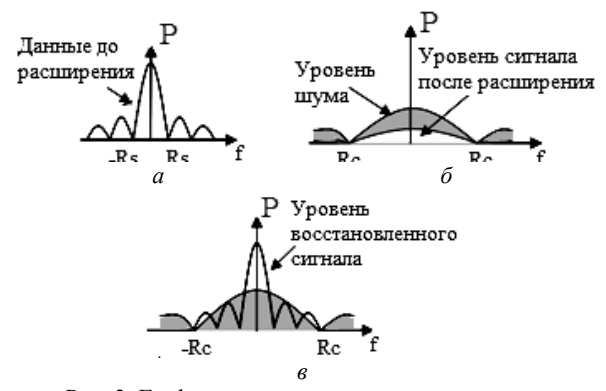

Рис. 3. Графики, показывающие изменение сигнала после расширения спектра

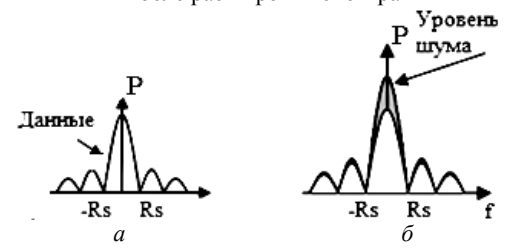

Рис. 4. Графики, показывающие изменение сигнала без расширения спектра

Если сигнал не был подвергнут процедуре расширения в спектральной области, то помехи будут по-прежнему занимать ту же полосу пропускания, что и передаваемый сигнал, и будут серьезно ухудшать производительность.

#### *Литература*

1. Fazel K., Kaiser S. (ed.). Multi-carrier Spreadspectrum: Proceedings from the 5th International Workshop, Oberpfaffenhofen, Germany, September 14–16, 2005. – Springer Science & Business Media, 2006. – P. 74–98.

2. Peterson R.L., Ziemer R.E., Borth D.E. Introduction to spread-spectrum communications. – New Jersey: Prentice hall, 1995. – Vol. 995. – P. 100–123.

3. Benvenuto N., Cherubini G. Spread spectrum systems // Algorithms for Communications Systems and Their Applications. – 2002. – P. 795–826.

4. Pursley M. Performance evaluation for phase-coded spread-spectrum multiple-access communication. – Part I: System analysis // IEEE Transactions on communications. – 1977. – Vol. 25, № 8. – P. 695–743.

5. Polydoros A., Weber C. A unified approach to serial search spread-spectrum code acquisition. – Part I: General theory // IEEE Transactions on communications. – 1984. – Vol. 32, № 5. – P. 442–449.

**Самострелов Андрей Дмитриевич** Эл. почта: mister\_ozzy@mail.ru

#### **Савенко Кирилл Валерьевич**

Инженер каф. ТОР ТУСУРа Эл. почта: savenkokirill@mail.ru

**Рогожников Евгений Васильевич** Доцент каф. ТОР ТУСУРа Эл. почта: udzhon@mail.ru

#### УДК 621.396.44

### **А.К. Мовчан, Э.М. Дмитриев, Е.В. Рогожников**

# **Схемотехника приемно-передающих трактов широкополосных PLC-систем связи**

Представлены структуры и схемотехнические решения приемно-передающих трактов широкополосных PLC систем связи, даны рекомендации по выбору элементной базы и основных параметров элементов для представленных схемотехнических решений.

**Ключевые слова:** система связи, согласование, широкополосный, схема защиты.

В настоящее время для создания каналов передачи данных, не использующих в качестве физической среды передачи радиоэфир или специально созданные для нужд связи кабельные линии, выступает технология PLC (Power Line Communication), использующая сети передачи электроэнергии для передачи данных [1].

Основная идея технологии PLC – это снижение расходов на реализацию новых телекоммуникационных сетей. Таким образом, высоковольтные и низковольтные сети могут быть использованы для внутренней связи в промышленных и жилых зданиях, электрических приборах, космических аппаратах,

автотранспорте для реализации задач дистанционного измерения и контроля параметров работы различных устройств, подключенных к силовой сети или даже передачи интернет-трафика.

Как правило, системы PLC можно разделить на две группы: узкополосные PLC, которые позволяют установить связь на относительно низкой скорости передачи данных до 100 Кбит/с, и широкополосные системы PLC, занимающие диапазон частот от 1 до 30 МГц и достигающие при определенных условиях скорости передачи данных до 500 Мбит/с.

Сложность организации связи по сетям передачи электроэнергии заключается в необходимости

высоковольтной развязки приемно-передающего оборудования от сети, в высоком уровне помех, значительном затухании сигнала и непостоянстве характеристик канала с течением времени.

Помехи в канале PLC представлены узкополосными и импульсными (широкополосными) помехами [2]. Узкополосная помеха в канале возникает в результате работы различных электроприборов, подключенных к сети, например импульсные преобразователи напряжения, создающие мощные (–20 дБ Вт) для приема помехи в диапазоне частот от 30 до 200 кГц. Импульсная помеха обусловлена возникающими переходными процессами при работе электроприборов, а также при их включении или отключении от сети электропитания.

### **Физическая среда передачи в PLC-канале**

Физической средой передачи в PLC-канале является двухпроводная линия, использующаяся в бытовых сетях электропитания, которая ввиду своих особенностей конструкции, а также качества установки таких линий на объекте является не наилучшей средой для передачи ВЧ-сигала.

На высоких частотах от 1 МГц и выше силовая линия представляет собой линию с распределенными параметрами. Основной характеристикой длинной линии как среды распространения сигнала является ее волновое сопротивление [3].

Для двухпроводной линии волновое сопротивление определяется выражением

$$
Z = \frac{120}{\sqrt{\varepsilon}} \ln \frac{2D}{d},\tag{1}
$$

где ε – диэлектрическая проницаемость диэлектрика, в котором находятся проводники, *D* – расстояние между проводниками, *d* – диаметр проводников.

Для распространенного кабеля типа АВВГ-2-2.5 с ПВХ-изоляцией с ε = 3,5; *D* = 5 и *d* = 1,7 волновое сопротивление согласно формуле (1) составляет *Z* = 113 Ом.

Значение волнового сопротивления может изменяться даже для одного и того же типа кабеля в зависимости от разброса его параметров и геометрического расположения (петли, кручение). Также ввиду того, что путь прохождения сигнала может состоять из различных видов кабеля с различными характеристиками (волновое сопротивление), скруток провода, наличия металло-конструкций в непосредственной близости с пролегающим кабелем полученное значение волнового сопротивления является ориентировочным.

#### **Приемный тракт**

На рис. 1 представлена структурная схема приемного тракта широкополосной PLC-системы связи.

Структурно PLC-приемник включает в себя схему развязки и согласования, схему защиты, фильтр верхних частот и предварительный усилитель с автоматической регулировкой усиления (АРУ).

Схема развязки и согласования представляет собой схему, обеспечивающую гальваническую развязку приемного тракта с электрической сетью переменного напряжения, а также электрическое согласование с ориентировочным значением волнового сопротивления сети. Схема защиты обеспечивает безопасную работу последующих чувствительных каскадов приемника в условиях воздействия разного рода импульсных помех, пришедших из сети.

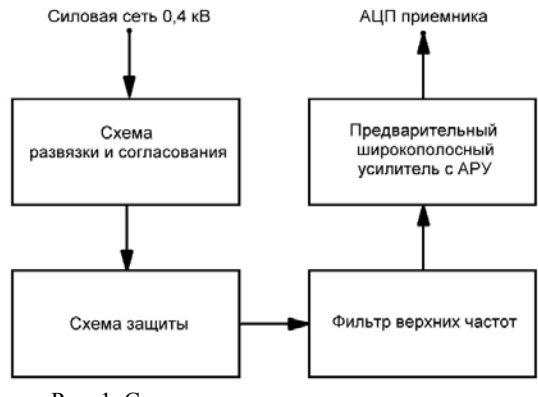

Рис. 1. Структурная схема премного тракта широкополосной PLC-системы связи

Фильтр верхних частот не допускает перегрузки последующих чувствительных каскадов приемника от воздействия сигнала сетевой частоты (50 Гц) и интенсивных помех от бытовых электроприборов, располагающихся в низкочастотной области от 50 Гц до 200 кГц.

Предварительный широкополосный усилитель с АРУ необходим для усиления сигналов, пришедших с канала с уровнями от –90 до –30 дБ Вт в рабочей полосе частот от 1 до 30 МГц до уровня, необходимого для работы аналогово-цифрового преобразователя приемника от –60 до –30 дБ Вт, динамический диапазон изменения входных сигналов обусловлен различным расстоянием (от 2 до 100 м) между приемной и предающей частями системы связи. Из вышесказанного следует, что глубина АРУ усилителя должна быть не менее 30 дБ.

На рис. 2 представлена схема электрическая принципиальная части приемного тракта широкополосной PLC-системы связи.

Схема, изображенная на рис. 2, включает в себя схему развязки и согласования, которая образована элементами *С*1, *С*2, *R*1, *R*2 и *Т*1, а также схему защиты на VD1-VD4 и *С*3. Гальваническая развязка осуществляется на ВЧ-трансформаторе *Т*1.

Также подавление сигнала сетевой частоты 50 Гц основано на том, что малая емкость конденсаторов *С*1, *С*2 блокирует, а малая индуктивность первичной обмотки ВЧ-трансформатора замыкает сигнал сетевой частоты 50 Гц, обеспечивая высокий уровень подавления.

Резисторы *R*1 и *R*2 предназначены для разряда блокирующих емкостей *С*1, *С*2 при отключении приемника от сети.

Схема защиты на VD1-VD4 представляет собой двуполярный диодный ограничитель сигнала, который при превышении сигналом уровня открытия диодов VD1, VD2 или VD3, VD4 шунтирует последующие цепи. Конденсатор *С*3 блокировочный.

Рабочее напряжение конденсаторов *С*1, *С*2 при работе приемника от сети переменного тока 0,4 кВ выбирается не менее чем 250 В, емкость определяется наименьшей частотой рабочего диапазона приемника по следующей формуле:

$$
C = \frac{5}{2\pi f_{\text{min}} Z},\tag{2}
$$

где  $f_{\text{min}}$  – минимальная частота рабочего диапазона, *Z* – волновое сопротивление линии связи.

Также конденсаторы *С*1, *С*2 должны обладать малой паразитной индуктивностью и малыми диэлектрическими потерями на верхней частоте рабочего диапазона.

Индуктивность первичной обмотки трансформатора *Т1* выбирается по формуле

$$
L = \frac{5Z}{2\pi f_{\text{min}}} \,. \tag{3}
$$

Особое внимание стоит уделить материалу сердечника ВЧ-трансформатора *Т*1. Поскольку именно он в большей степени определяет верхнюю частоту рабочего диапазона приёмника, следует выбирать материл с наименьшими потерями на желаемой верхней частоте при наибольшей магнитной проницаемости материала сердечника с целью уменьшения количества витков и снижения таким образом паразитной индуктивности рассеяния трансформатора. Так, для верхней частоты рабочего диапазона 30 МГц возможно использование ферритовых колец марок 100НН, 50ВЧ, 100ВЧ, HF40.

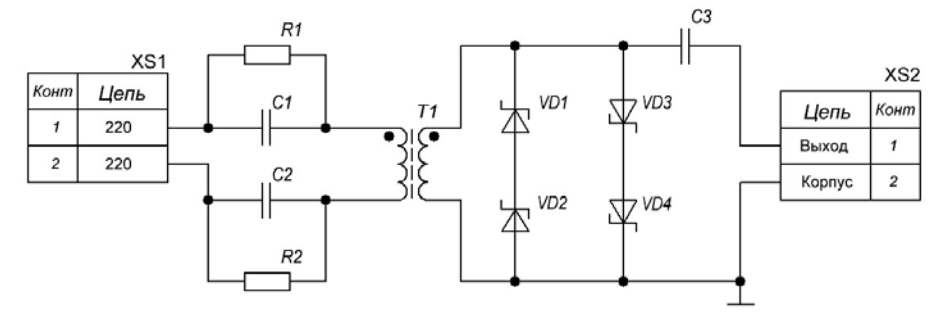

Рис. 2. Схема электрическая принципиальная части приемного тракта

Согласование сопротивления среды передачи *Z* с входным сопротивлением приемника  $R_{\text{in}}$  осущест-

вляется в широкой полосе частот трансформатором *Т*1, при этом его коэффициент трансформации равен [4]

$$
n = \sqrt{\frac{Z}{R_{\text{in}}}}\,. \tag{4}
$$

Диоды схемы защиты VD1–VD4 должны выбираться с наименьшей паразитной емкостью и большим допустимым импульсным током, поэтому лучшими здесь являются диоды Шотки.

Фильтр верхних частот на структурной схеме рис. 1 должен иметь крутизну частотной характеристики не менее 160 дБ на декаду, что соответствует фильтру Баттерворта 8-го порядка и частоте среза равной наименьшей частоте рабочего диапазона.

#### **Передающий тракт**

На рис. 3 представлена структурная схема передающего тракта широкополосной PLC-системы связи.

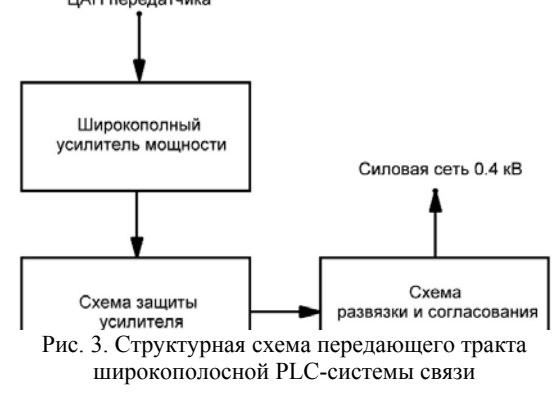

Структурно PLC-передатчик включает в себя широкополосный усилитель мощности, схему защиты усилителя, а также схему развязки и согласования.

Широкополосный усилитель мощности предназначен для усиления сигналов с ЦАП передатчика по мощности с целью обеспечения заданной дальности связи. Типовой уровень сигнала с выхода ЦАП в полосе 30 МГц составляет –40 дБ·Вт, коэффициент усиления по мощности при этом должен составлять от 20 до 45 дБ при выходной мощности усилителя от 0,01 до 3 Вт в зависимости от требуемой дальности связи.

Схема защиты усилителя предназначена для защиты выходных каскадов усилителя мощности от воздействия на них импульсов высокого напряжения, возникающих при переходных процессах во время подключения или отключения передатчика от сети.

Схема развязки и согласования так же, как и на приёмной стороне, обеспечивает гальваническую развязку от сети переменного тока и согласование выходного сопротивления усилителя мощности с волновым сопротивлением среды передачи сигнала.

На рис. 4 представлена схема электрическая принципиальная части передающего тракта широкополосной PLC-системы связи. Схема предназначена для работы с интегральными усилителями мощности, подключаемыми к входному гнезду *XS*1. Основные отличия от схемы приемного тракта здесь в том, что в качестве схемы защиты используется двухсторонний стабилитрон VD1, так как амплитуда выходного сигнала усилителя достигает десятков вольт, соответственно уровень ограничения должен быть выше максимального значения выходного сигнала усилителя мощности.

 *XIV Международная научно-практическая конференция, 28–30 ноября 2018 г.*

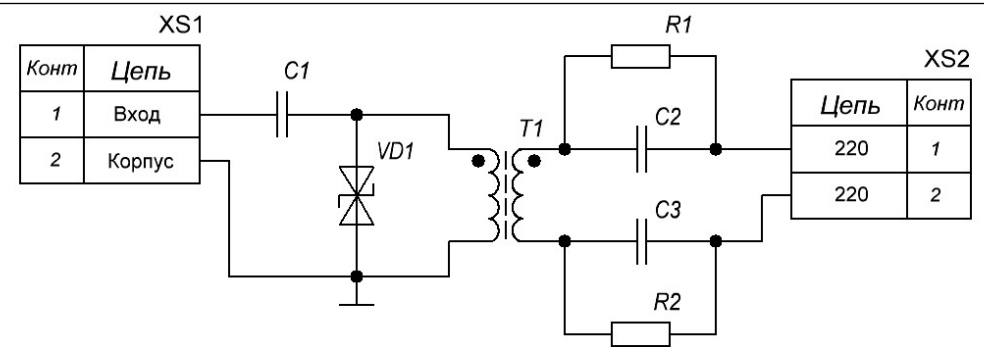

Рис. 4. Схема электрическая принципиальная части передающего тракта

Реактивные элементы в схеме на рис. 4 рассчитываются также по формулам (2)-(4).

#### Заключение

В статье представлены и подробно рассмотрены структуры приемно-передающих трактов, предложены схемные решения рассмотренных структурных элементов трактов. Даны рекомендации по использованию элементной базы в предложенных схемных решениях, рассмотрены основные параметры элементов и выражения для расчета некоторых из них.

#### Литература

1. Павлюк М. Автоматизированный учет электроэнергии. Модули связи PLC и ZigBee / М. Павлюк, А. Назаров, Ю. Сахно // Электроника: наука, технология, бизнес.  $-2014$ .  $-$ Вып. 7.

2. Anatory J., Kissaka M.M. & Mvungi N.H. Channel model for broadband powerline communication // IEEE Transactions on Power Delivery. - January 2007. - No. 22(1). -P. 135-141.

3. Титце У., Шенк К. Полупроводниковая схемотехника: пер. с нем. - М.: Мир, 1982. - 512 с.

4. Гоноровский И.С. Радиотехнические цепи и сигналы: учеб. для вузов. - 4-е изд., перераб. и доп. - М.: Радио и связь, 1986. - 512 с.

### Мовчан Андрей Кириллович

Аспирант каф. ТУ ТУСУРа Эл. почта: ppp@zgtu.krvv.ru

### Лмитриев Элгар Михайлович

Аспирант каф. ТОР ТУСУРа Эл. почта: edegor1993@mail.ru

#### Рогожников Евгений Васильевич

Канд. техн. наук, доцент каф. ТОР ТУСУРа Эл. почта: udzhon@mail.ru

#### УДК 621.396

## К.В. Савенко

# Адаптивная модуляция в беспроводных сетях

Представлены общие характеристики и преимущества адаптивной модуляции. Применение адаптивной модуляции может существенно повысить эффективность использования спектра. Правильный выбор порогов использования различных типов модуляции в адаптивной системе передачи данных позволяет достичь максимальной пропускной способности канала при обеспечении необходимой вероятности битовой ошибки. Ключевые слова: адаптивная модуляция, ОГDM, цифровая связь, многолучевые каналы передачи, телекоммуникации системы связи

За последние несколько лет спрос на технологии беспроводного широкополосного доступа значительно увеличился и продолжает расти быстрыми темпами. Беспроводной широкополосный доступ в настоящее время чрезвычайно востребован и становится необходимостью для дома и бизнеса.

Тем не менее передаваемая при помощи данной технологии информация подвергается воздействию множества помех. Фоновый шум, многолучевость и селективные затухания являются хорошо известными свойствами беспроводных сетей, и их следует учитывать при проектировании беспроводных систем связи [1].

Мультиплексирование с ортогональным частотным разделением (ОFDM) является методом, который рассматривается большинством исследователей как схема модуляции для беспроводной широкополосной связи. Ключевым значением использования ОГДМ в различных системах связи является его устойчивость к частотно-селективным замираниям подканалов. Данный тип помех может серьезно повлиять на системы с одной несущей и привести к отказу всей системы связи. В отличие от этого то же самое вмешательство может повредить лишь нескольким поднесущим в случае с ОГDM.

Эффективность ОFDM достигается за счет того, что поднесущие частично перекрываются, не вызывая взаимных помех из-за свойства ортогональности. Таким образом, сложность при выравнивании передаточной функции канала в приемнике может быть сведена к минимуму.

В обычных системах ОFDM всем поднесущим назначается один и тот же размер модуляционного созвездия и уровня мощности передачи. Поэтому если подканал или группа подканалов серьезно повреждены воздействием шума, они будут доминировать в частоте появления ошибочных бит (BER) системы, что приводит к деградации производительности системы связи в целом [2].

Для того чтобы повысить производительность ОГДМ-систем, применяемых в системах беспроводного широкополосного доступа, используются адаптивные методы модуляции. Они могут быть использованы таким образом, что каждый подканал может иметь различный размер QAM-М созвездия и мощности передачи в зависимости от условий воздействия на него шумов.

На рис. 1 показана основня концепция адаптивной модуляции, где каждый подканал несет в себе различное число бит  $(M)$  в зависимости от передаточной функции канала  $H(f)$  или уровня воздействия шума условий передачи в канале. Следовательно, адаптивная модуляция значимо улучшает производительность системы с множеством несущих.

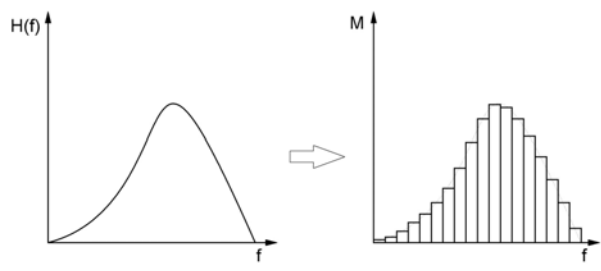

Рис. 1. Основная концепция адаптивной модуляции

В адаптивной модуляции, можно контролировать и регулировать с изменением отношения сигнал/шум подканалов несколько параметров. К ним относятся:

- тип модуляционного созвездия;
- мощность передачи;
- тип кодирования подканала;
- скорость кодирования подканала.

Поднесущие, которые исключены из полезной ширины полосы пропускания из-за импульсных помех или интерференции с другими сетями, могут быть обнулены путем присвоения нулевой мощности и распределения данных между другими используемыми поднесущими [3].

Для того чтобы обеспечить улучшение параметров системы с использованием адаптивной модуляции, необходим надежный канал обратной связи, передающий актуальную информацию о состоянии канала от приемника до передатчика. Это может быть достигнуто путем введения известных пилот-

символов во времени или назначения отдельных поднесущих для оценки канала передачи.

Важным этапом при проектировании систем связи с адаптивной модуляцией является выбор критериев использования того или иного вида модуляции. Для определения критериев использования различных видов модуляции применяются алгоритмы, которые используют передаточную функцию канала для распределения бит, а затем округляют любые нецелые значения бит на символ. Например, если подканал промодулирован М-QAM-модуляцией, то вероятность ошибки в QAM модулированном сигнале данного подканала может быть аппроксимирована с помощью выражения [4]

$$
P_{M_j,i}(\gamma_i) = 4 \left( 1 - \frac{1}{\sqrt{M_i}} \right) Q \left( \frac{3\gamma_i}{M_i - 1} \right) \left[ 1 - \left( 1 - \frac{1}{\sqrt{M_i}} \right) Q \left( \frac{3\gamma_i}{M_i - 1} \right) \right], (1)
$$

где  $Q$  – функция, имеющая следующий вид:

$$
Q(x) = \frac{1}{\sqrt{2\pi}} \int_{x}^{\infty} e^{-t^2} dt.
$$
 (2)

Используя данное выражение, BER для каждой поднесущей со всеми возможными размерами созвездия может быть получен с учетом их значений SNR, следовательно, может быть выбран размер созвездия, которое удовлетворяет ограничению BERподканалов.

Также определение порога использования того или иного вида модуляции может быть осуществлено путем статистической обработки измерения величины вектора ошибки (EVM) во множестве переданных ОFDM символов. На рис. 2 представлена векторная диаграмма, которая иллюстрирует алгоритм нахождения EVM.

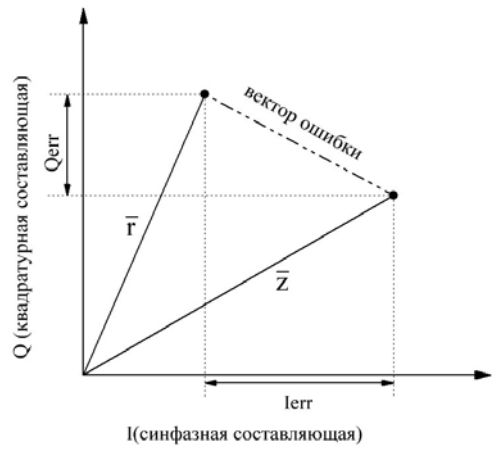

Рис. 2. Векторная диаграмма реального (принятого) и идеального (опорного) сигнала

На рис. 2  $\bar{r}$  представляет собой значение опорного вектора, а  $\bar{z}$  – значение принятого вектора [3]. Расстояние на векторной диаграмме между точками переданного и принятого символов соответствует вектору ошибки (EVM). При увеличении воздействия шума на полезный сигнал значение вектора ошибки пропорционально увеличивается. Когда это значение превышает максимально возможное для

правильной демодуляции сигнала расстояние, демодулятор не может правильно определить сигнал, что приводит к увеличению количества ошибок.

Значение вектора ошибки для поднесущей *n* вычисляется по формуле (3):

$$
EVM(n) = \frac{\sqrt{I_{\text{err}}(n)^2 + Q_{\text{err}}(n)^2}}{|\bar{r}|},
$$
 (3)

где *r* – значение опорного вектора; *I*err – ошибка в реальной составляющей; *Q*err – ошибка в мнимой составляющей.

При этом среднее значение EVM для *n* поднесущих вычисляется по формуле

$$
EVM = \sum_{n=1}^{M} \frac{\sqrt{I_{\text{err}}(n)^{2} + Q_{\text{err}}(n)^{2}}}{|\overline{r}|} / n.
$$
 (4)

Зависимость значения EVM от значения BER представлена на рис. 3.

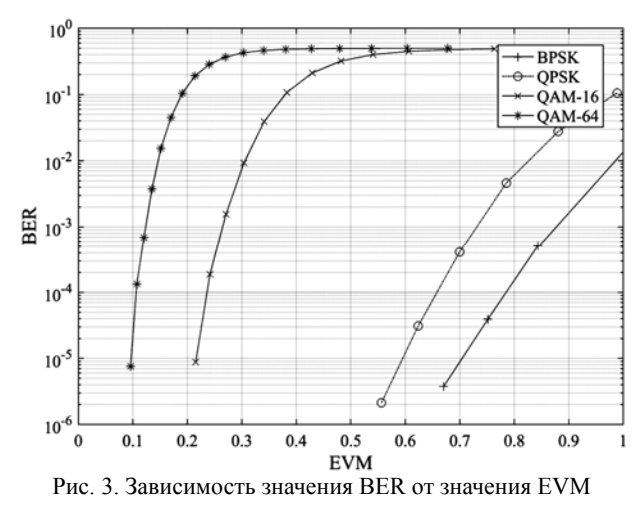

При анализе графика на данном рисунке можно определить пороги использования каждого типа модуляции в зависимости от необходимого минимального значения BER. Если минимальное значение BER для служебных данных имеет значение  $10^{-5}$ , а для пользовательских данных  $10^{-4}$  [2], то по графику на рис. 3 можно определить пороги использования различных типов модуляции для служебных и пользовательских данных в адаптивной системе передачи данных по цепям питания. Их значения показаны в таблице.

Поднесущие, имеющие значение EVM, которое превышает значение порога использования BPSK, считаются запрещенными для передачи, так как воздействие шума на данные поднесущие однозначно приводит к появлению ошибок в демодуляции принятых символов [4].

**Пороги использования различных типов модуляции**

| Тип моду-     | Значение EVM |                         |  |
|---------------|--------------|-------------------------|--|
|               | Служебные    |                         |  |
| ЛЯЦИИ         | данные       | Пользовательские данные |  |
| <b>BPSK</b>   | $0.6 - 0.7$  | $0,67-0,79$             |  |
| <b>OPSK</b>   | $0,21-0,6$   | $0,24 - 0.67$           |  |
| <b>OAM-16</b> | $0,1-0,21$   | $0,11-0,24$             |  |
| <b>OAM-64</b> |              | 0–0.11                  |  |

Для того чтобы наглядно продемонстрировать работу системы с адаптивной модуляцией, на рис. 4 представлен спектр OFDM-символа, подверженного воздействию узкополосной помехи.

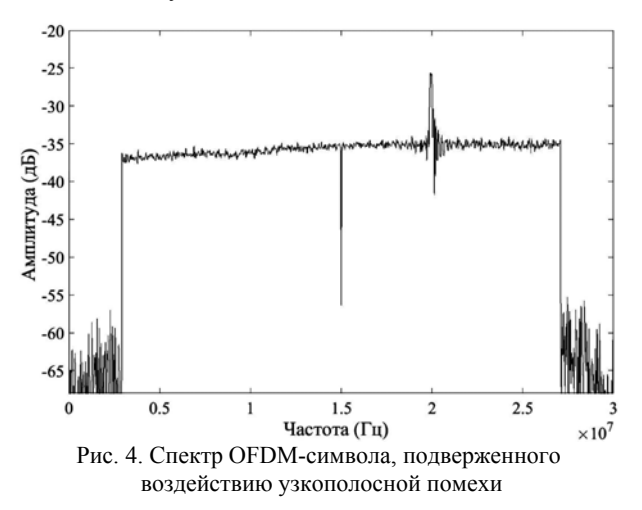

Сумма полезного сигнала и узкополосной помехи поступает на вход приемника адаптивной системы связи. В приемнике производится обработка полученного массива данных и производится оценка состояния канала связи. Следующим этапом обработки сигнала является измерение EVM информационных поднесущих OFDM-символа. В соответствии с полученными значениями EVM, каждой поднесущей назначается соответствующий тип модуляции. Поднесущие, подверженные влиянию узкополосных помех, имеют значения EVM значительно превышающие порог, разрешенный для передачи информации [4]. Следовательно, данные поднесущие должны быть запрещены к передаче информации. В качестве результата оценки канала связи может быть представлена карта используемых типов модуляции при воздействии узкополосной помехи (рис. 5).

Данная карта показывает, какой тип модуляции рекомендован для передачи информации на каждой поднесущей OFDM-символа. Из рис. 5 можно определить, что поднесущие, подверженные влиянию узкополосной помехи, запрещены для передачи информации.

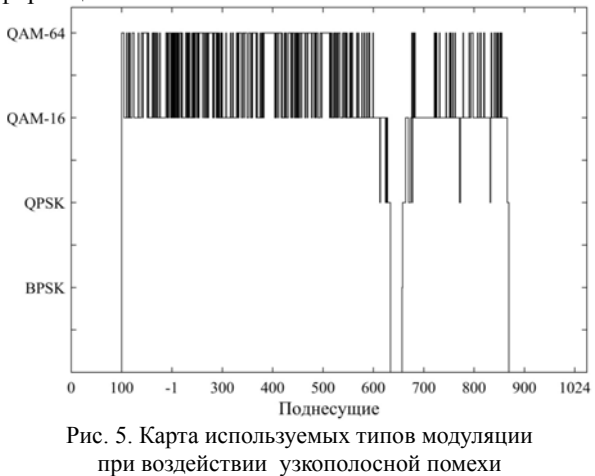

Применение адаптивной модуляции в беспроводных сетях значительно улучшает показатели системы передачи информации и позволяет стабильно работать в условиях воздействия различных помех.

#### *Литература*

1. Григорьев В.А., Лагутенко О.И., Распаев Ю.А. Сети и системы радиодоступа // Эко-Трендз. – 2005. – С. 138–142.

2. Ханцо Л., Блох Д., Ни С. Системы радиодоступа 3G, HSPA и FDD в сравнении с технологией TDD. Пространственно-временная фильтрация и адаптивная модуляция // Техносфера. – 2012. – Т. 1. – С. 370–378.

УДК 621.396.41

### **А.В. Плучевский**

3. Zhao C., Baxley R. J. Error vector magnitude analysis for OFDM systems // Signals, Systems and Computers, 2006. ACSSC'06. Fortieth Asilomar Conference on. / IEEE, 2006. – Р. 1830–1834.

4. Van De Beek J.J. et al. On channel estimation in OFDM systems // Vehicular Technology Conference / IEEE 45th. – IEEE. – 1995. – Vol. 2. – Р. 815–819.

**Савенко Кирилл Валерьевич** Инженер каф. ТОР ТУСУРа Эл. почта: savenkokirill@mail.ru

# **Применение перцептрона для обработки радиолокационных данных в системах безопасности «умного дома»**

Нейросетевые технологии активно развиваются и находят применения в разнообразных сферах науки и техники. Возможность применениях нейронных сетей в радиолокации вызывает большой интерес. В работе рассмотрено применение прецептрона Розенблатта как элемента построения нейронной сети для обработки радиолокационных данных. Проведены эксперимент и анализ данных. Предложены способы улучшения текущего результата.

**Ключевые слова:** перцептрон, нейронная сеть, распознавание, радар.

Важная работа была опубликована Фрэнком Розенблаттом в 1958 г. [2] c описанием перцептона (The Perceptron), как элементарной обучающейся единицы. Эта модель является нейронами, из которых состоят нейронные сети. Существует много электронных ресурсов, которые содержат пояснение перцептрона [3]. Модель перцептрона Розенблатта можно представить вектором входных значений *х*, вектором весовых коэффициентов *w*, на которые умножаются соответствующие входные значения, функцией суммирования ∑ и функцией активации. Существуют различные функции активации, например: пороговая, сигмоида.

Математическая формула, описывающая выходное значение перцептрона, выглядит следующим образом:

$$
y = f(x) = \sigma \left( \sum_{i=0}^{N} w_i x_i \right), \tag{1}
$$

где  $\sigma(z) = (1 + e^z)^{-1}$  – функция активации.

### **Метод обратного распространения ошибки**

В 1974 г., когда Пол Вербос представил алгоритм обратного распространения ошибки (Backpropagation) [3], появилась возможность быстро автоматически вычислять коэффициенты связи между нейронами.

Этот алгоритм использует метод градиентного спуска для корректировки весовых коэффициентов. К каждому весовому коэффициенту добавляется поправка, рассчитываемая по формуле (2):

$$
w'=w+\delta \frac{df(x)}{dx}y\eta , \qquad (2)
$$

где δ – это ошибка; η – коэффициент скорости обучения; *y* – выход персептрона.

#### **Входные данные и алгоритм обучения**

Входные данные представляют собой массив точек, обозначающих скорость и расстояние до цели. Эти данные получены в ходе непрерывного сканирования пространства радаром в течение одной минуты. Этот массив данных вручную размечен на правильные точки, являющиеся откликом от цели, и ложные точки, являющиеся шумом. После этого входные данные в течение 3000 циклов последовательно подаются на перцептрон с окном в 5 кадров, и производится обучение с учителем для соответствующих размеченных значений.

### **Результат обучения**

Обученный перцептрон правильно распознает точки, относящиеся к цели в 89% случаев, в соответствии с размеченными значениями. Для двух других наборов данных, на которых обучение не проводилось, количество верных распознаваний составляет 77%.

### **Анализ результата**

На рис. 1 каждым квадратом представлены весовые коэффициенты перцептрона, нормированные к цветовой шкале от 0 до 255. Белый цвет означает минимальное значение, черный – максимальное. Ось абсцисс представляет расстояние в диапазоне от –5 до +5 км относительно текущей точки, ось ординат

представляет скорость в диапазоне от –15 до +15 км/ч относительно текущей точки. Диапазон по каждой оси разбит на 50 отрезков. Всего у перцептрона 250 входов.

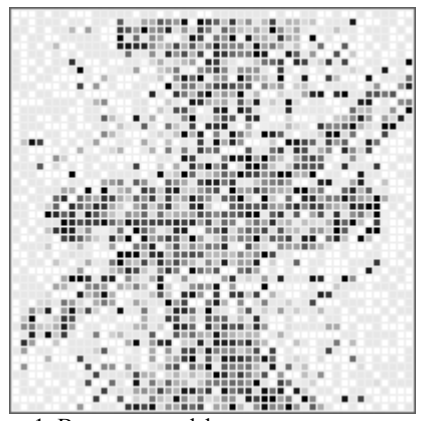

Рис. 1. Весовые коэффициенты перцептрона

Весовые коэффициенты можно понимать так: если точки из окна наблюдения попадают в черную область, тогда перцептон выдает на выходе логическую единицу, что означает принадлежность измерений к классу, за который перцептон отвечает, в данном случае это наличие цели.

Предполагалось, что изображение весовых коэффициентов даст овальную форму, но, как видно, результат отличается. На рис. 2 выделены контуры двух областей.

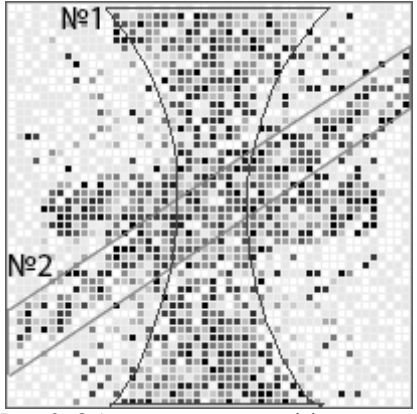

Рис. 2. Области весовых коэффициентов

Контуром № 1 выделена часть, которая получилась вследствие недостаточной репрезентативности данных, так как в этих областях не было точек, что делает невозможным определить степень влияния выделенной области на принадлежность данных к классу.

Контуром № 2 выделена часть весовых коэффициентов, которые получились в начале обучения, когда данные имели характер прямой линии – увеличение дальности и увеличение скорости. Поскольку в использованном алгоритме обучения, в соответствии с формулой (2), η имеет значение = 0,3, что означает высокую скорость обучения, то данные, которые подаются в перцептрон в начале, обучения оставляют наибольший вклад. С каждой итерацией обучения коэффициент η уменьшается. Чтобы убрать эту полосу, необходимо установить случайный порядок данных при подаче на вход перцептрона во время обучения.

### **Заключение**

В работе рассмотрен начальный подход использования НС для обработки радиолокационных данных. Несмотря на то, что использованный алгоритм является самым простым, результаты получились достойные: в худшем случае 77% точек были опознаны верно.

Данная работа показывает, что нейросетевые алгоритмы можно использовать в системах безопасности «умного дома».

#### *Литература*

1. McCulloch W.S., Pitts W. A logical calculus of the ideas immanent in nervous activity // The bulletin of mathematical biophysics. – 1943. – Т. 5. – №. 4. – С. 115–133.

2. Rosenblatt F. The perceptron: a probabilistic model for information storage and organization in the brain // Psychological review. – 1958. – Т. 65. – №. 6. – 386 с.

3. Werbos P.J. Backpropagation through time: what it does and how to do it // Proceedings of the IEEE. – 1990. – Т. 78. – № 10. – С. 1550–1560.

**Плучевский Андрей Владимирович** Инженер каф. ТОР ТУСУРа Эл. почта: pluch.andry@gmail.com

### УДК 627.922

# **П.А. Зорин, С.В. Купреков, А.В. Пуговкин, О.В. Стукач**

# **Контроль энергоэффективности теплоснабжения зданий типовой застройки**

Представлены общие характеристики и преимущества адаптивной модуляции. Применение адаптивной модуляции может существенно повысить эффективность использования спектра. Правильный выбор порогов использования различных типов модуляции в адаптивной системе передачи данных позволяет достичь максимальной пропускной способности канала при обеспечении необходимой вероятности битовой ошибки. **Ключевые слова:** энергоэффективность, теплоснабжение, теплоемкость, температурный напор, коэффициент теплоотдачи.

Целью данной работы является разработка критериев, методов оценки и аппаратно-программных средств количественного измерения эффективности проводимых мероприятий по повышению энергоэффективности.

Теплоснабжение является одной из основных задач энергообеспечения городского хозяйства и составляет до 50% от общих затрат на энергообеспечение.

Системы теплоснабжения можно разбить на 4 составляющие:

1. Генерация тепловой энергии с помощью ГРЭС, ТЭЦ и разного рода котельных.

2. Передача тепловой энергии по теплотрассам до распределительных пунктов.

3. Доставка энергии от тепловых пунктов до зданий.

4. Распределение тепловой энергии внутри здания и доведения ее до отдельных помещений.

На всех этих этапах происходят потери тепловой энергии, которые достигают 30% и более. Мероприятия, направленные на повышение энергоэффективности, должны обеспечивать снижение этих потерь, которые необходимо количественно измерить [1]. В данной статье рассматривается решение количественного измерения тепловых потерь на 4-м этапе.

Общедомовые потери тепловой энергии можно измерить, используя уравнение теплового баланса, согласно которому из показаний общедомового теплосчетчика необходимо вычесть тепловую энергию достаточную для комфортных температурных условий проживания. Эти стандартные условия можно охарактеризовать средним по зданию коэффициентом теплопередачи во внешнюю среду.

Классифицировать жилые здания можно по двум видам параметров:

1) строительные характеристики;

2) характеристики тепловой системы.

К первым отнесём материал стен, год постройки, строительный объем и общую площадь. Ко вторым: тип тепловой нагрузки, попадающей под учёт, объем системы теплоснабжения. В статье использованы данные, полученные ООО «Центр сервисного обслуживания» по учету тепловой энергии в жилых домах за 2013–2018 гг.

Для анализа выбран дом, у которого за указанный период имеется максимальное количество данных общедомового теплосчётчика (более 1000 суток начиная с 1 декабря 2013 г. до 27 марта 2018 г.). Адрес: г. Томск, ул. Вершинина, д. 24/2, двухподъездный четырёхэтажный дом 1965 года постройки. Материал стен – силикатный кирпич, кровля скатная, фасад утеплён минераловатной плитой и закрыт сайдингом.

Данные представляют собой среднесуточный архив теплопотребления – дата, среднесуточные температуры по трубопроводам t1 и t2 в градусах Цельсия, разница среднесуточных температур dt в градусах Цельсия, значение потребленной тепловой

энергии, посчитанное тепловычислителем q в несистемной единице ГКал.

Введём качественные тепловые характеристики, которые могут быть использованы для оценки текущего состояния дома и для анализа эффективности производимых мероприятий по энергосбережению. Нами предложены следующие критерии количественного измерения качества теплозащиты отдельных зданий:

1. Способность накопления зданием тепловой энергии. Характеристикой этого процесса является теплоемкость здания. Измерение теплоемкости различных зданий позволяет сравнить их по способности аккумулировать энергию.

2. Способность здания удерживать тепловую энергию. Этот критерий характеризует качество теплозащиты внешних ограждений. В качестве характеристики, описывающей этот процесс, предлагается коэффициент теплоотдачи здания [2].

Интегральным показателем качества теплоснабжения здания может служить тепловая энергия, потребленная зданием за достаточно протяженный период времени (месяц, отопительный сезон). В этом случае при заданной комфортной температуре, например 23–24 °С, мы измеряем тепловую энергию, потребленную зданием. Чем меньше эта величина, тем лучше качество теплозащиты и тем больше экономия тепловой энергии.

Предложенные характеристики рассмотрим подробней. Для дальнейшего анализа рассмотрим простую математическую модель теплового режима здания. Эта модель представляет собой нестационарное дифференциальное уравнение теплового баланса

$$
C \cdot \frac{dT_{\text{BH}}}{dt} = P - G \times (T_{\text{BH}} - T_{\text{Hap}}),\tag{1}
$$

где *G* – зависимость коэффициента теплоотдачи от температурного напора (*T*вн–*T*нар); *T*вн – средняя температура здания; *T*нар – средняя температура наружнего воздуха, *С* – теплоемкость здания, Дж/°С; *Р* – подводимая тепловая мощность.

В этом уравнении в левой части представлено изменение внутренней тепловой энергии здания, а в правой части – поступающая мощность и мощность, расходуемая через внешние ограждения.

Анализ теплового режима здания можно проводить как в стационарном, так и нестационарном режимах. При включении подачи тепловой энергии на начальном этапе прогрева здания можно найти его теплоемкость

$$
C = \frac{P}{dT_{\text{BH}}/dt}.\tag{2}
$$

В стационарном режиме  $(dT_{\text{BH}}/dt=0)$  находит-

ся коэффициент теплоотдачи вн  $-I$ нар  $G = \frac{P}{T_{\text{BH}} - T_{\text{HAD}}}$ . B pe-

жиме остывания дома (*P* = 0) можно найти зависимость коэффициента теплоотдачи как функцию температурного напора (*T*вн – *T*нар) за один цикл измерения

$$
G = \frac{C \cdot \frac{dI_{\text{BH}}}{dt}}{T_{\text{BH}} - T_{\text{Hap}}} \,. \tag{3}
$$

В дальнейшем будем рассматривать стационарный режим. В этом случае, измеряя входную тепловую мощность с помощью общедомового счетчика и температуры, можно вычислить коэффициент теплоотдачи.

Далее вычислен коэффициент теплоотдачи для каждого случая:

$$
G = \frac{P}{(T_{\text{BH}} - T_{\text{Hap}})}, \text{ kBr/}^{\circ}\text{C}.
$$
 (4)

Данные расчётов приведены на рис. 1.

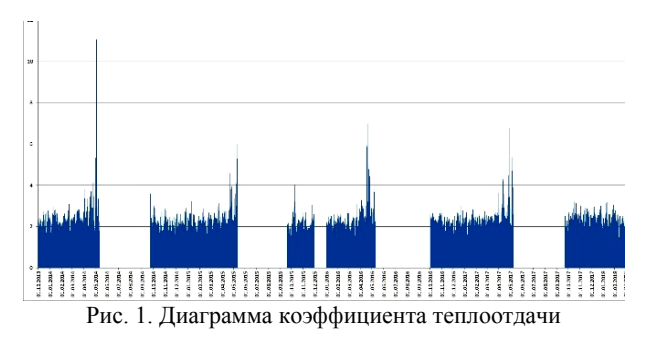

По вертикали - G (кВт/С°), по горизонтали время.

Как понятно из вышесказанного, коэффициент теплоотдачи является функцией от величины температурного напора  $G = f(T_{\text{BH}} - T_{\text{Hap}})$ . Полученные данные можно аппроксимировать, найдя среднее значение и среднеквадратическое отклонение.

Для этого применим метод наименьших квадратов, зададим таблично функцию и найдём приближающие ее многочлены 1-й и 2-й степеней формулами вида

$$
p(x)=p_1 * x^2 + p_2 * x + p_3, \t\t(5)
$$

$$
p(x) = p_4 * x + p_5.
$$
 (6)

Также рассчитаем эти коэффициенты отдельно для каждого отопительного сезона отдельно.

Таблица 1  $\alpha$ 

| козффициенты полинома |  |
|-----------------------|--|
|                       |  |

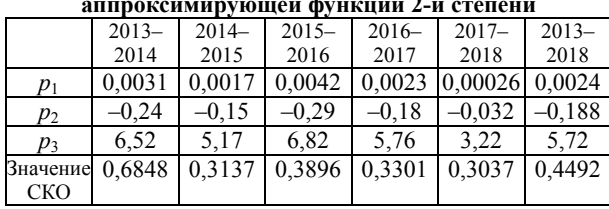

Таблица 2

Коэффициенты полинома янноксимирующей функции 1-й степени

|                               | $2013-$  | $2014-$  | $2015 -$ | $2016-$  | $2017 -$ | $2013-$  |
|-------------------------------|----------|----------|----------|----------|----------|----------|
|                               | 2014     | 2015     | 2016     | 2017     | 2018     | 2018     |
| $p_1$                         | $-0.044$ | $-0.041$ | $-0.046$ | $-0.036$ | $-0.014$ | $-0.037$ |
| $p_2$                         | 3.88     | 3.62     | 3.72     | 3.60     | 2.92     | 3.57     |
| Значение 0.8356<br><b>CKO</b> |          | 0.3723   | 0.5835   | 0.4376   | 0.3047   | 0.5425   |

Далее приведены облако точек показаний и функции аппроксимирующих полиномов для каждого отопительного сезона (рис. 2-6). На рис. 2-6 по вертикальной оси отложен коэффициент теплоотдачи (Вт/°), по горизонтальный - температурный напор $(^\circ)$ .

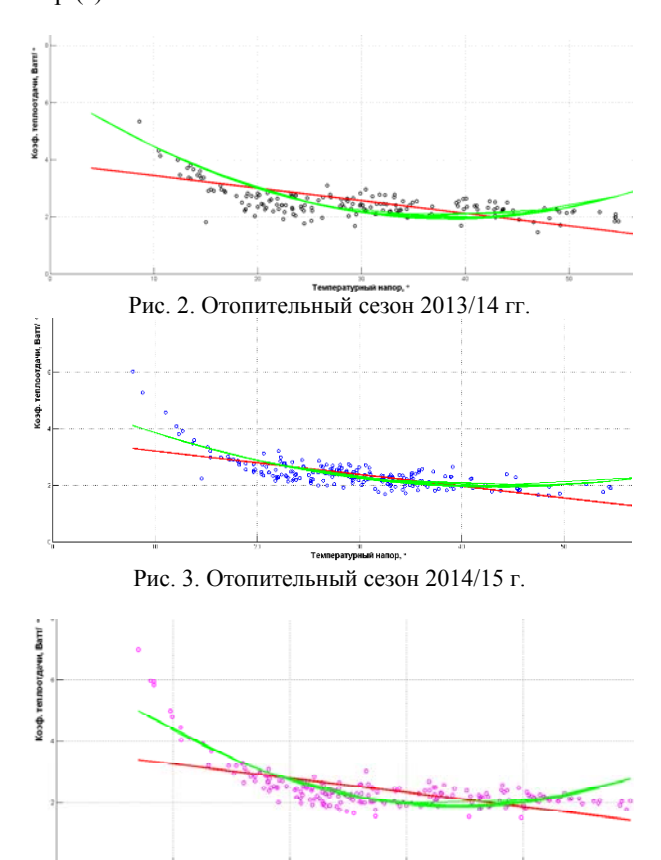

Рис. 4. Отопительный сезон 2015/16 г.

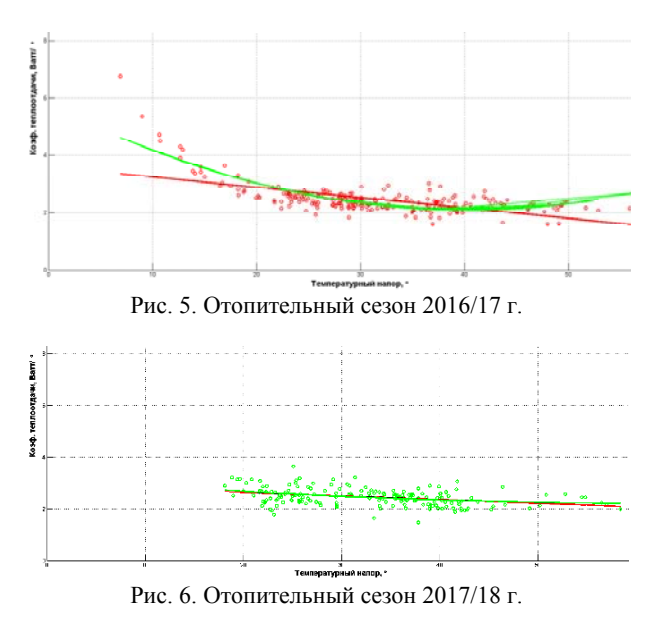

По полученным экспериментальным результатам можно сделать следующие выводы:

1. Коэффициент теплоотдачи здания может служить количественной характеристикой эффек-

**305**

тивности удержания тепловой энергии внешними ограждениями дома, причем эти количественные характеристики выражаются в системных единицах Вт/С°.

2. Коэффициент теплоотдачи здания является функцией температурного напора. Эта функция увеличивается с падением наружной температуры.

Отслеживая временные зависимости коэффициента теплоотдачи, можно заметить, что от года к году их характер подобен, но величина меняется. Причиной этих изменений служат либо деградация внешних ограждений, либо улучшение качества теплозащиты.

Результаты были получены в рамках выполнения государственного задания Минобрнауки России № 13.10534.2018/11.12.

#### *Литература*

1. Васильев Г.П. Повышение энергоэффективности инженерного оборудования зданий. Стимулы и барьеры / Г.П. Васильев // Энергосбережение. – 2012. – № 2.

2. Mukashev A., Pugovkin A., Kuprekov S., Petrova N., Abramchuk S. Dynamic method of the heating devices efficiency measurement // International Scientific Conference «Environmental and Climate Technologies2, CONECT–2017, Riga.

#### **Зорин Павел Александрович**

Зам. директора ООО «Центр сервисного обслуживания» Эл. почта: zpa@cso.tom.ru

#### **Купреков Степан Владимирович**

Директор ООО «Центр сервисного обслуживания» Эл. почта: kuprekov@mail.ru

#### **Пуговкин Алексей Викторович**

Д-р техн. наук, профессор ТУСУР Эл. почта: pugovkinav@ngs.ru

#### **Стукач Олег Владимирович**

Д-р техн. наук, профессор НИ ТПУ Эл. почта: os2@tpu.ru

### УДК 621.396.44

### **Э.М. Дмитриев, А.К. Мовчан, Е.В. Рогожников**

# **Обзор физического уровня стандарта PLC HomePlug AV 500 Mbps**

Дан обзор современных систем передачи данных по цепям питания на основе стандарта HomePlug AV 500 Mbps, который вошел в основу большинства нынешних PLC-модемов. В статье рассмотрена реализация физического уровня данных устройств, которая включает в себя систему кодирования информации и методы формирования сигналов.

**Ключевые слова:** цепи питания, PLC-канал, PLC-модем, линия передачи, помехоустойчивое кодирование, OFDM-модуляция.

C каждым годом все больше новых разработок в сфере телекоммуникационных технологий становятся неотъемлемой частью жизни каждого человека. Растущий спрос в широкополосной коммуникации требует развития новых технологий. Связь по линиям электросети (англ. Power line communication, PLC [1]) – один из потенциальных кандидатов на телекоммуникационные технологии следующего поколения. Несмотря на то, что коммуникация через линии питания исследовалась в течение длительного времени, системы PLC никогда не принимались серьезно во внимание из-за неблагоприятной среды распространения сигнала. Однако с разработкой более эффективных методов обработки сигналов коммуникация по линиям питания становится сильной альтернативной технологией из-за существования инфраструктуры и повсеместности сети.

Сложность организации связи по силовым электросетям заключается в высоком уровне помех, значительном затухании сигнала и непостоянстве характеристик канала с течением времени [2].

Помехи в канале PLC представлены не только белым гауссовским шумом, но и узкополосными и

импульсными помехами. Узкополосная помеха в канале возникает в результате работы различных электроприборов, подключенных к сети. Импульсная помеха обусловлена возникающими переходными процессами при работе электроприборов, а также при их включении или отключении от сети электроснабжения.

Значительное затухание полезного сигнала связано с рядом причин: изначальная непредназначенность электросети для передачи высокочастотного сигнала, низкое качество технического исполнения электросетей, подавление высокочастотного сигнала электроприборами.

На рис. 1 представлена блок-схема формирования сигнала, использующаяся в большинстве современных стандартов PLC-модемов [4].

Структуру, представленную на рис. 1, можно разделить на две группы блоков: одна группа блоков отвечает за помехоустойчивое кодирование, другая – за создание символов модуляции и последующие преобразования сигнала в форму, пригодную для передачи по PLC-каналу.

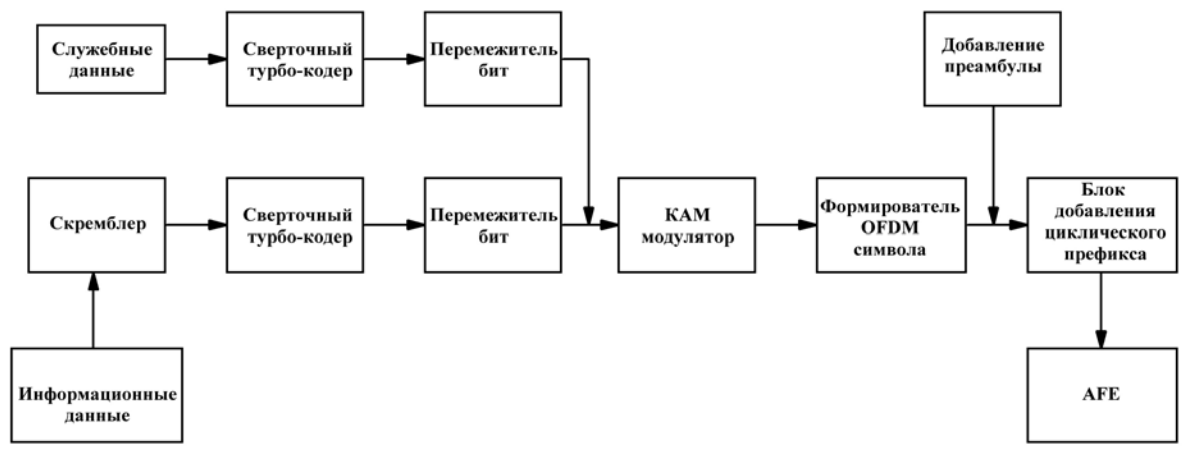

Рис. 1. Блок-схема алгоритма формирования сигнала

#### Скремблирование

Блок-скремблер данных придает случайное распределение передаваемой информации. Это позволяет выровнять энергетический спектр сигнала и уменьшить пик-фактор. Поток ланных склалывается с псевдослучайной последовательностью, реализованной на основе следующего порождающего полинома $(1)$ :

$$
S(x) = x^{10} + x^3 + 1.
$$
 (1)

Начальное состояние сдвигового регистра генератора псевлослучайной последовательности 01111111. Структурная схема скремблера представлена на рис. 2.

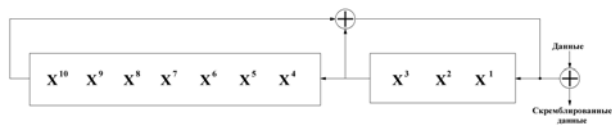

Рис. 2. Структурная схема скремблера

#### Сверточный турбокодер

После процедуры скремблирования рандомизированные данные разбиваются на два потока (u1, u2) и кодируются с помощью сверточного турбокодера, представленного на рис. 3.

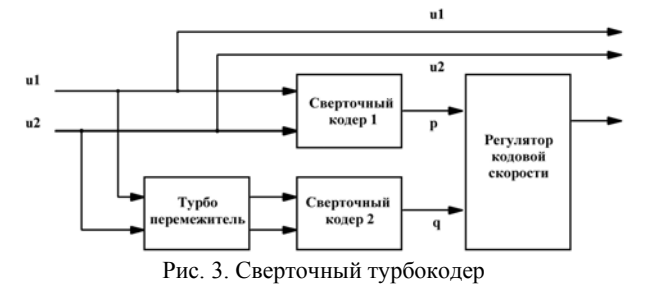

В основе турбокодера лежат два рекурсивных систематических сверточных кодера на основе порождающих полиномов (2):

$$
X^{3} + X^{2} + X + 1,
$$
  
\n
$$
X^{3} + X + 1,
$$
  
\n
$$
X^{3} + X^{2} + 1.
$$
\n(2)

Оба кодера состоят из трехразрядных сдвиговых регистров, максимальное количество состояний

которых равняется 8. Структурная схема сверточного кодера представлена на рис. 4.

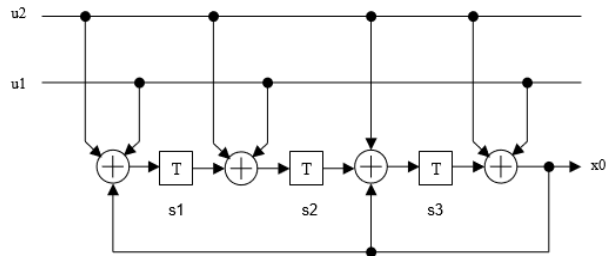

Рис. 4. Рекурсивный систематически сверточный кодер

После процедуры выкалывания бит кодовая скорость закодированной последовательности составляет 1/2 или 16/21 в зависимости от выбранного режима

### Перемежитель данных

Процедура перемежения бит выполняет перемешивание бит по псевдослучайному закону, известному как на передающей стороне, так и на приемной. Такое перемежение позволяет улучшить помехоустойчивость системы и уменьшит вероятность появления пакетной ошибки.

### Формирование символа ОҒДМ

К блокам формирования сигнала относятся:

• М-КАМ-модулятор – принимает группы битов данных и отображает их в виде комплексного числа точки созвездия в соответствии с выбранным видом модуляции;

• формирователь OFDM-символа - распределяет модулированные данные по информационным поднесущим;

• блок добавления пилотных поднесущих - с установленным шагом присваивает поднесущим определенное значение, известное на приемной стороне, с целью реализации процедуры восстановления спектра сигнала при приёме;

• блок обратного преобразования Фурье - переводит отсчеты сформированного спектра сигнала во временную область;

• блок добавления циклического префикса - добавляет часть временных отсчетов ОFDM-символа с конца в начало;

В системе с OFDM используется 1155 равномерно распределенных поднесущих расположенных в полосе частот от 1,8 до 30 МГц. Из 1155 поднесущих 917 могут быть использованы для переноса информации. Среднее расстояние между поднесущими составляет 24,414 кГц. Параметры формирования OFDM-символа представлены в таблице.

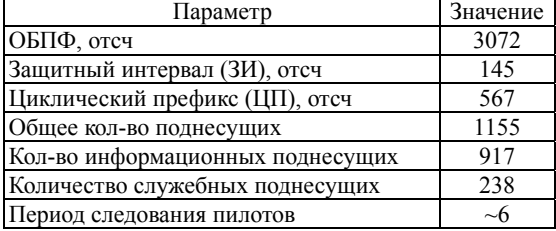

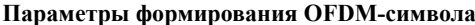

Для уменьшения влияния межсимвольной интерференции, возникающей в канале, к символу модуляции во временной области добавляется циклический префикс. Это увеличивает длительность символа, уменьшает скорость передачи, но повышает надежность передачи данных. Значение циклического префикса зависит от режима работы PLCмодема. В представленном стандарте [4] циклический префикс может принимать следующие значения: 417, 567 и 3534. На рис. 5 и 6 представлена структура OFDM-символа в частотной и во временной областях для случая значения циклического префикса 567.

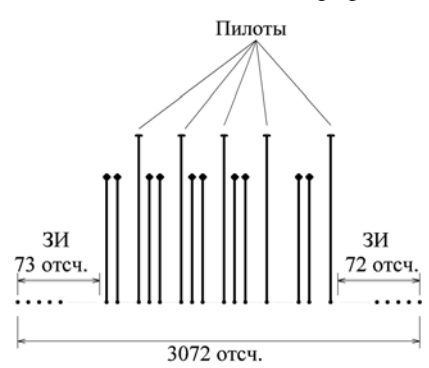

Рис. 5. Структура OFDM-символа в частотной области

| 567 отсч. | 3072 отсч.  |
|-----------|-------------|
| Ш         | ОГДМ-символ |
|           | 3639 отсч.  |

Рис. 6. Структура OFDM-символа во временной области

Система КАМ модуляции использует следующие виды модуляции: BPSK, QPSK, 8-PSK, 16-QAM, 64-QAM, 256-QAM и 1024-QAM. Следовательно, на одну поднесущую может приходиться от 1 бита закодированной информации до 10 бит.

В блоке добавления преамбулы к информационным символам добавляются символы служебных данных и преамбула, по которой выполняется синхронизация и энергетическая подстройка на приемной стороне.

### **Заключение**

В данной статье рассмотрены основные методы кодирования информации и формирования сигнала, использующиеся в современных системах передачи данных по цепям питания. Осуществить передачу данных по цепям питания возможно лишь при использовании помехоустойчивого кодирования и эффективного использования предоставленной полосы сигнала, которое достигается за счет использования OFDM-модуляции.

#### *Литература*

1. Ferreira H.C., Lampe L., Newbury J., Swart T.G. Power Line Communications: Theory and Applications for Narrowband and Broadband Communications over Power Lines. – John Wiley & Sons, 2010.

2. Павлюк М. Автоматизированный учет электроэнергии. Модули связи PLC и ZigBee / М. Павлюк, А. Назаров, Ю. Сахно // Электроника: наука, технология, бизнес. – 2014. – Вып. 7.

3. Katar S., Krishnam M., Newman R., Latchman H. Harnessing the potential of powerline communications using the HomePlug AV Standard, August  $2006. - 2008. - P. 16 - 26$ .

4. HomePlug AV Specification. Version 1.1, May 21, 2007. – P. 27–90.

### **Дмитриев Эдгар Михайлович**

Аспирант каф. ТОР ТУСУРа Эл. почта: edegor1993@mail.ru

### **Мовчан Андрей Кириллович**

Аспирант каф. ТУ ТУСУРа Эл. почта: ppp@zgtu.krvv.ru

#### **Рогожников Евгений Васильевич**

Канд. техн. наук, доцент каф. ТОР ТУСУРа Эл. почта: udzhon@mail.ru

# **СОДЕРЖАНИЕ**

### *Секция 14*  **АВТОМАТИЗАЦИЯ И ОПТИМИЗАЦИЯ СИСТЕМ УПРАВЛЕНИЯ И ОБРАБОТКА ИНФОРМАЦИИ**

*Председатель секции – Кориков Анатолий Михайлович, д.т.н., профессор, зав. каф. АСУ*

## **С.А. Панов, Т.Е. Григорьева, А.С. Болденков**

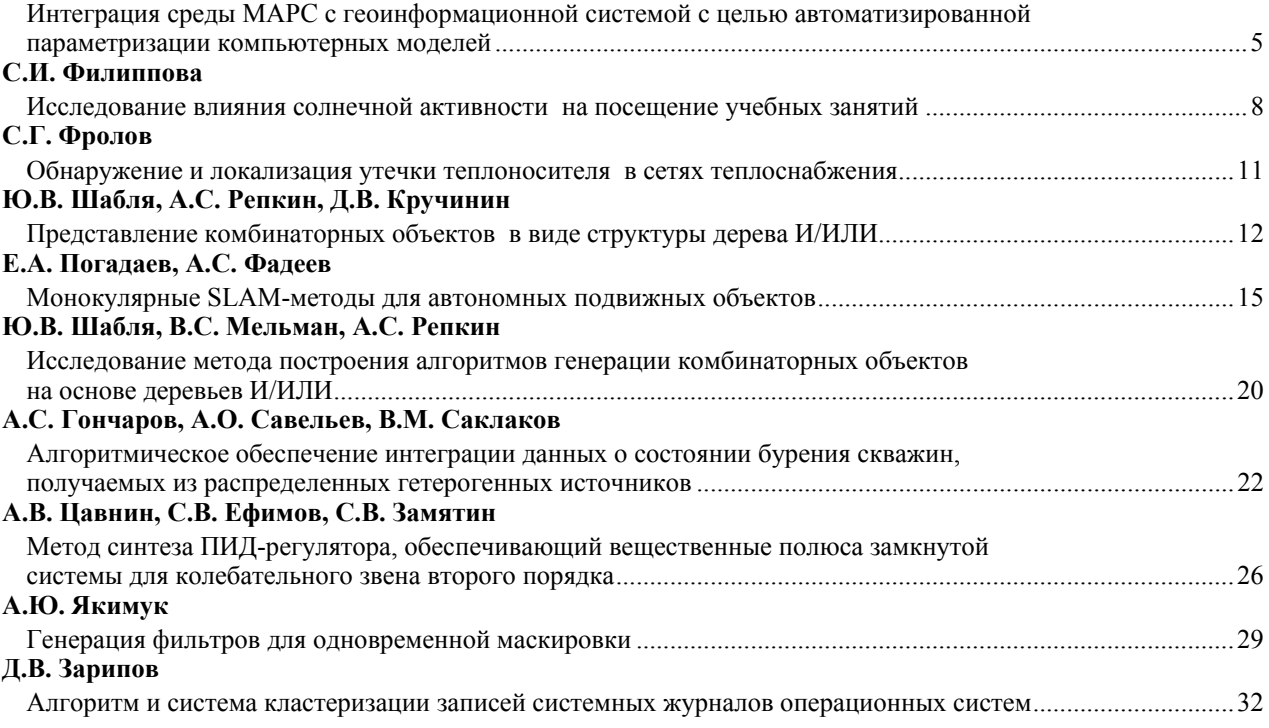

*Секция 15* 

### **ИНФОРМАЦИОННАЯ БЕЗОПАСНОСТЬ**

*Председатель секции – Шелупанов Александр Александрович, д.т.н., профессор, зав. каф. КИБЭВС, ректор ТУСУРа* 

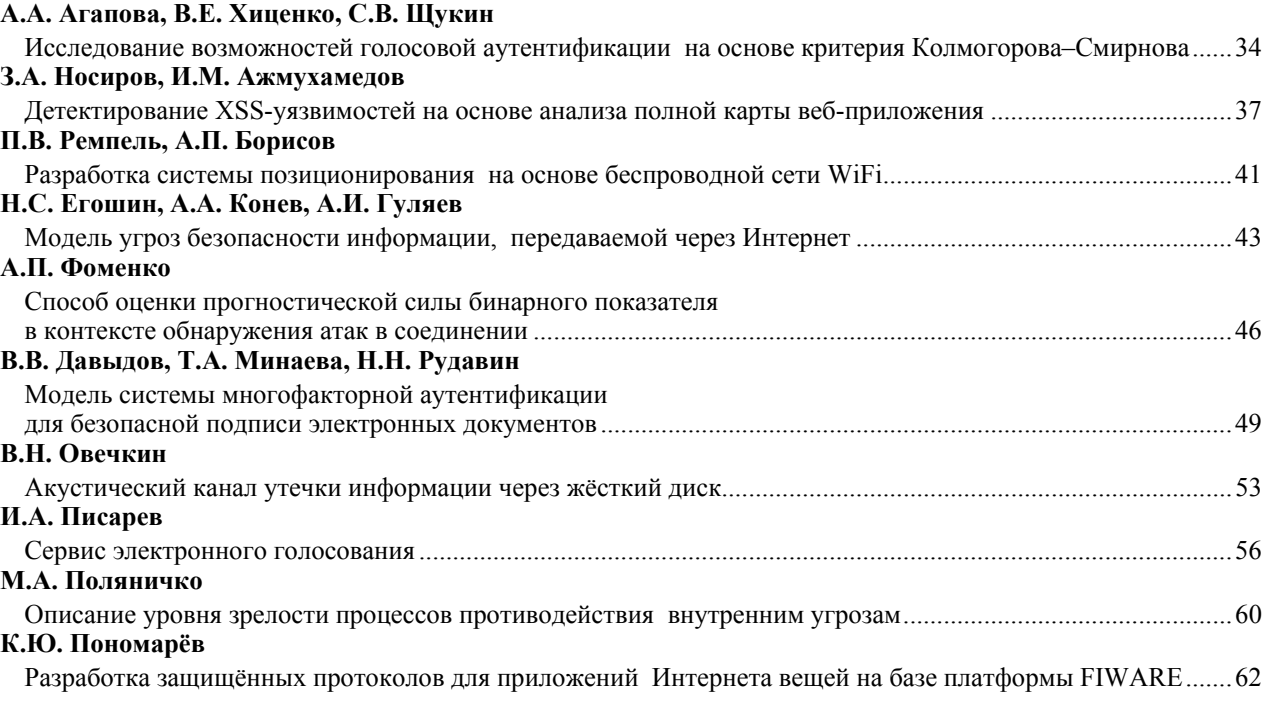

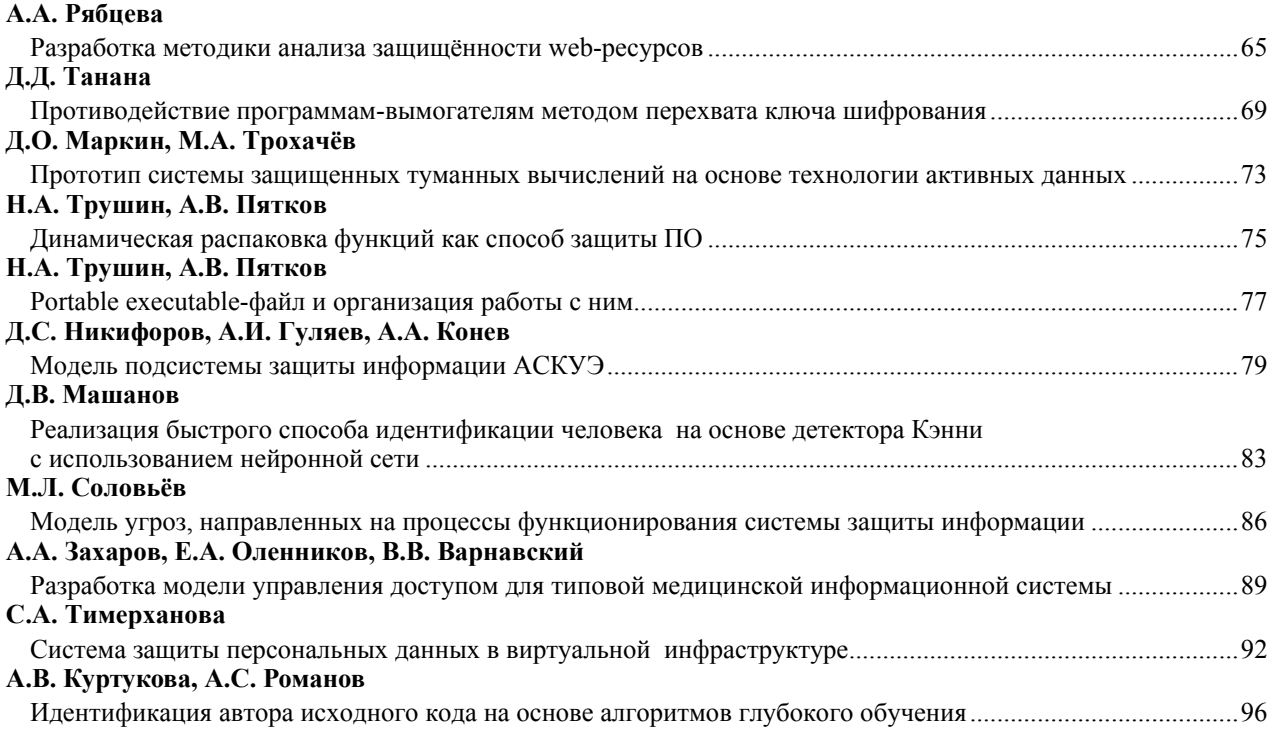

# **ИНФОРМАЦИОННЫЕ ТЕХНОЛОГИИ В УПРАВЛЕНИИ И ПРИНЯТИИ РЕШЕНИЙ**

*Председатель секции – Сенченко Павел Васильевич, к.т.н., декан ФСУ, доцент каф. АОИ*

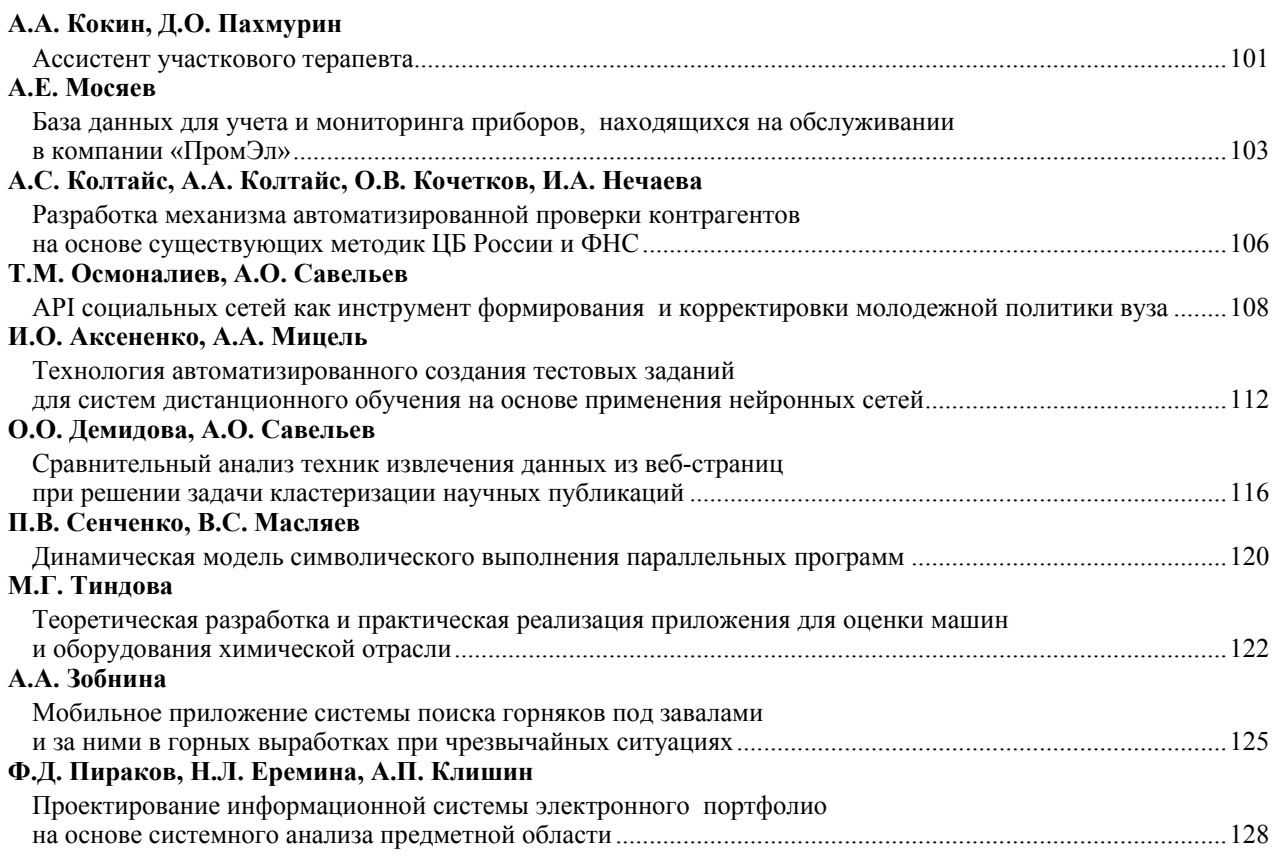

# **ИНФОРМАЦИОННЫЕ ТЕХНОЛОГИИ В ОБУЧЕНИИ**

*Председатель секции – Дмитриев Вячеслав Михайлович, д.т.н., профессор каф. КСУП*

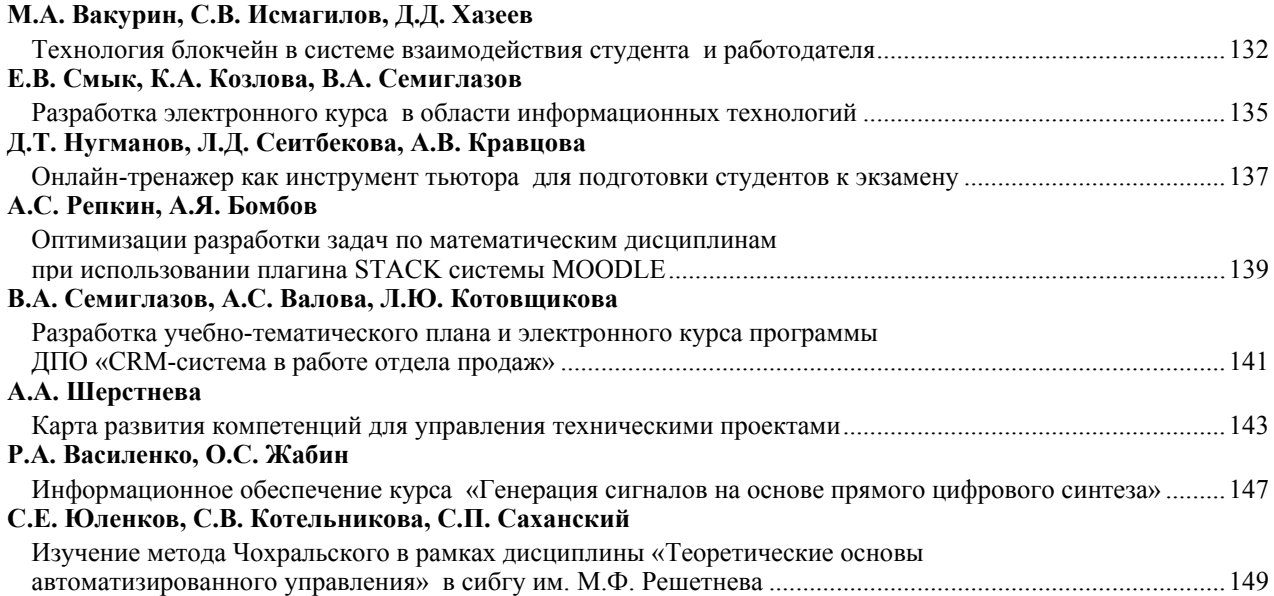

### *Секция 18*

# **ВИДЕОИНФОРМАЦИОННЫЕ ТЕХНОЛОГИИ И ЦИФРОВОЕ ТЕЛЕВИДЕНИЕ**

*СЕКЦИЯ ПОСВЯЩЕНА ПАМЯТИ ИВАНА НИКОЛАЕВИЧА ПУСТЫНСКОГО*

*Председатель секции – Курячий Михаил Иванович, к.т.н., доцент каф. ТУ*

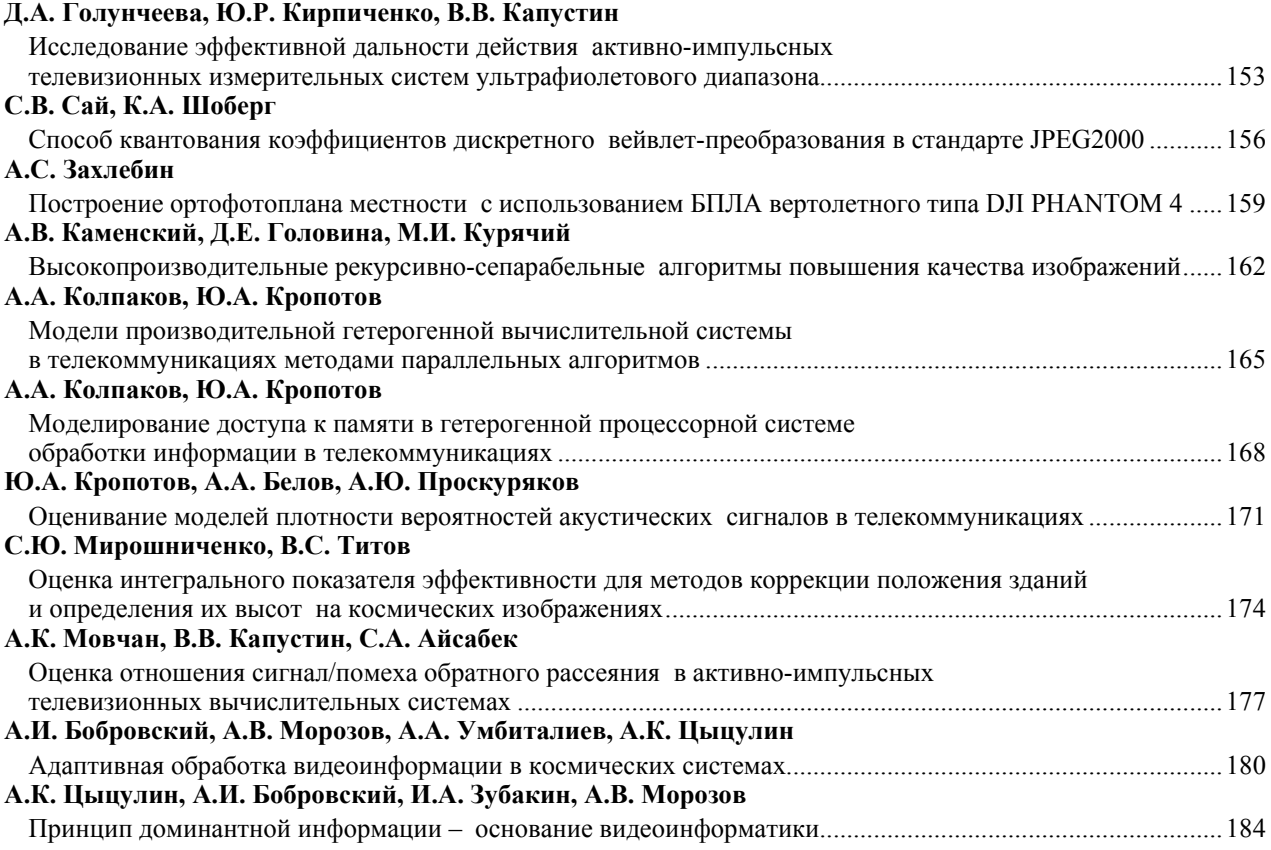

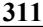

### **РОБОТОТЕХНИКА И МЕХАТРОНИКА**

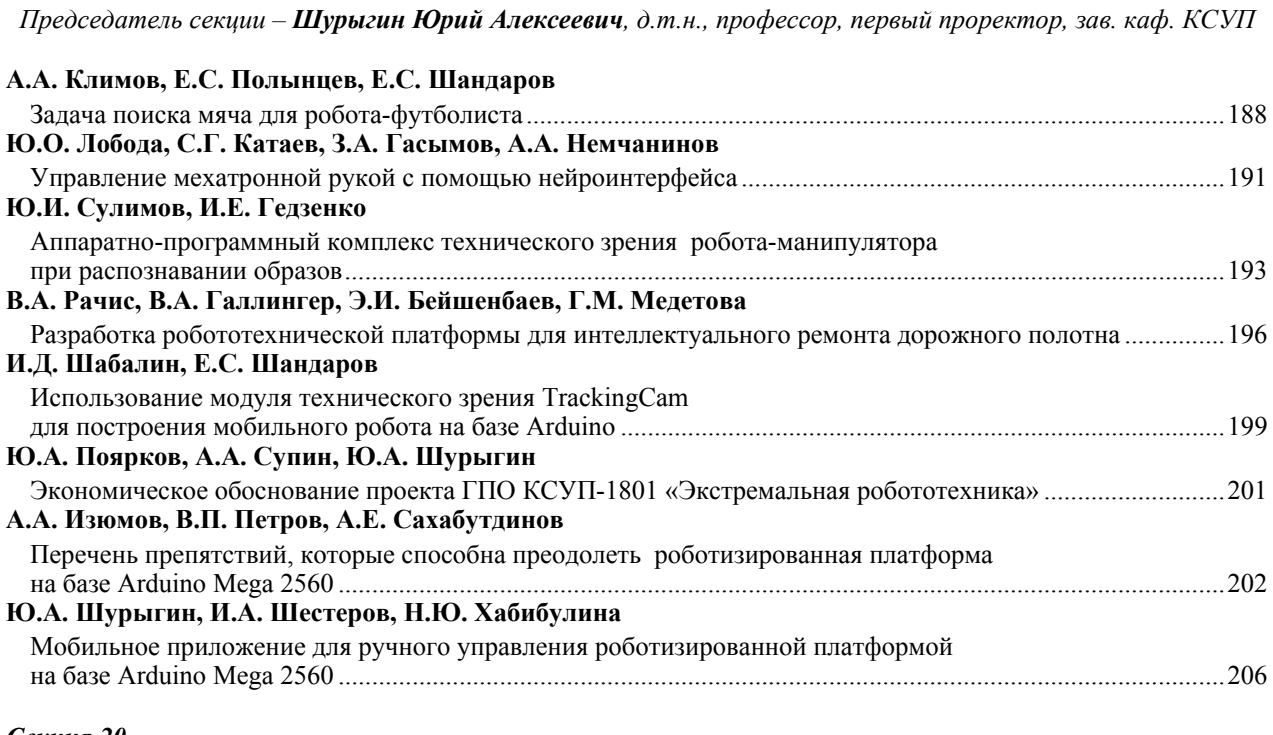

### *Секция 20*

## **МАТЕМАТИЧЕСКОЕ МОДЕЛИРОВАНИЕ В ЕСТЕСТВЕННЫХ И ТЕХНИЧЕСКИХ НАУКАХ**

Сопредседатели секции - Боровской Игорь Георгиевич, д.т.н., профессор, зав. каф. ЭМИС; *Зариковская Наталья Вячеславовна, к.ф.-м.н., доцент каф. ЭМИС* 

# **И.А. Кочкин, Д.С. Черных, Н.В. Зариковская**

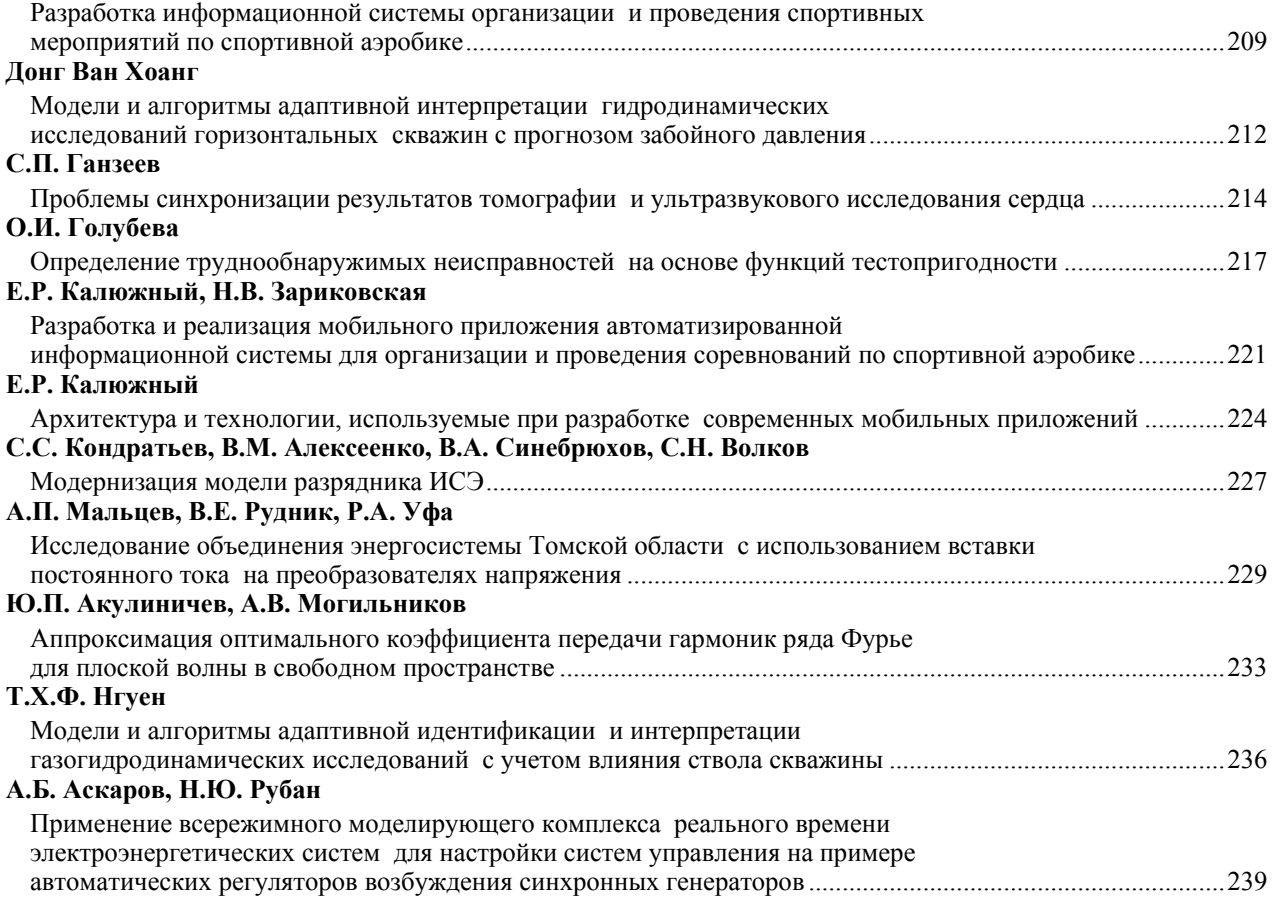

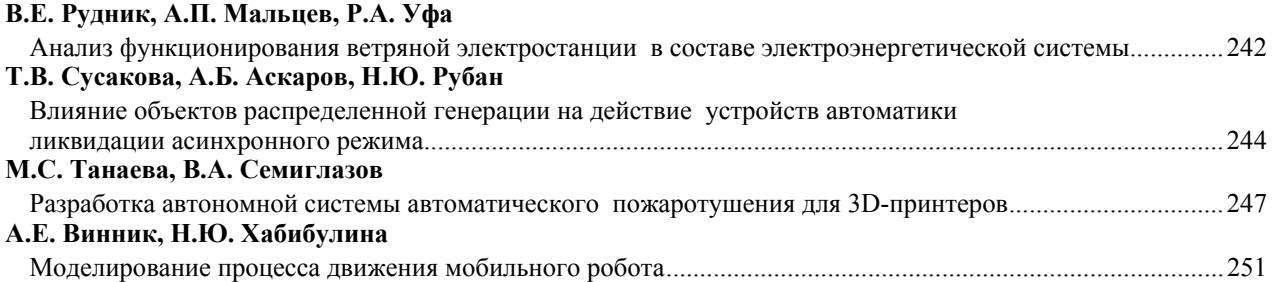

### **ЭЛЕКТРОННОЕ ГОСУДАРСТВО: ПРЕДПРИНИМАТЕЛЬСТВО И АДМИНИСТРАТИВНОЕ УПРАВЛЕНИЕ**

*Председатель секции – Сидоров Анатолий Анатольевич, к.э.н., зав. каф. АОИ*

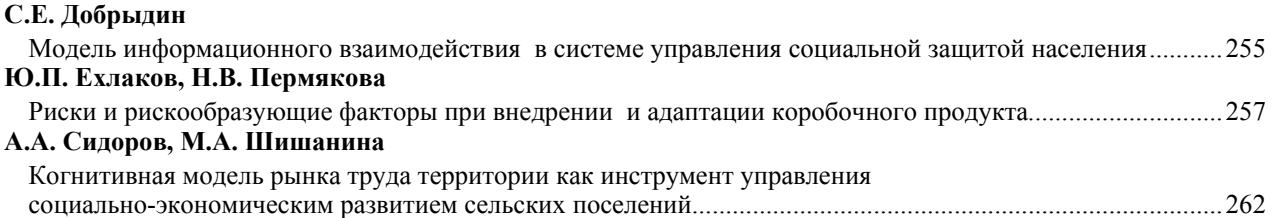

### *Секция 22*

# **RESULTS OF POSTGRADUATE AND MASTER STUDENTS' RESEARCH IN THE SPHERE OF ELECTRONICS AND CONTROL SYSTEMS**

*Сопредседатели секции – Покровская Елена Михайловна, к.филол.н., зав. каф. ИЯ; Менгардт Елена Рудольфовна, доцент каф. ИЯ, директор УМЦ ИЯ ТУСУРа; Шпит Елена Ирисметовна, ст. преподаватель каф. ИЯ* 

### **M.B. Bardamova**

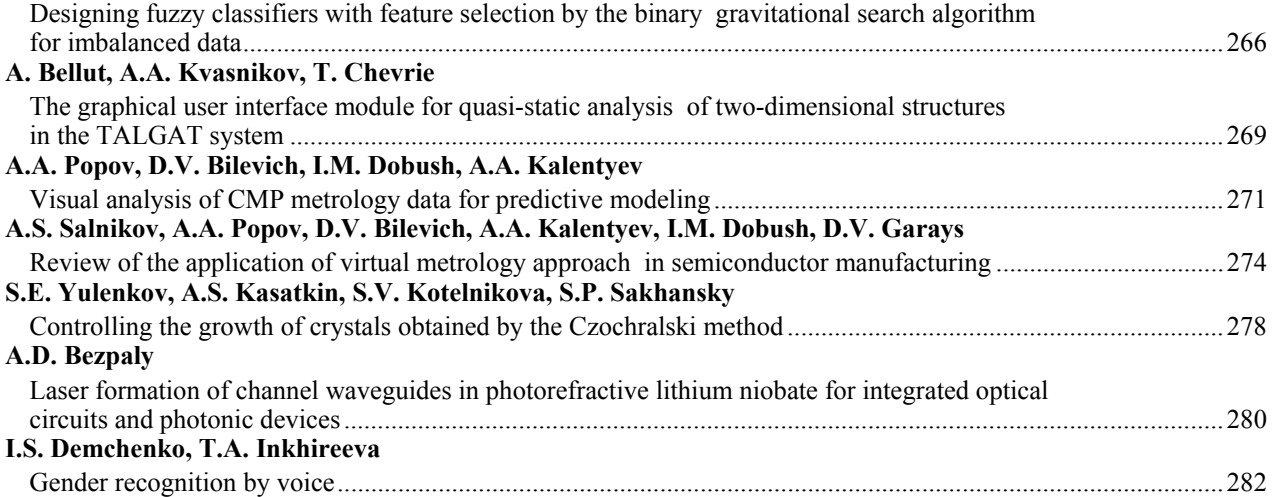

### *Секция 23*

## **ШКОЛА-СЕМИНАР «БЕСПРОВОДНАЯ СВЯЗЬ – ИНТЕРНЕТ ВЕЩЕЙ»**

*Сопредседатели секции школы-семинара –* 

*Пуговкин Алексей Викторович, д.т.н., профессор каф. ТОР;* 

*Гельцер Андрей Александрович, к.т.н., зав. каф. ТОР;* 

*Рогожников Евгений Васильевич, к.т.н., доцент каф. ТОР;* 

Попова Ксения Юрьевна, к.ф.-м.н., декан РКФ; Богомолов Сергей Ильич, доцент каф. ТОР

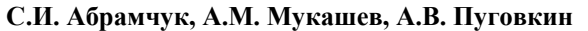

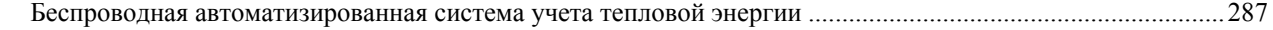

**312** 

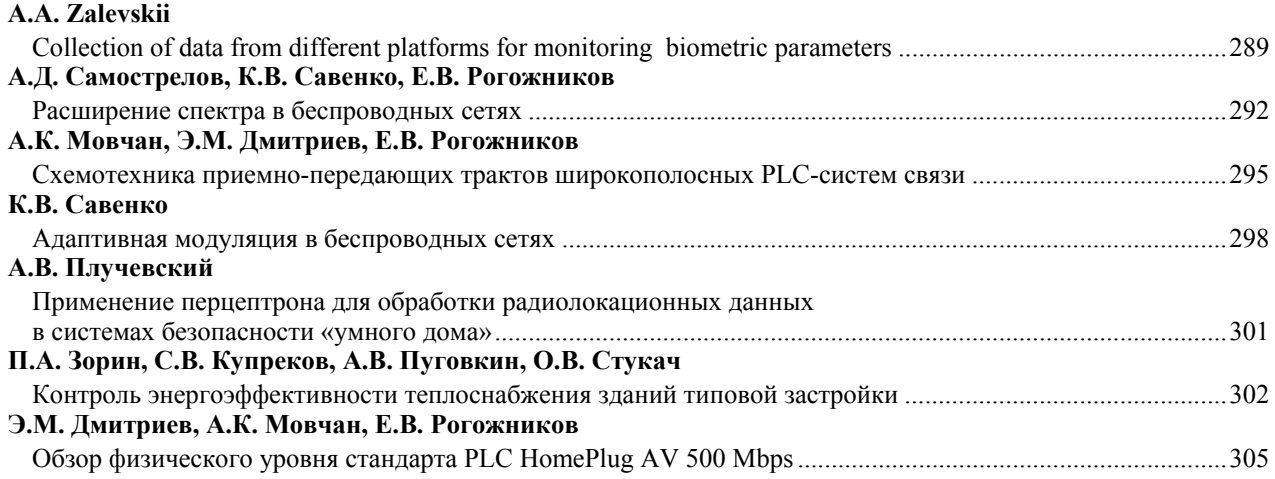

*Научное издание*

# **ЭЛЕКТРОННЫЕ СРЕДСТВА И СИСТЕМЫ УПРАВЛЕНИЯ**

XIV Международная научно-практическая конференция

**28–30 ноября 2018 г.** 

# **Материалы докладов**

**В двух частях**

**Часть 2** 

Верстка В.М. Бочкаревой Корректор В.Г. Лихачева

Издательство «В-Спектр» Подписано к печати 25.11.2018. Формат  $70\times100^{1/16}$ . Печать трафаретная. Печ. л. 19,625. Тираж 100 экз. Заказ 41.

Издано ТУСУР 634050, г. Томск, пр. Ленина, 40, к. 205, ГК. Тел. (382-2) 70-15-24.

Издательство «В-Спектр». ИНН 7017129340 634055, Томск, пр. Академический, 13-24. bvm@sibmail.com